# **Radeon R5xx Acceleration**

#### *Trademarks*

*AMD, the AMD Arrow logo, Athlon, and combinations thereof, ATI, ATI logo, Radeon, and Crossfire are trademarks of Advanced Micro Devices, Inc.*

*Microsoft and Windows are registered trademarks of Microsoft Corporation.*

*Other product names used in this publication are for identification purposes only and may be trademarks of their respective companies.*

#### *Disclaimer*

*The contents of this document are provided in connection with Advanced Micro Devices, Inc. ("AMD") products. AMD makes no representations or warranties with respect to the accuracy or completeness of the contents of this publication and reserves the right to make changes to specifications and product descriptions at any time without notice. No license, whether express, implied, arising by estoppel, or otherwise, to any intellectual property rights are granted by this publication. Except as set forth in AMD's Standard Terms and Conditions of Sale, AMD assumes no liability whatsoever, and disclaims any express or implied warranty, relating to its products including, but not limited to, the implied warranty of merchantability, fitness for a particular purpose, or infringement of any intellectual property right. AMD's products are not designed, intended, authorized or warranted for use as components in systems intended for surgical implant into the body, or in other applications intended to support or sustain life, or in any other application in which the failure of AMD's product could create a situation where personal injury, death, or severe property or environmental damage may occur. AMD reserves the right to discontinue or make changes to its products at any time without notice.*

© 2008 Advanced Micro Devices, Inc. All rights reserved.

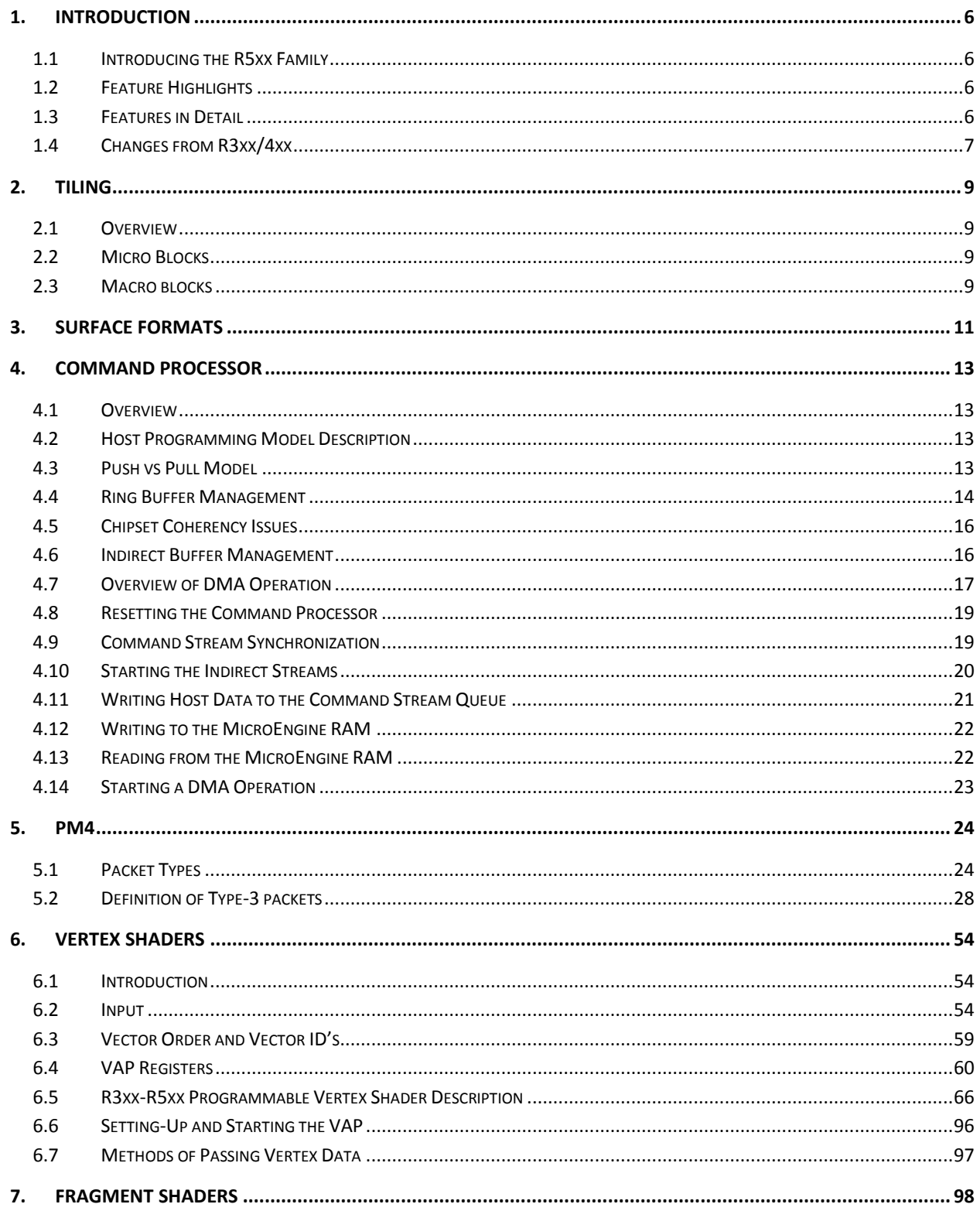

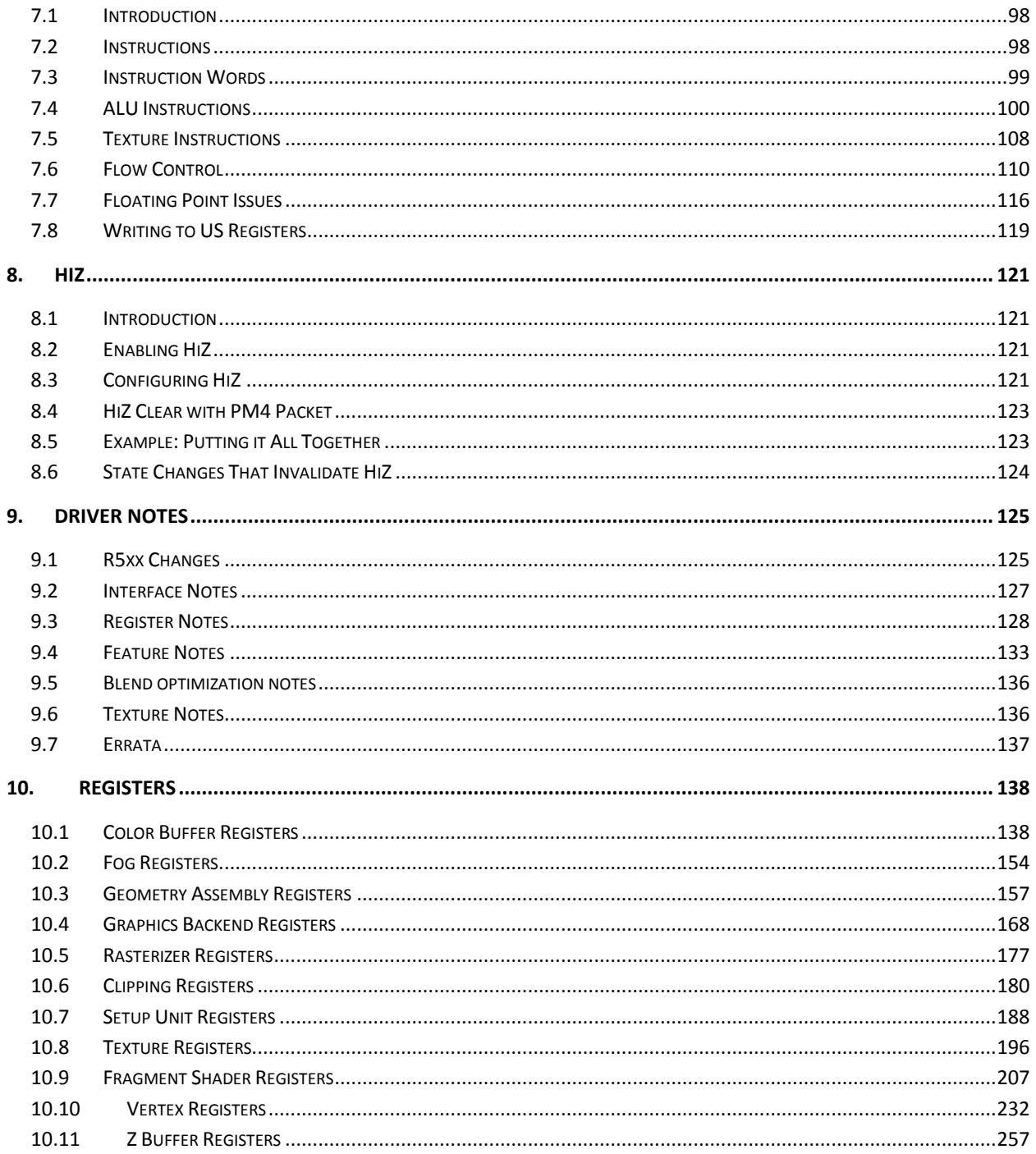

# **1. Introduction**

## <span id="page-5-1"></span><span id="page-5-0"></span>**1.1 Introducing the R5xx Family**

The R5xx family provides the fastest and most advanced 2D, 3D, and multimedia graphics performance for desktop PCs in the performance mainstream markets. The R5xx family supports Shader Model 3.0, advanced memory interface technology, a brand new display controller and a consumer electronics (CE) quality TV (NTSC/PAL) encoder. The R5xx family represents AMD"s 2nd generation PCI Express technology product and leverages a brand new graphics architecture. The R5xx family builds on the R3xx architecture. As such, much of this guide is applicable to R3xx and R4xx chips as well with some caveats. Where applicable, generational differences are noted.

## <span id="page-5-2"></span>**1.2 Feature Highlights**

#### *1.2.1 Shader Technology*

- Support for Microsoft® DirectX® 9.0 programmable vertex and pixel shaders in hardware.
- Shader Model 3.0 vertex and pixel shader support.
- Full speed 32-bit floating point processing.
- High dynamic range rendering with floating point blending and anti-aliasing support.
- High performance dynamic branching and flow control.
- Complete feature set also supported in OpenGL® 2.0.

#### *1.2.2 Anti-Aliasing*

- $2x/4x/6x$  Anti-Aliasing modes.
- Sparse multi-sample algorithm with gamma correction, programmable sample patterns, and centroid sampling.
- New Adaptive Anti-Aliasing mode.
- Temporal Anti-Aliasing.
- Lossless Color Compression (up to 6:1) at all resolutions, up to and including widescreen HDTV.

#### *1.2.3 New Ring Bus Memory Controller*

- Programmable arbitration logic maximizes memory efficiency, software upgradeable.
- New fully associative texture, color, and Z cache design.
- Hierarchical Z-Buffer with Early Z Test.
- Lossless Z-Buffer Compression (up to 48:1).
- Fast Z-Buffer Clear.
- Z Cache optimized for real-time shadow rendering.
- Optimized for performance at high display resolutions, up to and including widescreen HDTV.

## <span id="page-5-3"></span>**1.3 Features in Detail**

#### *1.3.1 2D Acceleration Features*

A highly optimized 128-bit engine, capable of processing multiple pixels/clock.

- Hardware acceleration provided for BitBLT, line drawing, polygon and rectangle fills, bit masking, monochrome expansion, panning and scrolling, scissoring, and full ROP support (including ROP3).
- Optimized handling of fonts and text using ATI proprietary techniques.
- Game acceleration including support for Microsoft's DirectDraw: Double Buffering, Virtual Sprites, Transparent BLT, and Masked BLT.
- Acceleration in 8/15/16/32-bpp modes.
- Support for WIN 2000 & WIN XP GDI extensions: Alpha BLT, Transparent BLT, Gradient Fill.
- Hardware cursor support up to  $64x64x32$ -bpp, with alpha channel for direct support of WIN 2000 & WIN XP alpha cursor standard.

#### *1.3.2 3D Acceleration Features*

- Fully DirectX 9.0 compliant, including full speed 32-bit floating point per component operations.
- Shader Model 3.0 support with programmable vertex shaders (full operand and operation support) allowing up to 1024 instructions and 256 vectors of constant store. This includes vertex shader loops, branches, and subroutines, which allow support of the following:
	- o 1024 vertex shader instruction store.
	- o 261,888 instructions with a single loop.
	- o 4+ trillion instructions with nested loops.
	- o Dynamic flow control.
	- o 8 full vertex processing units.
- Advanced pixel shaders with the following features:
	- o New advanced shader design, with ultra-threading sequencer for high efficiency operations.
	- o Full Pixel Shader 3.0 support.
	- o Advanced, high performance branching support.
	- o 32-bit floating point support for high dynamic range computations.
- Full anti-aliasing on render surfaces up to and including 64-bit floating point formats.
- Support for 2xAA, 4xAA and 6xAA subsamples, with little performance loss in most cases.
- Advanced AA quality algorithms, generating visuals that are superior to other solutions with an equivalent number of samples.
- New adaptive anti-aliasing modes dynamically select between fast multi-sampling and high quality supersampling per polygon, delivering the benefits of both techniques.

## <span id="page-6-0"></span>**1.4 Changes from R3xx/4xx**

#### **Changes from R3xx to R4xx**

- Support for  $1, 2, 3$  and 4 quad pixel pipes
- Support for 1 to 6 vertex shader pipes
- HDTV resolution support for HiZ
- Support of  $16x16$  and  $32x32$  pixel tile sizes  $(32x32$  should now be the preferred amount)
- Vastly redesigned Memory controller, with new client interfaces
- Support for 8b of subpixel precision
- Native support of  $4Kx4K$  raster target
- PS instruction support now at 512 each for Scalar, Vec3 and Texture (1536 total instructions)
- VS native support for Sin/Cos
- TX Component swizzling
- Enhanced texture performance
- MRT and wide pixel performance fixes
- Fog alpha rounding matches RGB
- Line stipple fixes; SU texture stuffing improvements
- LOD Clamp/bias re-order
- 2D support for larger pixels (Pitch at 16b)
- 4x AA buffer tiling is changed when memory mapping is not used

#### **Changes from R4xx to R5xx**

- New Memory controller
- Support of VS3.0 features, except Vertex fetch
- Support of all PS3.0 features, including extended GPRs and Constants, all branching and predication
- New FP32 US, including most IEEE NANs, INFs behavior corrected (still TRUNC rounding mode)
- Support of new Z range  $[-2,2]$ , with per pixel clamping in SC
- Support of up to 11 texture sets  $(10 \text{ explicit})$ , or 44 iterators
- Support of color to texture mappings, and texture to color mappings (for performance improvements)
- New IS IP for better mapping of components from VS to PS
- Color now in FP20 mode, instead of S3.12 mode
- New HiZ compression mode, allows high precision Z values to be stored
- New FP16 render surfaces support, including blending and all backend functions, but not texture filtering
- Fully set associative caches for Texture, Color, and Z
- New more efficient fifos for all MC clients
- New Filter4 mode for Texture unit
- New 1b texture mode for texture unit

# **2. Tiling**

## <span id="page-8-1"></span><span id="page-8-0"></span>**2.1 Overview**

R3xx-R5xx support two types of blocks

- Micro block
- Macro block

Each block type can either be linear or tiled.

## <span id="page-8-2"></span>**2.2 Micro Blocks**

A micro block refers to a 32-byte consecutive data in memory. It is aligned to a 32-byte boundary, which means that the 5 LSBs of a micro-block address are zeros. Micro blocks can be linear or tiled. Linear maps a 1D area of an image to the block. Tiled maps a 2D area of an image to a block. The following table shows the different type of micro blocks and the region of the 2D image that maps to it  $(x \times y)$ 

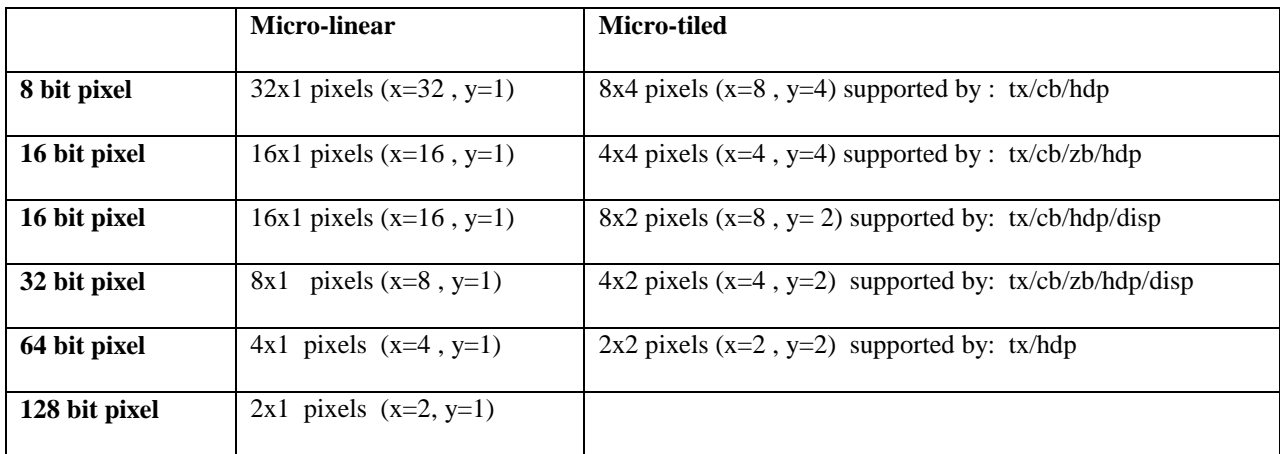

## <span id="page-8-3"></span>**2.3 Macro blocks**

A macro block refers to a 2K-byte consecutive data in memory. Macro-blocks loosely refer to the size a DRAM page. How micro tiles are arranged in a macro-tile is controlled by whether the macro-block is linear or tiled. Linear macro block maps x-order sequential array of micro-blocks to a macro-block. When the end of the current scan is reached, the macro-block continues with data from the next micro-tile in the next scan. The alignment for Linear macro-blocks is 32 bytes. An image can generally be more compact using macro-linear, but it is typically slower in rendering performance. Tiled macro-blocks map a 2D region of micro-blocks into a macro-block. Tiled macroblocks are aligned to a 2K-byte boundary, which means that the 11 LSBs of a macro-block address are zeros

There are 64 micro-blocks in a macro-block (2k divided by 32 bytes). In a tiled macro-block these 64 micro-blocks are arranged as an 8x8. The number of pixels in x and y that map into a tiled macro-block is based on pixel size and micro-block type. Multiplying the data from the previous table by 8 can do this:

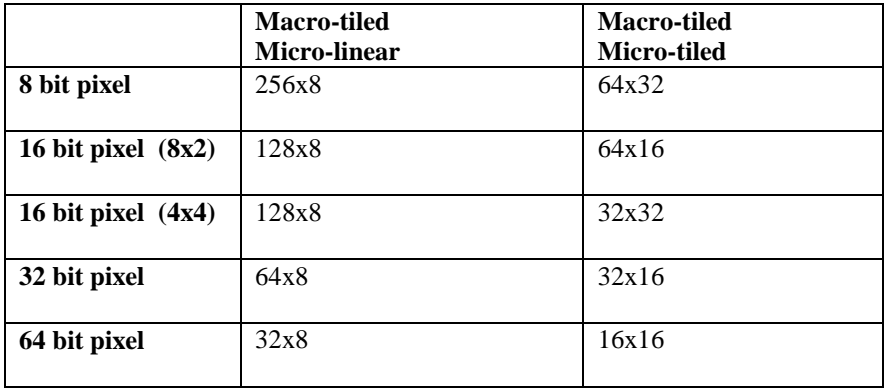

# **3. Surface Formats**

<span id="page-10-0"></span>This section describes all of the surface formats used by the R3xx-R5xx texture units and frame buffers. These formats are first listed in summary, together with a list of features (fog, blend etc.) supported by each format.

#### **8-bit Formats**

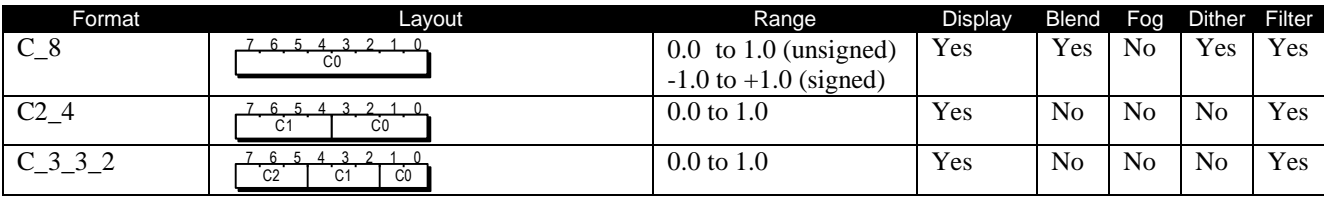

#### **16-bit Formats**

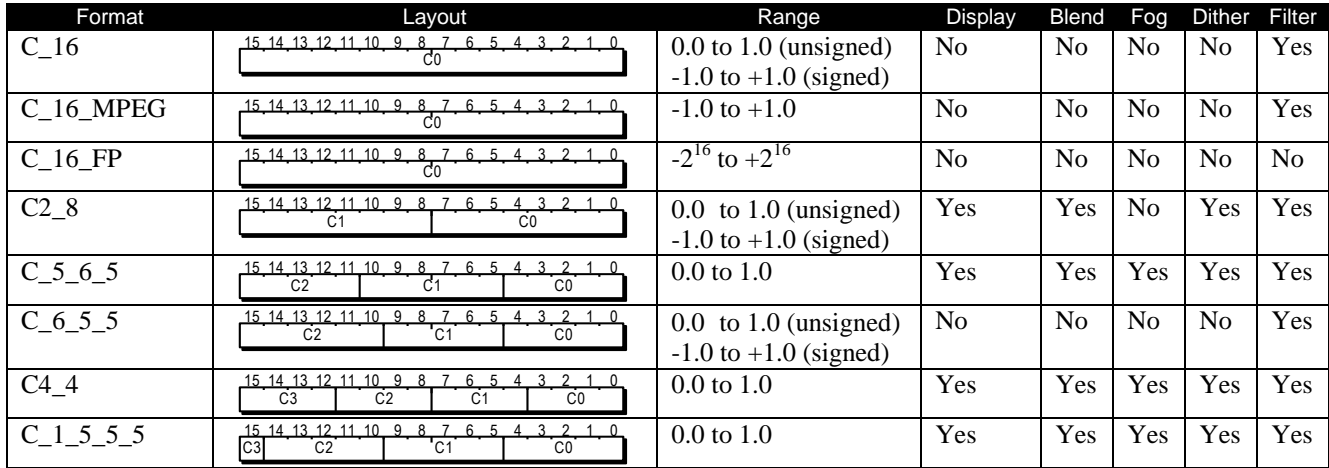

#### **32-bit Formats**

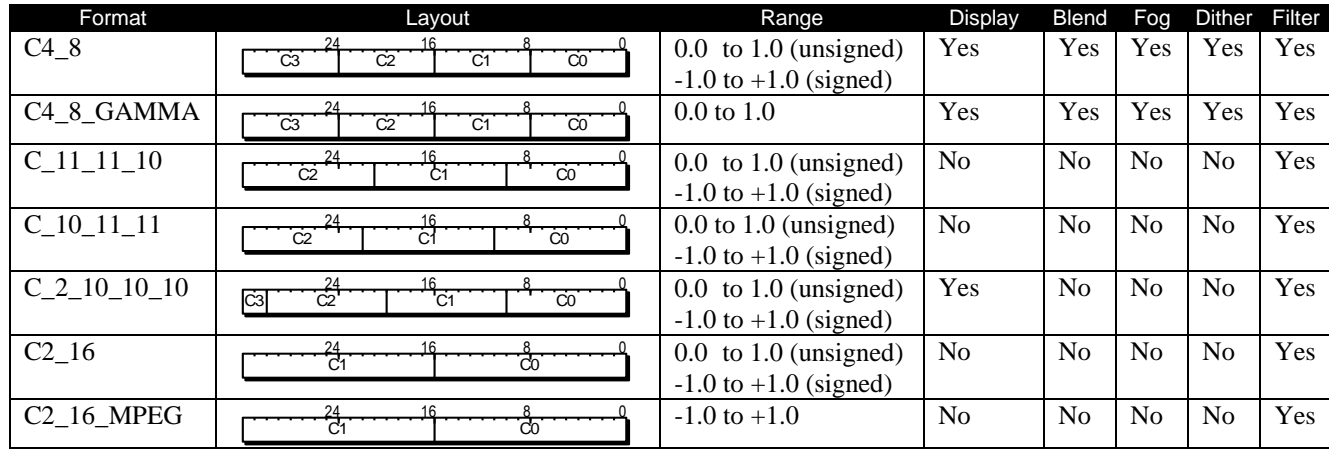

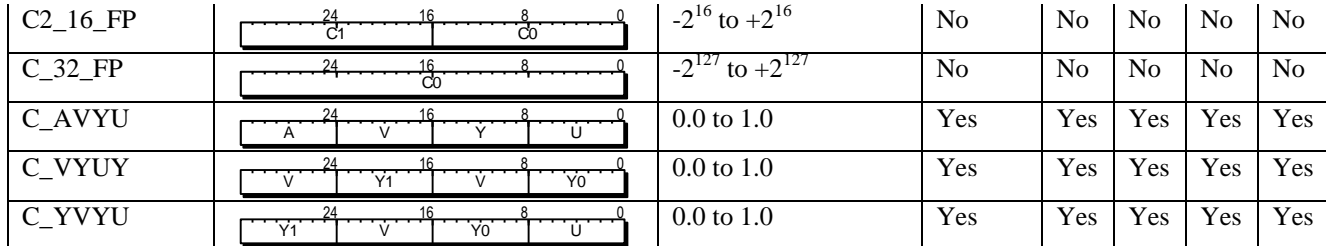

#### **64-bit Formats**

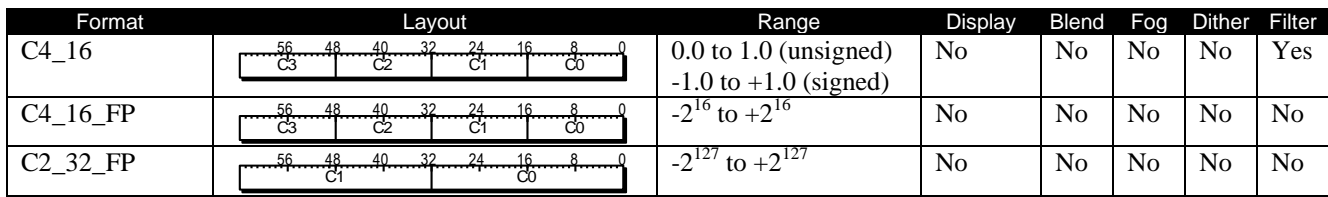

#### **128-bit Formats**

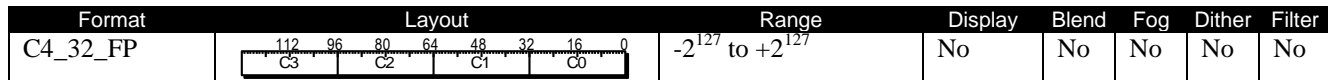

**Depth Formats**

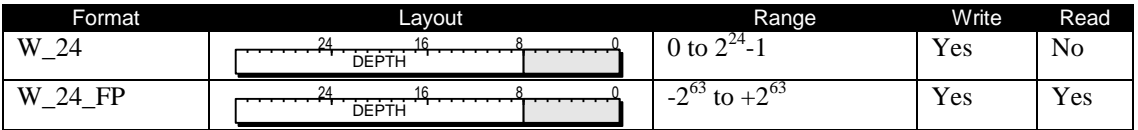

# **4. Command Processor**

## <span id="page-12-1"></span><span id="page-12-0"></span>**4.1 Overview**

The Command Processor is a programmable processor that is meant to provide some on-chip intelligence for a Graphics Controller device. The CP architecture has been approached as a special-purpose computing engine, targeted at fetching and interpreting a PROMO4 command stream.

The Command Processor takes on several tasks in a typical Graphics Controller:

- Acts as a receiver of command streams from the video and graphics device driver(s) running on the host CPU. These command streams are either read from system memory using bus-mastering on the PCI or AGP bus, or directly written to the CP from the host CPU using the PCI or AGP (fast-write) bus. Three streams are supported – one Ring Buffer and two Indirect Buffers.
- Parses and interprets a command stream, and writes the parsed data to internal "Feature" modules of the Graphics Controller device; for example, a 3D graphics processor, a 2D graphics processor, a Video Processor, or an MPEG Decoder. The data writes can be 32, 64, 96, or 128 bits per clock. The 64, 96, and 128 bit writes will occur for "Vector Write Mode". Vector write mode is valid when the stream (PQ, IQ1, IQ2) is in Pull Mode. Push mode will only write DWORDs (i.e. Lower 32-bits of the 128-bit data bus will be valid with a DWORD Enable = "0001". The 64 and 96-bit writes will only occur while the alignment of the data is not on a 128-bit boundary.
- There are two general-purpose DMA engines inside the CP, one for GUI-related tasks, and one intended for Video Capture tasks. The DMA engines do byte alignment between the source and destination surfaces.

## <span id="page-12-2"></span>**4.2 Host Programming Model Description**

This section describes the manner in which the host CPU communicates with the graphics controller chip.

## <span id="page-12-3"></span>**4.3 Push vs Pull Model**

The *Push Model* is also referred to as Programmed I/O (PIO). In this model the host CPU is writing to the graphics controller chip across either the PCI or AGP bus. That is, the host is "pushing" command information to the graphics controller. This information is in one of two forms:

- 1) A sequence of register writes to setup the state of a processing engine on the graphics controller, and then starting the engine running. Typically, engines are started as a side-effect of writing to a special "trigger" or "initiator" register.
- 2) A sequence of *Command Packets*, which are a "compressed" way of conveying the command information to the graphics controller, relying on an intelligent processor in the graphics controller to convert the command packets into register writes to other processing engines in the graphics controller.

It is expected that option (1) above will only be used for debug purposes.

The *Pull Model* utilizes bus-mastering on the part of the graphics controller, as it actively goes out and reads from an area of system memory in which the host CPU has previously placed command information. An important part of the pull model is how the host and the graphics controller manage access to the shared buffer in system memory. This is discussed in the following section.

The pull model allows more slip between the CPU and the graphics controller than does the push model, assuming that the command buffer for the push model is limited to on-chip storage.

The push model may have some advantage when the overall system performance is taken into account as it lightens the bandwidth demand on system memory as compared to the pull model. The push model may be able to make-up for its limited slip by implementing an on-chip command buffer that "spills-over" into the frame buffer; however, this of course begins to place a demand on the frame buffer bandwidth to write and read the command buffer.

The Command Processor will support both the push and pull models; however, switching between these two models must be carefully controlled. It is intended that switching is not done often; most likely the model is chosen at reset time, and never changed once the system is running. The pull model is the preferred choice for systems that allow bus-mastering, and whose API allows concurrent processing between the host CPU and the graphics controller, primarily because of its superior capability for overlapped processing. The push model is available for systems that are not well-suited to using the pull model.

## <span id="page-13-0"></span>**4.4 Ring Buffer Management**

When the Graphics Controller is set to operate in the bus-mastering mode (pull model), the host application, say a driver, has to allocate a block of system memory as a buffer for the *command packets* it issues to the Graphics Controller. The command packets, or simply packets, instruct the Graphics Controller to carry out operations such as drawing objects on the screen. This memory block is treated as if it is a ring that allows the packets to be placed into and taken away from the memory in a circular manner, thus the name *Ring Buffer*.

The Ring Buffer is a shared memory space between two cooperating processors. It is used to implement one-way communication from the Host processor (the Writer) to the Graphics Controller (the Reader). Each processor must maintain the state that it believes that the Ring Buffer is in. The state is composed of:

- Buffer Base: The address of the beginning of the buffer.
- Buffer Size: The size of the buffer.
- Write Pointer: The address that the Host is writing to.
- Read Pointer: The address that the Graphics Controller is reading from.

In order for the Ring Buffer to work properly, both processors must maintain a consistent view of this state. The Buffer Base and Buffer Size are generally initialized when the system is first brought-up, and rarely changed after that point. It is a simple task to initialize both the Reader"s and the Writer"s copies of this state. The Read and Write Pointers, on the other hand, change quite frequently as the Ring Buffer is in operation. In order to achieve consistency, when the Writer (the host) updates the Write Pointer, he must send that value to the Reader"s (the Graphics Controller"s) copy of the Write Pointer. And similarly, when the Reader updates the Read Pointer, he must send that value to the Writer's copy of the Read Pointer.

Packets are placed into the memory block, or buffer, from the beginning towards the end, i.e., from lower addresses toward higher addresses. Once the data placement hits the end, it starts from the beginning again. Meanwhile, the packets are consumed from the head of the queue in a manner similar to how they were placed.

[Figure](#page-14-0) illustrates how the ring buffer operates when combined with the bus-mastering operation.

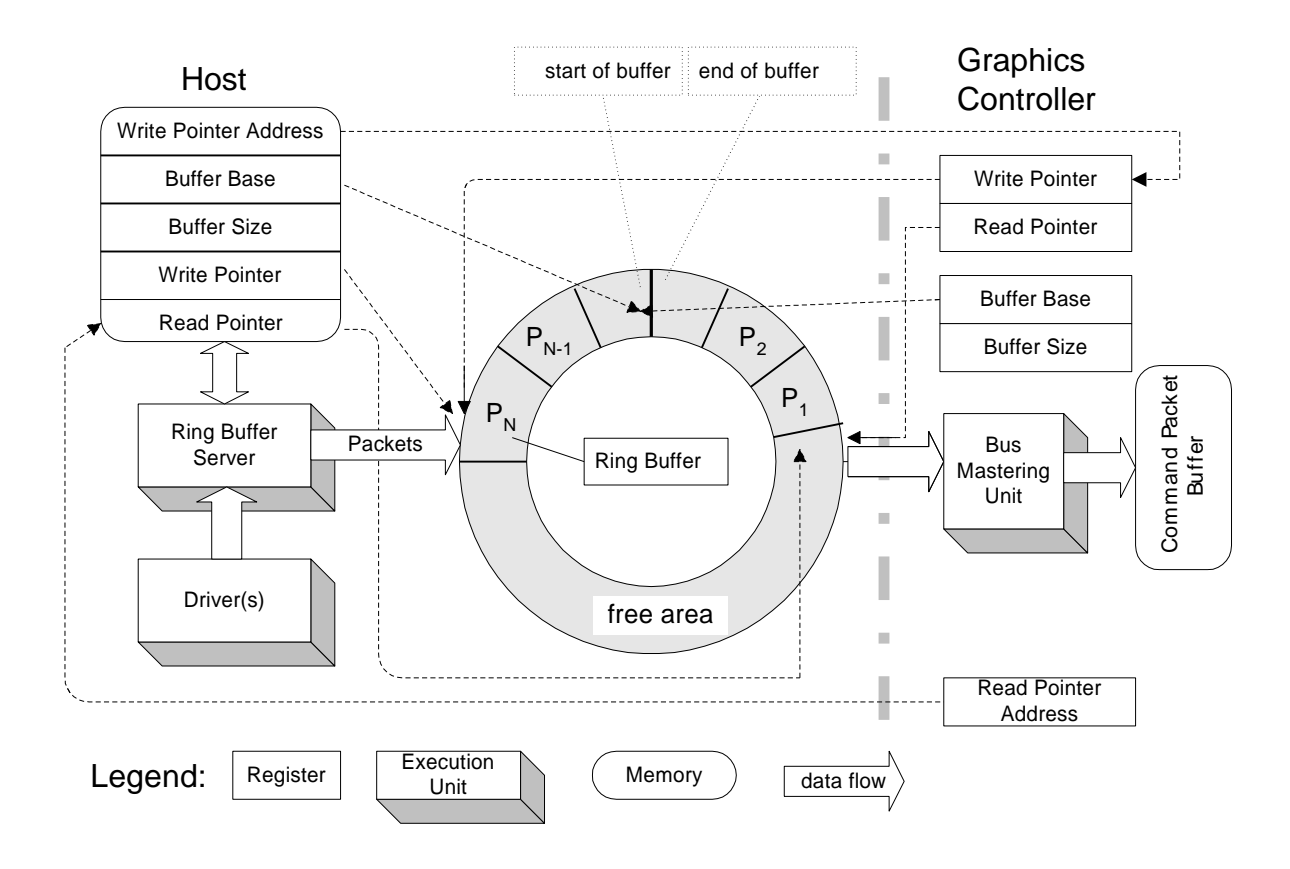

#### **Figure: Ring Buffer and its Control Structure**

<span id="page-14-0"></span>In the figure, packets are placed into the buffer in a counter-clockwise order, forming a *packet queue*. The first packet in the queue is denoted by  $P_1$ , and the last by  $P_n$ . The start of the queue,  $P_1$ , is pointed to by the Read Pointer(s). The memory portion that is not occupied by packets is called the *free area*, and it is pointed to by the Write Pointer(s).

Initially, both the read and write pointers may point to the same location of the ring buffer, e.g. the start of the memory block. The two pointers pointing to the same location of the ring buffer generally implies one of two situations. One is that the buffer is empty, and the other is that the buffer is full. We want to define this situation as an empty buffer. To resolve the ambiguity of both pointers being equal, we must prevent the case of a full buffer from ever happening. It is the Host"s responsibility to ensure that there is at least one free location in the buffer.

On the host side, the driver places command packets into the free area of the ring buffer, and informs the Graphics Controller of any changes to the Write Pointer by writing directly to the Write Pointer register inside the Graphics Controller. The host tracks free-space in the buffer by comparing its Read and Write Pointers, and suspends writing if the buffer becomes (almost) full.

On the Graphics Controller side, packets are taken away one-by-one from the head of the packet queue, pointed to by its Read Pointer, through the Host Bus Interface, and placed into the Command Packet Buffer. As the Graphics Controller updates its copy of the Read Pointer, it uses a bus-mastering write to update the Host"s copy of the Read Pointer, residing in a shared memory location. The Graphics Controller has a register that holds the memory address of where the Host"s Read Pointer resides, and uses that for the address of the bus-mastering write. The Graphics Controller tracks free-space in the buffer by comparing its Read and Write Pointers, and suspends reading if the buffer becomes empty (i.e., Read Pointer == Write Pointer).

To reduce traffic on the system memory bus, the Graphics Controller should not update the Host"s copy of the Read Pointer every time it changes on the Graphics Controller side. To facilitate this, we have adopted a concept of a

*block* of dwords in the packet queue. The Graphics Controller will update the host"s copy of the Read Pointer every time it has consumed a "block"s-worth" of data from the ring buffer. The other time when the Graphics Controller will update the Read Pointer is when it thinks that the packet queue is empty. The size of the block is programmable, to allow the programmer to trade-off the amount of time the system bus spends doing real data transfer vs the amount of time it spends on the communication overhead of updating read/write pointers. Larger block sizes tend to reduce communication overhead, at the "expense" of reducing the number of blocks in the queue, which reduces the amount of "slip" (or de-coupling) between the Host and the Graphics Controller.

To reduce traffic on the system memory bus, the driver may want to minimize the frequency of accesses to its copies of the Read and Write Pointers. To minimize reads of the Read Pointer, it can check them once, calculate an amount of free space, and then decrement a local copy of the amount of free space as it adds packets to the queue. When it sees that the free-space is small (queue nearly full), it can start this procedure over again. (Its copy of the Read Pointer may have changed since the last time he read it.) The host also has the option of updating the Graphics Controller"s Write Pointer on a less-frequent basis than with every write he does to the packet queue, possibly on a block-basis similar to the Graphics Controller"s mechanism. However, if the buffer is running close to empty, any delay in updating the Graphics Controller"s Write Pointer may add latency to the Graphics Controller"s response to this command packet. Also, the host must be careful to update the Graphics Controller"s copy of the Write Pointer if it wants the Graphics Controller to read from the queue until it is empty.

When the queue has become (almost) full, the host will have to poll the Read Pointer until space becomes available. In certain systems (Pentium II for example), this polling will stay within the processor cache, thus avoiding traffic on the system bus, and the snoop logic of the host CPU will take care of maintaining consistency between the main memory and the processor cache when the Graphics Controller performs its bus-mastering write of the Read Pointer. It is important to note that the Read Pointer must reside in PCI space in order for this snoop technique to work. AGP writes are not snooped.

## <span id="page-15-0"></span>**4.5 Chipset Coherency Issues**

The Rage128 product revealed a weakness in some motherboard chipsets in that there is no mechanism to guarantee that data written by the CPU to memory is actually in a readable state before the Graphics Controller receives an update to its copy of the Write Pointer. In an effort to alleviate this problem, we"ve introduced a mechanism into the Graphics Controller that will delay the actual write to the Write Pointer for some programmable amount of time, in order to give the chipset time to flush its internal write buffers to memory.

There are two register fields that control this mechanism: PRE\_WRITE\_TIMER and PRE\_WRITE\_LIMIT. There is also a staging register placed "in front of" the actual Write Pointer register of the CP. All host writes go into the staging register and are held there until one of two events occurs: the down-counter of PRE\_WRITE\_TIMER has expired; or the host has written the staging register PRE\_WRITE\_LIMIT-times, forcing the contents of the staging register into the actual Write Pointer register. The down-counter is seeded with PRE\_WRITE\_TIMER every time the host writes to the Write Pointer register address, and expires when it reaches zero. This implementation does not **guarantee** a certain time-delay between the host write to the Write Pointer, and the Graphics Controller read of the system memory; because the host could flood the Graphics Controller with multiple writes (more than the PRE\_WRITE\_LIMIT) in a short amount of time, thus overriding the time-delay imposed by the PRE\_WRITE\_TIMER. However, since the normal operation of this system is to increase the Write Pointer by some significant amount with each write, it is likely that by the time the PRE\_WRITE\_LIMIT has been reached, the data has in fact been "pushed" through the chipset's write buffer by subsequent writes to the ring buffer in system memory.

Note that programming the PRE\_WRITE\_TIMER and PRE\_WRITE\_LIMIT to zero allows the chip to behave just as the Rage128 did.

The above solution is based on a **time** delay, the assumption being that if the chipset is given enough time, the write buffer will be flushed to memory, and become available for a coherent read.

## <span id="page-15-1"></span>**4.6 Indirect Buffer Management**

The Command Processor has the capability to read commands from other locations in memory, outside of the Ring

Buffer. These locations are known as Indirect Buffer1 and Indirect Buffer2. This is accomplished as follows: there is a packet in the Primary command stream (being read from the ring buffer) which sets up the Indirect Buffer1 Address and Size registers of the Command Processor. The writing of the Indirect Buffer1 Size register triggers the Command Processor to begin fetching the new stream from the provided address. The last packet to be parsed from the Primary stream is the one that sets the Indirect Buffer1 Address and Size registers. The CP then begins fetching data from Indirect Buffer1. The data stream in Indirect Buffer1 may set up the Indirect Buffer2 Address and Size registers of the Command Processor. As before, writing of the Indirect Buffer1 Size register triggers the Command Processor to begin fetching the new stream from the provided address. The last packet to be parsed from the Indirect Buffer1 stream is the one that sets the Indirect Buffer2 Address and Size registers. The CP fetches the correct amount of data from Indirect Buffer2 until The Buffer2 Size is exhausted; it then returns to its interpretation of packets from Indirect Buffer1. The CP fetches the correct amount of data from Indirect Buffer1 until the Buffer1 Size is exhausted; it then returns to its interpretation of packets from the Primary Stream (being read from the ring buffer).

## <span id="page-16-0"></span>**4.7 Overview of DMA Operation**

The DMA engines in the Command Processor fetch commands from the frame buffer memory which tell them what to do. The command in memory is stored in a structure known as a *Descriptor*, having a four-doubleword (DWORD) format as shown below:

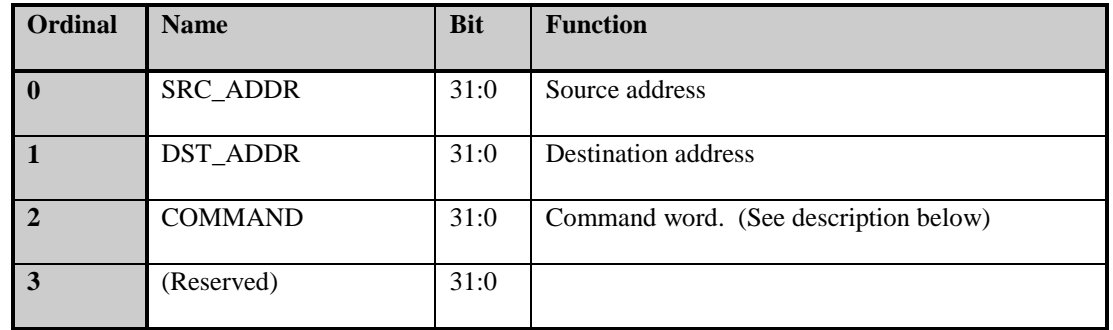

The COMMAND word has the following format:

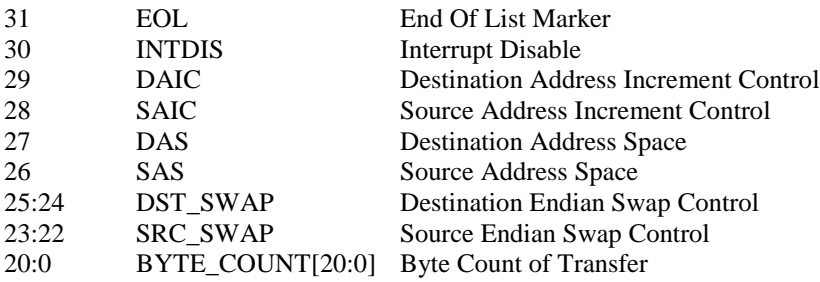

There are some constraints on the programming of the Descriptor, as follows: If either the Source or the Destination is in the register address space, or is programmed to be non-incrementing, then the atomic transfer unit is assumed to be a DWORD. Namely, the bottom two-bits of the BYTE\_COUNT and the Address will be ignored (assumed "00").

Note that a BYTE\_COUNT of zero will perform no operation.

Multiple Descriptors may be stored contiguously in memory to make up a *Descriptor Table (DT)* (see [Figure\)](#page-17-0). The last Descriptor in the Descriptor Table must be marked as such so that the DMA engine knows when to stop consuming commands.

The programmer provides the DMA engine with a pointer to the beginning of the Descriptor Table, and the DMA

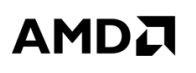

engine fetches one Descriptor at a time, interprets the command to carry out a transfer, and then moves on to the next Descriptor in the table. As mentioned above, the DMA engine will stop when it reaches the last Descriptor in the table.

There is a bit called CP\_SYNC in the Descriptor Address register (DMA\_xxx\_TABLE\_ADDR). If this bit is set, the DMA will "lock-out" the microengine from performing any writes on the register backbone while the DMA is active. This mechanism can be used to synchronize a DMA-driven stream of register writes to the command FIFO. among other things.

A DMA channel may have its operation aborted by writing a "1" to the ABORT\_EN bit of the DMA\_xxx\_STATUS register. It is important that the programmer then poll the ACTIVE bit of that same register, waiting for a value of "0", before writing a "0" to the ABORT\_EN bit. Once the ACTIVE bit is "0", the programmer is guaranteed to readback stable state from all DMA registers.

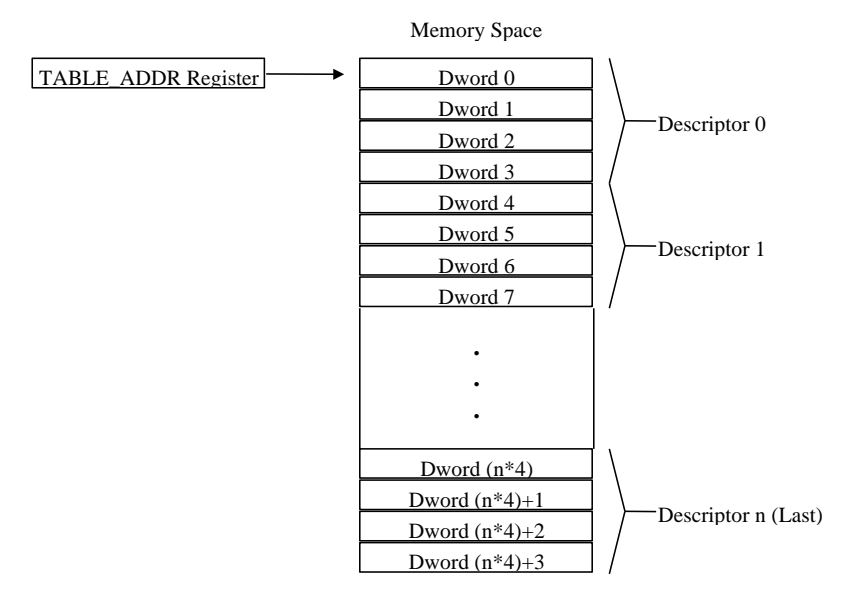

**Figure: Descriptor Table Layout in Memory**

<span id="page-17-0"></span>An alternate method to writing the DMA\_XXX\_TABLE\_ADDR register to initiate a DMA operation is to write the descriptors directly to the CP. This saves the fetching of the descriptor table from memory.

Three registers are provided for each of the DMA engines (CP\_XXX\_SRC\_ADDR, CP\_XXX\_DST\_ADDR, CP\_XXX\_COMMAND). The contents of these registers have the same fields as the SRC\_ADDR, DST\_ADDR, and COMMAND DWORDs of the descriptor table entry described above. Except that the EOL is hard-coded TRUE in the COMMAND DWORD. Writing to the CP\_XXX\_COMMAND register initiates a DMA operation using the descriptor described in all three registers. A table of descriptors can be built from multiple Type-0 packets each containing the SRC, DST, and COMMAND data.

## <span id="page-18-0"></span>**4.8 Resetting the Command Processor**

To support recovery from a power-down state the read pointer (CP\_RB\_RPTR) is writable. The read pointer is initialized by writing the writable read pointer (CP\_RB\_RPTR\_WR). Then, when the write pointer (CP\_RB\_WPTR) is subsequently written the contents of the writable read pointer (CP\_RB\_RPTR\_WR) are transferred to the active read pointer (CP\_RB\_RPTR). As a precaution, an enable bit must be set in the control register (CP\_RB\_CNTL) to allow the contents to transfer to the active read pointer (CP\_RB\_RPTR). Note that the read pointer still resets to zero to ensure starting at the beginning of the buffer if the host does not initialize the writable read pointer (CP\_RB\_RPTR\_WR).

Therefore, a certain sequence of actions is required of the host in order to perform a "clean" soft reset of the CP:

- 1) Write CP\_CSQ\_CNTL and CP\_CSQ\_MODE to zero, effectively disabling the CP.
- 2) Write to the proper RBBM register to assert and then de-assert the Soft Reset signal to the CP.
- 3) Set the RB\_RPTR\_WR\_ENA bit to enable writing of the RPTR if desired not to start from the beginning of the buffer.
- 4) Write the CP\_RB\_RPTR\_WR register if it is desired not to start at the beginning of the buffer.
- 5) Write CP\_RB\_WPTR, to make it match the RPTR, causing the ring buffer to appear to be empty.
- 6) Clear the RB\_RPTR\_WR\_ENA bit if no further writes of the RPTR are desired.
- 7) Write CP\_CSQ\_CNTL or CP\_CSQ\_MODE to set the mode back to whatever you want.

## <span id="page-18-1"></span>**4.9 Command Stream Synchronization**

In the RBBM, there is an event engine that can be used to synchronize the sending of transactions to the Register Backbone based on status signals from its clients. The CP however has a mechanism that can directly provide the Host with knowledge of command status. This mechanism is the eight "SCRATCH" registers and their associated functionality.

Associated with the eight "SCRATCH" registers in the CP are a scratch address register and a write mask. When a scratch register is written, the CP will subsequently write its value to a location equal to what is programmed in the SCRATCH\_ADDR register plus the number (0 to 7) of the scratch register. The writing of the scratch register"s value by the CP is qualified by the register's write mask (SCRATCH\_UMSK).

So, at the end of processing an Indirect Buffer, for example, a Type-0 packet can be inserted that writes a data pattern to SCRATCH\_REG1. The driver software can poll the external location SCRATCH\_ADDR+1 and when it changes to the value that was inserted in the Type-0 packet, the Driver will "know" that the CP has completed parsing the indirect buffer up to that point. Note that this status only indicates that the CP is done to that point, the data still may be being used by the rest of the pipeline.

For R5xx an interrupt is added associated with the scratch registers, which is asserted when the scratch register pair selected is written to memory and is greater than or equal to the pair of values written by the Driver.

The CP can receive sync pulses from the back-end of the pipeline (CBA\_CP\_SYNC, CBB\_CP\_SYNC, CBC\_CP\_SYNC, and CBD\_CP\_SYNC). When a pulse from each is received (pulse pair), the CP will write the targeted scratch register with the corresponding CP\_RESYNC\_DATA value. The targeted scratch register is determined by the 3-bit CP\_RESYNC\_ADDR which is a scratch register offset from the SCRATCH\_ADDR base address.

Because this function uses the SCRATCH\_ADDR and SCRATCH\_UMSK values, they must be initialized prior to its use. The CP\_RESYNC\_ADDR and CP\_RESYNC\_DATA registers must also be programmed with the target scratch register offset and the appropriate data respectively before the pulses are received. Both the CP\_RESYNC\_ADDR and CP\_RESYNC\_DATA values are written into 8-deep FIFOs so that multiple synchronization events can be en-queued in the CP.

If the sync pulses from the CB are asserted before programming the CP\_RESYNC\_ADDR and CP\_RESYNC\_DATA, the logic will still work providing that Dynamic Clocking for the CP is disabled. Receipt of the sync pulses by the CP does not cause the clocks to be enabled to the CP, so knowledge of these pulses may not be remembered if Dynamic Clocking is enabled. Writing the CP\_RESYNC\_ADDR and CP\_RESYNC\_DATA registers does enable the clocks to the CP. The "busy" signal to the CG will remain asserted as long as there is RESYNC data in the ADDR and DATA FIFOs – keeping the clock enabled to the CP.

## <span id="page-19-0"></span>**4.10 Starting the Indirect Streams**

A write to the CP\_IB\_BUFSZ register triggers the Command Processor to start fetching the command stream from the Indirect1 buffer, instead of from the Primary buffer. The CP will continue to fetch from the Indirect1 buffer, starting at the address in the CP\_IB\_BASE register, and continuing until the CP\_IB\_BUFSZ amount is exhausted. Then it will switch back to the Primary stream.

A write to the CP\_IB2\_BUFSZ register triggers the Command Processor to start fetching the command stream from the Indirect2 buffer, instead of from the Indirect1 buffer. The CP will continue to fetch from the Indirect2 buffer, starting at the address in the CP\_IB2\_BASE register, and continuing until the CP\_IB2\_BUFSZ amount is exhausted. Then it will switch back to the Indirect1 stream.

Note that there are some important rules to follow when starting an indirect stream. Firstly, the write to the CP\_IB\_BUFSZ or CP\_IB2\_BUFSZ register must be the **last** register-write of a Type 0 or Type 1 packet. The very next packet that is delivered to the Command Stream Interpreter is the first packet of the respective indirect buffer. The second rule is that the respective CP\_IB\_BASE or CP\_IB2\_BASE register must have been setup with the proper value before the appropriate CP\_IB\_BUFSZ or CP\_IB\_BUFSZ register is written.

In PIO mode, the BUFSZ register still needs to be written with the size of the indirect buffer. Care must be taken to write this register before the command queue fills in the CP.

## <span id="page-20-0"></span>**4.11 Writing Host Data to the Command Stream Queue**

Either or all of the Primary, Indirect1 and Indirect2 streams can be delivered to the Command Processor via hostprogrammed writes to the Graphics Controller device. There is a range of register-space addresses assigned to each of the three streams, that is, one aperture for the Primary Stream, one for the Indirect1 Stream, and one for the Indirect2 Stream. The act of writing to a location in the aperture causes that data to be enqueued to the Command Stream Queue. Note that the actual address of the written data is inconsequential; the data will be enqueued into the Command Stream Queue in the **order** in which it was received from the host.

Note that each of the three streams can be in one of three delivery modes, resulting in nine possible combinations. The three modes are:

- 1) OFF: The stream is disabled.
- 2) PUSH: The host is writing the stream data to the Command Processor. (also known as Programmed I/O, or PIO mode)
- 3) PULL: The Command Processor is actively fetching the command stream from memory. (also known as Bus Master, or BM mode)

Note that the BUFSZ register must be written to initiate indirect buffer parsing in the "PUSH" mode.

## <span id="page-21-0"></span>**4.12 Writing to the MicroEngine RAM**

In order to change a location in the MicroEngine RAM, first load the CP\_ME\_RAM\_ADDR Register with the address of the RAM into which data is to be written. Next, the host performs two writes; the first must be to the CP\_ME\_RAM\_DATAH port, and the second to the CP\_ME\_RAM\_DATAL port. Internally, the Command Processor maintains a 40-bit holding registers which concatenates the lower 8-bits of the DATAH value to the top of the 32-bit DATAL value, and at the end of the write of the DATAL value, the 40-bit value is written to the RAM at the location specified by the RAM Address Register. The RAM Address Register is then auto-incremented to point to the next location in the RAM. This process of writing two data values may be repeated to write to successive RAM locations without re-loading the RAM Address Register.

## <span id="page-21-1"></span>**4.13 Reading from the MicroEngine RAM**

In order to read a location in the MicroEngine RAM, first load the CP\_ME\_RAM\_RADDR Register with the address of the RAM from which data is to be read. This write triggers the Command Processor to read the 40-bit data value at that RAM location and transfer it to an internal 40-bit holding register. Also, the RAM Address Register is auto-incremented to point to the next location in the RAM. Next, the host performs two read cycles, the first from the DATAH port, and the second from the DATAL port. At the end of the DATAL cycle, the next location of the RAM is transferred to the 40-bit holding register, and the RAM Address Register is again autoincremented. This process of reading two values may be repeated to read from successive RAM locations without re-loading the RAM Address Register.

## <span id="page-22-0"></span>**4.14 Starting a DMA Operation**

There are two methods to initiate a DMA operation – Descriptor Tables or Direct Descriptor Entry Register Writes.

To program a DMA operation via Descriptor Tables, the programmer has to build the table in the frame buffer first, being sure to mark the last entry of the list as "End Of List". Then, the programmer can write the starting address of the descriptor table into the Descriptor Table Address Queue (DTAQ) through the xxx\_DMA\_TABLE\_ADDR port. The action of writing the first starting address into the DTAQ will trigger the DMA operation.

The type of transfer operation depends on the DMA\_COMMAND DWORD in the Descriptor. It controls such variables as: the length of the transfer, whether the Source/Destination addresses are in memory-space or registerspace, whether the Source/Destination addresses auto-increment with each transfer, and whether an interrupt is generated when the entire Descriptor Table has been processed.

The second method - Direct Descriptor Entry Register Writes – involves writing the three DMA Entry registers. Three registers are provided for each of the DMA engines (CP\_XXX\_SRC\_ADDR, CP\_XXX\_DST\_ADDR, CP\_XXX\_COMMAND). The contents of these registers have the same fields as the SRC\_ADDR, DST\_ADDR, and COMMAND DWORDs of the descriptor table entry. Except that the EOL is hard-coded TRUE in the COMMAND DWORD. Writing to the CP\_XXX\_COMMAND register initiates a DMA operation using the descriptor described in all three registers. A table of descriptors can be built from multiple Type-0 packets each containing the SRC, DST, and COMMAND data.

# **5. PM4**

## <span id="page-23-1"></span><span id="page-23-0"></span>**5.1 Packet Types**

When programming in the PM4 mode, we do not need to write directly to registers to carry out drawing operations on the screen. Instead, what we need to do is to prepare data in the format of PM4 *Command Packets* in the system memory, and let the hardware (Microengine) to do the rest of the job.

Four types of PM4 command packets are currently defined. They are types 0, 1, 2 and 3 as shown in the following figure. A PM4 command packet consists of a *packet header*, identified by field HEADER, and an *information body*, identified by IT\_BODY, that follows the header. The packet header defines the operations to be carried out by the PM4 micro-engine, and the information body contains the data to be used by the engine in carrying out the operation. In the following, we use brackets [.] to denote a 32-bit field (referred to as DWORD) in a packet, and braces {.} to denote a size-varying field that may consist of a number of DWORDs. If a DWORD is shared by more than one field, the fields are separated by "". The field that appears on the far left takes the most significant bits, and the field that appears on the far right takes the least significant bits. For example, DWORD [HI\_WORD | LO\_WORD] denotes that HI\_WORD is defined on bits 16-31, and LO\_WORD on bits 0-15. A C-style notation of referencing an element of a structure is used to refer to a subfield of a main field. For example, MAIN\_FIELD.SUBFIELD refers to the subfield SUBFIELD of MAIN\_FIELD.

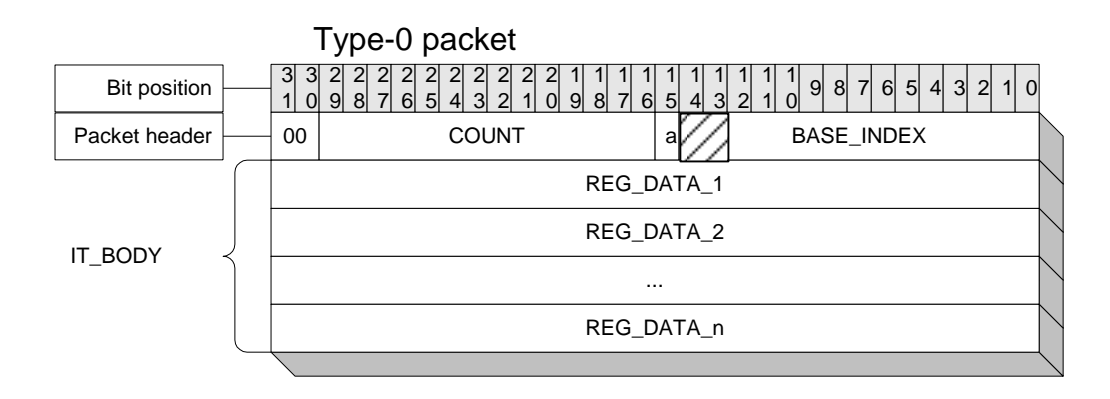

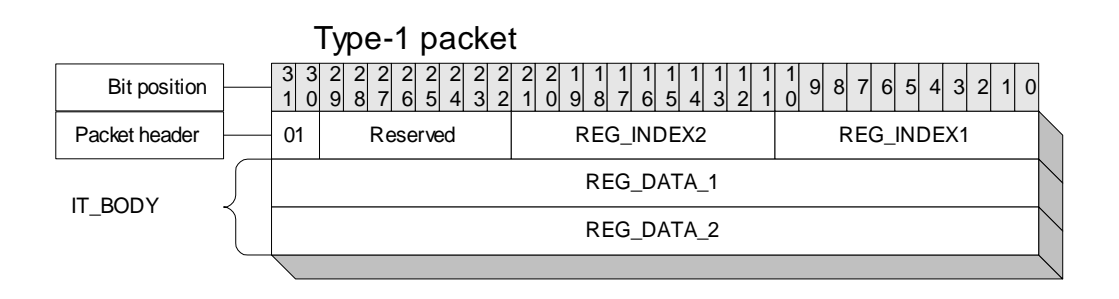

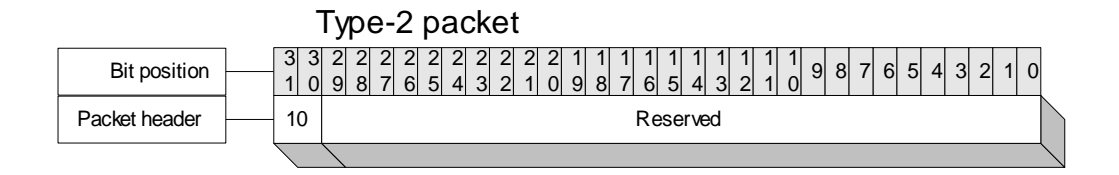

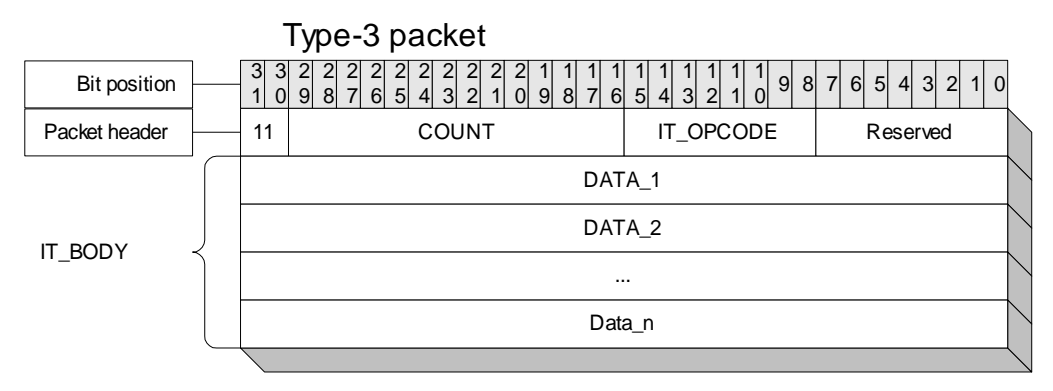

## *5.1.1 Type-0 Packet*

#### **Functionality**

Write *N* DWORDs in the information body to the *N* consecutive registers, or to the register, pointed to by the BASE\_INDEX field of the packet header.

#### **Format**

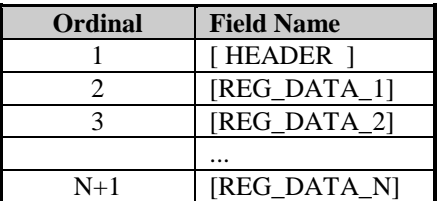

#### **Header Fields**

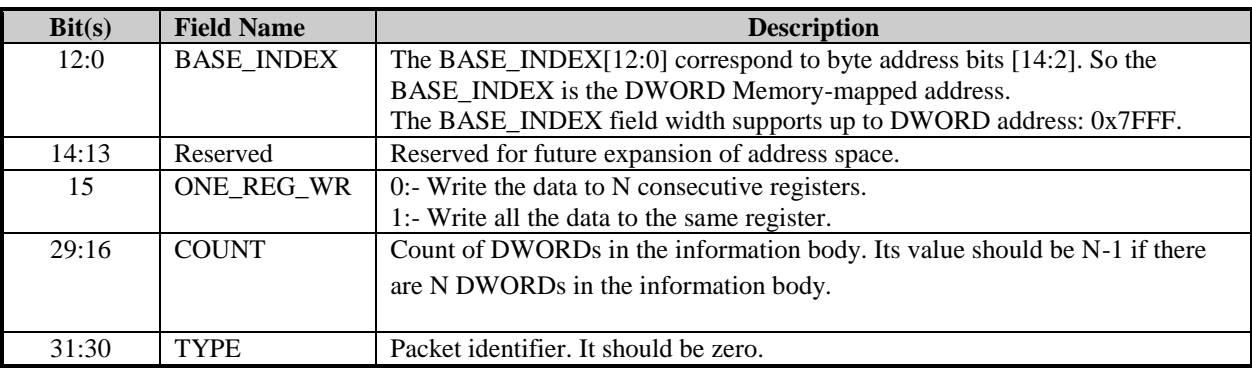

Note: Symbol ':-' reads "defined as."

#### **Information Body**

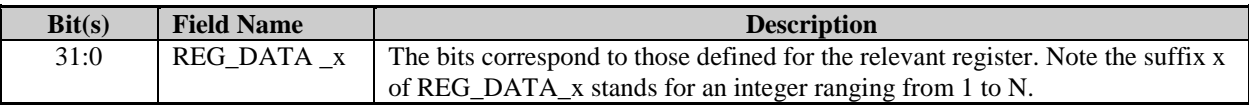

#### **Comment**

The use of this packet requires the complete understanding of the registers to be written.

#### *5.1.2 Type-1 Packet*

#### **Functionality**

Write REG\_DATA\_1 and REG\_DATA\_2 in the information body respectively to the registers pointed to by REG\_INDEX1 and REG\_INDEX2. Note that this packet cannot address the entire address space. It is recommended that Type 0 packets be used instead.

#### **Format**

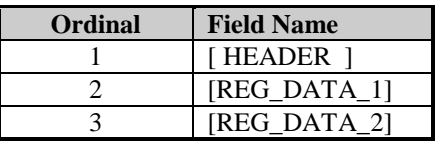

#### **Header fields**

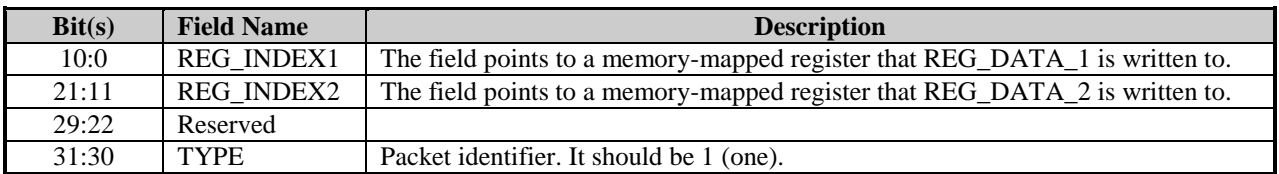

#### **Information Body**

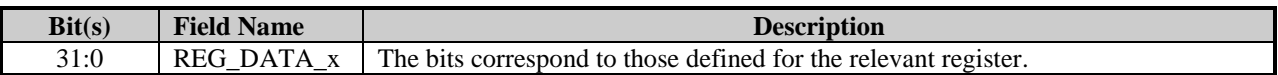

#### *5.1.3 Type-2 Packet*

#### **Functionality**

This is a filler packet. It has only the header, and its content is not important except for bits 30 and 31. It is used to fill up the trailing space left when the allocated buffer for a packet, or packets, is not fully filled. This allows the microengine to skip the trailing space and to fetch the next packet.

#### **Format**

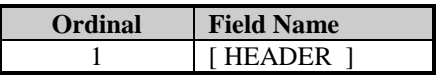

#### **Header fields**

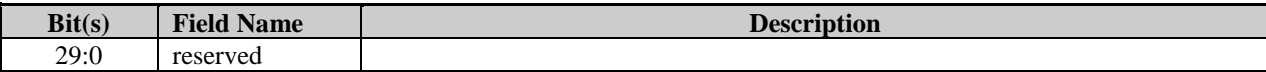

#### 31:30 TYPE Packet identifier. It should be 2.

#### *5.1.4 Type-3 Packet*

#### **Functionality**

Carry out the operation indicated by field IT\_OPCODE.

#### **Format**

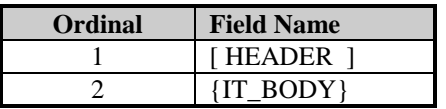

#### **Header fields**

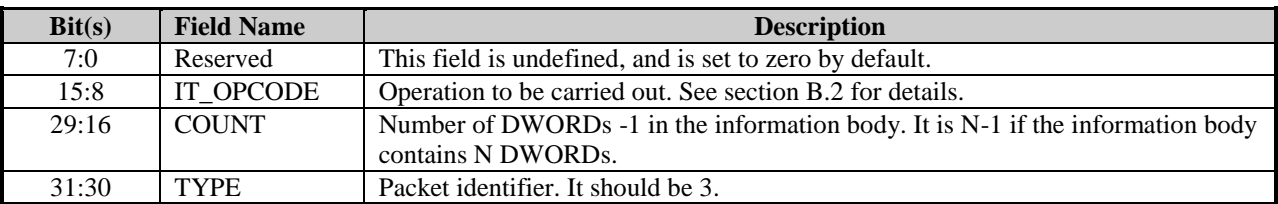

#### **Information Body**

The information body IT\_BODY will be described extensively in the following section.

## <span id="page-27-0"></span>**5.2 Definition of Type-3 packets**

Type-3 packets has a common format in their headers. However, the size of their information body may vary depending on the value of field IT\_OPCODE. The size of the information body is indicated by field COUNT. If the size of the information is *N* DWORDs, the value of COUNT is *N-1*. In the following packet definitions, we will describe the field IT\_BODY for each packet with respect to a given IT\_OPCODE, and omit the header. The MSB of the IT\_OPCODE identifies whether this packet requires the GUI\_CONTROL field (described later). A 1 in the MSB of the IT\_OPCODE indicates that GUI control is required. A 0 in the MSB of the IT\_OPCODE indicates that the GUI\_CONTROL should be omitted.

## *5.2.1 Summary of packets*

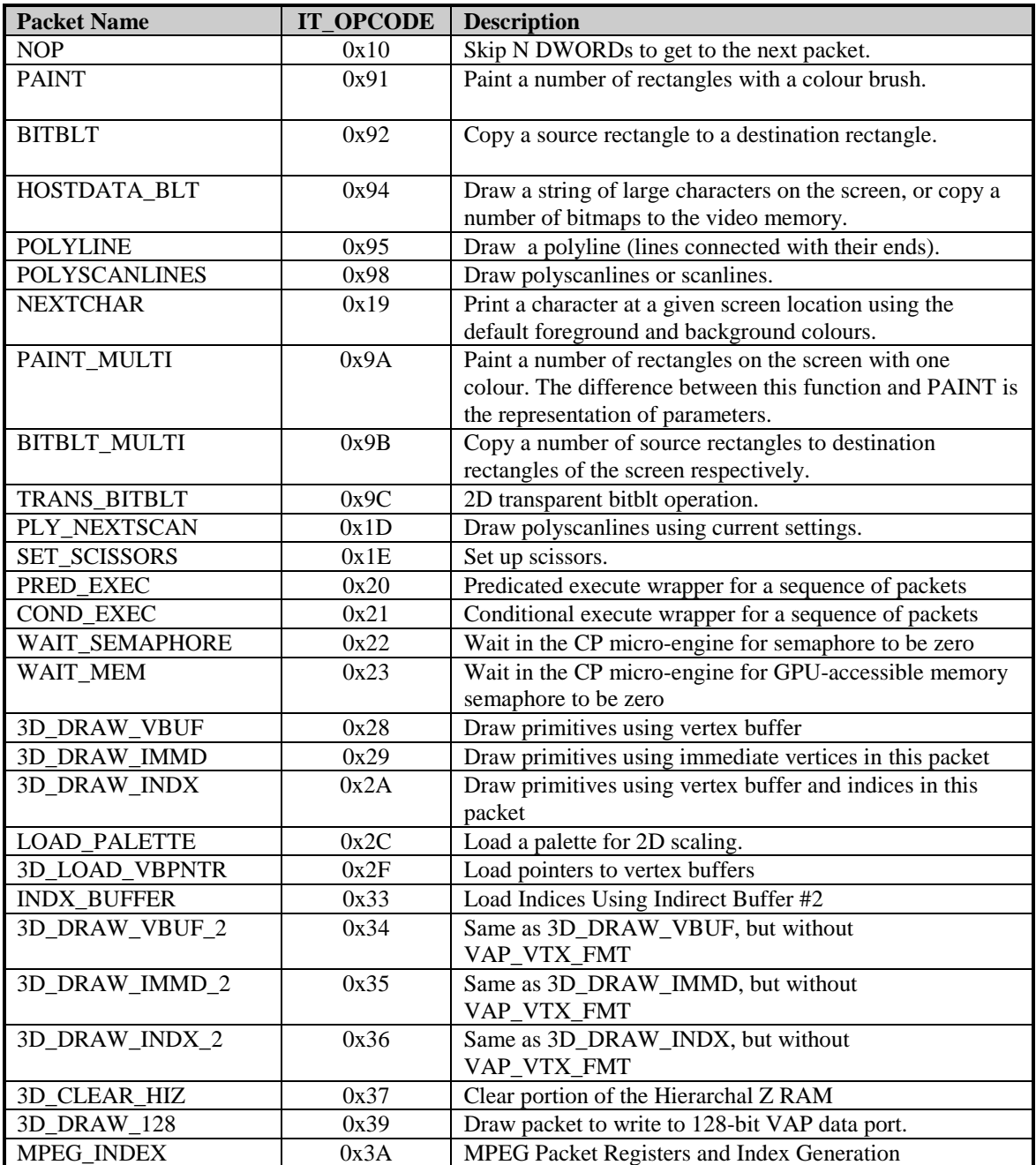

## *5.2.2 2D Packets*

The information body IT\_BODY of 2-D packets may have the following format:

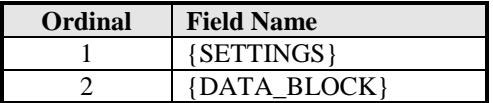

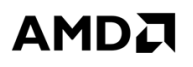

#### **SETTINGS**

This field consists of 2 subfields, GUI\_CONTROL and SETUP\_BODY.

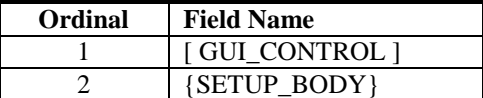

#### **SETTINGS.GUI\_CONTROL**

This field will be used to setup the register DP\_GUI\_MASTER\_CNTL, and it also decides the content of SETTINGS.SETUP\_BODY.

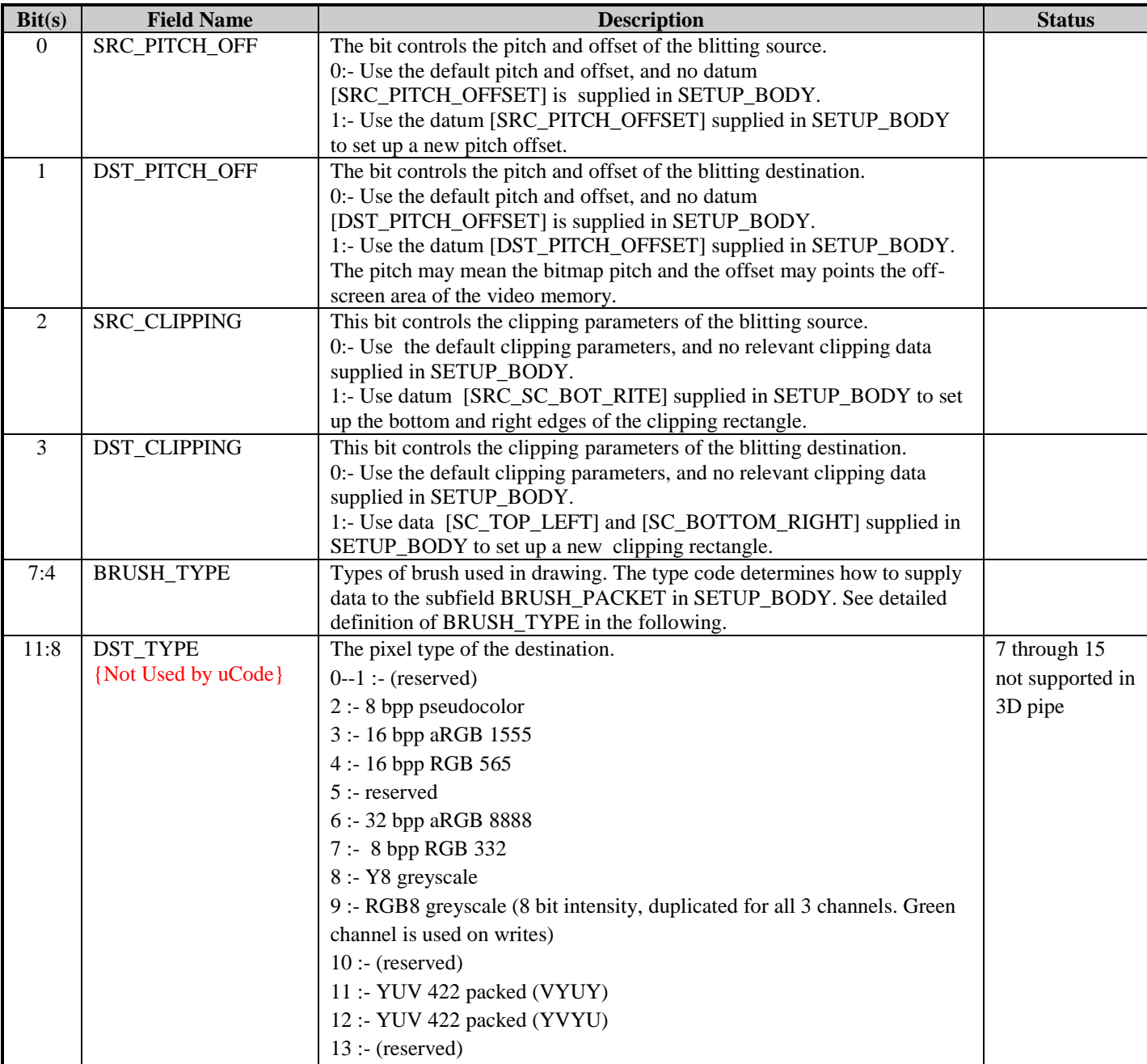

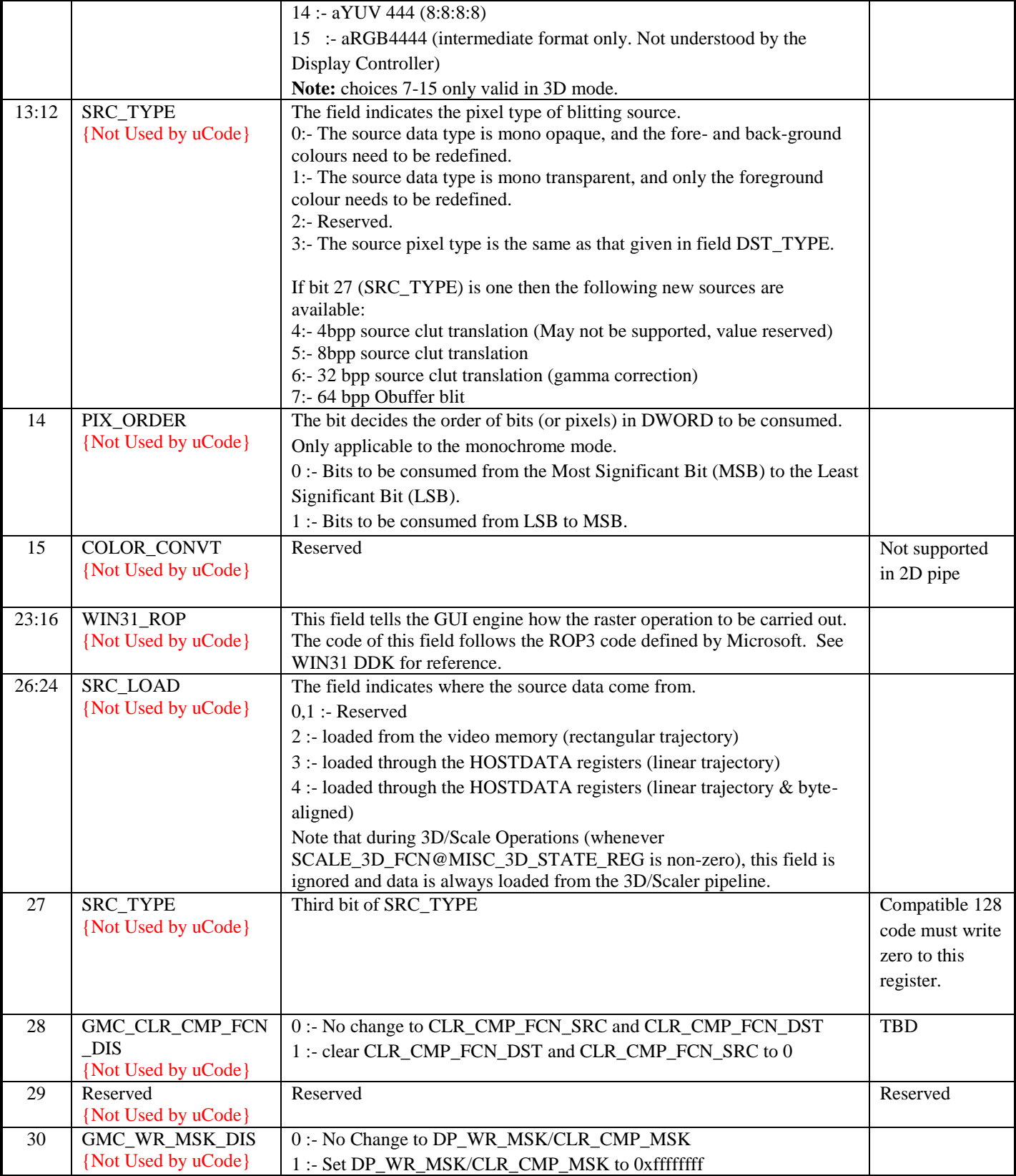

*© 2008 Advanced Micro Devices, Inc. Proprietary 31*

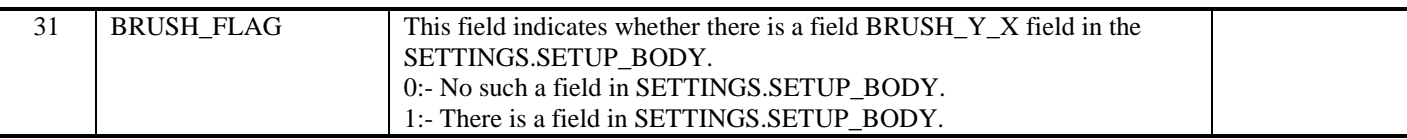

## **SETTINGS.SETUP\_BODY**

This field may contain the following subfields. Their presence depends on the bits 0-7 of **SETTINGS.GUI\_CONTROL**.

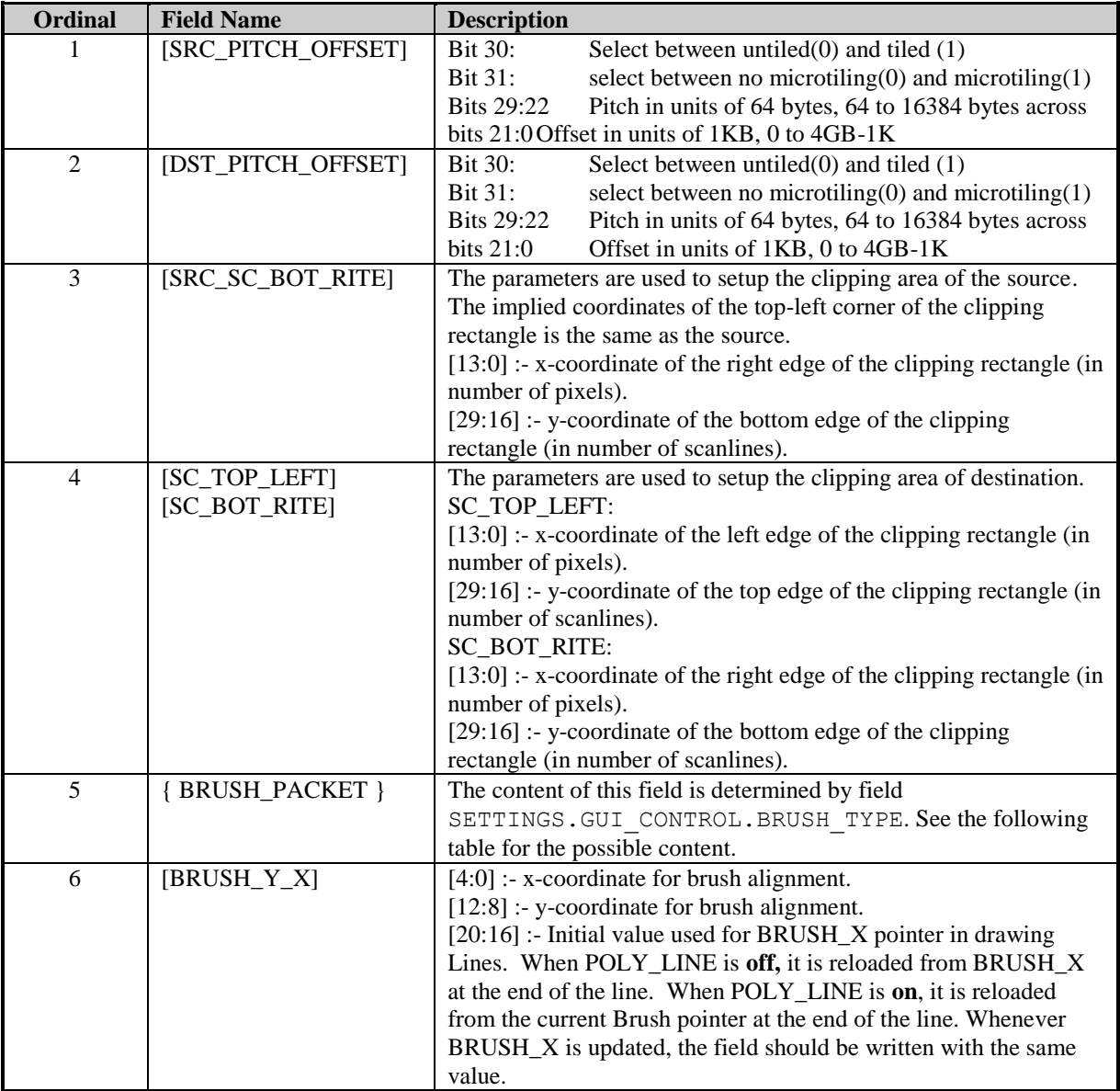

#### **SETTINGS.SETUP\_BODY.BRUSH\_PACKET**

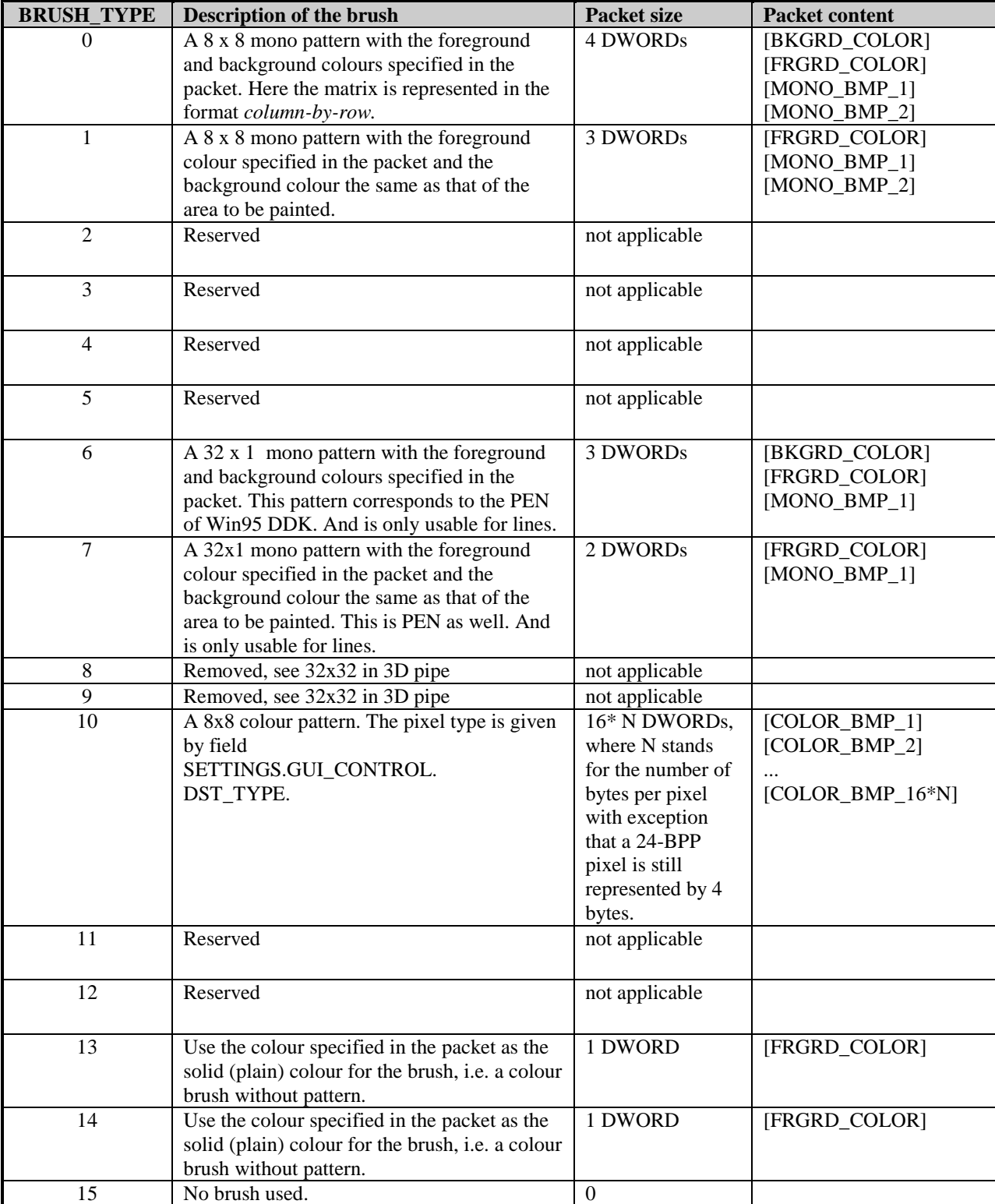

Note that all but 6 and 7 are not available for lines, and 6 and 7 are only usable for lines.

#### **Brush packet content**

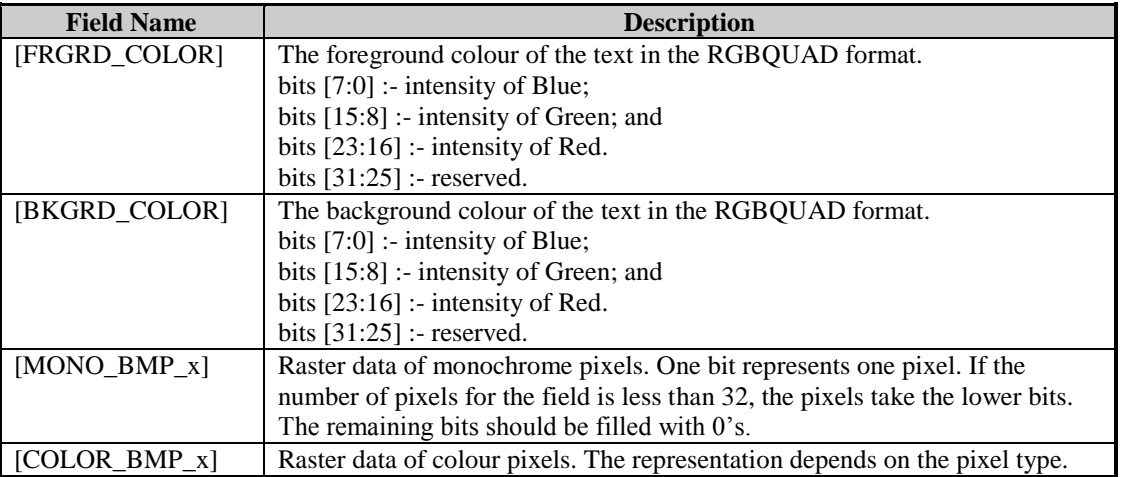

#### **DATA\_BLOCK**

The composition of this field depends on the operation code IT\_OPCODE given in the header. Section B.2 gives details of DATA\_BLOCK with respect to IT\_OPCODE. In the following, the field SETTINGS may appear in the definition of a packet, but will not be described further.

#### *5.2.2.1 NOP*

#### **Functionality**

Skip a number of DWORDs to get to the next packet.

#### **Format**

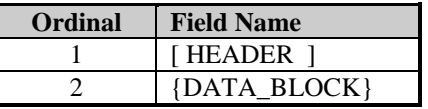

#### **DATA\_BLOCK**

This field may consist of a number of DWORDs, and the content may be anything.

## *5.2.2.2 PAINT*

## **Functionality**

Paint a number of rectangles with a colour brush.

#### **Format**

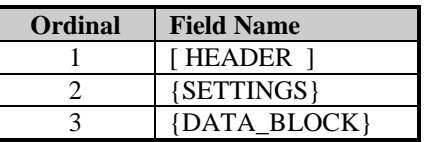

#### **DATA\_BLOCK**

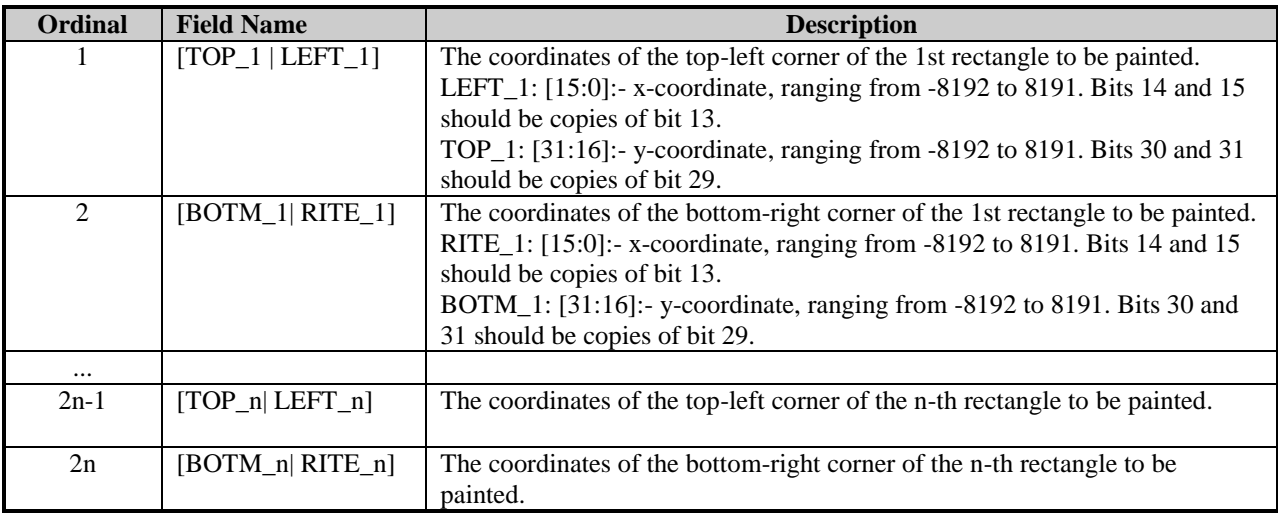

## *5.2.2.3 HOSTDATA\_BLT*

#### **Functionality**

Copy a number of bit-packed bitmaps to the video memory. It can be used to print a string of large characters on the screen. In other words, the function supports the LARGEBITGLYPH structure of Windows95 DDK.

#### **Format**

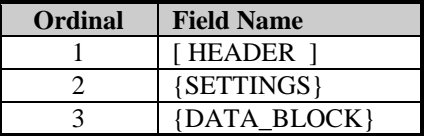

#### **DATA\_BLOCK**

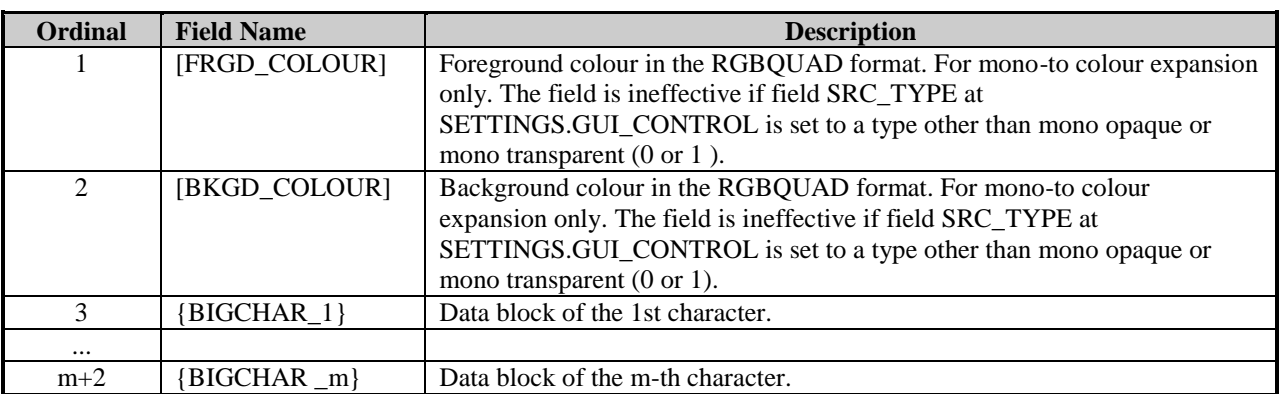

#### **DATA\_BLOCK.BIGCHAR\_x**

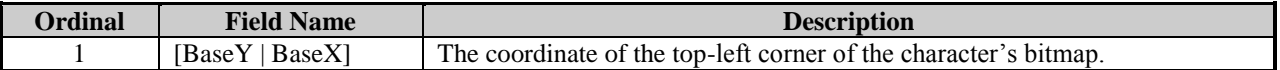

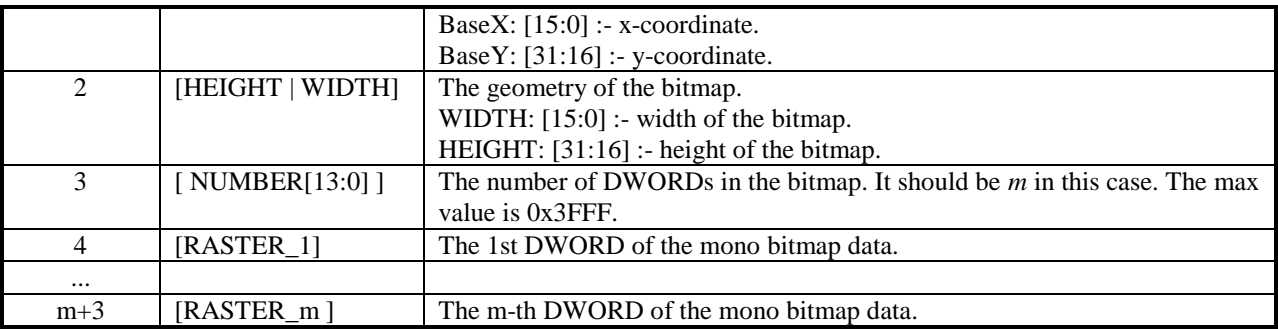

#### *5.2.2.4 POLYLINE*

#### **Functionality**

Draw a polyline specified by a set of coordinates  $(x_0, y_0)$ ,  $(x_1, y_1)$ , ...,  $(x_n, y_n)$ , where coordinate  $(x_0, y_0)$  is the beginning of the polyline, and coordinate  $(x_n, y_n)$  is the end.

#### **Format**

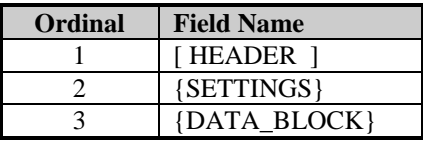

#### **DATA\_BLOCK**

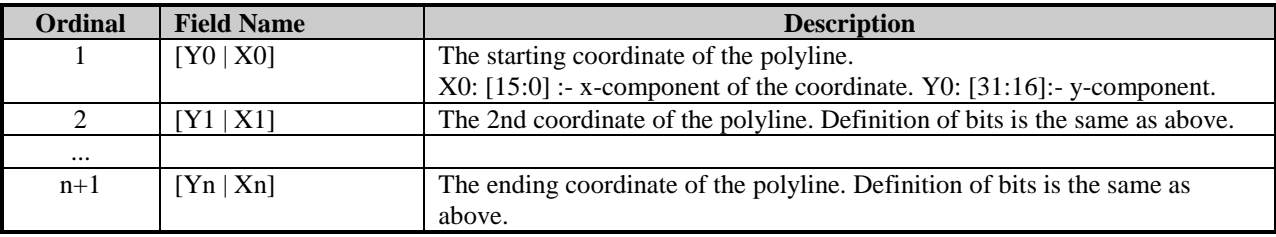

#### *5.2.2.5 POLYSCANLINES*

#### **Functionality**

Draw a number of scanlines and polyscanlines. The number can be one. The difference between a scanline and a polyscanline is that a scanline has only one starting x-coordinate and one ending x-coordinate while a polyscanline has a number of starting-ending x-coordinate pairs.

#### **Format**

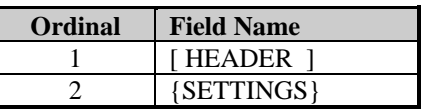
3 {DATA\_BLOCK}

### **DATA\_BLOCK**

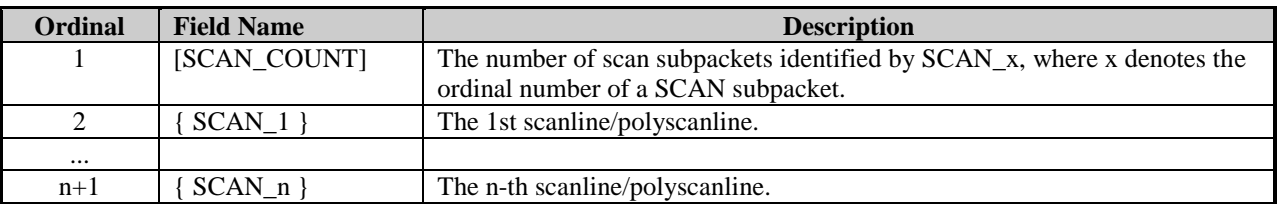

#### **DATA\_BLOCK.SCAN\_x**

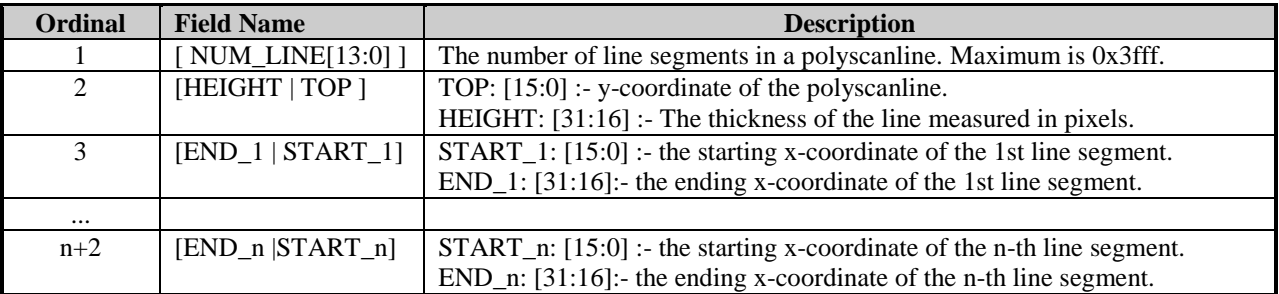

### *5.2.2.6 NEXTCHAR*

### **Functionality**

Print a character at a given screen location using the default foreground and background colours.

#### **Format**

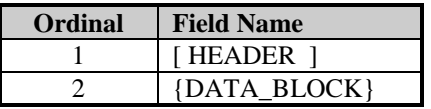

#### **DATA\_BLOCK**

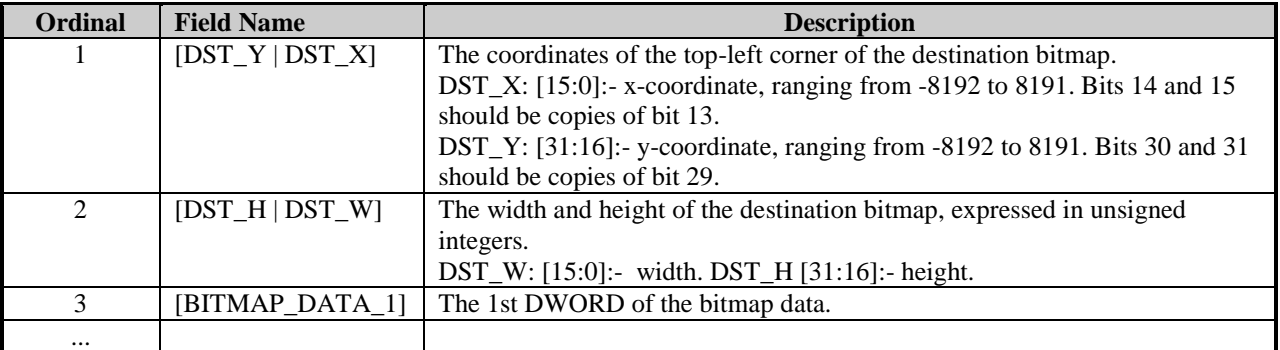

### $N+2$  [BITMAP\_DATA\_n] The n-th DWORD of the bitmap data.

### *5.2.2.7 PAINT\_MULTI*

#### **Functionality**

Paint a number of rectangles on the screen with one colour. The colour used is specified in field SETTINGS while the location and geometry of the rectangles are specified in field DATA\_BLOCK.

#### **Format**

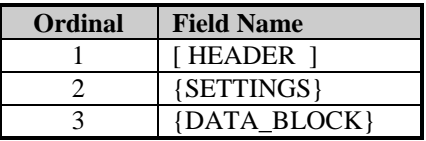

#### **DATA\_BLOCK**

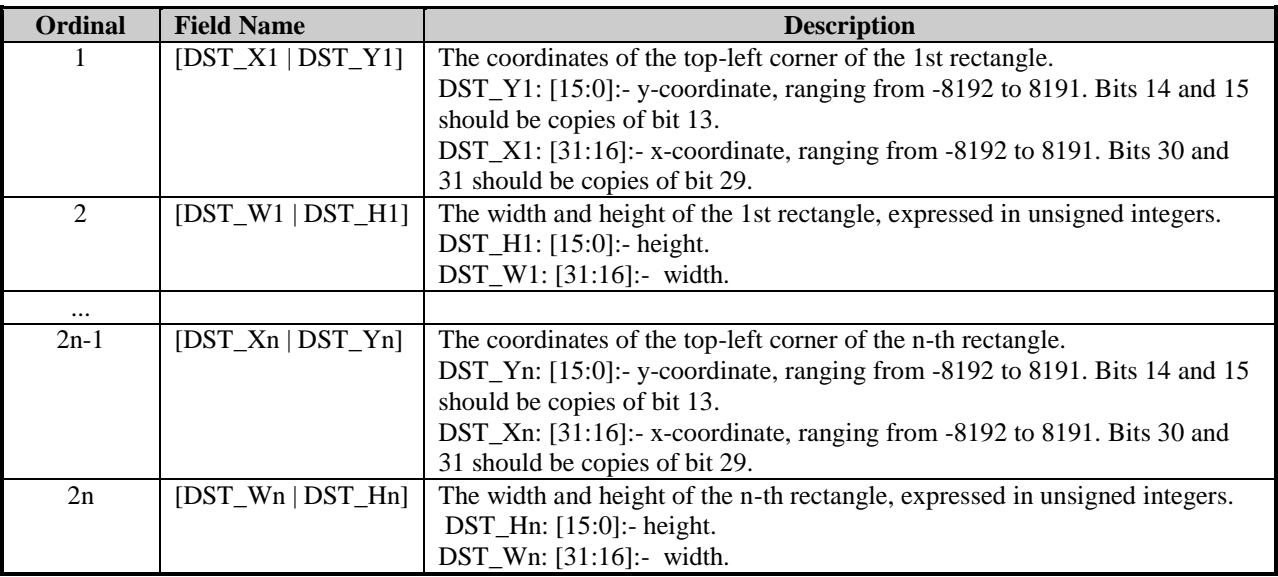

### *5.2.2.8 BITBLT*

#### **Functionality**

Copy a source rectangle to a destination rectangle of the screen. It is assumed that the geometry of the destination is identical to its source.

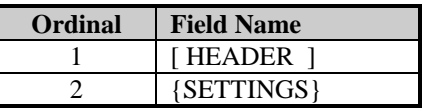

3 {DATA\_BLOCK}

### **DATA\_BLOCK**

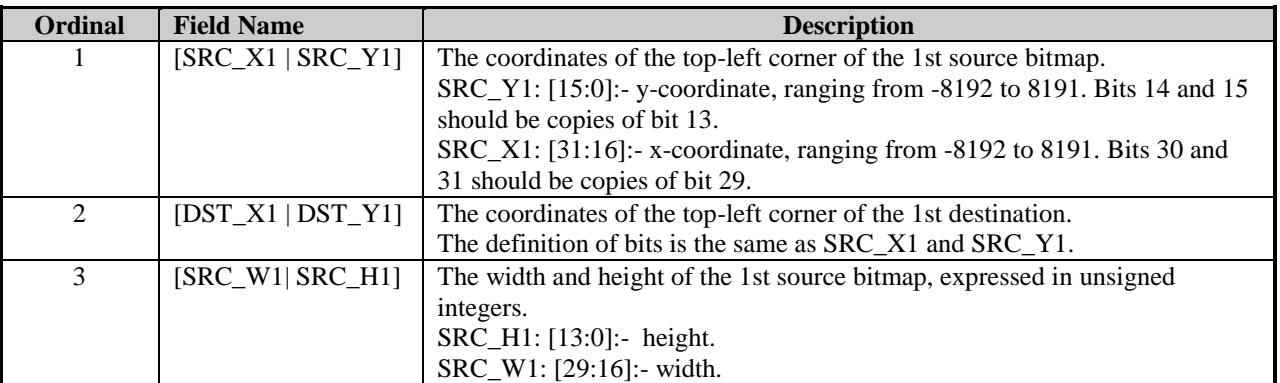

### *5.2.2.9 BITBLT\_MULTI*

### **Functionality**

Copy a number of source rectangles to destination rectangles of the screen respectively. It is assumed that the geometry of the destination is identical to its source.

### **Format**

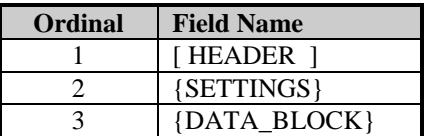

#### **DATA\_BLOCK**

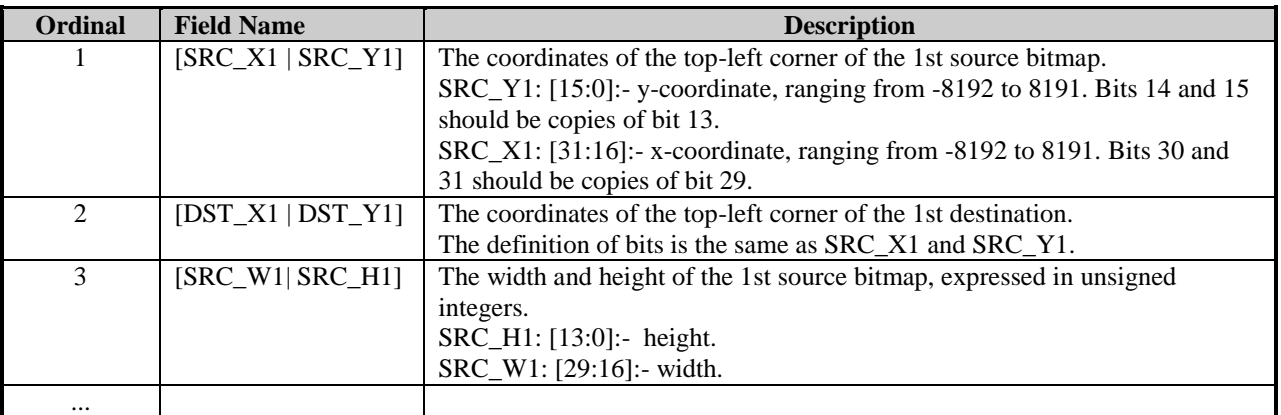

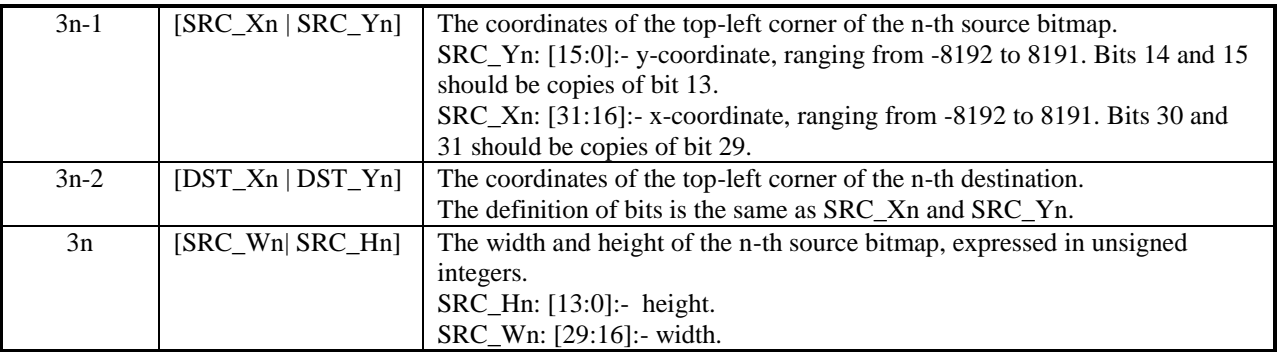

# *5.2.2.10 TRANS\_BITBLT*

### **Functionality**

Copy pixels from the source rectangle to the destination with transparency.

#### **Format**

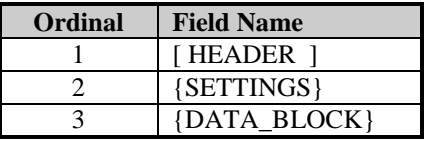

#### **DATA\_BLOCK**

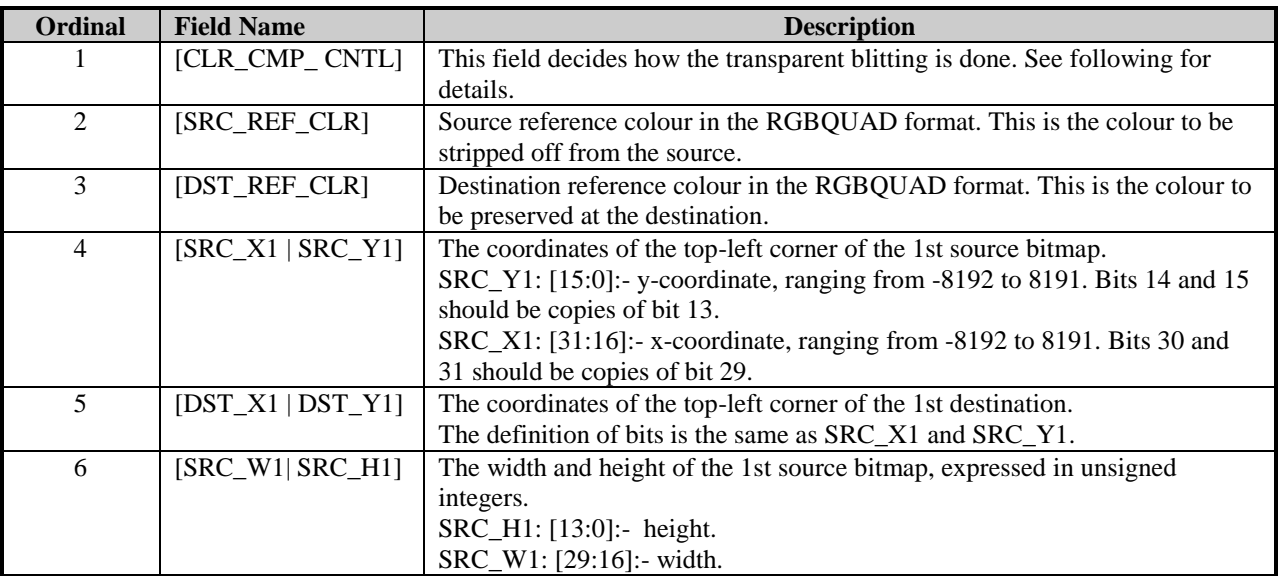

### **DATA\_BLOCK.CLR\_CMP\_CNTL**

This field controls how the source pixels are written to the destination, depending on the source and destination reference colours and comparison settings. The source pixels may be filtered against the source reference colour, and the destination pixels with a specific colour may be preserved according to field CLR\_CMP\_DST.

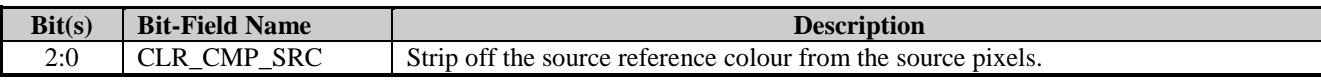

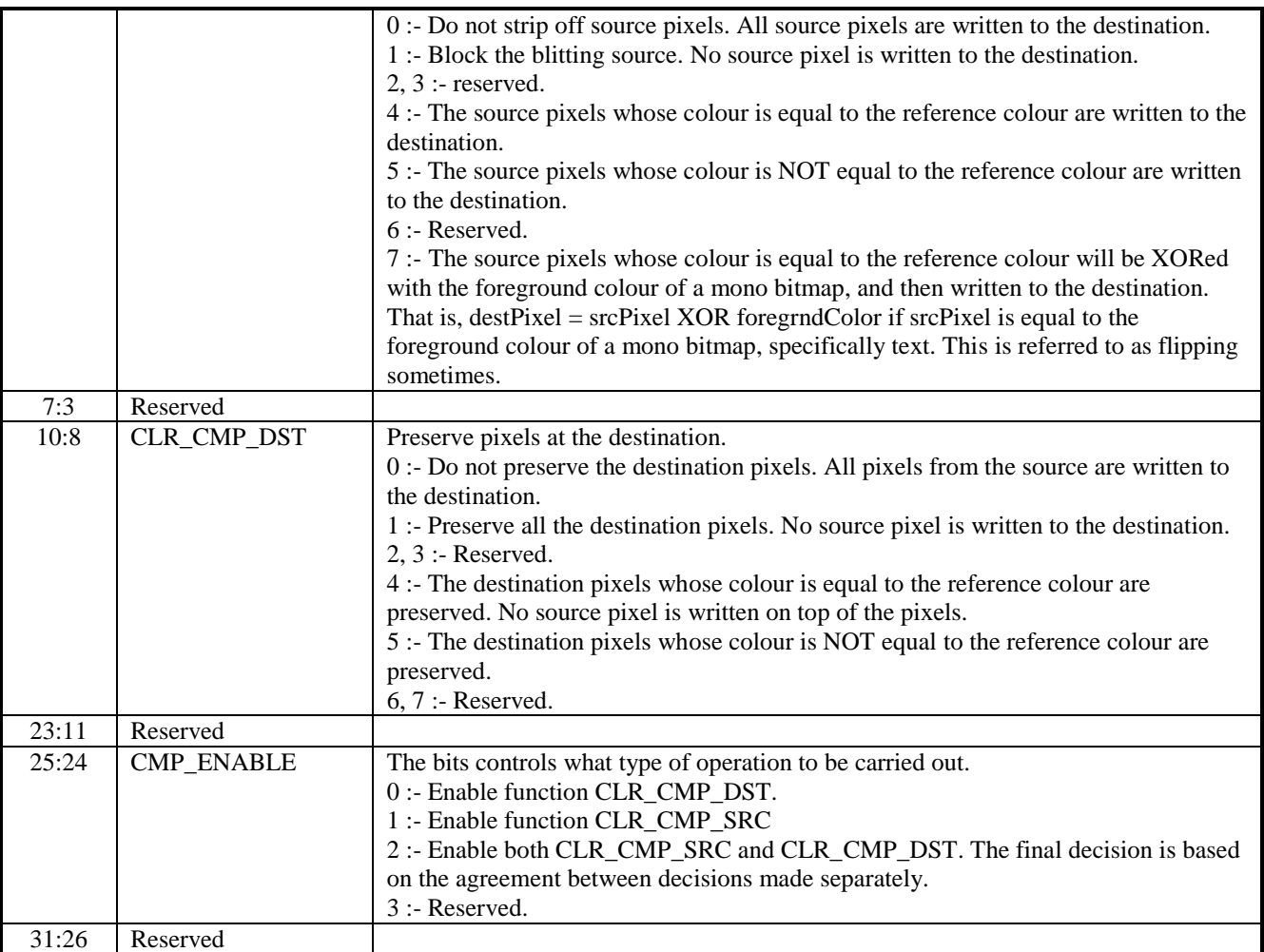

# *5.2.2.11 PLY\_NEXTSCAN*

# **Functionality**

Draw a number of scanlines or polyscanlines using the current settings.

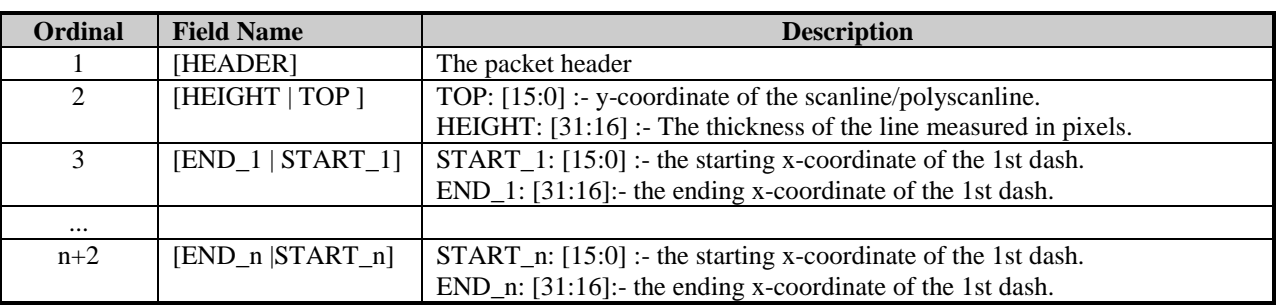

## *5.2.2.12 LOAD\_PALETTE*

### **Functionality**

Set up the 3D engine scaler and load a palette for a consequent 2D scaling operation.

### **Format**

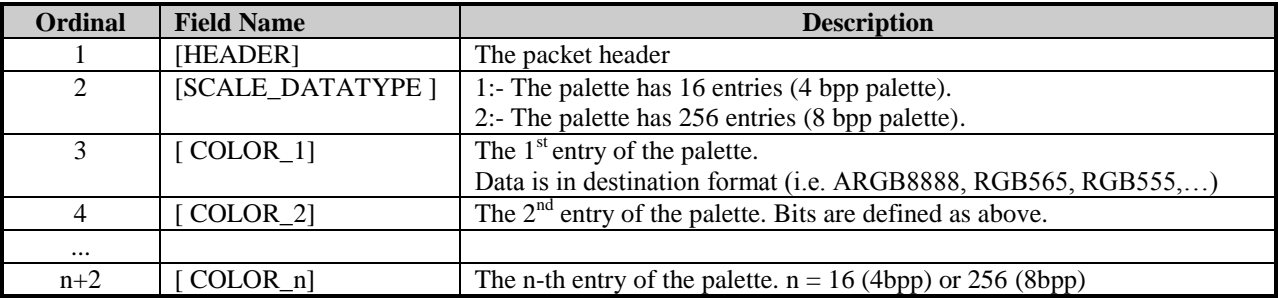

# *5.2.2.13 SET\_SCISSORS*

### **Functionality**

Set the scissors to the given parameters.

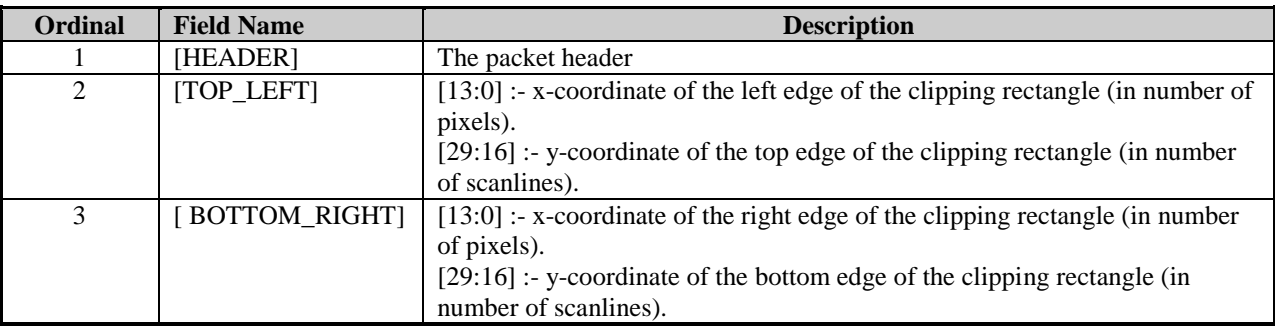

## *5.2.3 3D Packets*

# *5.2.3.1 3D\_DRAW\_VBUF*

### **Functionality**

Draws a set of primitives using a vertex buffer(s) pointed to by state data.

### **Format**

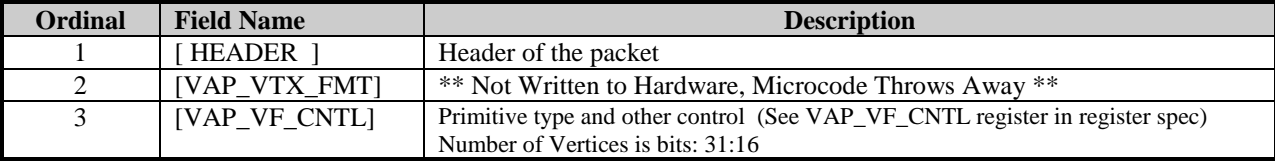

### *5.2.3.2 3D\_DRAW\_IMMD*

### **Functionality**

Draws a set of primitives using vertices stored in packet.

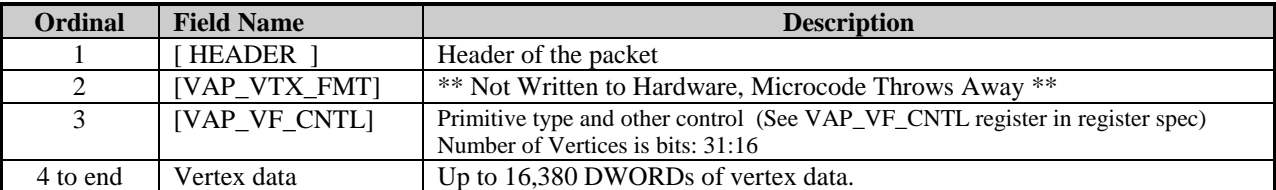

### *5.2.3.3 3D\_DRAW\_INDX*

#### **Functionality**

Draws a set of primitives using a vertex buffer(s) pointed to by state data, index from indices in packet. Indices are either 16-bit or 32-bit.

#### **Format**

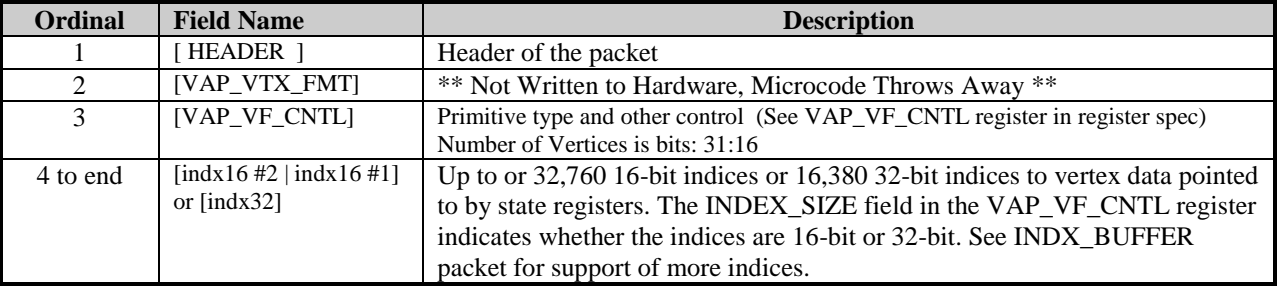

### *5.2.3.4 3D\_DRAW\_VBUF\_2*

#### **Functionality**

Draws a set of primitives using a vertex buffer(s) pointed to by state data.

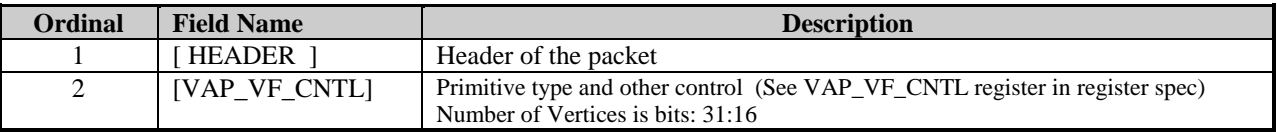

# *5.2.3.5 3D\_DRAW\_IMMD\_2*

### **Functionality**

Draws a set of primitives using vertices stored in packet.

### **Format**

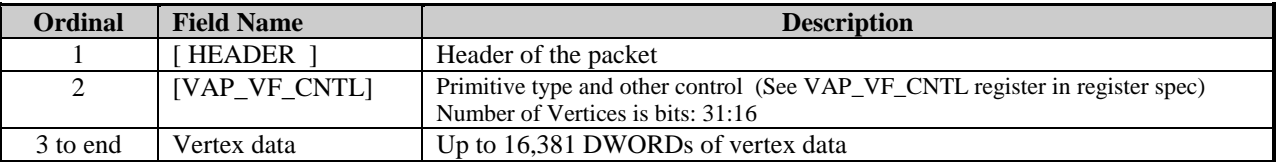

# *5.2.3.6 3D\_DRAW\_INDX\_2*

### **Functionality**

Draws a set of primitives using a vertex buffer(s) pointed to by state data, index from indices in packet.

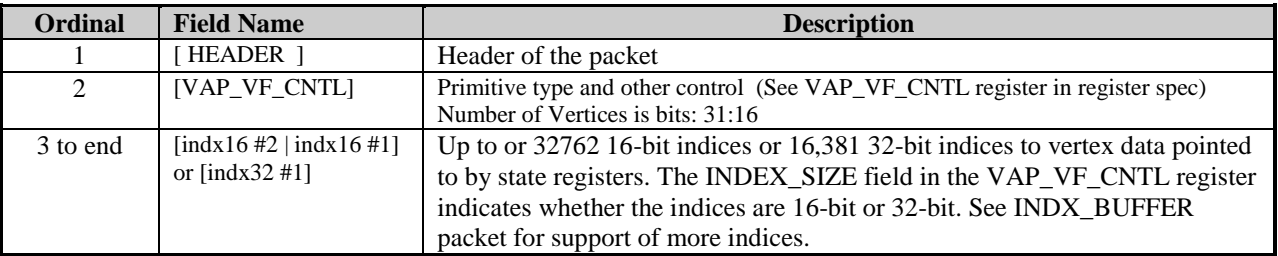

### *5.2.3.7 3D\_DRAW\_128*

#### **Functionality**

Draws a set of primitives using a vertex buffer(s) pointed to by state data, index from indices in packet. Data/Indices are written to 128-bit VAP vector data port to take advantage of the 128-bit data path for sending data. The packet should only be used in bus master mode.

Vector mode operates as follows:

- 1. Data will be written to the destination register (VAP\_POR\_DATA\_IDX\_128) one DWORD at a time until the source address of the data is aligned to a vector (128 bits).
- 2. Once aligned, the data will be written 128-bits per clock to the destination register. The CP does grouping of the data such that it will wait until a full vector is available if the MC is slow in returning the data that was requested.
- 3. If the last DWORDs of a packet do not fill a vector, they will still be written in one clock, but the DWORD write mask will be set accordingly.

#### **Format**

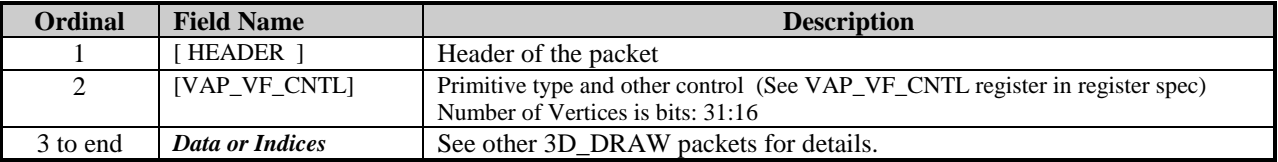

*5.2.3.8*

# *5.2.3.9 3D\_LOAD\_VBPNTR*

#### **Functionality**

Load the vertex arrays pointers.

#### **Format**

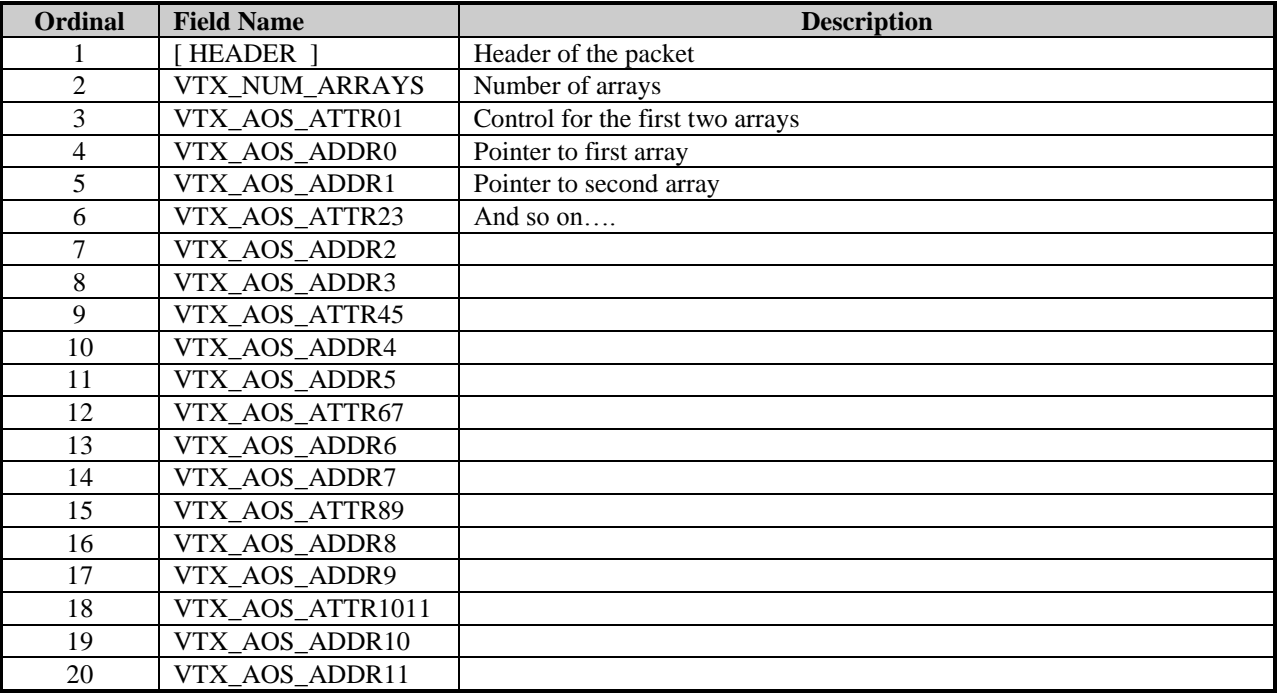

### *5.2.3.10 3D\_CLEAR\_HIZ*

### **Functionality**

Clear HIZ RAM.

#### **Format**

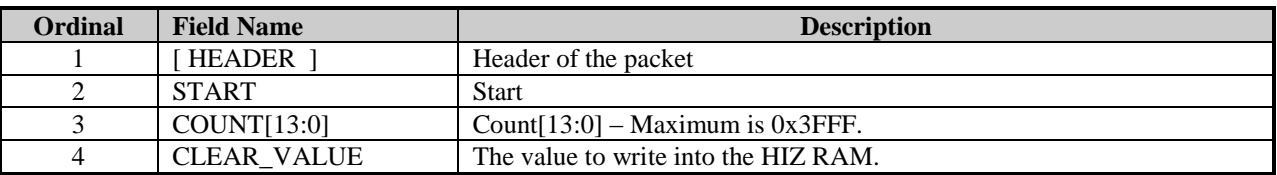

# *5.2.3.11 INDX\_BUFFER*

#### **Functionality**

Initiates Indirect Buffer #2 (IB #2) to fetch data that is written to the destination address. The main reason for this packet is to fetch indices from an index buffer. The packet however can be used to fetch any type of data and write it to destination address(s) in the chip.

To process an index buffer, first issue a 3D\_DRAW\_INDX packet with only the VAP\_VTX\_FMT and VAP\_VF\_CNTL DWORDs (i.e. count = 1). Then process an INDX\_BUFFER packet to supply the indices that would have otherwise been in the 3D\_DRAW\_INDX packet. Note: For a 3D\_DRAW\_INDX\_2 packet, the VAP\_VTX\_FMT is not present and the count in the header should be zero.

The maximum size of the Indirect #2 Buffer is 8,192K DWORDs – as determined by the BUFFER\_SIZE field. So the maximum number of indices supported is 8,192K 32-bit or 16,384K 16-bit indices. These maximums may be further limited by the design of the Vertex Fetcher/Vertex Cache. See the VAP specification for details.

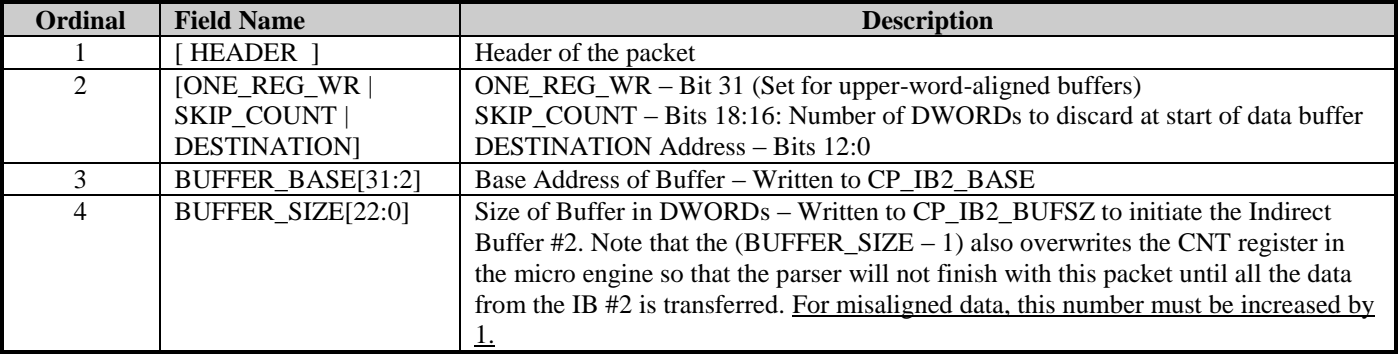

# *5.2.3.12 MPEG\_INDEX*

### **Functionality**

Packed register writes for MPEG and Generation of Indices.

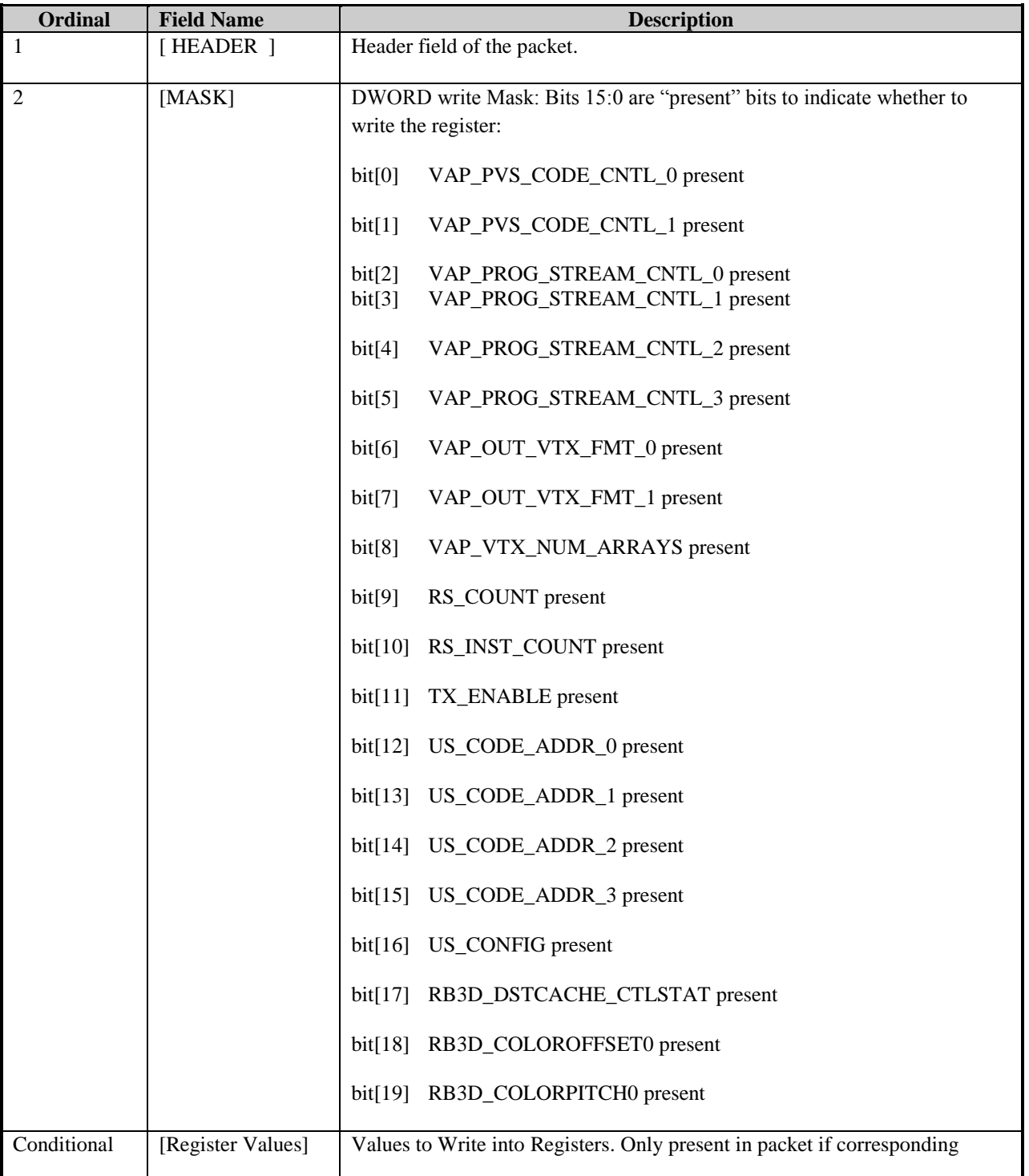

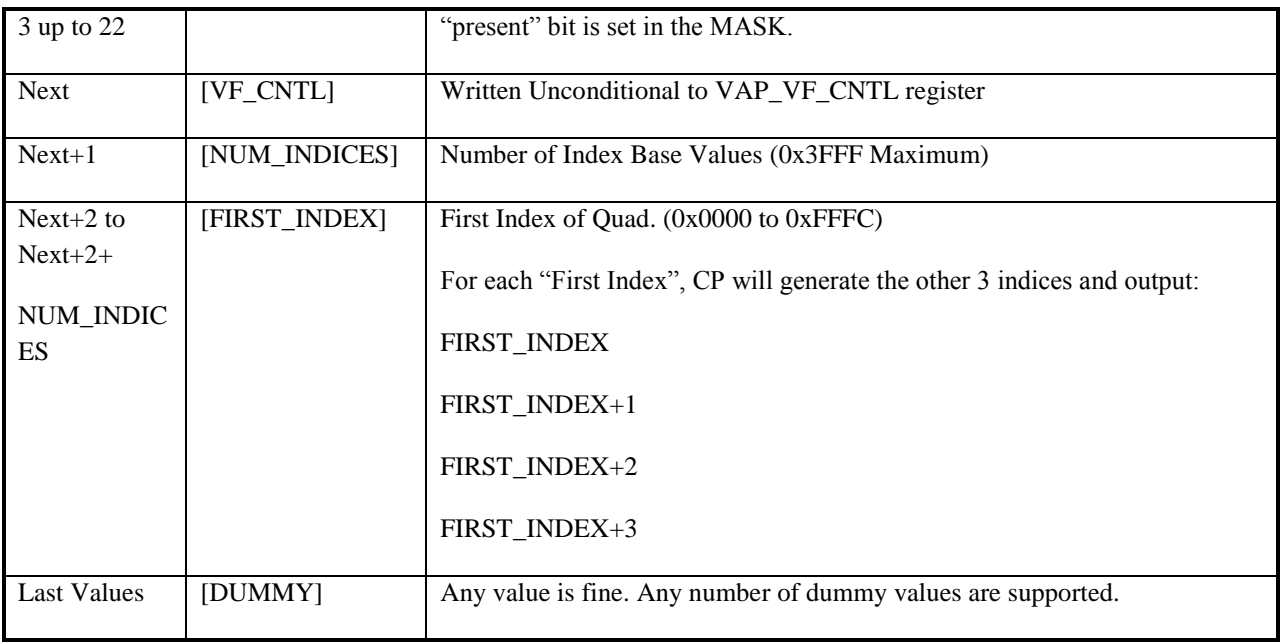

### *5.2.4 PRED\_EXEC*

### **Functionality**

Perform a predicated execution of a sequence of packets (type 0, 2, and type 3) on select devices.

### **Format**

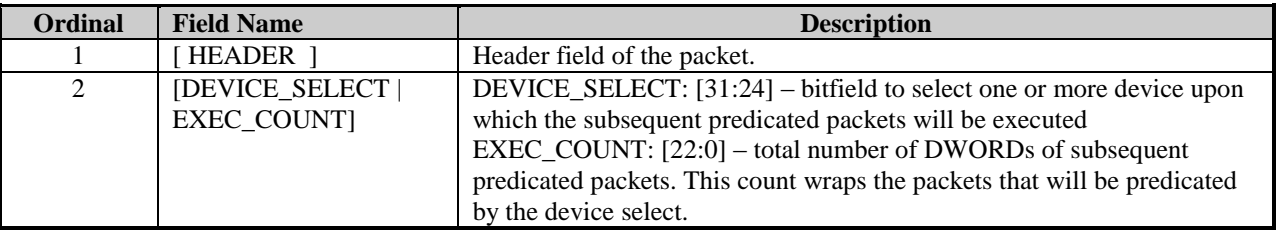

### *5.2.4.1 WAIT\_SEMAPHORE*

#### **Functionality**

Wait for a semaphore to be zero before continuing to process the subsequent command stream. There are four microcode ram slots set aside for use as semaphores. These are at offset 0xFC-0xFF.

#### **Notes**

The driver/application executing on the CPU can write non-zero values at any time to semaphore memory. The application can write a non-zero value to cause the CP micro-engine to pause at the next WAIT\_SEMAPHORE packet in the command stream. This has the affect of pausing all GPU rendering that is queued in the indirect and ring buffers. The application can then write a zero to the semaphore to allow the micro-engine to proceed.

The application can write to the semaphore memory by a direct (PIO) register write to two registers:

- 1. Write the semaphore offset (0xFC, 0xFD, 0xFE, or 0xFF) to the CP\_ME\_RAM\_ADDR register.
- 2. Write the semaphore value (zero or non-zero) to the CP\_ME\_RAM\_DATAL register.

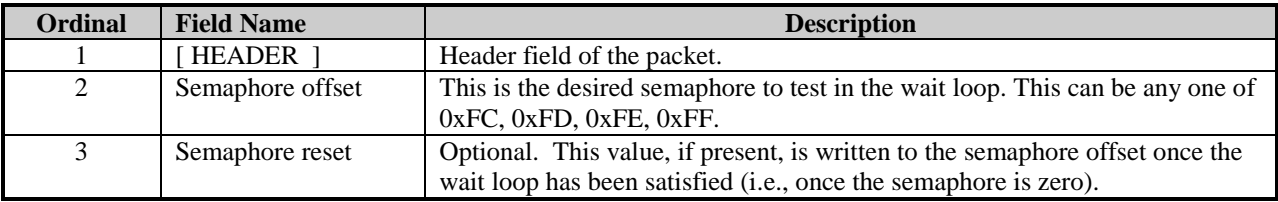

### *5.2.5 Miscellaneous Packets*

### *5.2.5.1 COND\_EXEC*

#### **Functionality**

Perform a conditional execution of a sequence of packets (type 0, 2, and type 3) based on a boolean stored in GPUaccessible video memory.

This packet use the Indirect Buffer #2 (IB2) to read the boolean in memory. Therefore, this packet can not be initiated from an IB2.

#### **Notes**

Care must be taken to make certain that EXEC\_COUNT contains the exact number of DWORDs for the subsequent packets that are to be conditionally executed. The microengine will start parsing the DWORD immediately following EXEC\_COUNT DWORDs. If this is not a packet header, the device will encounter corruption or hang.

#### **Format**

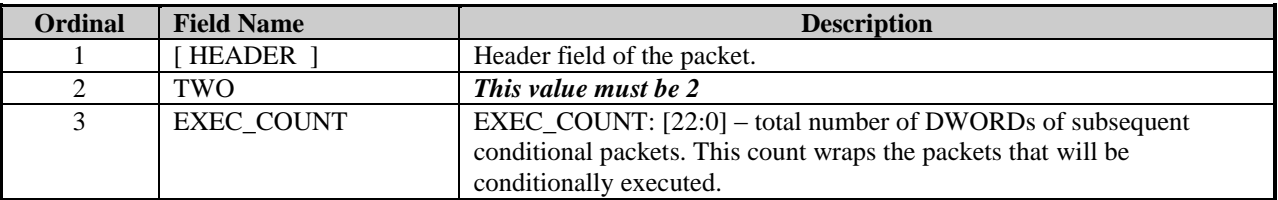

#### *5.2.5.2 WAIT\_MEM*

#### **Functionality**

Wait for a GPU-accessible memory semaphore to be zero before continuing to process the subsequent command stream. The semaphore can reside in any GPU-accessible memory (local or non-local). The base address of the semaphore must be aligned to a DWORD boundary. The semaphore in memory consists of two DWORDs.

This packet has no ability to increment, decrement or otherwise change the contents of the memory semaphore.

The memory semaphore consists of two DWORDs: the actual semaphore and an extra DWORD with a fixed value of two. The extra DWORD is required and guarantees that the command processor micro-engine can loop properly in order to repeatedly test the semaphore value as necessary. The semaphore is organized as follows:

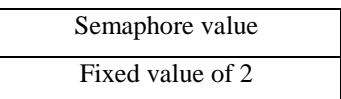

This packet use the Indirect Buffer #2 (IB2) to read the memory semaphore. Therefore, this packet can not be initiated from an IB2.

#### **Notes**

If both ordinal 3 (SEM\_LEN) and the DWORD in memory following the semaphore value is not equal to two, the CP micro-engine will become confused and ultimately hang the hardware.

The driver/application executing on the CPU can write non-zero values at any time to semaphore memory. The application can write a non-zero value to cause the CP micro-engine to pause at the next WAIT\_MEM packet in the command stream. This has the affect of pausing all GPU rendering that is queued in the indirect and ring buffers. The application can then write a zero to the semaphore to allow the micro-engine to proceed.

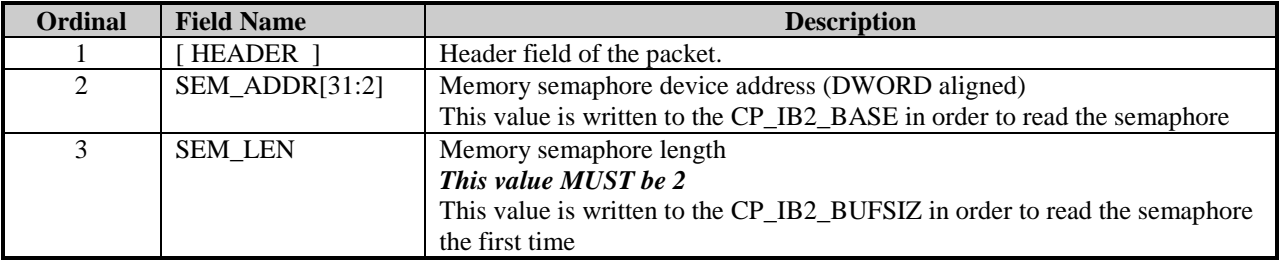

# **6. Vertex Shaders**

# **6.1 Introduction**

The VAP includes the Vertex Fetcher and Vertex Cache which take commands and vertex data from a command stream and formats it into vertices and primitives. Typically, the commands are stored in a ring buffer and the vertex data is stored as a separate array in memory, although there are other possibilities described later. The VAP begins operation when a command to render a set of primitives is received. Depending on the command, the VAP will either expect vertex data to be sent, or it will perform the memory accesses to read the vertex data on its own. The format of the vertex data is described later in this section.

The VAP includes a Programmable Vertex Shader (PVS) Engine which performs programmable operations on vertices which are then subsequently assembled and clipped. This programmable processing path will also be used to perform all Fixed-Function vertex processing after driver generation of a shader from fixed-function state settings.

The VAP includes a Clip Engine which will clip primitives (using the PVS-processed vertices) to the 6 frustum planes as well as to 6 User-Defined Clip Planes. The VAP includes a Viewport Transform Engine (VTE) which performs the perspective divide and viewport transformation operations on the vertex data and a Reciprocal Engine (RCP) which performs an IEEE 23-bit mantissa accurate 1/X function.

# **6.2 Input**

The input to the VAP is a *Command Packet* which contains two parts: a command to render some set of primitives (like a list of triangles), and a set of vertex data. As described later, the vertex data may be sent to the VAP or the Vertex Fetcher may fetch the data. There are a number of different data formats which are possible. Data may be stored as an array of structures (AOS), a structure of arrays (SOA), or in a strided vertex format. The AOS mode is what has been used up to DX6. In AOS mode, all of the data for a vertex is stored sequentially as one contiguous block of memory as shown in [Figure.](#page-53-0) In SOA mode, the data for each parameter (like x or w) is stored as a separate array. To get all of the data for a vertex, one must look into several different arrays. For example, assume that we have eight vertices which have the parameters X, Y, W, S, and T. In SOA mode the data would be stored in five different arrays as shown in [Figure.](#page-54-0) In the strided vertex format, data is stored in several different arrays. Each array holds a variable number of parameters. For example, the first array might hold the x, y, and z coordinates. A second array might hold the diffuse color, a third array might hold the S and T coordinates for a texture map. [Figur](#page-54-1) shows how a strided vertex with x, y, z, w, S, and T might be stored. The holes in the xyz array are not required but are shown to indicate the flexibility allowed with the strided vertex format.

<span id="page-53-0"></span>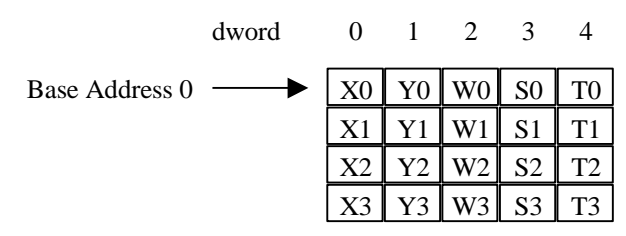

**Figure: AOS Vertex Data Storage**

<span id="page-54-0"></span>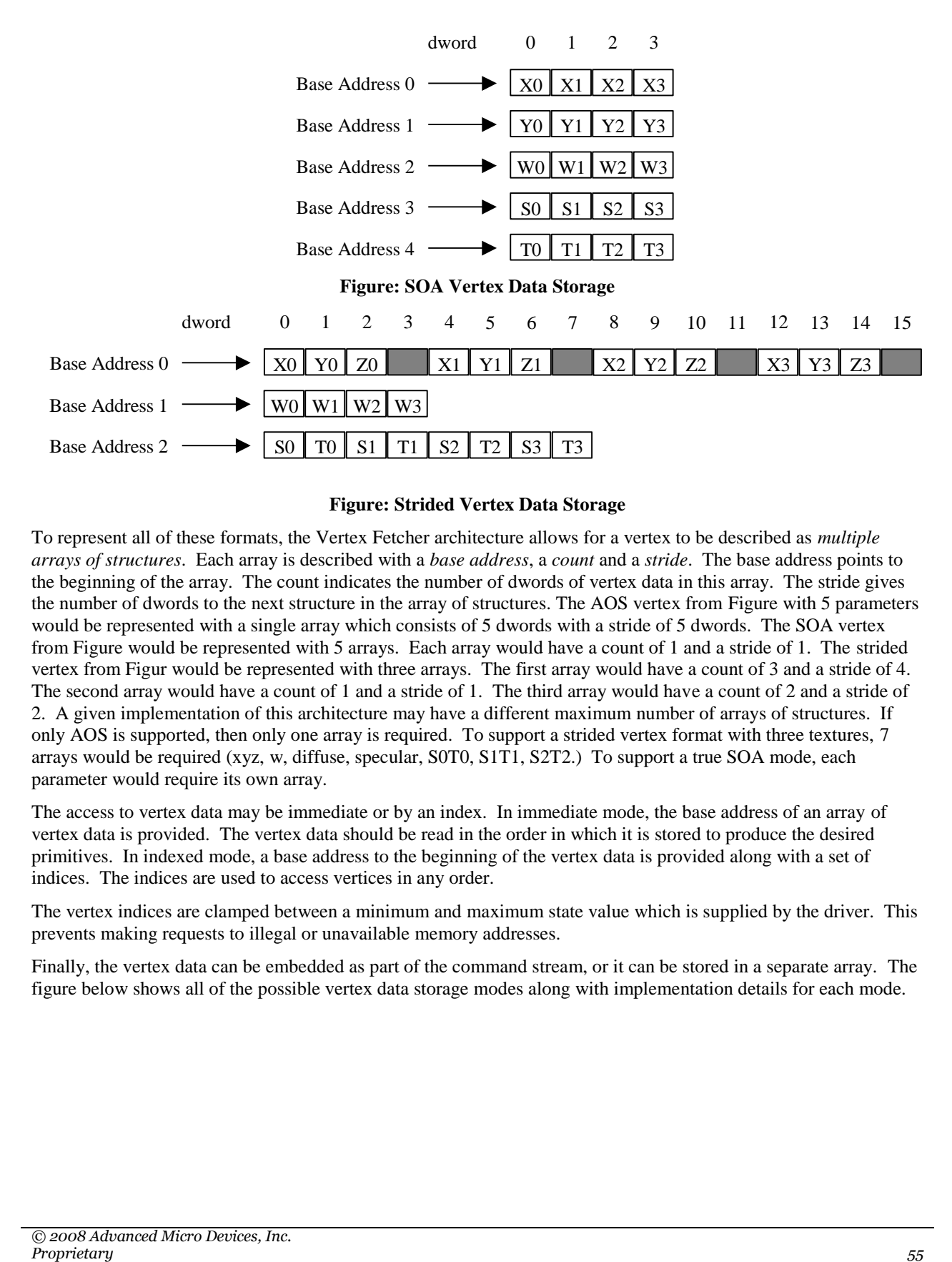

### **Figure: Strided Vertex Data Storage**

<span id="page-54-1"></span>To represent all of these formats, the Vertex Fetcher architecture allows for a vertex to be described as *multiple arrays of structures*. Each array is described with a *base address*, a *count* and a *stride*. The base address points to the beginning of the array. The count indicates the number of dwords of vertex data in this array. The stride gives the number of dwords to the next structure in the array of structures. The AOS vertex from [Figure](#page-53-0) with 5 parameters would be represented with a single array which consists of 5 dwords with a stride of 5 dwords. The SOA vertex from [Figure](#page-54-0) would be represented with 5 arrays. Each array would have a count of 1 and a stride of 1. The strided vertex from [Figur](#page-54-1) would be represented with three arrays. The first array would have a count of 3 and a stride of 4. The second array would have a count of 1 and a stride of 1. The third array would have a count of 2 and a stride of 2. A given implementation of this architecture may have a different maximum number of arrays of structures. If only AOS is supported, then only one array is required. To support a strided vertex format with three textures, 7 arrays would be required (xyz, w, diffuse, specular, S0T0, S1T1, S2T2.) To support a true SOA mode, each parameter would require its own array.

The access to vertex data may be immediate or by an index. In immediate mode, the base address of an array of vertex data is provided. The vertex data should be read in the order in which it is stored to produce the desired primitives. In indexed mode, a base address to the beginning of the vertex data is provided along with a set of indices. The indices are used to access vertices in any order.

The vertex indices are clamped between a minimum and maximum state value which is supplied by the driver. This prevents making requests to illegal or unavailable memory addresses.

Finally, the vertex data can be embedded as part of the command stream, or it can be stored in a separate array. The figure below shows all of the possible vertex data storage modes along with implementation details for each mode.

**The table below describes the parameters that may be in a vertex, as supplied to the graphics controller device.**

**NOTE: With the R300 PVS-only vertex processing path and PSC-only input vertex data mapping path, the TCL (or PVS) input memories have no pre-defined mapping to vertex values. This is completely determined by the driver FF->PVS conversion process. Due to this fact, the table below is fairly meaningless to the vertex process. It is retained as a guide to help describe the fixed-function possibilities for vertex data.**

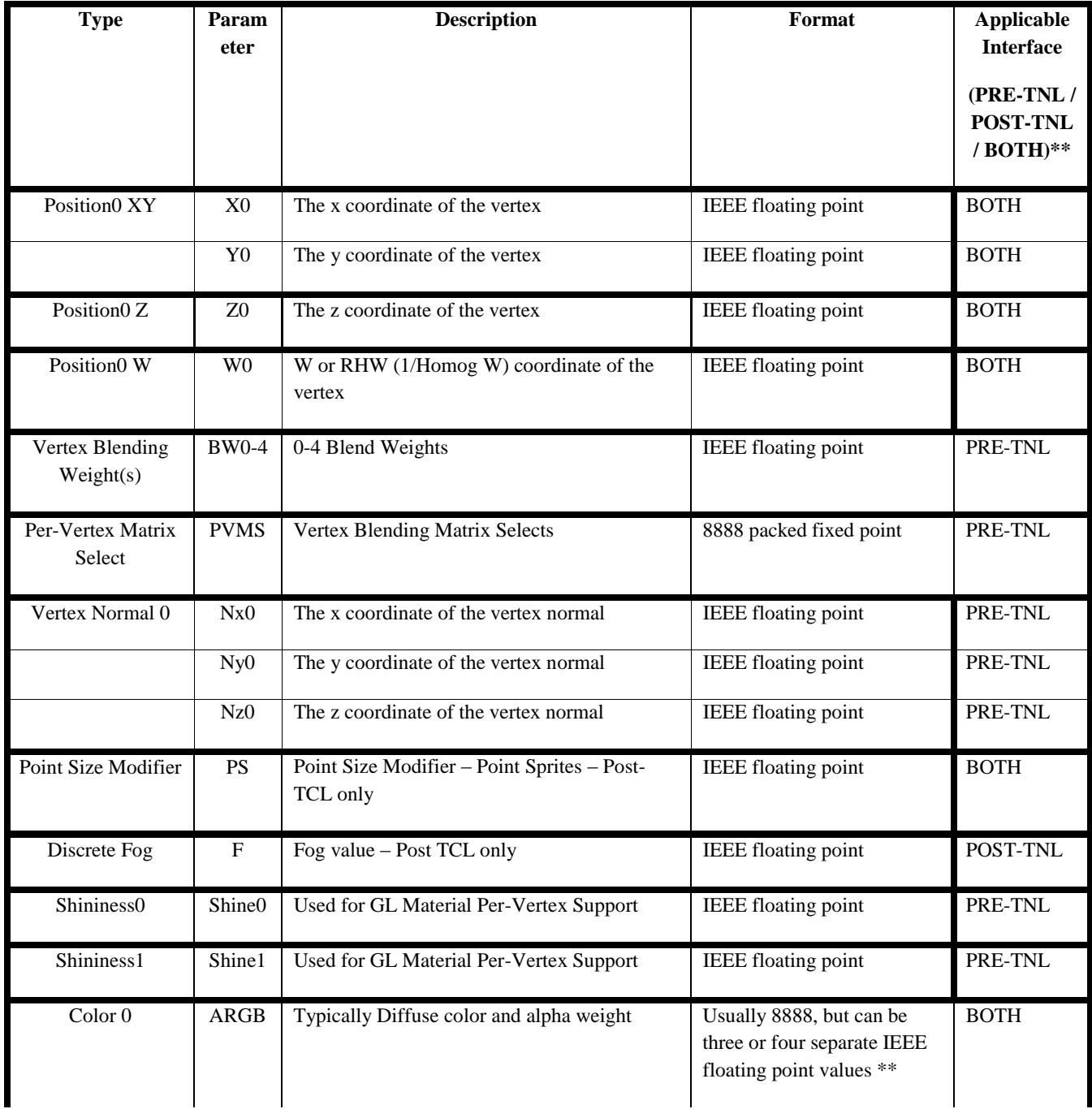

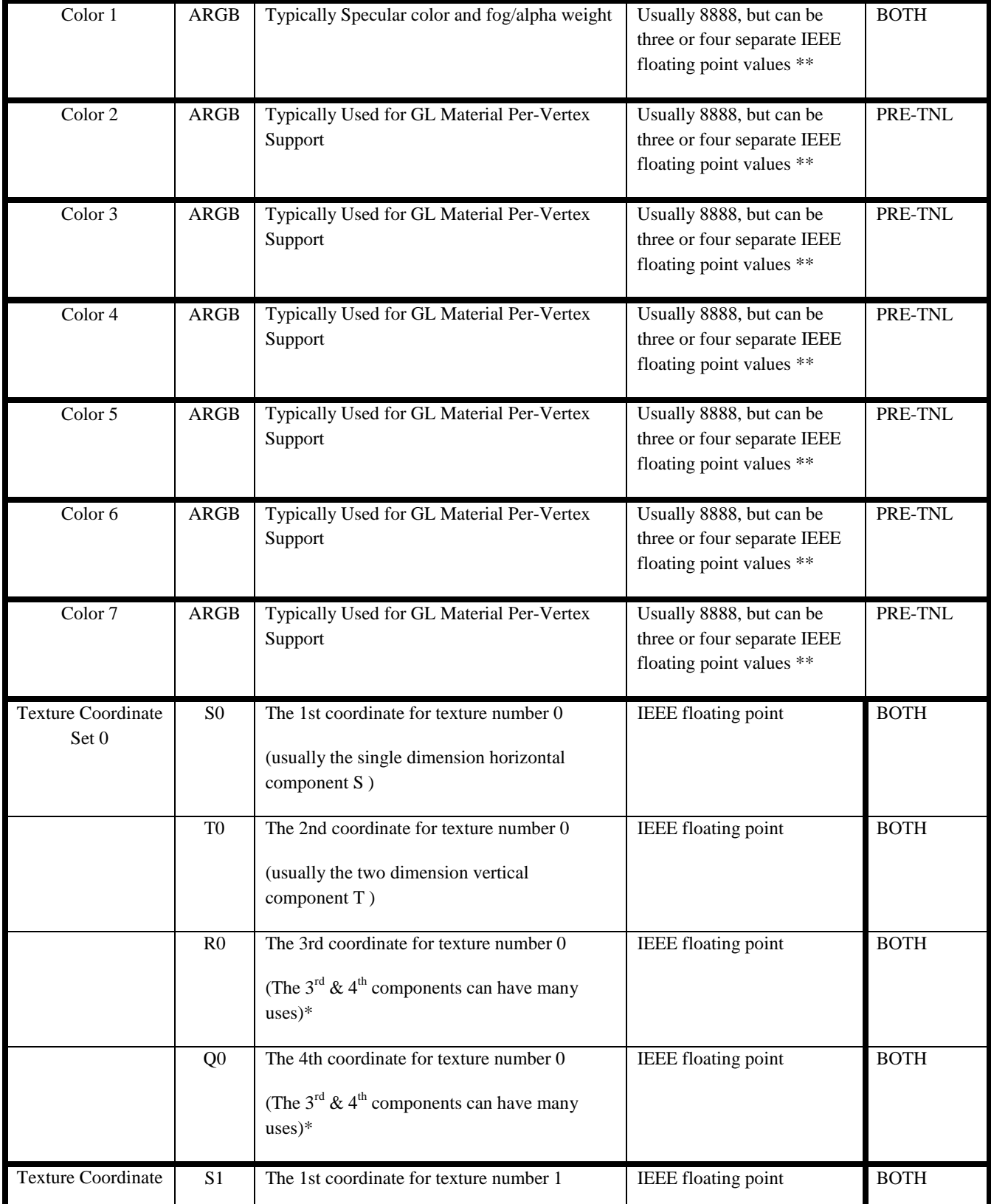

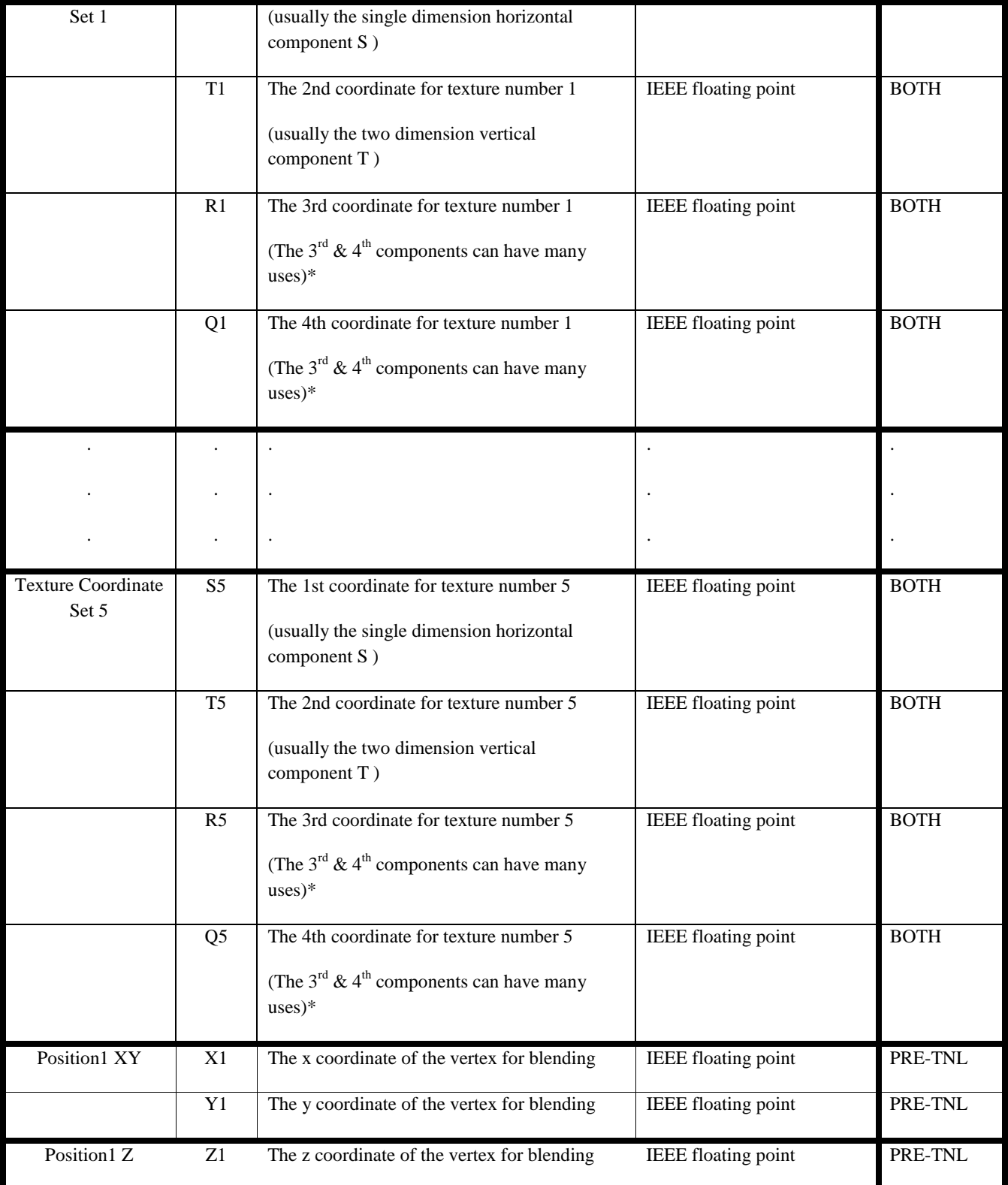

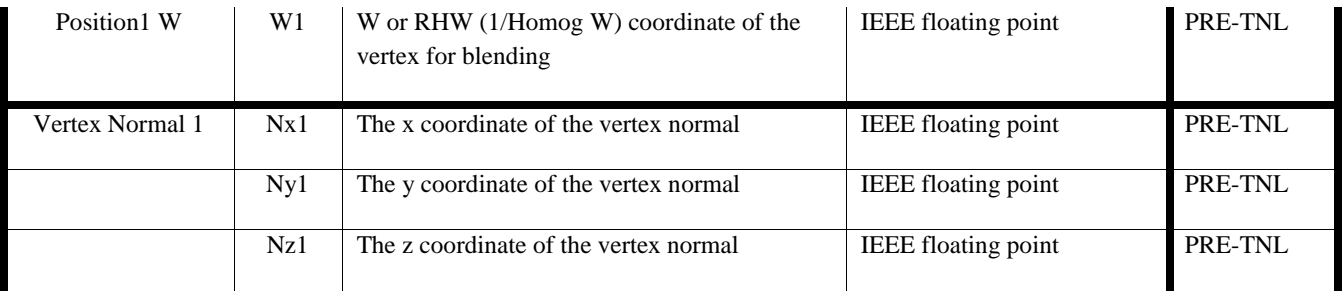

### **Figure: Vertex Parameters**

\*\* The Applicable Interface column is provided to specify which values are inputs to the TCL process and/or the Raster Process. All of the values can appear in the FVF at the same time, but PRE-TNL values are ignored by the raster process and POST-TNL values are ignored by the TCL process. In the unlikely circumstance that POST-TNL values are provided in the FVF as inputs to the TCL process, there will be the ability to pass these values around the TCL process.

# **6.3 Vector Order and Vector ID"s**

With the move to a PSC-only and PVS-only Vertex Process, there is no fixed definition of data (or location of data) in the input vertex memory. Therefore, the destination vector locations in the PSC are fully flexible and map directly into the corresponding location in the input vertex memory. The PSC also allows for write\_mask and swizzle capabilities to allow for more complex fixed-function and/or shader usage.

The special vector known as the NULL vector is used to keep the pipeline flow the same when there are no vectors to be processed. It is a sort-of "special" vector that each engine knows to ignore it as far as processing is concerned, but it is used because we need to send some kind of token down the pipeline for synchronization purposes.

The NULL vector is a vector that is not to undergo vector processing, but which will carry information in its associated flags, such as endOfPacket . It is used when a vertex has been deleted (for culling, clipping, or other potential reasons) and there is no valid vertex to be sent with the control information.

For the case of TCL\_BYPASS (or when there is no TCL present in the HW), the PSC destination vector locations shall map directly to the semantically defined locations of the GA input memories. In this mode, the discrete fog and point size terms can use the write\_enable and or swizzle capabilities of PSC to get the terms into the appropriate channels.

# **6.4 VAP Registers**

### *6.4.1 VAP Vertex Data Port Registers*

The DATA and IDX PORT registers are written with either primitive vertex data or primitive vertex indices after a "trigger" write has occurred. A "trigger" write is a write to the VAP\_VF\_CNTL register with a non-zero prim\_type.

The correct (expected) number of data words or index words must be written to these registers or undefined behavior will result.

For R300, there is a new DATA/IDX port register added for 128-bit access. This register is only accessible via a PM4 Type3 packet and can only be used for indexed TRI\_LIST and LINE\_LIST. Other than the prim-type limitations, using this 128-bit register (or PM4 Type 3 packet opcode) is identical to using the standard method.

The PRIM\_WALK field in the VAP\_VF\_CNTL register defines what method of vertex data or indx updates are to occur.

 $1 =$ Indexes (Indices embedded in command stream; vertex data to be fetched from memory)

In this mode, vertex indices are written to the DATA/IDX port registers. Data is fetched using the AOS registers corresponding to the indices in the input list. The number of indices expected is VAP\_VF\_CNTL.NUM\_VERTICES  $- 1$ . This mode does not use the VAP\_VTX\_SIZE register. The size of the vertices is determined by the AOS register setup.

 $2 =$  Vertex List (Vertex data to be fetched from memory)

This mode does not require any vertex data or vertex indices written to the DATA/IDX port registers. Data is fetched using the AOS registers for the indices from 0 to VAP\_VF\_CNTL.NUM\_VERTICES – 1. Identical to Indexes mode, except indices are internally generated.

 $3 =$  Vertex Data (Vertex data embedded in command stream)

In this mode, the vertex data is written to the DATA port registers. The number of DWORDS expected is VAP\_VTX\_SIZE.DWORDS\_PER\_VTX \* (VAP\_VF\_CNTL.NUM\_VERTICES – 1). **The VAP\_VTX\_SIZE register is new to R300.** In R100 / R200, this size was derived from the VAP\_VTX\_FMT\_0/1.

### *6.4.2 VAP Control Register*

The PVS\_NUM\_SLOTS should be set to the minimum of

- the MAX\_SLOTS, (POR is 10)
- the INPUT\_VTX\_MEM\_SIZE / INPUT\_VECTORS\_PER\_VTX (POR is 128 / Var)
- the OUPUT\_VTX\_MEM\_SIZE / OUTPUT\_VECTORS\_PER\_VTX (POR is 128 / Var)

These equations assume the input and output vertex data has been packed. If not, use the MAX\_INPUT\_VECTOR\_USED instead of INPUT\_VECTORS\_PER\_VTX

The PVS\_NUM\_CNTLRS should be set to the minimum of

- $\bullet$  the MAX\_CNTLRS, (POR is 6)
- the TEMP\_VTX\_MEM\_SIZE / TEMP\_VECTORS\_PER\_VTX (POR is 128 / Var)

These equations assume the temp vertex data has been packed. If not, use the MAX\_TEMP\_VECTOR\_USED instead of TEMP\_VECTORS\_PER\_VTX.

When modifying either of PVS\_NUM\_SLOTS or PVS\_NUM\_CNTLRS, a flush must be inserted prior to the update.

The PVS NUM FPUS will typically remain constant for a given chip, but can be used for performance testing.

The Shader HW will support up to a max of 32 vectors-per-vertex of input data and 32-vectors-per-vertex of temp data as long as the NUM\_SLOTS and NUM\_CNTLRS are set to obey the above-described rules.

#### **New R5xx Fields**

**The TCL\_STATE\_OPTIMIZATION bit enables a hardware optimization to improve small batch and multiple instance performance. The TCL\_STATE\_OPTIMIZATION is a bit which should be set all the time. The bit can be reset to return operation to pre-R5xx status.**

### *6.4.3 R300 Edge Flag Support Description*

Edge Flags refers to the bits which are provided, generated and/or modified during the primitive process which affect which edges (lines) or points of a triangle are drawn when in a wireframe or point fill mode. Edge Flags are not applicable to line or point primitive types, but are applicable to all 3 or more-sided primitives (i.e quad, polygon, etc). R300 will support edge flags for wireframe rendering as follows :

- 1. Prim Type initialization of edge flags is done by the vertex fetcher logic. Edge flags are initialized by the vertex fetcher based on the VAP\_VF\_CNTL.PRIM\_TYPE field. The edge flags values for points and lines are not used during the triangle fill process, so are irrelevant. The edge flags for all triangle primitive types are all 3 set. For more complex prim types like quads and polygons, only the exterior of the primitive is supposed to be drawn, so the vertex fetcher applies the edge flags in a way which only sets the bits which correspond to an external edge of the supplied primitive.
- 2. Clipping modification of edge flags is done by the clipping processor according to the OpenGL specification. Basically, the rule is that edges introduced by clipping (which would lie along a clip plane) will always have thier corresponding edge flag set and edges which are fragments of initial edges would retain thier original edge flags. The boundary edges introduced by clipping may be either always set or never based on the VAP\_CLIP\_CNTL.BOUNDARY\_EDGE\_FLAG\_ENA bit.

### *6.4.4 Input Vertex Format Registers*

The VAP\_VTX\_FMT\_0 and VAP\_VTX\_FMT\_1 registers were used for 2 reasons on R200:

- 1. Decoding / Data Conversion / Data Direction of Vertex Stream Data from output of Cache to Vector ID"s
- 2. Computation of Dwords/Vtx for Command Stream load of vertex data.

These registers will no longer exist for R300. They are replaced as follows:

- The Decoding / Data Conversion / Data Direction will be controlled completely by the Programmable Stream Control logic. R300 will contain the additional functionality of component swizzle and writemask specification to ensure full control of input stream.
- The computation of Dwords/Vtx will be replaced by the VAP\_VTX\_SIZE register which must be loaded by the driver when using command stream vertex data.

### *6.4.5 TCL Output Vertex Format Registers*

The purpose of these controls is to indicate which vertex data should be transmitted from the PVS output vertex

memories, and from which vector locations they come. The PVS output vertex memories are not directly mapped to semantic values to enable the split-vertex mode described later. The RASTER\_VTX\_FMT\_0/1registers define which values will be transmitted from PVS to CLIP/Setup to GA to Raster.

The locations of the vectors in the PVS output memory must be packed based on the VAP\_OUT\_VTX\_FMT\_0/1 register settings. Only the fields which are present in the OVFRs should be packed in the output memory. The packing order is as follows: Position is always in location 0, Point Size (if present) is next (Point Size consumes an entire vector in the memory, the X-channel is the value used by the raster), Colors (0-3) are next (if present), and Textures (0-7) are next (if present). For example if the OVFR specified POS, PNT\_SIZE, C0, C2, T1 and T5, these vectors should be mapped (by the shader output operand offsets) to Output Memory locations 0-5 respectively.

For Points (Sprites) using Tex Gen (GB\_ENABLE.TEX#\_SOURCE == STUFF), the

VAP\_OUT\_VTX\_FMT\_1.TEX# should not be set. This is because, in general, there is no texture coordinate data transferred from VAP to GA for this case. In the case of point clipping with tex gen, VAP will send these texture coordinates to the GA even though the OVFR bit is not set, as follows:

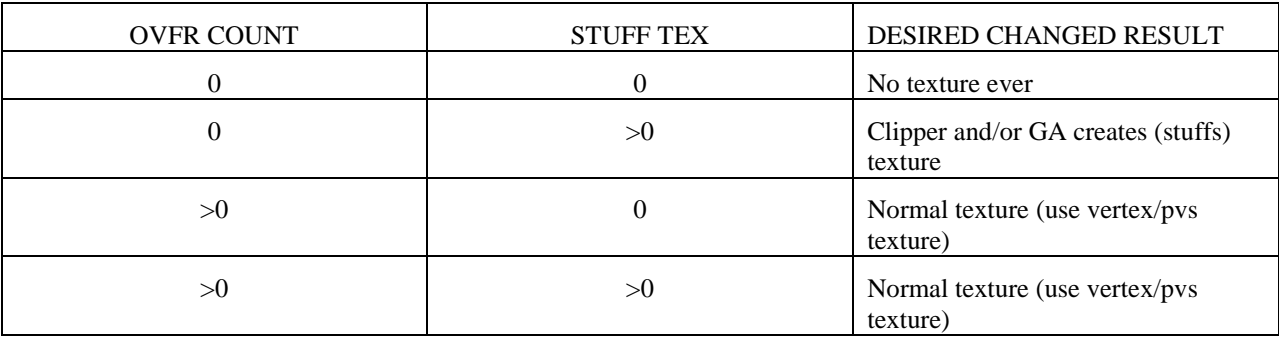

There is also the ability to pack 2 2-dimensional textures into a single 4-component texture for the VAP->GA interface by only specifying one texture and mapping the raster state to think it is two textures.

### *6.4.6 Vertex State Control*

This vector controls how the per-vertex state is processed. This input method is designed for OpenGL Immediate Mode and Display List Processing.

UPDATE\_USER\_COLOR\_0/1\_ENA are deleted from R300 since they are not needed, only one user color is required.

The COLOR # ASSEMBLY\_CNTL change from 2-bit fields on R200 to 1-bit fields on R300 since there is only 1 USER COLOR.

### *6.4.7 Programmable Input Stream Control Registers*

These registers control the post-vertex-cache mapping of input vertex stream data to the vector ids for TCL or SE input memories. These registers replace the R200 Input Vertex Format Registers. Terminology: A vertex is composed of multiple (up to 16 for R300) streams. A stream can be composed of multiple elements (where an element is pos or norm or texcoord). The control data is arranged as 16 sets of element control data. There is not necessarily a one-for-one mapping of stream to element. The stream control shall be set up in the order that the data is received (or fetched).

The DataType specifies the number of DWORDS and format for each input element.

The SkipDwords specifies the number of DWORDS to skip (discard from the input stream) after the corresponding

element has been processed. This allows multiple non-contiguous elements to reside within one stream. **NOTE: There is not support for skipping DWORDS prior to the first element, the assumption is that the driver can prevent this from occurring.**

There are two sets of PSC control registers, the VAP\_PROG\_STREAM\_CNTL\_0-7 are identical to the R200 registers of the same name. R300 adds VAP\_PROG\_STREAM\_CNTL\_EXT\_0-7 which are extensions to the first set of registers to allow a swizzle and write\_mask capability. The expectation is that the EXT registers will not be updated frequently, but **they must be updated at least once to provide default control**.

The DstVecLoc specifies the destination vector location (TCL / SE input vector address) for the given element.

The data type of FLOAT\_8 has been added to R300 to permit using input vertices greater than 16 vectors. By making sure that the VAP\_CNTL.PVS\_NUM\_SLOTS and VAP\_CNTL.PVS\_NUM\_CNTLRS are appropriately sized, it is possible to use up to 32 vectors for the input vertex representation.

### *6.4.8 PVS State Flush Register*

Since the driver is given control over multi-state updates to PVS Code and Constant memories, there is the need for the driver to be able to force a "flush" of the state data. When this register address is written, the State Block will force a flush of TCL processing so that both versions of TCL state are available before updates are processed. This register is write only, and the data that is written is unused.

### *6.4.9 PVS Vertex Timeout Register*

A condition can occur in the HW, in pathological vertex reuse cases, where when many primitives are sent which do not use any new verts, the HW could hang. The solution for this hang is to wait a programmable number of clocks when in the condition of primitive buffer full and waiting on vertices. After this number of clocks has passed without receiving any new vertex data, the accumulated vertex data (less than 4 vertices) will be submitted to the PVS engines. This register defaults to 0xFFFFFFFF.

#### *6.4.10 VECTOR Indx/Data Update Register Pair*

The Vector Indx Data pair is used to update all TCL vector state memories.

There are basically 2 vector memories, the PVS Constant Memory and the PVS Code Memory.

The index register contains the octword offset to write to (or read from) on the subsequent DATA\_REG write/read. All writes/reads must start octword aligned. An internal Dword counter is incremented each time a write or read occurs to/from the DATA\_REG. The Dword counter is reset when the index register is written (or read). When the dword counter rolls from 3 back to 0, the index register value (octword address) is incremented. (Writes to the DATA\_REG\_128 register do not use or affect the dword counter. The DATA\_REG\_128 register is not readable.

The VAP\_PVS\_VECTOR\_DATA\_REG\_128 register is very similar to the VAP\_TCL\_VECTOR\_DATA\_REG, but allows 128-bit writes into the vector memory. There may be some restrictions when writing to this register (i.e. only 128 bit aligned, 128-bit updates allowed).

The vertex shader instruction store increased from 256 to 1024 for R5xx VS3.0.

To account for the increased shader instruction store, the Offsets Used to get to the various memories (and elements of memories) are as follows:

#define VERTEX\_SHADER\_CONST\_VECS 256 #define VERTEX\_SHADER\_CODE\_LINES 1024 // R300 256

#define PVS\_CODE\_START 0

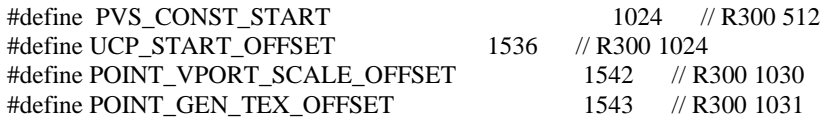

#### *6.4.11 State-Vector Engine State Data*

The input vector state data required for TCL is listed in the table below. Each entry will consist of 4 single precision *IEEE* floating-point vector values. The entire StVe\_Vector memory is accessed via an index/data register pair. When updating multiple DWORDS through this path, the PM4 packet bit which prevents auto-incrementation should be used so that all words are written to the data register.

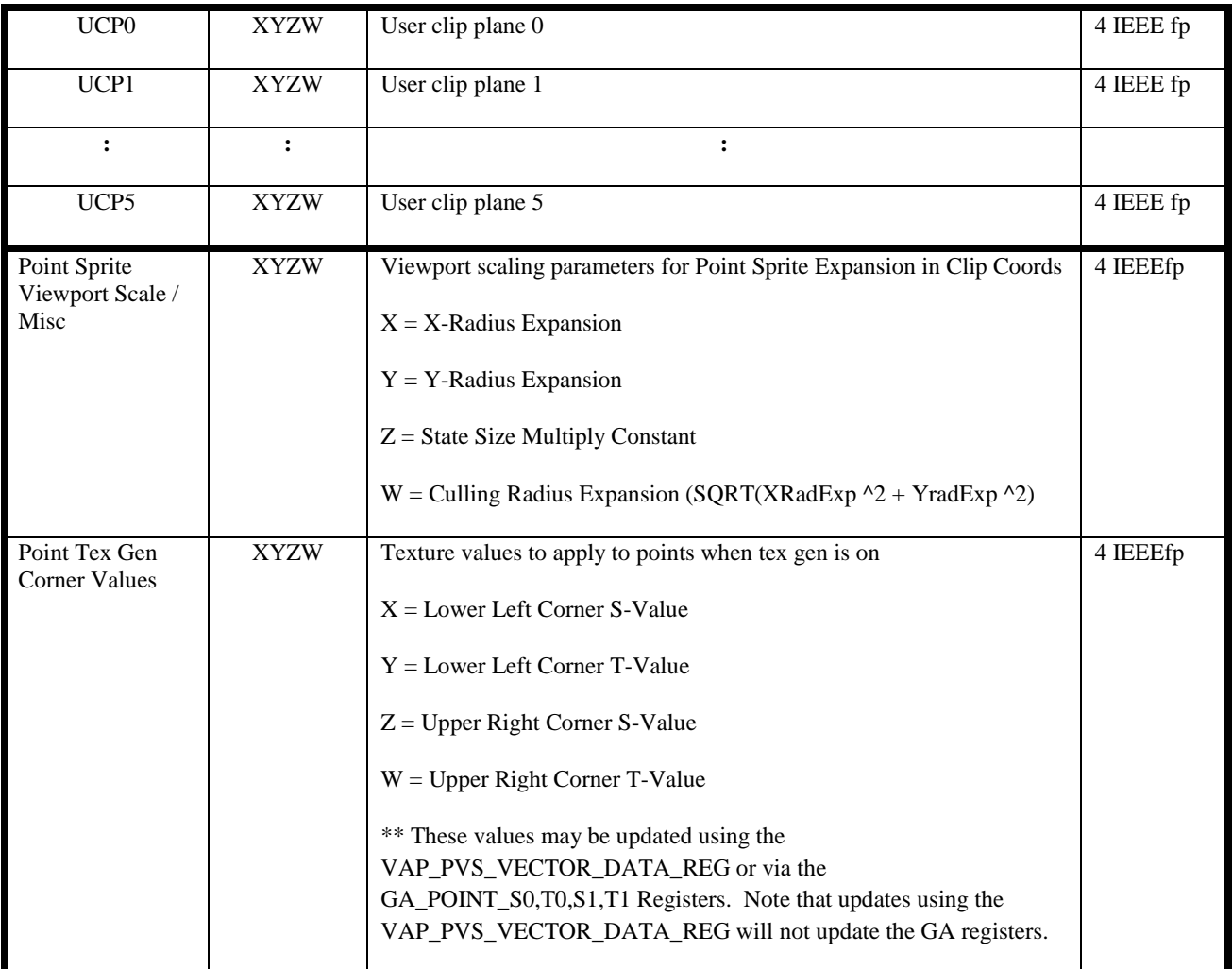

#### **VECTOR MEMORY DESCRIPTIONS**

There are two vector memories.

The vertex shader instruction store increased from 256 to 1024 for R5xx VS3.0.

The PVS\_CODE memory which will be 1024 entries deep and can operate as a ring (similar to R200), is linearly addressed using offsets 0-1023. Auto-incrementing writes to this memory segment will auto-wrap back to 0 from 1023.

The PVS CONST memory will be 256+8 entries deep. The first 256 entries of this memory will operate as a ring (similar to R200/R300), and are linearly addressed using offsets 1024-1535. Auto-incrementing writes to this memory segment will auto-wrap back to 1024 from 1535.

The last 8 entries of this memory are used for Clipping data which currently includes the User-Clip Planes , Point Sprite Viewport Scale vector, and Point Sprite Gen Tex Corner values. These entries will be updated starting at address 1536 through 1543. Since the PVS\_CONST will auto-wrap at 1535 for constant updates, the UCP writes must start with an index update to 1536 or above. Auto-incrementing writes will auto-wrap back to 1536 from 1542 (NOT 1543). This wrap-around probably will never be used, but, note that the wrap-around intentionally excludes the Point Gen Tex vector since it is considered raster state.

These memories are not double-buffered in the code and constant range of addresses. For the code and const memories, it is expected that the driver will insert a flush if the currently being-loaded shader code or const overlaps the immediately preceding shader code or const. Updates to the UCP / PS\_VPORT\_SCALE / Point Gen Tex values are double-buffered and therefore no flush is required.

### *6.4.12 Scalar Indx / Data Registers*

These memories and registers no longer exist for R300. The only data in them that is still relevant is the guard band data which now resides in dedicated registers as described below.

### *6.4.13 VAP\_GB\_VERT\_CLIP\_ADJ*

The VAP GB \* registers will only be single-buffered which means that a VAP\_PVS\_STATE\_FLUSH\_REG write must precede updates to these registers.

### *6.4.14 Programmable Vertex Shader Control Registers*

The VAP\_PVS\_CNTL register allows control over which instructions in the PVS code store are executed with respect to the current shader.

The VAP\_PVS\_CONST\_CNTL register allows control over which address ranges in the PVS const store (STVE) are used with respect to the current shader.

### *6.4.15 Vertex Blending Control Register*

The COLOR2\_IS\_TEXTURE and COLOR3\_IS\_TEXTURE bits enable the R5xx VAP VS3.0 to support 10 general output vectors. For pre-R5xx, VAP supported 4 color vectors and 8 texture vectors to output to the pixel shader. During new clip vertex generation, the color interpolation supported color clamping and flat shading and the texture interpolation supported point texture coordinate generation and cylindrical wrap. In order to create general output vectors, color vectors required point texture coordinate generation and cylindrical wrap processing while texture vectors required color clamping and flat shading.

### *6.4.16 Texture to Color Control Registers*

The TEX\_RGB\_SHADE\_FUNC\_(0-7), TEX\_ALPHA\_SHADE\_FUNC\_(0-7), and TEX\_RGBA\_CLAMP\_(0-7) bits enable the R5xx VAP VS3.0 to support 10 general output vectors. For pre-R5xx, VAP supported 4 colors and 8 textures to output to the pixel shader. During new clip vertex generation, the color interpolation supported color clamping and flat shading and the texture interpolation supported point texture coordinate generation and cylindrical wrap. In order to create general output vectors, color vectors required point texture coordinate generation and cylindrical wrap processing while texture vectors required color clamping and flat shading.

The TEX\_RGB\_SHADE\_FUNC\_(0-7), TEX\_ALPHA\_SHADE\_FUNC\_(0-7), and TEX\_RGBA\_CLAMP\_(0-7) bits enable the R5xx VAP VS3.0 to support color type interpolation during clipping on texture vectors. The bits enable flat shading or color clamping selectively on all 8 texture vectors. These bits only support clipper functionality of flat shading. The rasterizer has separate register bits to enable flat shading at pixel interpolation.

### *6.4.17 VAP\_VTE\_CNTL*

This register is used to control the functionality of the VAP Viewport Transform Engine.

### *6.4.18 GA\_COLOR\_CONTROL*

This register is used by the clipper to control flat shading of all 4 colors and alphas based off of the provoking vertex.

### *6.4.19 GA\_ROUND\_MODE*

This register specifies the rouding mode for geometry & color SPFP to FP conversions*.* Only the RGB and ALPHA\_CLAMP fields are used by VAP.

### *6.4.20 GA\_POINT\_S0/T0/S1/T1*

These registers are used to control the texture coordinates for texture coordinate generation. These are only used by VAP for point clipping*.* 

### *6.4.21 GB\_ENABLE*

This register is used by VAP to control when and how point textures are generated for clipping.

### *6.4.22 SU\_TEX\_WRAP*

This register is used by VAP when clipping in order to perform cylindrical wrap clipping calculations.

# **6.5 R3xx-R5xx Programmable Vertex Shader Description**

### *6.5.1 OVERVIEW*

The R300 PVS model is a superset of the R200 PVS model. Differences are noted below.

R200->R300 Notable Shader Model Differences at Shader Definition Level

- 1. Constant Store Size Increase from 192 to 256
- 2. Code Store Size Increase from 128 to 256
- 3. Ability to increase Input Size from 16 to 32 vectors-per-vertex
- 4. Ability to increase Temp Register Size from 12 to 32 vectors-per-vertex
- 5. Increase support from 6 Output Textures to 8
- 6. Increase support from 2 Output Colors to 4  $(4<sup>th</sup>$  color only used for 2-sided lighting)
- 7. Ability to perform flow control instructions of jump, loop and subroutine

R200->R300 Notable Shader Model Differences at Driver Compilation Level

- 1. Requirement to Manage NUM\_SLOTS & NUM\_CONTROLLERS based on Input, Output and Temp Register sizes relative to the respective vectors-per-vertex.
- 2. Requirement to "pack" output vectors based on OVFR.
- 3. Discrete Fog resides in one of Color 0-3 alpha.
- 4. Addition of Alternate Temp Memory. Can be used as additional standard Temp Memory.
- 5. Addition of Dual-Op Vector/Math Capability along with Alternate Temp Reg Memory
- 6. Ability to write back into Input Memory from Shader (For HOS Evaluation Shader)
- 7. Ability to use address register with Input, Output, and Temp registers as src and dest operands. There is not a current known use for this, but it was simple to add.

The R5xx VS3.0 PVS model is a superset of the R300 PVS VS2.0 model. Differences are noted below:

- 1. Ability to support dynamic flow control through the use of predication opcodes, predication bit, predicated writes, and a nested false count maintained in a temporary memory location.
- 2. Ability to support predication register through predication opcodes, predication bit, and predicated writes or use CONDITIONAL vector opcodes where sources are conditionally written or conditionally selected.
- 3. Code store size increase from 256 to 1024.
- 4. Temporary memory size increase from 72 to 128 (supports 4 threads and 32 vectors per thread).
- 5. Input memory size increase from 72 to 128 (supports 4 threads and 32 vectors per thread).
- 6. Output memory size increase from 72 to 128.
- 7. Static control flow nested loops and subroutines (4 deep loops and 4 deep subroutines)
- 8. Ability to access input, temporary, and output memories with inner most loop index.
- 9. Added new loop repeat type where the fixed-point loop index is not loaded at loop initialization. FLI is inherited from parent loop.
- 10. Added new source input modifier (absolute value).
- 11. Added new instruction modifier saturate to clamp outputs between 0 and 1.

The programmable vertex shader (PVS) is a model which replaces the standard DirectX / OGL vertex processing pipeline. It replaces only the per-vertex operations (i.e. transformation, lighting, texture coordinate generation, texture transform, fog), but does not replace any of the primitive operations (i.e. primitive assembly, clipping, backface culling, 2-sided lighting. The functional model for the PVS HW is as shown in the following diagram. For R300, 2-sided lighting is achieved by writing up to 4 output colors (both front and back color results) and allowing the setup engine to select the appropriate color(s) based on the facedness of the triangle.

The general model of the PVS is that all operands are of a vector type (4 floating point values). When there are scalar operations, generally they emit the scalar result on all 4 channels of the output vector.

The input vertex memory (IVM) represents the data which is provided on a per-vertex basis (i.e. position, normal, color, etc). This vertex data does not have any semantic attachment from the perspective of the shader HW. All

vertex attributes are generic. **There is a total of 128 vectors of IVM memory where up to 32 vectors (16 is typical) may be used per vertex. (See description of slot/controller dependencies below).**

The constant state memory (CSM) represents the constant values which are used in the shader process (i.e rotation matrices, light positions, etc). This data also has no semantic attachment from the perspective of the shader HW. **There are 256 vectors of constant memory available.**

The temporary register memory (TRM) represents the intermediate storage of temporary values computed during the shader process. **There are a total of 128 vectors of TRM memory where up to 32 vectors (12 is typical) may be used per vertex. (See description of slot/controller dependencies below).**

The alternate temporary register memory (ATRM) was added to R300 to allow both a vector engine operation and a math engine operation to output unique results simultaneously. The ATRM can be used in the same manner as the TRM for regular vector operations except there is only a single read port on the ATRM memory, thus only 1 unique source operand of an instruction may come from ATRM memory. The ATRM memory is the only memory that the math portion of a dual-math operation can write. **There are a total of 20 vectors of ATRM memory where up to 20 vectors (4 is typical) may be used per vertex. (See description of slot/controller dependencies below). (See description of dual math op for ATRM limitations).**

There are 4 address registers arranged as a vector (A0.x,y,z,w) which are signed integer fixed point values. The address registers can only be used as an offset to the address into the constant memory. The address registers are loaded using a MOV instruction from any of the IVM, CSM, TRM or ATRM. This special MOV instruction will perform a floating point to fixed point conversion of the selected source vector. There are two separate MOV instructions for unique float to fix conversion. One is a truncate to minus infinity (the floor() C function), the other is a round and truncate to minus infinity ( $val + 0.5f$ , followed by floor() C function. The value is clamped between the range of –256 and 255. When this value is added to the constant address of the current operation, the result is tested for in the range of 0 to MAX\_SHADER\_CONST where MAX\_SHADER\_CONST is determined by the driver as the maximum constant address provided by the shader declaration. If the resultant address is out of the range 0 to MAX\_SHADER\_CONST,  $(0,0,0,0)$  is returned on the data path. There is a 2-bit address register select for each source operand which is used to select between the x,y,z,w components of the address register vector. Only a single address register (component) may be used for CSM offsets across all of the source operands of a given instruction. If the address registers are used for offsets to IVM, TRM, ATRM, or OVM, there is no limitation on the number of address registers which can be used.

The output vertex memory (OVM) represents the data that is computed or passed by the shader program. These locations have semantics attached since they are passed through the clipping, viewport transform, rasterization process. The locations in the OVM are as follows:

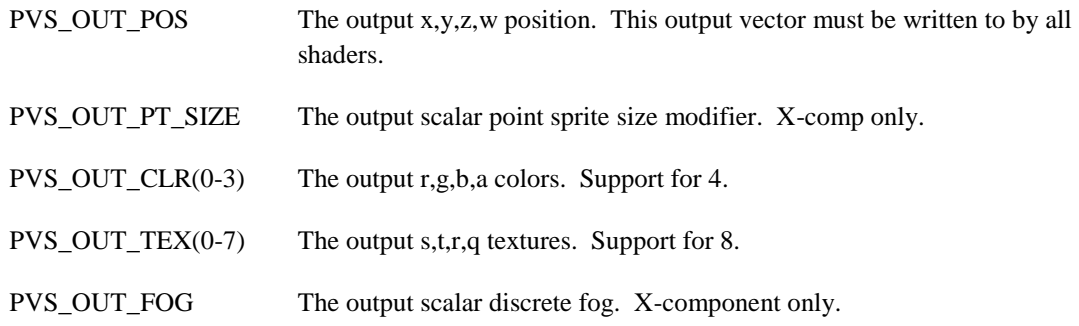

### **There are a total of 128 vectors of OUT memory. These values are mapped based on the compression described below. (See description of slot/controller dependencies below).**

For R300, the driver must remap the shader output memory attributes to be "packed" into the first sequential output vectors based on the OVFR register definition. For example, if the only attributes present in the OVFR are Pos, Pt\_Size, Clr1 and Tex 2, then these values must be written to output vectors 0-3. The order of the vectors, when present, is as listed above. Note that Fog does not have an associated vector, it can be placed in any of color 0-3 alpha channel. There is a GB\_SELECT.FOG\_SELECT setting in the raster to control where fog comes from.

Operations are defined generally as

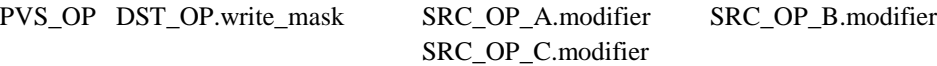

Different PVS ops have differing numbers of source operands. The number of source operands for each instruction is specified below with the function descriptions.

One strict limitation of the PVS model is that a single operation may only use one unique address from the IVM, CSM, or ATRM. One, Two, or Three addresses may be used from the TRM (although 3 unique addresses from the TRM on a single instruction will take 2 cycles in the HW). More than one source operand may utilize the IVM, CSM, or ATRM memory as long as they all access the same vector address.

Each source operand has a modifier which can be applied on a per-component basis. There are two basic types of source operand modification, Swizzle and negation. The swizzle operation is performed first. For each component x,y,z,w it is possible to define independently which component gets mapped to these components, including a 0.0 or 1.0 value. So for each component you can select from (X, Y, Z, W, 0.0, 1.0). Following the swizzle operation, it is possible to specify a negation of the value on a per-component basis.

The destination operand has a write mask which allows any or all of the vector components to be updated. This is particularly useful when performing scalar output operations to pack the result into a single component of a vector value (since the scalar results are generally emitted on all component channels).

### *6.5.2 SLOT AND CONTROLLER MANAGEMENT*

For R5xx, the input memory size, the temporary memory size, and the output memory size have been increased from 72 to 128 vectors. As stated below, with larger memories, the PVS design can run more efficiently with more NUM\_SLOTS and more NUM\_CNTRS.

The R300 PVS design has a degree of flexibility which allows the driver to increase the effective per-vertex sizes of the IVM, TRM, ATRM, and OVM memories at the expense of reduced performance. There are two variables in this performance tradeoff for R300: (NOTE: a vertex group is 8 vertices per group for R5xx since 8 vector engines)

- a. the number of slots (NUM\_SLOTS): the max number of vertex groups that can reside from the input of vertex data to the IVM to the output of vertex data from the OVM, and
- b. the number of controllers (NUM\_CNTLRS): the max number of vertex groups that are available for vector engine processing at any given time.

The IVM and OVM memory flexibility is affected by NUM\_SLOTS, while the TRM and ATRM memory flexibility is affected by the NUM\_CNTLRS. In general, the higher the values for NUM\_SLOTS and NUM\_CNTLRS, the more efficient (higher performance) the PVS engine will run. The values for NUM\_SLOTS and NUM\_CNTLRS are restricted by the vectors-per-vertex required for the active vertex shader program.

The equations for determining valid values for these terms are as follows:

NUM\_SLOTS <= MIN(10, IVM\_SIZE / IVM\_VEC\_PER\_VTX, OVM\_SIZE / OVM\_VEC\_PER\_VTX)

Where IVM\_SIZE = 128, OVM\_SIZE = 128 and IVM\_VEC\_PER\_VTX and OVM\_VEC\_PER\_VTX are vertex shader dependent values.

NUM\_CNTLRS <= MIN(5, TRM\_SIZE / TRM\_VEC\_PER\_VTX, ATRM\_SIZE / ATRM\_VEC\_PER\_VTX)

Where TRM\_SIZE = 128, ATRM\_SIZE = 20, and TRM\_VEC\_PER\_VTX and ATRM\_VEC\_PER\_VTX are vertex shader dependent values.

Note that NUM\_SLOTS and NUM\_CNTLRS are permitted to be set too low, but there is a performance penalty for setting them lower.

Note that when changing NUM\_SLOTS or NUM\_CNTLRS, a flush of the PVS engine is required by writing the VAP\_PVS\_STATE\_FLUSH\_REG.

### *6.5.3 VS3.0 DYNAMIC FLOW CONTROL USING R5xx PREDICATION LOGIC*

VS3.0 dynamic flow control is implemented on R5xx in a manner similar to R400 where vector engine operations and math engine operations are used to manipulate a predication bit to mask writes to the temporary memory, the output memory, the input memory, the alternate temporary memory, and the address register. The operations are designed to use a temporary memory location as a stack counter to keep the count of false branches. For nested if/else/endif branches, the operations receive as input the stack counter as well as the boolean operation to determine whether the predication bit is set and whether the stack counter is incremented or decremented. Within the if/else/endif construct, the ALU operations are predicated which kills the writes if the predication bit is not set.

A possible implementation of nested if/else/endif constructs is as follows:

```
if ( A.x == 0 ) { TEMP.w = ME_PRED_SET_EQ A.xxxx
      if ( A.y > 0 ) { TEMP.w = VE\_PRED\_SET\_GT\_PUSH TEMP.000w, A.000y<br>B = C; B = C with pred enable = 1 and pred sense = 1
      B = C;<br>
B = C with pred_enable = 1 and pred_sense =1<br>
B = C with pred_enable = 1 and pred_sense =1<br>
F = ME PRED_SET_INV TEMP.000w
       } else { TEMP.w = ME_PRED_SET_INV TEMP.000w
              B = D; B = D with pred enable = 1 and pred sense =1
       } TEMP.w = ME_PRED_SET_POP TEMP.000w
} else { TEMP.w = ME_PRED_SET_INV TEMP.000w
       If ( A.z > = 0 ) { TEMP.w = VE_PRED_SET_GTE_PUSH TEMP.000w, A.000zB = E; B = E with pred enable = 1 and pred sense =1
       } else { TEMP.w = ME_PRED_SET_INV TEMP.000w
            B = F; B = F with pred_enable = 1 and pred_sense =1
      \text{TEMP.w} = \text{ME} \text{ PRED} \text{ SET} \text{ POP} \text{ TEMP.000w}{TEMP. w = ME\_PRED\_SET\_POP} TEMP.000w
```
First level "if" statements turn in to ME\_PRED\_SET\_EQ, ME\_PRED\_SET\_GT, ME\_PRED\_SET\_GTE, or ME\_PRED\_SET\_NEQ depending on the boolean expression. The first level "If" statements appropriately initialize the predication bit and false branch counter to 0 or 1 depending on the result of the boolean expression. Second level or deeper "If" statements turn in to VE\_PRED\_SET\_EQ\_PUSH, VE\_PRED\_SET\_GT\_PUSH, VE\_PRED\_SET\_GTE\_PUSH, or VE\_PRED\_SET\_NEQ\_PUSH. These "If" statements require the false branch counter as an additional input to determine the final status of the predication bit and the output false branch counter. For these "If" statements, the predication bit will only be set if the input false branch counter is 0 and the boolean expression is true. "Else" statements turn into ME\_PRED\_SET\_INV, which also require the false branch counter as an input and only set the predication bit if this counter is 1. If the input false branch counter is 0, the ME\_PRED\_SET\_INV sets the output false branch counter to 1 for later nesting and resets the predication bit. "Endif" statements turn into ME\_PRED\_SET\_POP, which decrement and clamp the false branch counter to 0 if negative.

The ME\_PRED\_SET\_CLR and ME\_PRED\_SET\_RESTORE operations can be used for loop break statements. The ME\_PRED\_SET\_CLR resets the predication bit and outputs maximum float to set the false branch counter to an extremely high number to disable successive operations in a breaked loop. The ME\_PRED\_SET\_RESTORE operation can be used to restore the predication bit and the false branch counter after exiting a breaked loop.

In the R300 architecture, the best performance is achieved by trying to interlace computations so that an operations source is not the destination of the preceding operation. In the above example, the false branch stack counter stored in TEMP.w is a very popular source and destination operand, and R5xx performance would be better optimized by finding other operations to interlace between them.

### *6.5.4 VS3.0 PREDICATION AND SIMPLE DYNAMIC FLOW CONTROL USING R5xx CONDITIONAL OPCODES*

In a manner similar to R400, R5xx has conditional moves, writes, or muxes to support VS3.0 predication and simple dynamic flow control. For predication support in VS3.0, a temporary memory vector can be used in place of a predication bit. VE\_COND\_WRITE\_EQ, VE\_COND\_WRITE\_GT, VE\_COND\_WRITE\_GTE, and VE\_COND\_WRITE\_NEQ have two input vector source operands where the first source operand is a conditional component write mask for the writing of the second source vector into the destination vector. An example of VS3.0 predication being supported with a conditional move or write is as follows:

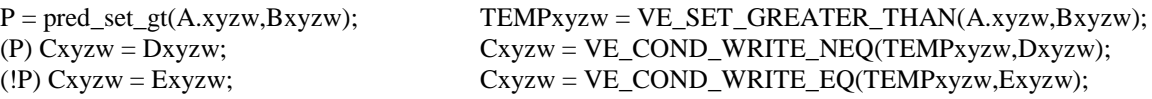

Conditional mux opcodes include VE\_COND\_MUX\_EQ, VE\_COND\_MUX\_GT, and VE\_COND\_MUX\_GTE have three input vector source operands where the first source operand is a component mux select selecting between the second and third source vectors to write the destination vector. The above example can simplified to the following:

TEMPxyzw = VE\_SET\_GREATER\_THAN(A.xyzw,Bxyzw);  $Cxyzw = VE$  COND MUX EQ(TEMPxyzw,Exyzw,Dxyzw);

The primary limitation of the conditional mux opcodes is that only two of the three source operands can come from temporary memory since the temporary memory has only two read ports. A possible solution is using the input memory as a temporary location for one of the three source operands (the input memory can be written by the vector and math engine). Also, VE\_COND\_MUX operations could be reverted into two VE\_COND\_WRITE opcoderations as above.

# *6.5.5 PVS FLOW CONTROL CAPABILITY*

R300 adds the DX9 support for Vertex Shader Flow control. There are 3 types of flow control instructions: JMP, LOOP and JSR. Up to 16 total JMP, LOOP, and JSR instructions are allowed for any one shader program.

A JMP is a simple conditional JMP from one instruction to another instruction. Only forward jumps are allowed by DX9. The hardware is capable of backward jumps, but they are not recommended. There is not actually a conditional jump in R300, if the Boolean jump bit is not set, the the driver should disable the JMP.

A JSR instruction is a conditional Jump to Subroutine. Similar to the JMP, if the JSR Boolean control is disabled, the driver should disable the JSR. Upon reaching the activation instruction, (the JSR), a jump is made to the subroutine label (the jump address). The RET instruction is temporarily "activated" in the HW such that when the RET instruction is reached, it jumps back to the location specified in the VAP\_PVS\_FLOW\_CNTL\_ADDRS# register.

A LOOP instruction allows a set of instructions to be executed multiple times. Upon reaching the loop start instruction, the loop count is initialized and the fixed-point loop index register is initialized. The Loop End instruction address is temporarily "activated" such that when that instruction is reached, the loop count is decremented, the fixed-point loop index register is incremented (by inc\_value) and it jumps back to the location specified in the VAP\_PVS\_FLOW\_CNTL\_ADDRS# register. When loop count is decremented to 0, the LOOP END instruction is taken out of the temporarily activated list.

R5xx VS3.0 required the following changes to the PVS flow control capability:

- 1. Loops and subroutines can be nested up to four levels deep. The official definition is 4 levels of loops and 4 levels of subroutines. The actual R5xx implementation supports 8 total between loops and subroutines (any combination not to exceed 8). Some special points with regard to loop and subroutine nesting:
	- o Only the inner-most fixed-point loop index register is accessible for memory addressing.
	- o The inner-most fixed-point loop index is visible within all nested subroutines.
	- o The fixed-point loop index is initialized for a loop on the activation address for the loop.
- 2. R5xx support VS3.0 capability for fixed-point loop index addressing for constant memory, input memory, output memory and temporary memory. VS3.0 requires support for constant memory, input memory, and output memory. Address clamping is only provided for constant memory, and therefore shader validation should verify all fixed-point loop index register addressing is within input, output, or temporary boundaries for that vertex and loop.
- 3. R5xx supports VS3.0 capability for the loop repeat construct. The loop repeat is similar to a general loop except the fixed-point loop index is not initialized at the activation of the loop. The loop repeat inherits the fixed-point loop index from the above nested loop. Though the init value is not used, the loop step value is still used for the loop repeat. This enables the possibility for creative dual loop indexing of memories, but the general VS3.0 functionality would set the step value to 0. Upon loop repeat completion, the original fixed-point loop index is popped back to its pre-loop repeat value. Loop repeats can be nested and use the fixed-point loop index under a general loop.
- 4. R5xx VS3.0 supports 16 flow control instructions. VS3.0 treats flow control instructions in the same manner as ALU instructions and therefore has a logical maximum of 512 flow control instructions if no ALU instructions were used. However, the 16 R5xx flow control registers can really equate to approximately 32 VS3.0 flow control instructions since an R5xx loop instruction includes the loop begin and the loop end and a R5xx subroutine call includes the call, the subroutine start, and the subroutine return.

\*NOTE: When a loop count is set to 0, the driver must change the loop instruction to a jump instruction to jump over the loop, since the control flow in the HW is done at the end of the loop.

Details on the language syntax are described below.

Caveats:
When a loop count is changed to 0, the driver must change this loop to be a jump to the end-of-loop label.

#### **Jump Instruction**

jump b#, *labelname;*

- 1. b# is a boolean flow control constant register signified by "b" and "#" can range from 0 to 15
- 2. *labelname* must be defined downstream and terminated with a ":"
- 3. There are 16 flow control constant registers of 1bit boolean type
- 4. Jumps are conditional (the jump will only occur if the value in the specified boolean flow control constant is '1')

#### **Example**

 mul mad jump b2, end; mad rcp end: mul out

#### **Subroutine Call Instruction**

call b#, *labelname;*

- 1. b# is a boolean flow control constant register signified by "b" and "#" can range from  $0$  to 15
- 2. *labelname* must be defined downstream and terminated with a ":"
- 3. There are 16 flow control constant registers of 1bit boolean type
- 4. Subroutine calls are conditional (the call will only occur if the value in the specified flow control constant is non-zero)
- 5. A subroutine block is defined as the code between the label referenced when called to the return from subroutine instruction
- 6. Loop instructions are allowed inside the subroutine block as long as the end of loop label is also within the same subroutine block
- 7. Nested subroutines and loops are allowed to a depth of 8 total.
- 8. A parent fixed-point index is visible through all subroutine nesting.

#### Example

call b5 normalize;

#### **Return from Subroutine**

ret;

1. The "ret" instruction is used to indicate the end of a subroutine

## **Example**

```
normalize:
   dp3 r0.w, r0, r0;
   rsq r0.w r0.w;
   mul r0, r0, r0.w;
   ret;
```
### **Loop Instruction**

loop i#, *labelname;*

- 1. i# is an integer flow control constant register signified by "i" and "#" can range from 0 to 15
- 2. The 'i' register is comprised of three components i#.c loop count (range 0 to 255), i#.i initial value (range from 0 to 255), and i#.s step value (range from -128 to 127) which when referenced as i# is an integer scalar defined by  $i# = i#$ . $i + n*$  $i#$ .s where *n* is the number of times the loop has been traversed The loop value is clamped to be in the range  $(-256 - 255)$  if it over/underflows.
- 3. For the "loop" instruction, only the first component (initial value) of the "i" register is used and the i#.s step value is ignored and treated as '1'
- 4. *labelname* must be defined downstream and terminated with a ":"
- 5. The loop will be traversed i#.c times regardless of the i#.i and i#.s values
- 6. A zero value i#.c loop count is treated as??? so may not be supported (the driver may be required to preprocess this case to be a jump to the end-of-loop label)
- 7. Jump instructions are allowed within a loop block as long as the jump target label is also within the same loop block
- 8. Jump Subroutine instructions are allowed within a loop block
- 9. Nested subroutines and loops are allowed to a depth of 8 total.

## **Example**

mul mad loop i13, endloop; mad mul endloop: mul out

## **Loop Instruction With Auto-Increment**

iloop i#, *labelname;*

1. i# is an integer flow control constant register signified by "i" and "#" can range from

0 to 15

- 2. The 'i' register is comprised of three components i#.c loop count (range 0 to 255), i#.i initial value (range from 0 to 255), and i#.s step value (range from -128 to 127) which when referenced as i# is an integer scalar defined by  $i# = i#$ . $i + n*$  $i#$ .s where *n* is the number of times the loop has been traversed The loop value is clamped to be in the range  $(-256 - 255)$  if it over/underflows.
- 3. *labelname* must be defined downstream and terminated with a ":"
- 4. The loop will be traversed i#.c times regardless of the i#.i and i#.s values
- 5. A zero value i#.c loop count is treated as??? so may not be supported (the driver may be required to preprocess this case to be a jump to the end-of-loop label)
- 6. Jump instructions are allowed within an iloop block as long as the jump target label is also within the same iloop block
- 7. Jump Subroutine instructions are allowed within an iloop block
- 8. Nested subroutines and loops are allowed to a depth of 8 total.
- 9. With nested loops, only the inner-most fixed-point loop index is accessible for ALU source operand addressing. The resulting address is not clamped for the input, output, and temporary memories so shader validation is required to ensure all addressing using the fixed-point loop index is within the boundaries for that vertex and loop.
- 10. A loop repeat construct does not initialize the fixed-point loop index. The loop repeat inherits the fixed-point loop index from the above nested loop. Though the init value is not used, the loop step value is still used for the loop repeat. This enables the possibility for creative dual loop indexing of memories, but the general VS3.0 functionality would set the step value to 0. Upon loop repeat completion, the original fixed-point loop index is popped to its pre-loop repeat value.

## **Example**

mul mad iloop i5, endloop; mul mad r0, r0, c[i5]; // faster to use loop counter than a0 add endloop: mul out

## *6.5.6 DUAL MATH OP USAGE*

The R300 PVS design enables the ability to use both the Vector Engine and the Math Engine on the same clock. An instruction which combines a Vector Engine and a Math Engine instruction will be termed a Dual-Math Instruction. A Dual-Math Instruction has the following restrictions:

The Vector Instruction of a Dual-Math Inst must not use more than 2 source operands because the Math Instruction definition is stored in the  $3<sup>rd</sup>$  source operand bits of the instruction field.

The Math Instruction of a Dual-Math Inst must have 2 or less source scalar operands which must both come from a single source vector. Swizzles enable the two scalar operands to come from any components of the single source vector.

The Vector Instruction of a Dual-Math Inst cannot have the destination operand use the ATRM memory.

The Math Instruction of a Dual-Math Inst can only use the ATRM memory as the destination operand and can only write to locations 0-3 and cannot use relative addressing (address register).

The combined instructions source operands must conform to the same memory restrictions as a single op (1 unique src from CSM, IVM, ATRM, 2 unique src from TRM (3 unique src from TRM only allowed for single op Vector Macro inst)).

#### *6.5.7 VECTOR INSTRUCTIONS*

#### **VE\_DOT\_PRODUCT: 2 VECTOR SOURCE OPERANDS**

 $OUT.X = ((IN_A.X * IN_B.X) + (IN_A.Y * IN_B.Y))$ 

+ (IN\_A.Z \* IN\_B.Z) + (IN\_A.W \* IN\_B.W));

 $OUT.Y = OUT.Z = OUT.W = OUT.X$ 

#### **VE\_MULTIPLY: 2 VECTOR SOURCE OPERANDS**

 $OUT.X = IN_A.X * IN_B.X;$ OUT.Y = IN\_A.Y  $*$  IN\_B.Y;  $OUT.Z = IN_A.Z * IN_B.Z;$  $OUT.W = IN_A.W * IN_B.W;$ 

#### **VE\_ADD: 2 VECTOR SOURCE OPERANDS**

$$
OUT.X = IN\_A.X + IN\_B.X;
$$

$$
OUT.Y = IN\_A.Y + IN\_B.Y;
$$

$$
OUT.Z = IN\_A.Z + IN\_B.Z;
$$

 $OUT.W = IN_A.W + IN_B.W;$ 

#### **VE\_MULTIPLY\_ADD: 3 VECTOR SOURCE OPERANDS (MACRO IF 3 UNIQUE TEMPS)**

 $OUT.X = (IN\_A.X * IN\_B.X) + IN\_C.X;$  $OUT.Y = (IN_A.Y * IN_B.Y) + IN_C.Y;$  $OUT.Z = (IN\_A.Z * IN\_B.Z) + IN\_C.Z;$  $OUT.W = (IN_A.W * IN_B.W) + IN_C.W;$ 

#### **VE\_DISTANCE\_VECTOR: 2 VECTOR SOURCE OPERANDS**

 $OUT.X = 1.0;$ 

OUT.Y = IN\_A.Y  $*$  IN\_B.Y;

 $OUT.Z = IN.A.Z;$ 

 $OUT.W = IN_B.W;$ 

Potentially useful as follows  $(XX = Don't Care, D = Depth)$ 

 $IN_A = (XX, D * D, D * D, XX)$ 

 $IN\_B = (XX, 1/D, XX, 1/D)$ 

 $OUT = (1.0, D, D^*D, 1/D)$  for light attenuation multiply.

#### **VE\_FRACTION: 1 VECTOR SOURCE OPERAND**

 $OUT.X = IN_A.X - FLOOR(IN_A.X);$  $OUT.Y = IN_A.Y - FLOOR(IN_A.Y);$  $OUT.Z = IN_A.Z - FLOOR(IN_A.Z);$  $OUT.W = IN_A.W - FLOOR(IN_A.W);$ 

This function returns the positive difference between a floating point number and the largest integer number less than the floating point number.

#### **VE\_MAXIMUM: 2 VECTOR SOURCE OPERANDS**

 $OUT.X = MAX(IN_A.X, IN_B.X);$ 

 $OUT.Y = MAX(IN_A.Y, IN_B.Y);$ 

 $OUT.Z = MAX(IN_A.Z, IN_B.Z);$ 

 $OUT.W = MAX(IN_A.W, IN_B.W);$ 

### **VE\_MINIMUM: 2 VECTOR SOURCE OPERANDS**

 $OUT.X = MIN(IN_A.X, IN_B.X);$ 

 $OUT.Y = MIN(IN_A.Y, IN_B.Y);$ 

 $OUT.Z = MIN(IN_A.Z, IN_B.Z);$ 

 $OUT.W = MIN(IN_A.W, IN_B.W);$ 

#### **VE\_SET\_GREATER\_THAN\_EQUAL: 2 VECTOR SOURCE OPERANDS**

 $OUT.X = (IN_A.X >= IN_B.X) ? 1.0 : 0.0;$ 

 $OUT.Y = (IN_A.Y >= IN_B.Y) ? 1.0 : 0.0;$ 

 $OUT.Z = (IN_A.Z >= IN_B.Z) ? 1.0, 0.0;$ 

 $OUT.W = (IN_A.W > = IN_B.W) ? 1.0, 0.0;$ 

#### **VE\_SET\_LESS\_THAN: 2 VECTOR SOURCE OPERANDS**

 $OUT.X = (IN_A.X < IN_B.X)$  ? 1.0, 0.0;

 $OUT.Y = (IN_A.Y < IN_B.Y) ? 1.0, 0.0;$ 

 $OUT.Z = (IN A.Z < IN B.Z) ? 1.0, 0.0;$ 

 $OUT.W = (IN A.W < IN B.W) ? 1.0, 0.0;$ 

## **VE\_MULTIPLYX2\_ADD: 3 VECTOR SOURCE OPERANDS (MACRO IF 3 UNIQUE TEMPS)**

 $OUT.X = (2.0 * (IN_A.X * IN_B.X)) + IN_C.X;$ 

 $OUT.Y = (2.0 * (IN_A.Y * IN_B.Y)) + IN_C.Y;$ 

$$
OUT.Z = (2.0 * (IN\_A.Z * IN\_B.Z)) + IN\_C.Z;
$$

 $OUT.W = (2.0 * (IN_A.W * IN_B.W)) + IN_C.W;$ 

### **VE\_MULTIPLY\_CLAMP: 3 VECTOR SOURCE OPERANDS (NO MACRO -> NO 3 UNIQUE TEMPS)**

IF(C.W <  $(A.W * B.W)$ ) {

 $OUT.X = C.W;$ 

$$
ELSE IF(C.X) = (A.X * B.X))
$$

 $OUT.X = C.X;$ 

} ELSE {

 $OUT.X = A.X * B.X;$ 

$$
\overline{}
$$

 $OUT.Y = OUT.Z = OUT.W = OUT.X;$ 

This function is used for point sprite clamping. May or may not be useful for other functions.

### **VE\_FLT2FIX\_DX: 1 VECTOR SOURCE OPERAND**

 $OUT.X = FLOOR(IN_A.X);$ 

 $OUT.Y = FLOOR(IN_A.Y);$ 

 $OUT.Z = FLOOR(IN_A.Z);$ 

 $OUT.W = FLOOR(IN_A.W);$ 

This function is a component-wise float to fixed conversion which returns the largest integer less than the input value. This function is used to load the address register.

### **VE\_FLT2FIX\_DX\_RND: 1 VECTOR SOURCE OPERAND**

 $OUT.X = FLOOR(IN_A.X + 0.5);$ 

 $OUT.Y = FLOOR(IN_A.Y + 0.5);$ 

 $OUT.Z = FLOOR(IN_A.Z + 0.5);$ 

 $OUT.W = FLOOR(IN A.W + 0.5);$ 

This function is a component-wise float to fixed conversion which returns the nearest integer to the input value. This function is used to load the address register.

## **VE\_PRED\_SET\_EQ\_PUSH: 2 VECTOR SOURCE OPERANDS**

IF( (IN\_B.W==0) && (IN\_A.W==0) ) {

PREDICATE\_BIT = 1;

 $OUT.W = 0;$ 

} ELSE {

PREDICATE  $BIT = 0$ ;

 $OUT.W = IN_A.W + 1.0;$ 

}

 $OUT.X = OUT.Y = OUT.Z = OUT.W;$ 

#### **VE\_PRED\_SET\_GT\_PUSH: 2 VECTOR SOURCE OPERANDS**

IF( $(IN_B.W>0)$  &&  $(IN_A.W==0)$ ) {

# AMDA

```
 PREDICATE_BIT = 1;
 OUT.W = 0;} ELSE {
  PREDICATE_BIT = 0;
 OUT.W = IN_A.W + 1.0;
```

```
OUT.X = OUT.Y = OUT.Z = OUT.W;
```
## **VE\_PRED\_SET\_GTE\_PUSH: 2 VECTOR SOURCE OPERANDS**

```
IF( (IN_B.W>=0) && (IN_A.W==0) ) {
```
PREDICATE\_BIT = 1;

 $OUT.W = 0;$ 

} ELSE {

}

PREDICATE\_BIT = 0;

```
OUT.W = IN_A.W + 1.0;
```
}

 $OUT.X = OUT.Y = OUT.Z = OUT.W;$ 

## **VE\_PRED\_SET\_NEQ\_PUSH: 2 VECTOR SOURCE OPERANDS**

```
IF( (IN_B.W!=0) && (IN_A.W==0) ) {
```

```
 PREDICATE_BIT = 1;
```
 $OUT.W = 0;$ 

} ELSE {

PREDICATE\_BIT = 0;

 $OUT.W = IN_A.W + 1.0;$ 

}

 $OUT.X = OUT.Y = OUT.Z = OUT.W;$ 

## **VE\_COND\_WRITE\_EQ4 : 2 VECTOR SOURCE OPERANDS**

WRITE\_ENABLE $[0] = (IN\_A.X == 0) ? 1 : 0;$ 

WRITE\_ENABLE $[1] = (IN_A.Y == 0) ? 1 : 0;$ 

WRITE\_ENABLE $[2] = (IN\_A.Z == 0) ? 1 : 0;$ 

WRITE\_ENABLE[3] = ( IN\_A.W==0 ) ? 1 : 0;

 $OUT = IN_B;$ 

## **VE\_COND\_WRITE\_GT4 : 2 VECTOR SOURCE OPERANDS**

WRITE\_ENABLE $[0] = (IN\_A.X>0) ? 1 : 0;$ 

WRITE\_ENABLE $[1] = (IN_A.Y>0) ? 1 : 0;$ 

WRITE\_ENABLE[2] = ( IN\_A.Z>0 ) ? 1 : 0;

WRITE\_ENABLE $[3] = (IN_A.W>0) ? 1 : 0;$ 

 $OUT = IN_B;$ 

### **VE\_COND\_WRITE\_GTE4 : 2 VECTOR SOURCE OPERANDS**

WRITE\_ENABLE[0] = ( IN\_A.X>=0 ) ? 1 : 0;

WRITE\_ENABLE $[1] = (IN_A.Y>=0)$  ? 1 : 0;

WRITE\_ENABLE $[2] = (IN_A.Z>=0) ? 1 : 0;$ 

WRITE\_ENABLE $[3] = (IN_A.W>=0)$  ? 1 : 0;

 $OUT = IN B;$ 

## **VE\_COND\_WRITE\_NEQ4 : 2 VECTOR SOURCE OPERANDS**

WRITE\_ENABLE $[0] = (IN\_A.X!=0)$  ? 1 : 0;

WRITE\_ENABLE $[1] = (IN_A.Y!=0) ? 1 : 0;$ 

WRITE\_ENABLE $[2] = (IN\_A.Z!=0) ? 1 : 0;$ 

WRITE\_ENABLE $[3] = (IN_A.W != 0) ? 1 : 0;$ 

 $OUT = IN_B;$ 

#### **VE\_COND\_MUX\_EQ4 : 3 VECTOR SOURCE OPERANDS**

 **// only 2 unique input vectors can be from temporary storage**

 $OUT.X = (IN_A.X == 0) ? IN_B.X : IN_C.X;$ 

 $OUT.Y = (IN_A.Y == 0 ) ? IN_B.Y : IN_C.Y;$ 

 $OUT.Z = (IN\_A.Z == 0) ? IN\_B.Z : IN\_C.Z;$ 

 $OUT.W = (IN_A.W==0) ? IN_B.W : IN_C.W;$ 

#### **VE\_COND\_MUX\_GT4 : 3 VECTOR SOURCE OPERANDS**

#### **// only 2 unique input vectors can be from temporary storage**

 $OUT.X = (IN_A.X>0) ? IN_B.X : IN_C.X;$ 

 $OUT.Y = (IN_A.Y > 0) ? IN_B.Y : IN_C.Y;$ 

 $OUT.Z = (IN_A.Z > 0) ? IN_B.Z : IN_C.Z;$ 

OUT.W =  $( IN A.W>0 ) ? IN B.W : IN C.W;$ 

#### **VE\_COND\_MUX\_GTE4 : 3 VECTOR SOURCE OPERANDS**

 **// only 2 unique input vectors can be from temporary storage**

 $OUT.X = (IN_A.X>=0) ? IN_B.X : IN_C.X;$ 

 $OUT.Y = (IN_A.Y >= 0) ? IN_B.Y : IN_C.Y;$ 

OUT. $Z = (IN A.Z >= 0 ) ? IN B.Z : IN C.Z;$ 

OUT.W = (IN\_A.W >= 0) ? IN B.W : IN\_C.W;

#### **VE\_SET\_GREATER\_THAN: 2 VECTOR SOURCE OPERANDS**

 $OUT.X = (IN_A.X > IN_B.X) ? 1.0 : 0.0;$ 

 $OUT.Y = (IN A.Y > IN B.Y) ? 1.0 : 0.0;$ 

 $OUT.Z = (IN_A.Z > IN_B.Z) ? 1.0, 0.0;$ 

 $OUT.W = (IN_A.W > IN_B.W) ? 1.0, 0.0;$ 

#### **VE\_SET\_EQUAL: 2 VECTOR SOURCE OPERANDS**

 $OUT.X = (IN\_A.X == IN\_B.X) ? 1.0 : 0.0;$ 

 $OUT.Y = (IN_A.Y == IN_B.Y) ? 1.0 : 0.0;$ 

 $OUT.Z = (IN_A.Z == IN_B.Z) ? 1.0, 0.0;$ 

 $OUT.W = (IN_A.W == IN_B.W) ? 1.0, 0.0;$ 

#### **VE\_SET\_NOT\_EQUAL: 2 VECTOR SOURCE OPERANDS**

 $OUT.X = (IN_A.X != IN_B.X) ? 1.0 : 0.0;$ 

 $OUT.Y = (IN A.Y != IN B.Y) ? 1.0 : 0.0;$ 

 $OUT.Z = (IN A.Z != IN B.Z) ? 1.0, 0.0;$ 

 $OUT.W = (IN A.W != IN B.W) ? 1.0, 0.0;$ 

#### *NOTES*

\* A Vector Move Instruction can be accomplished via a VE\_ADD with other source operand set to (0,0,0,0).

\* A 3-Component Dot Product can be accomplished via a VE\_DOT\_PRODUCT with 4th components forced to 0.0.

### *6.5.8 SCALAR INSTRUCTIONS*

The scalar (math) instructions have changed their src operands somewhat for R300. The general rules are as follows:

- 1. Only w channels of src operands are available for math ops
- 2. For all 1 source operand instructions, the input is IN\_A.W (except for ME\_EXP\_BASEE\_FF because of rule 3 below)
- 3. All source operands which are powers ( $e^x$ ,  $2^x$ ,  $x^y$ , etc) will be on IN\_C.W, all source operands which are bases will be on IN\_A.W and all sources which are clamps will be on IN\_B.W. As long as the compiler (driver) replicates the last valid src operand to all unused src operands, the behavior looks clean as follows:
	- i. 1 source operand instructions (like  $e^{\lambda}x$ ), the x would be in IN\_C.W, but it can appear as if in IN\_A.W as long as this value is replicated
	- ii. 2 source operand instructions (like  $x^y$ ), the base is in the IN A.W, and the pow is in IN\_C.W, but it can appear as if in IN\_B.W as long as this value is replicated.

All of the function definitions below are written with the assumption that the last valid source operand is replicated to the "unused" source operands. The HW does not always use the source operands specified, sometimes it relies on the replication. These will be noted in comments below.

#### **ME\_EXP\_BASE2\_DX: 1 SCALAR SOURCE OPERAND**

 $OUT.X = 2 \land FLOOR(IN_A.W);$ 

IF (IN\_A.W  $> 128.0$ ) {

#### OUT.Y =  $0.0$ ; //NOTE: THIS IS NOT EQUIV TO DX BEHAVIOR

} ELSE {

 $OUT.Y = FRAC(IN_A.W);$ 

}

OUT. $Z = 2 \wedge (IN A.W);$ 

 $OUT.W = 1.0;$ 

 **ME\_LOG\_BASE2\_DX: 1 SCALAR SOURCE OPERAND**  $IF(IN_A.W == 0.0)$  {  $OUT.X = MINUS MAX FLOAT;$ 

 $OUT.Y = 1.0;$ 

OUT.Z = MINUS\_MAX\_FLOAT;

 $OUT.W = 1.0;$ 

} ELSE {

OUT.X = Unbiased exponent of ABS(IN\_A.W) as float(i.e.  $4.0 \rightarrow 2.0$ );

OUT.Y = mantissa of IN\_A.W as float  $(1.0 \leq OUT.Y \leq 2.0);$ 

 $OUT.Z = LOG2(ABS(IN_A.W));$ 

 $OUT.W = 1.0;$ 

}

#### **ME\_EXP\_BASEE\_FF:1 SCALAR SOURCE OPERAND**

OUT.X =  $e^{\Lambda}$  (IN\_A.W); //NOTE WAS IN\_A.X FOR R200 \*FROM C.W, IN\_A.W if operand replicate

 $OUT.Y = OUT.Z = OUT.W = OUT.X;$ 

## **ME\_LIGHT\_COEFF\_DX: 3 SCALAR SOURCE OPERANDS (NO MACRO -> NO 3 UNIQUE TEMPS)**

This function was a single vector source operand for R200. Now it uses 3 vector source operands (w components only).

The 3 operands may be the same vector using different swizzles to emulate R200 behavior.

 $OUT.X = 1.0;$ 

 $OUT.Y = MAX(IN_B.W, 0.0);$ 

 $IF(IN_B.W > 0)$  {

IN\_C.W = CLAMP(IN\_C.W, -128.0, 128.0);

 $OUT.Z = (MAX(IN_A.W, 0.0)) ^ \wedge IN_C.W;$ 

} ELSE {

 $OUT.Z = 0.0;$ 

}

 $OUT.W = 1.0;$ 

#### **ME\_POWER\_FUNC\_FF: 2 SCALAR SOURCE OPERANDS (IN ONE VECTOR)**

IF(IN\_A.W < 0.0) {

OUT.X =  $-(ABS(IN_A.W) \wedge IN_B.W)$ ; //IN\_B.W is from IN\_C.W, but same if operand

replicate

} ELSE {

 $OUT.X = IN_A.W \wedge IN_B.W;$ 

}

 $OUT.Y = OUT.Z = OUT.W = OUT.X;$ 

Special cases (in order of detection) are (using  $x<sup>1</sup>$  notation):

 $0.0^{\text{A}} - n \rightarrow$  Plus Infinity

 $0.0^{\wedge}$ n  $\rightarrow 0.0$ 

 $x \wedge 0.0 \rightarrow 1.0$ 

Inf  $\land$ -n  $\rightarrow$  0.0

Inf  $\uparrow$ n -> Inf

IF (x > 1.0 and n =  $-$  Inf)  $\rightarrow$  0.0

IF (x <1.0 and n = -Inf)  $\rightarrow$  Inf

IF (x > 1.0 and n = Inf)  $\rightarrow$  Inf

IF (x <1.0 and n == Inf)  $\rightarrow$  0.0 **ME\_RECIP\_DX: 1 SCALAR SOURCE OPERAND**  $OUT.X = 1.0 / IN_A.W$ 

 $OUT.Y = OUT.Z = OUT.W = OUT.X;$ 

An input of 0.0 yields a result of MAX\_FLOAT.

#### **ME\_RECIP\_FF: 1 SCALAR SOURCE OPERAND**

 $OUT.X = 1.0 / IN_A.W$ 

 $OUT.Y = OUT.Z = OUT.W = OUT.X;$ 

An input of 0.0 yields a result of zero.

#### **ME\_RECIP\_SQRT\_DX: 1 SCALAR SOURCE OPERAND**

 $OUT.X = 1.0 / SQRT(ABS(IN_A.W))$ 

 $OUT.Y = OUT.Z = OUT.W = OUT.X;$ 

An input of 0.0 yields a result of MAX\_FLOAT.

#### **ME\_RECIP\_SQRT\_FF: 1 SCALAR SOURCE OPERAND**

 $OUT.X = 1.0 / SORT(ABS(N A.W))$ 

 $OUT.Y = OUT.Z = OUT.W = OUT.X;$ 

An input of 0.0 yields a result of zero.

#### **ME\_MULTIPLY: 2 SCALAR SOURCE OPERANDS (IN ONE VECTOR)**

 $OUT.X = IN_A.W * IN_B.W;$ 

 $OUT.Y = OUT.Z = OUT.W = OUT.X;$ 

#### **ME\_EXP\_BASE2: 1 SCALAR SOURCE OPERAND**

OUT.X =  $2.0 \land (IN_A.W)$ ; //\*FROM C.W, IN\_A.W if operand replicate

 $OUT.Y = OUT.Z = OUT.W = OUT.X;$ 

#### **ME\_LOG\_BASE2: 1 SCALAR SOURCE OPERAND**

 $OUT.X = LOG2(ABS(IN A.W));$ 

 $OUT.Y = OUT.Z = OUT.W = OUT.X;$ 

An input of 0.0 yields a result of MINUS\_MAX\_FLOAT.

#### **ME\_POWER\_FUNC\_FF\_CLAMP\_B: 3 SCALAR SOURCE OPERANDS (NO MACRO)**

IF (IN\_A.W < IN\_B.W) {  $//IN\_B.W$  is the clamp value.

 $OUT.X = 0.0;$ 

} ELSE {

 SAME BEHAVIOR AS **ME\_POWER\_FUNC\_FF** WITH IN\_A.W as base and IN\_C.W as power (not IN\_B.W).

}

 $OUT.Y = OUT.Z = OUT.W = OUT.X;$ 

## **ME\_POWER\_FUNC\_FF\_CLAMP\_B1: 3 SCALAR SOURCE OPERANDS (NO MACRO)**

IF  $(IN_A.W < IN_B.W)$  { //IN\_B.W is the clamp value.

 $OUT.X = 0.0;$ 

} ELSE IF (IN\_A.W > 1.0) {

 $OUT.X = 1.0;$ 

} ELSE {

SAME BEHAVIOR AS ME\_POWER\_FUNC\_FF WITH IN\_A.W as base and IN\_C.W as power (not IN\_B.W).

}

 $OUT.Y = OUT.Z = OUT.W = OUT.X;$ 

### **ME\_POWER\_FUNC\_FF\_CLAMP\_01: 2 SCALAR SOURCE OPERANDS**

IF (IN\_A.W  $\leq$  0.0) {

 $OUT.X = 0.0;$ 

} ELSE IF (IN\_A.W > 1.0) {

 $OUT.X = 1.0;$ 

} ELSE {

#### SAME BEHAVIOR AS **ME\_POWER\_FUNC\_FF**

}  $OUT.Y = OUT.Z = OUT.W = OUT.X;$ 

#### **ME\_SIN: 1 SCALAR SOURCE OPERAND**

 $OUT.X = SIN(IN_A.W);$ 

 $OUT.Y = OUT.Z = OUT.W = OUT.X;$ 

The hardware implementation of SIN/COS clamps the input, including nans and infs, to -pi to +pi before computing the output, so for any inputs outside that range,  $cos(x) = -1$  and  $sin(x) = 0$ . Except for inputs of zero where  $sin(0) = 0$ , the minimum value that this function will output is  $+/-$ 0x33800000. In other words, the absolute value of the output is clamped to 0x33800000 minimum except for  $sin(0)$  and  $sin(+/-pi)$ .

#### **ME\_COS: 1 SCALAR SOURCE OPERAND**

 $OUT.X = COS(IN_A.W);$ 

 $OUT.Y = OUT.Z = OUT.W = OUT.X;$ 

The hardware implementation of SIN/COS clamps the input, including nans and infs, to -pi to +pi before computing the output, so for any inputs outside that range,  $cos(x) = -1$  and  $sin(x) = 0$ . Except for inputs of zero where  $sin(0) = 0$ , the minimum value that this function will output is  $+\sqrt{ }$ 0x33800000. In other words, the absolute value of the output is clamped to 0x33800000 minimum except for  $sin(0)$  and  $sin(+/-pi)$ .

## **ME\_LOG\_BASE2\_IEEE: 1 SCALAR SOURCE OPERAND**

 $OUT.X = LOG2(ABS(IN_A.W));$ 

 $OUT.Y = OUT.Z = OUT.W = OUT.X;$ 

An input of 0.0 yields a result of minus infinity.

#### **ME\_RECIP\_IEEE: 1 SCALAR SOURCE OPERAND**  $OUT.X = 1.0 / INA.W$

 $OUT.Y = OUT.Z = OUT.W = OUT.X;$ 

An input of 0.0 yields a result of infinity.

#### **ME\_RECIP\_SQRT\_IEEE: 1 SCALAR SOURCE OPERAND**

 $OUT.X = 1.0 / SQRT(ABS(IN_A.W))$ 

 $OUT.Y = OUT.Z = OUT.W = OUT.X;$ 

An input of 0.0 yields a result of infinity.

### **ME\_PRED\_SET\_EQ: 1 SCALAR SOURCE OPERAND**

 $IF(IN_A.W==0)$  {

PREDICATE\_BIT = 1;

 $OUT.X = OUT.Y = OUT.Z = OUT.W = 0;$ 

} ELSE {

```
 PREDICATE_BIT = 0;
```
 $OUT.X = OUT.Y = OUT.Z = OUT.W = 1;$ 

}

#### **ME\_PRED\_SET\_GT: 1 SCALAR SOURCE OPERAND**

```
IF(IN_A.W > 0) {
```

```
 PREDICATE_BIT = 1;
```

```
OUT.X = OUT.Y = OUT.Z = OUT.W = 0;
```
} ELSE {

PREDICATE\_BIT = 0;

 $OUT.X = OUT.Y = OUT.Z = OUT.W = 1;$ 

}

```
 ME_PRED_SET_GTE: 1 SCALAR SOURCE OPERAND
```

```
IF(IN_A.W > = 0) {
```
PREDICATE\_BIT = 1;

 $OUT.X = OUT.Y = OUT.Z = OUT.W = 0;$ 

} ELSE {

PREDICATE\_BIT = 0;

 $OUT.X = OUT.Y = OUT.Z = OUT.W = 1;$ 

}

## **ME\_PRED\_SET\_NEQ: 1 SCALAR SOURCE OPERAND**

IF(IN\_A.W != 0) {

PREDICATE\_BIT = 1;

 $OUT.X = OUT.Y = OUT.Z = OUT.W = 0;$ 

} ELSE {

PREDICATE\_BIT = 0;

 $OUT.X = OUT.Y = OUT.Z = OUT.W = 1;$ 

}

## **ME\_PRED\_SET\_CLR: 0 SCALAR SOURCE OPERANDS**

PREDICATE\_BIT = 1;

 $OUT.X = OUT.Y = OUT.Z = OUT.W = MAX_FLOAT;$ 

## **ME\_PRED\_SET\_INV: 1 SCALAR SOURCE OPERAND**

 $IF(IN_A.W==1)$  {

PREDICATE\_BIT = 1;

 $OUT.X = OUT.Y = OUT.Z = OUT.W = 0;$ 

} ELSE {

PREDICATE\_BIT = 0;

 $IF(IN_A.W==0)$  {

 $OUT.X = OUT.Y = OUT.Z = OUT.W = 1;$ 

```
 } ELSE {
      OUT.X = OUT.Y = OUT.Z = OUT.W = IN_A.W; }
   }
 ME_PRED_SET_POP: 1 SCALAR SOURCE OPERAND
  OUT.W = IN_A.W - 1.0;IF(OUT.W < 0) {
        PREDICATE_BIT = 1;
       OUT.W = 0;} ELSE {
        PREDICATE_BIT = 0;
     }
     OUT.X = OUT.Y = OUT.Z = OUT.W; ME_PRED_SET_RESTORE: 1 SCALAR SOURCE OPERAND
  IF(IN_A.W==0) {
     PREDICATE_BIT = 1;
    OUT.X = OUT.Y = OUT.Z = OUT.W = 0;
```
} ELSE {

PREDICATE\_BIT = 0;

 $OUT.X = OUT.Y = OUT.Z = OUT.W = IN_A.W;$ 

}

## *6.5.9 PVS INSTRUCTION DEFINITION*

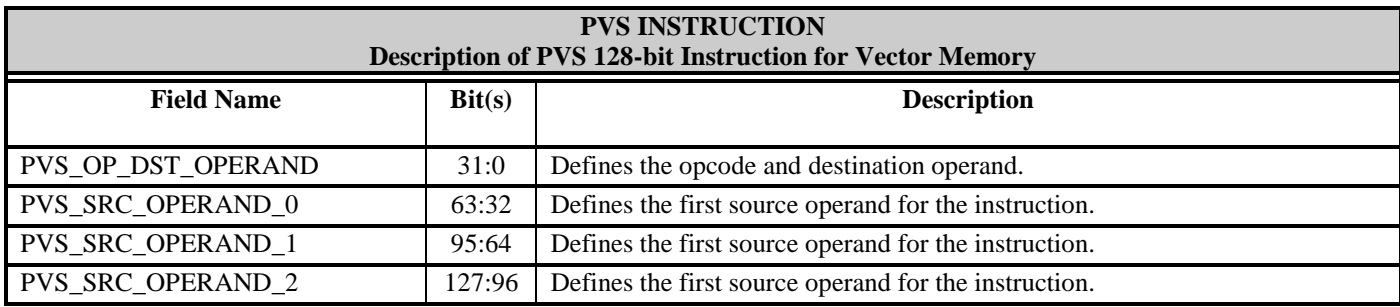

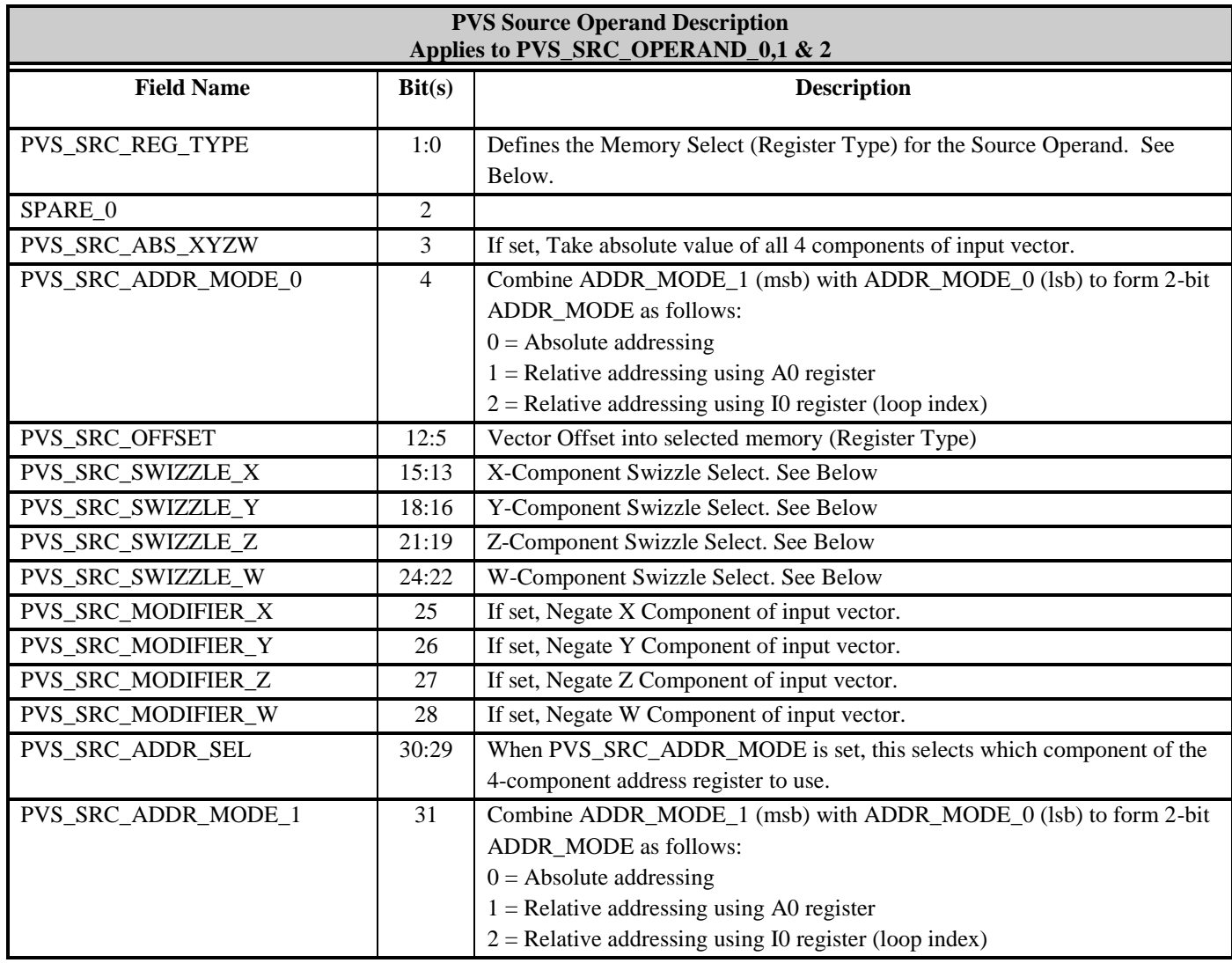

The memory selects (or register type) valid selections are as follows:

SOURCE REG\_TYPES:

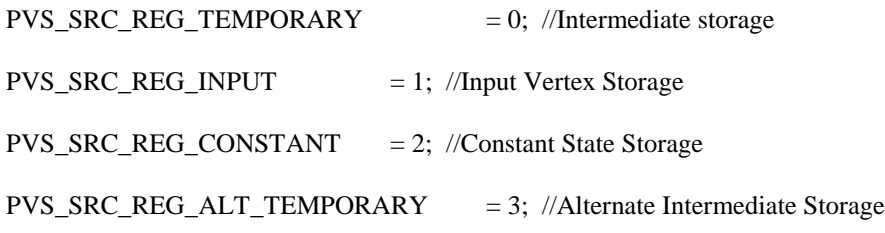

The valid swizzle selects are as follows:

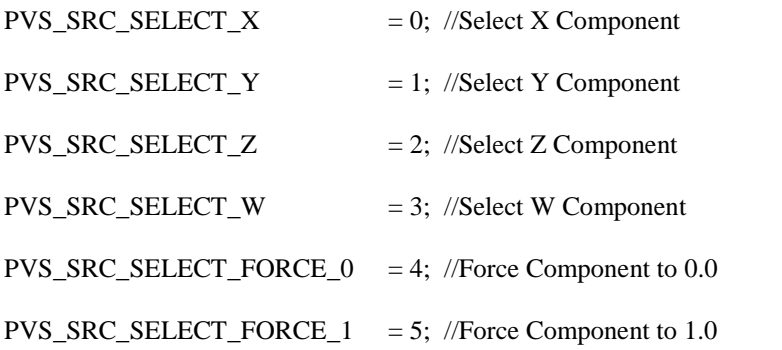

For R5xx VS3.0, the PVS\_SRC\_ABS\_XYZW bits enables the absolute value for the four components of the source vector.

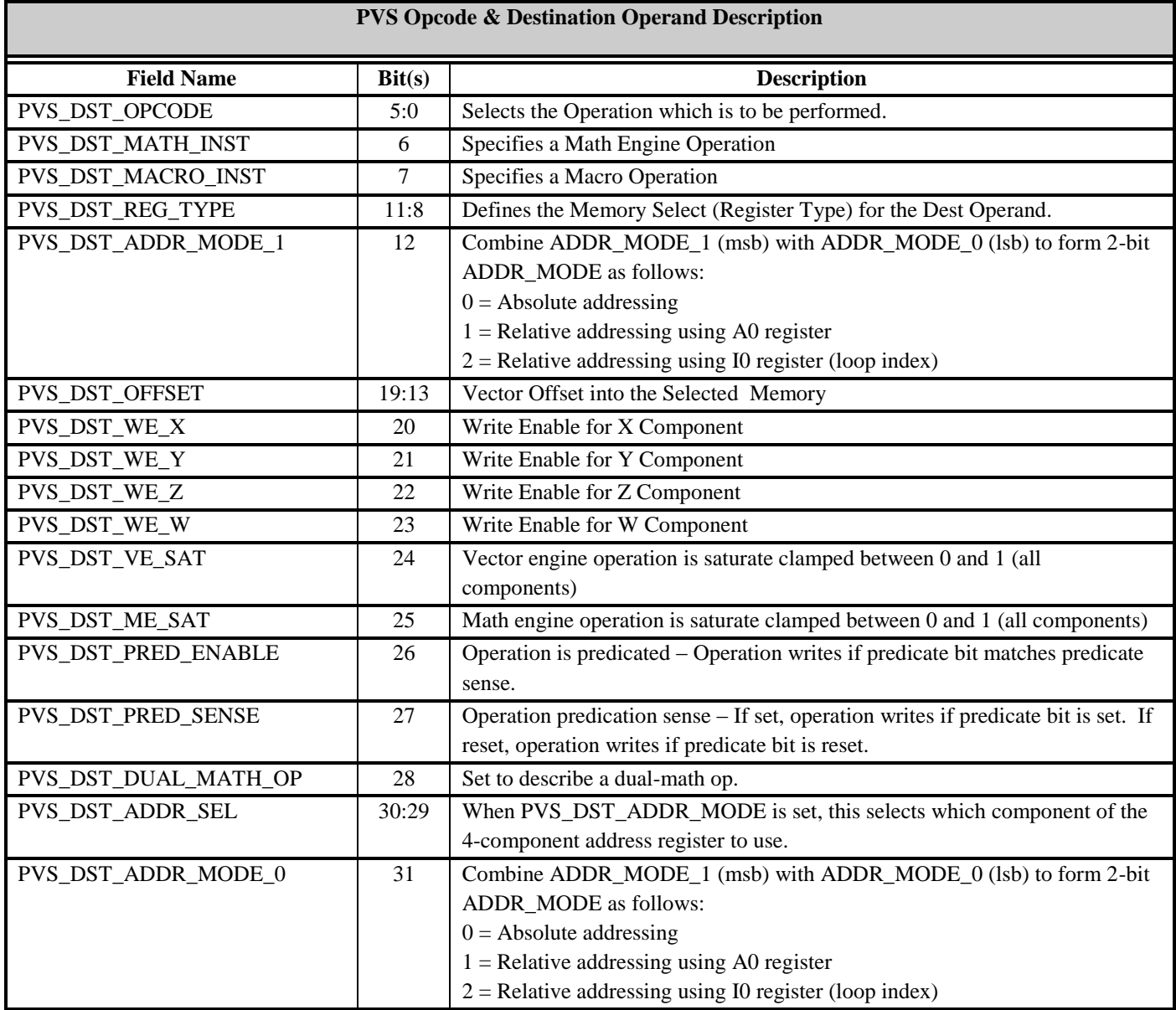

For R5xx VS3.0, the PVS\_DST\_VE\_SAT and PVS\_DST\_ME\_SAT bits enable a zero to one saturate clamp for all four component of the output.

For R5xx VS3.0, the PVS\_DST\_PRED\_ENABLE and PVS\_DST\_PRED\_SENSE bits enable predicated writes for the temporary memory, the output memory, the alternate temporary memory, the address register, and the input memory. The PVS\_DST\_PRED\_ENABLE enables the feature while PVS\_DST\_PRED\_SENSE determines the polarity of the predication bit for the write to be enabled. When the predication bit matches the predication sense, the predicated write is enabled. For dual vector/math engine operations, both operations are predicated.

The PVS\_DST\_MACRO\_INST bit was meant to be used for MACROS such as a vector-matrix multiply, but currently is only set for the following cases:

- A VE\_MULTIPLY\_ADD or VE\_MULTIPLYX2\_ADD instruction with all 3 source operands using unique PVS\_REG\_TEMPORARY vector addresses. Since R300 only has two read ports on the temporary memory, this special case of these instructions is broken up (by the HW) into 2 operations.
- When the MACRO enable bit is set, the opcode (lower 6 bits is remapped as follows:

PVS\_MACRO\_OP\_2CLK\_MADD = 0

PVS\_MACRO\_OP\_2CLK\_M2X\_ADD = 1

The PVS\_DST\_MATH\_INST is used to identify whether the instruction is a Vector Engine instruction or a Math Engine instruction.

The PVS\_DST\_OPCODE values are listed below:

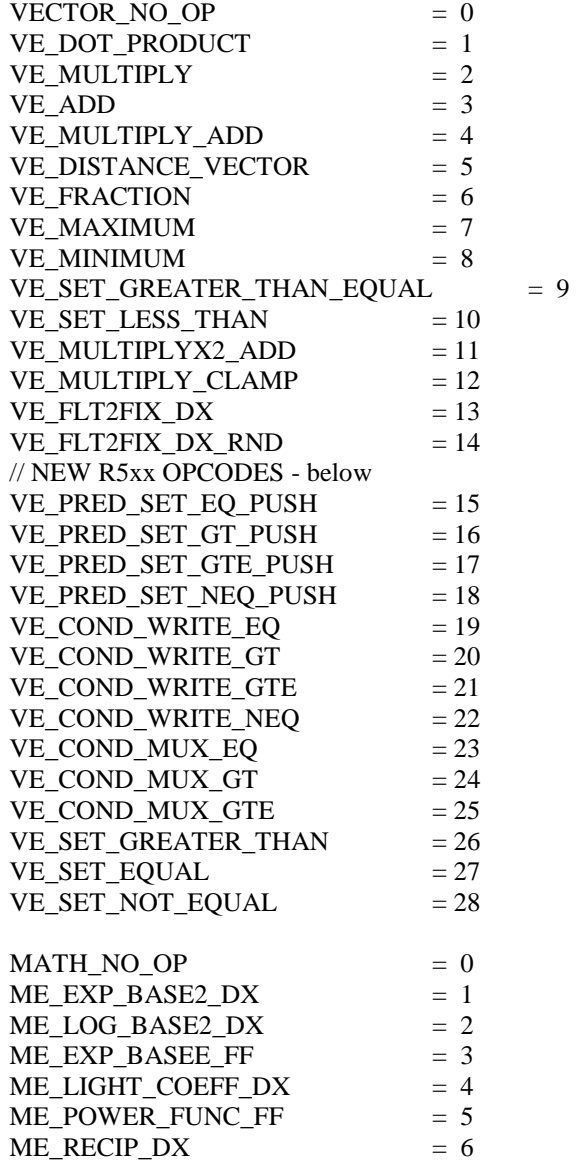

*© 2008 Advanced Micro Devices, Inc. Proprietary 94*

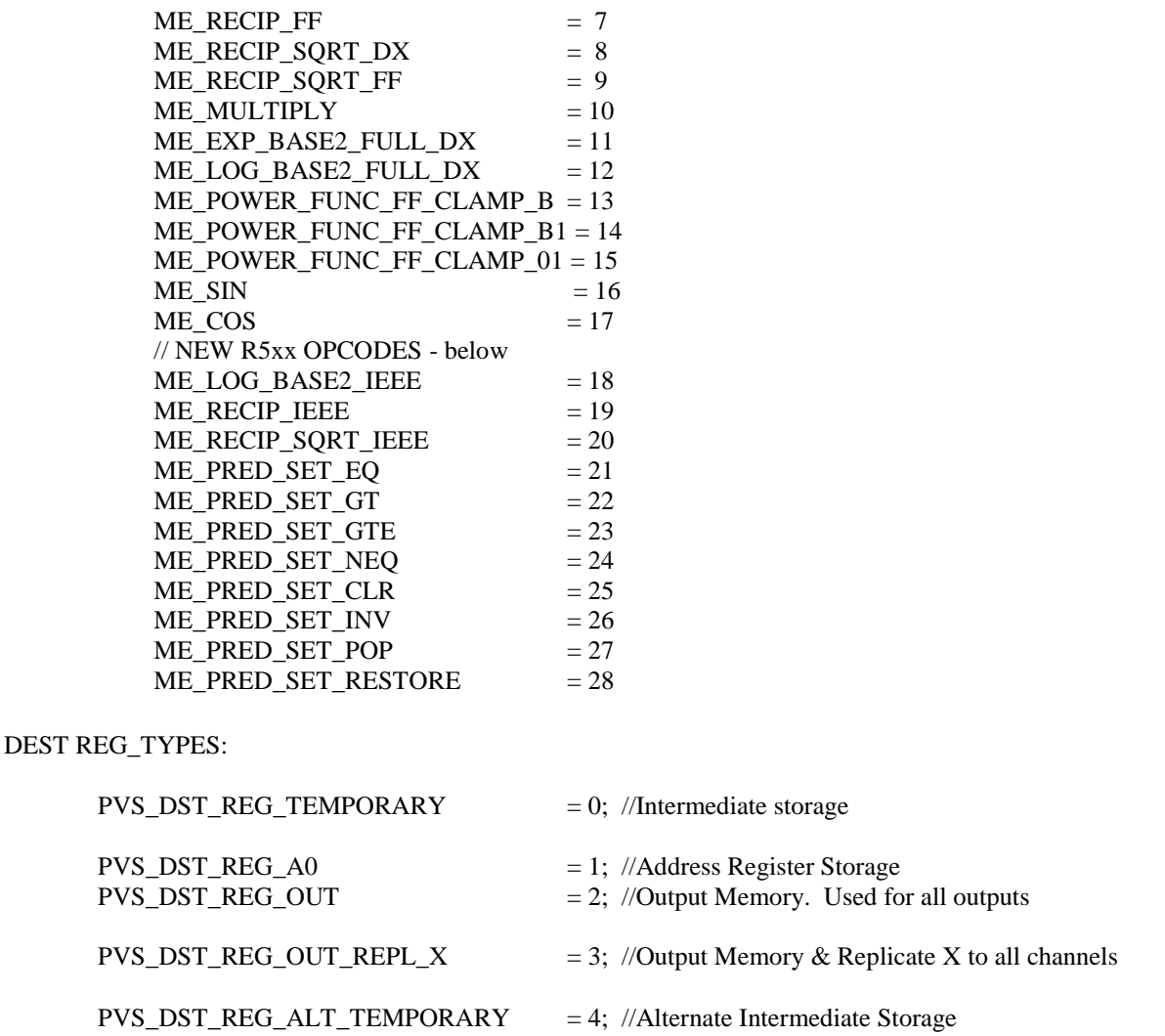

 $PVS\_DST\_REG\_INPUT$  = 5; //Output Memory & Replicate X to all channels

The PVS\_REG\_A0 may only be used as the destination operand register type when using the VE\_FLT2FIX\_DX or the VE\_FLT2FIX\_DX\_RND opcodes.

For R300, PVS\_REG\_OUT\_\* is replaced by the single PVS\_REG\_OUT and the PVS\_DST\_OFFSET field will be used to place data in the appropriate vectors. This allows the PVS Output Vertex memories to be variable format for the variable vertex methodology. The PVS\_REG\_OUT\_REPL\_X is equivalent to PVS\_REG\_OUT except that it forces the X channel to be replicated onto all 4 output channels. This capability is used to allow the mapping of Point-Sprite and Discrete Fog to any output memory channel from an instruction with a unique x-channel output.

The PVS\_DST\_DUAL\_MATH\_OP bit must be set when combining Vector and Math Engine operations.

The PVS\_DST\_ADDR\_MODE and DST\_ADDR\_SEL are the same as the SRC operand definitions.

## AMDA

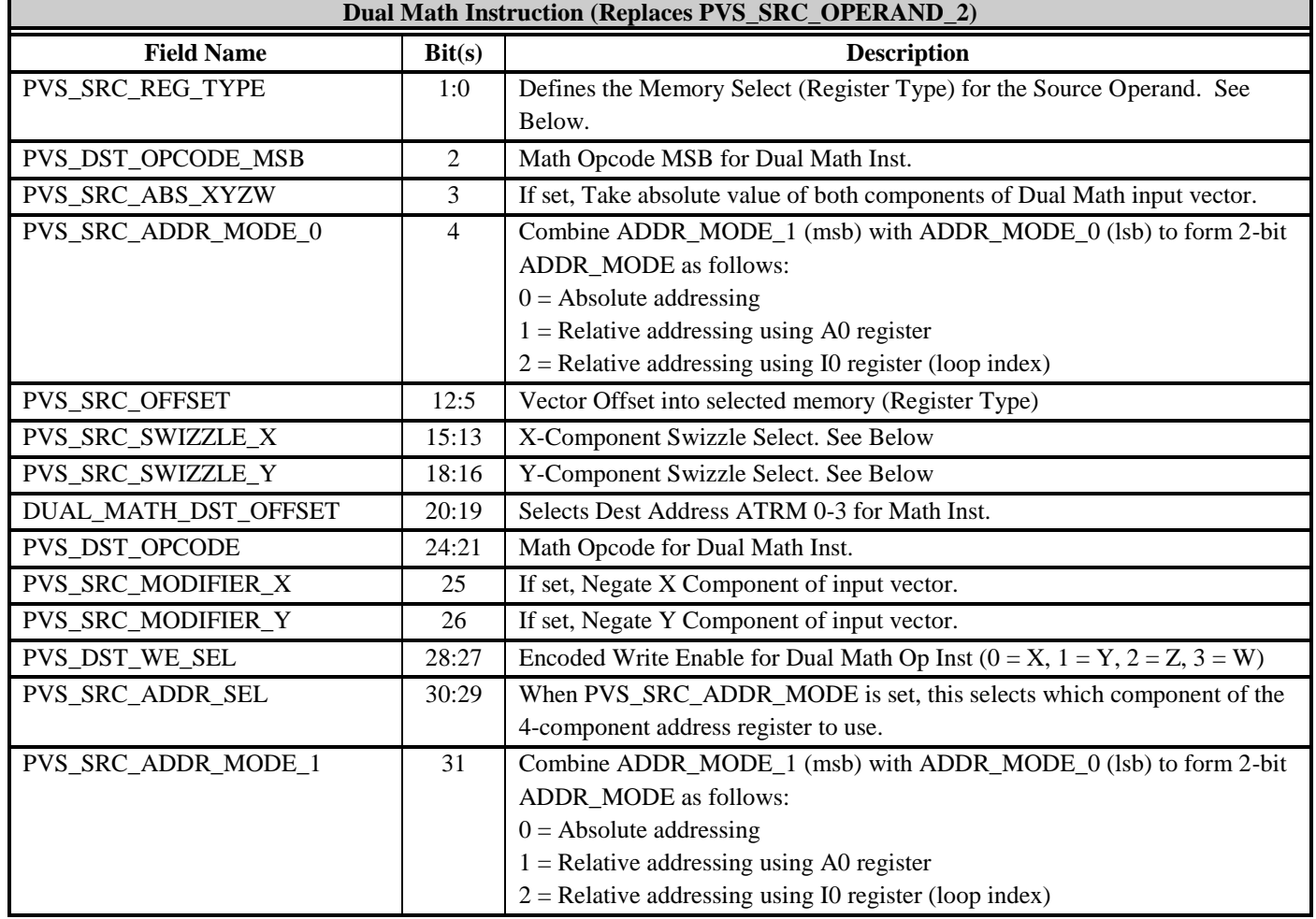

The PVS\_DST\_OPCODE\_MSB is the most significant bit of the PVS\_DST\_OPCODE field to be used for the math engine for dual ops. This enables math engine operations 16 through 28 to be used during dual ops.

For R5xx VS3.0, a PVS\_SRC\_ABS\_XYZW bits enables the absolute value for the two components of the dual op math engine source vector.

## **6.6 Setting-Up and Starting the VAP**

The following method of programming is required in order to get the VAP to run.

The format and storage method for vertex data must be conveyed to the VAP by loading the set of Address and Attribute registers for the Multiple Arrays of Structures paradigm. The Vertex Format register also must be loaded.

After all of the registers have been set-up, the VAP is started by a single write to the Vertex Fetcher Control Register (VF\_CNTL). This register is said to be an "initiator", or "trigger" register, because of its characteristic of causing the VAP to begin running. A single primitive or a group of primitives can be processed as a result of the single trigger; the exact number of primitives being controlled by the NUM\_VERTICES field of the Vertex Fetcher Control Register.

Depending on the data-flow configuration of the VAP (controlled by the VTX\_AMODE and VTX\_LOCN fields of

the Vertex Control Register), the VAP may expect an external entity (the host, or Command Processor) to deliver data for the current operation. It is the responsibility of the external entity to perform the exact number of register writes in accordance with the value set in the NUM\_VERTICES field; otherwise the VAP will hang. For Index data, the host must write to any dword in the PORT\_IDX range; and for parameter data, the host must write to any dword in the PORT\_DATA range.

Once the VAP has completed processing the number of vertices specified in the NUM\_VERTICES field, it goes back to an idle state, waiting for another trigger.

## **6.7 Methods of Passing Vertex Data**

There are three parameters that characterize the passing of vertex data for 3D primitives to the Graphics Controller.

- 1) **Location:** Embedded vs. Separate. In Embedded mode, the vertex information is present directly in the command packet. In Separate Mode, the command packet contains a pointer to another memory area containing the vertex information.
- 2) **Addressing Mode:** Immediate vs. Indexed. The vertex information can be expressed as either the vertex data itself (Immediate Mode), or a list of indices into a buffer of vertices (Indexed Mode).
- 3) **Format:** Examples are: StructureOfArrays(SOA), ArrayOfStructures(AOS), Strided Vertex Format. The format of the vertex data is conveyed to the Setup Engine via the flexible vertex format register, as well as the address and attribute registers for the Multiple Array of Structures.

The Location and Addressing Mode fields control the "data-flow configuration" of the VAP, specifying what type of information will be flowing on the register backbone and on the memory backbone while the VAP is processing a command packet.

## **7. Fragment Shaders**

## **7.1 Introduction**

This section describes the functional behavior of the Universal Shaders of on R5xx.

## **7.2 Instructions**

There are 512 instruction slots. A program can begin execution at any address. In the absence of flow control, programs will increment the program counter after each instruction. The program counter wraps at 512 automatically, so it is valid to load shader programs which utilize the bottommost and topmost regions of the instruction store.

Each instruction can be one of four types:

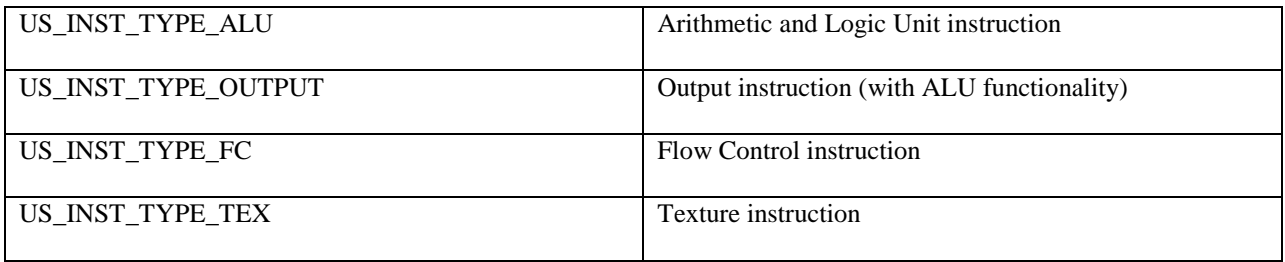

ALU and OUTPUT instructions both have full RGB and Alpha math functionality. The only functional difference between them is that ALU instructions can set the predicate bits, and OUTPUT instructions can write to the output registers. There is no way to do both in the same instruction. Internally, the sequencer must treat instructions that have potential outputs specially for scheduling. The last executed instruction of the shader program must also be an OUTPUT instruction, even if it's not outputting anything interesting.

The first OUTPUT instruction will reserve space in the output register fifo. This space is limited, therefore issuing an OUTPUT earlier than necessary may cause threads to stall earlier than necessary. You should not set an ALU instruction as type OUTPUT unless it is actually writing to an output register, or it is the last instruction of the program.

Flow control instructions and texture instructions each have their own interpretation of the bits in the instruction word.

The active shader should reside in the range US\_CODE\_RANGE.CODE\_ADDR to US\_CODE\_RANGE.CODE\_ADDR + US\_CODE\_RANGE.CODE\_SIZE, inclusive (note that US\_CODE\_RANGE.CODE\_SIZE is the size of the shader program, minus one). You may setup additional shaders in advance outside of this range, but the current shader should not attempt to execute code outside of this range.

The shader has an offset, US\_CODE\_OFFSET.OFFSET\_ADDR, associated with it that is added to various instruction addresses, minimizing the number of registers you may need to update when relocating a shader. Each pixel starts the shader at instruction US\_CODE\_ADDR.START\_ADDR + US\_CODE\_OFFSET.OFFSET\_ADDR (instruction addresses are always modulo 512). Execution continues until the program counter reaches US\_CODE\_SIZE.END\_ADDR + US\_CODE\_OFFSET.OFFSET\_ADDR. It does not matter how many pixels in the group are active (even none), the program will end after that instruction is executed. The instruction at the end

address must be an OUTPUT instruction (even if the output mask is zero), and should always wait for the texture unit semaphore by setting the TEX\_SEM\_WAIT bit (see below). At the time of termination, the contents of the output registers are sent to the render targets.

Multiple shaders can be loaded into the instruction memory. Switching between them only requires changing global registers like US\_CODE\_ADDR, US\_CODE\_RANGE, US\_CODE\_OFFSET, US\_PIXSIZE, and US\_FC\_CTRL.

Updates to shader code outside the currently active program are safe, and do not stall the pipeline. If you intend to overwrite the active shader, however, the pixel shader pipe must be flushed so that pixels running the old shader get out before the update. Register writes to US\_CODE\_ADDR, US\_CODE\_RANGE, US\_CODE\_OFFSET, and/or US\_PIXSIZE should flush the pixel shader pipe.

The US instruction and ALU constant registers cannot be written to directly, due to addressing limitations elsewhere in the pipe. A vector mechanism is provided in the GA block for writing to the US registers. Details on writing the US registers are provided toward the end of this document.

## **7.3 Instruction Words**

US\_INST\_TYPE\_ALU / US\_INST\_TYPE\_OUTPUT (6 registers):

- US\_CMN\_INST\_\*
- US\_ALU\_RGB\_ADDR\_\*
- US\_ALU\_ALPHA\_ADDR\_\*
- US\_ALU\_RGB\_INST\_\*
- US\_ALU\_ALPHA\_INST\_\*
- US\_ALU\_RGBA\_INST\_\*

US\_INST\_TYPE\_FC (3 registers):

- US\_CMN\_INST\_\*
- US\_FC\_INST\_\*
- US\_FC\_ADDR\_\*

US\_INST\_TYPE\_TEX (4 registers):

- 
- US\_CMN\_INST\_\* US\_TEX\_INST\_\*
- US\_TEX\_ADDR\_\*
- US\_TEX\_ADDR\_DXDY\_\*

The FC and TEX words overlap with the ALU/OUTPUT words in instruction memory. The unused memory locations for FC and TEX are ignored by US; they may be left uninitialized, or set to zero, with no ill effect. However, the driver should take care to write to all registers that are required by each instruction type.

Within US CMN INST  $*$ , the fields effective for each instruction type are indicated by  $*_{s}$ :

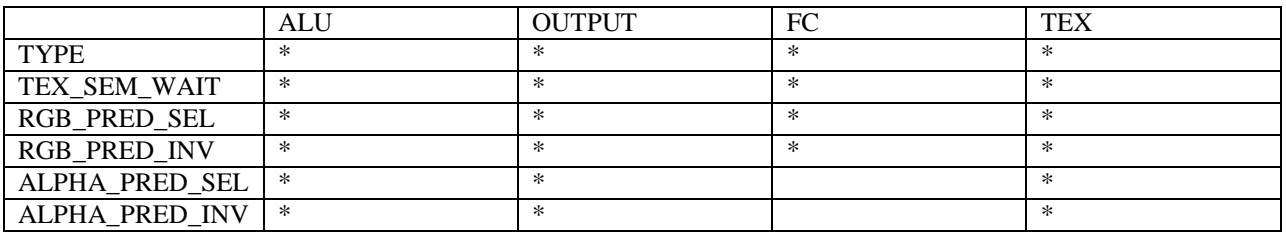

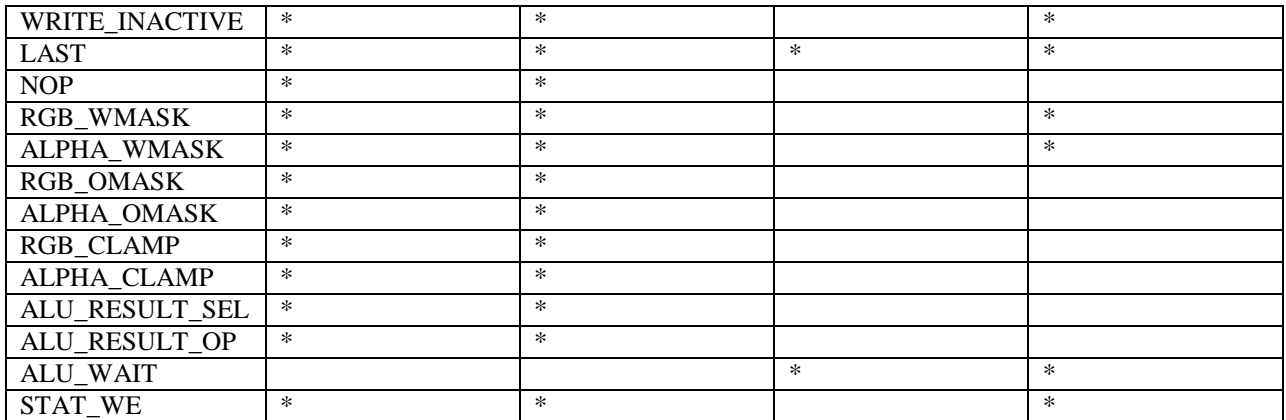

### *7.3.1 Synchronization of instruction streams*

The US allows you to freely intermix instructions of multiple types. It will process the three types (ALU/Output, Texture, and FC) in parallel whenever possible. Instructions need to be synchronized when an instruction of one type depends on the output of another type. The cases where explicit synchronization may be required are:

- TEX instruction dependent on ALU for source register or predicate. Synchronized with the ALU\_WAIT bit.
- FC instruction dependent on ALU for predicate or ALU result. Synchronized with the ALU\_WAIT bit.
- ALU instruction dependent on TEX for lookup result. Synchronized using the texture semaphore.

A texture or FC instruction that uses a result computed by a prior ALU instruction should set the ALU\_WAIT bit. This forces processing for the thread to stall until pending ALU instructions are complete. A latency of about 30 cycles is imposed on the thread.

Note that a static FC instruction never needs to set ALU\_WAIT since it never depends on a result computed within the shader. Also, an ALU instruction never needs to set ALU\_WAIT -- dependencies amongst ALU instructions are resolved internally.

The texture semaphore is used to synchronize the output of a texture instruction with a subsequent ALU or texture instruction that uses that result. Since the latency for a texture fetch is difficult to anticipate in advance, the texture semaphore mechanism is more complex than ALU\_WAIT. The texture semaphore is described in more detail below.

## **7.4 ALU Instructions**

An ALU instruction actually consists of an RGB vector instruction and an Alpha scalar instruction.

There are only a few operations that only one or the other unit can compute, but in each case there is a special instruction the other engine can use to copy the result.

#### *7.4.1 Sources*

Each instruction can specify the addresses for 6 different sources – 3 RGB vectors and 3 Alpha scalars. Each source can either come from one of 128 temporary registers (which can be modified during the shader, and be different for each pixel), or from one of 256 constant registers (which can only be changed between geometry packets). In addition, a source can be an inline constant. The loop variable (aL) may be added to any combination of source addresses, but may not be added to an inline constant.

Each color register (temporary and constant) consists of a 3-component RGB vector and a scalar Alpha value.

Inline constants are unsigned floating-point values with 4 bits of exponent (with bias 7) and 3 bits mantissa. Inline constants represent finite values only -- there is no representation for NaN or infinity. Inline constants can express denormal values though. Also, the bit pattern 0x0 represents 2^-10, rather than zero. Example values are shown below:

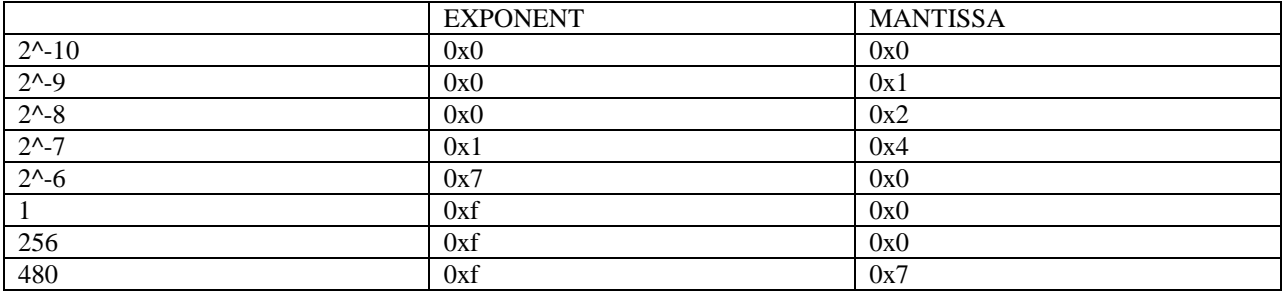

You can obtain negative inline constants and the value zero using the input modifiers and swizzles, described below.

Each source is specified with three fields. Valid encodings of these fields are shown below (for source 0, in this example):

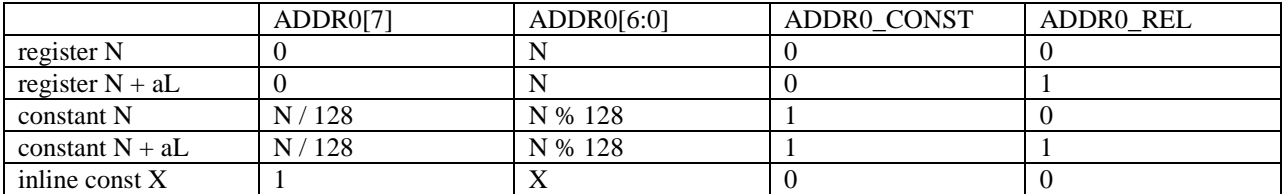

Note that inline constants set the MSB of ADDR0 and clear ADDR0\_CONST.

## *7.4.2 Presubtract*

Each RGB and Alpha instruction has a presubtract operation, which does some extra math on incoming data from the first or from the first and second sources. The available operations are:

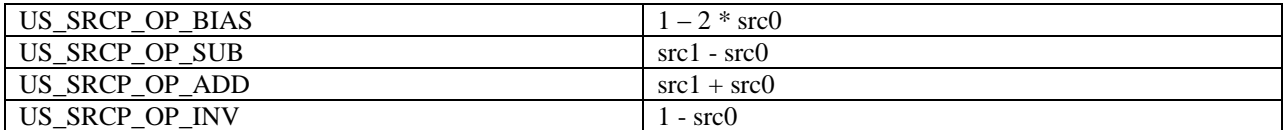

The RGB presubtract happens on all three components in parallel. The Alpha presubtract is scalar.

If any presubtract result is used in the instruction, and one of the sources being used in a presubtract is written in the previous instruction, and the previous instruction is an ALU or output instruction, a NOP needs to be inserted between the two instructions. Do this by setting the NOP flag in the previous instruction, so the NOP does not consume an instruction slot. This allows the HW the extra cycle necessary to resolve the dependencies involved in doing this extra math (there are additional cases where NOP may need to be set, noted below).

NOP is never required if the previous instruction is a texture lookup.

## *7.4.3 Inputs*

Each math operation has zero to three inputs. Each input can be configured to select a source and swizzle its channels. There are fields to configure 6 inputs per instruction: 3 for RGB and 3 for Alpha. An instruction can read in at most 12 independent colour components (9 RGB components and 3 alpha components).

## *7.4.3.1 Select*

Each input selects from src0, src1, src2, or the presubtract result ("srcp"). One can conceive of the selects assembling a 4-component vector as seen below. The swizzle selects (see next section) determine which of the four values are chosen to actually take part in the computations.

```
{rgb<sub>1</sub>addr0&gt;rsrc0 = \{rgb\_addr0->g { rgb_addr0->b
        { alpha_addr0->a
        { rgb_addr1->r
src1 = \{rgb\_addr1->g\} { rgb_addr1->b
        { alpha_addr1->a
       {rgb<sub>1</sub>addr2~>rsrc2 = {rgb\_addr2->g} { rgb_addr2->b
        { alpha_addr2->a
       \{rgb\_srcp\_result.r = rgb\_srcp\_op(rgb\_addr0\rightarrow r, rgb\_addr1\rightarrow r)\}srep = {rgb\_srep\_result.g = rgb\_srep\_op(rgb\_addr0->g, rgb\_addr1->g)}{q \, \text{rgb\_srcp\_result.b} \, = \text{rgb\_srcp\_op}(\text{rgb\_addr0->b}, \text{rgb\_addr1->b})}\{ alpha_s rcp_result.a = alpha_s rcp_0p(abh a_dddr0->a, alpha_dddr1->a)
```
The RGB and alpha units each take three operands, A, B, and C. These operands are selected with the RGB\_SEL\_x and ALPHA\_SEL\_x fields. Note that src0, src1 and src2 are fetched from a combination of the RGB and alpha source addresses. If the RGB unit swizzles in an alpha component, the alpha component will always come from alpha\_addr\*. Similarly, if the alpha unit swizzles in an RGB component, it will always come from rgb\_addr\*.

*7.4.3.2 Swizzle*

Each component of each input can specify one of seven values. Each component can select R, G, B, or A from the selected source, or it can choose 0, 0.5, or 1. The RGB unit has 3 components, so there are three swizzle select fields per input. The Alpha unit only has 1 swizzle select per input.

The RGB unit always uses the RGB selectors (RGB\_SEL\_x) and, except for one case noted below, the red  $(RED\_SWIZ_x)$ , green  $(GREEN\_SWIZ_x)$ , and blue  $(BLUE\_SWIZ_x)$  swizzle selects. The alpha unit always uses the alpha selectors (ALPHA\_SEL\_x) and the alpha (ALPHA\_SWIZ\_x) swizzle selects.

DP4 is a special case in that it is an RGB operation which operates on 4 components instead of 3. The fourth input component is configured with the Alpha's select (ALPHA\_SEL\_x) and swizzle (ALPHA\_SWIZ\_x). This is the only case where the Alpha's swizzle has an effect on the RGB computation's input.

### *7.4.3.3 Input Modifier*

Each input has a modifier applied to it. The modifier can be one of:

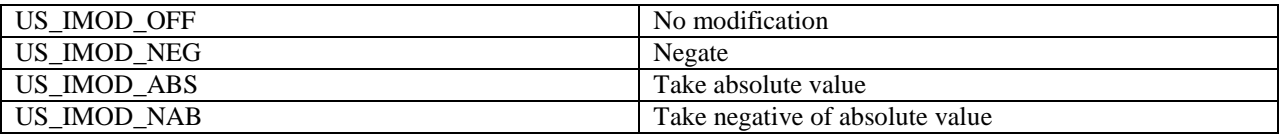

### *7.4.4 The Operation*

Following are the possible math operations the ALU can perform. The three inputs are denoted by A, B, and C.

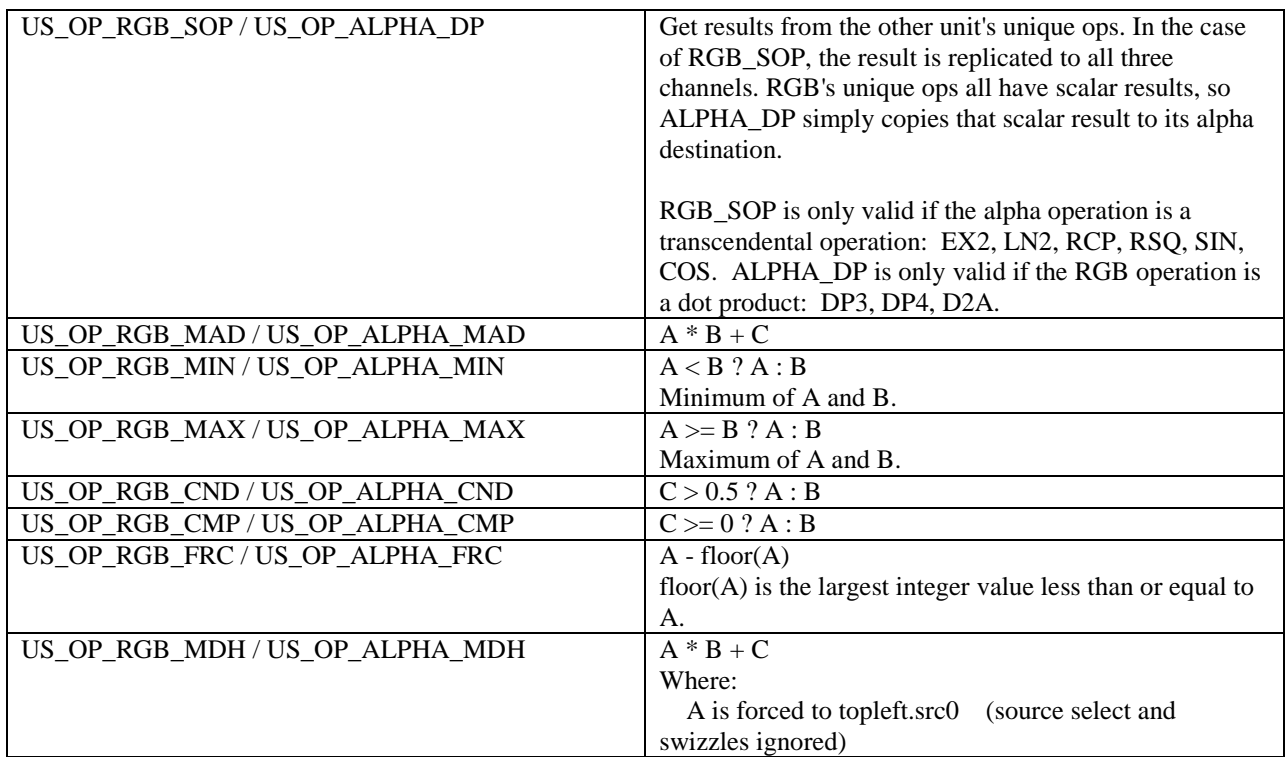

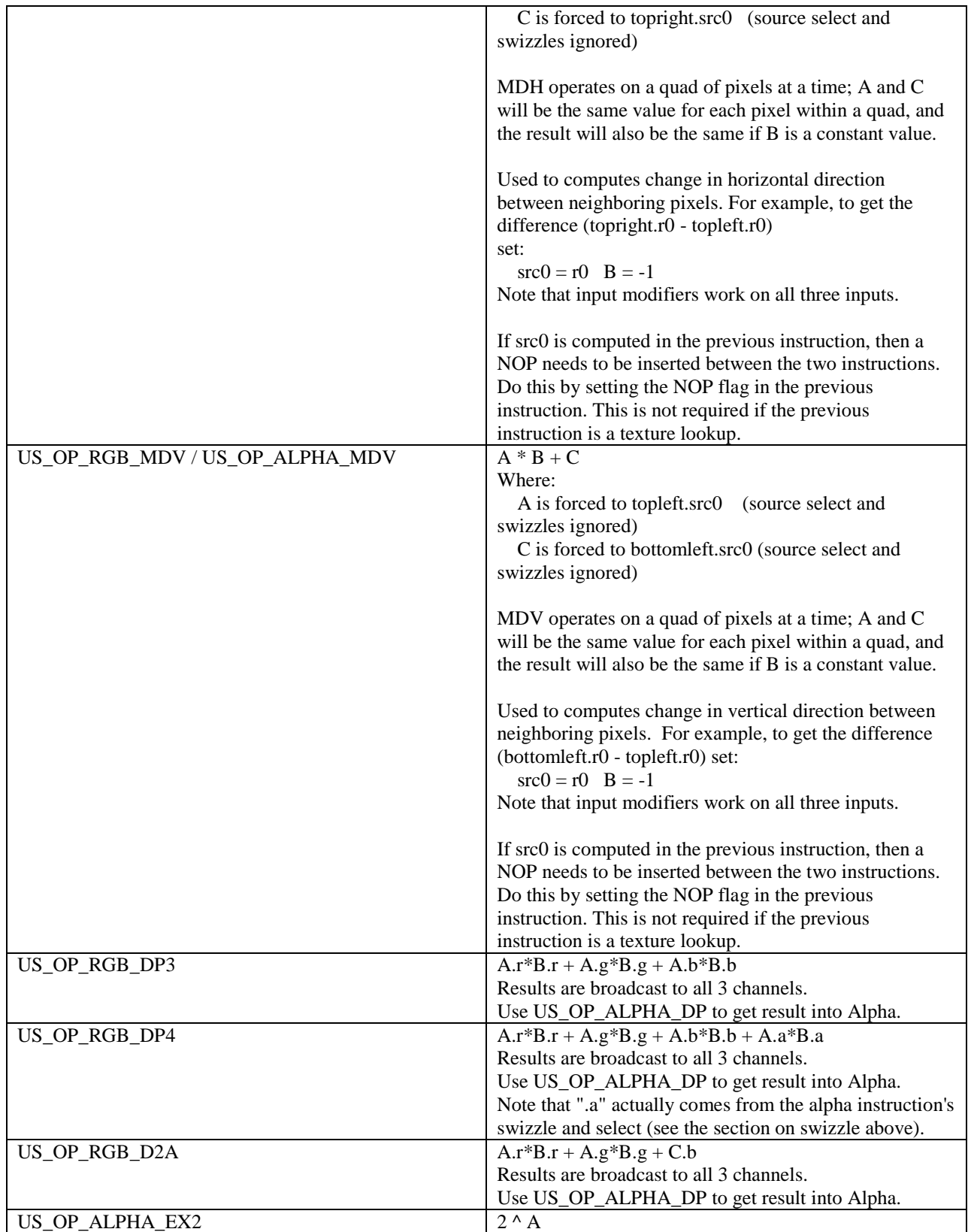

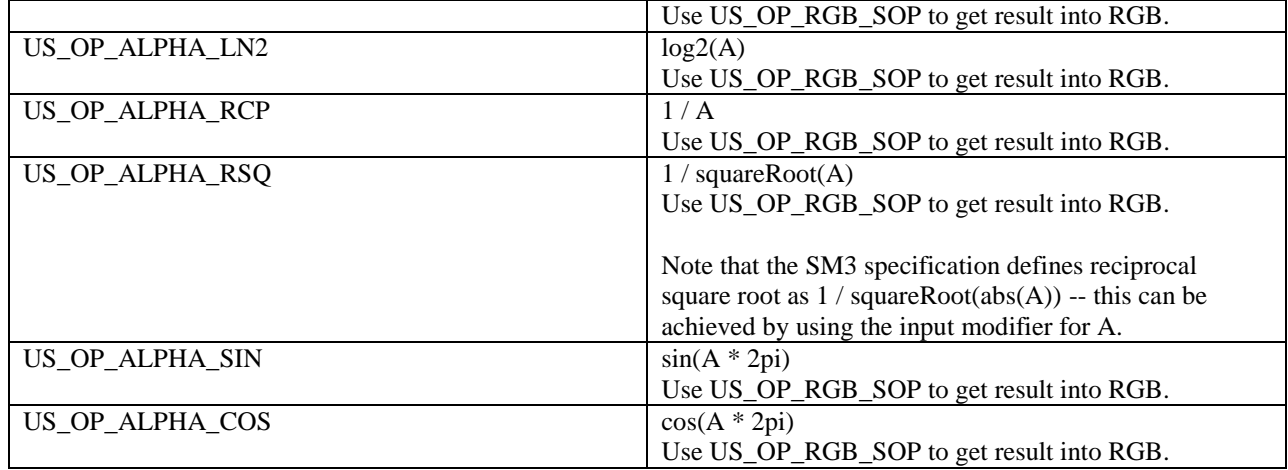

### *7.4.5 Instruction modifiers*

Each instruction can have an output modifier applied to its result:

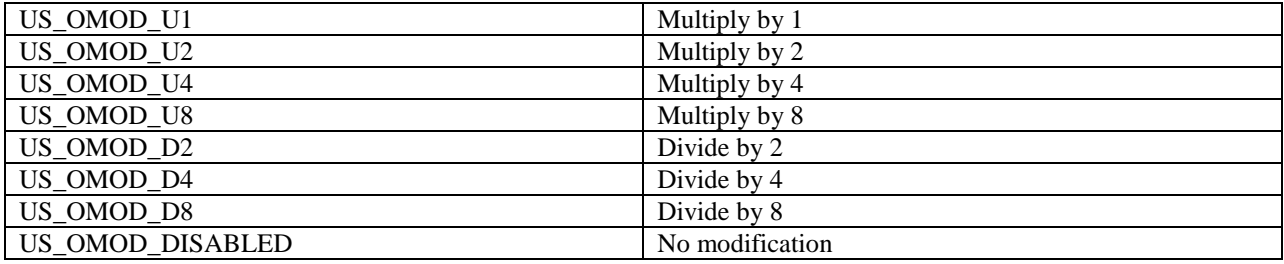

Each instruction can also be optionally clamped to the range 0 to 1. This happens after the above output modifier.

## *7.4.5.1 Disabling the output modifier*

The multiply/divide output modifiers all convert NaN values into a standardized NaN (0x7fffffff) and squash any denormal values to plus or minus zero. For most ALU operations this is acceptable, however a MOV instruction needs to preserve the source exactly. For this, you can disable the output modifier for the MIN, MAX, CMP and CND instructions. With US\_OMOD\_DISABLED, the result is not modified at all; the value is neither multiplied nor divided, and clamping is not applied.

This allows a MOV to be implemented using any of the following instructions, with US\_OMOD\_DISABLED set:

 MIN(src, src) MAX(src, src) CND(src, src, 0) CMP(src, src, 0)

US\_OMOD\_DISABLED is not valid with any other ALU operation.

## *7.4.6 Writemasks*

There are a number of writemasks for each instruction:

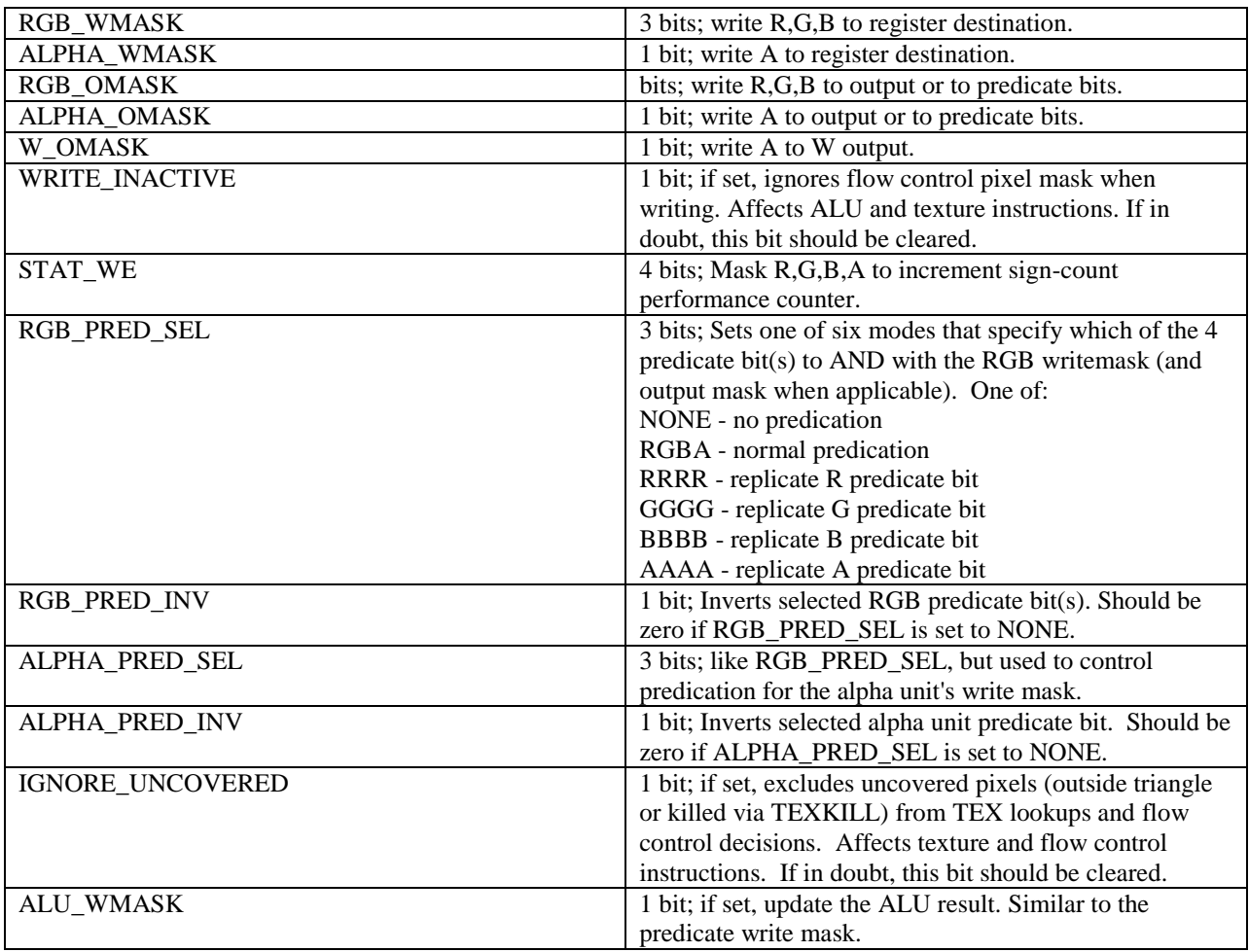

Flow control instructions only have one predicate select, using the RGB\_PRED\_SEL and RGB\_PRED\_INV fields. ALU/Output instructions can use different predicate selects for the RGB (vector) computation and the alpha (scalar) computation. For texture instructions, the RGB results from the texture unit will be influenced by RGB\_PRED\_SEL/RGB\_PRED\_INV, and the alpha result from the texture unit will be influenced by the ALPHA\_PRED\_SEL/ALPHA\_PRED\_INV fields.

## *7.4.7 Destination*

The destination address refers to a temporary register. The loop variable (aL) may optionally be added to the address before writing. The predicate select in RGB\_PRED\_SEL, RGB\_PRED\_INV, ALPHA\_PRED\_SEL, and ALPHA\_PRED\_INV will be applied when writing to the destination.

## *7.4.8 Output*

With OUTPUT instructions, the TARGET field indicates where the result of the instruction should be written. When in cached write mode (the default mode), the following options are available:

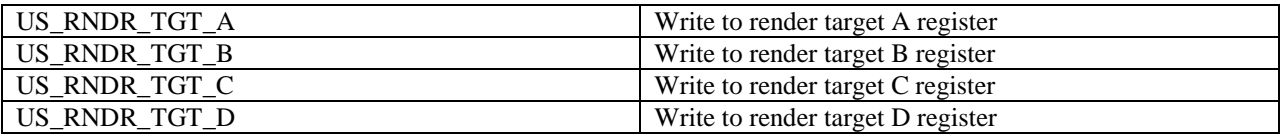

The US\_OUT\_FMT\_\* registers describe render targets A through D. The results are stored and the final value is sent out when the program terminates. If a channel in an output target is written more than once, the final value written is what will be sent out. The RGB and alpha unit may write to different targets in the same instruction.

The output may be predicated using PRED\_SEL and PRED\_INV.

#### *7.4.9 Setting Predicate Bits*

Each instruction may optionally set one or more predicate bits. ALU instructions (as opposed to OUTPUT instructions) interpret the OMASK fields as a predicate writemask. The TARGET field determines when to set the bits associated with each channel:

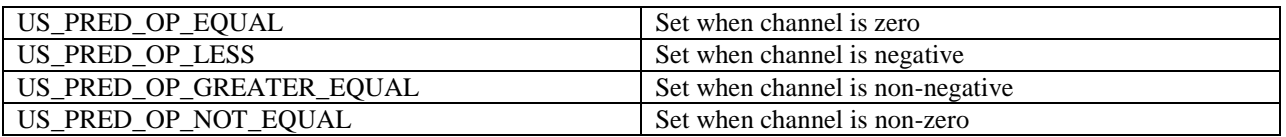

The enumeration's names are based on the assumption that they will be primarily used after a subtraction of two values. That's not the only possible use, of course. The RGB and alpha units may use different functions to set the predicate in the same instruction.

In order to achieve the remaining common comparisons,  $\le$  and  $>$ , one can simply reverse the order of the values being subtracted, or reverse both signs, and use the >= and < operations respectively.

You can simultaneously write to the predicate register and a temporary register, and you can perform a predicated temporary register write if you are also writing the predicate register. However, the old value of the predicate will only be applied to the temporary register's write mask; it will not be applied to the predicate write mask. In other words, if the predicate is 0x7, your temporary write mask is 0xf and your predicate write mask is 0xf, you will write only RGB components to the temporary register, but you will write to all 4 predicate bits.

If the instruction result is clamped, the comparison happens on the post-clamped result. If output modifier is disabled, denormals may be compared -- denormals are equivalent to zero.

## *7.4.10 ALU Result*

Every instruction has an "ALU result." In order to use it, an ALU instruction must write an ALU result, and a it must be consumed by the next flow control instruction. The ALU result is preserved across other ALU/texture

instructions that do not write a new ALU result, but is NOT preserved across flow control instructions; therefore the ALU result must be consumed by the first flow control statement after it is written.

The ALU result is a single bit. The channel source for the ALU result is selected by the ALU\_RESULT\_SEL field:

US\_ALU\_RESULT\_SEL\_RED US\_ALU\_RESULT\_SEL\_ALPHA

How to interpret the floating point result to set the ALU result bit is specified by the ALU\_RESULT\_OP field, which is similar to the interpretation of the TARGET field for setting the predicate bits:

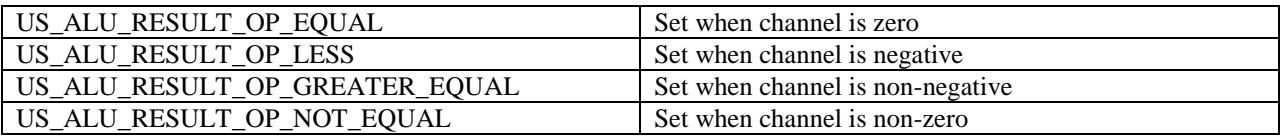

The ALU instruction that updates the ALU result must set the ALU\_WMASK bit.

If the instruction result is clamped, the comparison happens on the post-clamped result. If output modifier is disabled, denormals may be compared -- denormals are equivalent to zero.

## **7.5 Texture Instructions**

Texture instructions are simpler than ALU or flow control instructions. Texture instructions have one destination temporary address, 1 to 3 source temporary addresses, a sampler ID, and an opcode and control bits specifying how to lookup the texture. Most texture configuration is handled in the per-sampler configuration.

As with ALU temporary addresses, the loop variable (aL) may be added to any texture temporary address (source and destination). Texture source addresses allow arbitrary swizzles from RGBA to STRQ coordinate space, and the RGBA result from the texture unit may also be swizzled. Unlike with ALU instructions, the texture swizzles cannot be used to select constant inputs (0, 0.5, 1). Texture source addresses always read from the temporary registers; they cannot read from the constant bank.

Texture instructions feature a texture semaphore mechanism to synchronize texture lookup with instructions using the result of the lookup. See below for more information.

You may choose to limit which channels of a texture lookup are written by using the write masks RGB\_WMASK and ALPHA\_WMASK. These write masks may be predicated; the RGB results from the texture unit are predicated with RGB\_PRED\_SEL and RGB\_PRED\_INV, while the alpha result from the texture unit is predicated with ALPHA\_PRED\_SEL and ALPHA\_PRED\_INV.

Texture instructions have an UNSCALED bit that to control whether the texture coordinates are scaled by the texture dimensions before lookup. In typical usage, this bit is cleared for normal texture lookups which supply coordinates in the range [0.0, 1.0], and set for texture lookups which supply coordinates that are prescaled to the texture dimensions.

## *7.5.1 Operations*

There are currently 7 texture operations available.
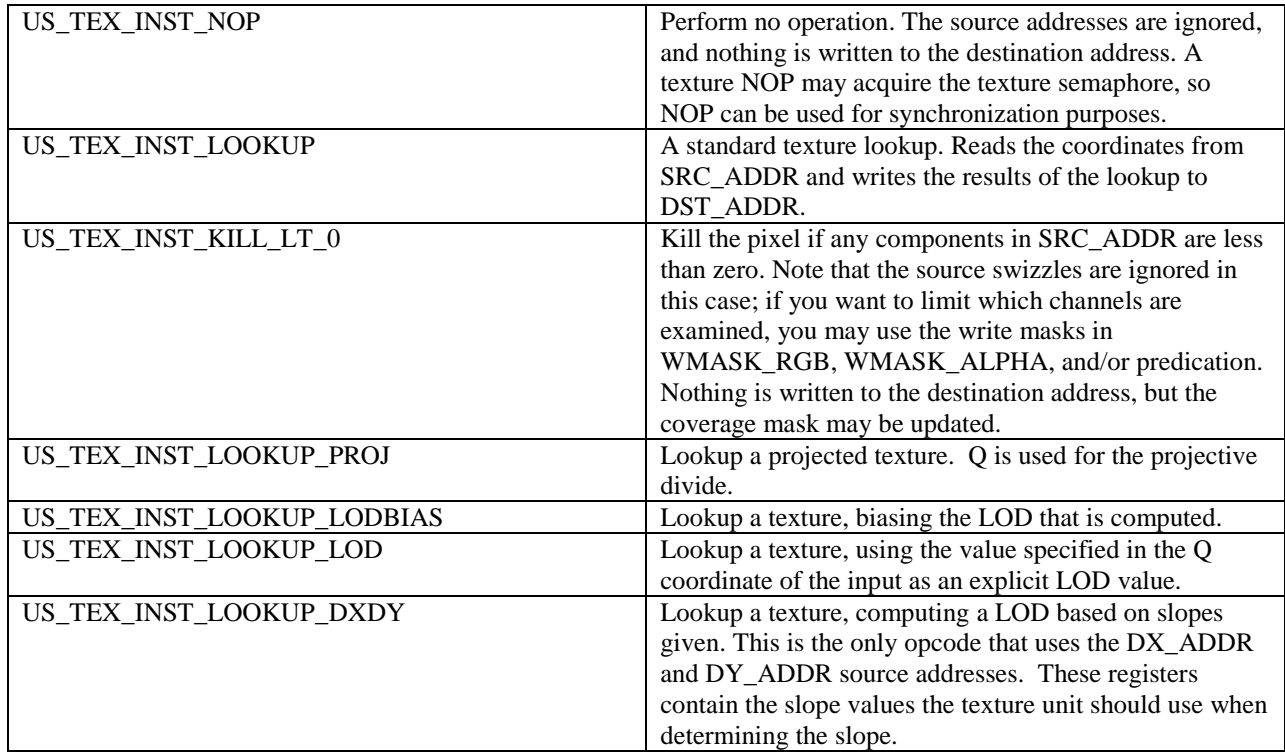

### *7.5.2 Semaphore*

The semaphore is used to synchronize texture lookups with their subsequent use in the shader program.

Each texture instruction has a bit, TEX\_SEM\_ACQUIRE, specifying whether it should hold the texture semaphore until the looked-up data comes back and is written to the destination temporary register. All shader instructions have another semaphore bit, TEX\_SEM\_WAIT, that specifies whether to wait on the semaphore so its (dependent) source data is up to date. You may take advantage of the texture semaphore to perform various independent computations while waiting on the texture operation to complete.

Hardware disallows more than one ACQUIRE operation at a time, so if you set TEX\_SEM\_ACQUIRE on a lookup, you must also set TEX\_SEM\_WAIT for that instruction. WAIT has no cost if there are no outstanding ACQUIRE operations. For an instruction with TEX\_SEM\_WAIT and TEX\_SEM\_ACQUIRE both set, the wait happens first.

There is only one texture semaphore, however you may use it to protect multiple texture lookups, as long as the lookups are themselves independent. When a texture instruction sets TEX\_SEM\_ACQUIRE, the texture unit ensures that that particular lookup, and all prior lookups, have completed before releasing the semaphore. Therefore, to protect several texture lookups, you may set TEX\_SEM\_ACQUIRE only on the last texture lookup, and set TEX\_SEM\_WAIT on the first instruction that uses any of the results. This example illustrates the usage:

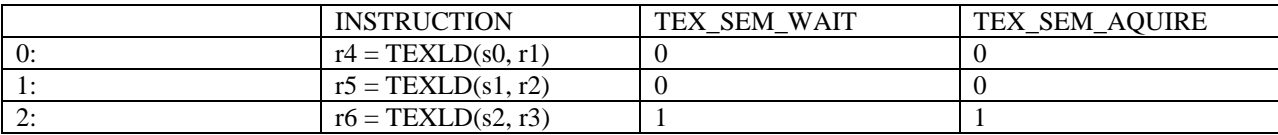

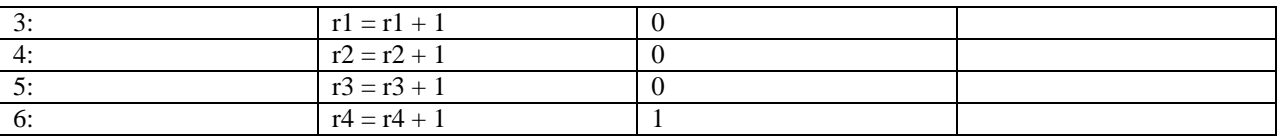

In the above example, note that instruction 2 waits for the semaphore to ensure the semaphore is available before acquiring it.

Remember that the last instruction of the shader program must set TEX\_SEM\_WAIT, to ensure that the texture unit is ready to process the next quad. It is invalid to terminate the shader while holding the texture semaphore from a texture lookup.

## **7.6 Flow Control**

Each flow control instruction is essentially a conditional jump. Various optional stack operations allow all the different kinds of traditional flow control statements. In particular, flow control instructions allow branch statements (if/else/endif blocks), loop statements (with an optional loop register, aL), and subroutine calls. Optimizers may be able to combine these basic types of instructions, and utilize more esoteric flow control modes.

HW supports two flow control modes, "partial" and "full". Partial flow control mode enables twice as many contexts as full mode, but partial flow control mode has a limited nesting depth of branch statements, and does not support loops or subroutine calls. Partial flow control mode should be used unless the program requires branch statements nested more than 6 deep, or the program requires loops or subroutines. If full flow control mode is used, then your shader must declare at least two temporary registers (the US\_PIXSIZE.PIXSIZE field must be greater than or equal to 1). The US\_FC\_CTRL register, described below, controls the behaviour of all flow control statements in a program including whether to use partial or full flow control mode.

See the Fields section below for descriptions of fields that affect the jump condition and the various flow control stacks. Following that are the values of those fields for the most common types of flow control operations.

### *7.6.1 Dynamic Flow Control*

As the US is a SIMD engine, applying the same instruction to a group of pixels, dynamic flow control must be implemented with pixel masks. If a pixel wants to take a jump because it failed an IF condition, but its neighbors in the pixel group don't want to jump, the pixel must be masked off for a time until that branch of the IF statement is completed. Only if all pixels fail the IF condition would the program counter actually be changed. Conversely, if some pixels don't want to jump to a subroutine, they must be masked off for the entire subroutine. Only if none of the pixels want to jump would the call be skipped. A break statement within a loop masks off passing pixels until the loop is complete, and the program counter is only changed if all pixels want to jump.

These pixel masks are organized into stacks so flow control blocks may be nested. The operations on these stacks are encoded in the flow control instructions as flags, instead of having one set of opcodes which hard-wire the stack behavior. This orthogonality allows for more creative control of the shader's behavior, and provides opportunity for optimizations in shaders that use a lot of flow control.

Jump conditions can be based off of a boolean constant, the result of the previous ALU operation, and/or a predicate bit. Booleans are constant across all pixels, so dynamic flow control is only achieved with predicates and conditionals (ALU result). Any ALU instruction can specify whether to write the ALU result and what channel supplies the data for the result. The ALU result is only valid until another ALU instruction writes to the result, or a

flow control instruction is encountered. The predicate bits can be set anywhere and are preserved across flow control instructions, but there are only 4 of them.

Flow control predication cannot be per-channel. One of the replicate swizzles must be used for predication of flow control instructions (all other types of instructions can be predicated per channel). Flow control instructions use the RGB\_PRED\_SEL and RGB\_PRED\_INV fields to compute the predicate.

#### *7.6.2 The Stacks, and Branch Counters*

The HW maintains two separate stacks for flow control.

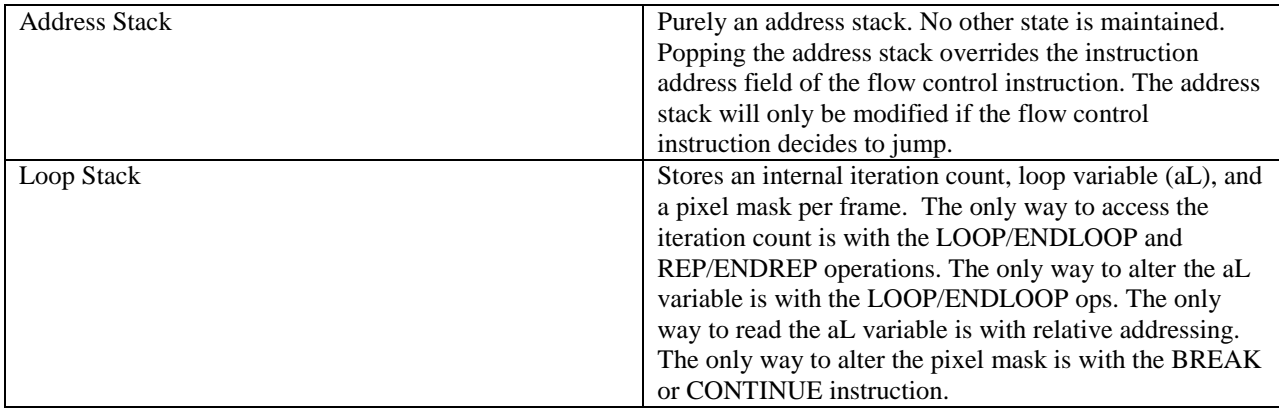

Each stack's size is dependent on whether the program is in partial or full flow control mode. Stack overflows and underflows produce undefined behaviour in the hardware. The stack sizes are:

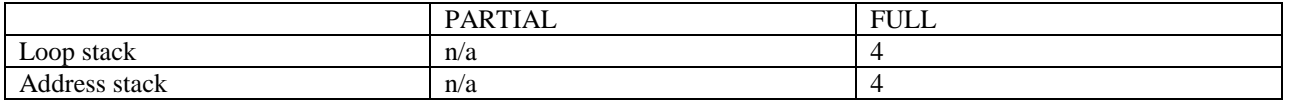

The loop stack is maintained in such a way that an inner REP block will continue to see the loop variable from an outer LOOP block. Nested LOOP blocks will shadow the loop variable. The loop variable is not valid if you are not in at least one LOOP block.

In addition to the two stacks, hardware maintains an Active Bit and a Branch Counter for each pixel that indicate whether the pixel is active and, if it was disabled by a conditional statement (if, else), how long before it can be reactivated. If the active bit is unset, the pixel is inactive and the branch counter indicates the number of conditional blocks we must exit before the pixel can be activated again. The maximum value of this counter is dependent on whether the program is in partial or full flow control mode. The limits (which determine maximum safe nesting depth) are:

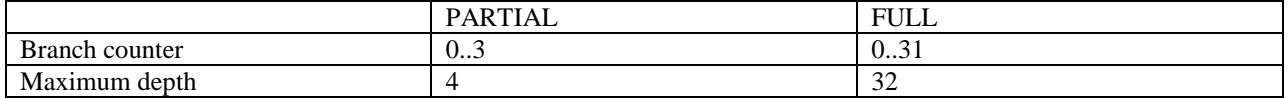

The branch counter can be incremented and decremented directly by any flow control instruction based on whether the pixel agrees with the jump decision. Manipulating the branch counter may affect the active bit. Incrementing the counter on an active pixel will disable the pixel by clearing the active bit, and set the branch counter to zero. Decrementing the counter of an inactive pixel to a negative value will set the active bit, reactivating the pixel. The branch counter is ignored in hardware while the active bit is set.

Pixels disabled by looping statements (BREAKLOOP, BREAKREP, and CONTINUE) are also tracked with "loop inactive" counters, however unlike the branch counter, the loop counters cannot be manipulated directly.

Since only conditional (if, else) and loop statements maintain active pixel masks, to call a function based on a condition requires the shader to use the branch counters on CALL and RETURN so the pixel active mask will be updated on the conditional call. If you know ahead of time that \*all\* calls to a particular subroutine will be unconditional calls, you can omit the branch counter manipulation on that subroutine's return and on any calls to that subroutine. The benefit of this is unclear, unless you are nearing the upper limit on the branch counter.

Returns within dynamic branches and/or loops (nested in the subroutine) are not supported. A return can be made conditional (by incremeneting the branch stack counter on stay), but the hardware does not support returning within other conditional blocks that might partially mask it. If a branch is entirely static (based on a constant boolean), you may put a return within a branch (just get the branch counter decrement right). This cannot be done inside loops, however.

### *7.6.3 Fields*

#### *7.6.3.1 Fields controlling conditions on the jump*

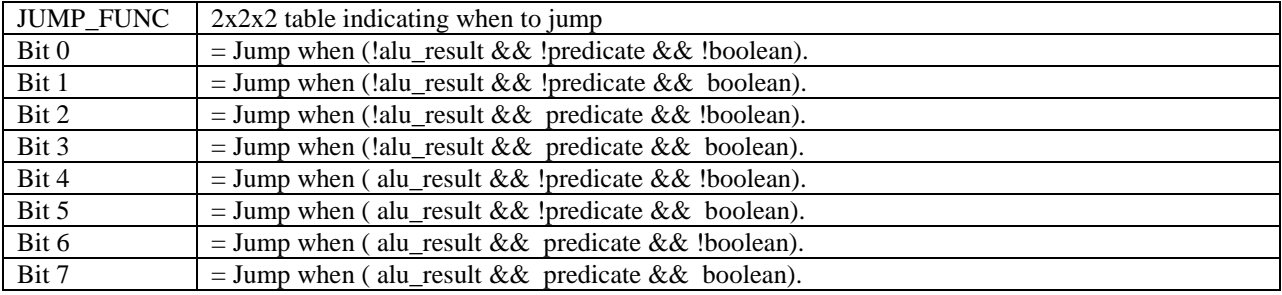

#### Common JUMP\_FUNC values:

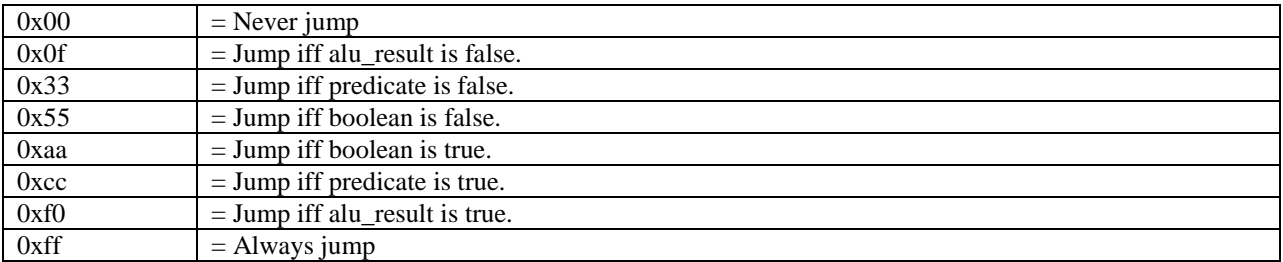

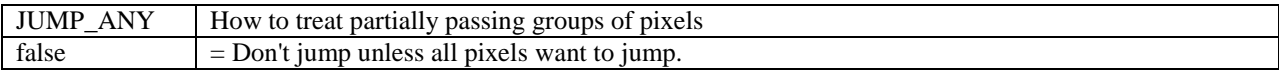

#### true  $=$  Jump if at least one active pixel wants to jump.

When JUMP\_ANY is false, the instruction behaves like a universal quantifier, and will decide jump if there are no active pixels. When JUMP\_ANY is true, the instruction behaves like an existential quantifier, and will never decide to jump if there are no active pixels. Looping statements may override the jump decision made by the pixels based on the loop counter.

#### *7.6.3.2 Fields controlling optional stack operation*

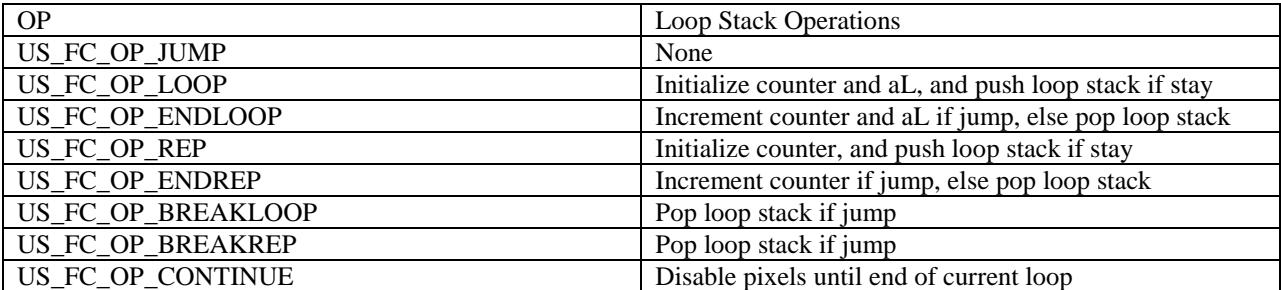

You should use US\_FC\_OP\_BREAKLOOP if the innermost looping construct is LOOP, and US\_FC\_OP\_BREAKREP if the innermost looping construct is REP.

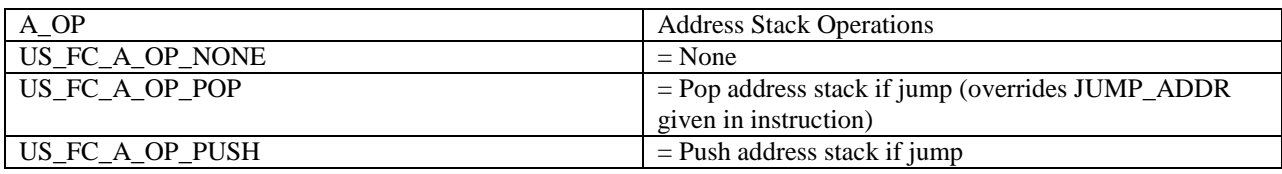

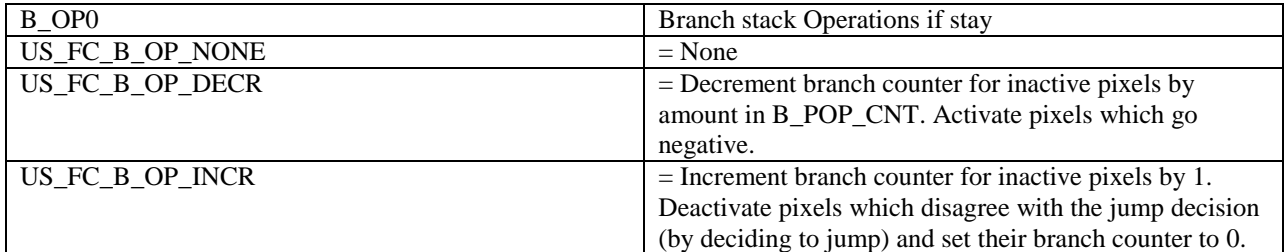

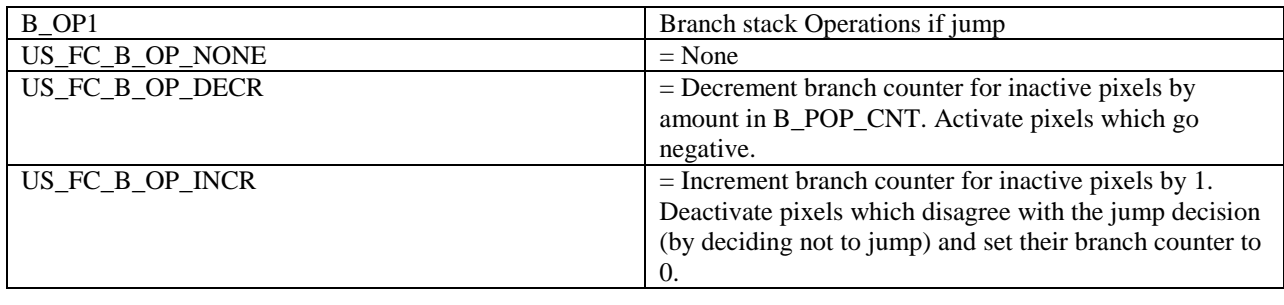

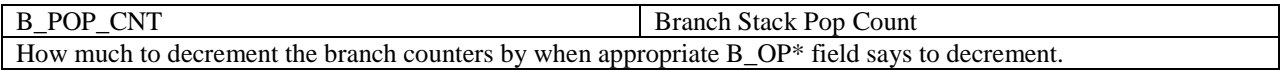

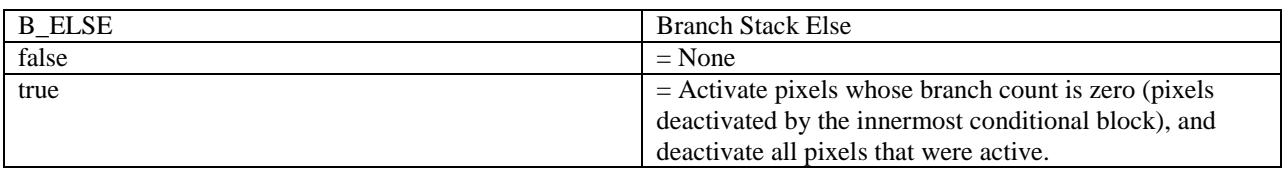

Special Cases:

- When the iteration count is zero, LOOP/REP ignore JUMP\_FUNC and jump.
- When the iteration count is zero, ENDLOOP/ENDREP ignore JUMP\_FUNC and don't jump.
- Any pixels deactivated by B\_ELSE "want to jump" regardless of JUMP\_FUNC.
- Any pixels deactivated by a branching statement (if, else) will inhibit a decision to jump by a BREAK or CONTINUE statement.
- Any pixels deactivated by a CONTINUE statement will inhibit a decision to jump by a BREAK statement; they will not inhibit a decision to jump by another CONTINUE statement.
- Pixels deactivated by other flow control are indifferent to the decision to jump by a BREAK or CONTINUE statement.

#### *7.6.3.3 Address Fields*

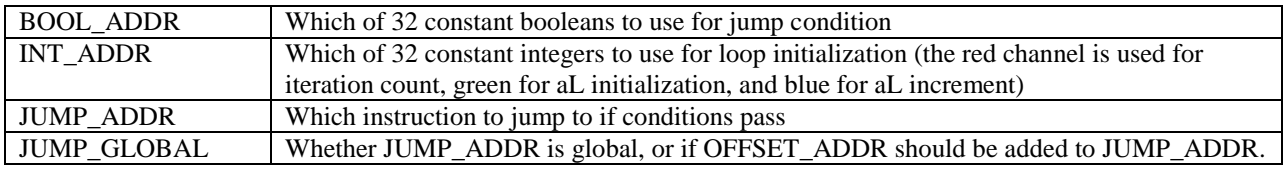

#### *7.6.3.4 Global Configuration*

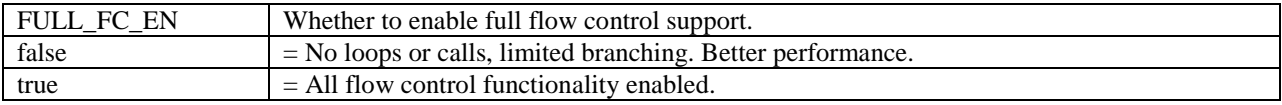

### *7.6.4 Common Flow Control Statements*

|                 | <b>JUMP FUNC</b> | <b>JUMP ANY</b> | <b>OP</b>   | A OP        | B_OP0       | $B$ <sup>OP1</sup> | <b>B</b> POP CNT | <b>B</b> ELSE  | <b>JUMP ADDR</b> |
|-----------------|------------------|-----------------|-------------|-------------|-------------|--------------------|------------------|----------------|------------------|
| IF b            | 0x55             | 0               | <b>JUMP</b> | <b>NONE</b> | <b>NONE</b> | <b>NONE</b>        | $\Omega$         | $\theta$       | $ELSE+1$         |
| <b>ELSE</b>     | 0xff             | $\mathbf{0}$    | <b>JUMP</b> | <b>NONE</b> | <b>NONE</b> | <b>NONE</b>        | $\overline{0}$   | $\overline{0}$ | <b>ENDIF</b>     |
| <b>ENDIF</b>    |                  |                 |             |             |             |                    |                  |                |                  |
|                 |                  |                 |             |             |             |                    |                  |                |                  |
| IF <sub>p</sub> | 0x33             | $\Omega$        | <b>JUMP</b> | <b>NONE</b> | <b>INCR</b> | <b>INCR</b>        | $\overline{0}$   | $\overline{0}$ | $ELSE+1$         |
| <b>ELSE</b>     | 0x00             | $\Omega$        | <b>JUMP</b> | <b>NONE</b> | <b>NONE</b> | <b>DECR</b>        |                  |                | $ENDIF+1$        |
| <b>ENDIF</b>    | 0x00             |                 | <b>JUMP</b> | <b>NONE</b> | <b>DECR</b> | <b>NONE</b>        |                  | $\theta$       | $\overline{0}$   |
|                 |                  |                 |             |             |             |                    |                  |                |                  |
| IF $c$          | 0x0f             | $\Omega$        | <b>JUMP</b> | <b>NONE</b> | <b>INCR</b> | <b>INCR</b>        | $\Omega$         | $\Omega$       | $ELSE+1$         |
| <b>ELSE</b>     | 0x00             | $\Omega$        | <b>JUMP</b> | <b>NONE</b> | <b>NONE</b> | <b>DECR</b>        |                  |                | $ENDIF+1$        |
| <b>ENDIF</b>    | 0x00             |                 | <b>JUMP</b> | <b>NONE</b> | <b>DECR</b> | <b>NONE</b>        |                  | $\overline{0}$ | $\Omega$         |
|                 |                  |                 |             |             |             |                    |                  |                |                  |
| IF b            | 0x55             | $\Omega$        | <b>JUMP</b> | <b>NONE</b> | <b>NONE</b> | <b>NONE</b>        | $\theta$         | $\Omega$       | <b>ENDIF</b>     |

*<sup>© 2008</sup> Advanced Micro Devices, Inc. Proprietary 114*

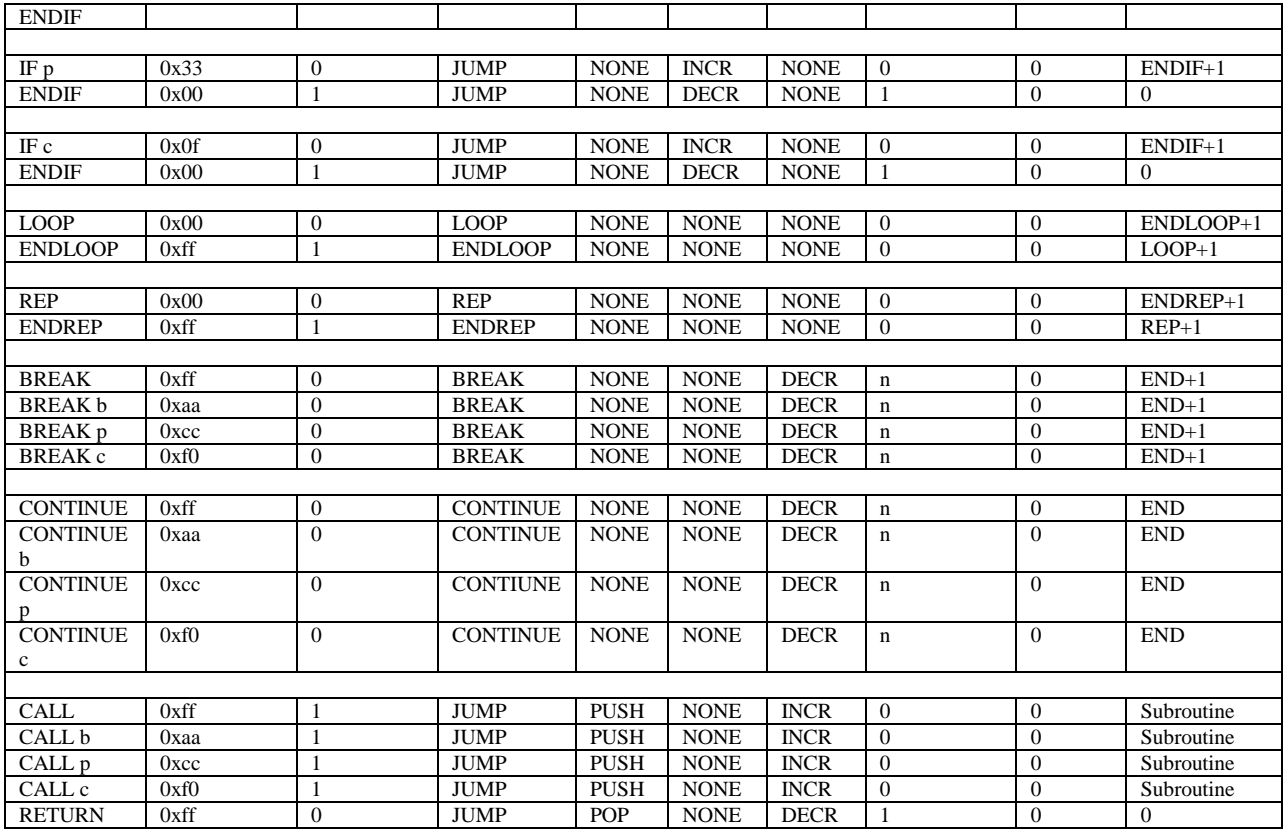

\* n indicates how many branch stack frames the BREAK is inside within the current loop.

\* Lines with no fields filled out indicate no FC instruction is necessary in that spot.

#### *7.6.5 Optimizations*

Clearly, not all the possible combinations are explored above. The flexibility of the flow control instruction allows for more creative flow control operations, or (more likely) optimizations.

One of the easiest optimizations makes use of the B\_POP\_CNT to merge consecutive ENDIF statements:

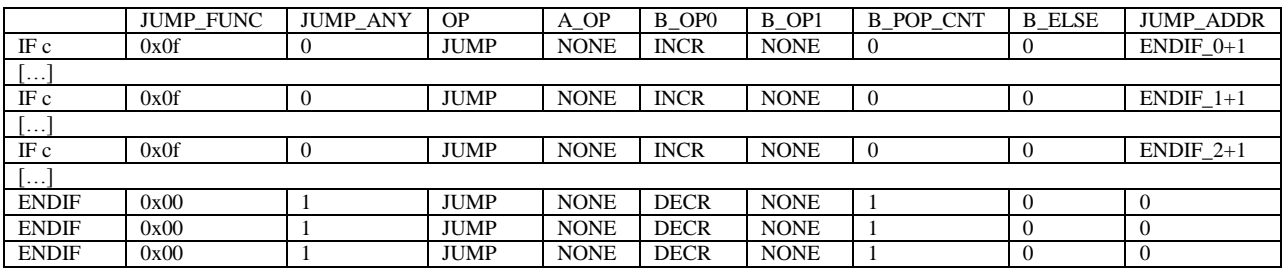

Becomes:

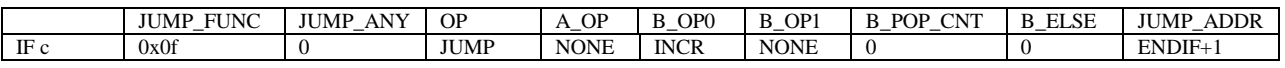

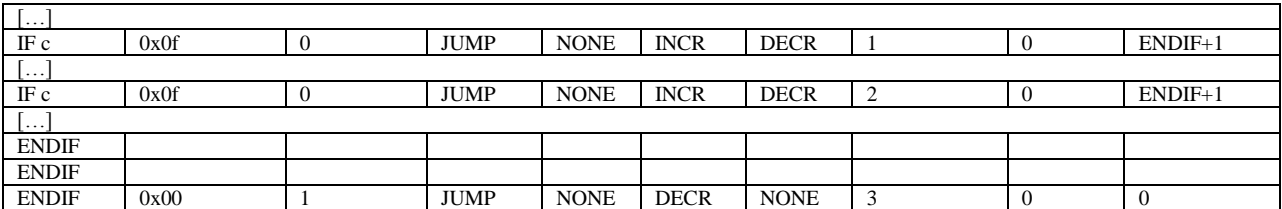

## *7.6.6 LAST Bit*

The LAST bit in the US\_CMN\_INST instruction word allows shaders to terminate before reaching the address indicated by US\_CODE\_SIZE.END\_ADDR. The LAST bit can be indicated for any instruction type. Any active pixel for an instruction of any type (FC, ALU, OUTPUT or TEX) marked "last" will be considered "done" for that instruction and all future instructions that the shader might execute for that thread. Future instructions may or may not be executed, according to the hardware implementation.

In the R5xx hardware implementation, when all pixels are "done" in a thread and we hit an OUTPUT instruction that is marked as "last" (and has a texture semaphore wait! -- this is required), we will stop the thread, even if this isn't the instruction specified by END\_ADDR. Also, pixels that are "done" behave the same as pixels considered "inactive" when encountering flow control instructions, meaning that code that would have been skipped over if all pixels were "inactive" would also be skipped over if the only pixels marked as "active" were also marked as "done."

## **7.7 Floating Point Issues**

The US is designed to be compliant with the Shader Model 3, which does not officially support IEEE special values (denormal, infinity, NaN), and allows for leniency in various corner cases.

The US strives to provide a more complete IEEE floating point implementation. US supports the IEEE 32-bit floating point format, with 23 bits mantissa, 8 bits biased exponent (bias 127), and 1 bit sign. The US also supports the special IEEE values (denormal, infinity, NaN), but there are some important caveats in the implementation which are noted below. There is no distinction between an sNaN and a qNaN.

### *7.7.1 Deviations from IEEE*

The most pervasive caveat is that denormals are flushed to an appropriately signed zero throughout US. There is no gradual underflow, and identities are not preserved for denormal values. This will be apparent in comparison operations where a denormal is treated as equivalent to zero.

Also pervasive, the internal rounding mode is not configurable and is not exact to the IEEE standard. It could best be said that rounding is random; operations in and near US round with differing standards and it is infeasible to specify a uniform rounding mode at this stage of design. Most ALU operations are accurate to within one bit on each input; transcendental functions have larger tolerances.

The lack of separable multiply and add instructions has consequences on rounding and sign preservation; when using MAD to perform only a multiply or addition, keep in mind that the other operation may influence the result despite apparent identities. For example, the obvious instructions to use for moving a value from one register to another both utilize MAD, either with the additive identity " $0 * 0 + r1$ ", or a combination of additive and multiplicative identities, "r0  $*$  1 + 0". Neither these instructions will correctly copy -0.0, because the adder cannot generate -0.0 except with two negative inputs. In this case, a more accurate move instruction would be "-0  $*$  0 + r1". (the ideal MOV instruction is described below).

US only supports comparisons against zero (predication, ALU result, and CMP) and +0.5 (CND), and this has consequences for implementing a general compare function with special values. It is tempting to implement a general comparison between values A and B by subtracting the results, but this will not have the desired effect for special values. In IEEE, an infinite value is equivalent to itself, but NaN is never equivalent to NaN. Yet (infinity -  $\text{infinity}$  = (NaN - NaN) = NaN, and the results are indistinguishable. The limited operator set further complicates issues, since  $(A > B)$  is not equivalent to  $!(A \leq B)$  when either input is NaN.

The behaviour for CMP and CND is described below. When using the predicate comparison operators, the following hold for special values:

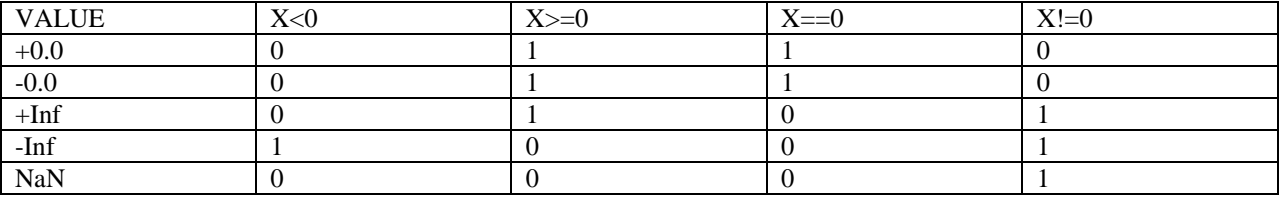

\* Denormals compare as equivalent to zero. Note that the only way a denormal may be involved in a comparison for predicate/alu result is if the output modifier is disabled with US\_OMOD\_DISABLED.

### *7.7.2 ALU Non-Transcendental Floating Point*

Non-transcendental ALU operations maintain extra precision to represent computations where an intermediate result exceeds IEEE's finite range. For example, if a MAD generates a result outside the finite range, but the output modifier brings the value back into range, the ALU will generate a finite value, not infinity.

The ALU accepts denormal values, but denormals are flushed to zero, preserving sign. It is possible for a multiplicative output modifier to bring a denormal intermediate result into the normal range; in this case, the ALU will generate a normal nonzero value.

The ALU MAD operation, which many ALU operations are based on, follows standard IEEE rules when handling special input values, for example:

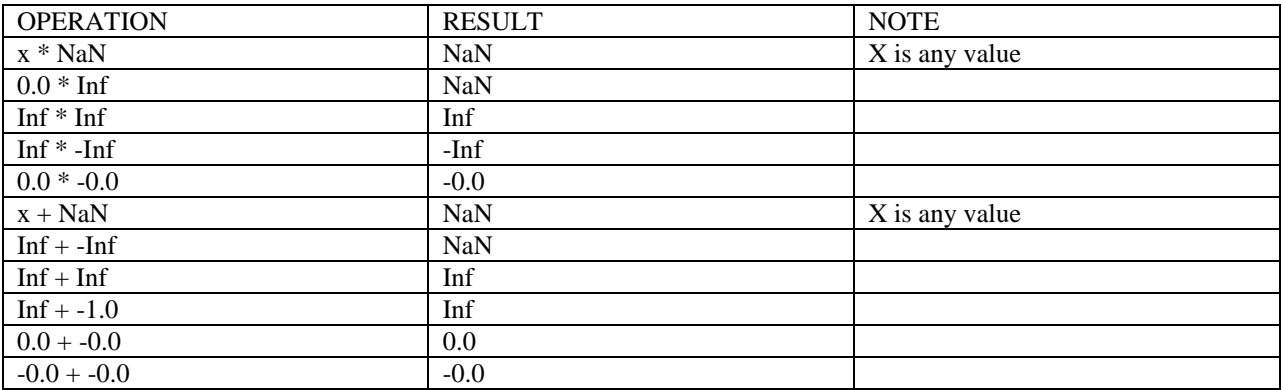

Dot products may lose precision in cases where the values to be added differ greatly in magnitude. For example, if the two largest values to be added cancel exactly, and the next-largest value has a magnitude smaller by a factor of

 $2^{\wedge}25$  or more, US will emit +0.0 rather than the sum of the two remaining components. IEEE is silent on the behavior of such fused operations, and it seems unlikely that this condition will manifest very often.

MIN and MAX operations return the second argument if either input is NaN (this is consistent with IEEE and SM3 specifications); infinite values compare as usual. If both inputs are  $+0.0$ , MIN and MAX will return the second input (consistent with IEEE and the SM3 spec) – as a result, MIN(+0, -0) = = -0, and MIN(-0, +0) =  $\pm$  +0.

CND and CMP operations return the second argument if either input is NaN; infinite values compare as usual. As with the predicate compare operators,  $+0.0$  and  $-0.0$  are both "equal" to 0.

MIN, MAX, CND, and CMP are guaranteed to return one of their first two arguments. If you use US\_OMOD\_DISABLED as well, then you will get a bit-exact representation of one of the first two arguments.

ALU operations usually enable the output modifier, which in turn standardizes NaN values and flushes denormal results to zero. A MOV instruction which preserves the source bits may be implemented by setting US\_OMOD\_DISABLED for the instruction and using the MAX(src, src) instruction. The output modifier cannot be disabled for a saturated MOV (MOV with clamping enabled).

#### *7.7.3 ALU Transcendental Floating Point*

In US, transcendental operations are EX2, LN2, RCP, RSQ, SIN, and COS (mathematically speaking, one of these functions does not belong). Transcendentals do not maintain extra internal precision; as a result, if the result of the transcendental operation exceeds the IEEE finite range, the ALU will generate infinity even if the output modifier would bring the result back into range. Similarly if the result is denormal, the ALU will generate a pure zero (preserving sign) even if the output modifier would bring the result back into the normal range.

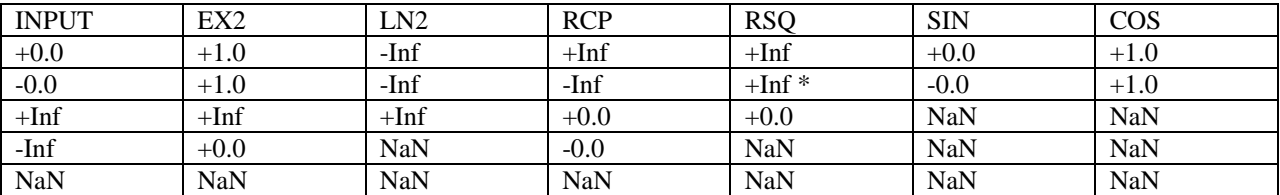

Special values are computed as shown in the following table:

\* For RSQ, recall that the square root occurs first. IEEE specifies sqrt(-0.0) -> -0.0; the US deviates from this, however this does not affect SM3 compliance since RSQ is always used with the absolute value input modifier for SM3 shaders.

### *7.7.4 Texture Floating Point*

Projected and cubemapped texture coordinates are processed in the US block before being sent to the texture unit. The texture unit does not accept NaN, so NaN coordinates are converted to +infinity before being sent to the texture unit. As with the ALU, denormal inputs and denormal results are converted to pure zero, preserving sign.

The multiplier used for projection and cubemapping does not follow IEEE rules when handling special values. This will become apparent only when you attempt to project or cubemap a coordinate that contains an infinite or NaN component.

You should use caution when generating very large values for use as coordinates in a texture lookup. These values may generate infinite values when scaled by the texture dimensions, projected, or cubemapped.

#### *7.7.5 Legacy multiply behaviour*

By default multiplication by zero is IEEE-compliant for any ALU instruction. To support legacy (SM1.x) shaders which did not have an IEEE-compliant multiplier, set

US\_CONFIG.ZERO\_TIMES\_ANYTHING\_EQUALS\_ZERO. Setting this bit will cause the multiplier used by MAD, dot products, MDH and MDV to treat "+-0  $* x == +0$ " for all values x. Note that IEEE deviates from this behaviour when x is infinity or NaN. Modern shaders should not set this bit.

## **7.8 Writing to US Registers**

The US configuration, integer constant, and boolean constant registers can be written to directly. However due to addressing limitations elsewhere in the pipe, the US instruction and ALU constant registers cannot be written directly; they must be programmed via a vector mechanism provided in the GA block. You write to the vector in two parts; first, you program the write destination in GA\_US\_VECTOR\_INDEX, then you write data to GA\_US\_VECTOR\_DATA until you have set all the values of interest.

#### *7.8.1 Writing instructions*

To write one or more shader instructions, set GA\_US\_VECTOR\_INDEX.TYPE to GA\_US\_VECTOR\_INST and GA\_US\_VECTOR\_INDEX.INDEX to the address of the first shader instruction you want to write (from 0 to 511). Then write each instruction register to GA\_US\_VECTOR\_DATA (usually, a total of 6 writes per instruction), in the following order:

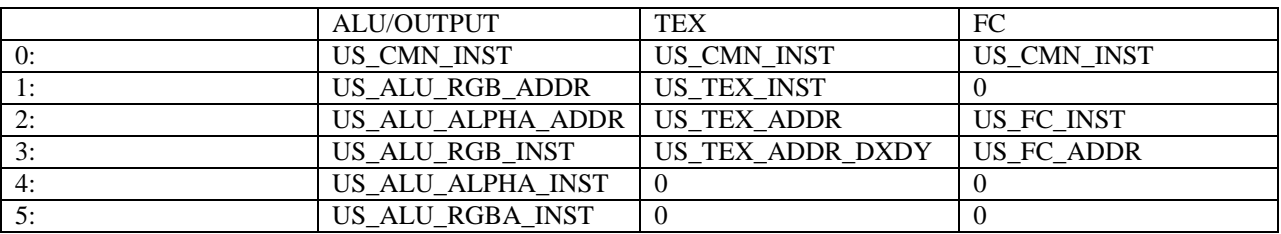

A few notes:

- If you are writing an FC or TEX instruction, you may need to pad the vector with zeros; note that a zero dword must be written in the middle of the FC instruction.
- You can write to multiple instructions without updating the index. After you write 6 values to GA\_US\_VECTOR\_DATA, the GA will automatically increment the instruction index. The index wraps at 512.
- If the last instruction you write to is a TEX or FC instruction, you do not need to write the last two zero dwords that are used for padding.
- Similarly, if you do not need to update all instruction registers for the last instruction you write, you do not need to write the registers that follow it.
- You should always write to GA\_US\_VECTOR\_INDEX before writing a sequence of instructions, to ensure the GA is setup appropriately.

### *7.8.2 Writing ALU constants*

To write one or more ALU constants, set GA\_US\_VECTOR\_INDEX.TYPE to GA\_US\_VECTOR\_CONST and GA\_US\_VECTOR\_INDEX.INDEX to the address of the first constant you want to write (from 0 to 255). Then write each constant register to GA\_US\_VECTOR\_DATA (usually, a total of 4 writes per constant), in the following order:

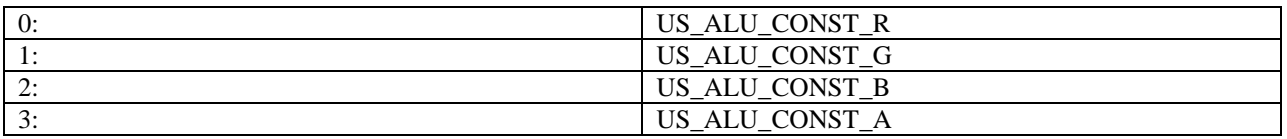

A few notes:

- You can write to multiple constants without updating the index. After you write 4 values to GA\_US\_VECTOR\_DATA, the GA will automatically increment the constant index.
- If you do not need to update all components of the last constant you write, you do not need to write the components that follow it.
- You should always write to GA\_US\_VECTOR\_INDEX before writing a sequence of constants, to ensure the GA is setup appropriately.

# **8. HiZ**

## **8.1 Introduction**

The R5xx HiZ (Hierarchical Z) unit performs a coarse z occlusion test on a tile of pixels to generate a mask indicating whether a set of quads within the tile is potentially visible. The Scan Converter (SC) block uses this mask to determine which quads will be passed on to the Rasterizer (RS) and which will be pruned. In this manner, HiZ provides an early-out mechanism for dropping quads.

This section presents an overview of the operation of the HiZ unit and a guide on how to program it.

## **8.2 Enabling HiZ**

HiZ operation must be enabled in both the SC and ZB. It is enabled or disabled in the SC by setting the HZ\_EN field in the SC\_HYPERZ\_EN field to 1 or 0. Similarly, it is enabled or disabled in the ZB by setting the HIZ\_ENABLE field in the ZB\_BW\_CNTL register to 1 or 0.

## **8.3 Configuring HiZ**

The following registers must be set to configure the HiZ unit for operation.

The ZB\_HIZ\_PITCH register specifies the pitch of the HiZ buffer in HiZ RAM. The host writes the pitch in pixels. The register interprets bits [13:4] as the 16 pixel-aligned HIZ\_PITCH field. This field is used as pitch\_mux in formula 1 in section 2.2, which calculates the DWORD address in HiZ RAM where z floor updates are written during z cache line evictions.

The ZB\_HIZ\_OFFSET register specifies a base offset into HiZ RAM. Bits [16:2] of this register are the DWORDaligned HIZ\_OFFSET field.

The HZ\_MAX field in the SC\_HYPERZ\_EN register specifies whether the minimum or maximum z in the 8x8 tile is interpreted as the closest z whose floor is sent to the HiZ unit. The definition of which is the closest depends on the sense of the z function. For instance, if the z function is LESS, the minimum value is the closest. The programmer should set this field according to the z comparison function that is set in the ZFUNC field of the ZB\_ZSTENCILCNTL register. Setting SC\_HYPERZ\_EN.HZ\_MAX to 0 sends the floor of the minimum, and setting it to 1 sends the floor of the maximum.

The HIZ\_MIN field of the ZB\_BW\_CNTL register specifies whether the HiZ unit updates the HiZ RAM with the floor of the minimum or maximum z value during z cache line evictions. As with the SC\_HYPERZ\_EN.HZ\_MAX field, this field is also dependant on the z function set in the ZB\_ZSTENCILCNTL. Setting HIZ\_MIN to 0 updates HiZ RAM with the floor of the maximum z, and 1 updates with the floor of the minimum.

The following table shows how the SC\_HYPERZ\_EN.HZ\_MAX and ZB\_BW\_CNTL. HIZ\_MIN fields should be set according to ZFUNC. It also shows what the HiZ RAM should be initially cleared to, and what action the HiZ

comparison takes. The "Z\_MINMAX" column corresponds to the SC\_HYPERZ\_EN.HZ\_MAX setting, and the "ZB write to  $HiZ(X, Y)$ ' corresponds to the  $ZB_BW_CNTL$ .  $HIZ_MIN$  setting.

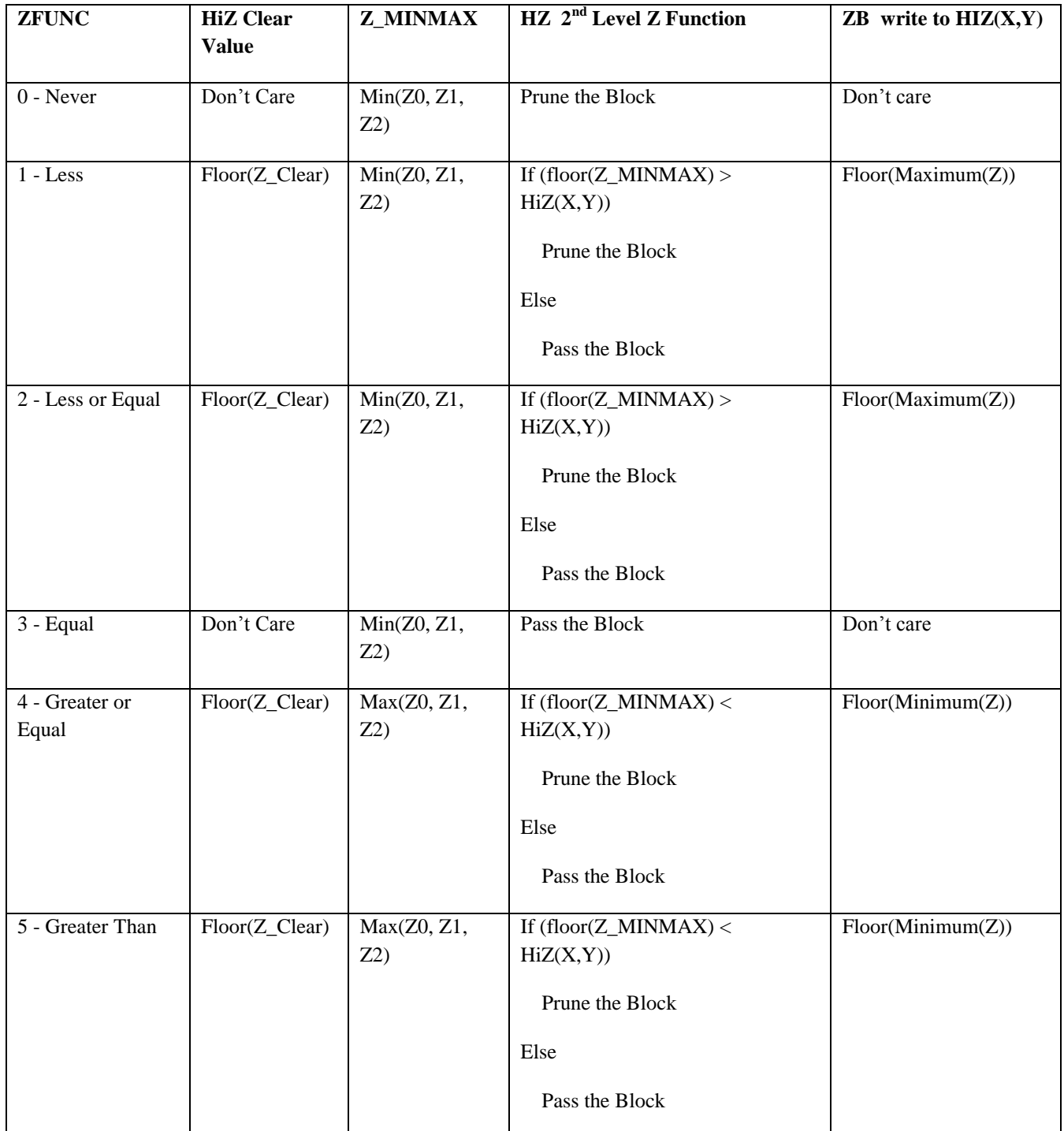

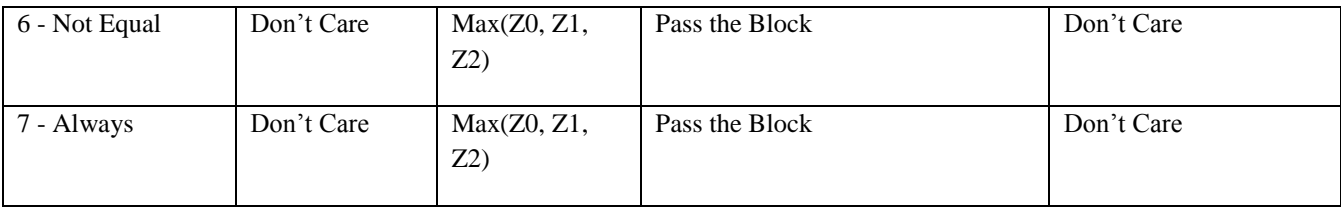

## **8.4 HiZ Clear with PM4 Packet**

The most efficient manner for a driver to clear HiZ RAM is to use the 3D\_CLEAR\_HIZ Type-3 PM4 packet. The 3D\_CLEAR\_HIZ packet is described below.

## *3D\_CLEAR\_HIZ*

#### **Functionality**

Clear HIZ RAM.

**Format**

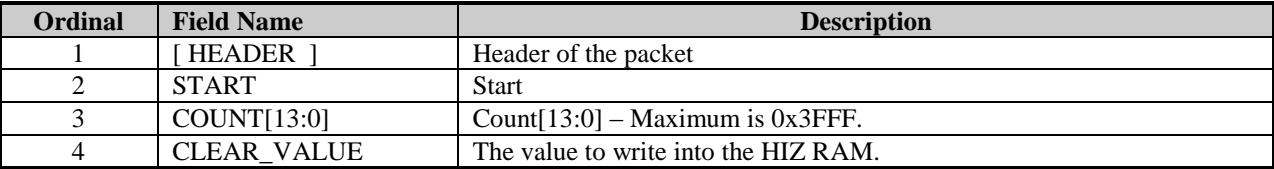

## **8.5 Example: Putting it All Together**

Here is a simple example that demonstrates typical steps in setting up the HiZ unit:

```
// enable z buffering 
reqwrite (ZB_CNTL, Z_ENABLE, 1);
// set the ZFUNC to LESS
regwrite (ZB ZSTENCILCNTL, ZFUNC, 1); // 1 = LESS// enable Hi\overline{z} in the SC
regwrite (SC_HYPERZ_EN, HZ_EN, 1);
// enable HiZ in the ZB
regwrite (ZB_BW_CNTL, HZ_EN, 1);
// set HZ MAX in SC HYPERZ EN to MIN for ZFUNC=LESS
regwrite \overline{(\text{SC HYPERZ-EN, HZ-MAX, 0)};
// set HIZ MIN in ZB BW CNTL to MAX for ZFUNC=LESS
reqwrite (ZB_BW_CNTL, HZ_MIN, 0);
// set HIZ OFFSET to 0
regwrite (ZB_HIZ_OFFSET, HIZ_OFFSET, 0);
// set HIZ_PITCH to 1024
regwrite (ZB_HIZ_PITCH, HIZ_PITCH, 1024 >> 4);
// initialize the HiZ RAM to a clear value of 0xff
// for all the bytes in a 1024x768 area:
// set initial write index. It will auto-increment 
// after each write to ZB_HIZ_DWORD
regwrite (ZB HIZ WINDEX, HIZ WINDEX, 0);
```

```
// write floors for one 8x8 tile with each DWORD.
// this example assumes a dual-pipeline configuration. 
// since half the screen is owned by the second pipeline,
// and host writes are broadcast to both pipeline RAMS
// at the same address, we write the clear DWORD for
// half of 1024>>3. In a single-pipeline configuration,
// we would write the clear DWORD for 1024>>3. 
for (int y = 0; y < (768 >> 3); y++)
{
      for (int x = 0; x < (1024 \gg 3) > 1); x^{++})
      {
            regwrite (ZB_HIZ_DWORD, HIZ_DATA, 0xffffffffL);
      }
}
// read back a DWORD in pipeline 1 at address 0
regwrite (SU_REG_DEST, SELECT, 1);
regwrite (ZB HIZ RINDEX, 0);
DWORD dwGetHiZValue = regread (ZB HIZ DWORD);
```
## **8.6 State Changes That Invalidate HiZ**

This section describes the conditions that invalidate HiZ RAM and those that have no effect.

Disabling Z testing or disabling Z writes does not invalidate HiZ RAM, so no special action is required in these cases. Because both of these states result in no new z data being written to the z buffer, there are no z cache evictions that update the contents of HiZ RAM. Therefore, HiZ RAM is preserved and can continue to be used after Z buffering or Z writes are re-enabled.

Certain ZFUNC transitions can invalidate the contents of HiZ RAM. As a general rule, the safest approach when ZFUNC is changed is to disable HiZ testing until the contents of HiZ RAM are reset, e.g. until the start of the next frame where HiZ RAM is re-initialised. Having said that, there are transitions where either HiZ does not need to be disabled, or it may be re-enabled before the end of the frame:

- 1) HiZ does not need to be turned off when transitioning back and forth between LESS and LESSEQUAL. HiZ must be disabled when transitioning from either LESS or LESSEQUAL to EQUAL, but may be reenabled when transitioning back from EQUAL to LESS or LESSEQUAL.
- 2) HiZ does not need to be turned off when transitioning back and forth between GREATER and GREATEREQUAL. HiZ must be disabled when transitioning from either GREATER or GREATEREQUAL to EQUAL, but may be re-enabled when transitioning back from EQUAL to GREATER or GREATEREQUAL.

All other transitions invalidate the contents of HiZ RAM with respect to the new sense of the z comparison.

## **9. Driver notes**

## **9.1 R5xx Changes**

## *9.1.1 PS3.0*

R520 TX supports pixel shader model 3.0. Support for 32-bit IEEE input coordinates from the shader and 32-bit IEEE output colors to the shader. Support for per pixel (or per quad) TEXLDB, TEXLDL, and TEXLDD instructions.

### *9.1.2 Filter4*

R520 can support limited Filter4 filtering. The kernel is 4x4 symmetric and separable with 16 phases. The kernel weight precision is S,1.9. There is one global kernel shared by all textures. The kernel is loaded using the global TX\_FILTER4 register. Filter4 can be enabled per texture using the MAG and MIN filter registers. Only one of four 8-bit components can have Filter4 applied at a time. That component is selected using FORMAT2.SEL\_FILTER4.

### *9.1.3 Maximum Image Extents*

R520 supports up to 4K texels in width, height, or depth.

### *9.1.4 Trilinear Interpolation Precision*

R520 supports 6-bits of trilinear precision. R420 supported 5-bits.

### *9.1.5 Image Formats*

New image formats over R420 : ATI1N, 10, 10\_10, 10\_10\_10\_10, 1, 1\_REVERSED

### *9.1.6 Border Color*

Added border color support for FAT formats, specifically 16\_16\_16\_16, 16f\_16f\_16f\_16f, 32f\_32f, 32f\_32f\_32f\_32f. Border color is now supported for all image formats.

#### *9.1.7 Non-Square mipmaps with border color*

Added mode register FILTER1.BORDER\_FIX which when asserted will stop right shifting the texture coordinate once the image size has been right shifted to one. BORDER\_FIX only needs to be asserted when the clamp mode is a border mode and mipmapping is enabled and the mipmap is non-square. However it should be safe to assert BORDER\_FIX anytime.

### *9.1.8 POW2FIX2FLT*

Added mode register FORMAT2.POW2FIX2FLT which when asserted the TX will divide by pow2 instead of pow2-1 when doing fix2float conversion of the filtered texture color.

## *9.1.9 GA\_IDLE*

R520 has a new status register called GA\_IDLE which can be used to get information about back-end hangs. To read this register, the following procedure may be used:

- Read RBBM\_STATUS to make sure the HW is hung. If GA bit is busy, this may indicate a back-end hang.
- Write 0x32005 to the RBBM\_SOFTRESET register. This is to reset GA, CP and VAP.
- Read RBBM\_SOFTRESET to make sure the write went through.
- Write 0 to RBBM\_SOFTRESET. This is necessary to get VAP to go idle.
- RBBM\_STATUS should now show that VAP and CP are idle but GA still busy. If GA is not busy, then GA\_IDLE should be readable at this point.
- If GA was still hung, write 0x200 to GA\_SOFTRESET
- Now GA\_IDLE can be read. See the register spec for details on what each bit means. Note that a "1" indicates an idle unit.

#### *9.1.10 HDP surface0 upper bound 64 byte alignment requirement*

HDP surface 0 upper bound needs at least 64 byte alignment. This applies only to surface 0 and not to surface 1 to 7, which can be programmed as specified (32 byte aligned).

#### *9.1.11 New Soft resets for CP*

AMDA

CP now has total of 3 soft resets:

 $CP\_SOFT\_RESET \Rightarrow$  as before (for backward compatibility).

CP\_SOFT\_RESET\_NO\_DMA => soft reset CP except DMA engine.

CP\_SOFT\_RESET\_DMA  $\Rightarrow$  soft reset only DMA engine of CP.

### *9.1.12 CP STOP\_CONTEXT*

Once SC/CB informs CP to stop\_context, CP will not fetch/process any further read requests from command buffers.

#### *9.1.13 Updated CP Scratch compare logic*

Scratch register interrupt functions as follows:

(a) Driver programs two 32bit registers with timestamp for comparisons with a pair of scratch registers. We can call this as DRV\_REGS

(b) Driver programs PM4 stream with writes to two consecutive scratch registers (paired as 0-1,2-3,4-5,6-7) to be compared with DRV\_REGS.

(c) In due course of time PM4 pkt would get executed , this address/data would sit in the input fifo of CP , ready to program both the scratch registers.

(d) As soon as CB (color buffer) sends two sets of RESYNC pulses (4 of them from each pipe with mask), CP allows the FIFO contents to get transferred to scratch registers for further action. (RBBM transactions are stalled at this time)

(e) SCR\_REGS data gets compared with DRV\_REGS data for preprogrammed condition of either "equality" or "non-equality" or "greater than" or "less than " or "greater than or equal" or "less than or equal".

(f) If the condition is satisfied then an interrupt is generated informing driver/system to wake-up and proceed for the next command.

(g) The scratch register data gets written to system memory (if umask is set) at premapped address to be read back by the system/driver.

### *9.1.14 Host requests (GFX, ISYNC\_CNTL, RBBM\_GUICNTL, WAIT\_UNTIL)*

Pre-R5xx, requests made within the aperture range 0x1400 - 0x1EFF and 0x2000 - 0xFFFF were queued. From R5xx, onwards these requests will not be queued. ISYNC\_CNTL, RBBM\_GUICNTL and WAIT\_UNTIL can be programmed only for queued requests. As none of the host (PIO) requests are queued, host cannot program above three registers through PIO.

### *9.1.15 Double Z*

RV530 has two Z pipes, but a single raster pipe. In the past, SU\_REGDEST was used to select which raster pipe you want to select. On RV530, you use FG\_ZBREG\_DEST. Because the pipe selection happens in the FG, you **must be in Z bottom mode**. This mainly applies to occlusion queries where you want to get Z pass data from each Z unit.

### *9.1.16 FP16 AA support*

R5xx-family chips support FP16 AA. However, there is an issue with the blend optimizations while FP16 AA is enabled. Because of this, RB3D\_BLENDCNTL.DISCARD\_SRC\_PIXELS **must be** set to CB\_DISCARD\_SRC\_DISABLE while FP 16 AA is enabled.

### *9.1.17 FP16 Blending*

FP16 (64bit pixel) blending is added in R5xx parts. FP16 Blend bandwidth is half the rate of 32 bit pixels; i.e. 8 pixels/clk in a 16 pipe system. FP16 blending uses the new 64 bit clear color register and constant color registers. Setting the FP16 blend equation to multiply by 1.0 is subtly different from disabling blending. A negative zero  $(0x8000)$  will be converted to zero  $(0x0000)$  if it is blended but  $0x8000$  will be drawn if blending is disabled. The driver should distinguish between FP16 and 16 bit integer formats and never enable blending for 16 bit integer formats. The CB FP16 implementation supports denorms but does not support NaNs and Infs. Only a 4 component (ARGB16161616) format is supported. There are no I16 or IA1616 formats.

## **9.2 Interface Notes**

### *9.2.1 Raster Reset*

The proper sequence for a full raster reset is the following:

- Perform a RBBM reset with the GA RBBM client flag set
- **•** Perform a register write to the GA\_SOFT\_RESET register, with a value of  $0x200$  or higher

In the above sequence, the first item causes the GA to delete all pending register reads & writes and resets the RBBM interface. If the GA status is idle, then the RBBM reset is not required. After this reset, the GA is ready to accept register read and write commands. However, the 3D pipe could be in a hung state, which would prevent it from accepting 3D commands or register commands.

The second operations (GA\_SOFT\_RESET) causes a soft reset of the 3D pipe. This reset causes a loss of all state in the 3D, except in the GA & SU blocks. Shadow register values are **not** reset. The 3D pipe should then switch to the idle state after the reset. It will take  $0x200+$  cycles for the idle state to be re-asserted (should be less than  $0x200+$ 64). The value of 0x200 is a suggestion, which should be enough to reset all the pipelines. A larger value can be used (up to 16b), but should not offer any benefit.

#### *9.2.2 Non-textured, non-colored primitives*

The R300 always does at least one 2D texture and one color per primitive. The RS\_COUNT has a baseline value of 1, which indicates up to 1 color and 1 texture are to be rasterized. The other registers used to specify the colors and textures are the VAP\_RASTER\_VTX\_FMT\_0 and RASTER\_VTX\_FMT\_1 registers. These registers can be set to have no color and no texture. So if one wants to specify a non-textured and non-color primitive, one should set the RASTER\_VTX\_FMT registers to no color and no texture, and set the RS\_COUNT to 0. The raster will still rasterize the extra colors and textures, but the rasterized values will be wrong. The shader code should then be set to ignore the texture coordinates and colors and to setup a constant color, or the CB could be disabled so no color writes occur (to setup the ZB, for example).

### *9.2.3 Flushing primitives out of the SC*

All 3D operations need to be terminated with a register write to the SC, US or some down stream register. Unless this is done, the SC/RS will never assert idle (which will be reflected as GA\_BUSY). The final polygon rendered should still drain out of the pipe.

## **9.3 Register Notes**

#### *9.3.1 Update to register reads*

R520 and follow-on chips now support simultaneous G3D register reads and writes. Coherency of reads and writes is not guaranteed (reads can occur before writes). However, switching from write/cmd mode to read mode (PIO through RBBM) does not require idling the G3D pipe anymore. However, this mode is not enabled by default. The following fields have been added to the GA\_ENHANCE register:

> REG\_READWRITE 2:2 REG\_NOSTALL 3:3

When the REG\_READWRITE field is set, this enables the GA to support simultaneous register reads and writes. However, simply enabling this mode allows the GA to receive both read and write commands (and to deal with both), but it still tells the GA to wait for register return before continuing. Consequently, the GA will cause a stall bubble, of (n) cycles to be injected, where (n) is the latency for register read back. If the register is shadowed, that value is very small (A few cycles). If not, then it can be hundreds of cycles

When REG\_NOSTALL field is set, this enables GA to support mixing the G3D pipe with reads and other activity; in this mode, the register read is simply part of the pipeline data. This mode would allow for no performance hit at all, when doing register reads, since the GA will not cause a stall bubble (it will not wait for the register data to return). It does not permit the GA to have multiple outstanding read requests, but it allows for minimal performance impact.

### *9.3.2 Registers that cause stalls*

### *9.3.2.1 ZB Registers*

#### *Unpipelined registers*

Writes to these registers causes a stall in the pipe. The stall is on as long as there are any quads in the ZB block. Once the ZB block is empty the register is updated and the stall is removed. If multiple unpipelined registers are updated with no quads in the middle, then the first one will cause a stall to drain the ZB, but the following unpipelined writes will go at full speed…

ZB\_FORMAT ZB\_ZCACHE\_CTLSTAT ZB\_BW\_CNTL ZB\_DEPTHOFFSET ZB\_DEPTHPITCH ZB\_DEPTHCLEARVALUE ZB\_HIZ\_OFFSET ZB\_ZPASS\_DATA ZB\_ZPASS\_ADDR ZB\_DEPTHXY\_OFFSET

#### *Pipelined Registers*

ZB\_CNTL ZB\_ZSTENCILCNTL ZB\_STENCILREFMASK ZB\_HIZ\_DWORD

#### *Special register ZTOP*

Whenever ZTOP register is switched from 1 to 0 or 0 to 1 a stall occurs at the SC stage of the pipe and it goes away when all the quads between the SC and CB are drained from the pipe. Then the Zbuffer is moved in the pipe-lined. Writing to Ztop a value that it currently holds (0 to 0 or 1 to 1) has no performance penalty.

#### *9.3.2.2 CB Registers*

#### *Unpipelined registers*

Writes to unpipelined registers cause the CB to stall until all previous quads, pipelined registers, and partially pipelined registers have finished processing. Once an unpipelined register has been written, a write to another unpipelined register will not cause more stalls as long as there are no intervening quads, pipelined registers, or partially pipelined registers. The unpipelined CB registers are the following:

RB3D\_CCTL RB3D\_COLOR\_CLEAR\_VALUE RB3D\_COLOROFFSET(0, 1, 2, 3) RB3D\_COLORPITCH(0, 1, 2, 3) RB3D\_DSTCACHE\_CTLSTAT RB3D\_AARESOLVE\_OFFSET RB3D\_AARESOLVE\_PITCH RB3D\_AARESOLVE\_CTL GB\_TILE\_CONFIG GB\_AA\_CONFIG

#### *Partially pipelined registers*

Partially pipelined registers are pipelined everywhere in the CB except in one module. That module must stall until all the quads that it is currently processing have finished. The number of stall cycles should not exceed about 15 cycles. The partially pipelined CB registers are the following:

RB3D\_ROPCNTL RB3D\_CLRCMP\_FLIPE RB3D\_CLRCMP\_CLR RB3D\_CLRCMP\_MSK

#### *Pipelined registers*

These registers are fully pipelined and may be freely intermixed with quads without causing stalls. The pipelined registers are the following:

RB3D\_BLENDCNTL RB3D\_ABLENDCNTL RB3D\_COLOR\_CHANNEL\_MASK RB3D\_CONSTANT\_COLOR RB3D\_DITHER\_CTL

#### *CB register ordering*

Because unpipelined registers can stall on preceding pipelined or partially pipelined registers, it is recommended that all unpipelined registers are written first. Pipelined and partially pipelined registers may be freely intermixed without penalty.

#### *9.3.2.3 TX Registers*

#### *Global registers*

Global registers are registers that affect all texture stages. On a write to any global texture register, the US will wait for the TX to flush completely before passing the register to the TX. This could take on the order of a couple hundred clocks worst case. Obviously writes to these registers should be minimized. There are two global registers that cause the TX to flush : TX\_INVALTAGS and TX\_PERF.

#### *Stage registers*

Stage registers are registers that only affect 1 of the 16 possible texture stages. On a write to a Stage register, the US will wait until that texture stage is inactive in the TX pipe, and only then will it pass the register to the TX. It is therefore important to rotate through the 16 sets of registers to avoid a register write to a stage that is still being processed in the TX. Otherwise unnecessary stalls will occur.

#### *9.3.3 Registers that affect performance*

#### *9.3.3.1 US\_W\_FMT*

When the W value is not being used (FG\_DEPTH\_SRC does not select discrete W), then this register should be set to specify that the source is the US and the format is always 0. Specifying that W comes from the rasterizer causes stalls inside the US.

#### *9.3.4 Other Registers*

#### *9.3.4.1 GB\_TILE\_CONFIG*

The GB\_TILE\_CONFIG contains multiple raster pipe control fields. Some of these need a soft reset afterwards to apply the change. All of them require the pipe to be idle before performing the change. As well, in the R5xx, this register is simply shadowed in the shadow RAM, except for the PIPE\_COUNT field, which always indicates the internal value of this field. This might or might not match the written value, depending on bad\_pipes and max\_pipes. All fields after Hard reset will show the default values shown below. The fields all hard reset to the default values.

Soft reset (GA\_SOFT\_RESET) does not affect this register.

Here are the fields, with the default values, the reset status and a slight comment:

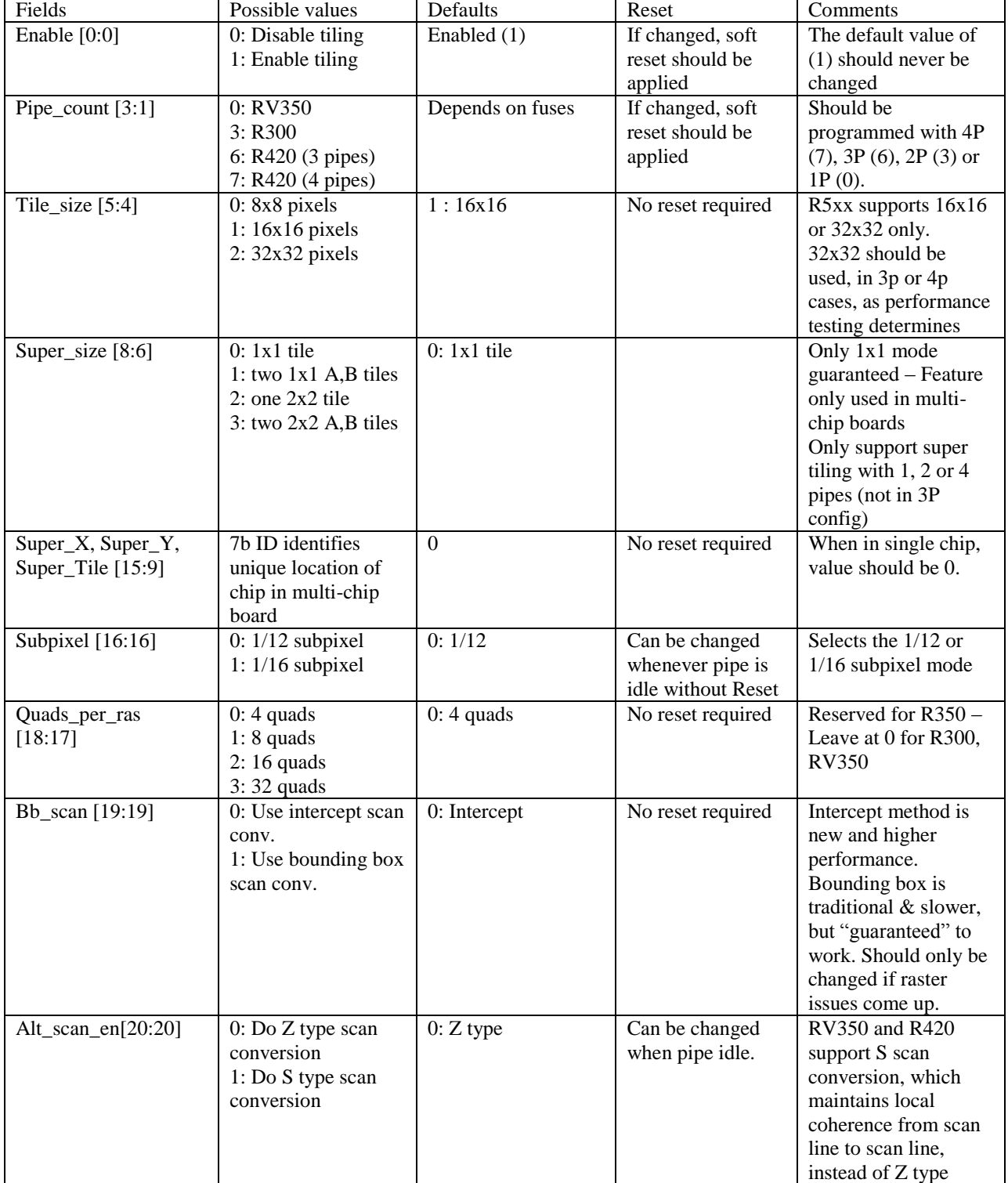

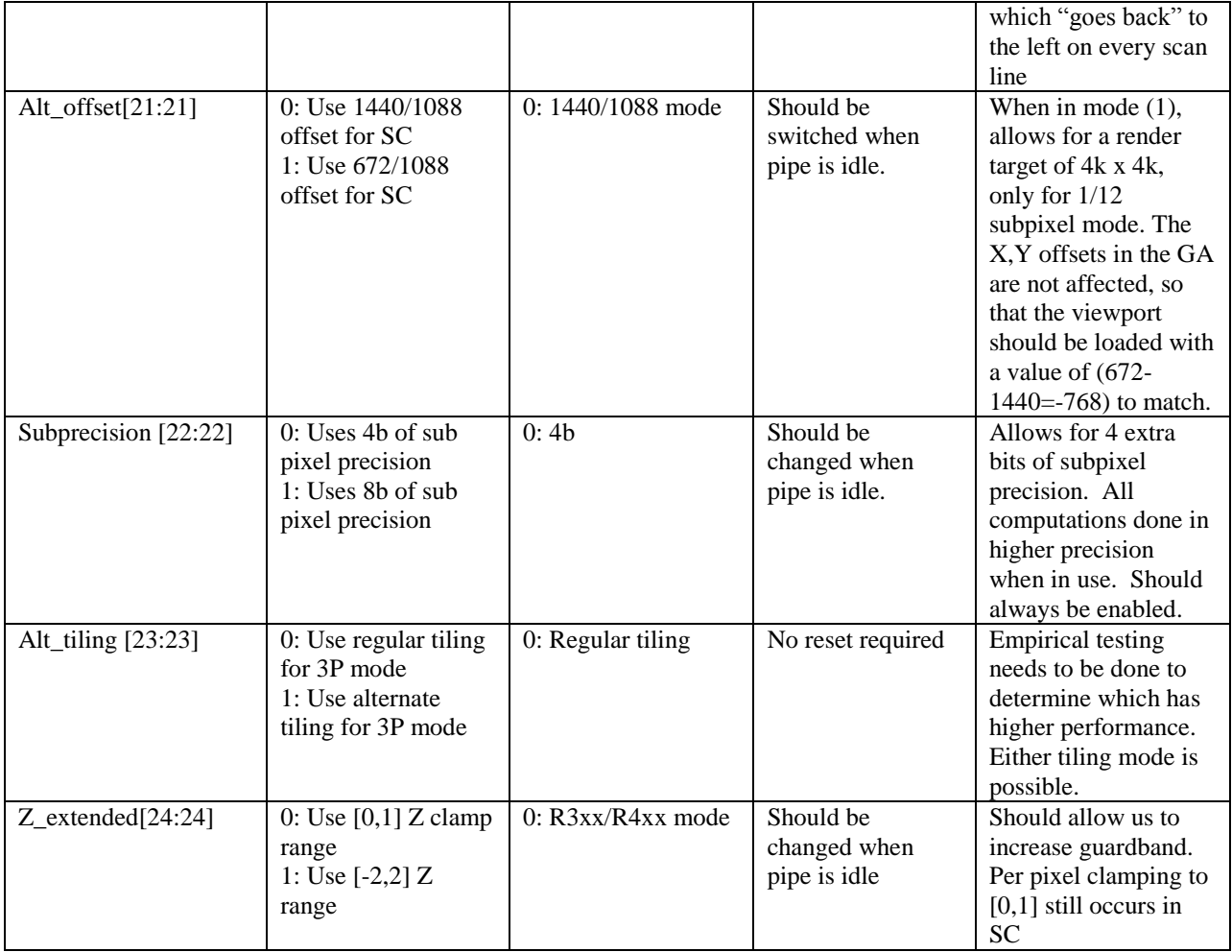

## *9.3.4.2 GB\_PIPE\_SELECT*

GB\_PIPE\_SELECT controls the physical and logical pipe mapping, as well as the total number of active pipes. It works with GB\_TILE\_CONFIG to configure the pipelines. It is procedural and not shadowed; if you read the register back after hard reset, you should get the default values. Changing this register is generally not required, if the fuses are set correctly (i.e. max\_pipes reflects total number of working and desired pipes; bad\_pipes indicates which of the 4 pipes are bad). The MAX\_PIPES and BAD\_PIPES fields are read-only, and reflect what the SU unit receives from the fuse unit. The fuse unit can be programmed to alter the max\_pipes/bad\_pipes, but not contrary to the actual fuse settings (can never set, through SW, internally max\_pipes to higher than the fuse setting).

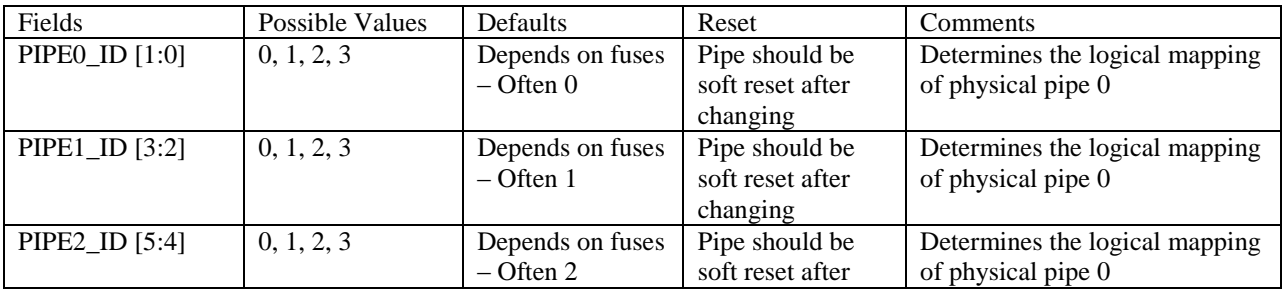

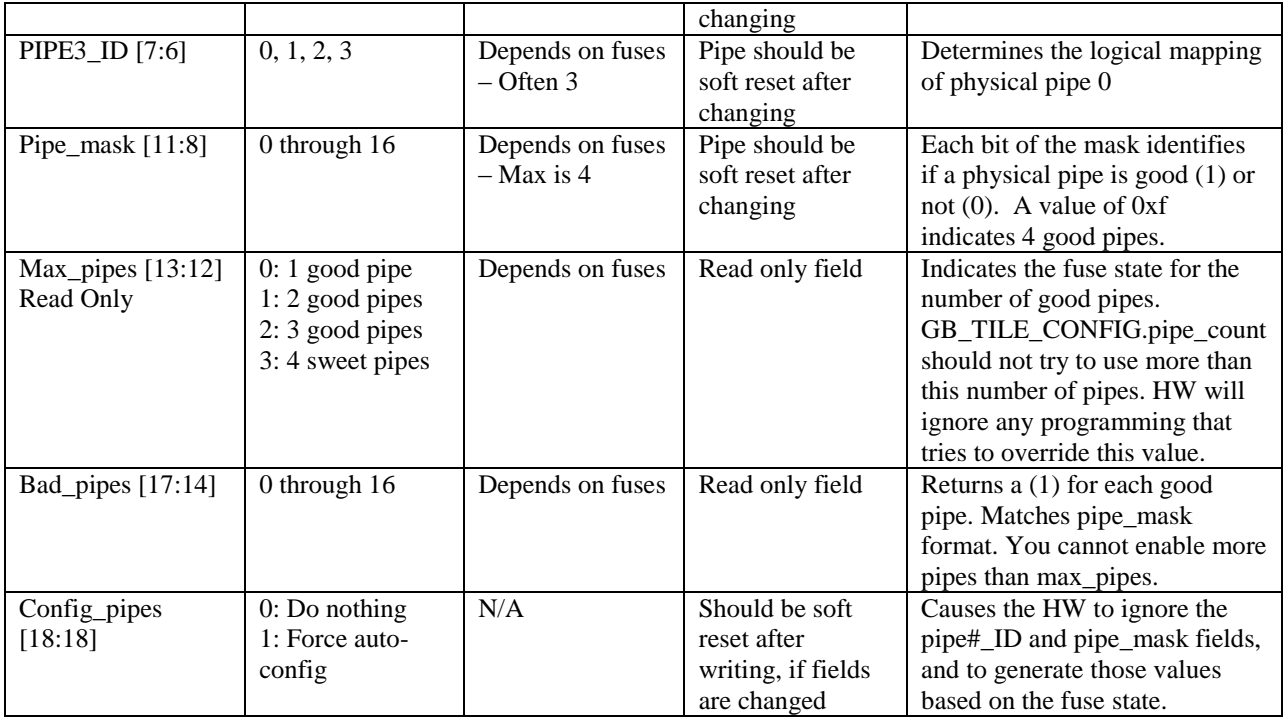

The GB\_PIPE\_SELECT configures the pipes to match the desired configuration. SW should not attempt to configure the pipes in a way that contradicts the max\_pipes value, which is programmed through on-die fuses at die test time. SW will be ignored if it contradicts the fuses. However, the bad\_pipes can be programmed to enable a "marked bad" pipe, but it must then disable a good pipe, since the total number of active pipes must be equal or less than max\_pipes, otherwise the HW will ignore the bad\_pipes register.

## **9.4 Feature Notes**

## *9.4.1 Switching Pipeline configuration / Resetting 3D pipe*

The raster pipeline can be switched from single pipe to dual pipe and back through the use of the GB\_TILE\_CONFIG register. As well, the GB\_TILE\_SELECT should be used to select the physical pipes to use. Switching from one mode to another requires the following sequence:

- The 3D pipe must be idle (WAIT For 3D IDLE)
- The GB\_PIPE\_SELECT register should then be read, to determine the current max\_pipes and bad\_pipes. The SW can then program it with those values or new values.
- The GB\_TILE\_CONFIG register's PIPE\_COUNT field should be written with the appropriate value (use PIO):
	- o 0x0 for single pipe (RV350)
	- o 0x3 for dual pipe (R300)
	- o 0x6 for triple pipe (R420-3P)
	- o 0x7 for quad pipe (R420)
- The 3D pipe & GUI must be idle again after writing the registers
- The GA\_SOFT\_RESET register must be written with 0x100 or greater (use PIO)

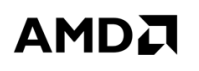

- Wait for ~1 ms (prevents race conditions between GA\_SOFT\_RESET And 3d idle status read)
- The 3D pipe & GUI must be idle again to permit any other activity (register or data) (read RBBM status for GA idle)
- If the fuses are set to limit the number of active pipes to a given level  $(1,2,3)$  or 4), then GB\_TILE\_CONFIG and GB\_PIPE\_SELECT settings will not be able to override those values. A hang or other problem could actually occur if SW tries to enable "bad pipes".

The above sequence will invalidate the state of the pipe as well as switching it.

For resetting the pipe, the same process as above is followed:

- The 3D pipe must be idle (WAIT for 3D IDLE) or hung
- The RBBM soft reset of GA must be done, if chip is not idle
- The GA\_SOFT\_RESET register must be written with 0x100 or greater (use PIO)
- $\bullet$  Wait for ~1ms
- The 3D pipe & GUI must be idle again to permit any other activity (read RBBM status for GA idle)

#### *9.4.2 Switching vertex data rounding mode*

The GA\_ROUND\_MODE register can be used to select between round to nearest and truncate (round to 0) for both vertex geometry  $(X, Y)$  and color conversions. The default is to truncate. This register should only be changed when the 3D pipe is idle. Otherwise, switching can occur in the middle of primitives, which could cause visual anomalies. This register, once set, should never be changed again.

## *9.4.3 Switching from 1/12th to 1/16th subpixel mode*

Switching from 1/12 to 1/16 subpixel mode is done through the use of the GB\_TILE\_CONFIG register. Normally, changing this register requires the use of a soft reset afterwards. However, changing the subpixel field does not require a reset. However, it does require that the 3D pipe be idle. Also, the Z buffer can become incompatible after switching the subpixel mode. Basically, if Z compression is enabled, the values contained in the Z buffer are incompatible between subpixel modes, so that the buffer needs to be re-initialized after each switch.

#### *9.4.4 Fastfill and compression in Z*

Fast fill and compression only works in micro-tiled mode. The following table shows the valid combinations of fast fill and rd/wr compression :

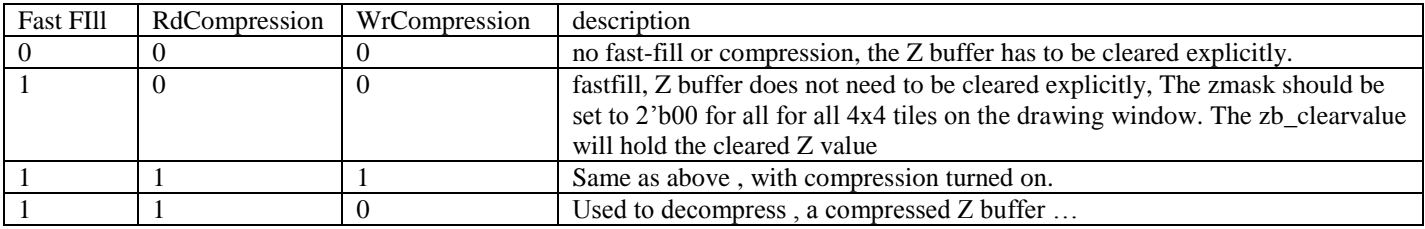

Note that all other combinations in the above table are invalid. The emulator is programmed to generate an assert in these cases. Compression does not work with all 16-bit formats. For 16-bit integer buffering, compression causes a hung with one or two samples and should not be used.

## *9.4.5 Z-Top*

It is beneficial for performance to have Z buffer at the top of the pipe, since the quads that do not pass Z buffer do not have to be sent to the shader. Depending on how many instructions the shader executes, this could gain you a lot of advantage. There are several cases in which the Z buffer has to be at the bottom:

- 1- Alpha threshold (afunction) is turned on
- 2- Shader uses texkill instructions.
- 3- Chroma key cull enabled.
- 4- W-buffering

Cases 1,2 and 3 can kill a pixel before Z buffering . However, if the contents of the Z/stencil buffer will not be modified, then ztop can remain enabled (1). This implies that the following state is in effect:

- 1- Z-buffering is disabled or Zwrite-mask is off .
- 2- Stencil is disabled or stencil-wrmask is off or SFAIL/ZPASS/ZFAIL are all set to KEEP.

W values are always generated at the bottom of the pipe, so for w-buffering, ztop should be set to 0. There is penalty in moving the Z buffer from top to bottom or vice versa. The pipe will be stalled at the sc and all the quads that are in the pipe between the sc and cb have to be processed before the switch occurs. This is all done in HW. If the ztop =0 and you write another 0 to it, there is no performance penalty. If it is 1 and you write a 1 to it, there is no performance penalty. The penalty is only incurred when you switch from top to bottom or bottom to top.

#### *9.4.6 Sub-sample locations*

In point sample mode, POS0 defines the X,Y of the upper left pixel of the quad. POS1 defines the X,Y of the upper right pixel of a quad. POS2 defines the X,Y of the lower left pixel in a quad and POS3 defines the X,Y of the lower right pixel in a quad. This is done so that in R200 style super-sampling mode, the sample locations for the pixels can be jittered. Hierarcical Z has to be shut off when the 4 pixels in the quad have different locations in point sample mode.

In multi-sample mode , samples 0,1,2,3,4,5 of pixels 0,1,2,3 of a quad are defines by pos0,1,2,3,4,5 .., so all pixels in the quad have the same sub-sample pattern.

There is a quirk when setting the MSPOS0.msbd0\_x. The value represents the distance from the left edge of the pixel quad to the first sample in subpixels. All values less than eight should use the actual value, but "7" should be used for the distance '8'. The hardware will convert 7 into 8 internally.

It is also important that when using less than 6 multisample positions, the unused samples must be set to the position of other valid samples.

### *9.4.7 Dithered Clears*

Fast cmask clears of a subsampled buffer will not be dithered. The ZB doesn"t do color dithering so ZBCB clears will not be dithered.

When doing clears in 16 bit mode with dithering enabled the driver should examine the clear color value and determine if it would be affected by dithering. For example a color value of zero when dithered will remain zero for all dither factors. If the color would not be affected by dithering either fast clears or ZBCB clears can be used, otherwise a full window rectangle write should be used to clear the buffer. This is only an issue for 16 bit buffers with some clear color values so hardware support is not provided.

## *9.4.8 4x AA tiling*

R420 introduced a new tiling mode for 4x AA buffers. Each 4x4 block of pixels occupies 8 cache lines of memory (32 bytes per cache line). When the block is decompressed, the color samples are grouped together. Thus, all 16 sample 0s are in one chunk, all 16 sample 1s are in another, etc. On R300, decompressed blocks where organized with sample 0s being first, then sample 1s, then 2s then 3s. On R420, groups of 8 cache lines have the top and bottom halves interchanged when the block address is odd in the x dimension. For example, block (0,0) is organized just like R300, but block (1,0) would have samples 2 and 3 before samples 0 and 1. Block (2, 0) would be just like R300 again. **Note: This new tiling mode only applies when memory mapping is disabled.**

## *9.4.9 8x8 Z plane compression*

Chips based on the RV350 and beyond support a new 8x8 Z plane compression mode specified in the GB\_Z\_PEQ\_CONFIG register. When compression is not enabled, the Z plane compression mode has to be set to 4x4 in order for the GA and ZB to agree on the Z plane equation format and avoid visual corruption.

## **9.5 Blend optimization notes**

## *9.5.1 Disabling reads during blending*

The destination color is not necessary for some blending operations. The cb has a read enable called RB3D\_BLENDCNTL.READ\_ENABLE to control whether the destination color is read or not during blending operations. Reads must be enabled during blending operations that require the destination color. Failure to do so will result in incorrect results. Leaving the register enabled when blending is disabled does not have any adverse affects.

### *9.5.2 Discarding pixels based upon the source color*

There are cases where blend operations do not change the contents of the frame buffer. For example, adding zero to the frame buffer does not change the frame buffer contents. Although the operations do nothing to the frame buffer, they still take bandwidth. The cb can discard pixels based on the source color to eliminate some useless blend operations. The RB3D\_BLENDCNTL. DISCARD\_SRC\_PIXELS register controls the functionality. When to use this feature is under driver control. The cb will not override this register if it is not safe to use under the current blending mode.

### *9.5.3 ZB/CB cache flushes*

ZB/CB cache flushes take hundreds of cycles to complete, so they should be avoided if possible. Performing a cache flush when the cache is already clean only takes a cycle, so there isn"t any penalty for flushing a cache multiple times as long as there are no intervening quads.

## **9.6 Texture Notes**

TX\_CHROMA\_KEY must be the same format as the texture being keyed with any unused msb"s zero"d. And should be AVYU for all YUV formats.

TX\_FMT\_\*\_MPEG formats are implicitely signed. However the TX\_FORMAT1\_\*\_SIGNED\_COMP\* bits must still be explicitely set. It is a bug to use an MPEG format and indicate that the components are unsigned.

## **9.7 Errata**

## *9.7.1 Facing bit with Polymode & colors*

In R5xx, just as R4xx, when lines are sent from the setup to the rasterizer, the setup"s facing information is lost, since no facing information is sent between the SU and SC. This implies that lines will always be treated as "forward facing" in the scan converter. This facing information is passed to the shader as the "facing bit", which can be used as a conditional.

Consequently, in polygon outline mode, where lines have front and back meaning, when rendering a line polygon (for either front or back), the facing bit will always be marked as front facing, regardless of the facing of the original triangle. Back / Front culling does occur correctly here (i.e. if the front render is line and front face culling is enabled, then no front facing lines will get drawn), but the facing bit for rendered lines or points will be always front facing.

The R5xx contain a work-around for this problem, in the form of a special mode. This mode is enabled by setting the bits of SU\_PERF.PERF3\_SEL to all 1's (31). When enabled, this will force the sign bits of the components of the colors to be set to (0) for front facing, or (1) for back facing. All colors in a primitive will get their sign bit changed, based on the facing of the primitive, or of its provoking vertex (in the case of polymode). If source colors are positive, then, in the pixel shader, back facing polygons will have negative colors, while front facing polygons will have positive colors. This mode will work, regardless of PS2 or PS3 mode in the pipe.

## *9.7.2 PS3 Polymode textures*

In the R5xx mode, polymode texture coordinates are not computed correctly when the pipe is in PS3 mode. To fix this, a polymode\_ps3 fix has been implemented. This mode is enabled by setting the GA\_PERF.PERF3\_SEL[4] bit to 0x1. This mode should only be set when in PS3 mode. As well, when set and in PS3 mode, colors will not longer be computed correctly in polymode for polygons, but that is acceptable, since colors are not naturally available in PS3 mode.

## *9.7.3 GA Fog stuffing*

The GA supports stuffing the fog value (either an FP20 from C0a->C3a, or W or Z) into a texture component. The limitation for R5xx, is that the GA can only stuff the component of the first active texture. It can only stuff any one of the first 2 active components of the first active coordinate set.

## *9.7.4 Line rendering*

When subpixel precision is enabled, there is a possibility that the rendering hardware will determine an incorrect dominating direction, when the start and end X values of the line have the same 1/12 or 1/16 pixel value, but different subpixel values. This can cause double pixel hits or missing pixels in continuous line drawing. The workaround, is to disable subpixel precision rendering when drawing lines.

## *9.7.5 PS3\_VTX\_FMT & PS3\_TEX\_SOURCE*

Writes to the PS3\_VTX\_FMT and PS3\_TEX\_SOURCE register can cause bad textures or hangs in R5xx chips, if followed immediately by VF\_CNTL writes (i.e. draw command). Following any of these 2 registers with 2 register writes (to GA or any block below) will always avoid the problem, before the next VF\_CNTL.

# **10. Registers**

## **10.1 Color Buffer Registers**

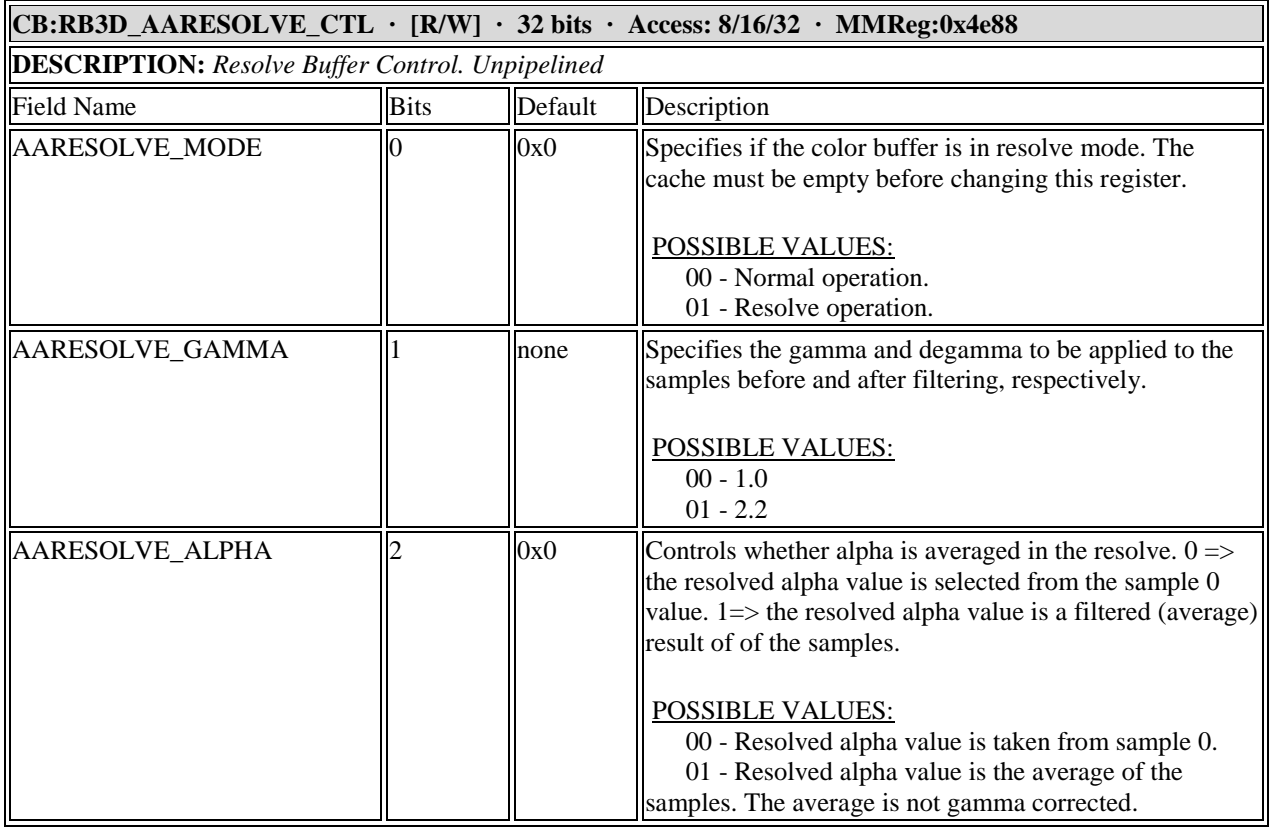

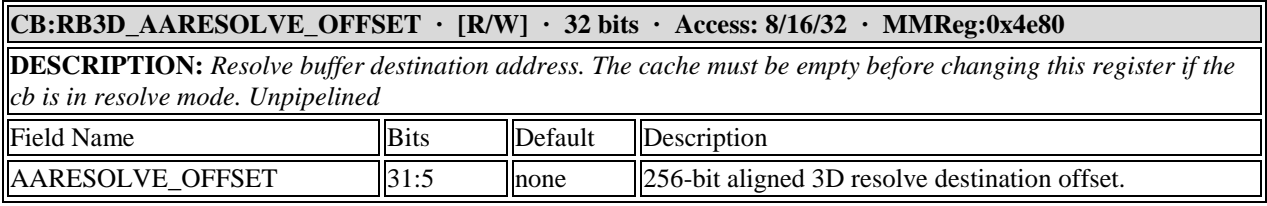

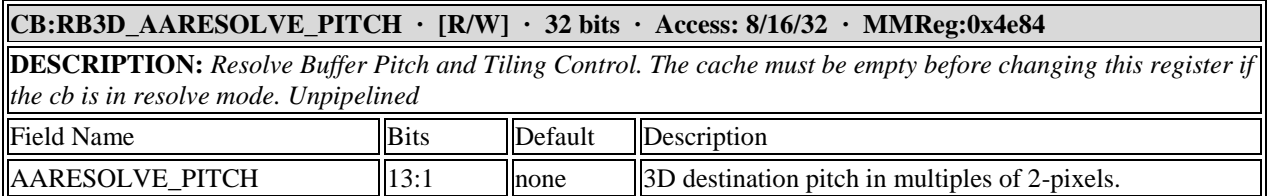

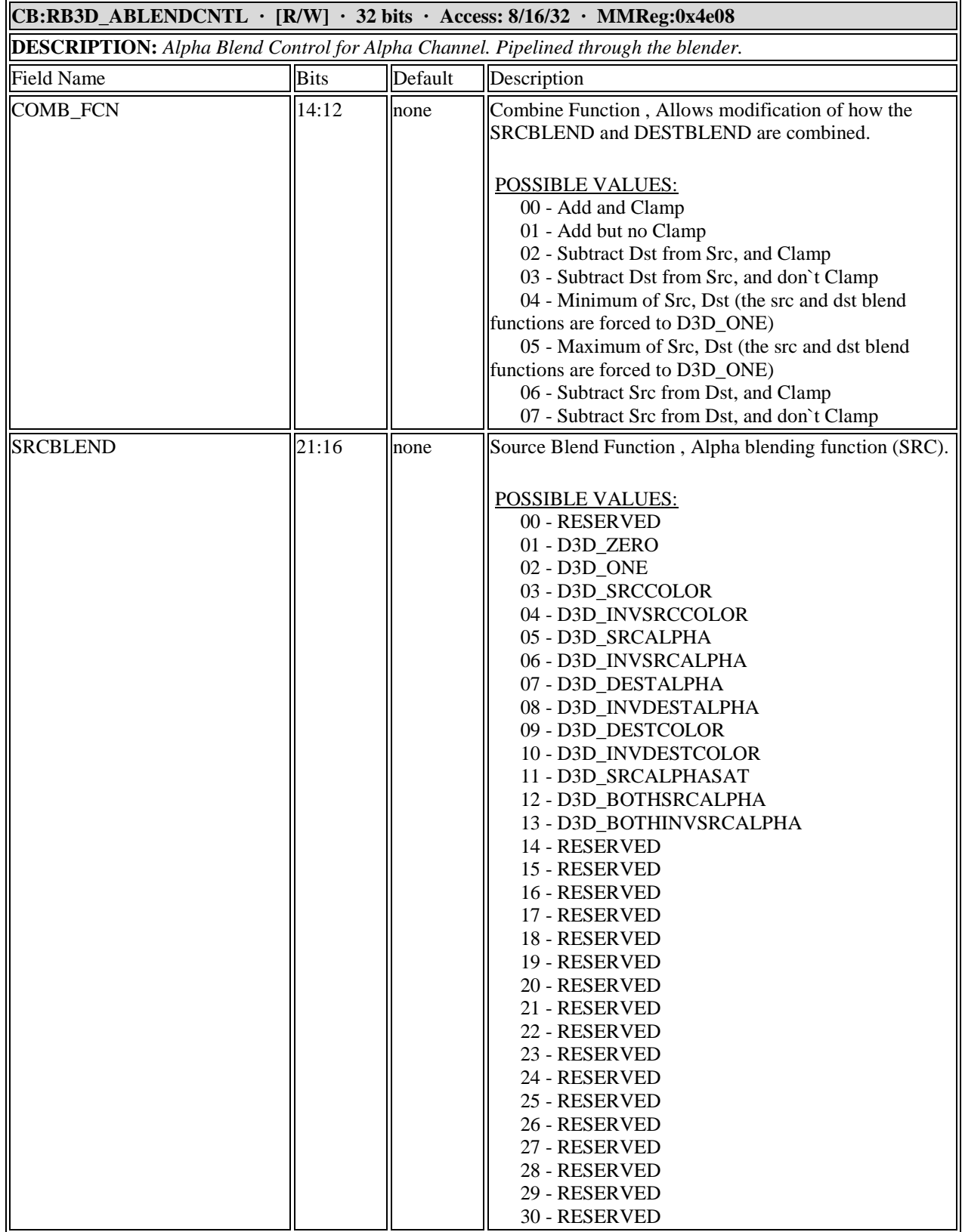

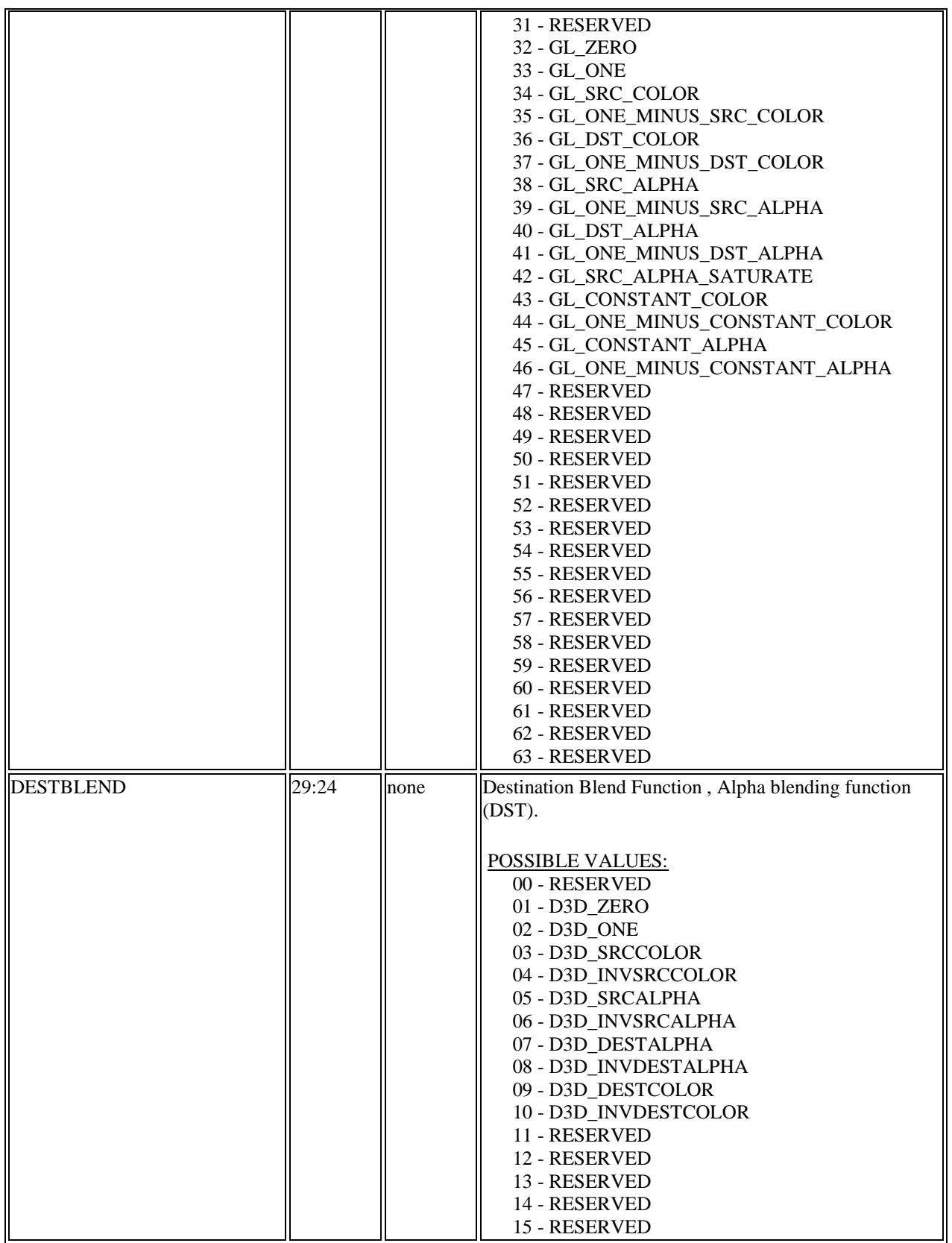

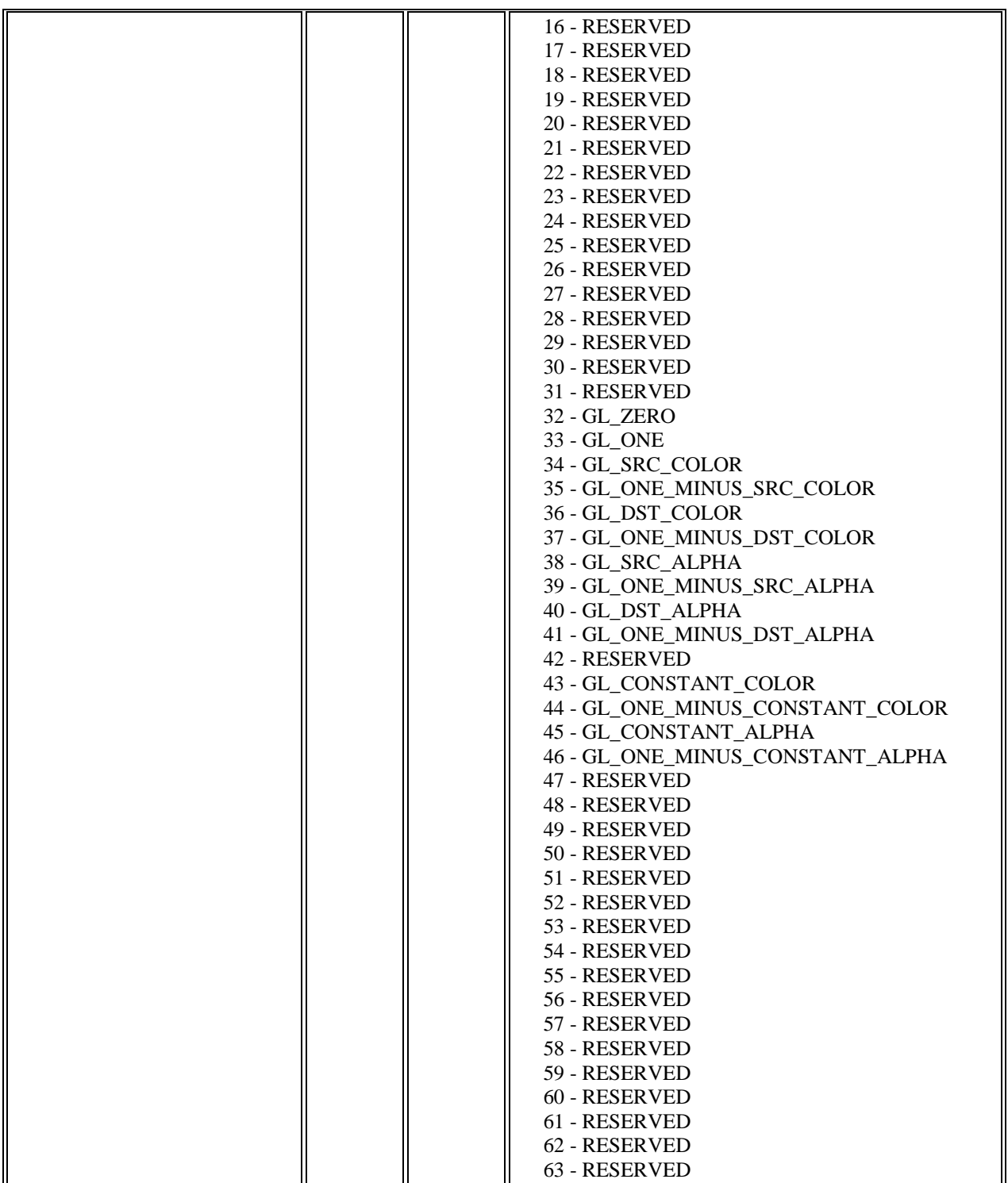

## **CB:RB3D\_BLENDCNTL · [R/W] · 32 bits · Access: 8/16/32 · MMReg:0x4e04**

**DESCRIPTION:** *Alpha Blend Control for Color Channels. Pipelined through the blender.*

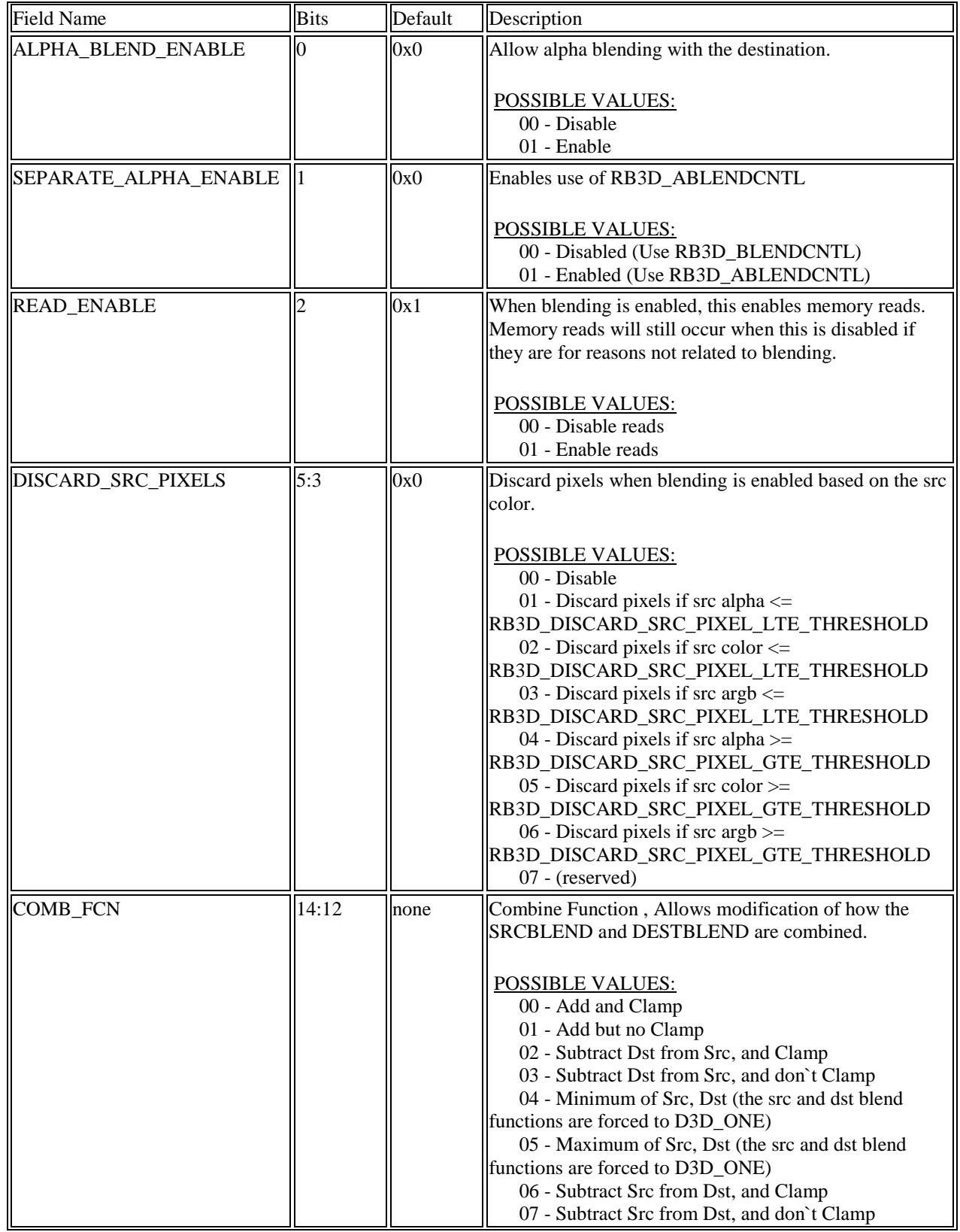

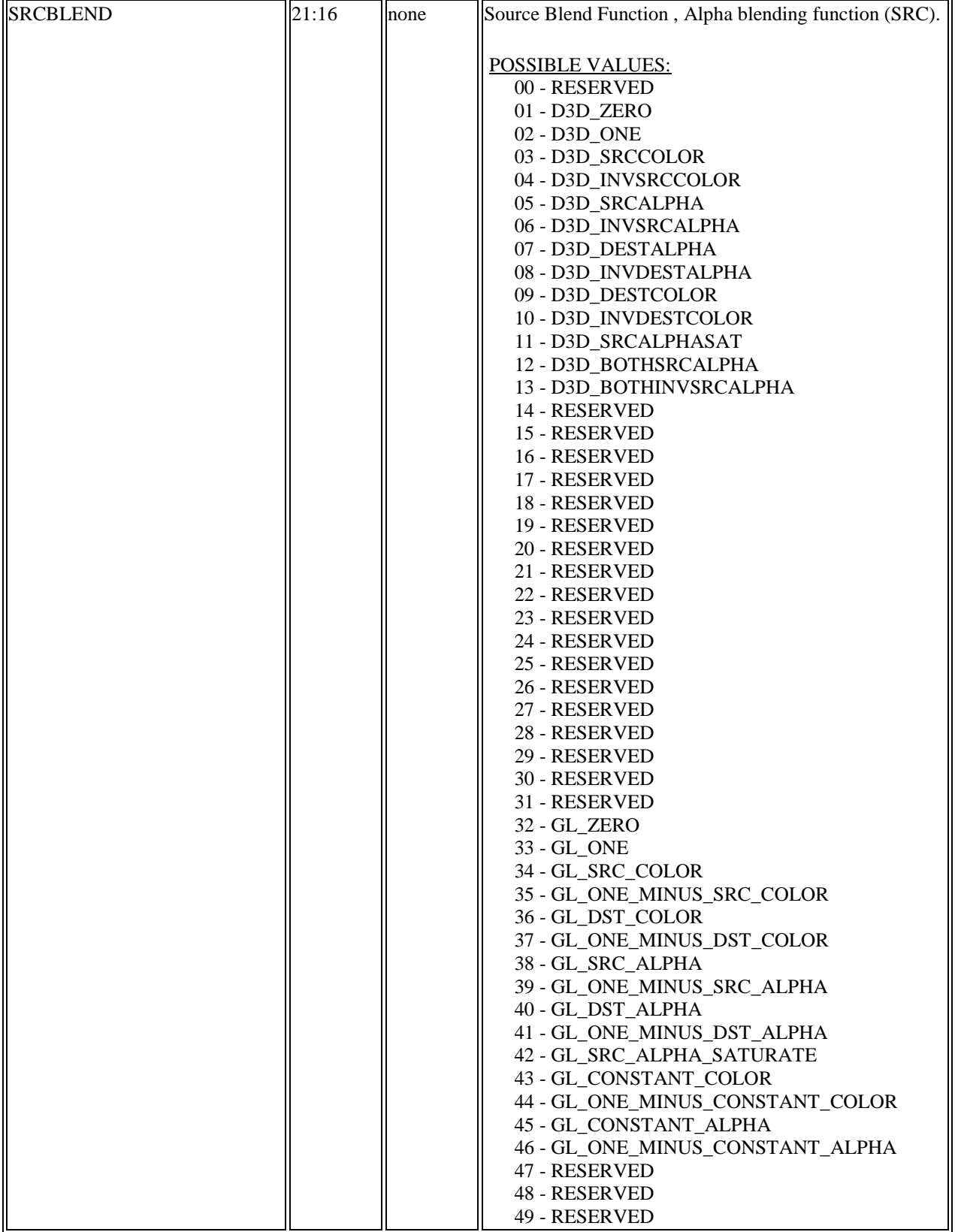

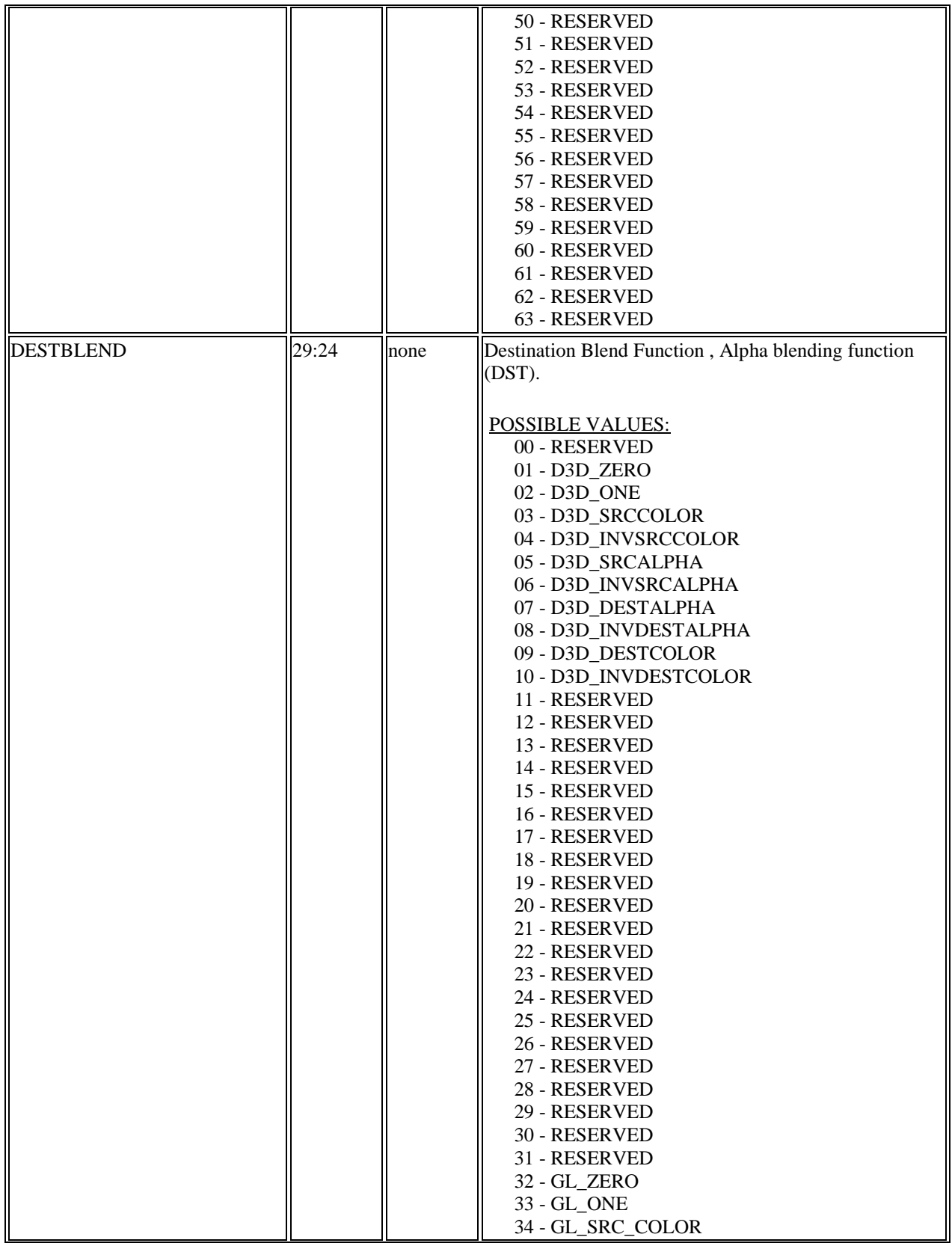
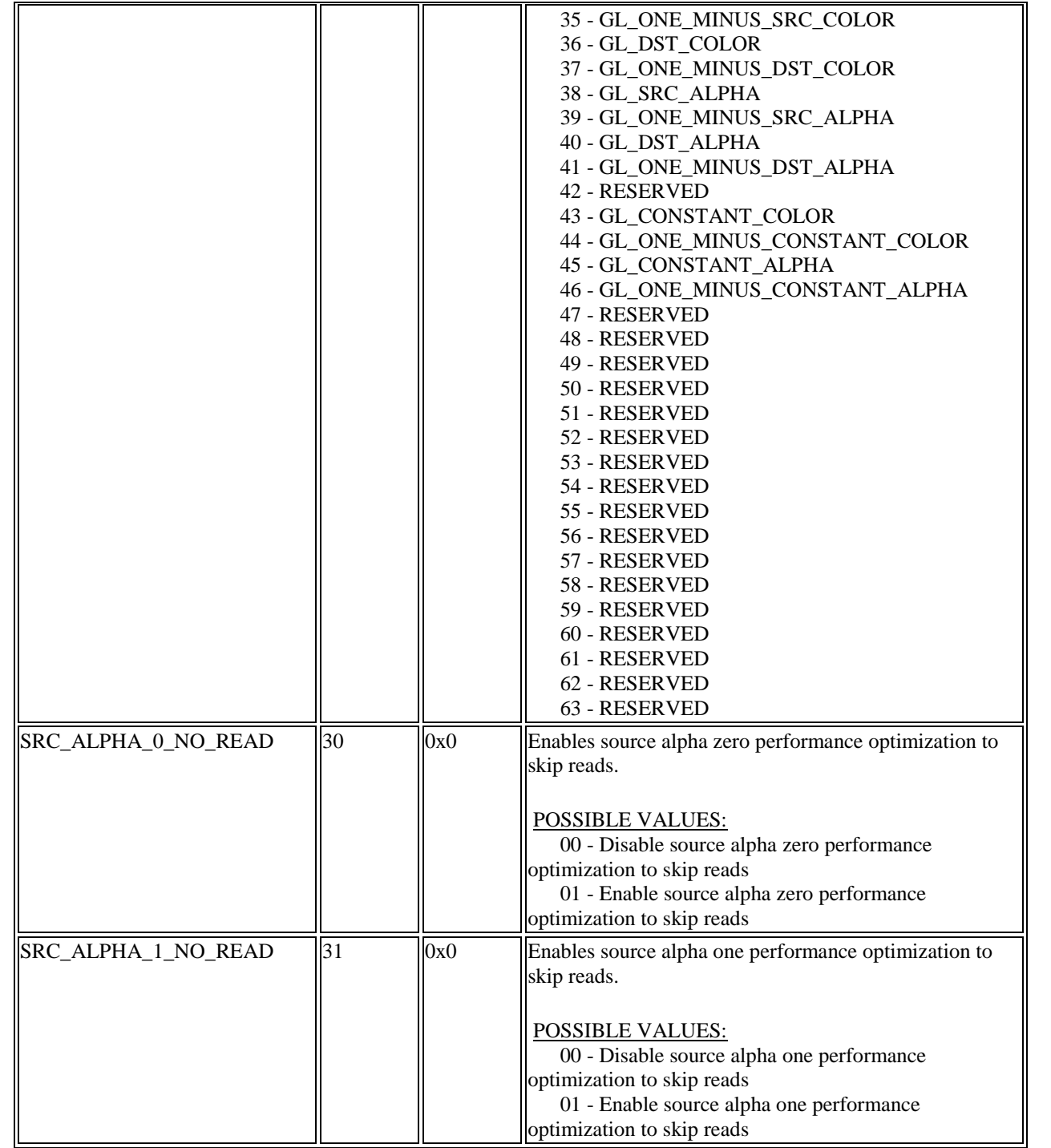

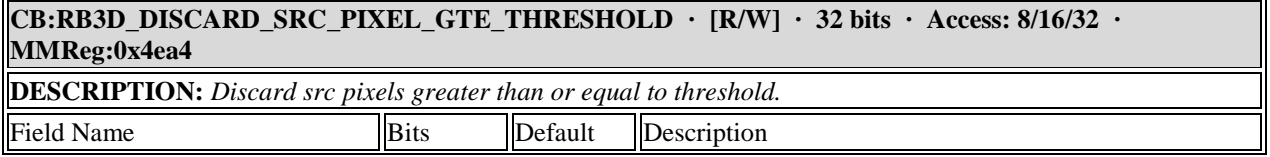

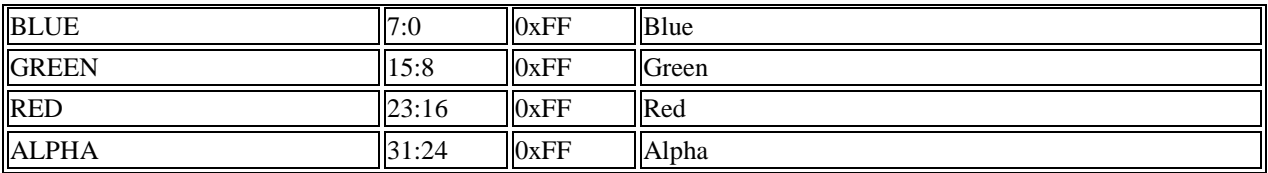

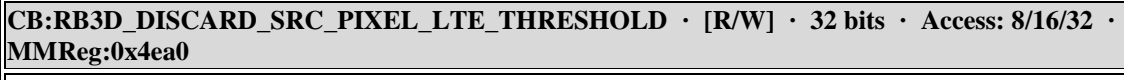

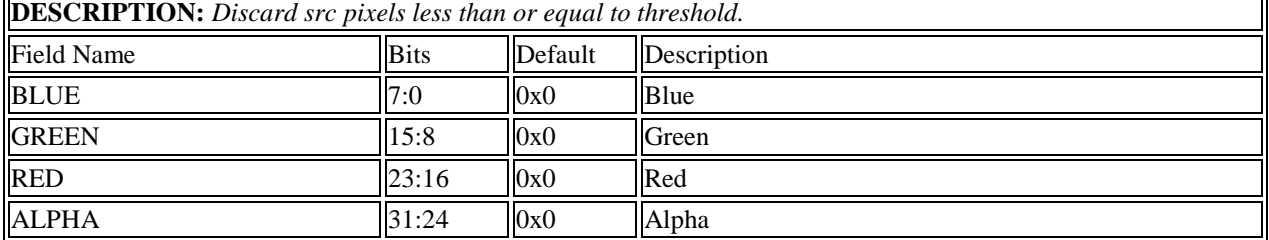

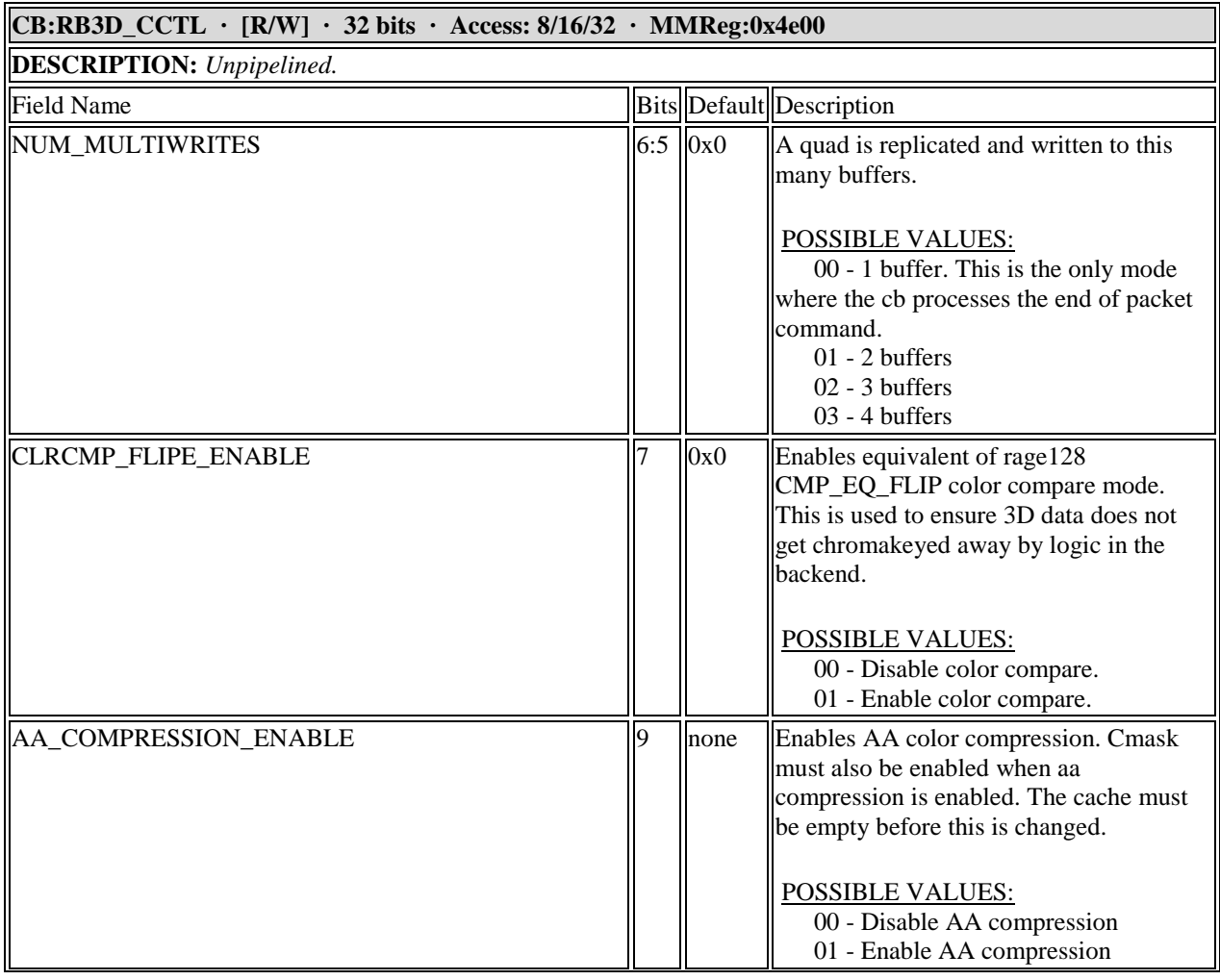

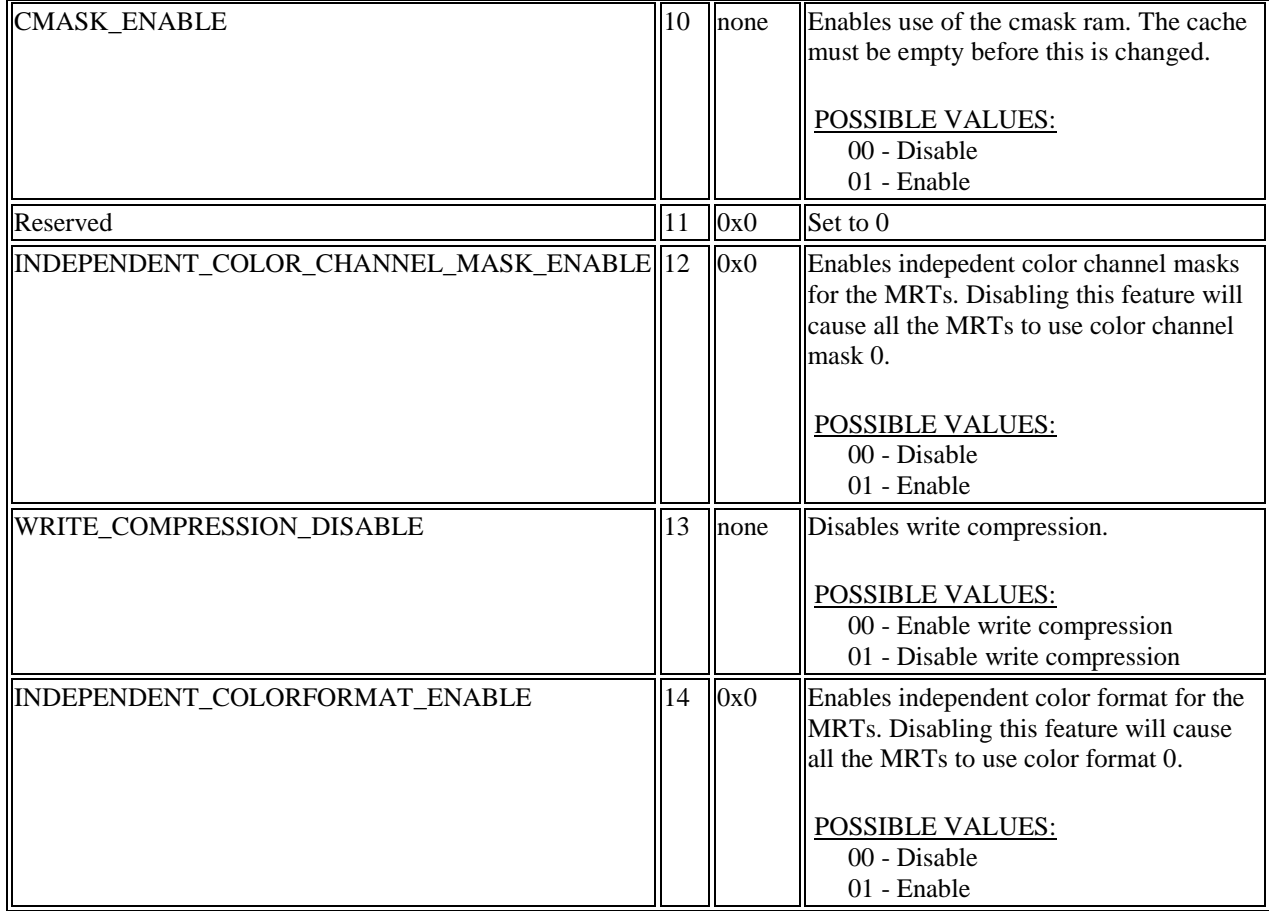

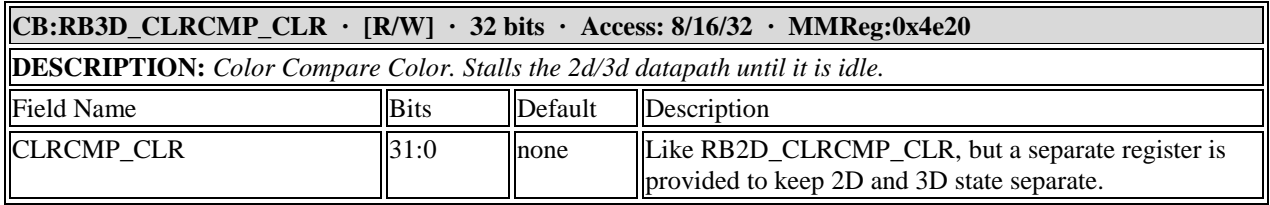

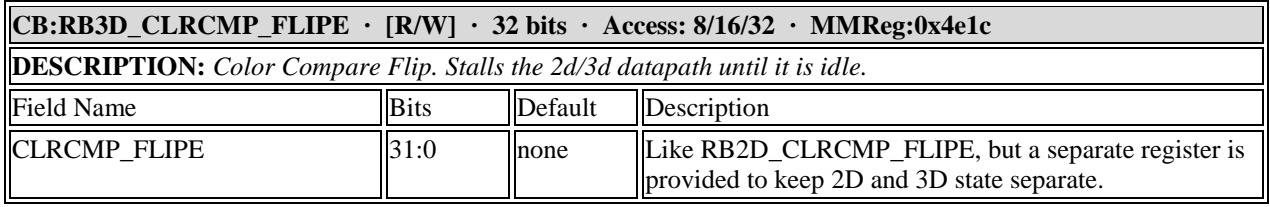

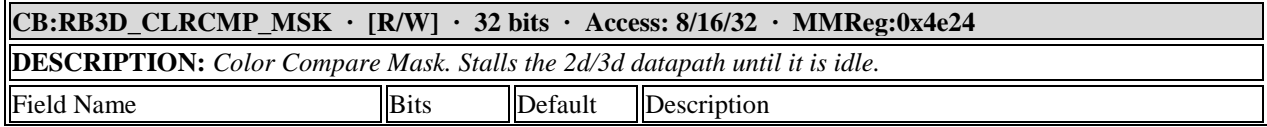

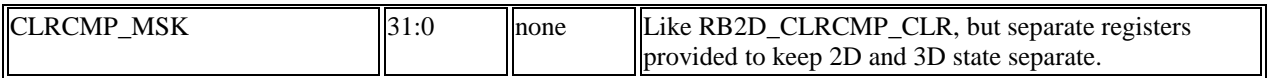

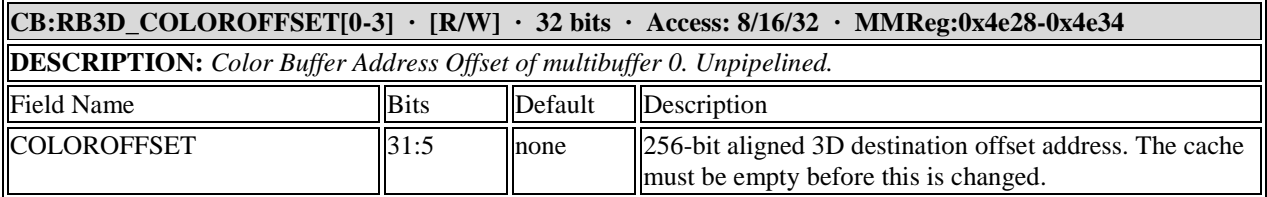

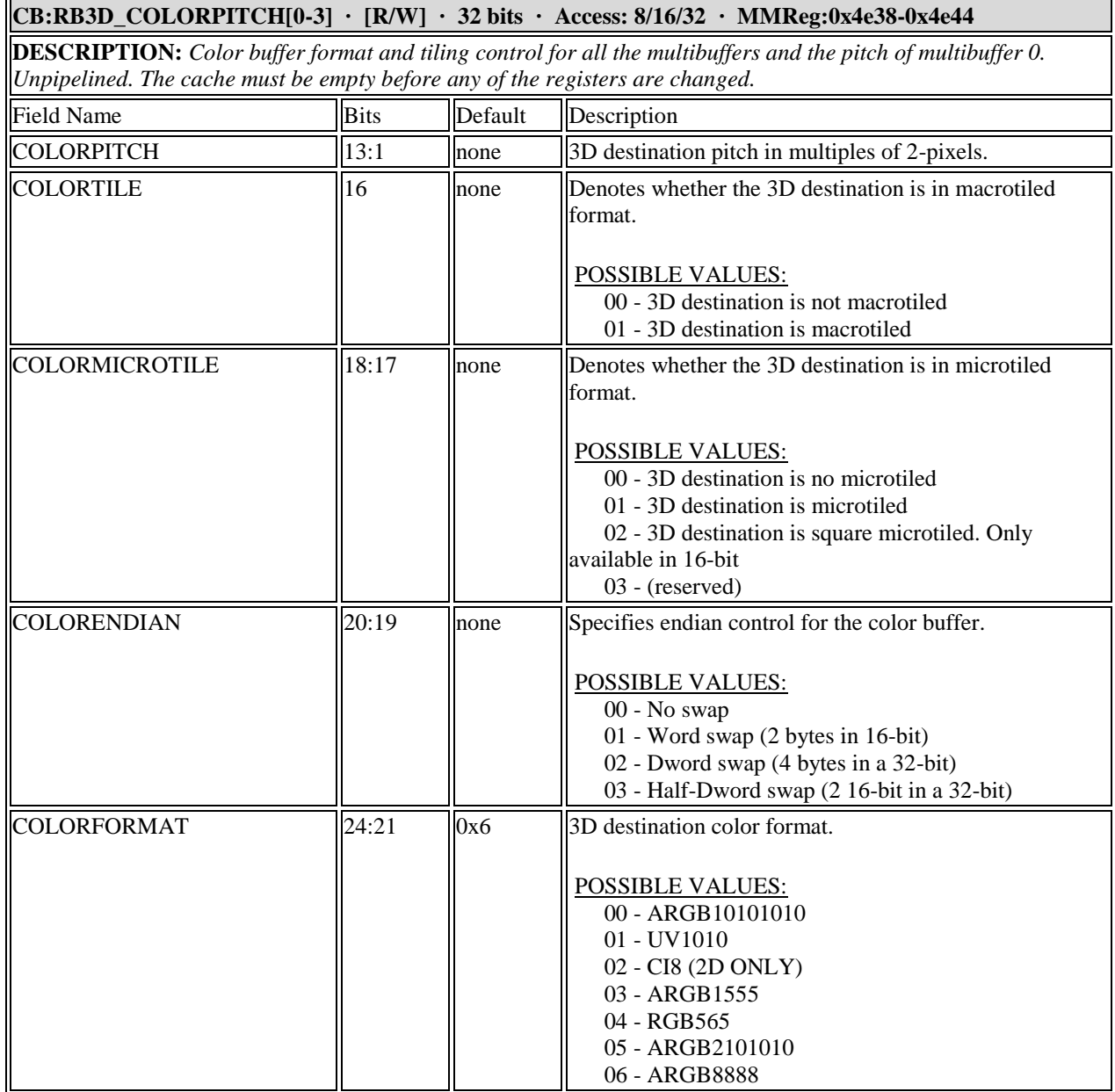

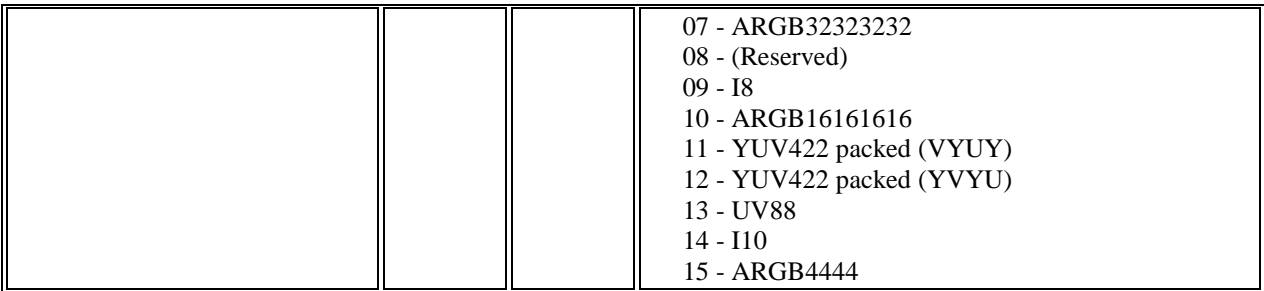

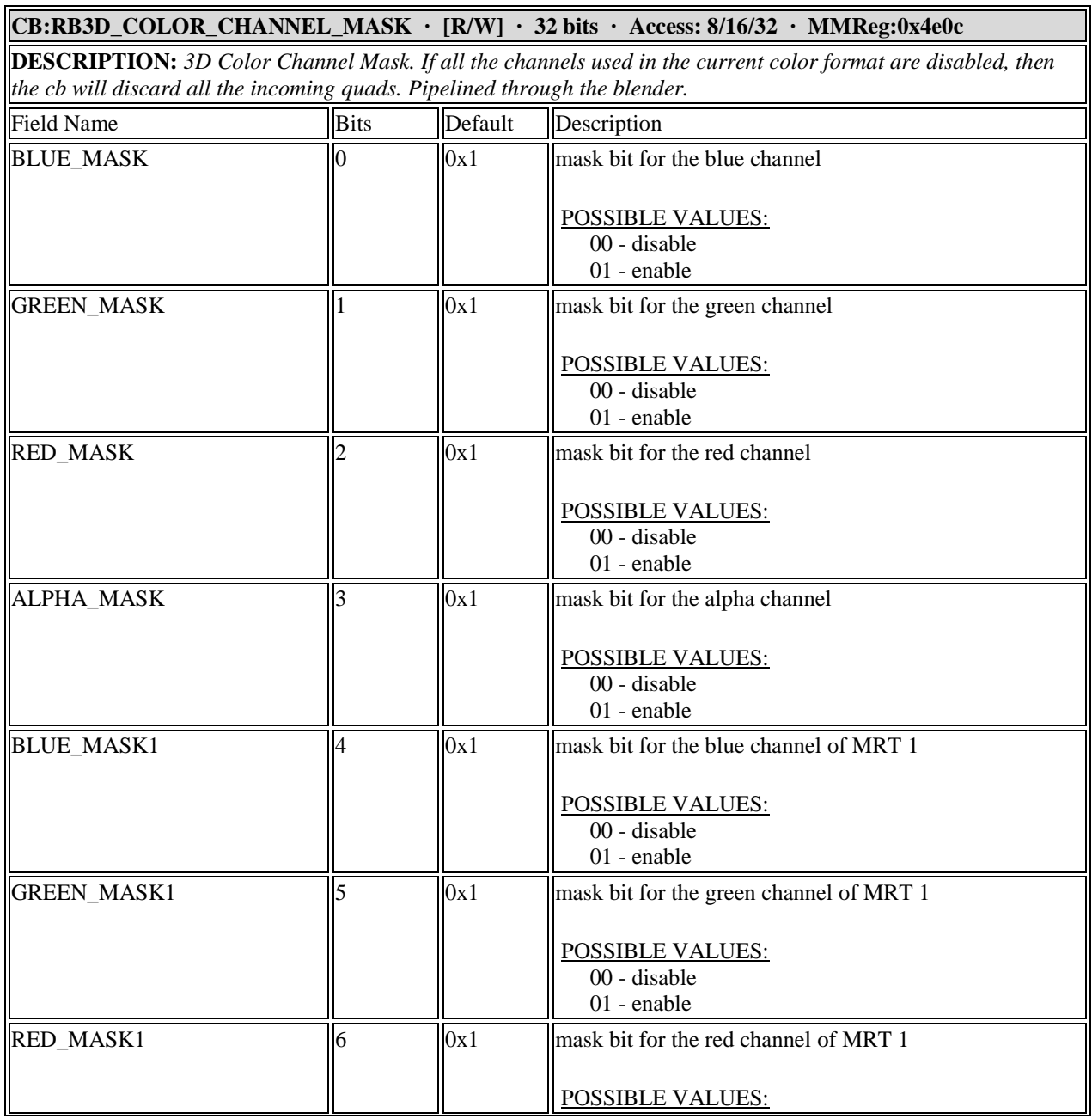

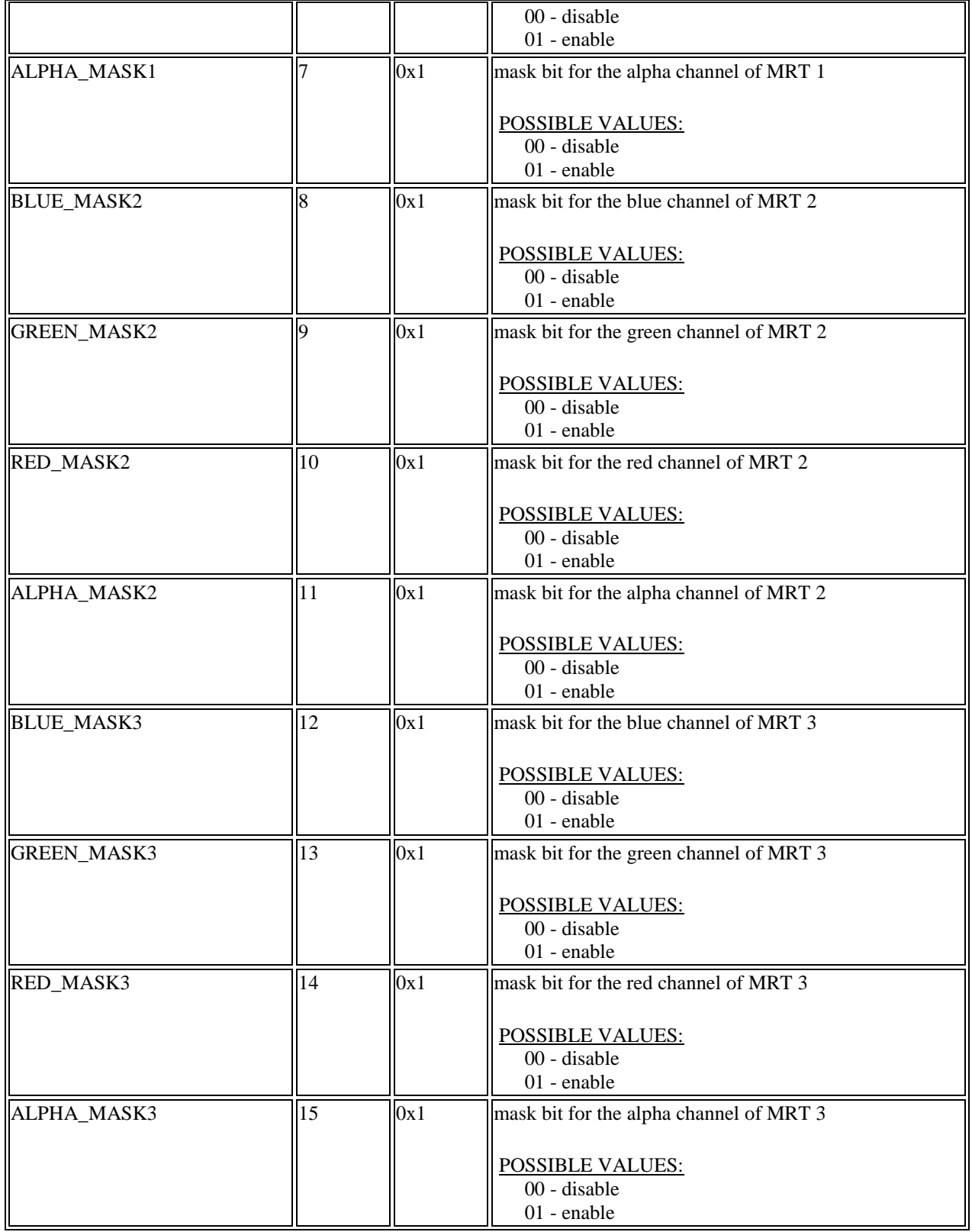

#### **CB:RB3D\_COLOR\_CLEAR\_VALUE · [R/W] · 32 bits · Access: 8/16/32 · MMReg:0x4e14**

**DESCRIPTION:** *Clear color that is used when the color mask is set to 00. Unpipelined. Program this register with a 32-bit value in ARGB8888 or ARGB2101010 formats, ignoring the fields.*

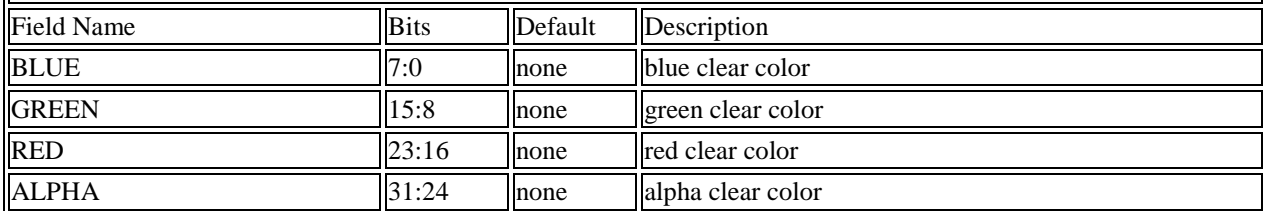

### **CB:RB3D\_COLOR\_CLEAR\_VALUE\_AR · [R/W] · 32 bits · Access: 8/16/32 · MMReg:0x46c0**

**DESCRIPTION:** *Alpha and red clear color values that are used when the color mask is set to 00 in FP16 per component mode. Unpipelined.*

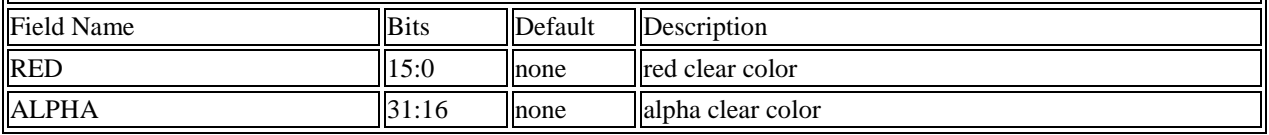

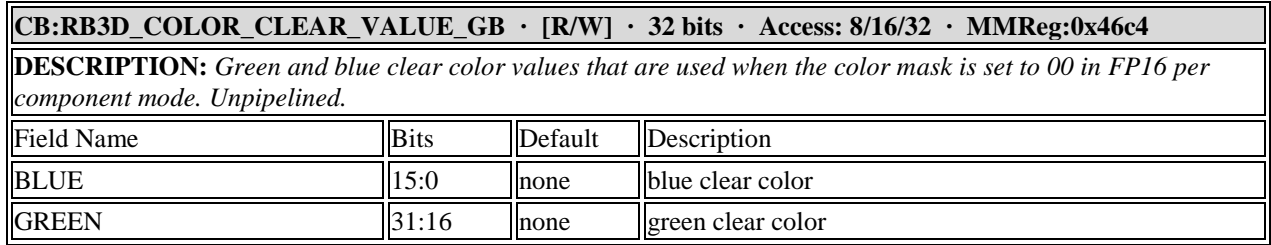

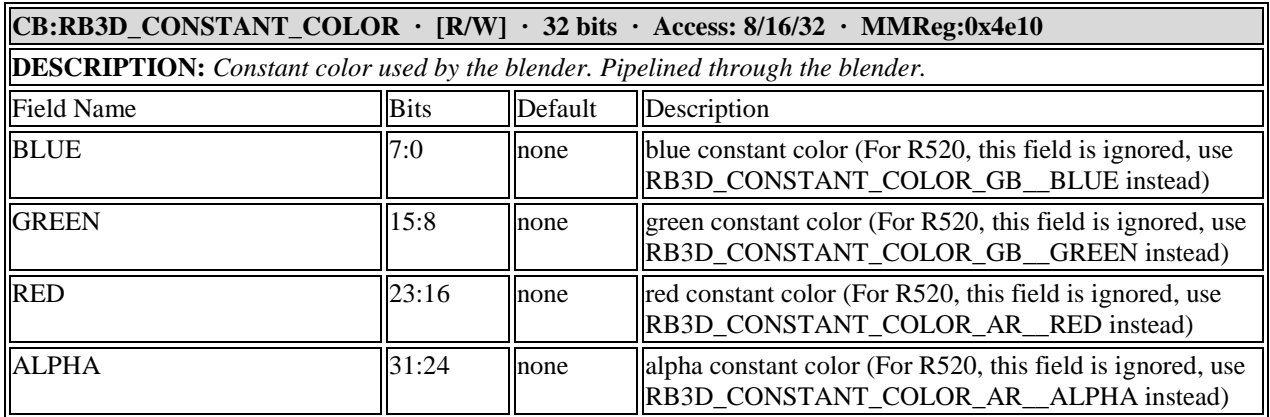

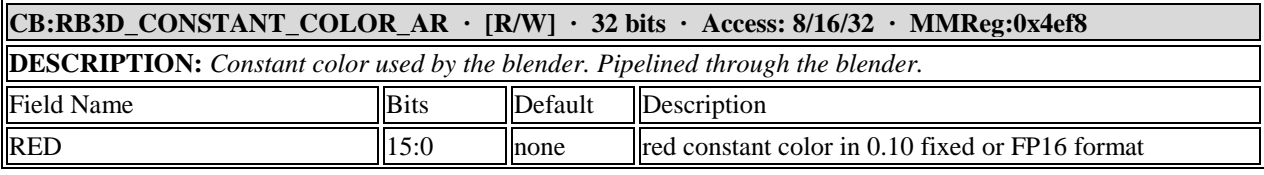

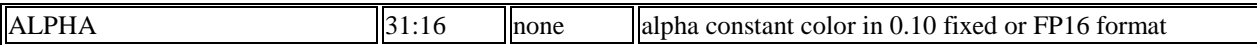

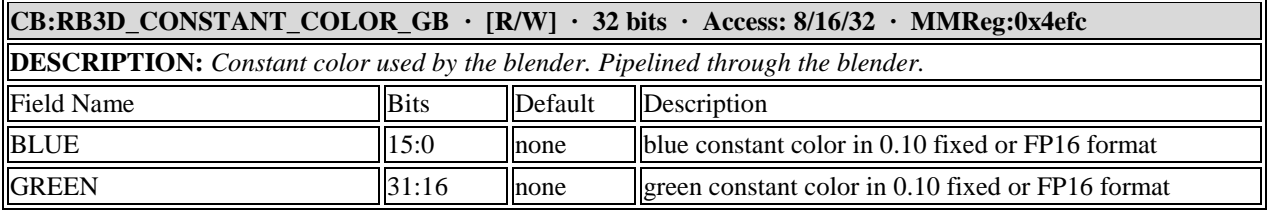

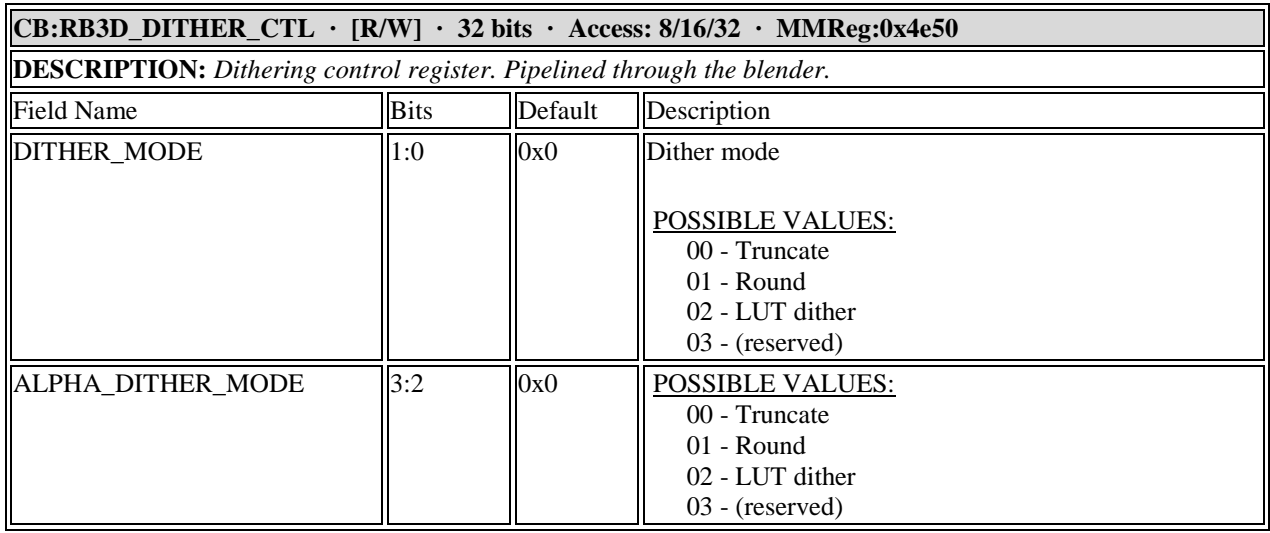

### **CB:RB3D\_DSTCACHE\_CTLSTAT · [R/W] · 32 bits · Access: 8/16/32 · MMReg:0x4e4c**

**DESCRIPTION:** *Destination Color Buffer Cache Control/Status. If the cb is in e2 mode, then a flush or free will not occur upon a write to this register, but a sync will be immediately sent if one is requested. If both DC\_FLUSH and DC\_FREE are zero but DC\_FINISH is one, then a sync will be sent immediately -- the cb will not wait for all the previous operations to complete before sending the sync. Unpipelined except when DC\_FINISH and DC\_FREE are both set to zero.*

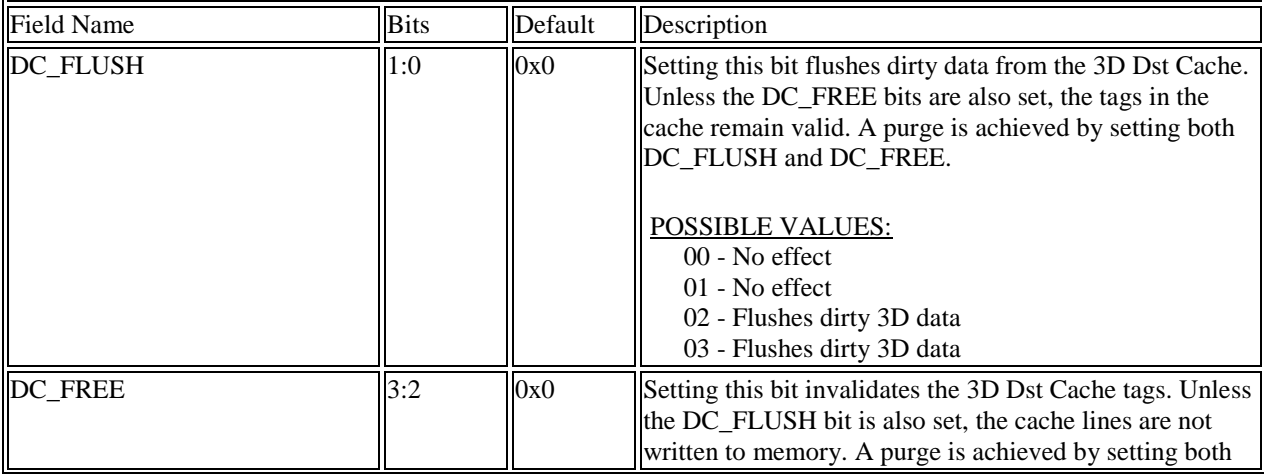

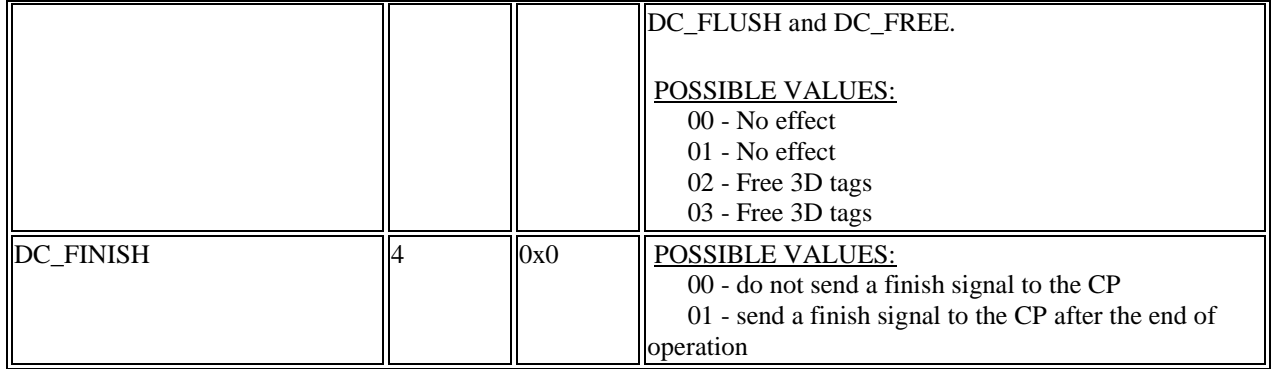

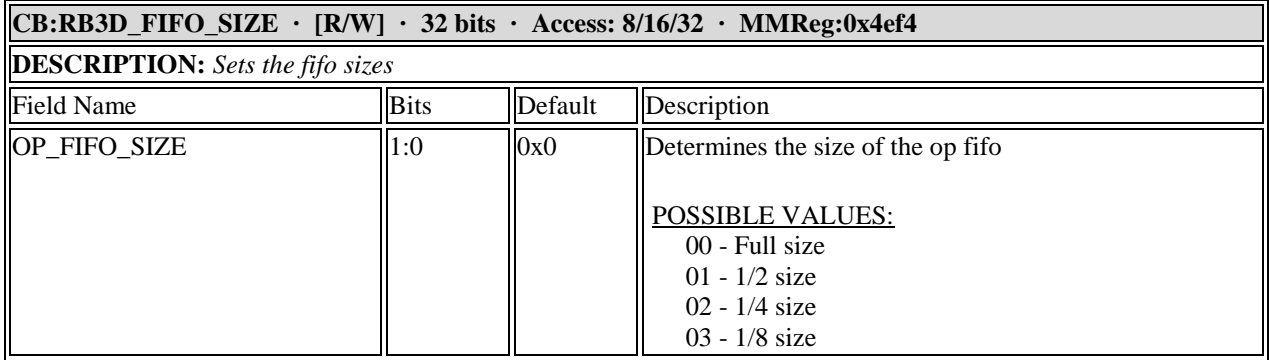

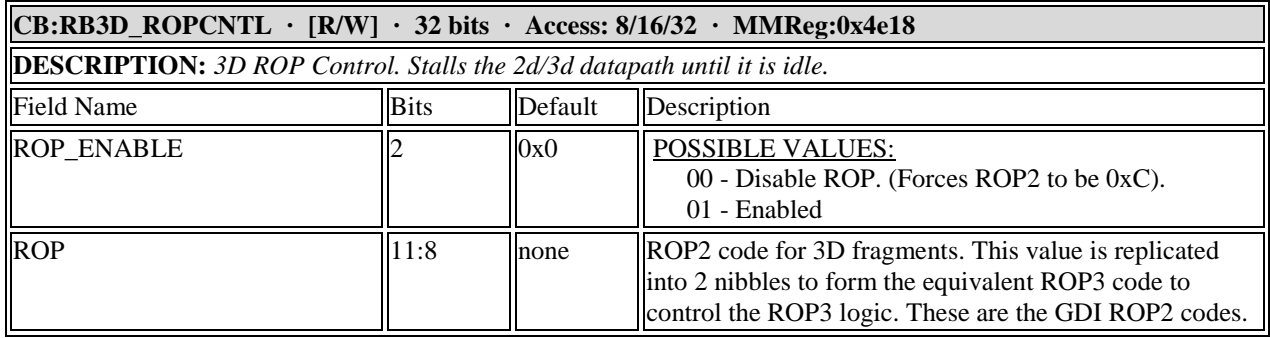

E.

# **10.2 Fog Registers**

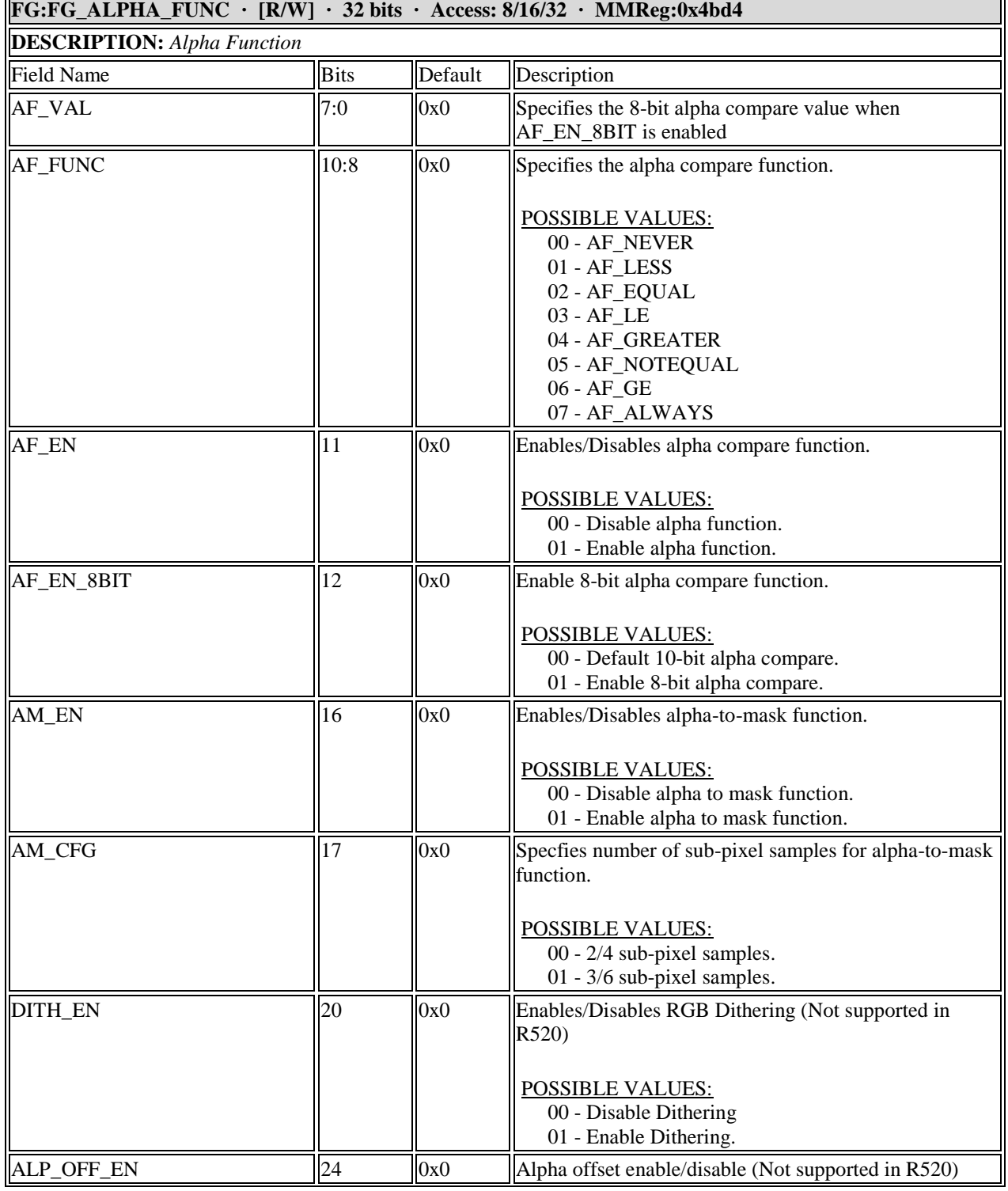

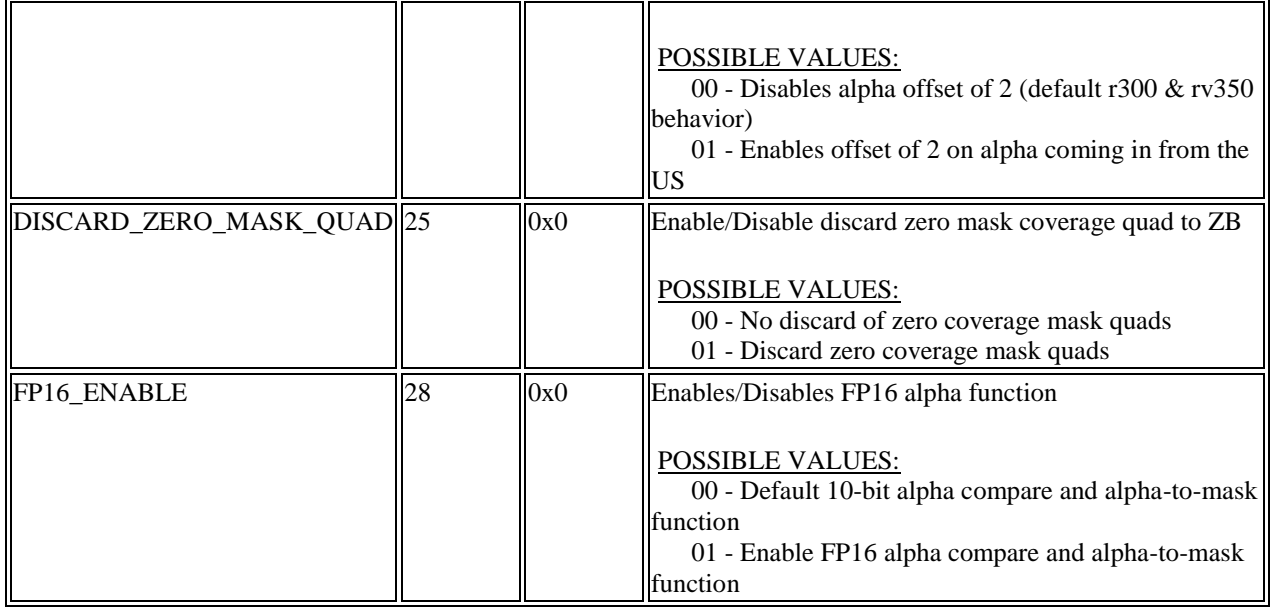

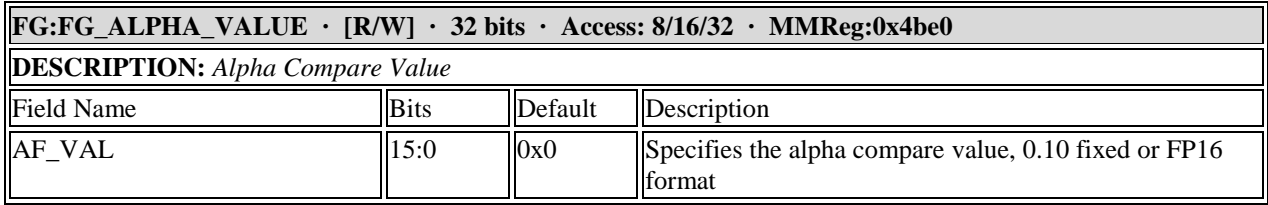

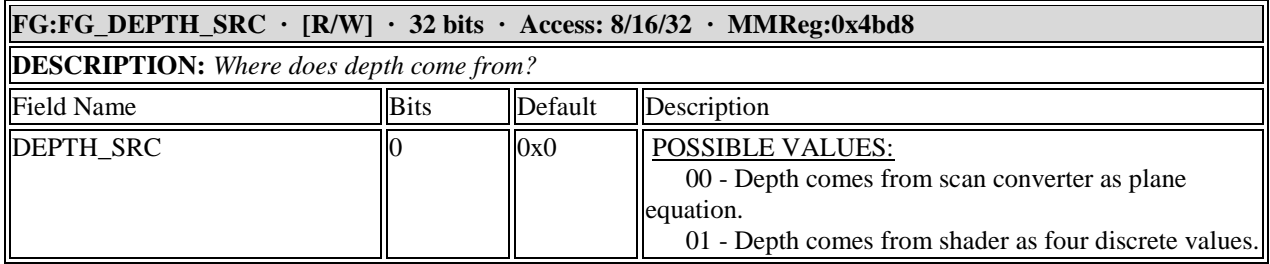

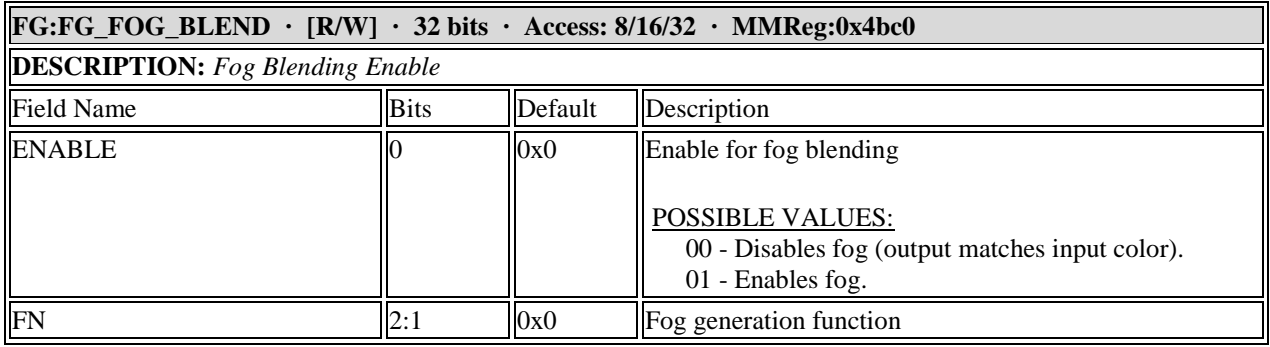

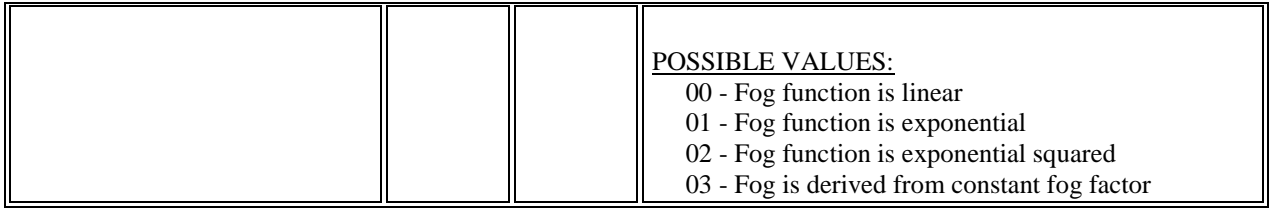

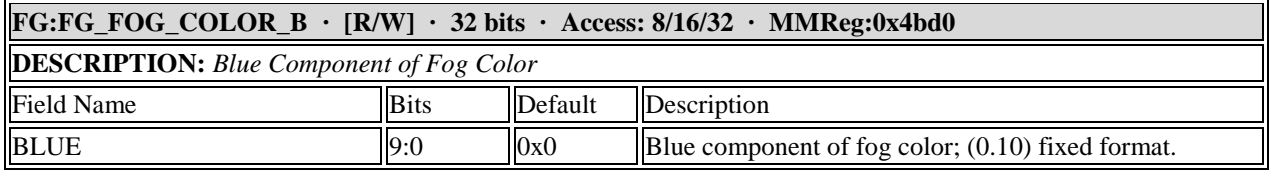

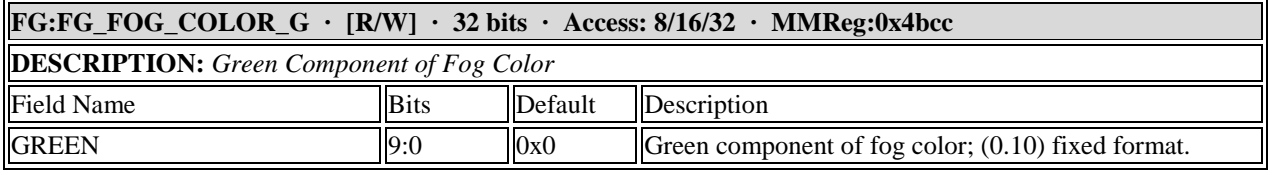

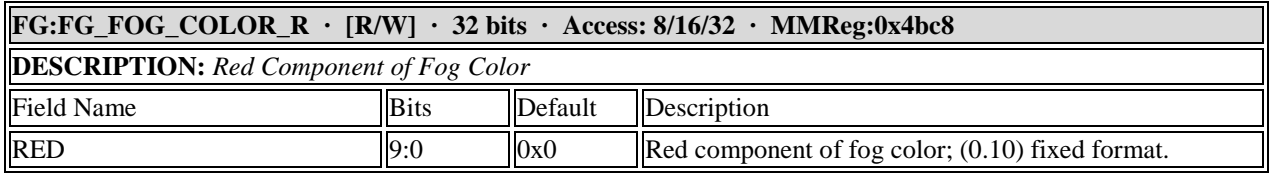

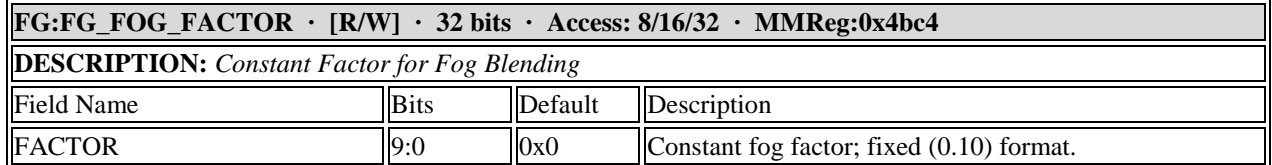

# **10.3 Geometry Assembly Registers**

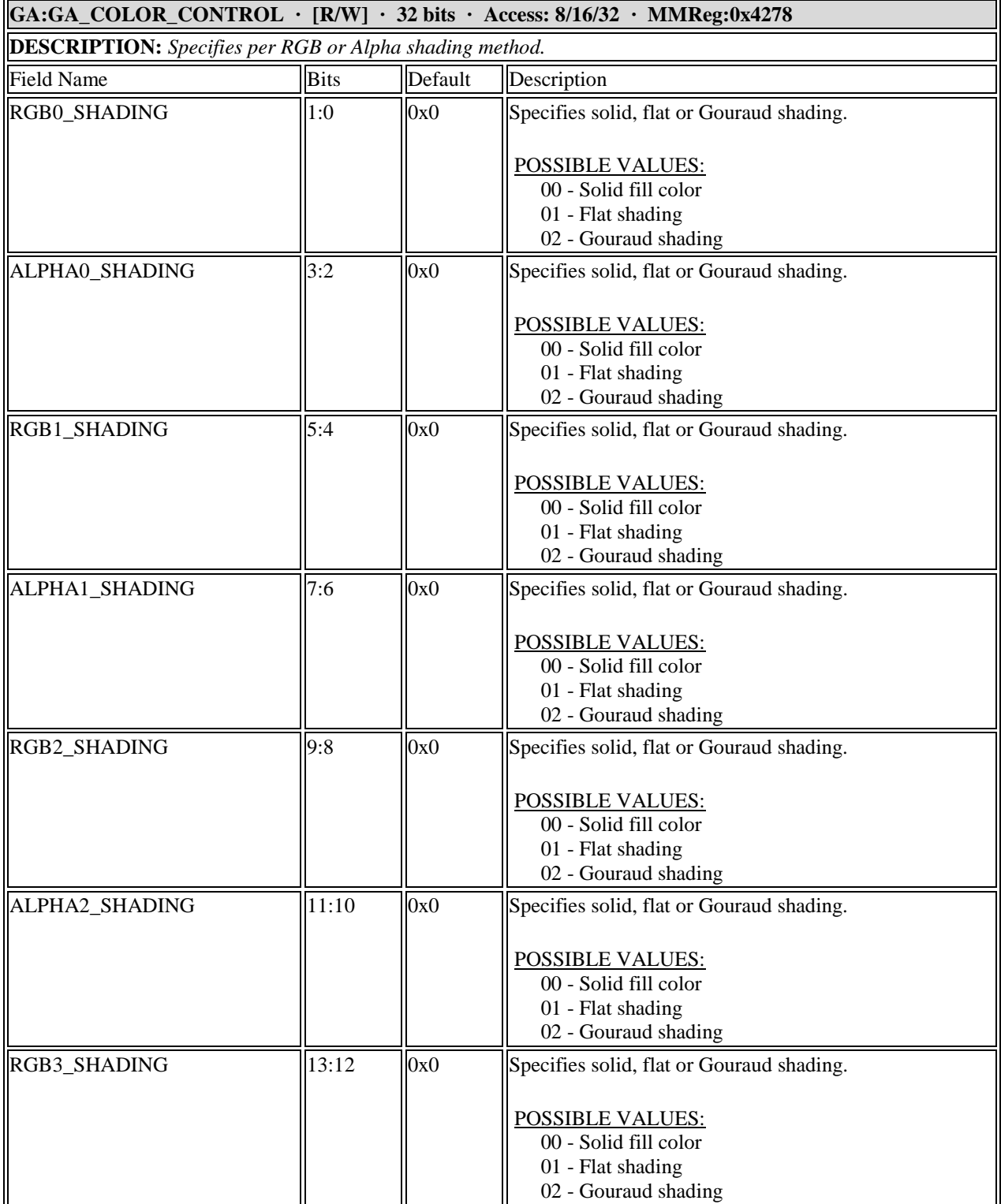

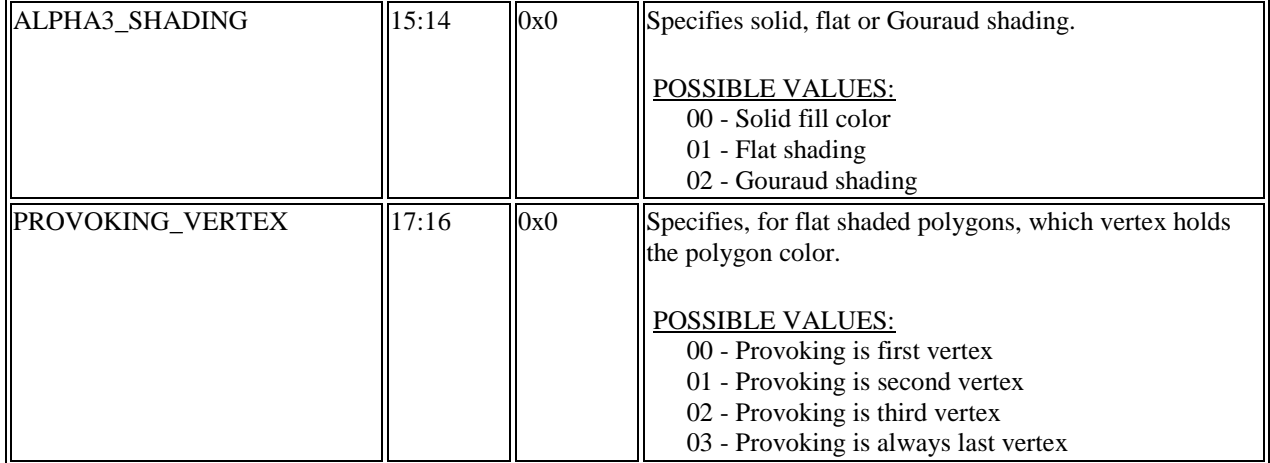

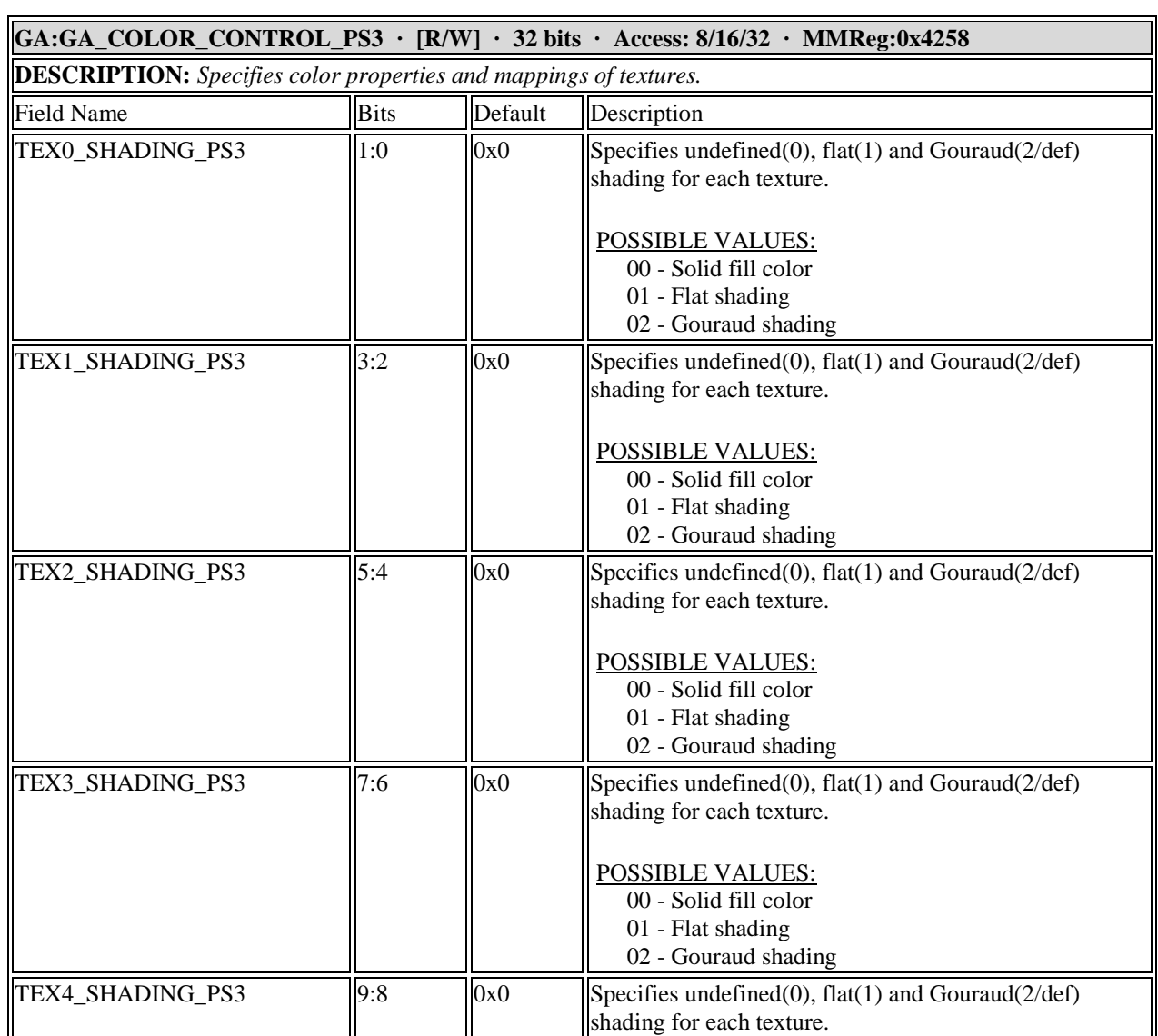

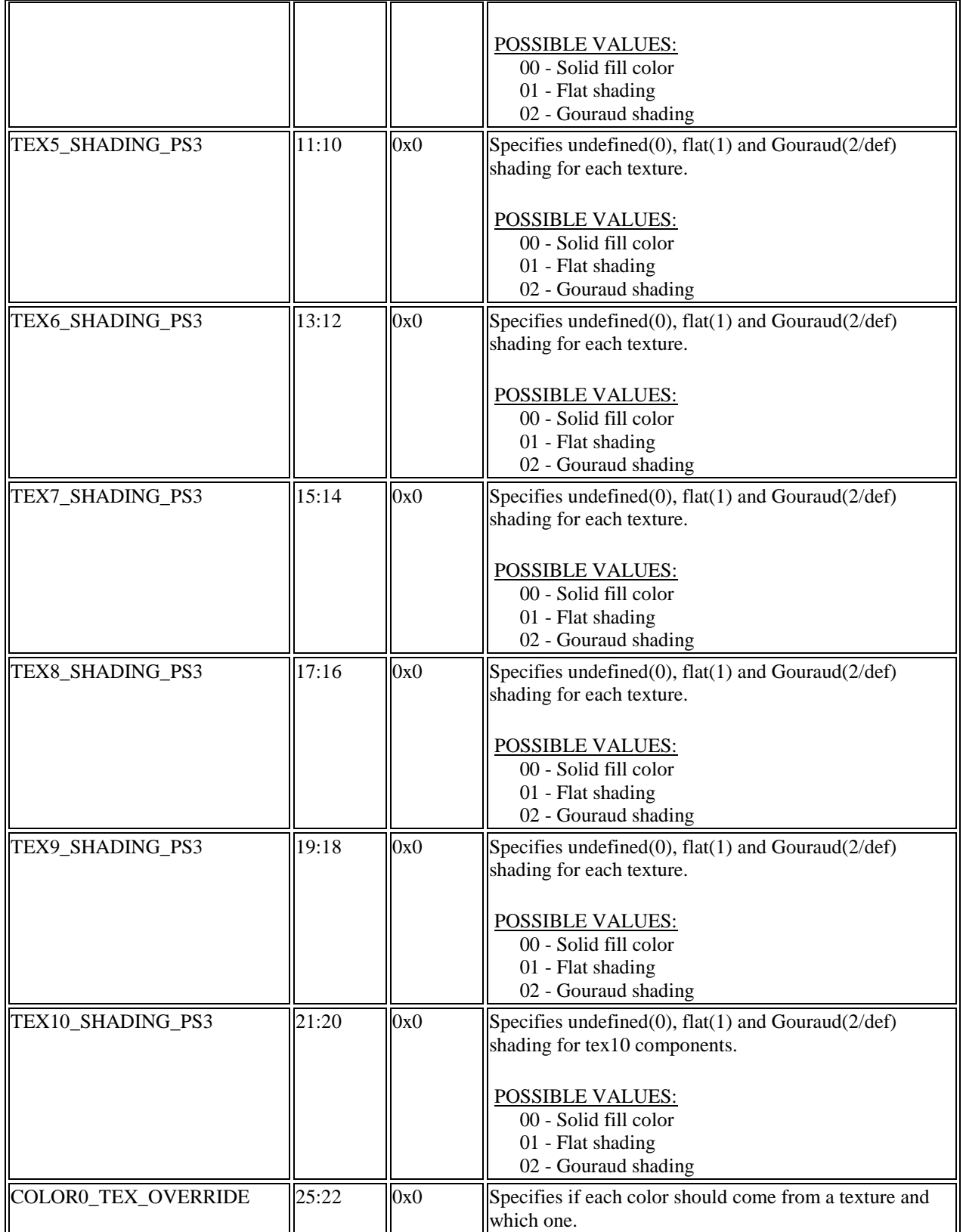

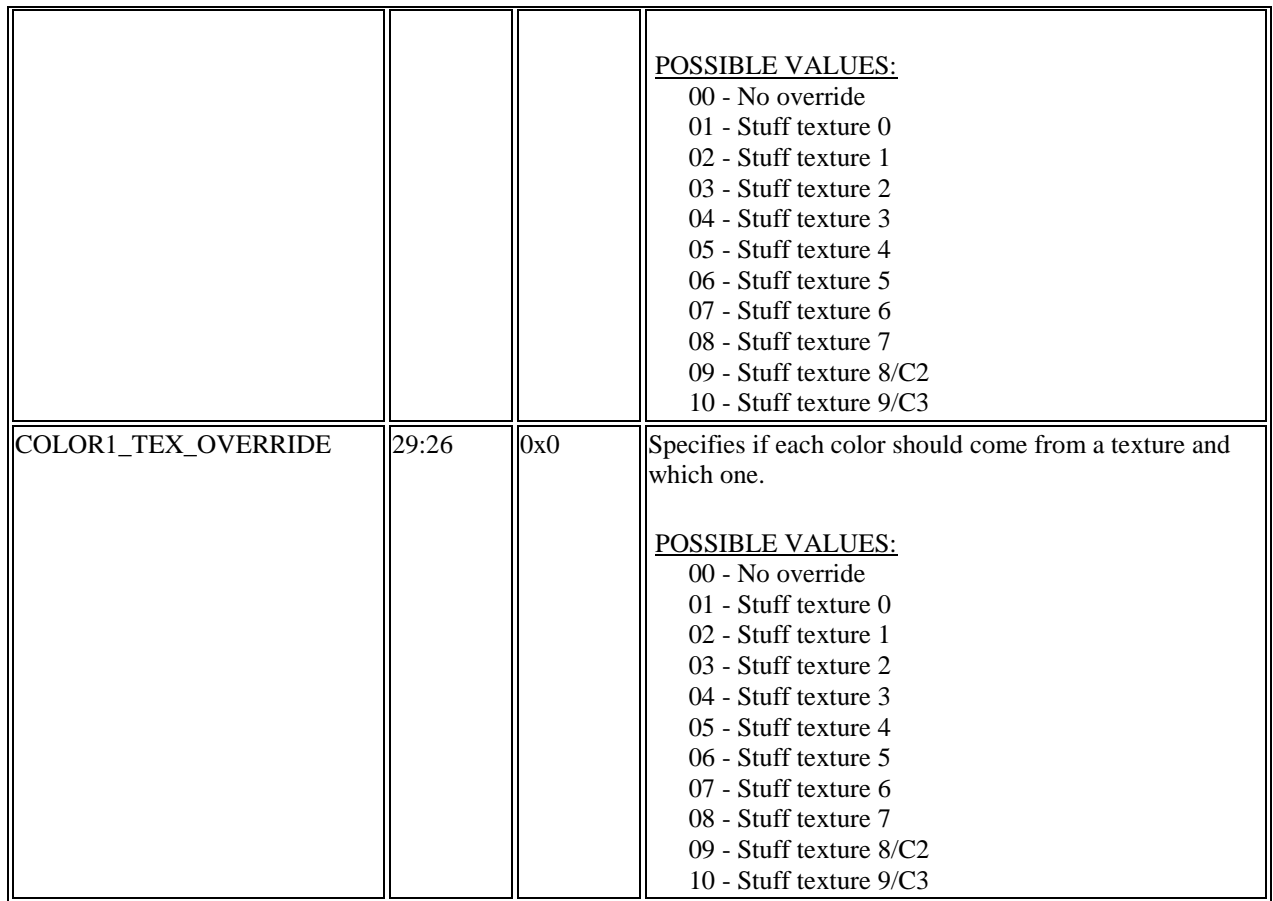

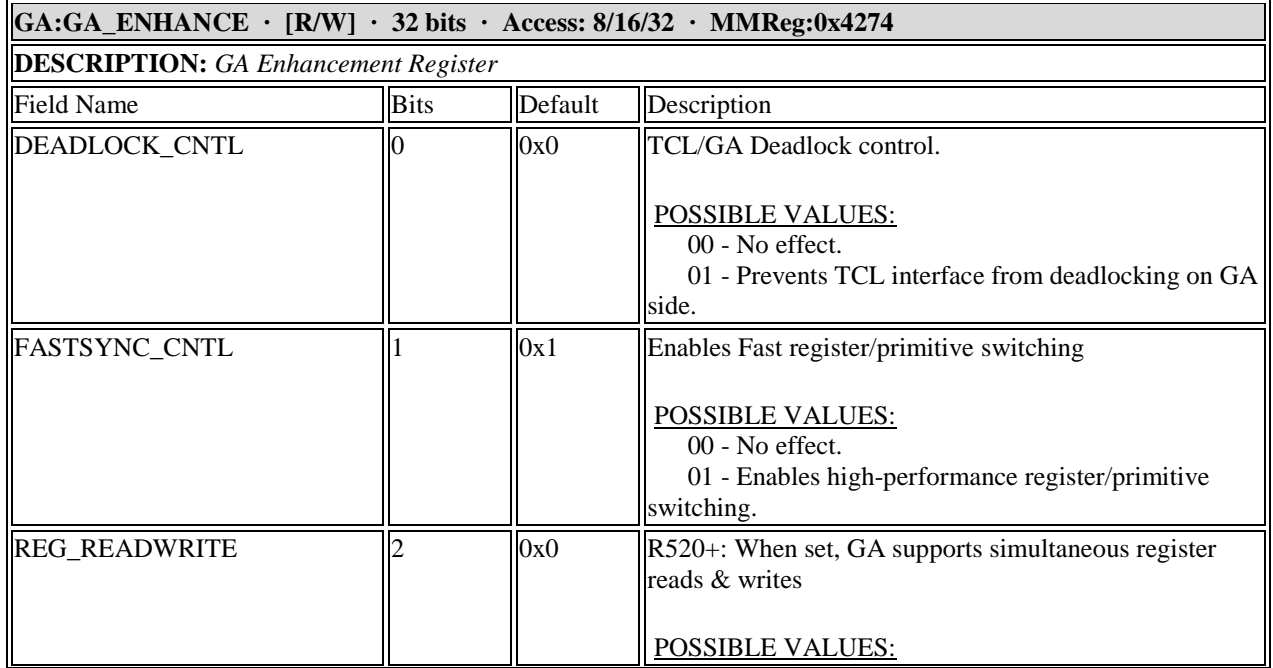

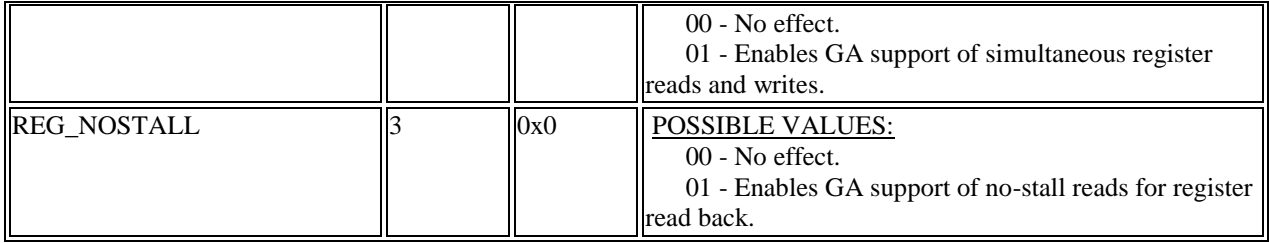

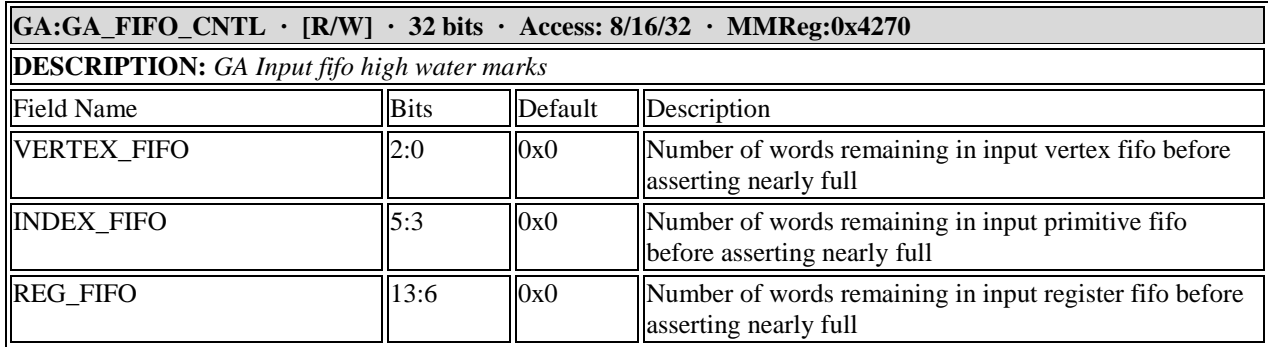

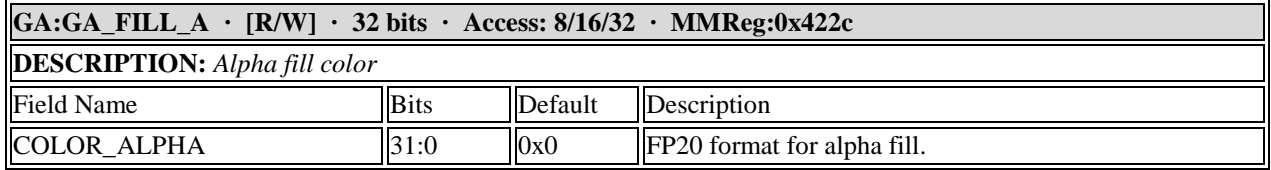

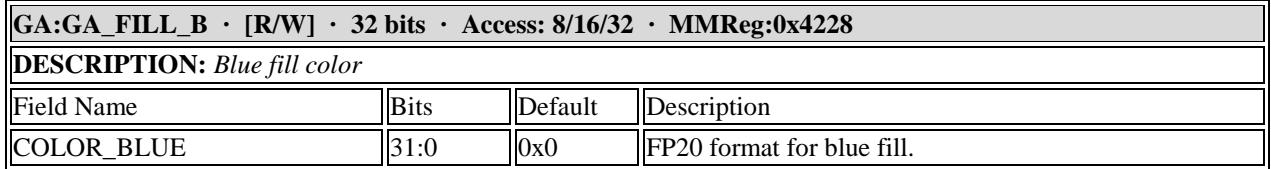

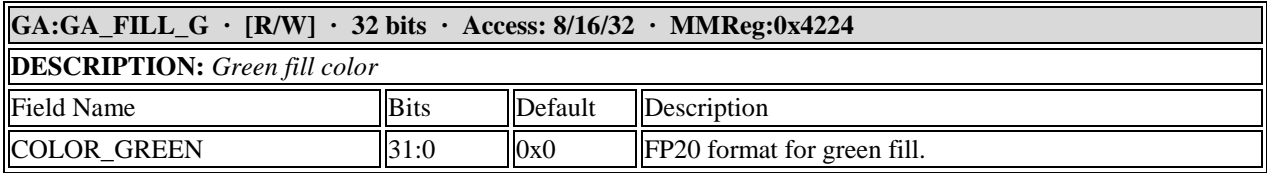

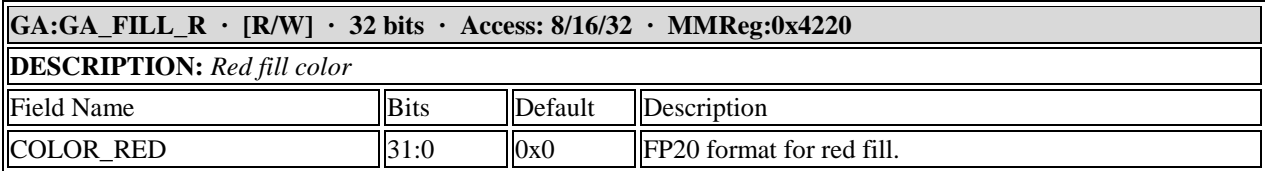

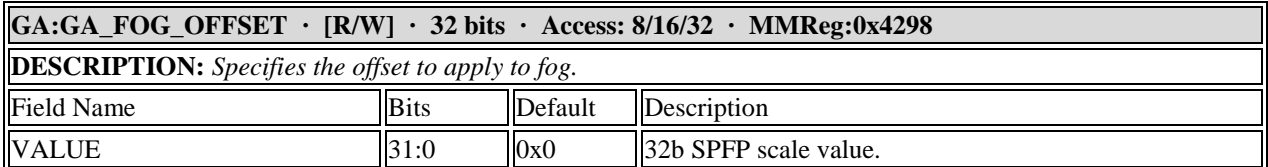

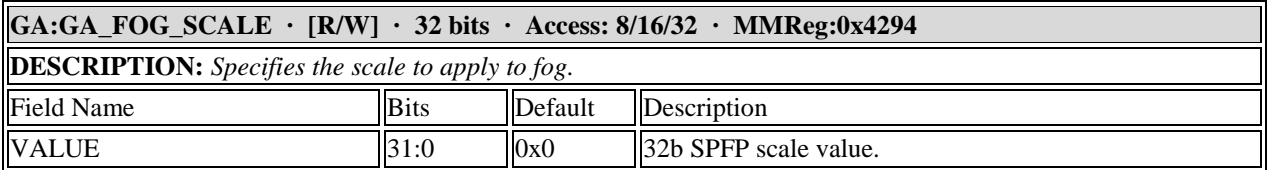

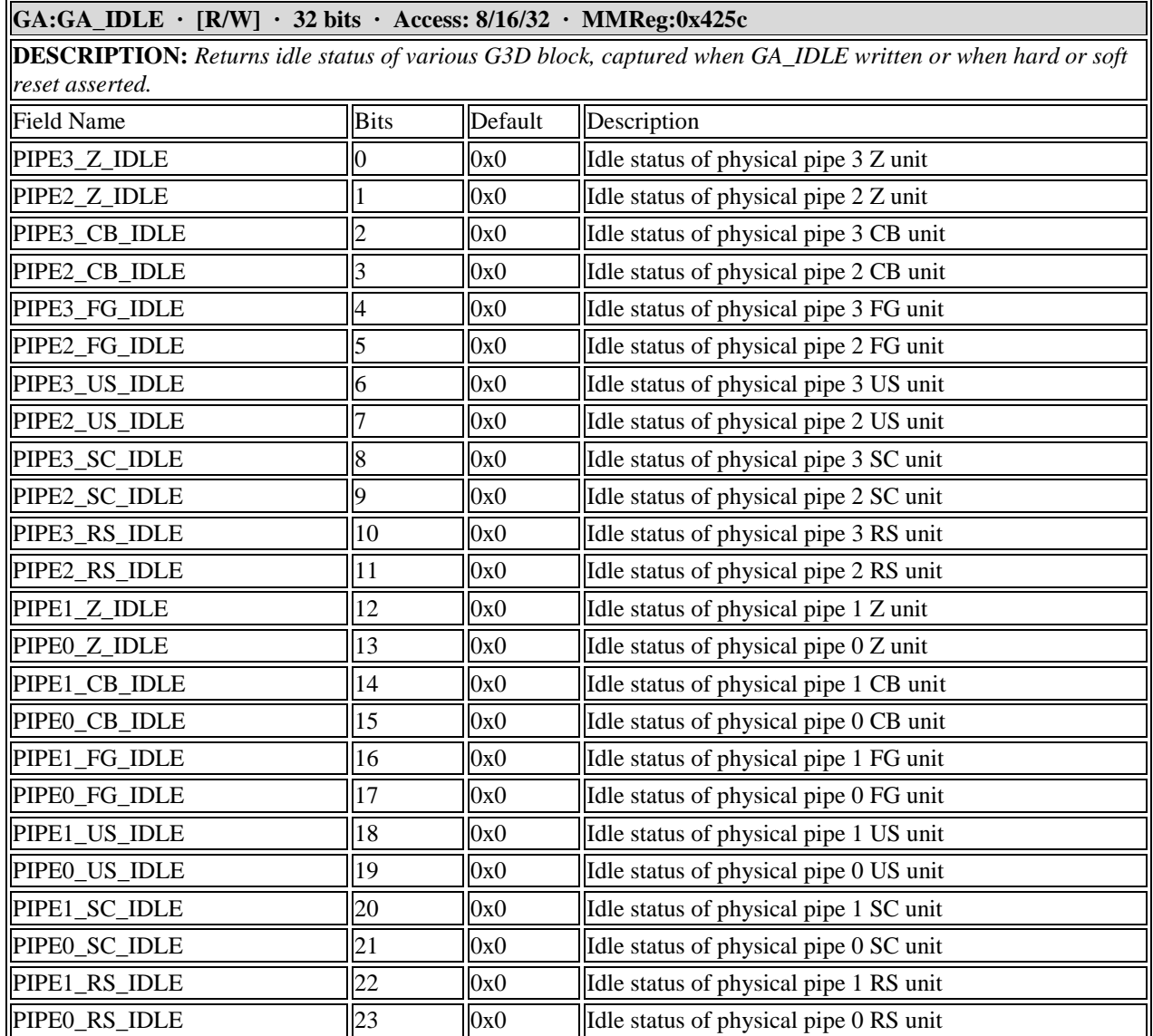

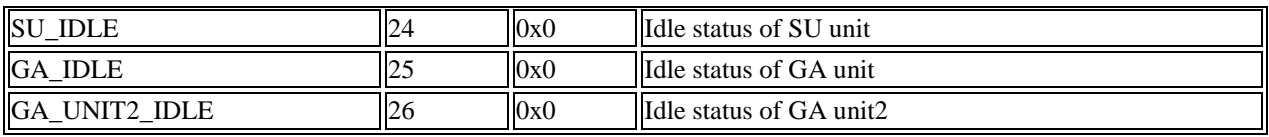

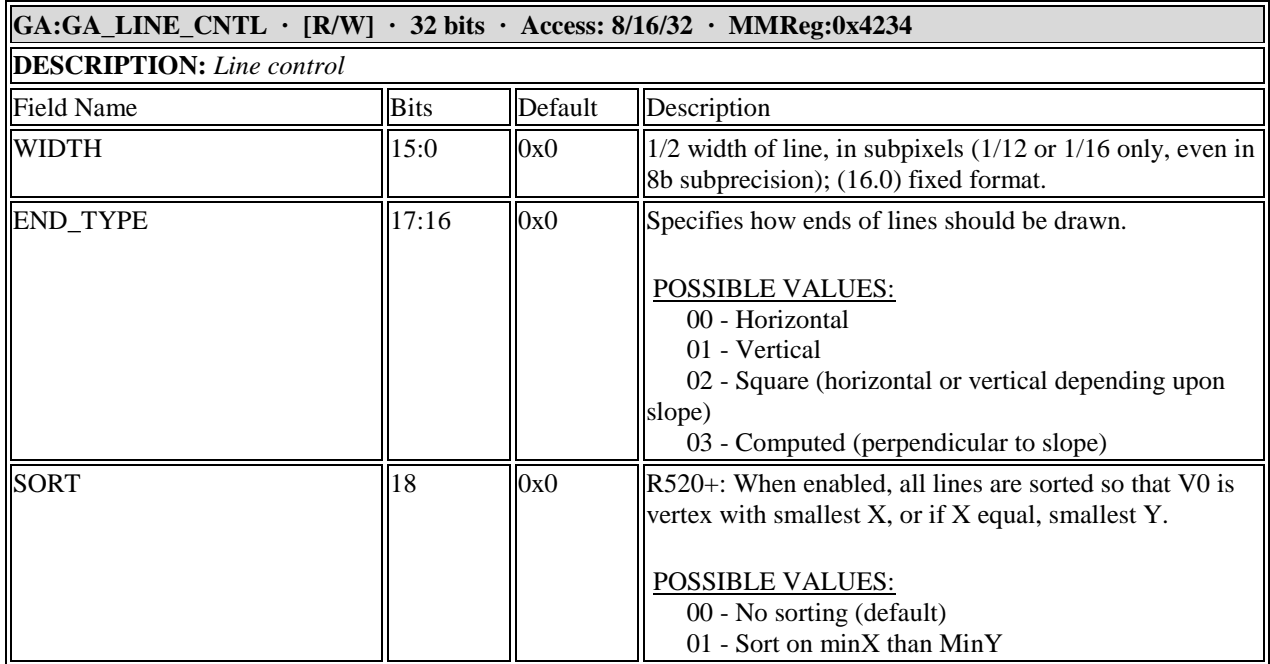

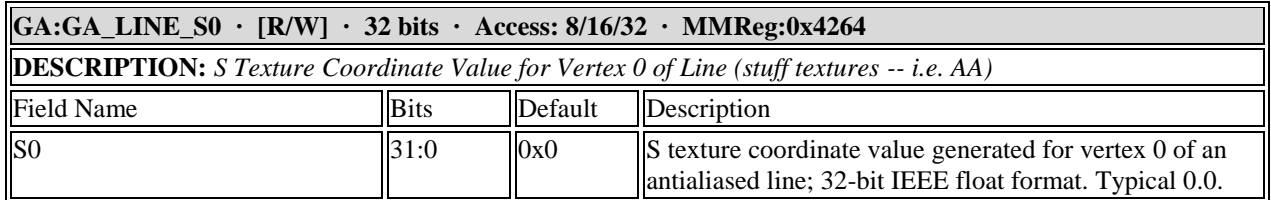

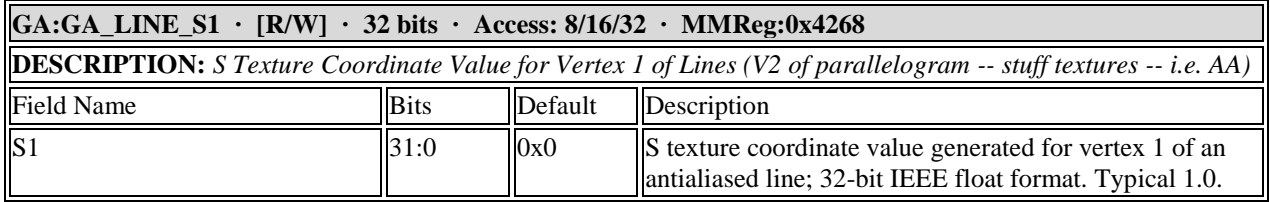

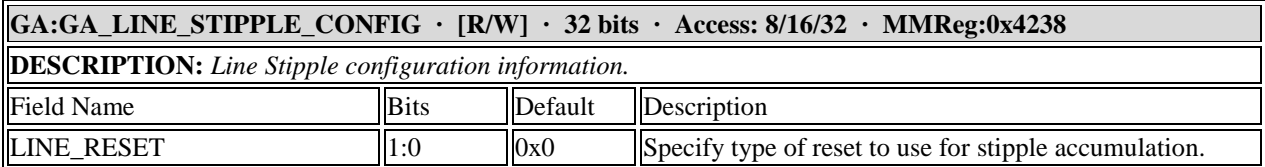

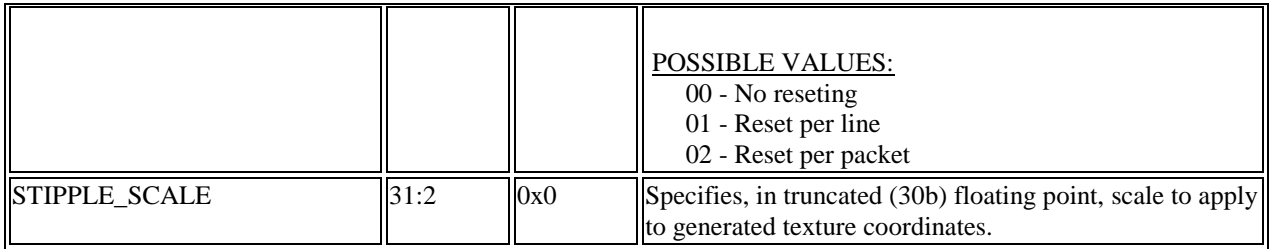

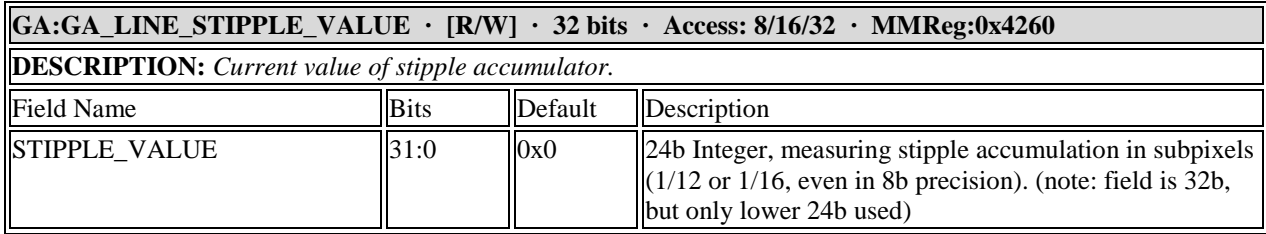

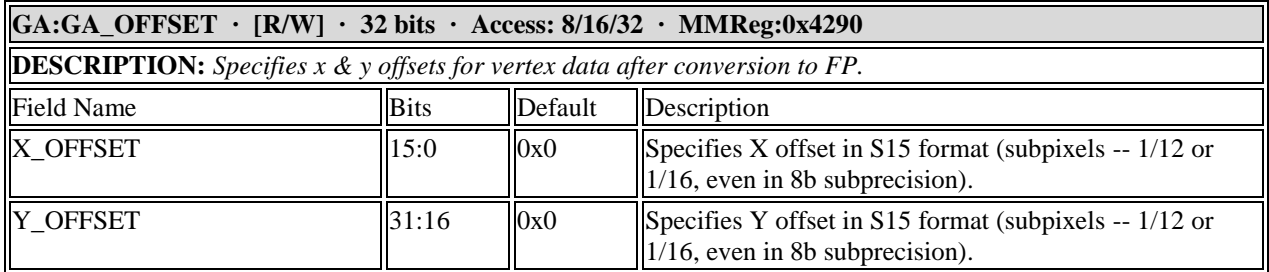

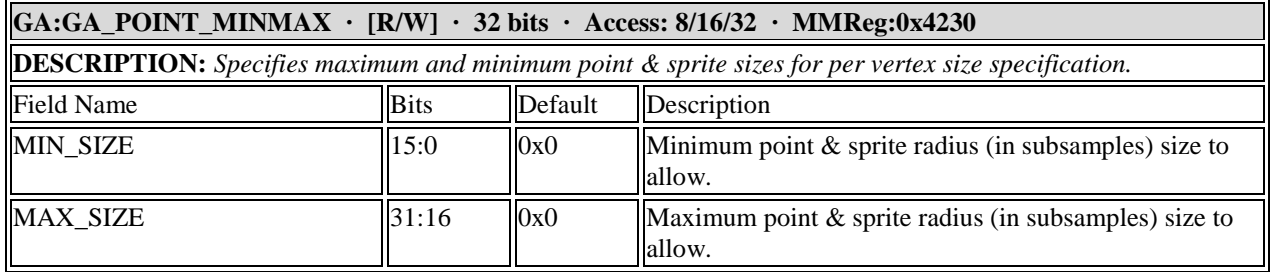

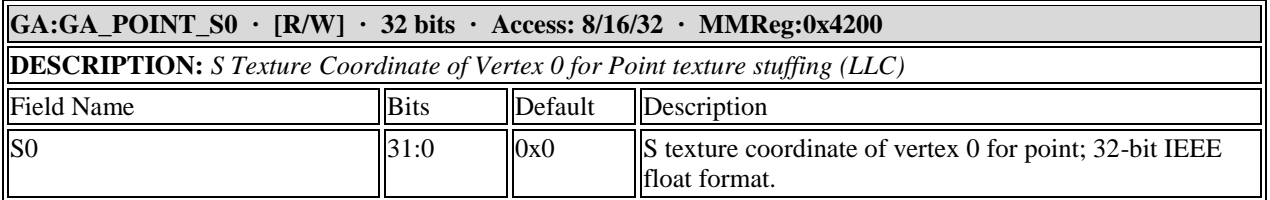

## **GA:GA\_POINT\_S1 · [R/W] · 32 bits · Access: 8/16/32 · MMReg:0x4208 DESCRIPTION:** *S Texture Coordinate of Vertex 2 for Point texture stuffing (URC)*

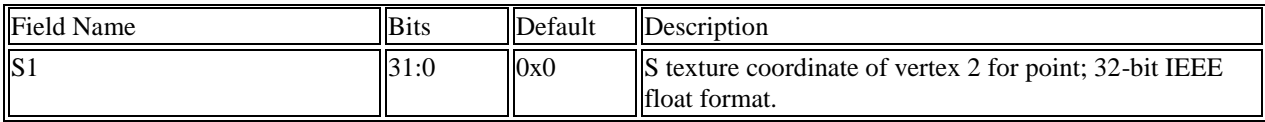

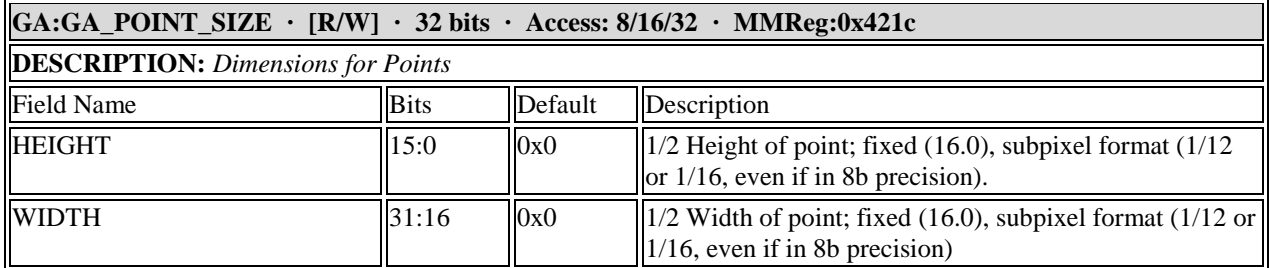

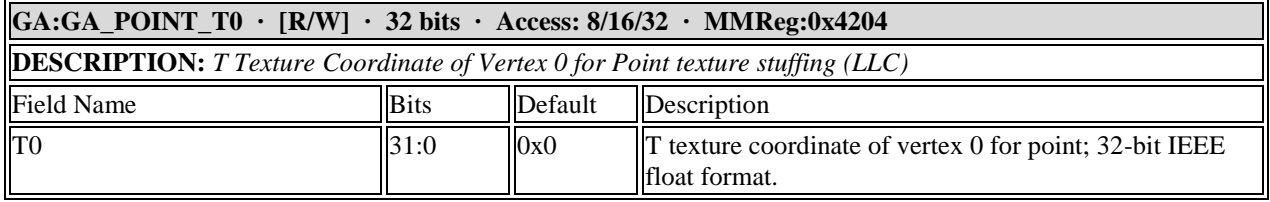

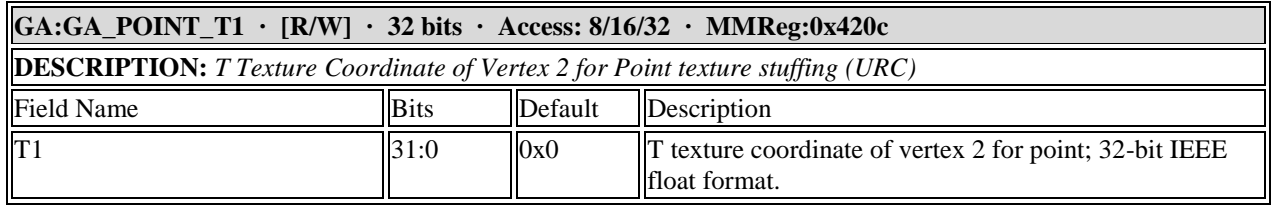

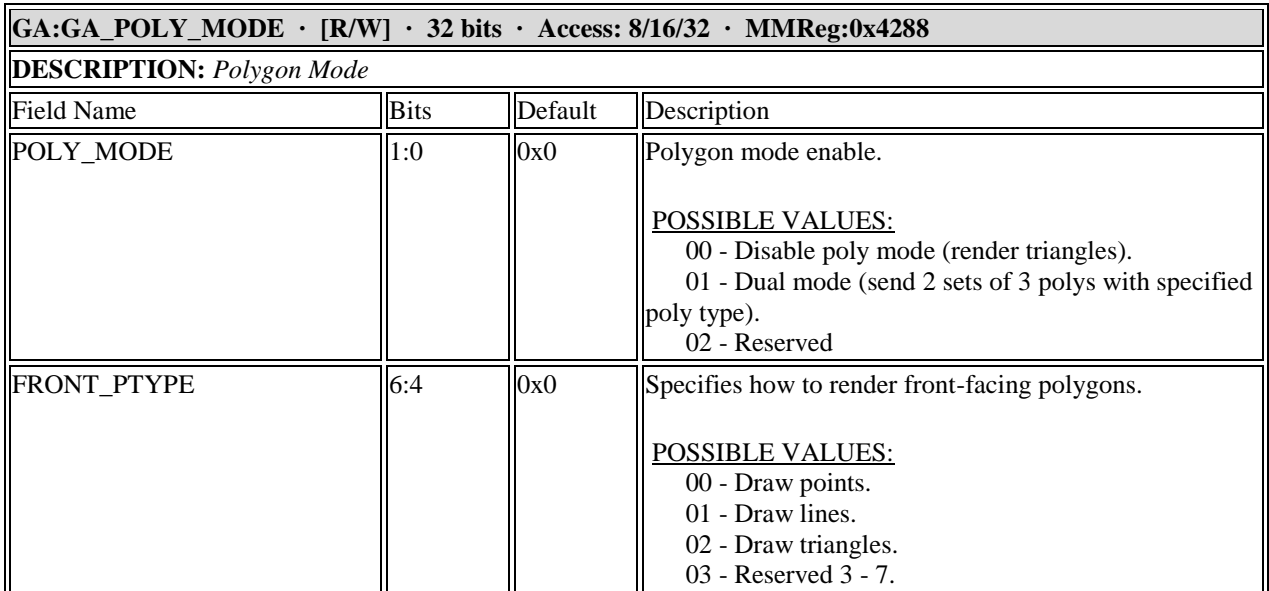

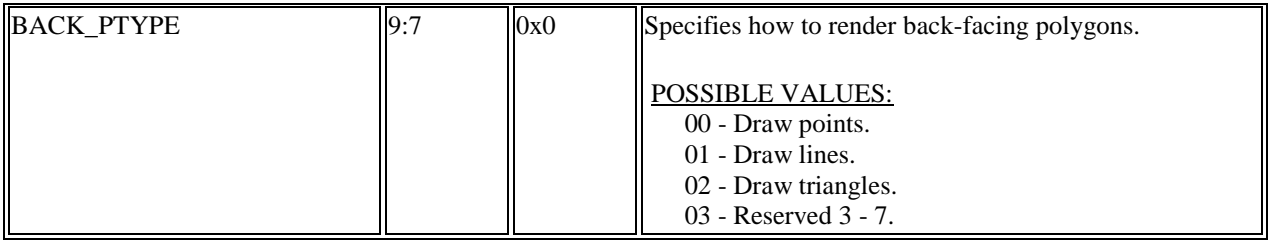

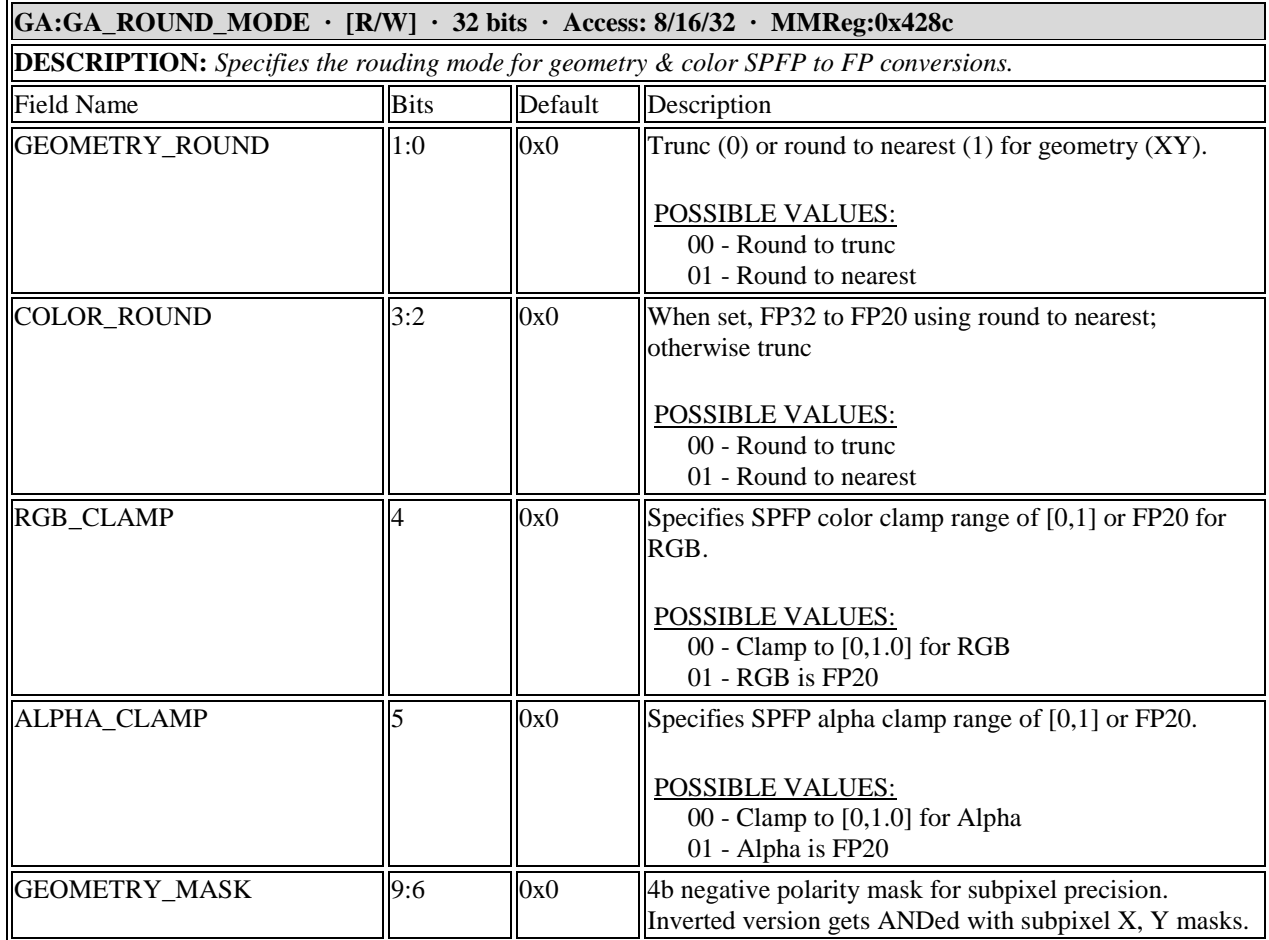

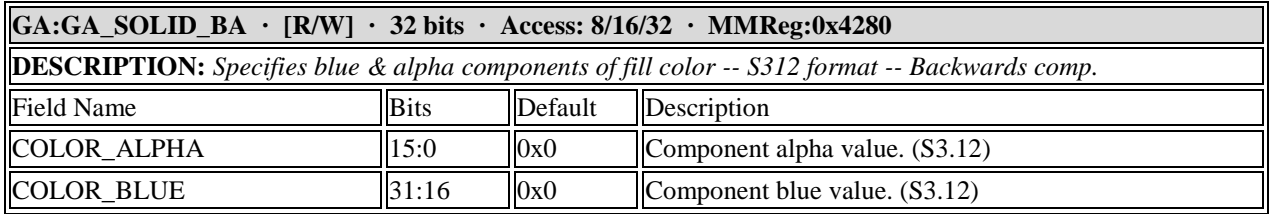

# **GA:GA\_SOLID\_RG · [R/W] · 32 bits · Access: 8/16/32 · MMReg:0x427c**

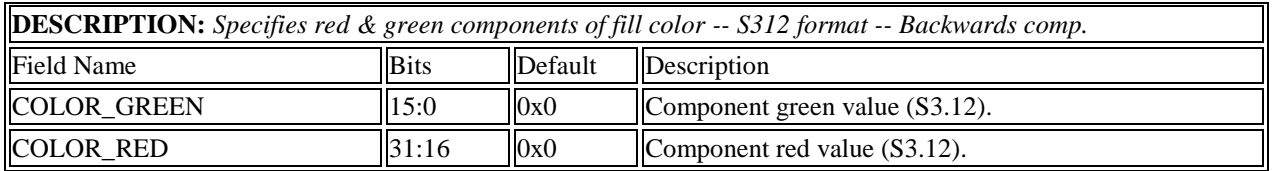

### **GA:GA\_TRIANGLE\_STIPPLE · [R/W] · 32 bits · Access: 8/16/32 · MMReg:0x4214**

**DESCRIPTION:** *Specifies amount to shift integer position of vertex (screen space) before converting to float for triangle stipple.*

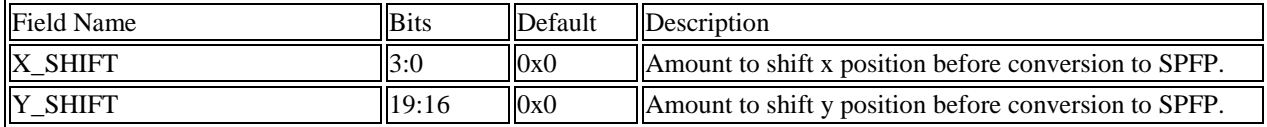

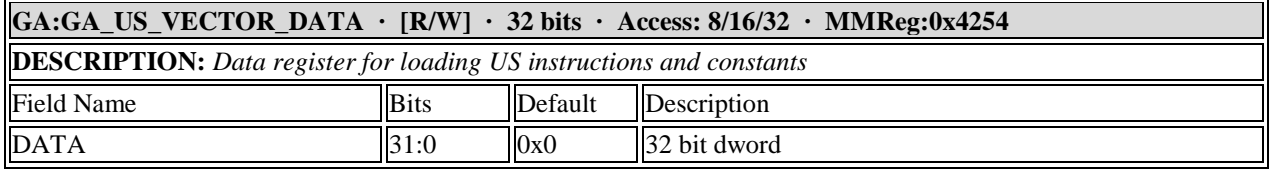

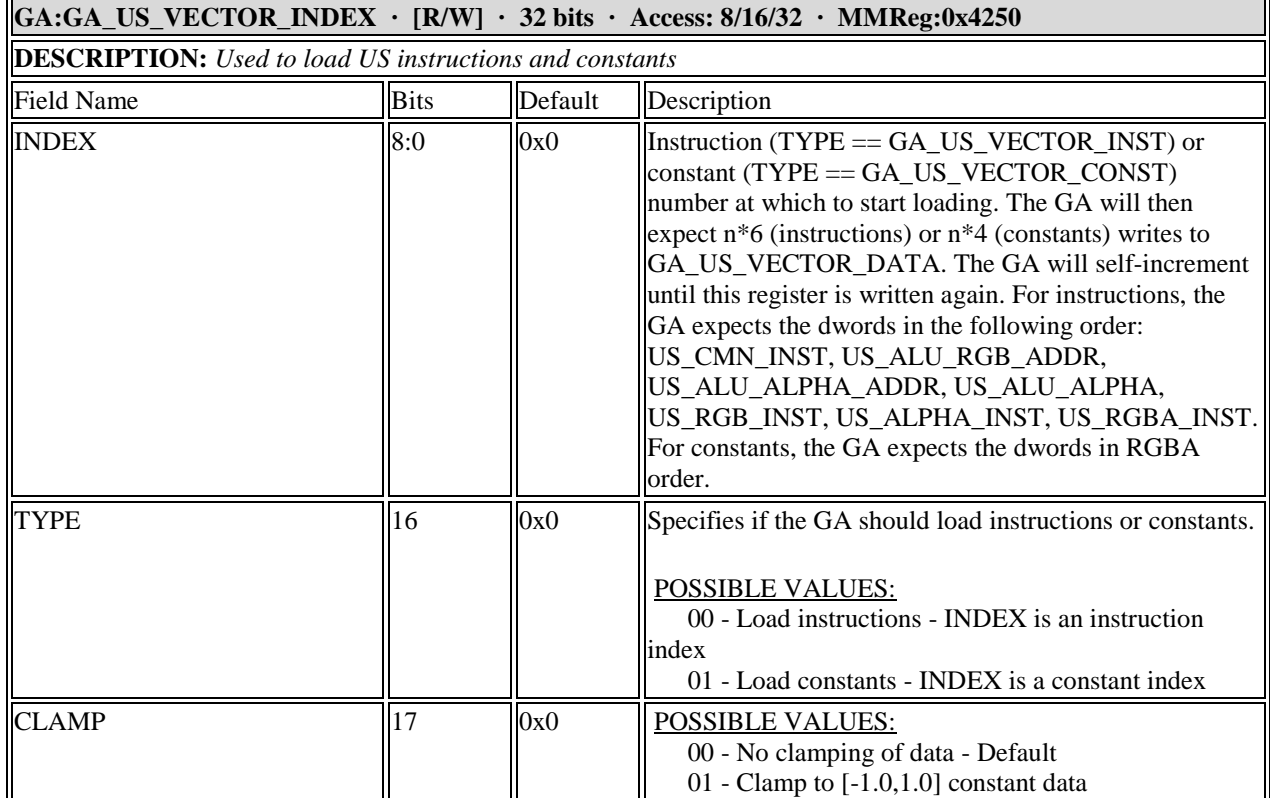

## **10.4 Graphics Backend Registers**

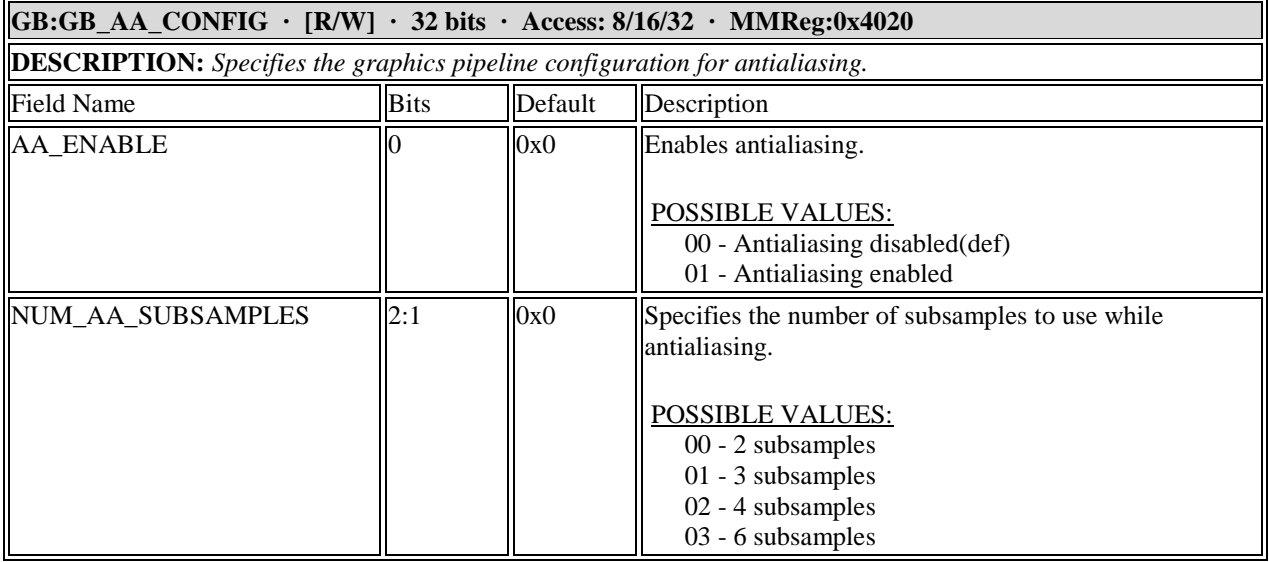

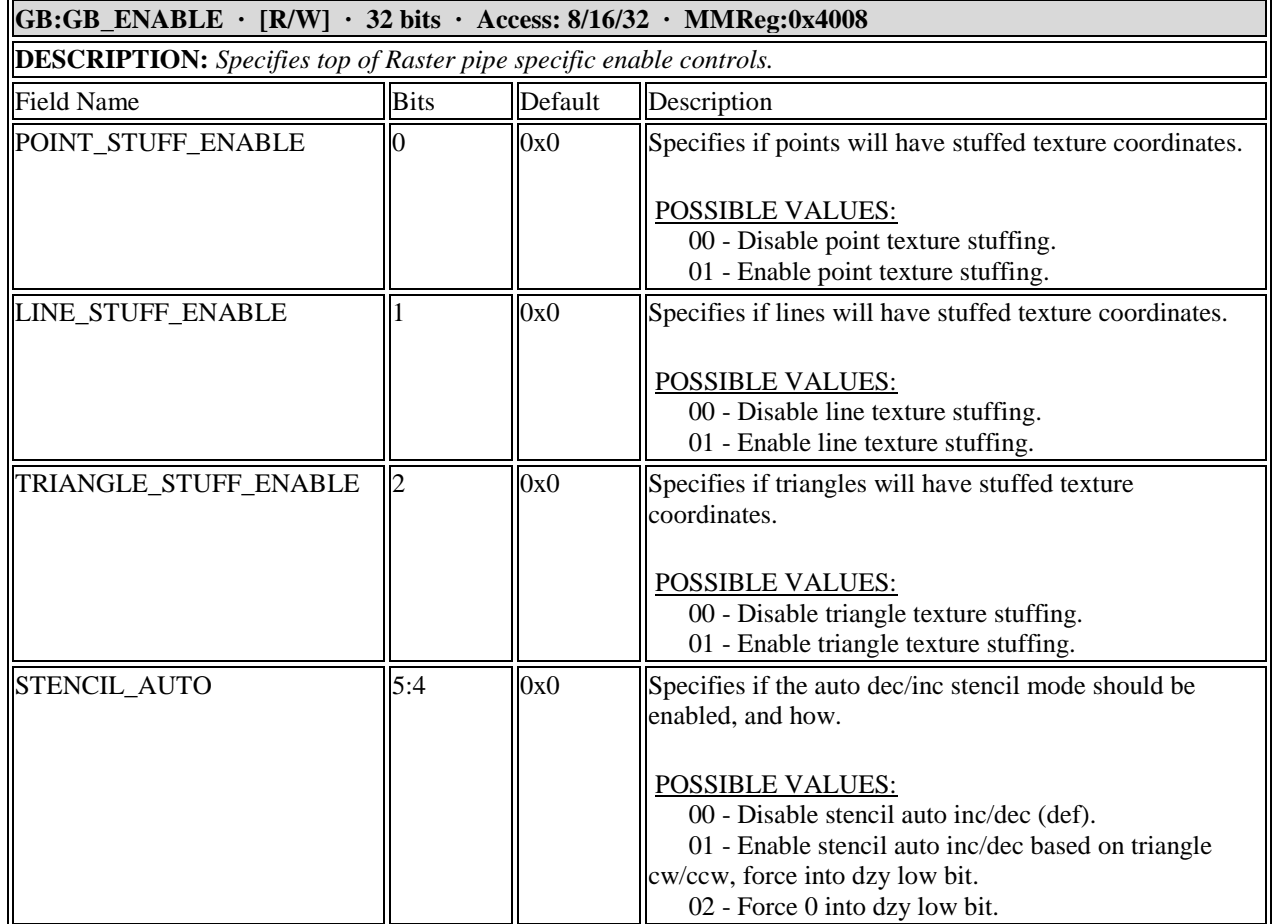

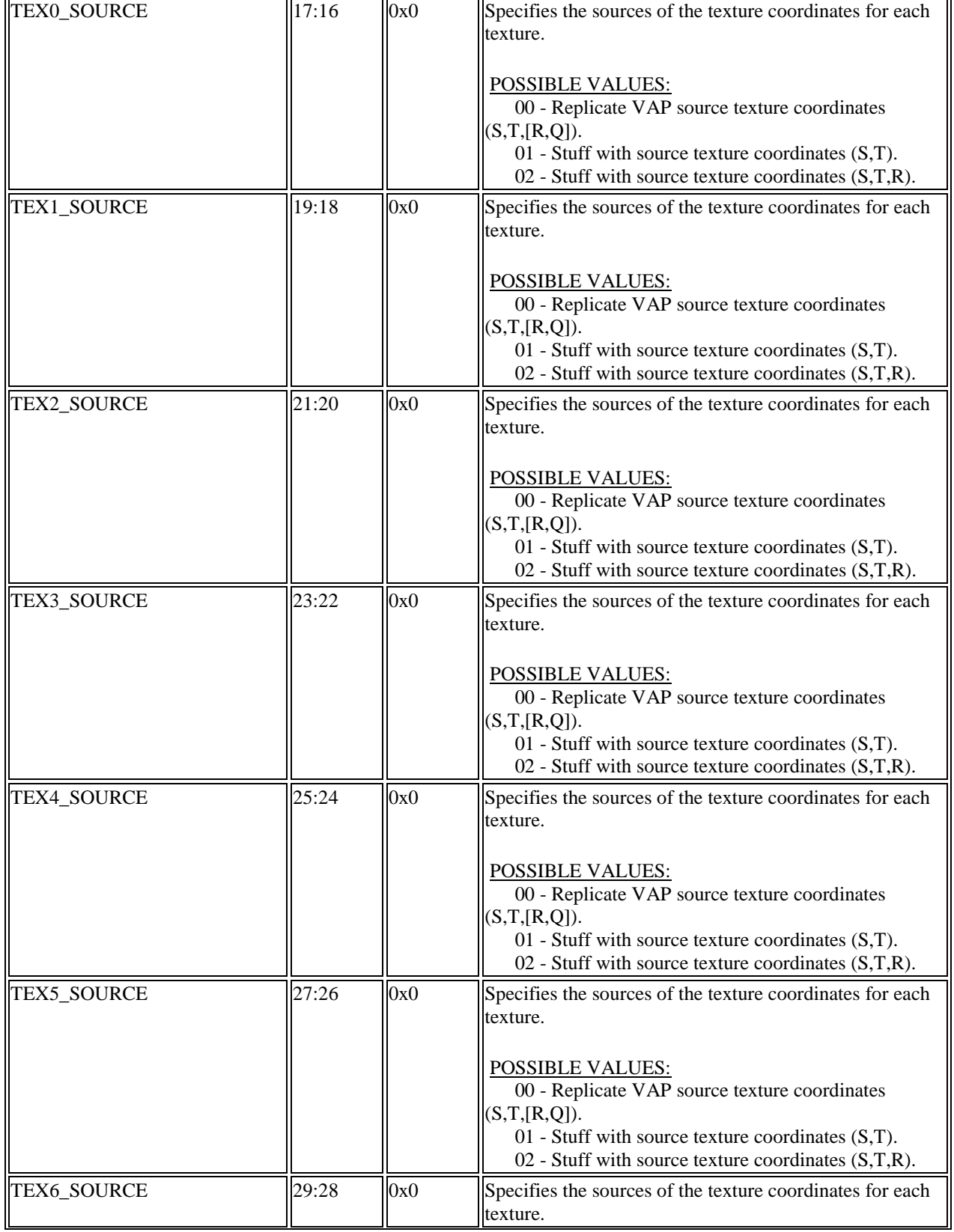

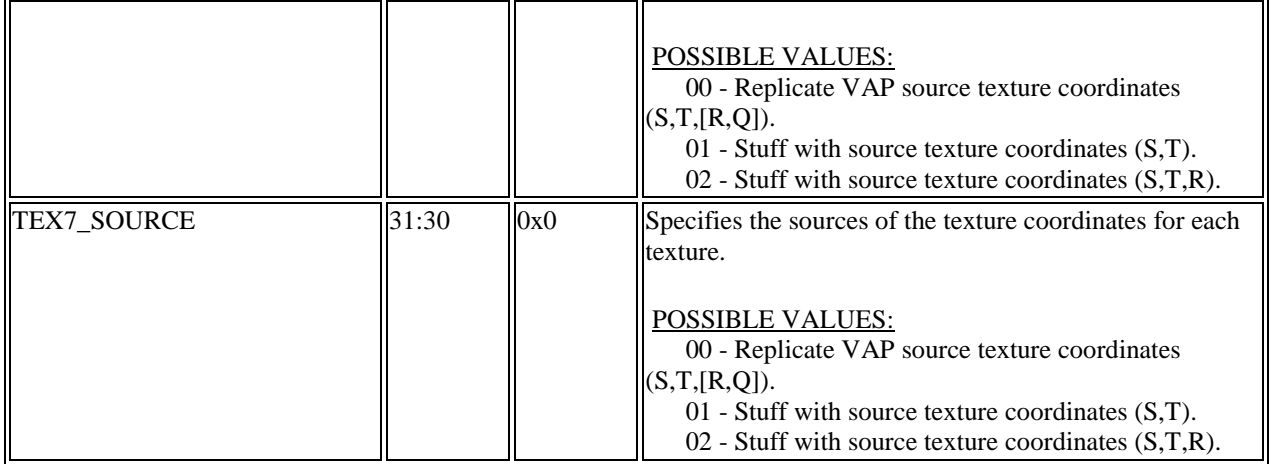

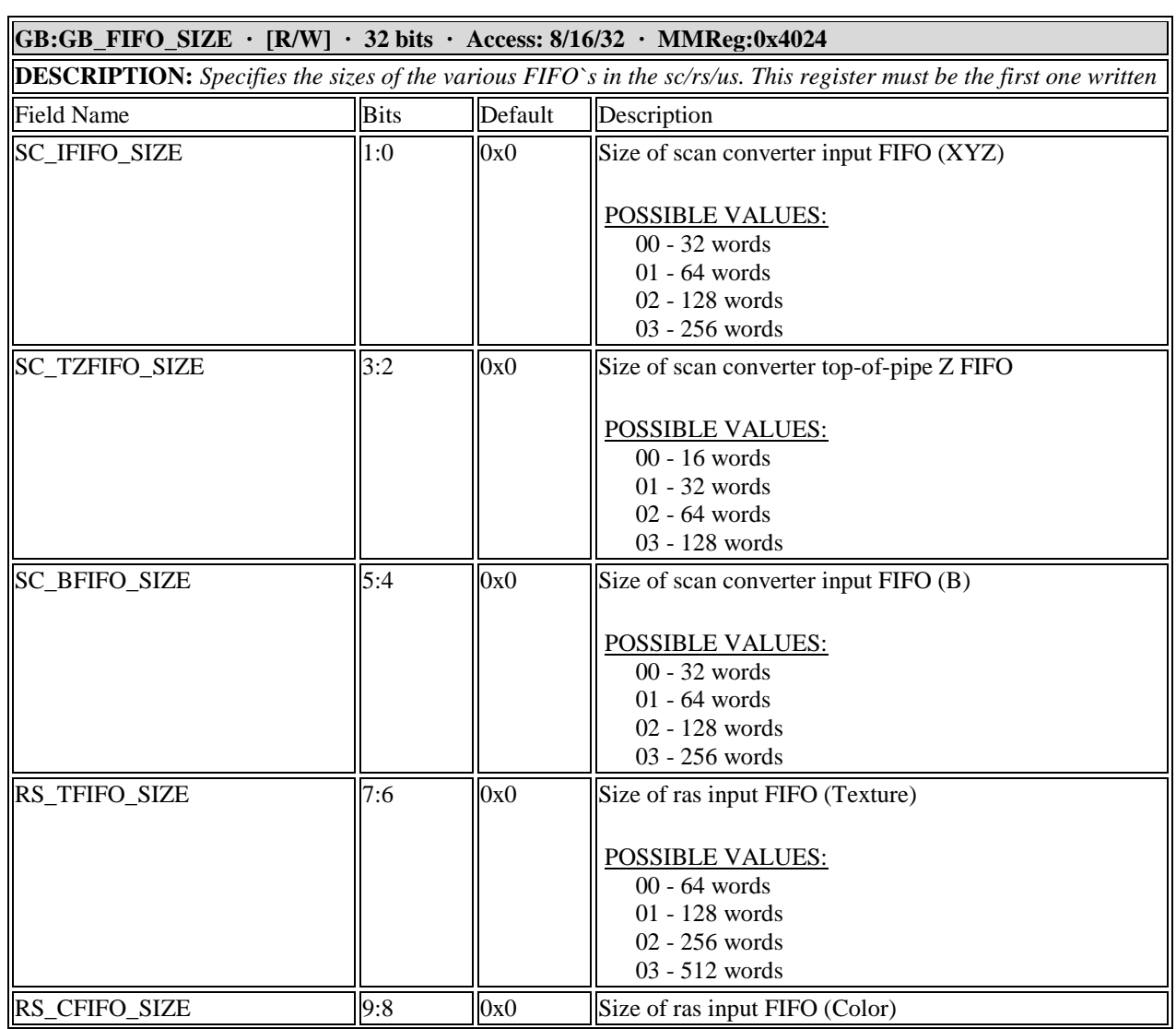

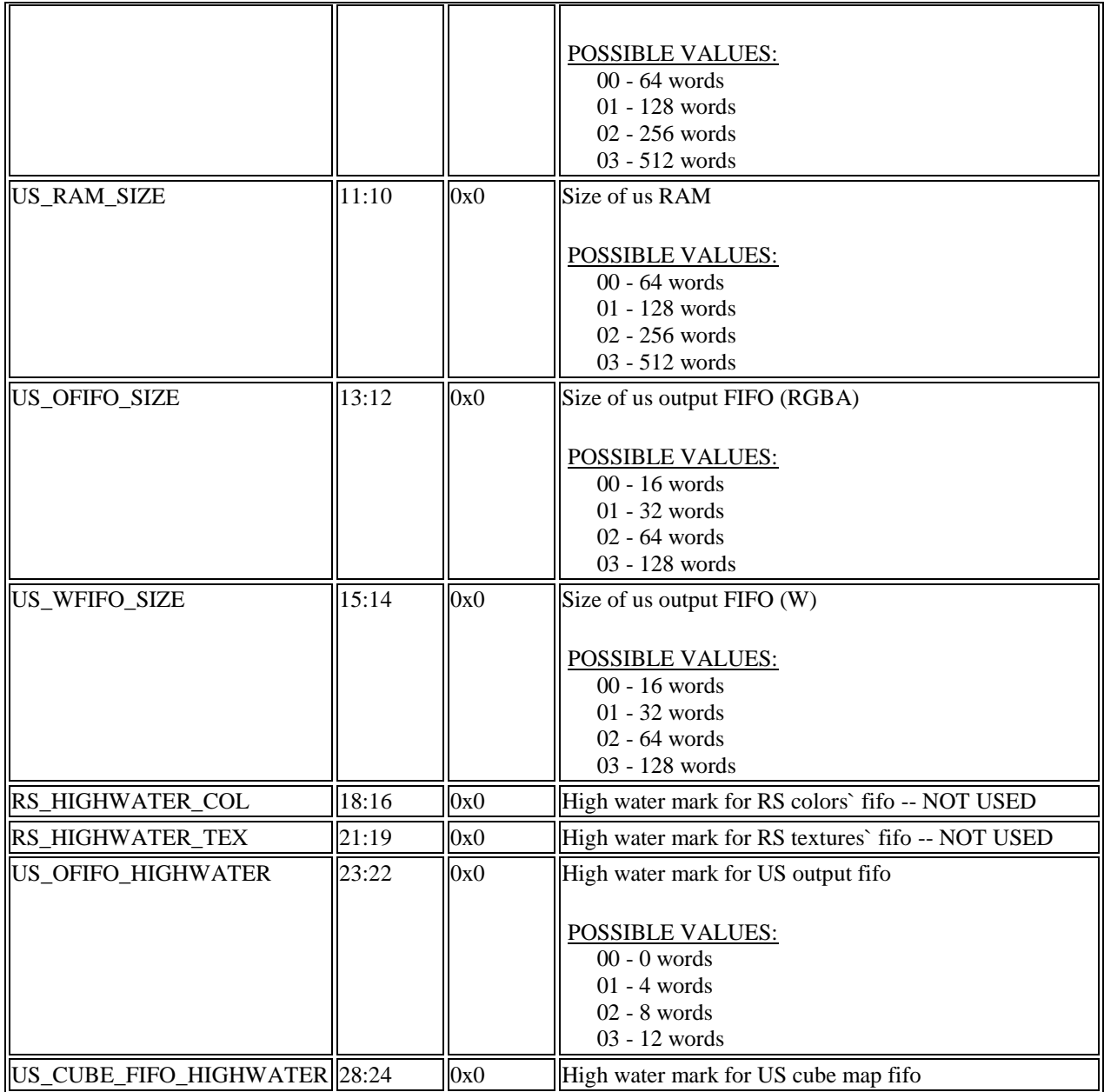

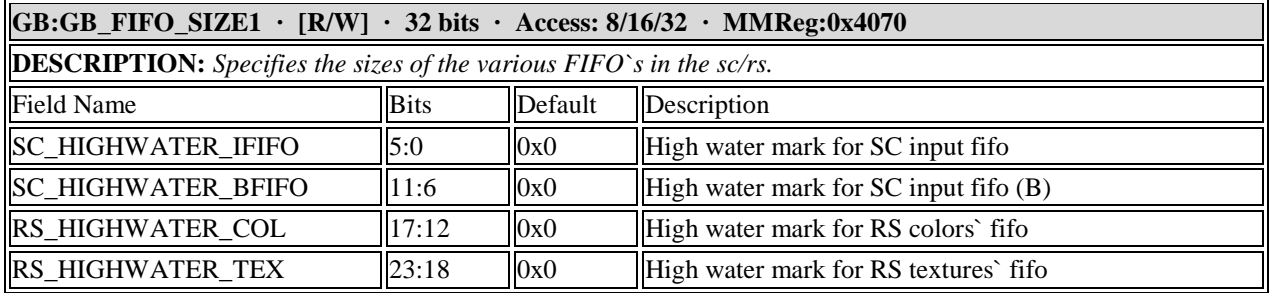

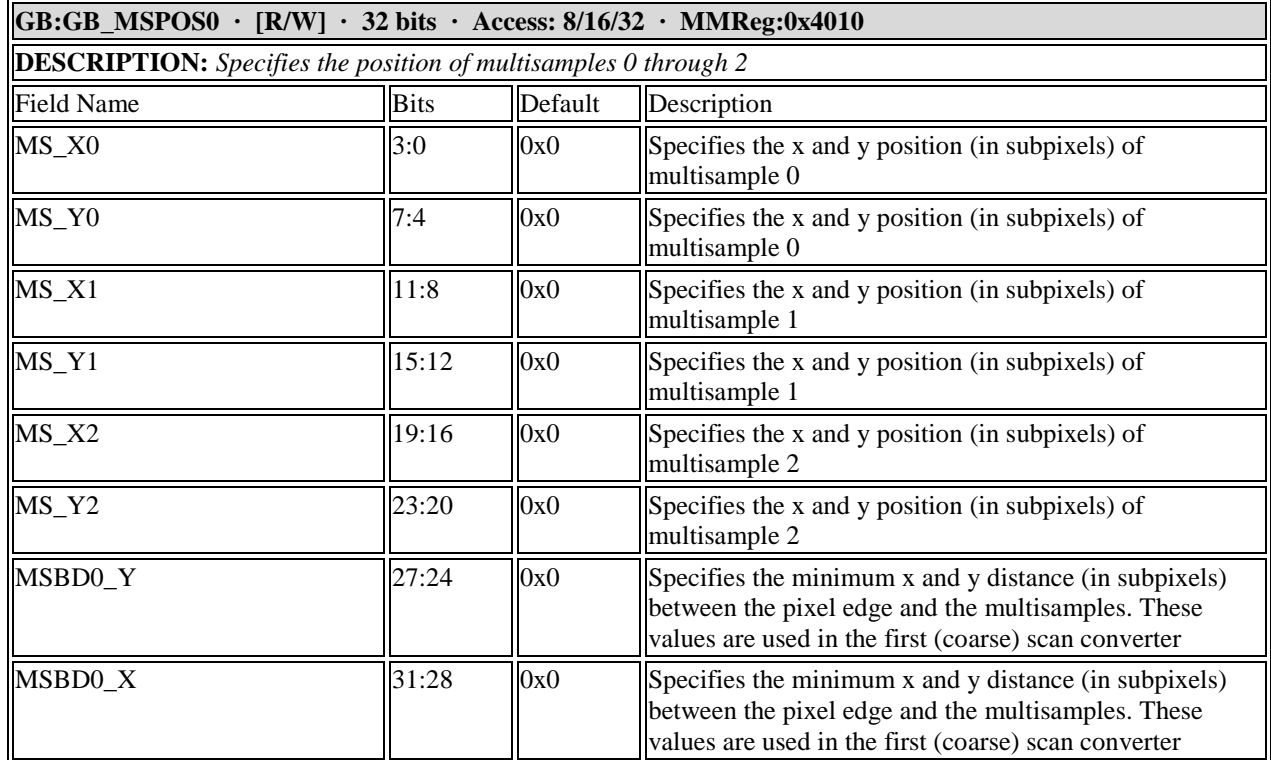

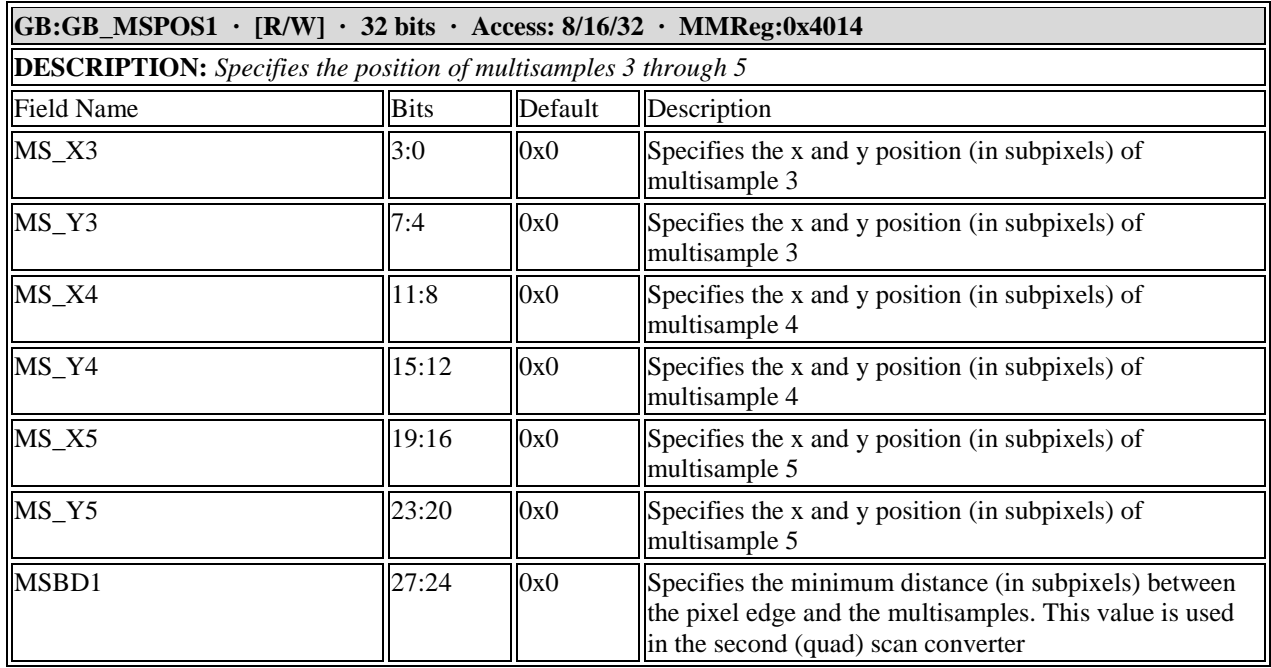

### **GB:GB\_PIPE\_SELECT · [R/W] · 32 bits · Access: 8/16/32 · MMReg:0x402c**

**DESCRIPTION:** *Selects which of 4 pipes are active.*

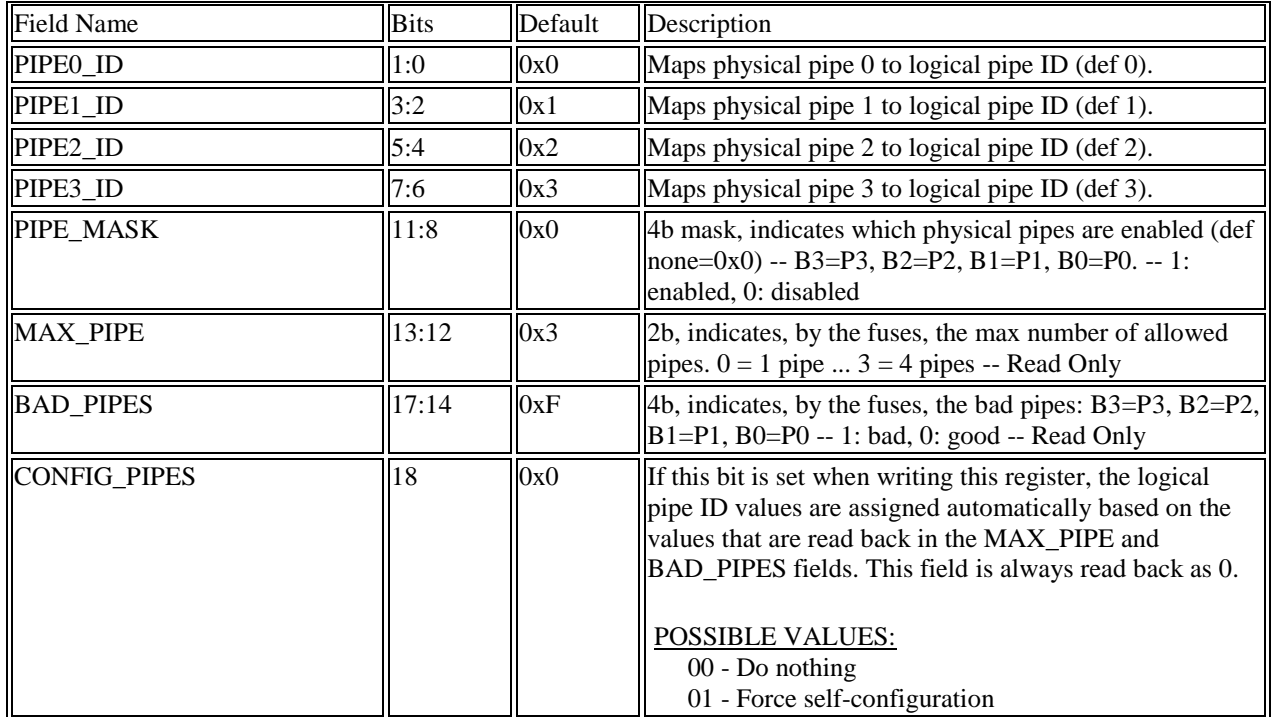

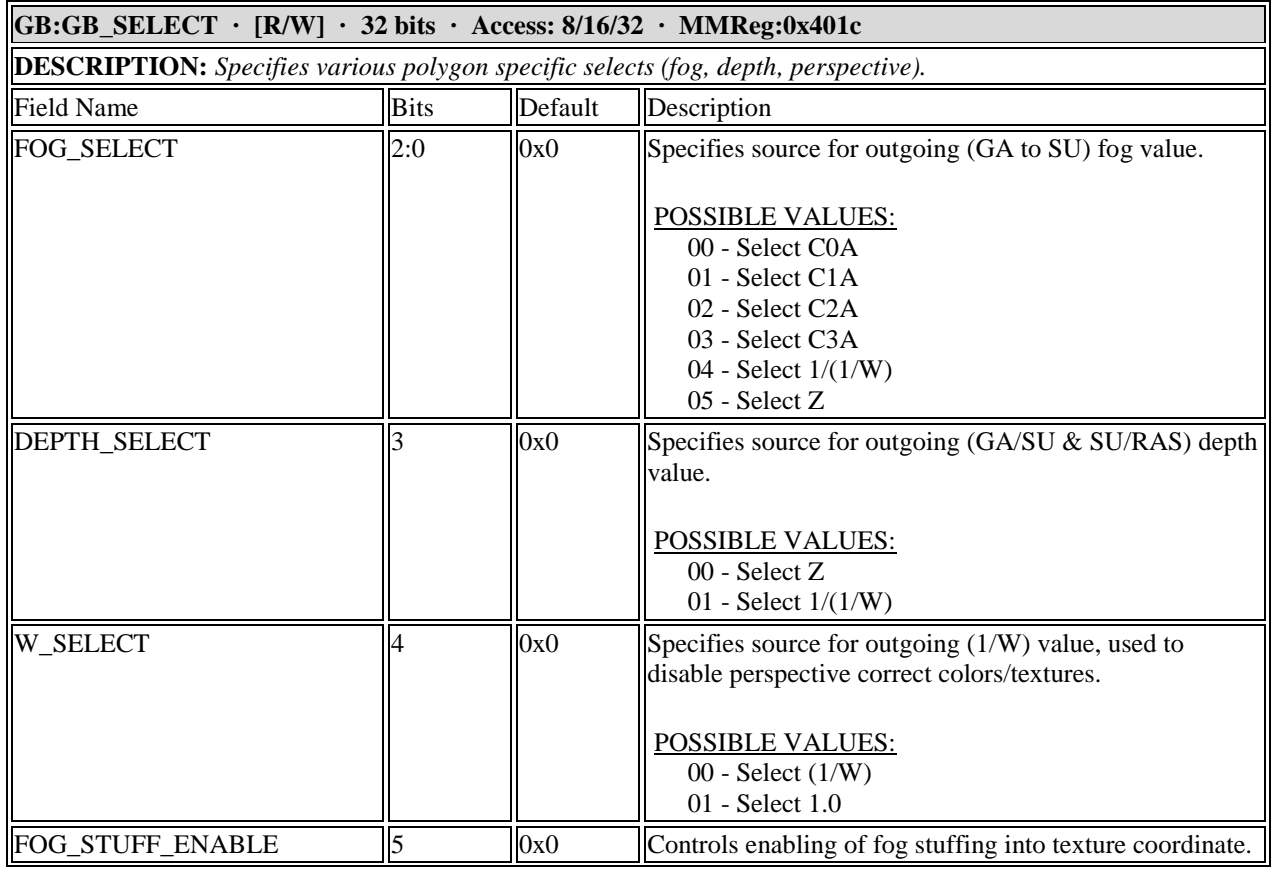

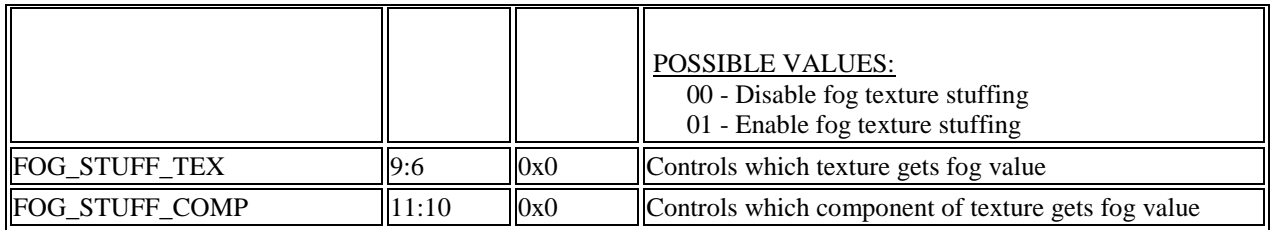

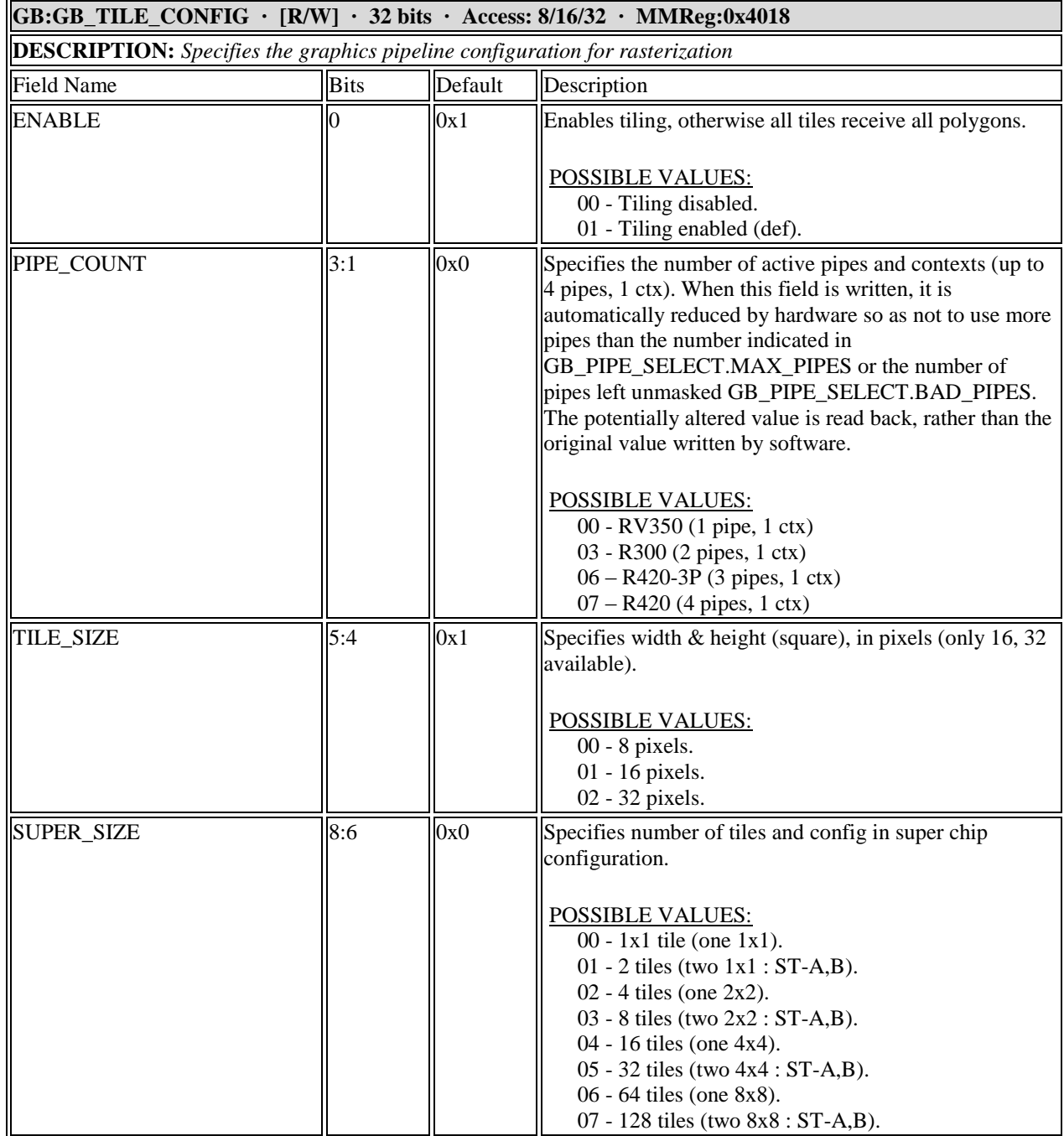

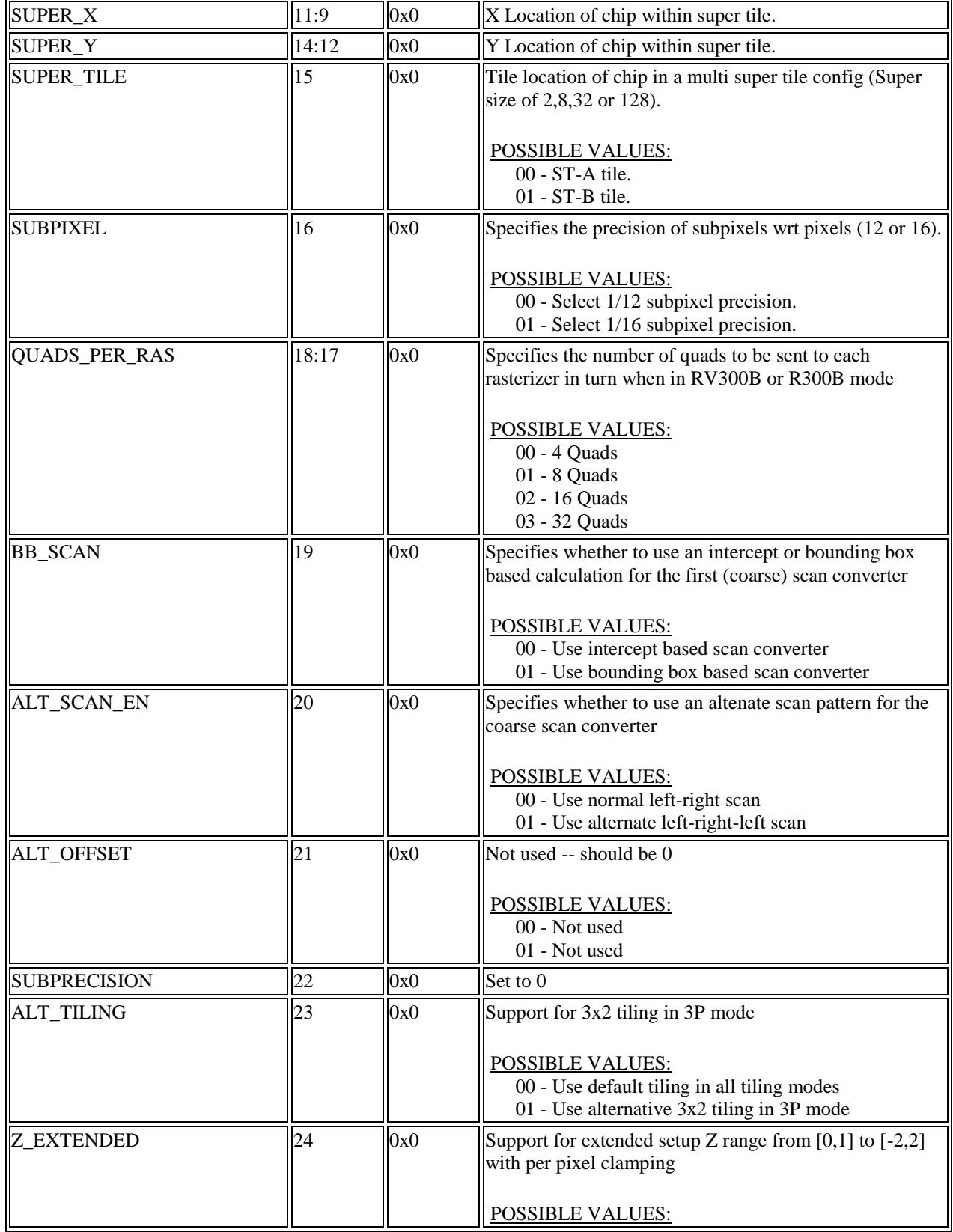

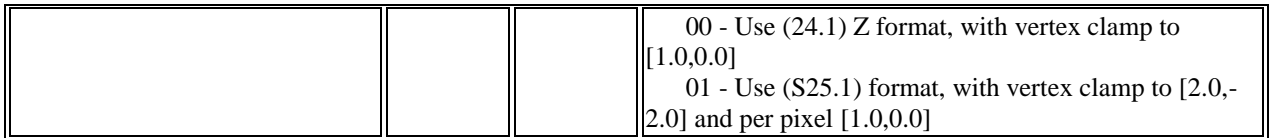

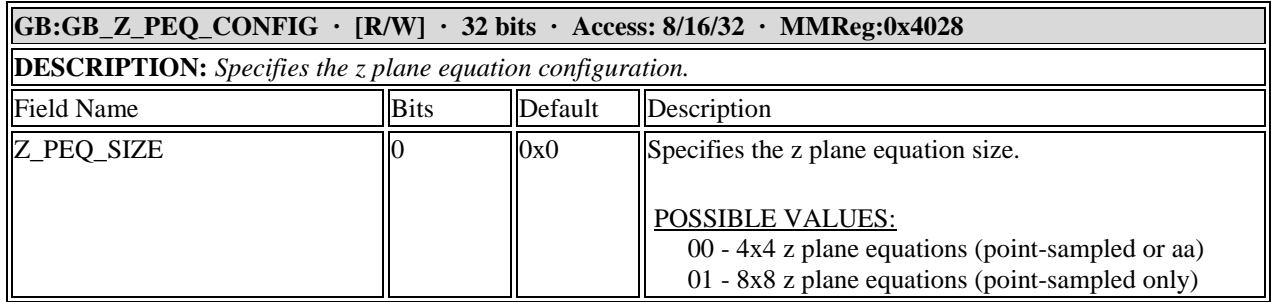

## **10.5 Rasterizer Registers**

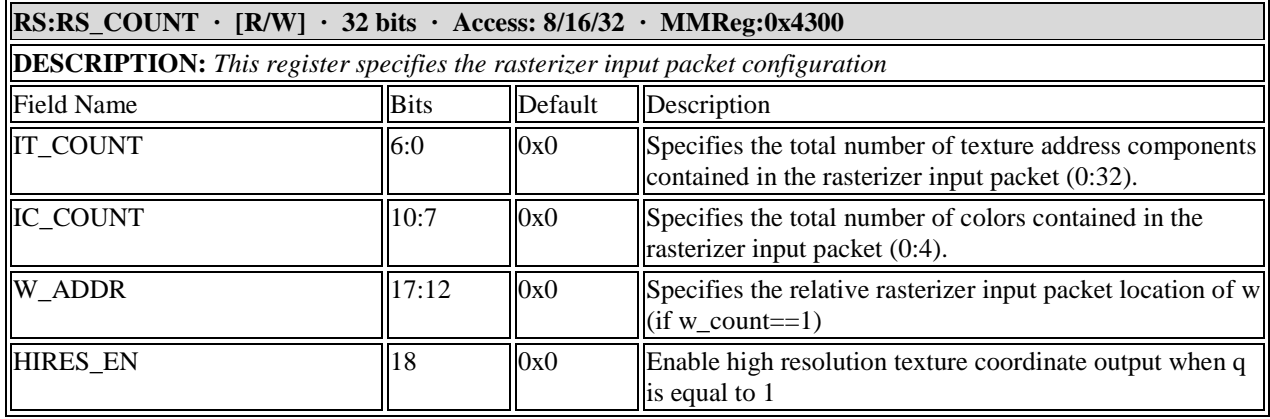

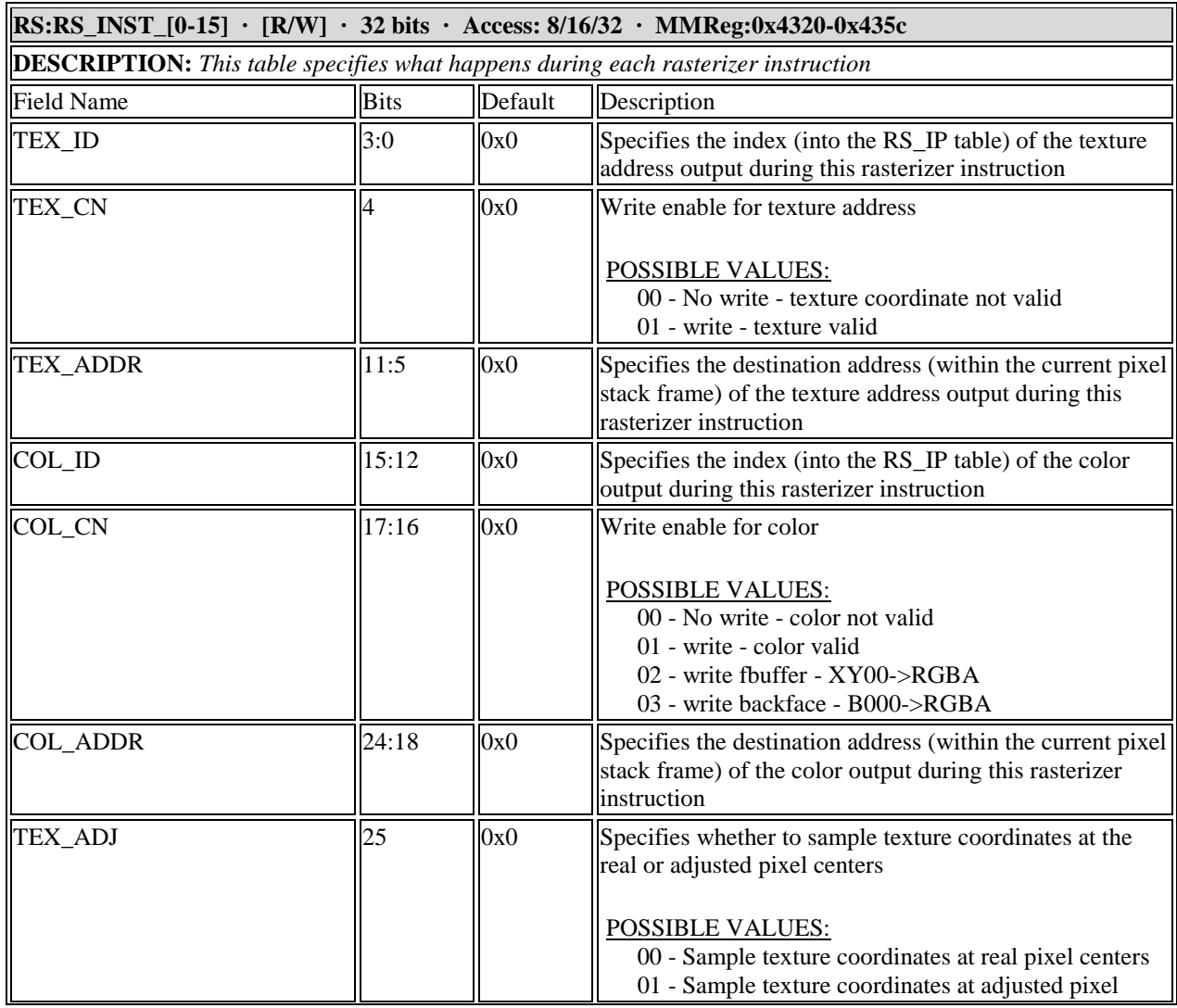

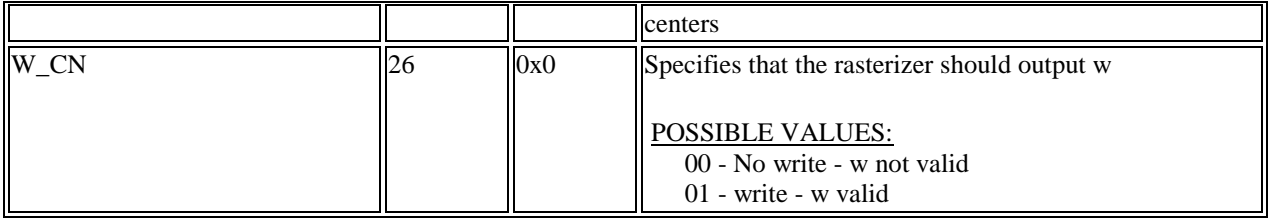

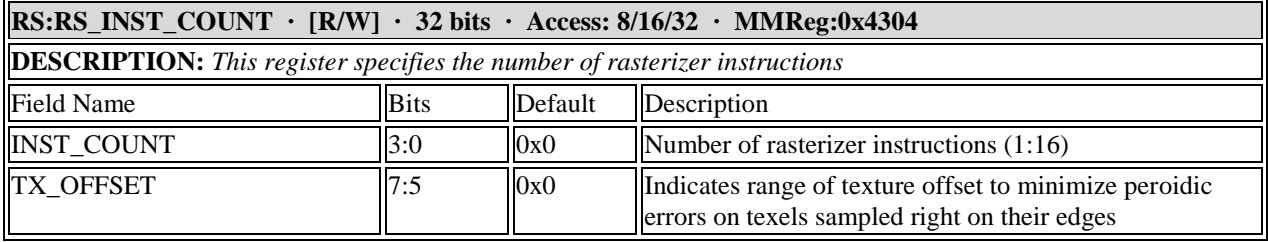

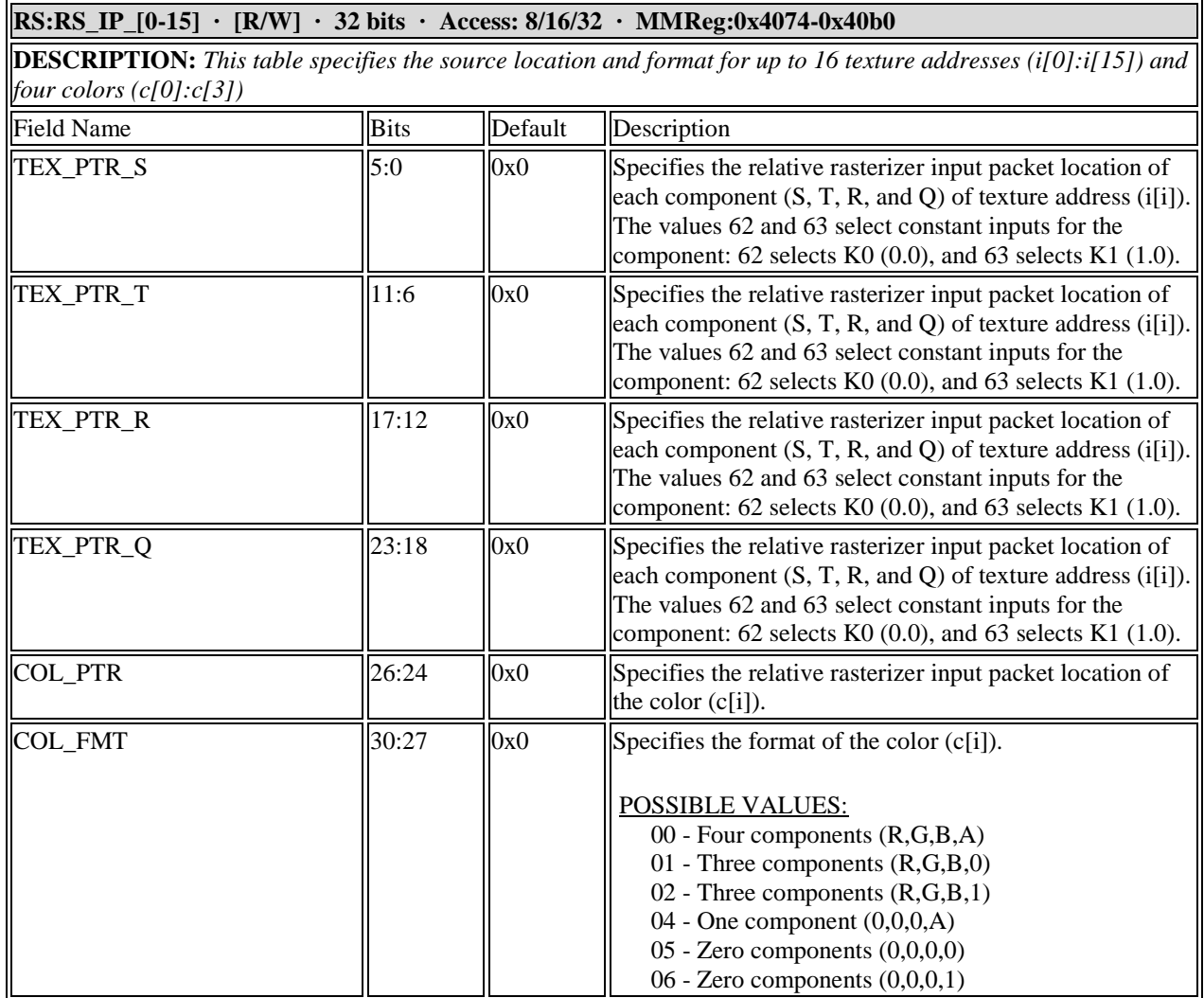

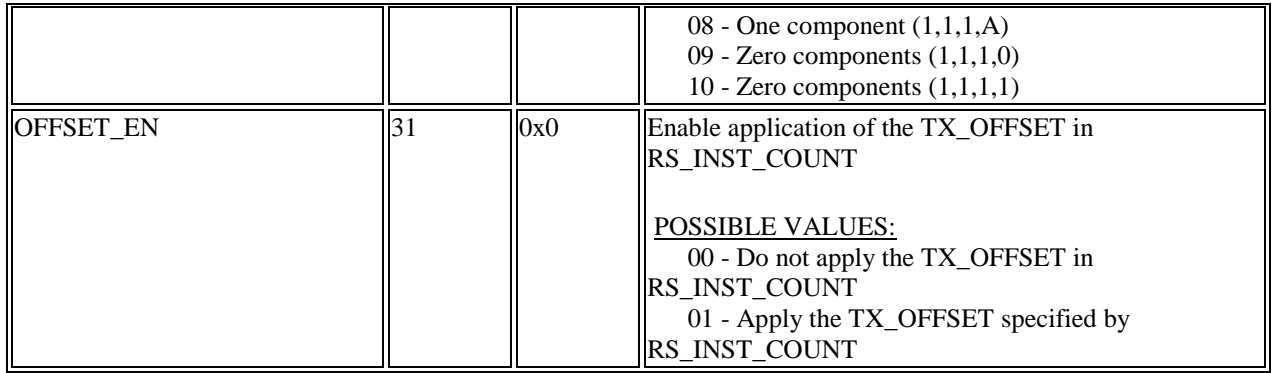

# **10.6 Clipping Registers**

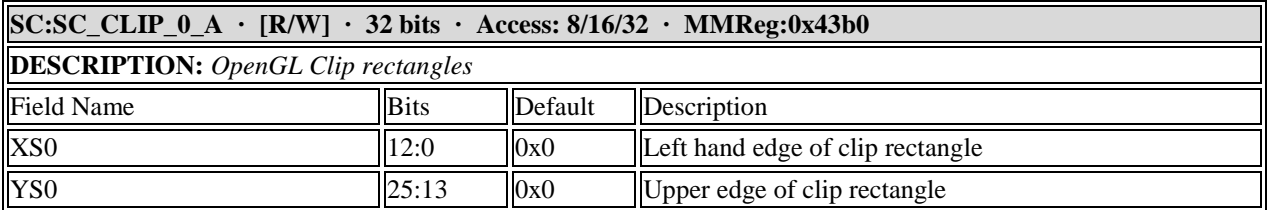

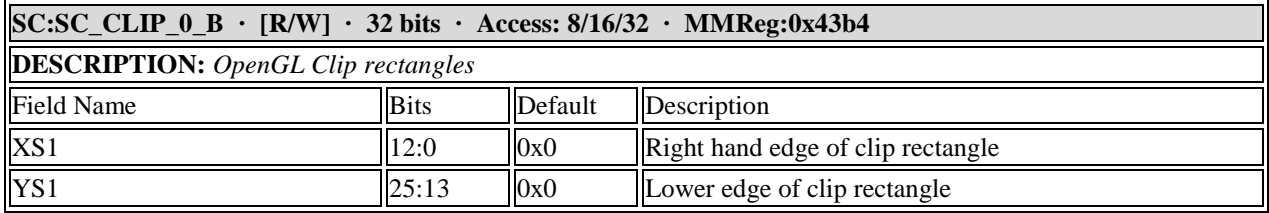

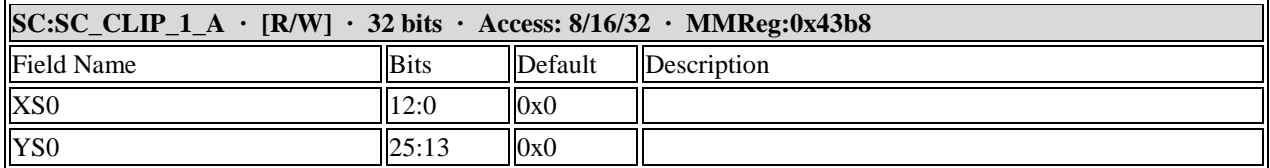

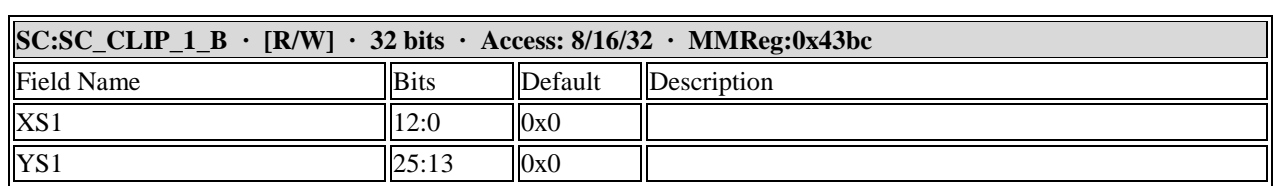

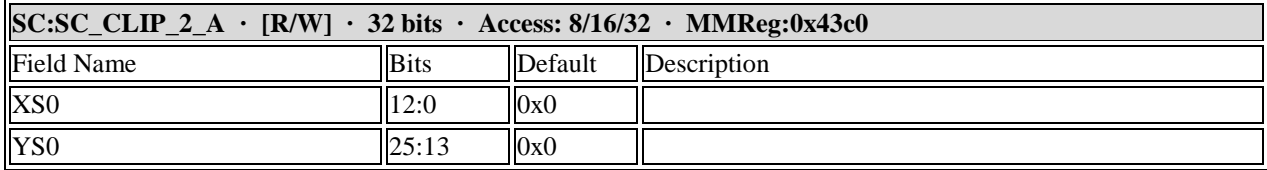

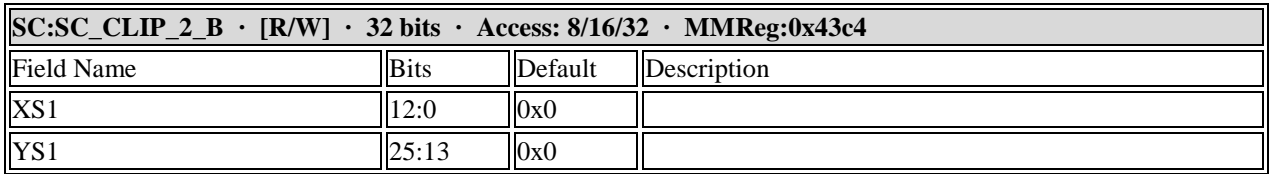

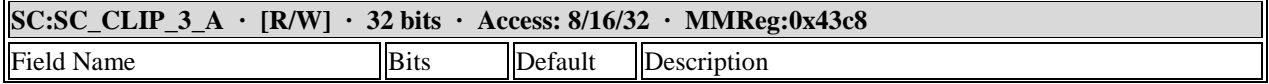
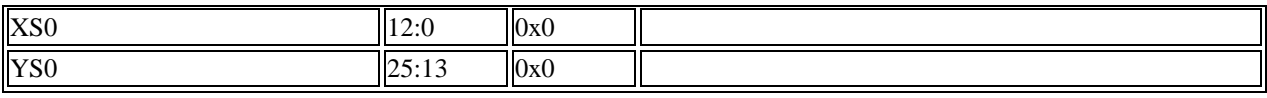

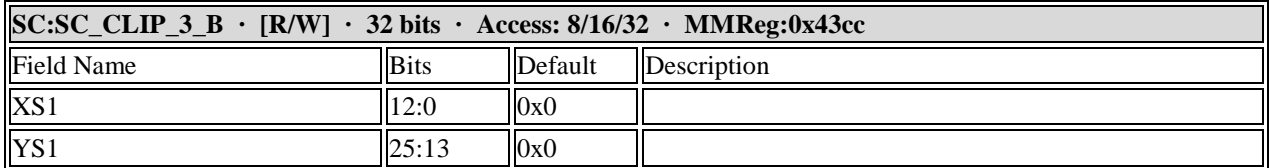

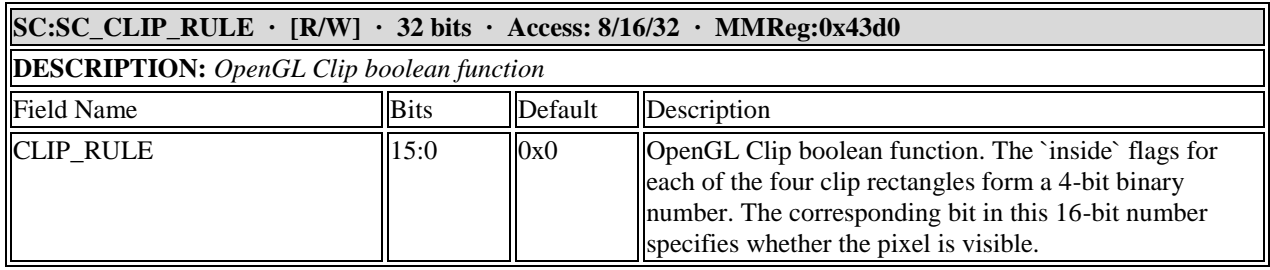

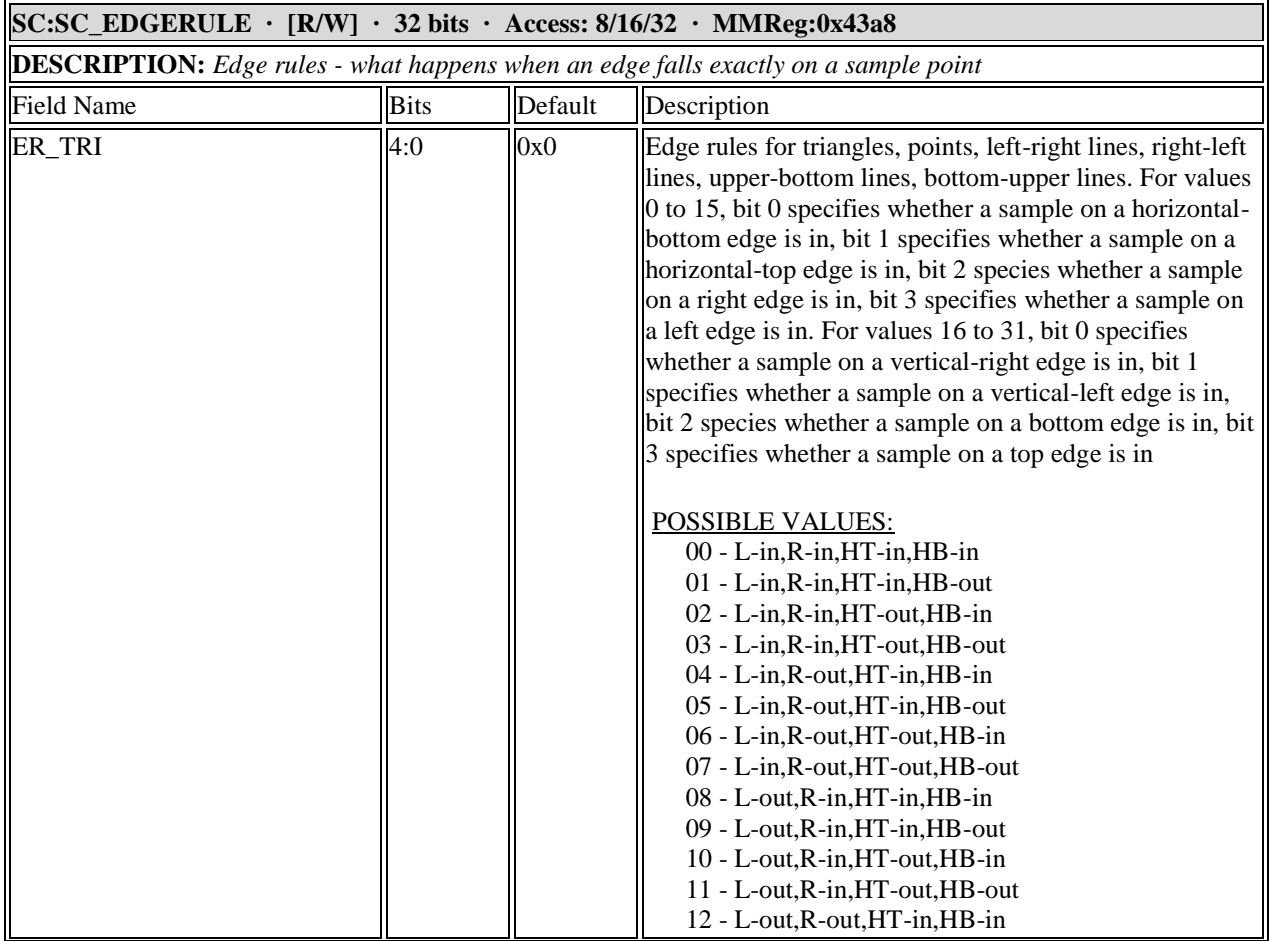

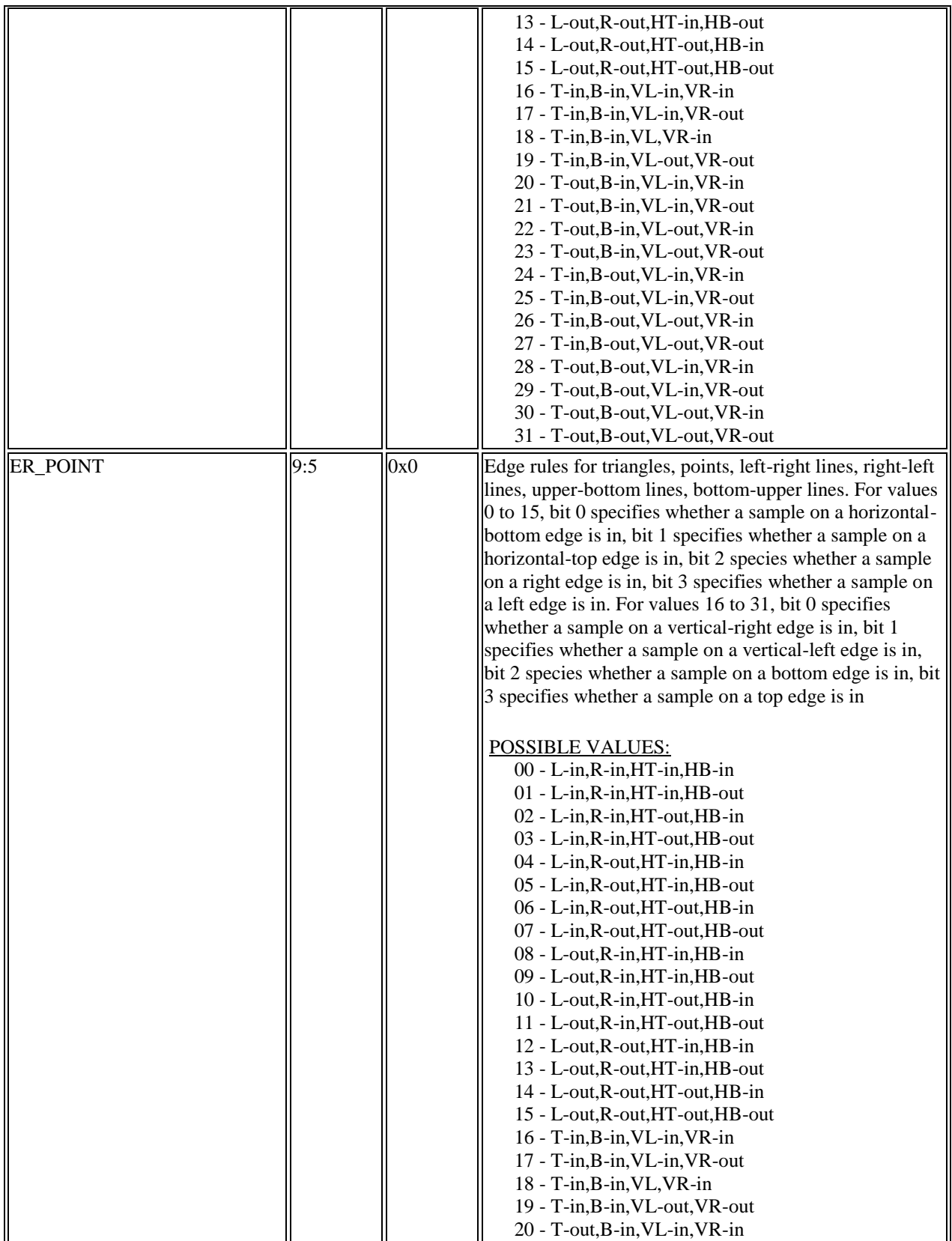

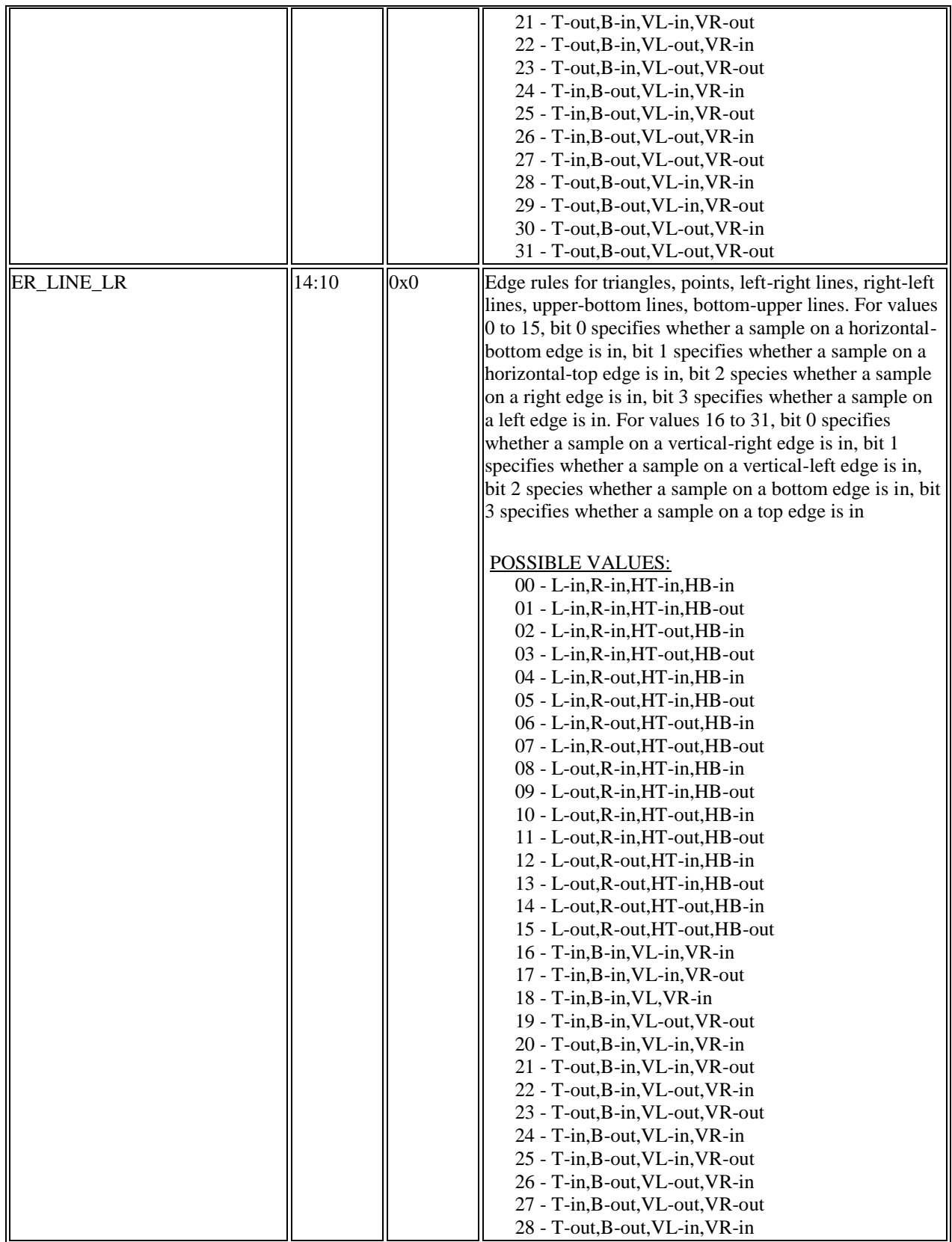

|            |       |     | 29 - T-out, B-out, VL-in, VR-out                               |
|------------|-------|-----|----------------------------------------------------------------|
|            |       |     | 30 - T-out, B-out, VL-out, VR-in                               |
|            |       |     | 31 - T-out, B-out, VL-out, VR-out                              |
|            |       |     |                                                                |
| ER_LINE_RL | 19:15 | 0x0 | Edge rules for triangles, points, left-right lines, right-left |
|            |       |     | lines, upper-bottom lines, bottom-upper lines. For values      |
|            |       |     | 0 to 15, bit 0 specifies whether a sample on a horizontal-     |
|            |       |     | bottom edge is in, bit 1 specifies whether a sample on a       |
|            |       |     | horizontal-top edge is in, bit 2 species whether a sample      |
|            |       |     | on a right edge is in, bit 3 specifies whether a sample on     |
|            |       |     | a left edge is in. For values 16 to 31, bit 0 specifies        |
|            |       |     | whether a sample on a vertical-right edge is in, bit 1         |
|            |       |     | specifies whether a sample on a vertical-left edge is in,      |
|            |       |     | bit 2 species whether a sample on a bottom edge is in, bit     |
|            |       |     | 3 specifies whether a sample on a top edge is in               |
|            |       |     |                                                                |
|            |       |     | <b>POSSIBLE VALUES:</b>                                        |
|            |       |     | 00 - L-in, R-in, HT-in, HB-in                                  |
|            |       |     | 01 - L-in, R-in, HT-in, HB-out                                 |
|            |       |     | 02 - L-in, R-in, HT-out, HB-in                                 |
|            |       |     | 03 - L-in, R-in, HT-out, HB-out                                |
|            |       |     | 04 - L-in, R-out, HT-in, HB-in                                 |
|            |       |     | 05 - L-in, R-out, HT-in, HB-out                                |
|            |       |     | 06 - L-in, R-out, HT-out, HB-in                                |
|            |       |     | 07 - L-in, R-out, HT-out, HB-out                               |
|            |       |     | 08 - L-out, R-in, HT-in, HB-in                                 |
|            |       |     |                                                                |
|            |       |     | 09 - L-out, R-in, HT-in, HB-out                                |
|            |       |     | 10 - L-out, R-in, HT-out, HB-in                                |
|            |       |     | 11 - L-out, R-in, HT-out, HB-out                               |
|            |       |     | 12 - L-out, R-out, HT-in, HB-in                                |
|            |       |     | 13 - L-out, R-out, HT-in, HB-out                               |
|            |       |     | 14 - L-out, R-out, HT-out, HB-in                               |
|            |       |     | 15 - L-out, R-out, HT-out, HB-out                              |
|            |       |     | 16 - T-in, B-in, VL-in, VR-in                                  |
|            |       |     | 17 - T-in, B-in, VL-in, VR-out                                 |
|            |       |     | $18 - T-in,B-in,VL,VR-in$                                      |
|            |       |     | 19 - T-in, B-in, VL-out, VR-out                                |
|            |       |     | 20 - T-out, B-in, VL-in, VR-in                                 |
|            |       |     | 21 - T-out, B-in, VL-in, VR-out                                |
|            |       |     | 22 - T-out, B-in, VL-out, VR-in                                |
|            |       |     | 23 - T-out, B-in, VL-out, VR-out                               |
|            |       |     | 24 - T-in, B-out, VL-in, VR-in                                 |
|            |       |     | 25 - T-in, B-out, VL-in, VR-out                                |
|            |       |     | 26 - T-in, B-out, VL-out, VR-in                                |
|            |       |     | 27 - T-in, B-out, VL-out, VR-out                               |
|            |       |     | 28 - T-out, B-out, VL-in, VR-in                                |
|            |       |     | 29 - T-out, B-out, VL-in, VR-out                               |
|            |       |     | 30 - T-out, B-out, VL-out, VR-in                               |
|            |       |     | 31 - T-out, B-out, VL-out, VR-out                              |
| ER_LINE_TB | 24:20 | 0x0 | Edge rules for triangles, points, left-right lines, right-left |
|            |       |     | lines, upper-bottom lines, bottom-upper lines. For values      |
|            |       |     | 0 to 15, bit 0 specifies whether a sample on a horizontal-     |
|            |       |     | bottom edge is in, bit 1 specifies whether a sample on a       |

*<sup>© 2008</sup> Advanced Micro Devices, Inc. Proprietary 184*

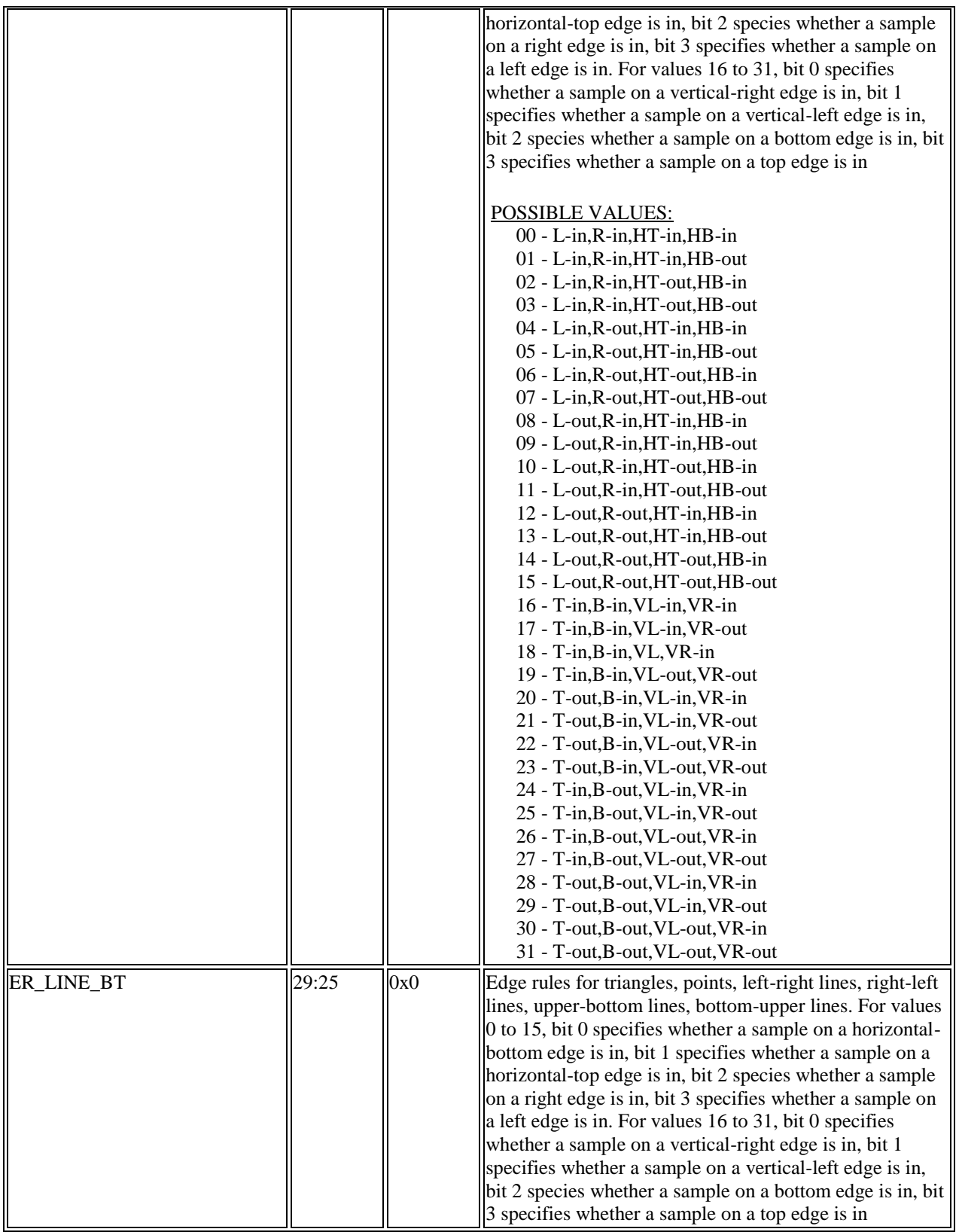

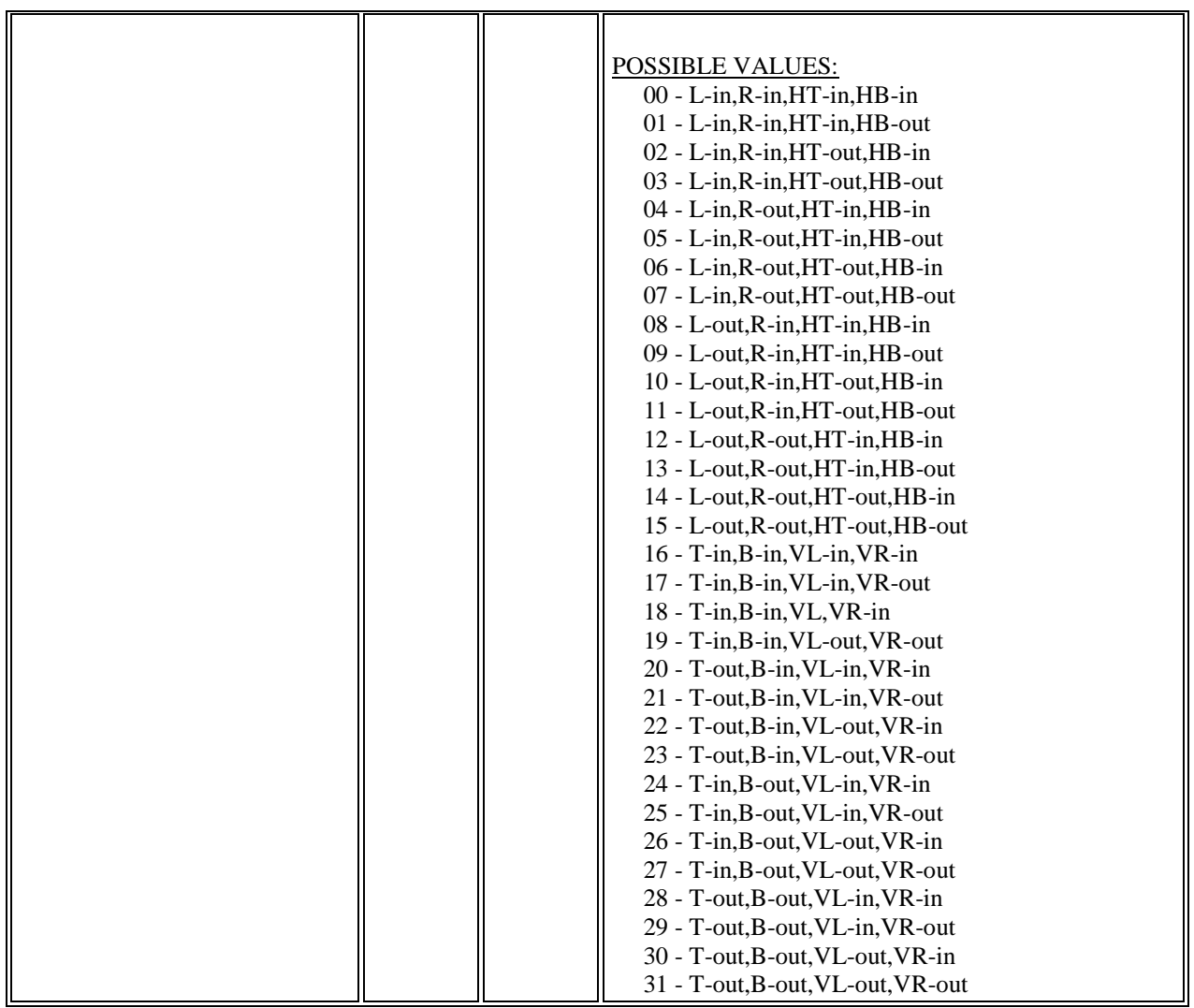

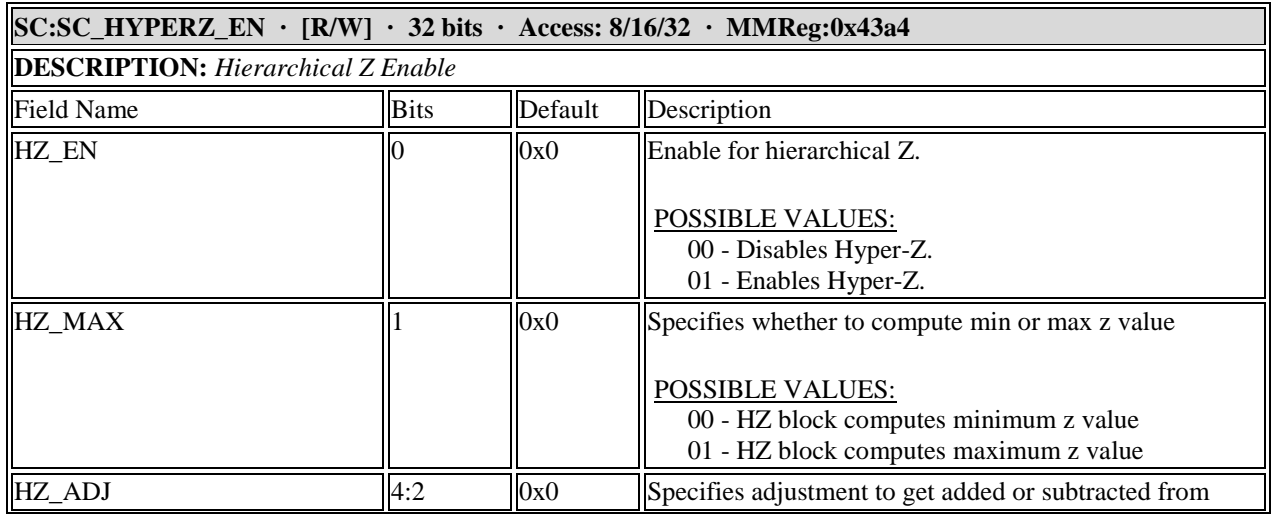

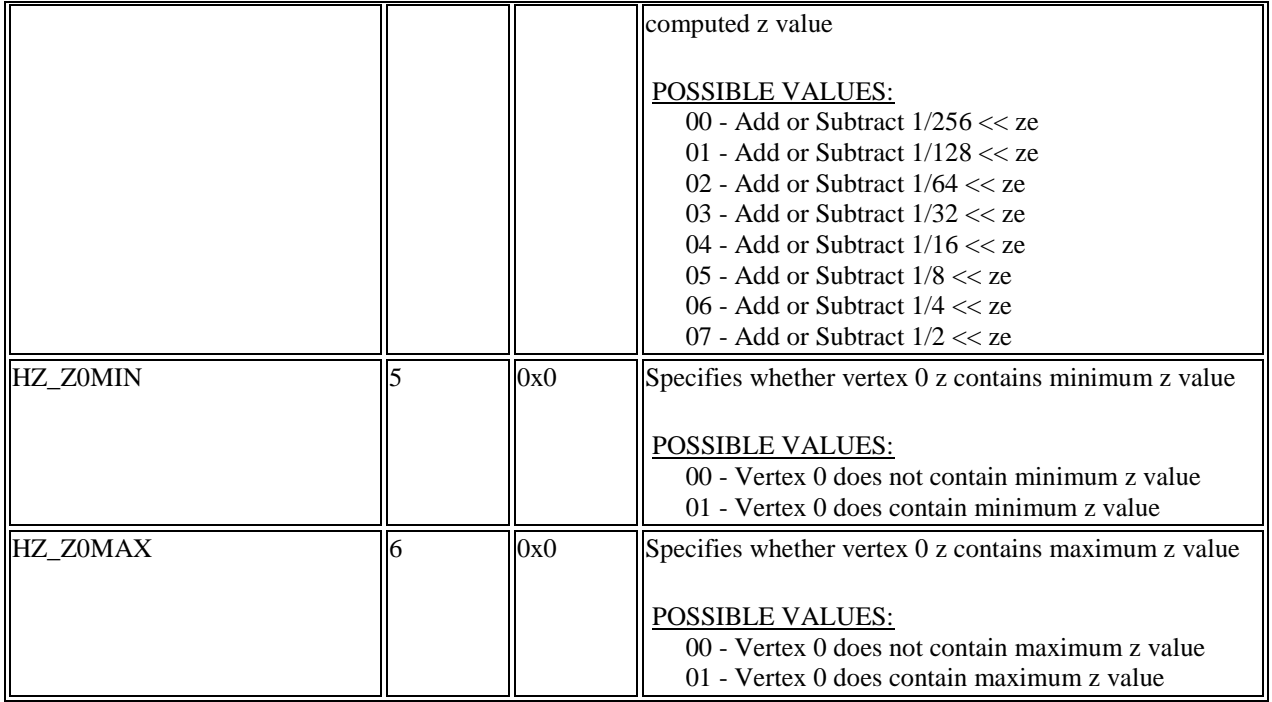

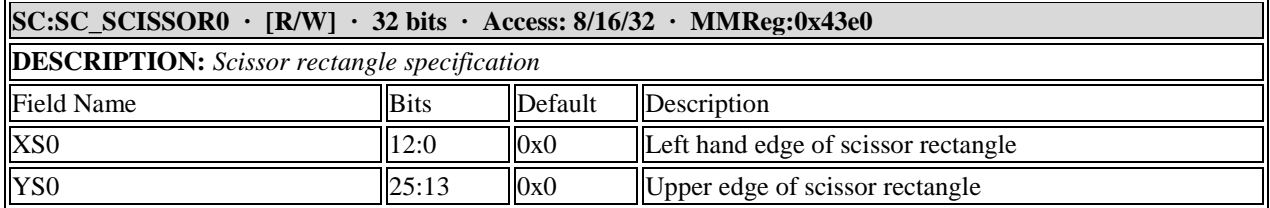

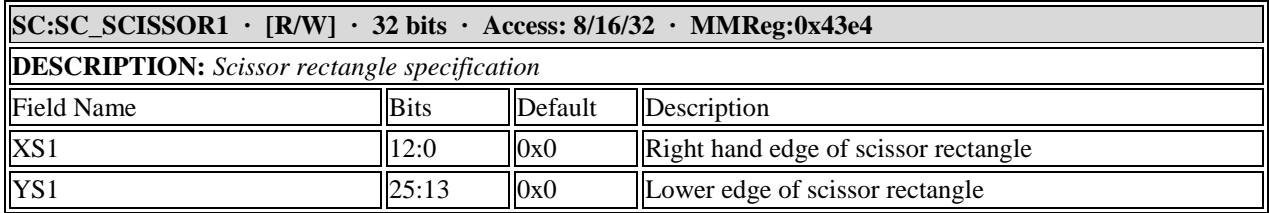

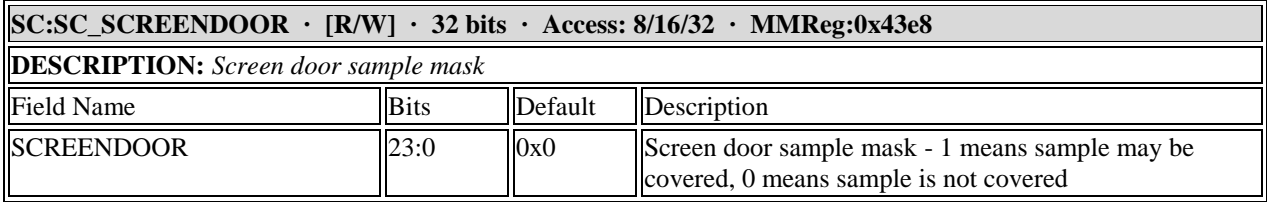

## **10.7 Setup Unit Registers**

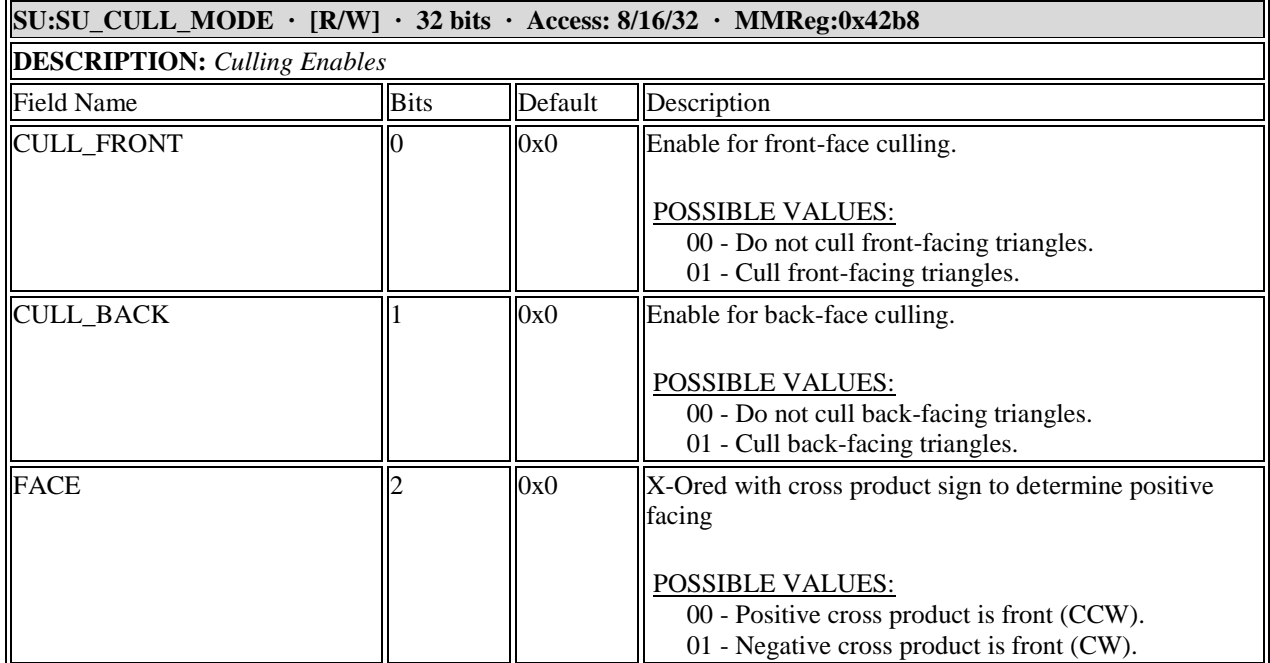

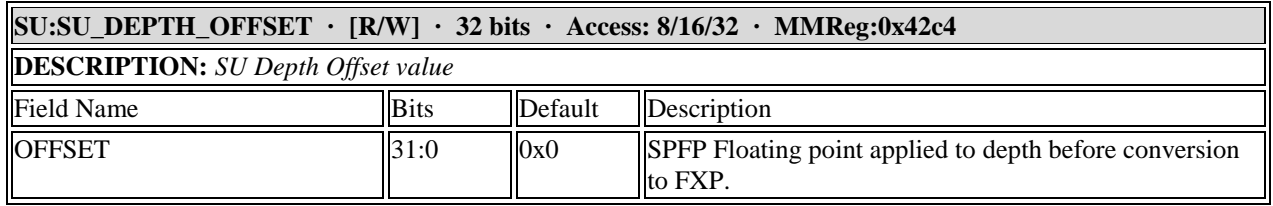

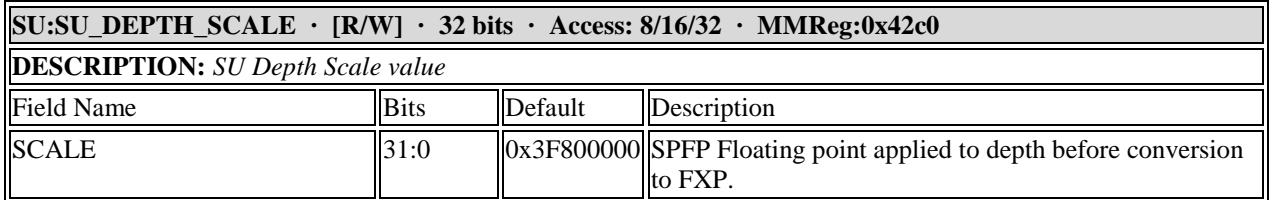

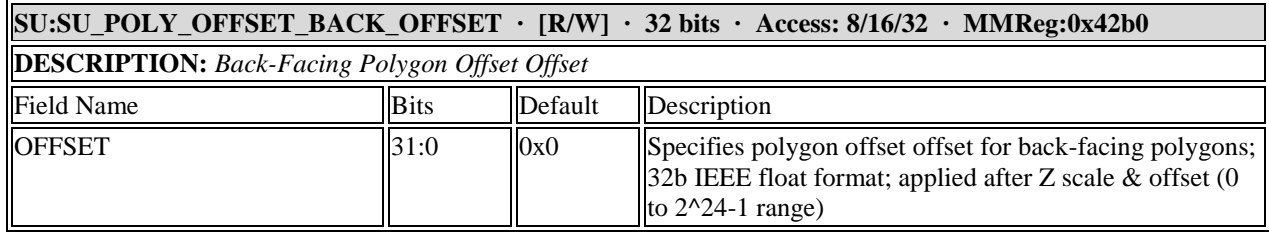

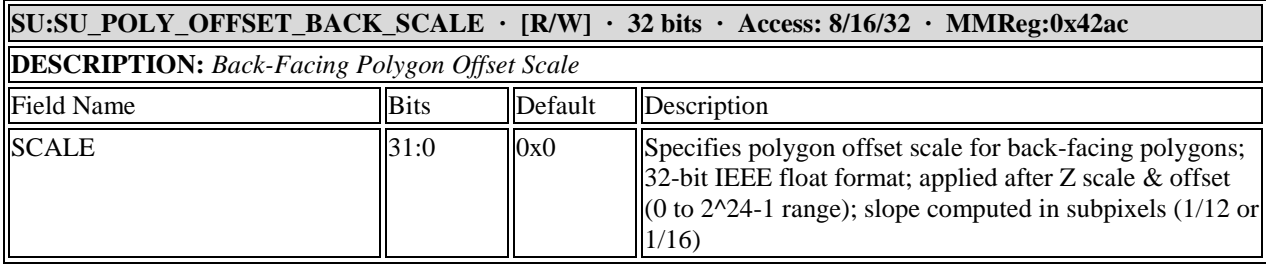

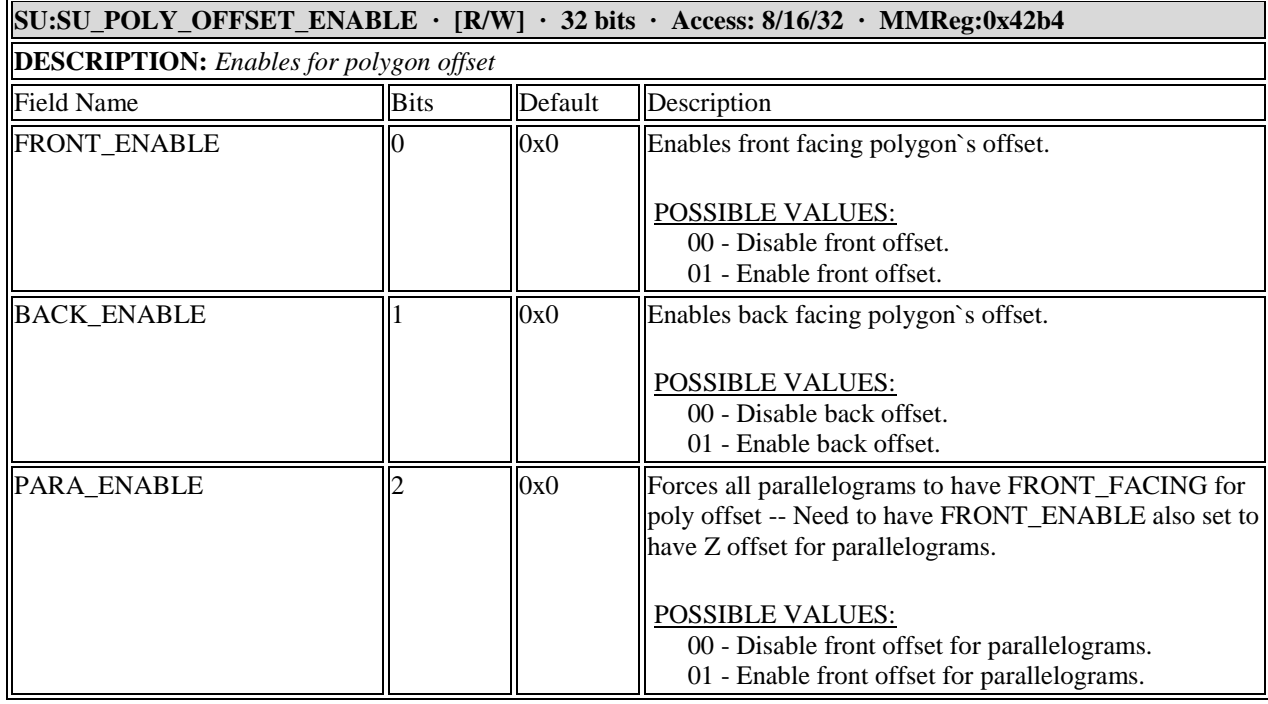

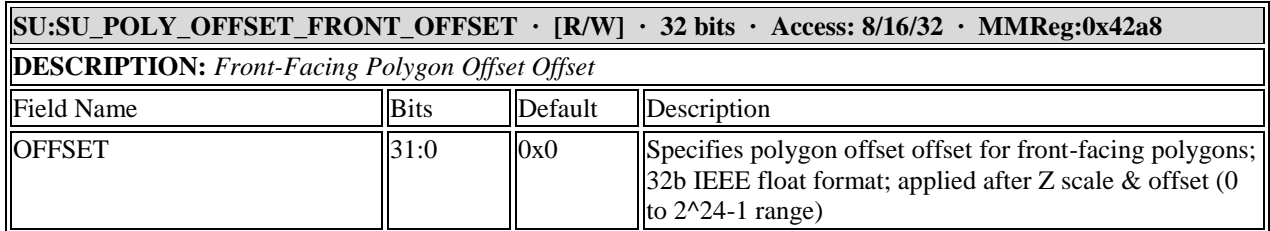

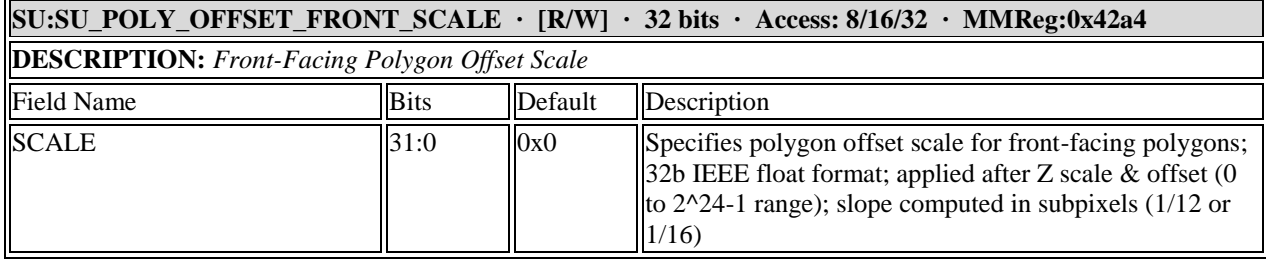

*© 2008 Advanced Micro Devices, Inc. Proprietary 189*

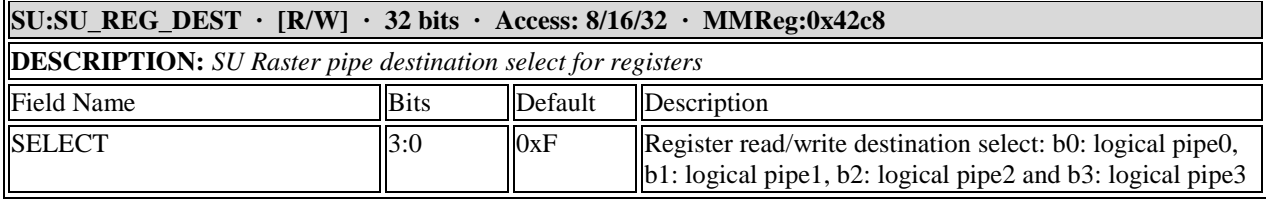

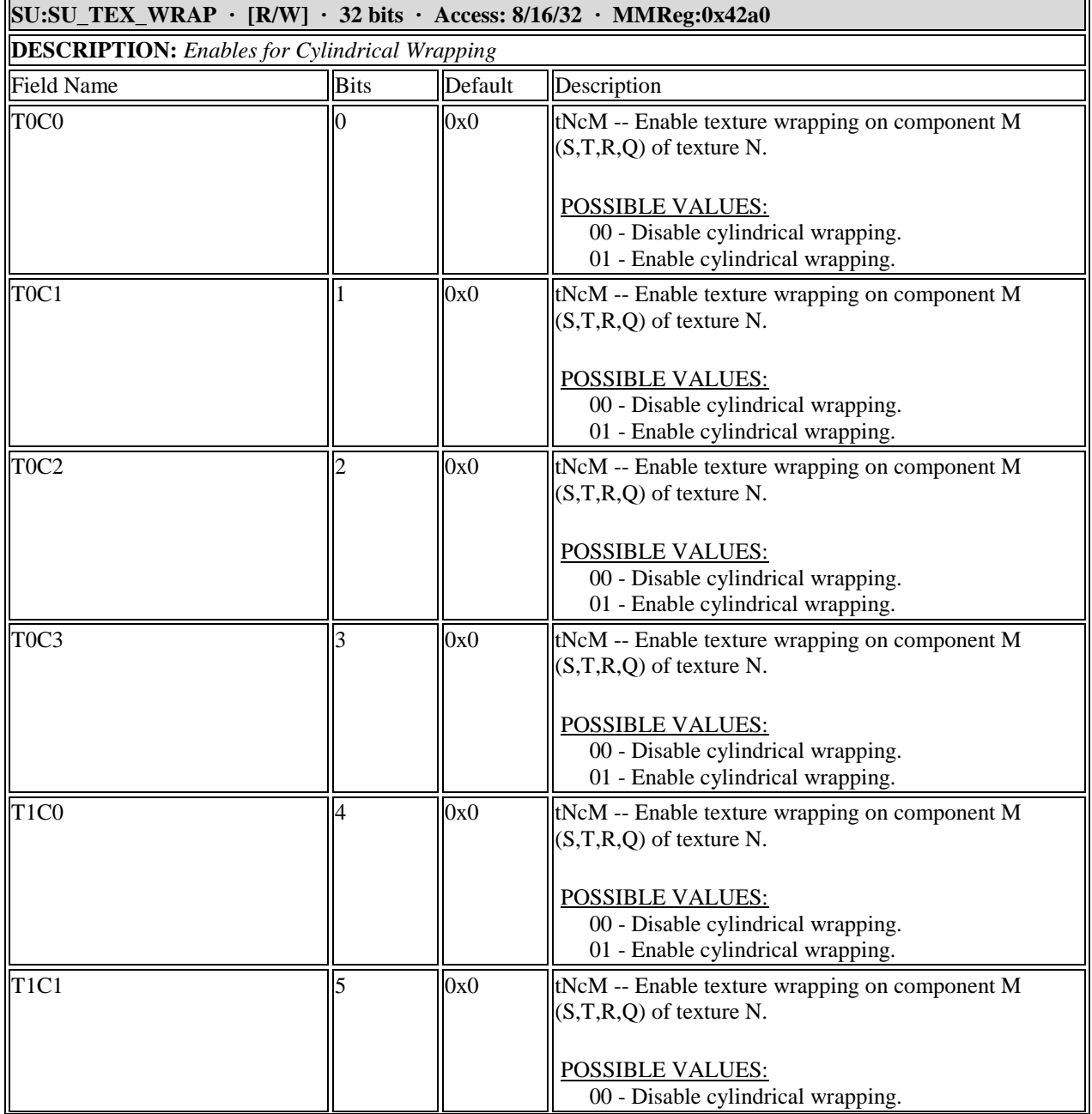

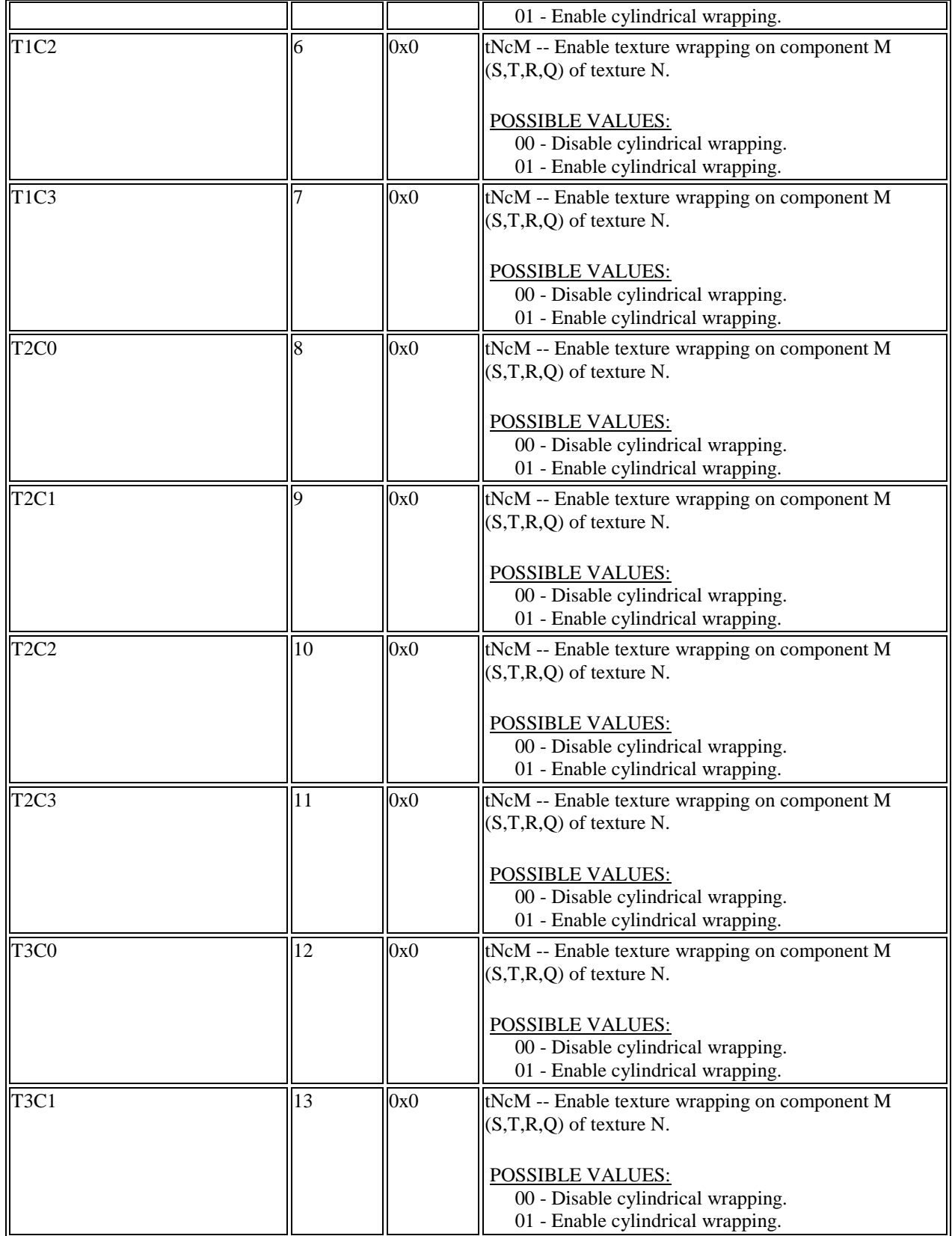

*© 2008 Advanced Micro Devices, Inc. Proprietary 191*

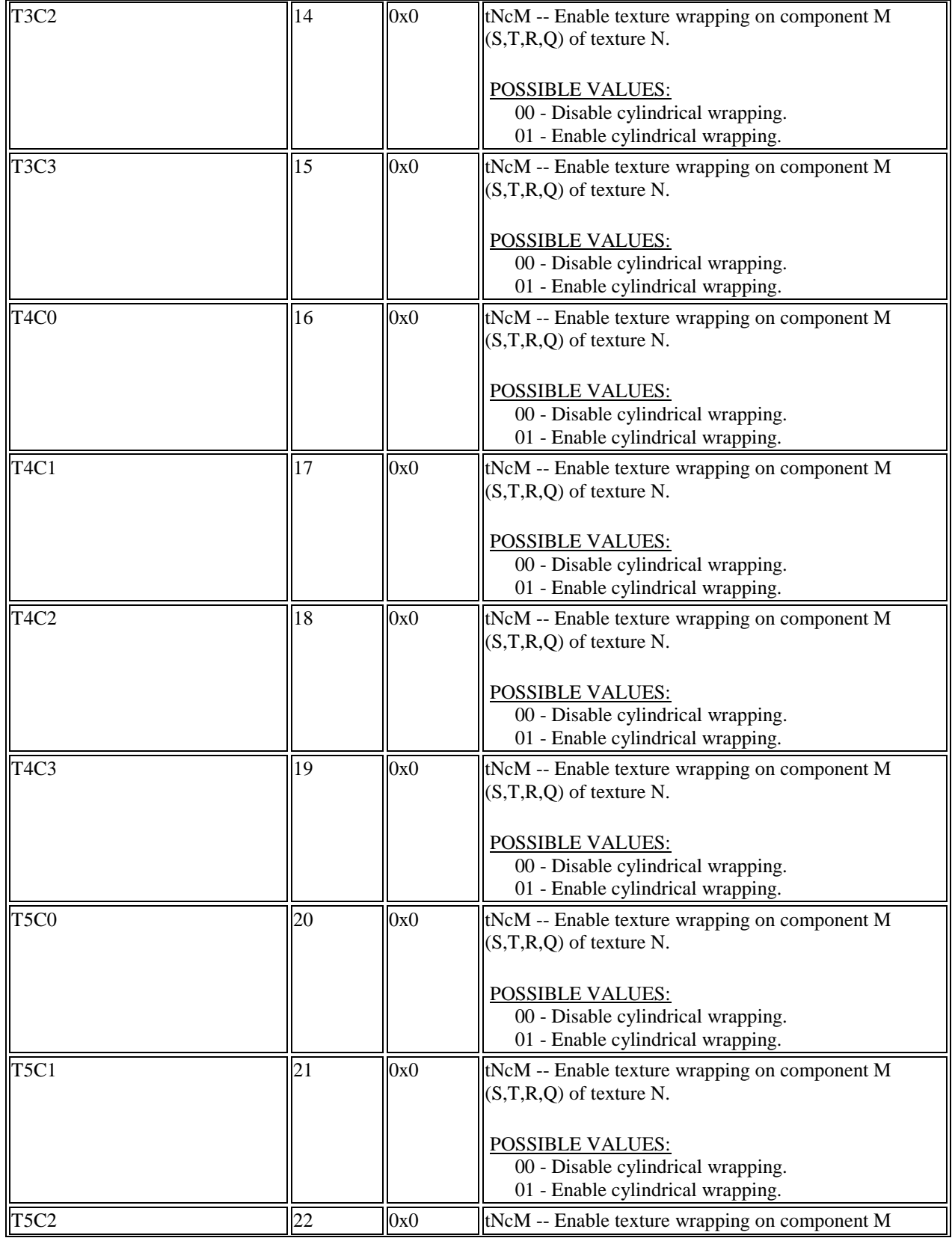

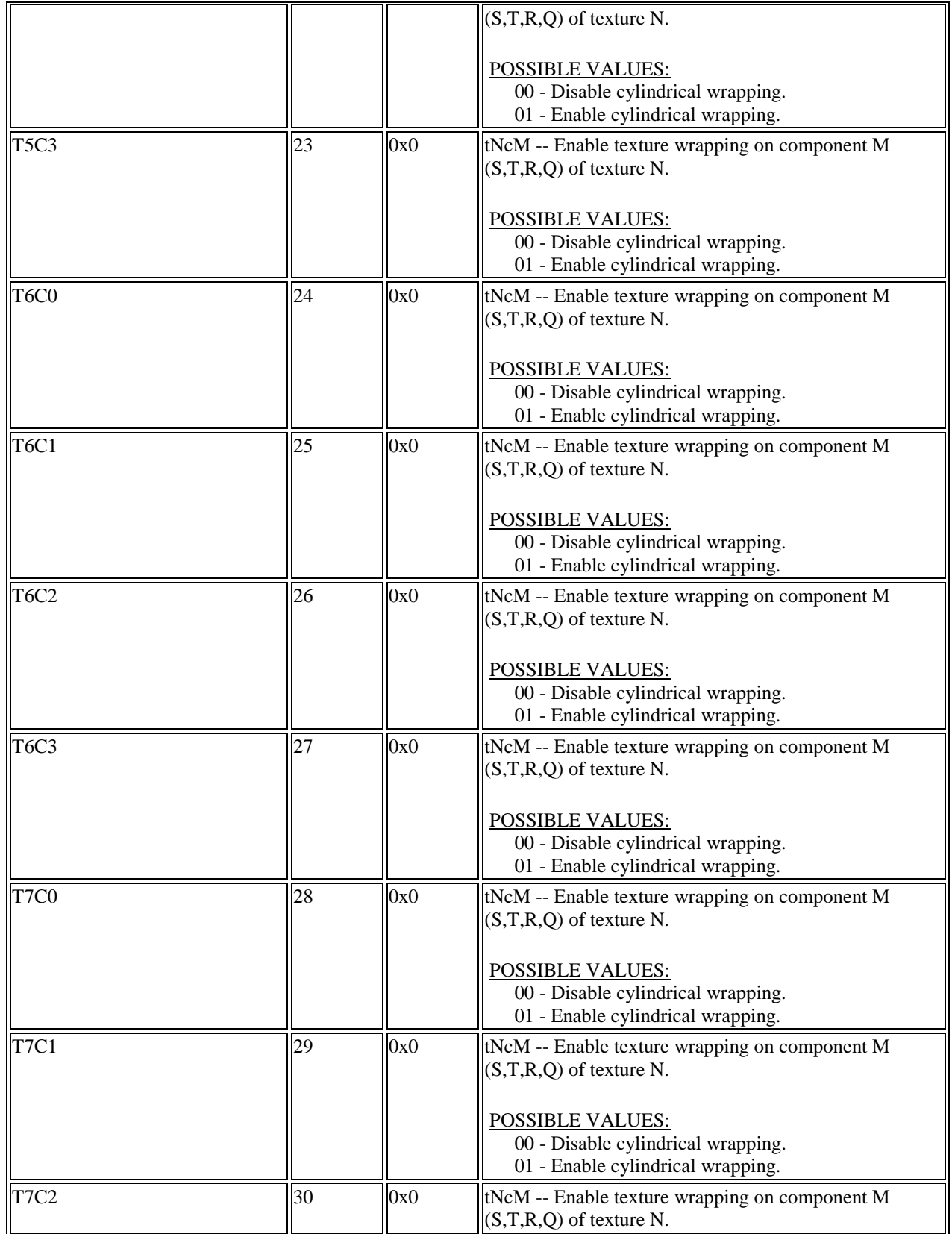

*© 2008 Advanced Micro Devices, Inc. Proprietary 193*  $\overline{a}$ 

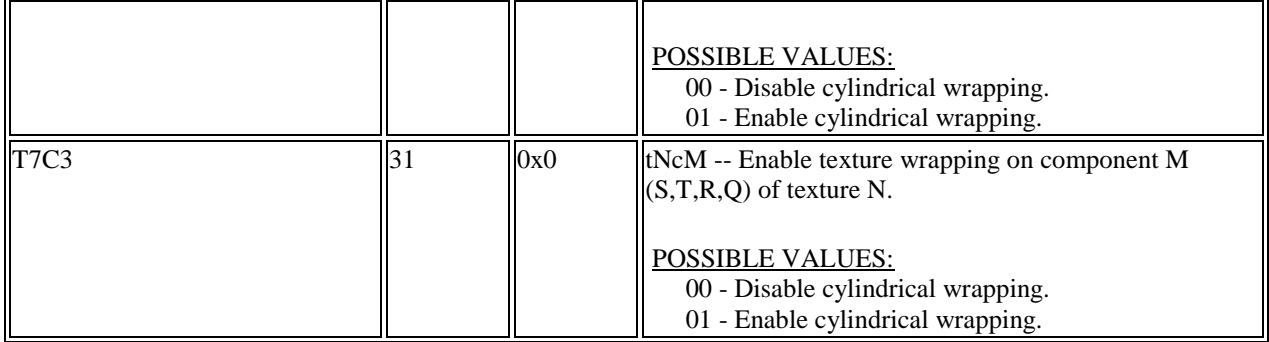

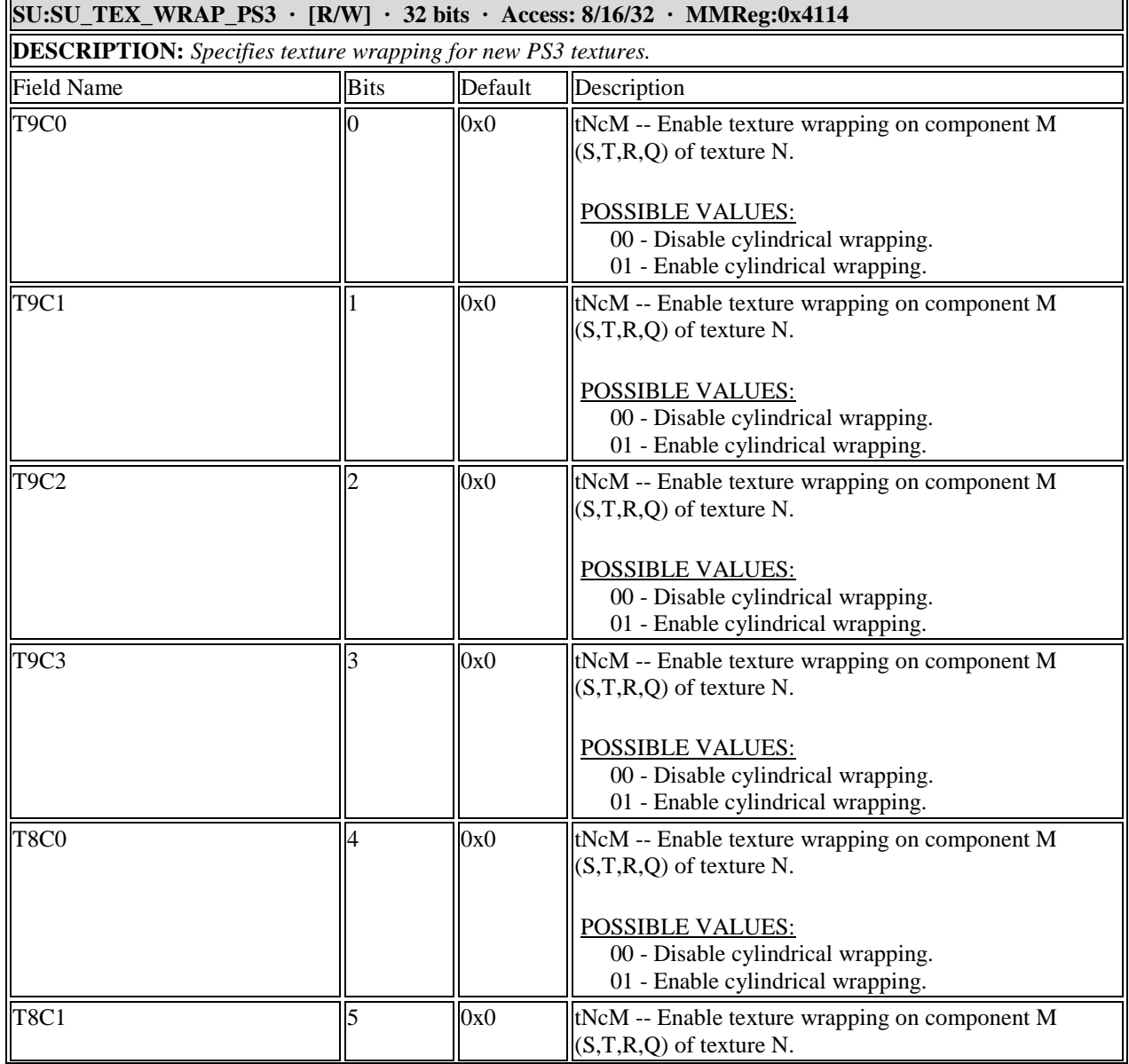

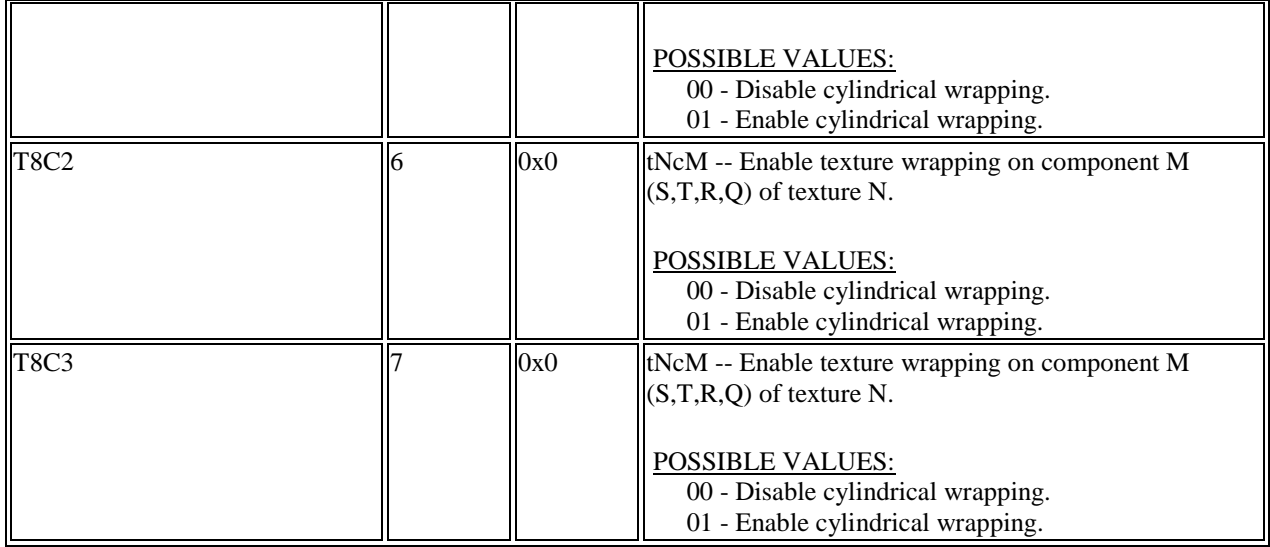

## **10.8 Texture Registers**

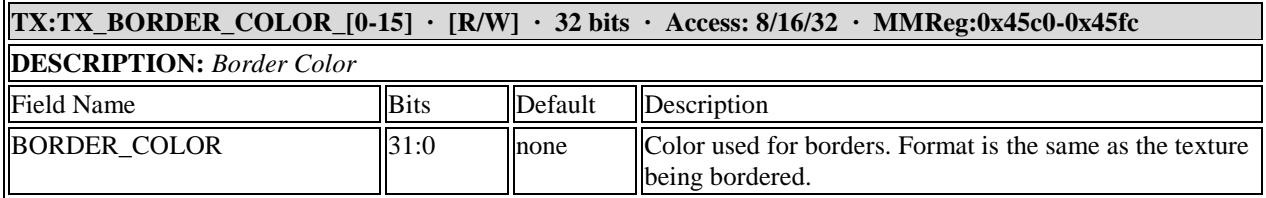

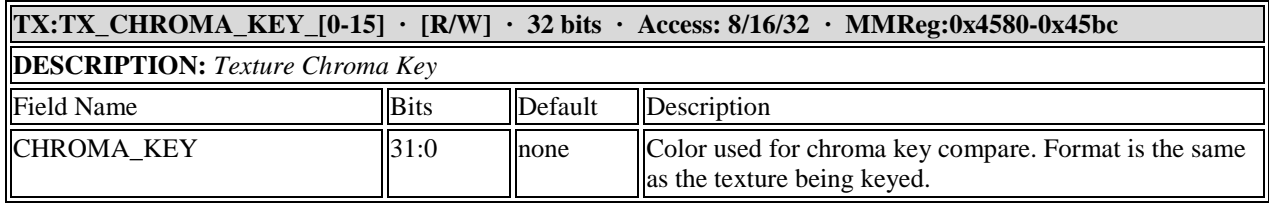

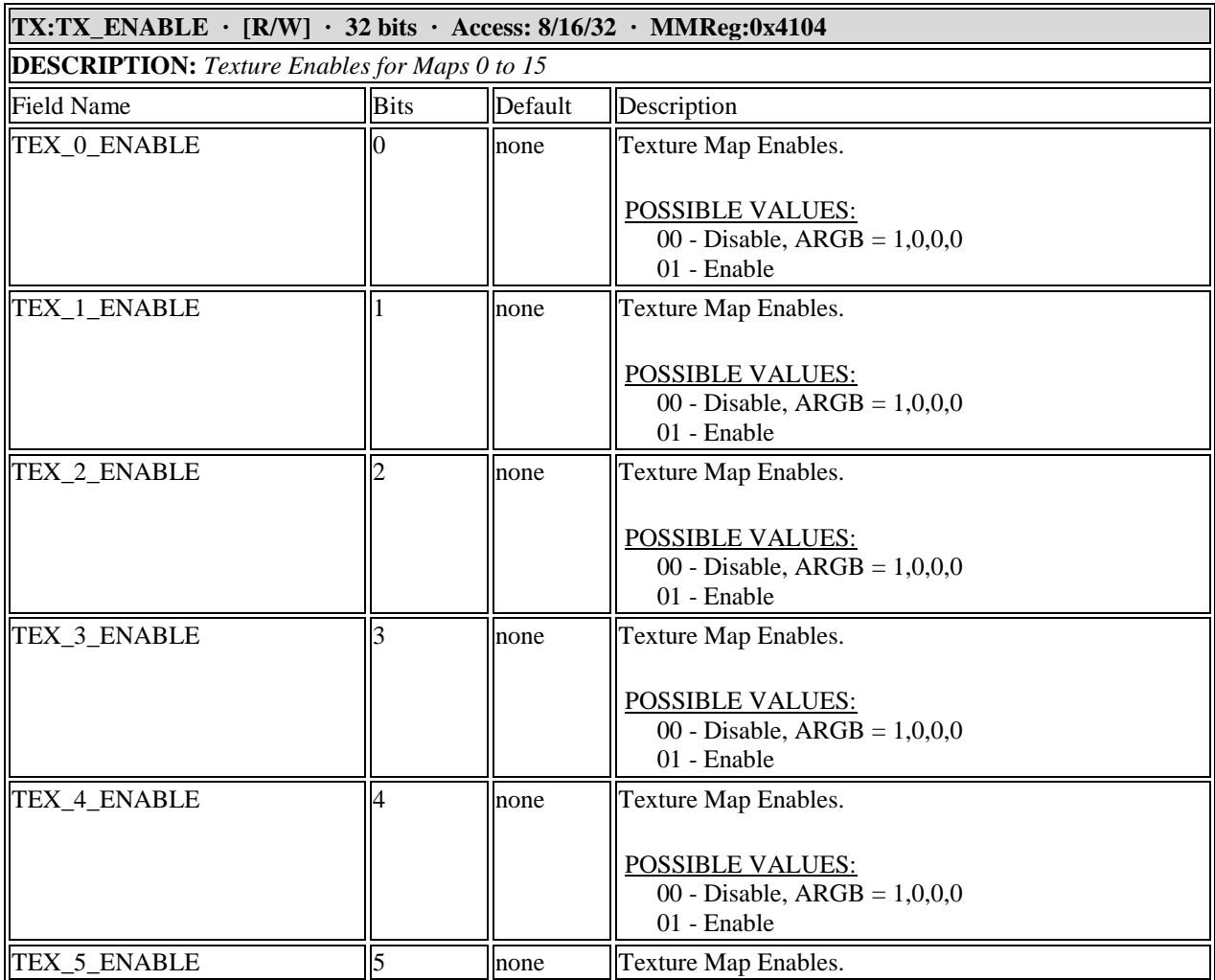

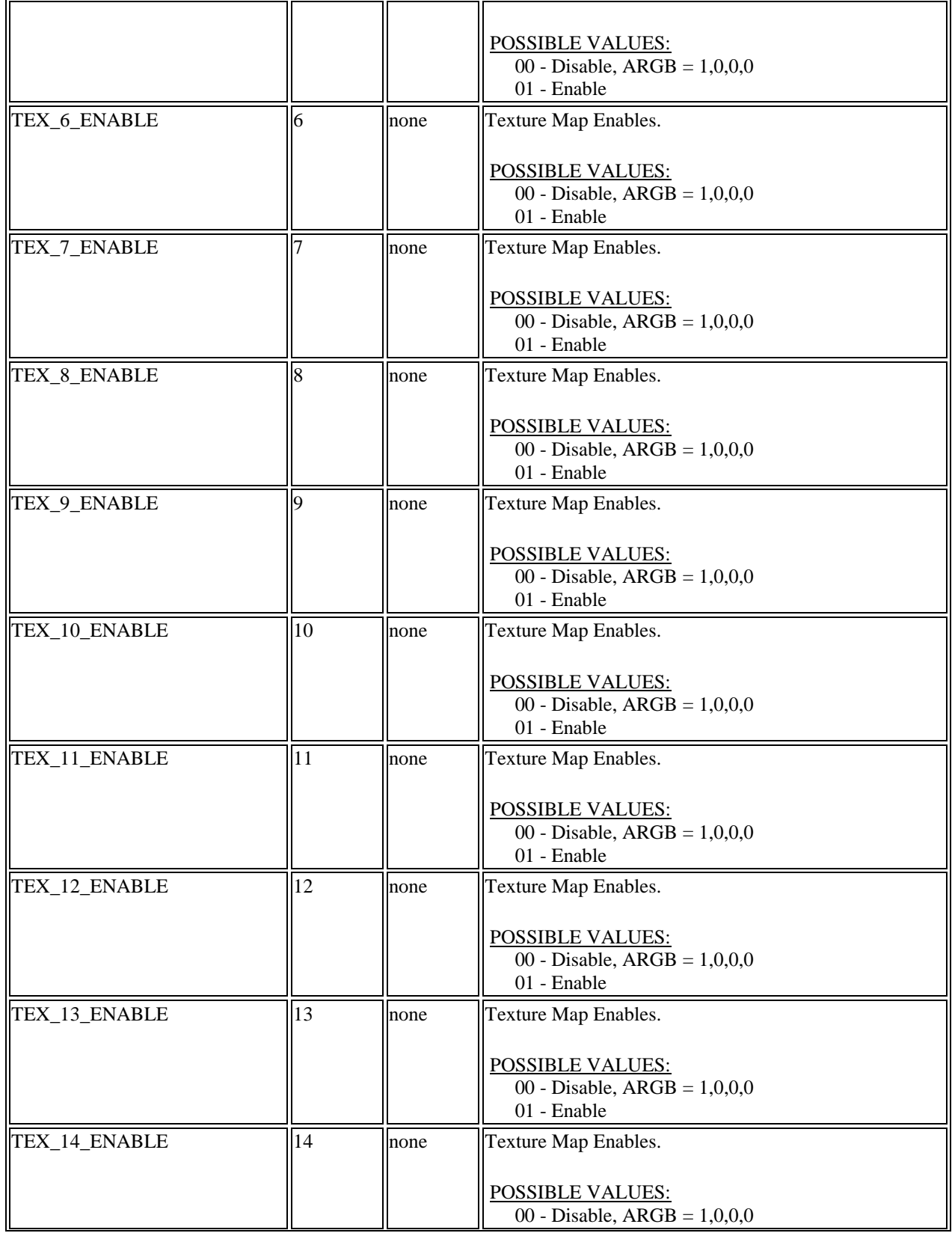

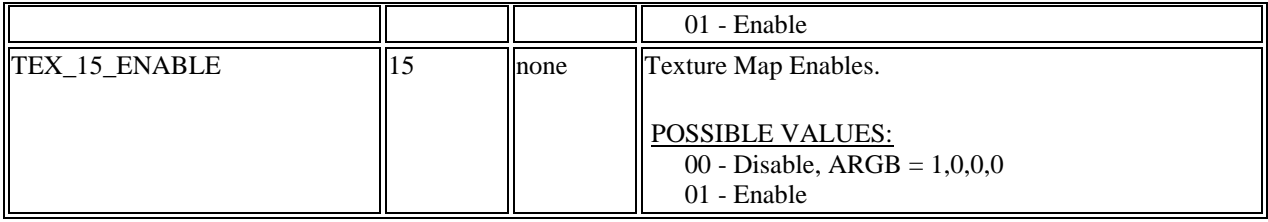

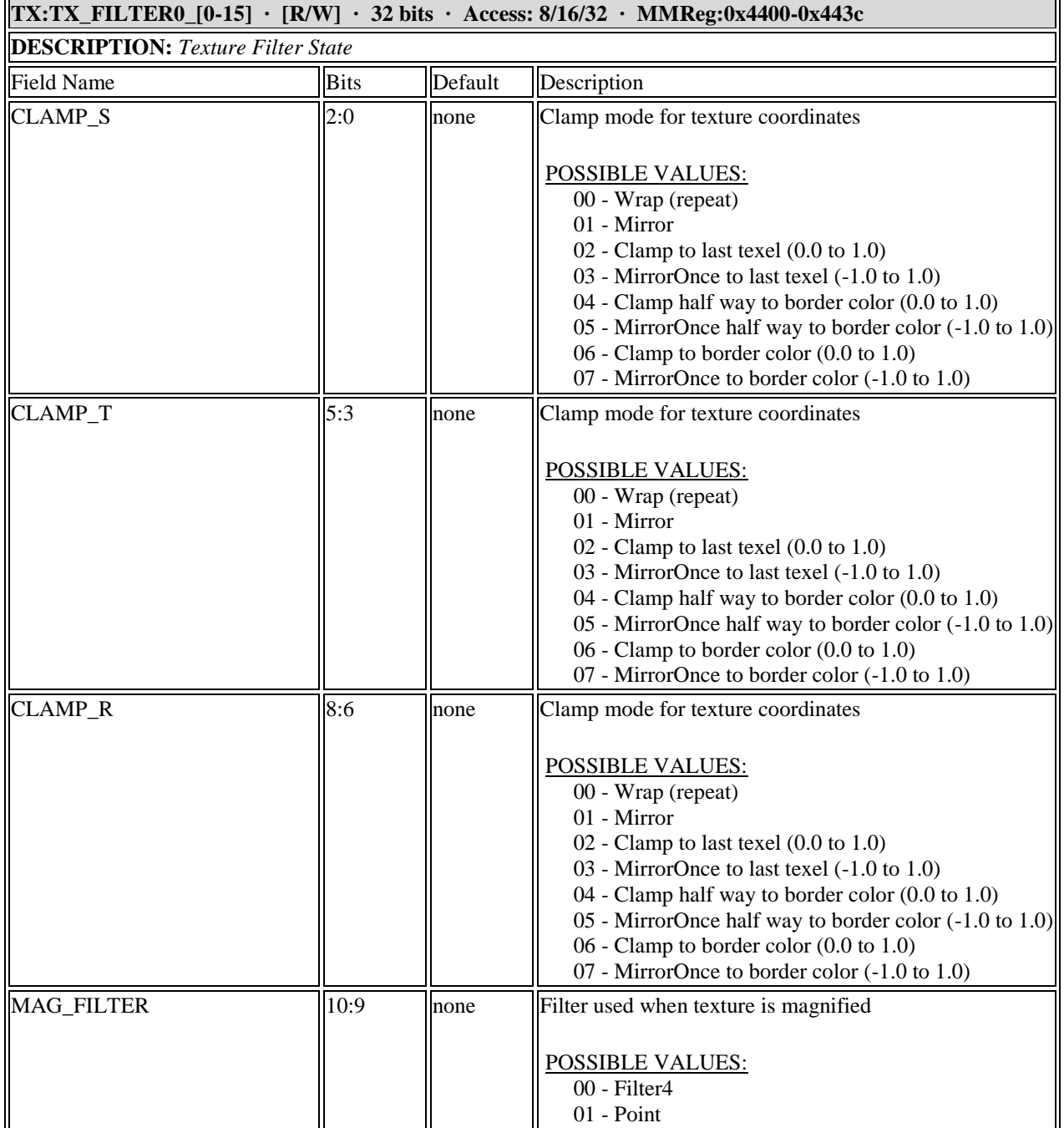

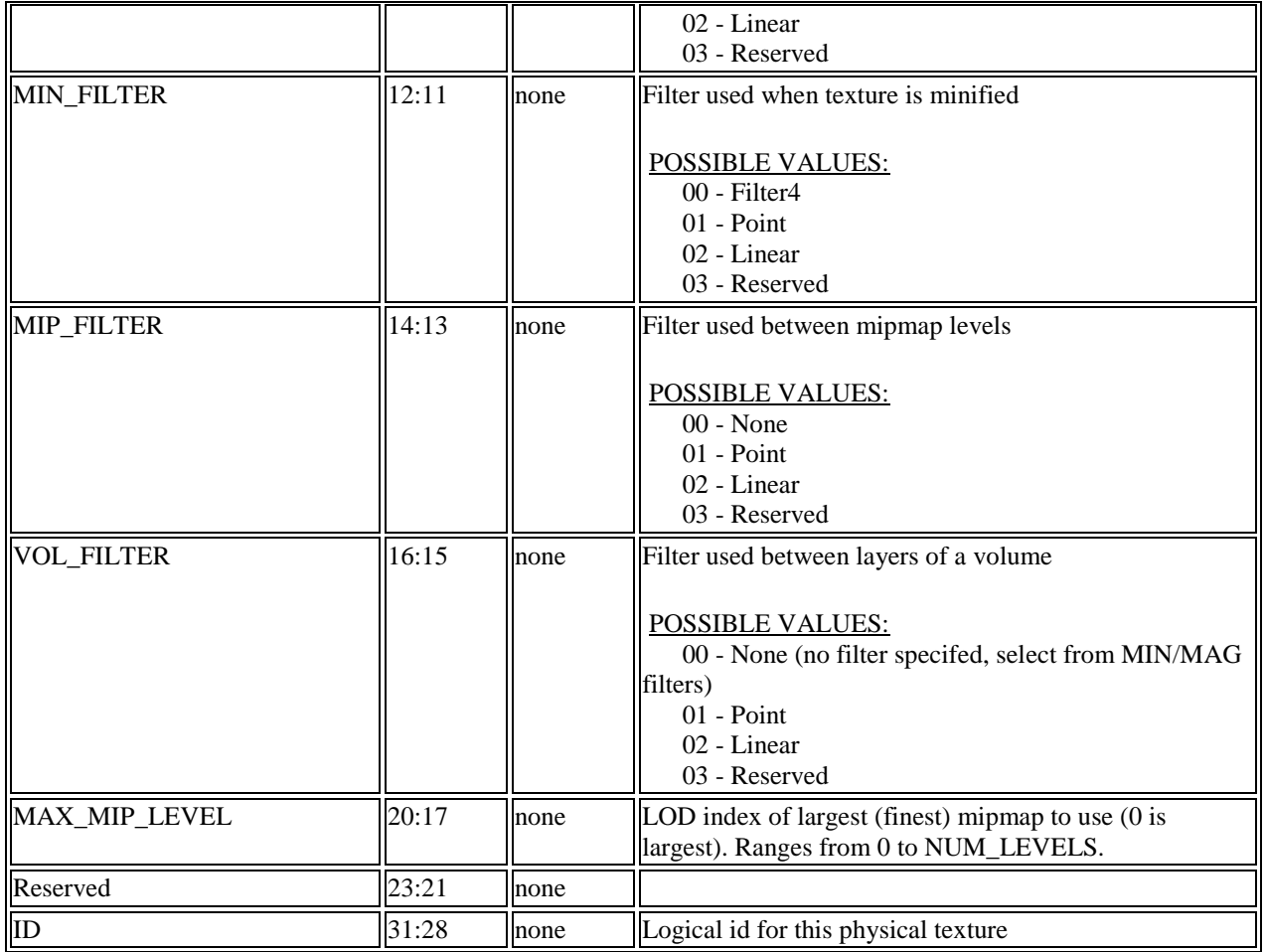

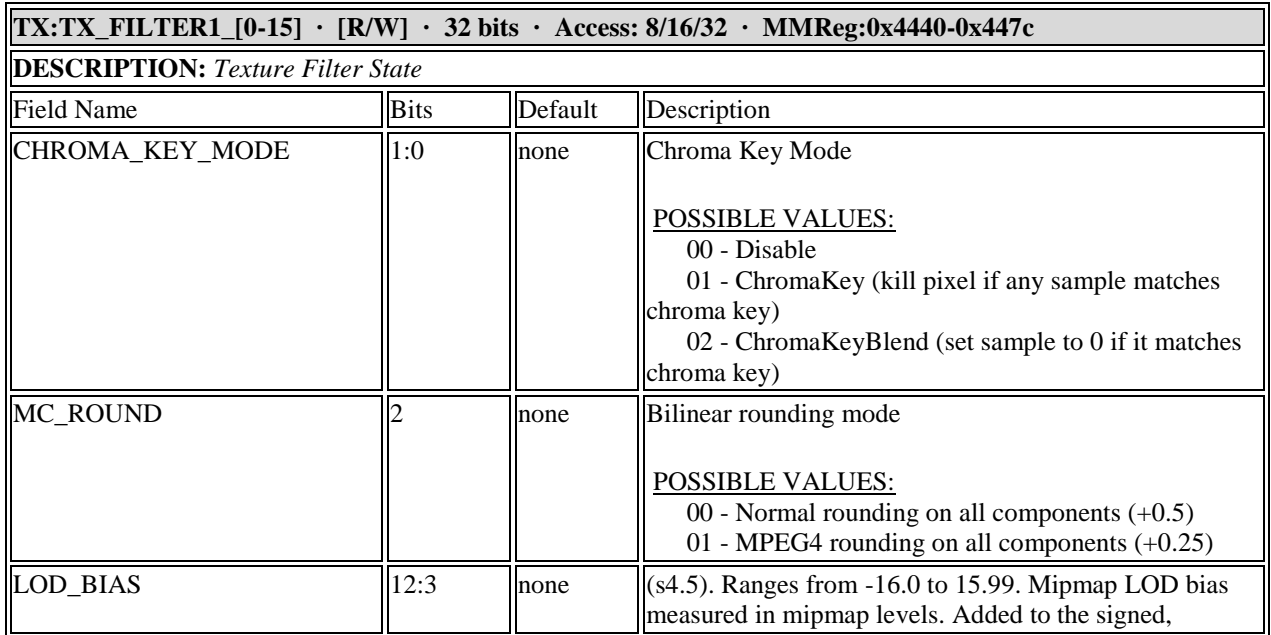

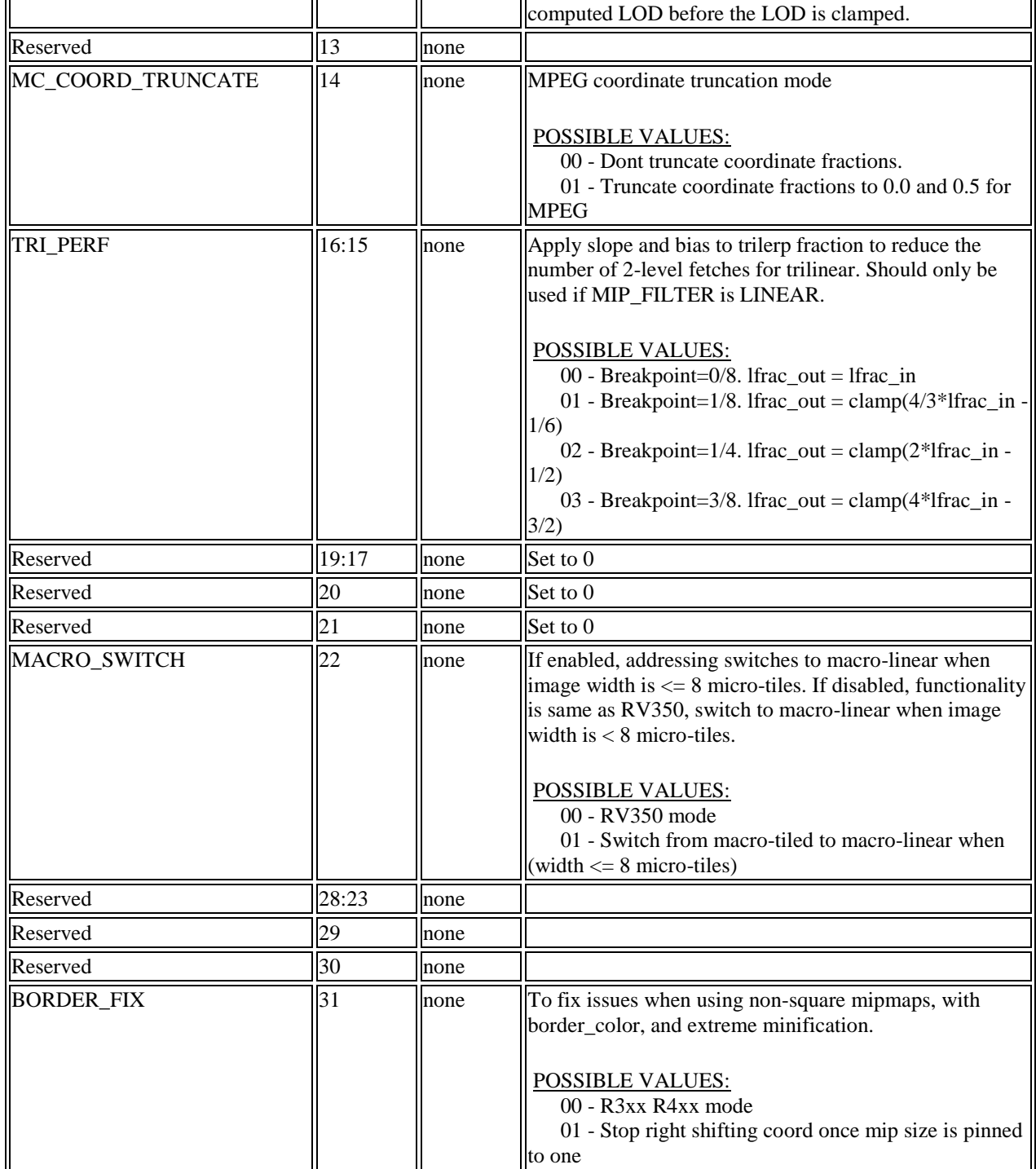

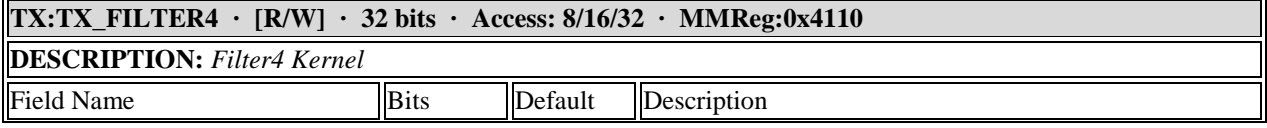

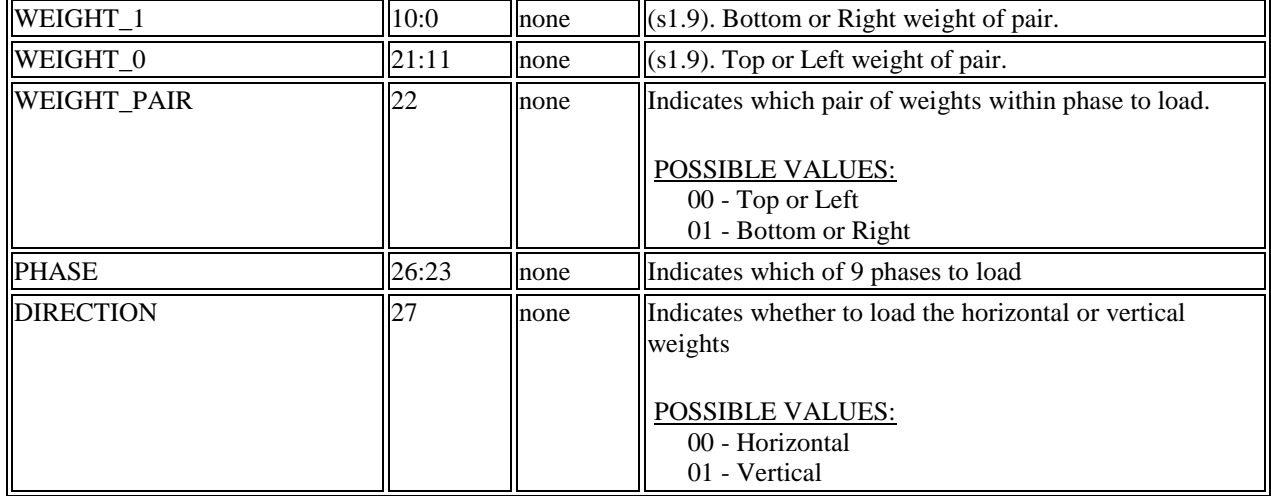

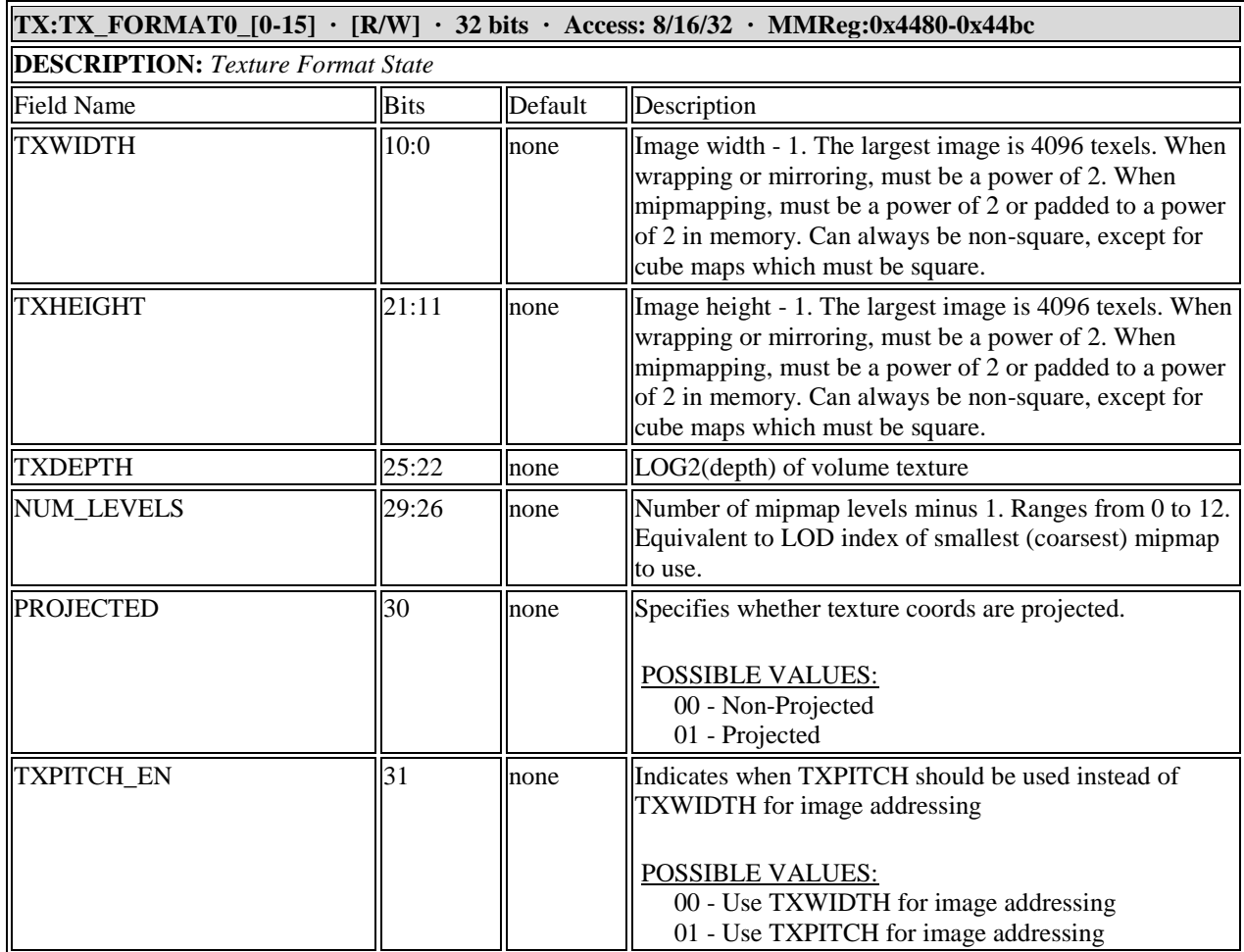

## **TX:TX\_FORMAT1\_[0-15] · [R/W] · 32 bits · Access: 8/16/32 · MMReg:0x44c0-0x44fc**

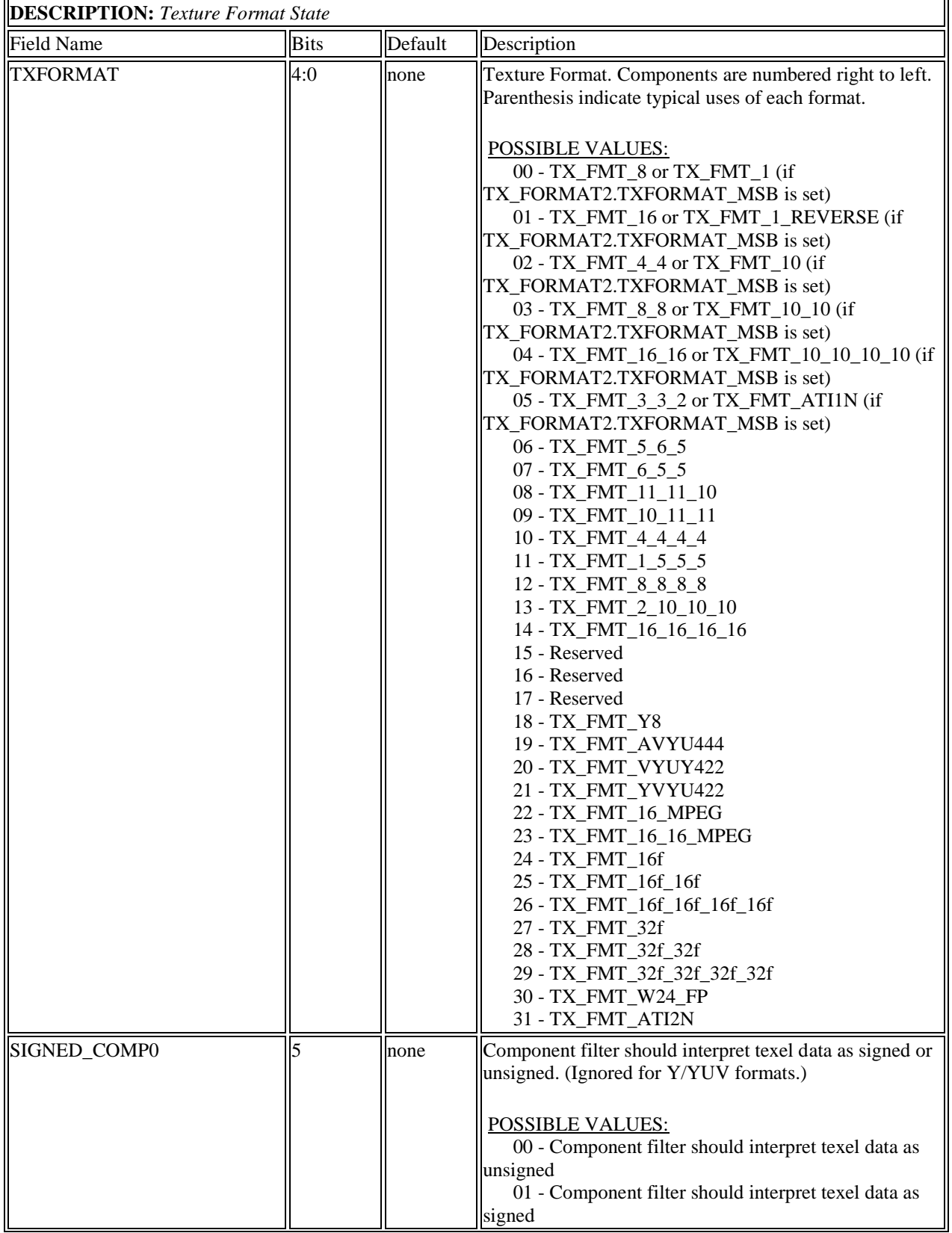

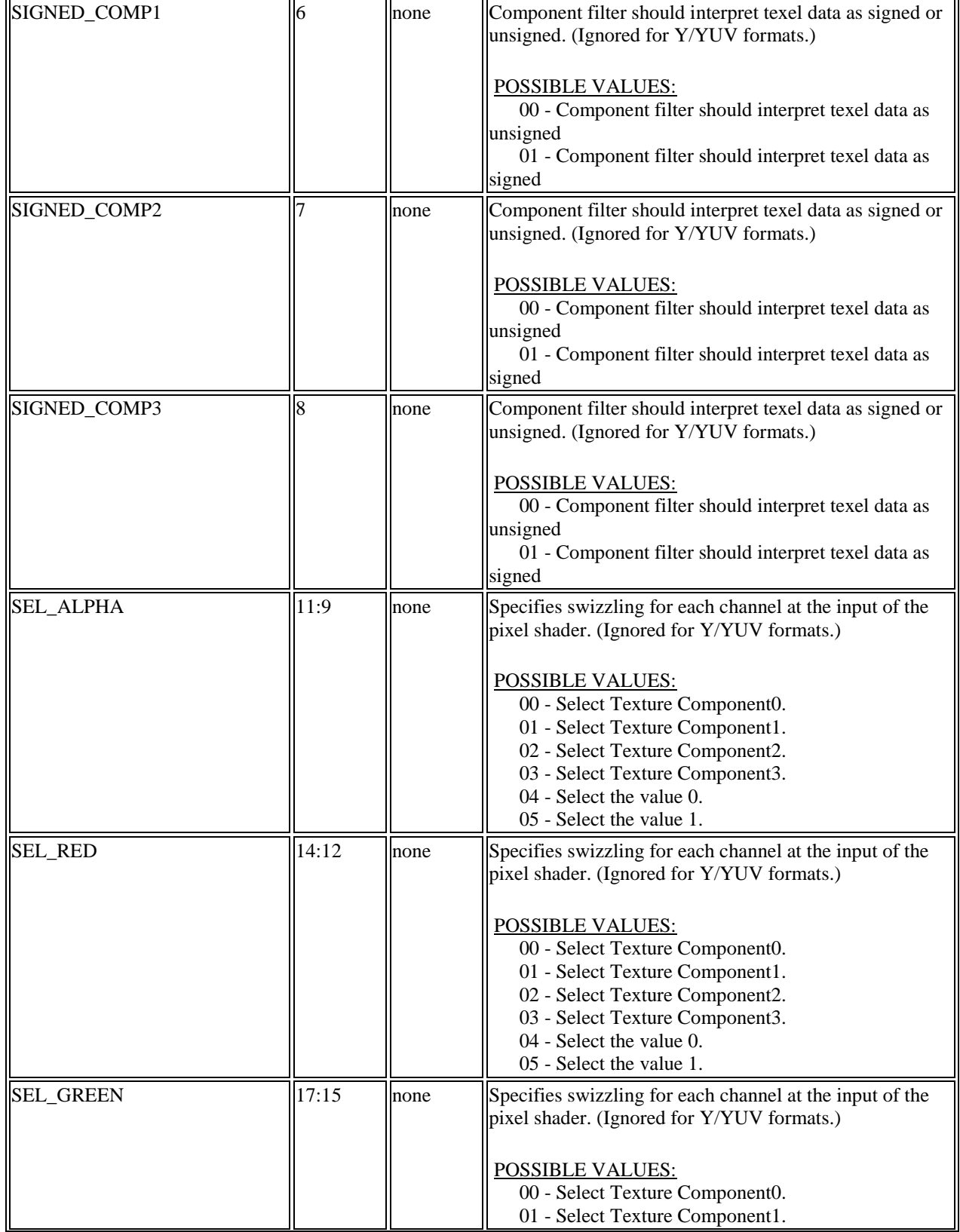

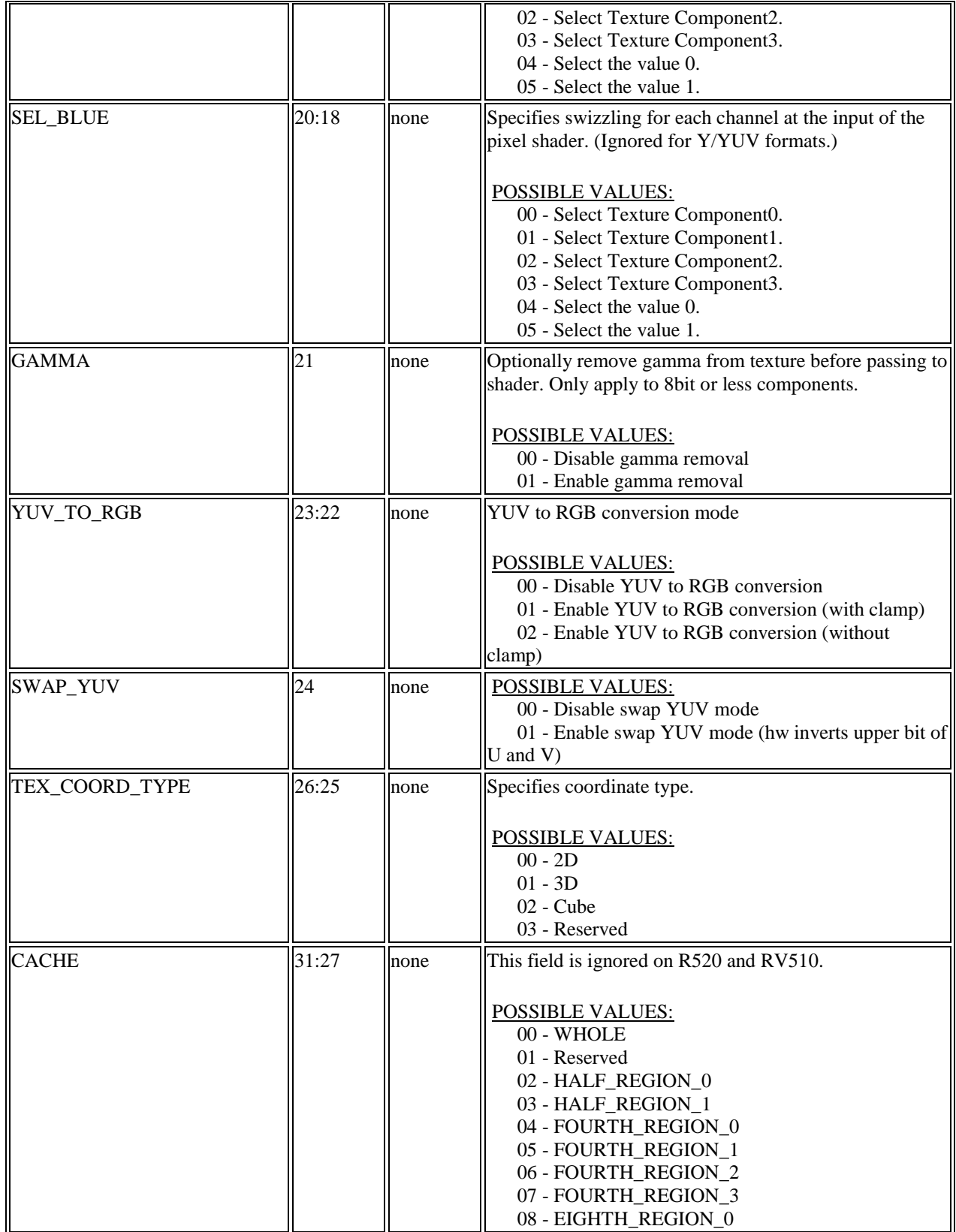

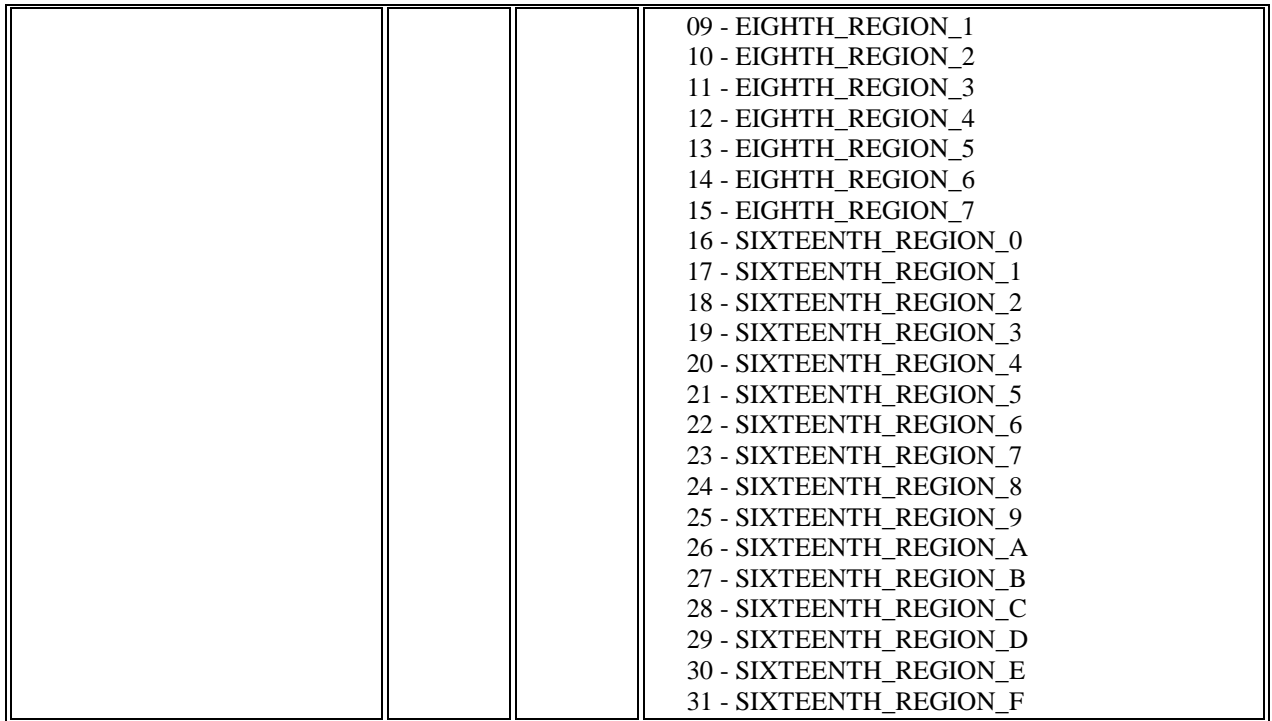

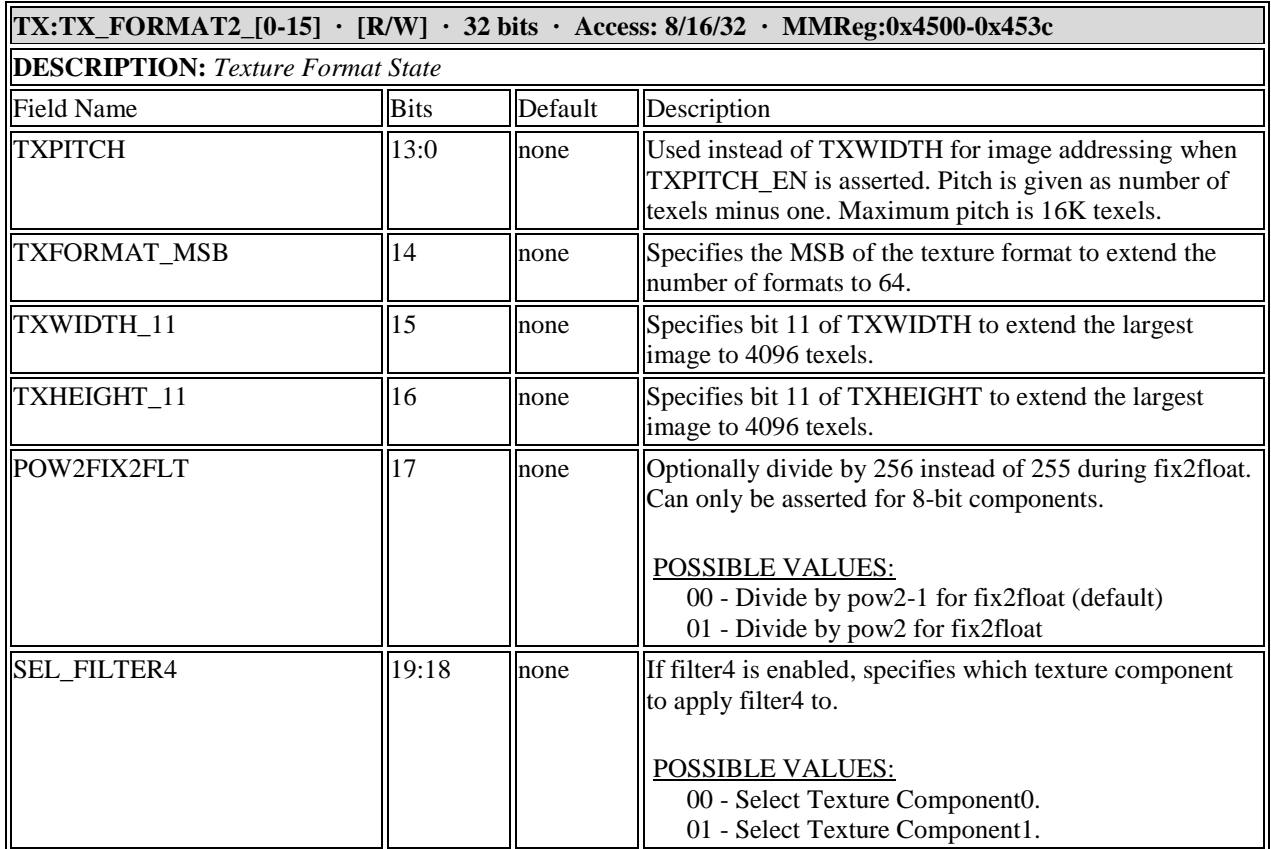

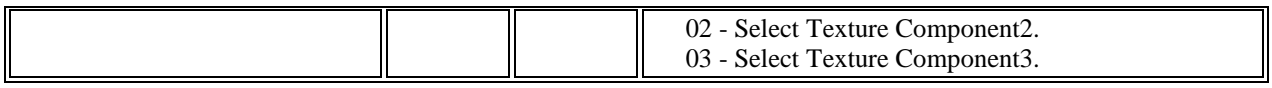

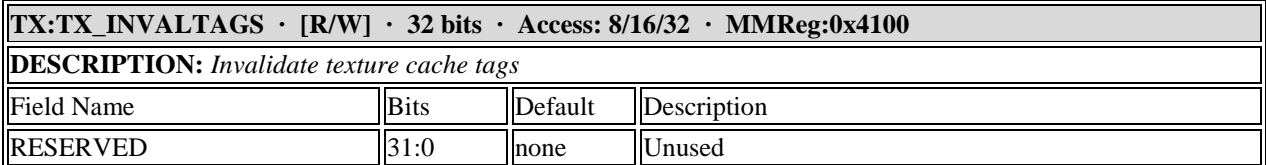

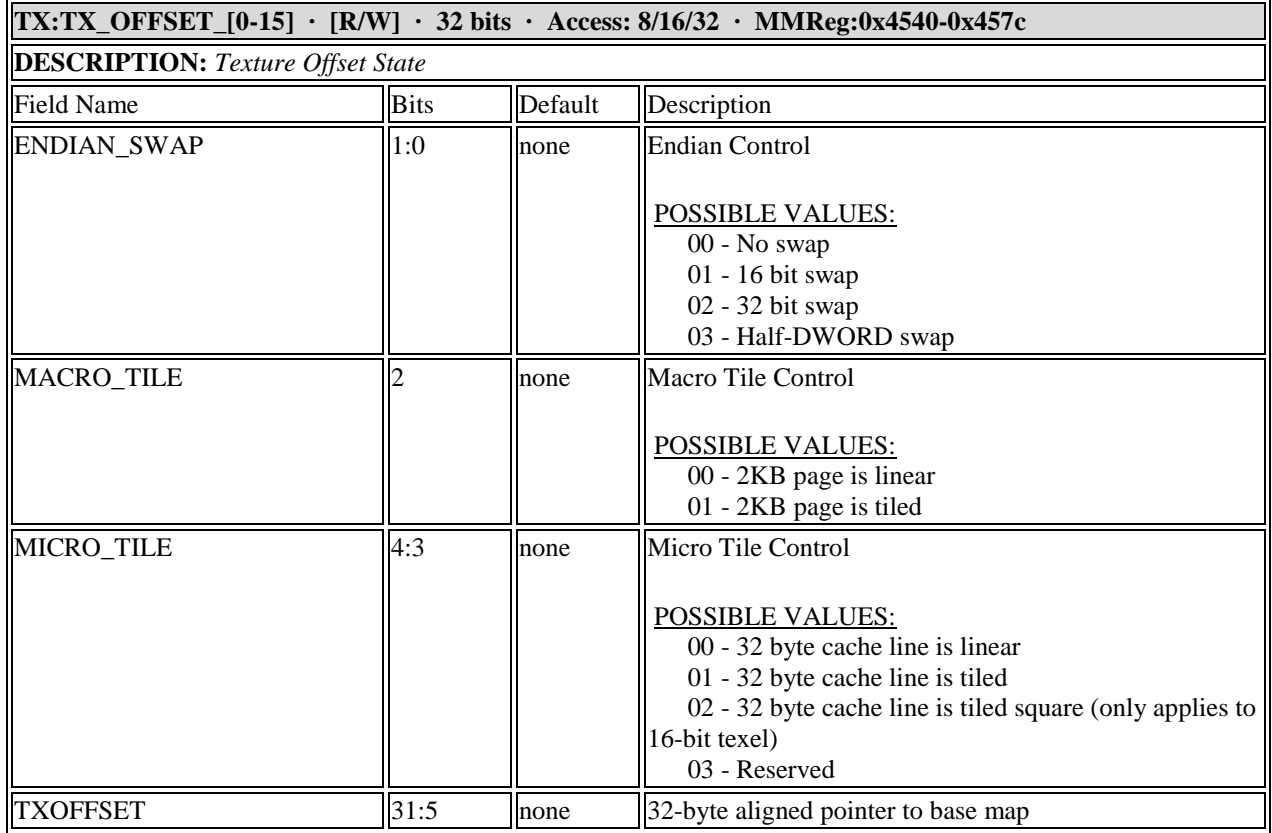

## **10.9 Fragment Shader Registers**

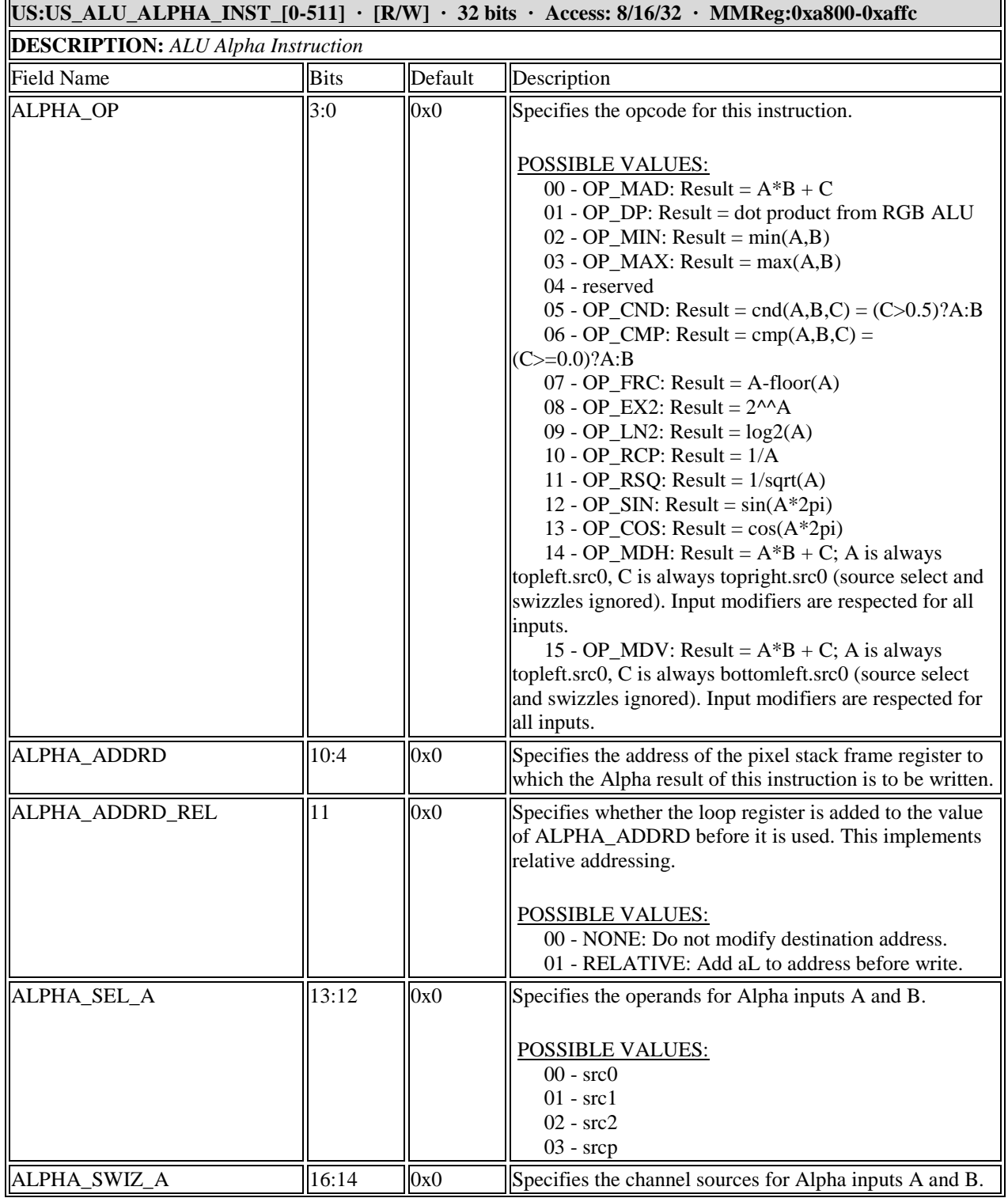

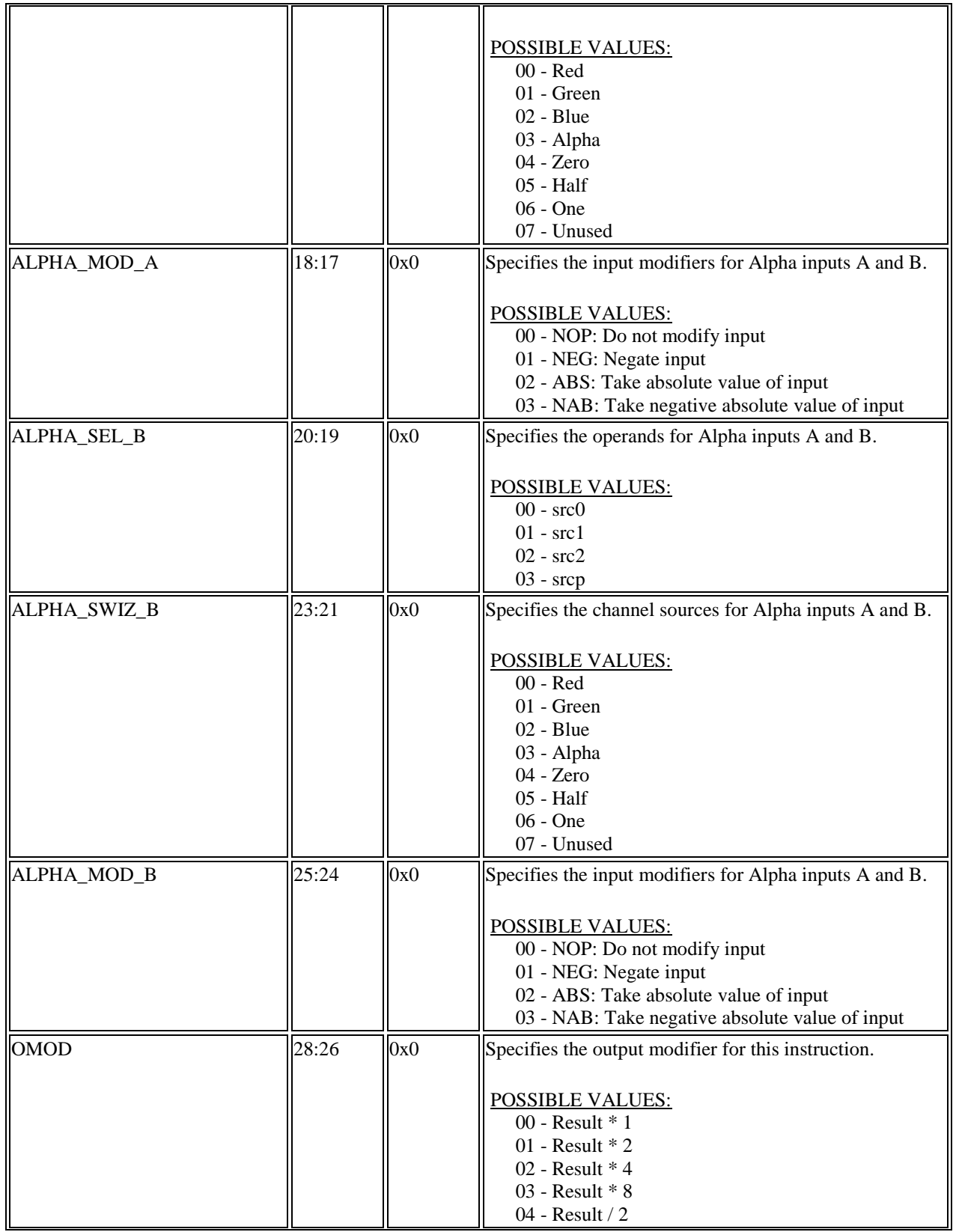

 $\mathbf{r}$ 

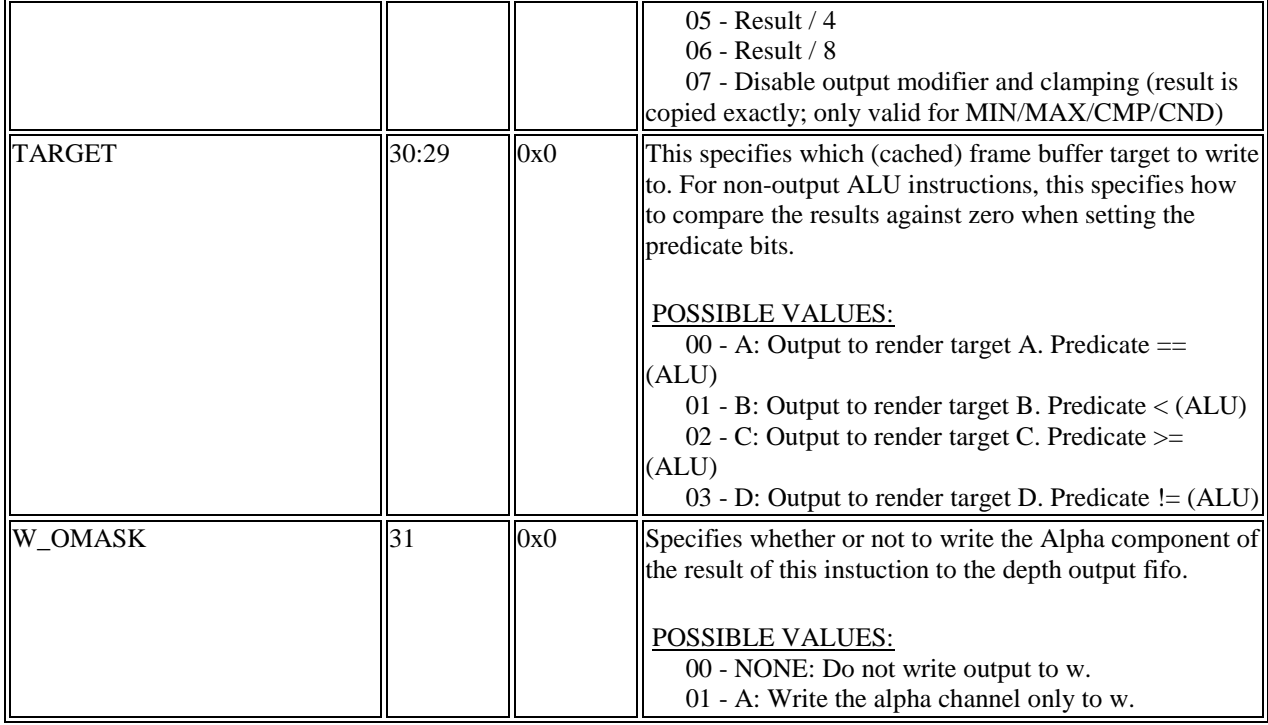

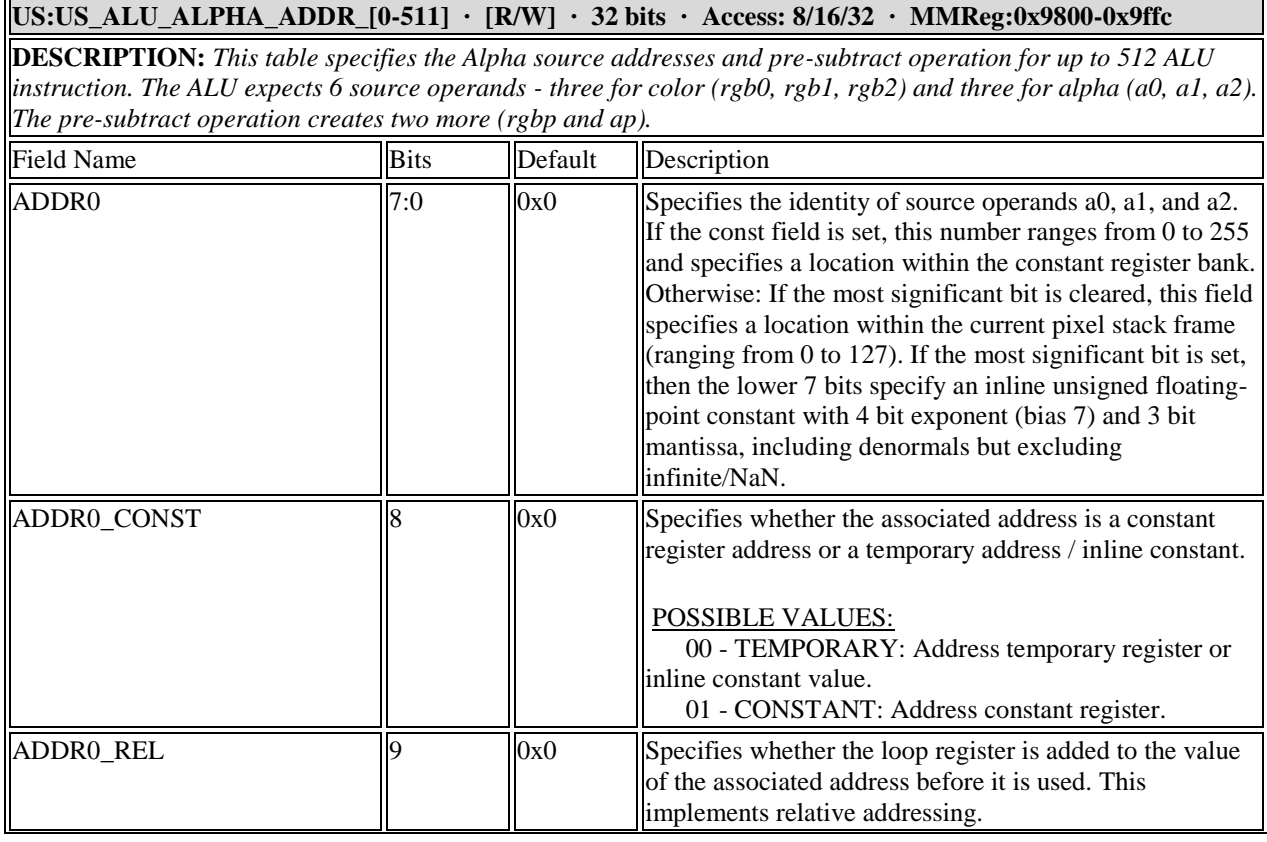

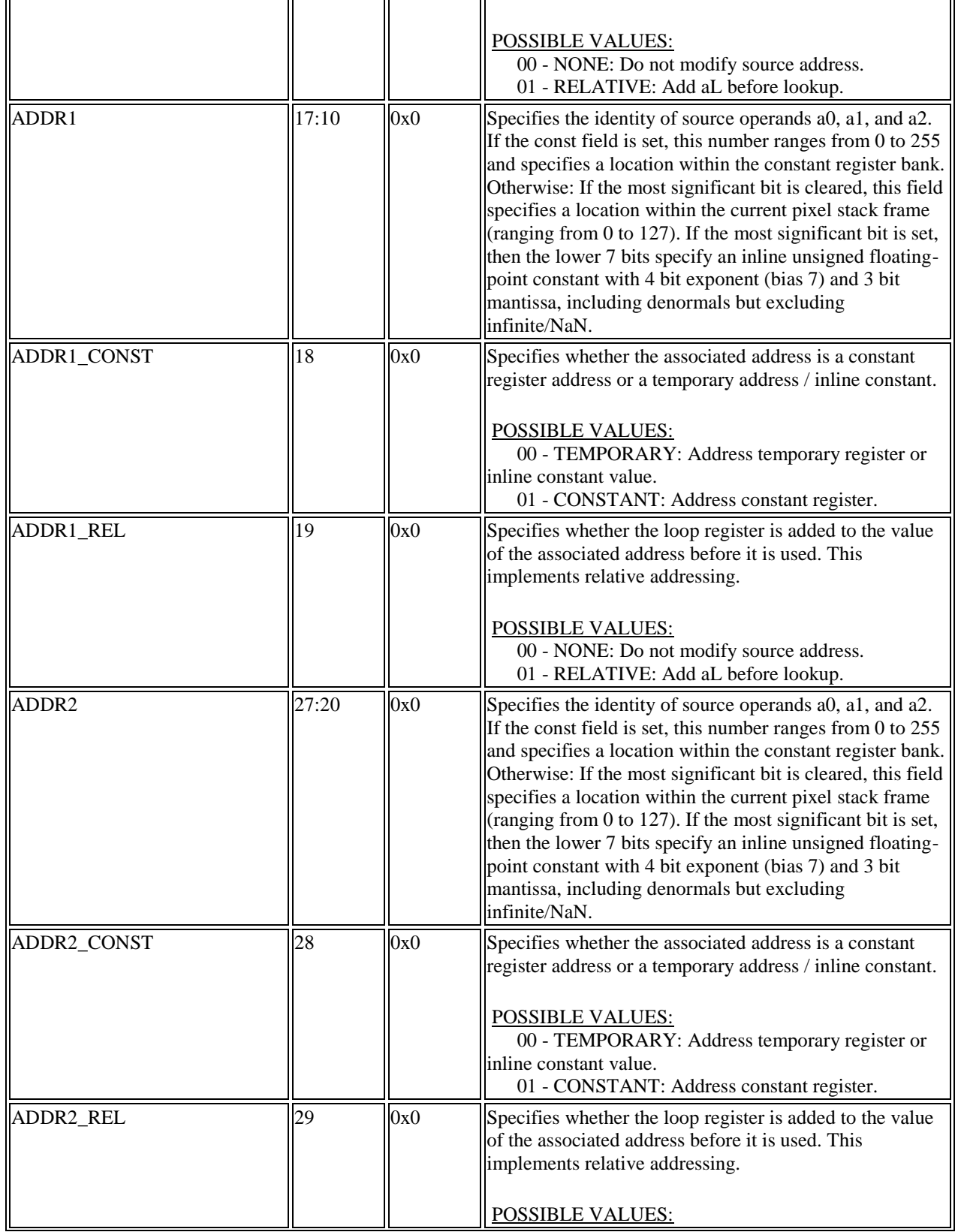

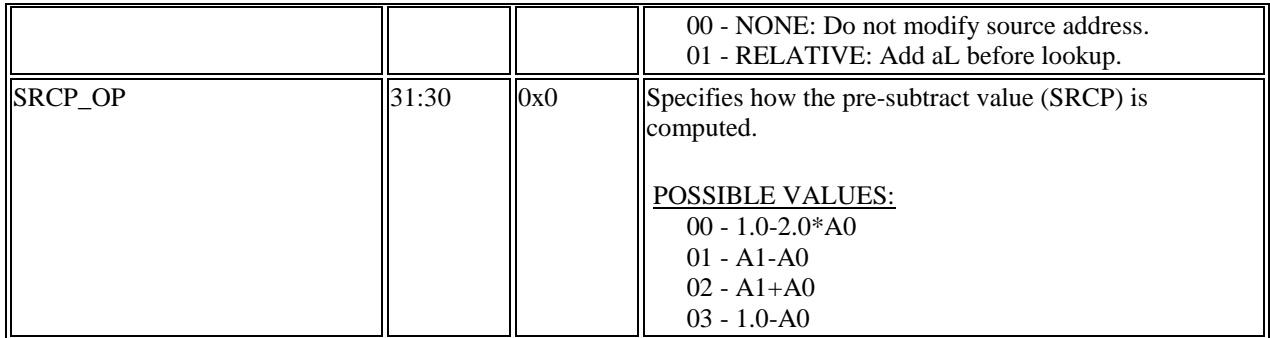

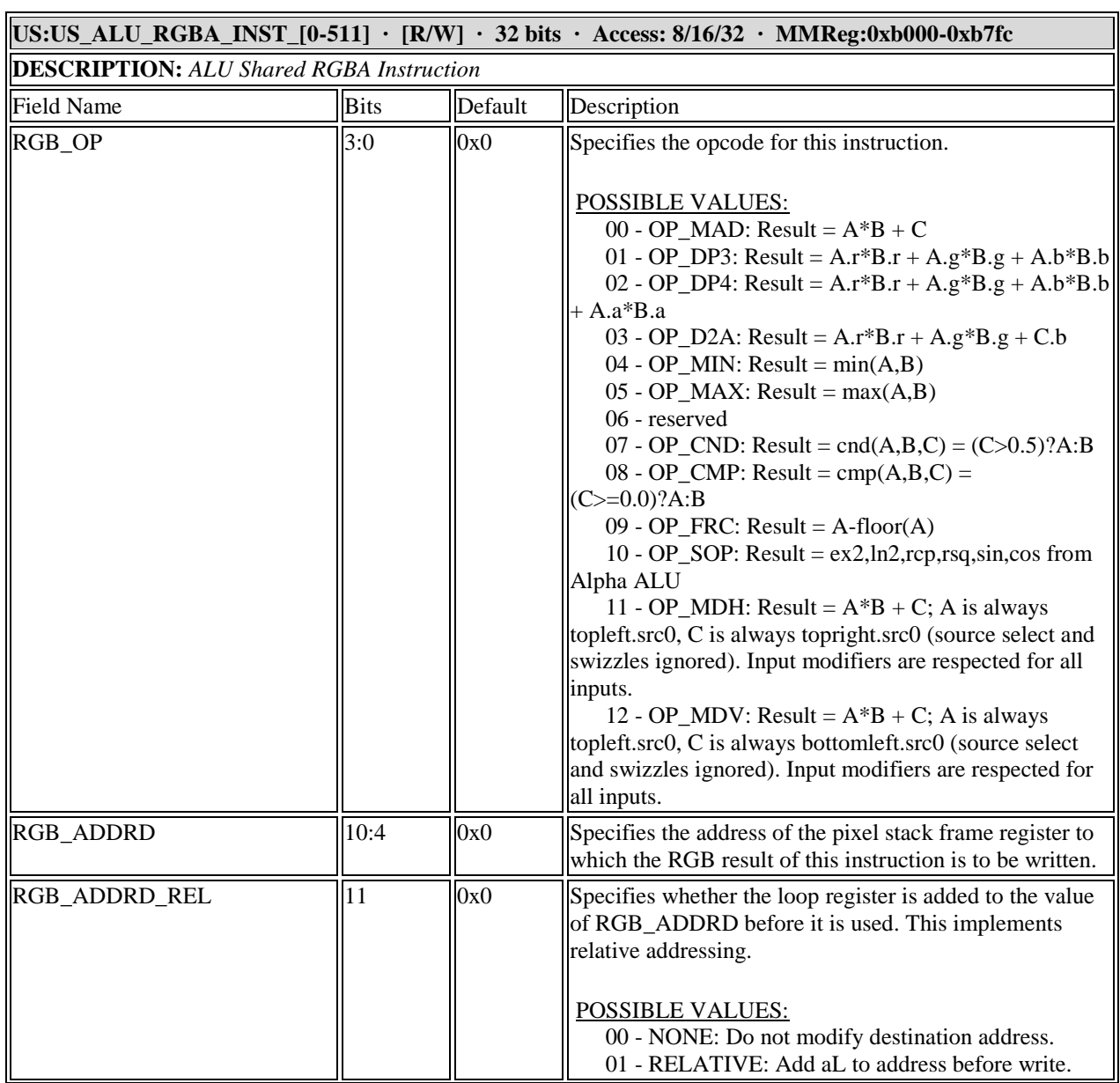

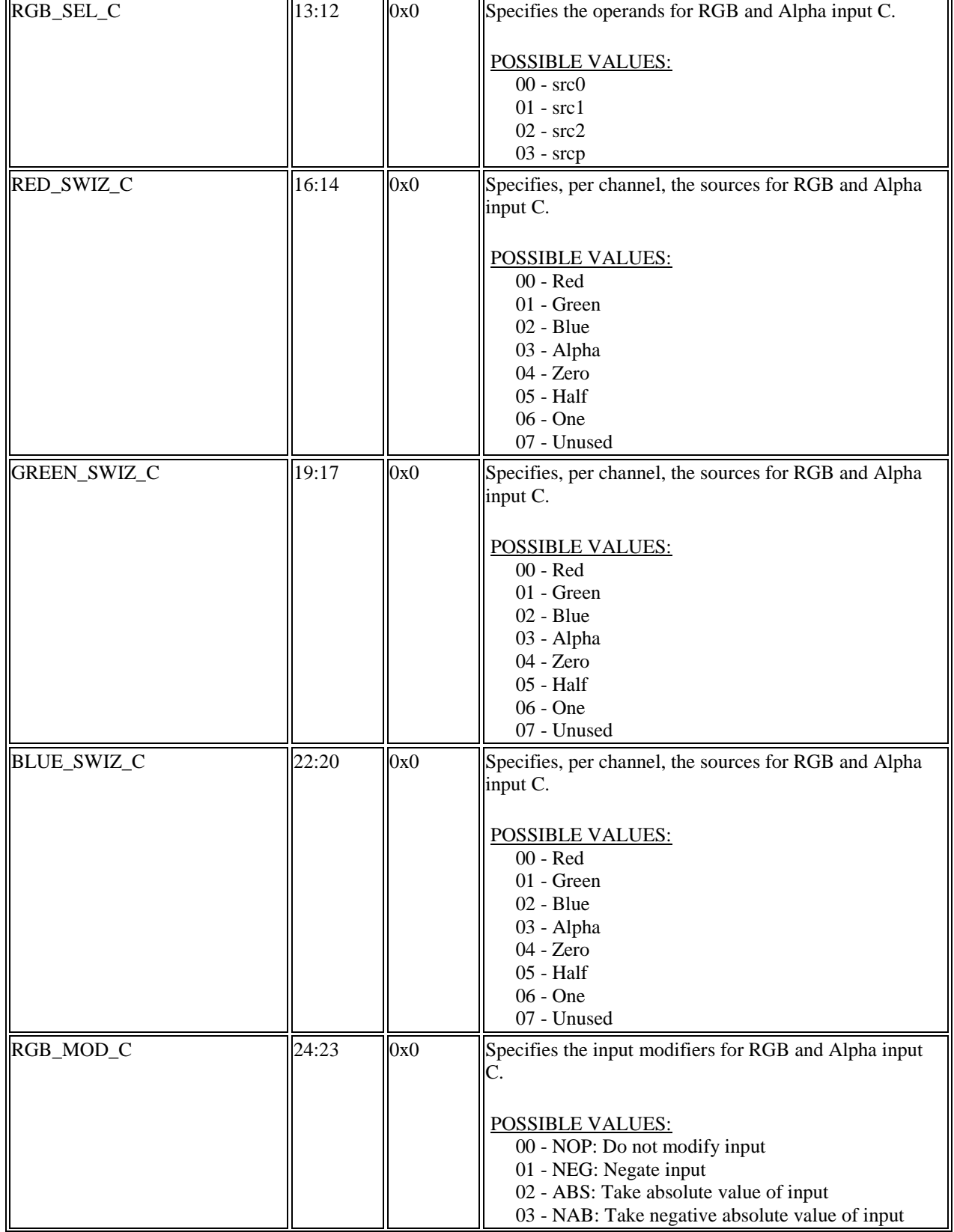

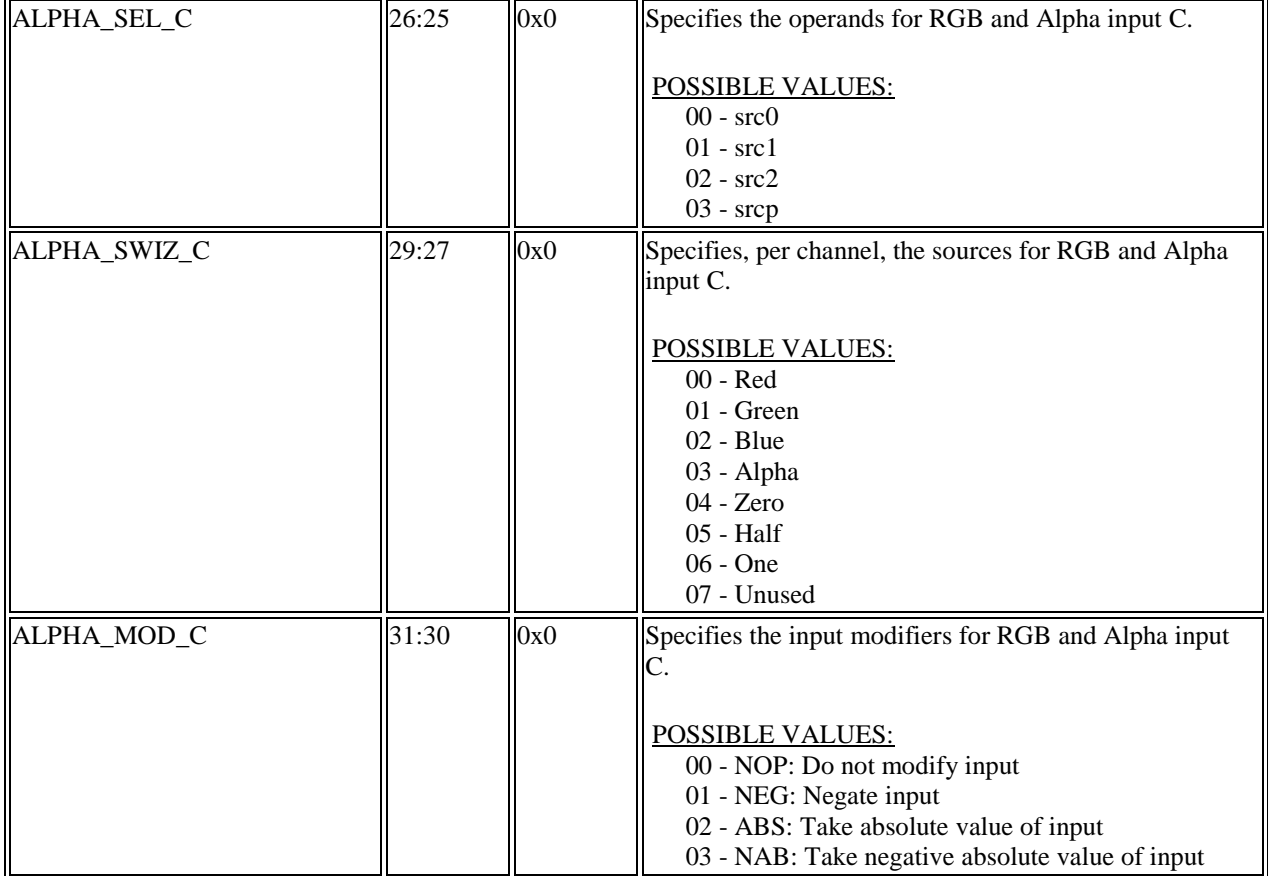

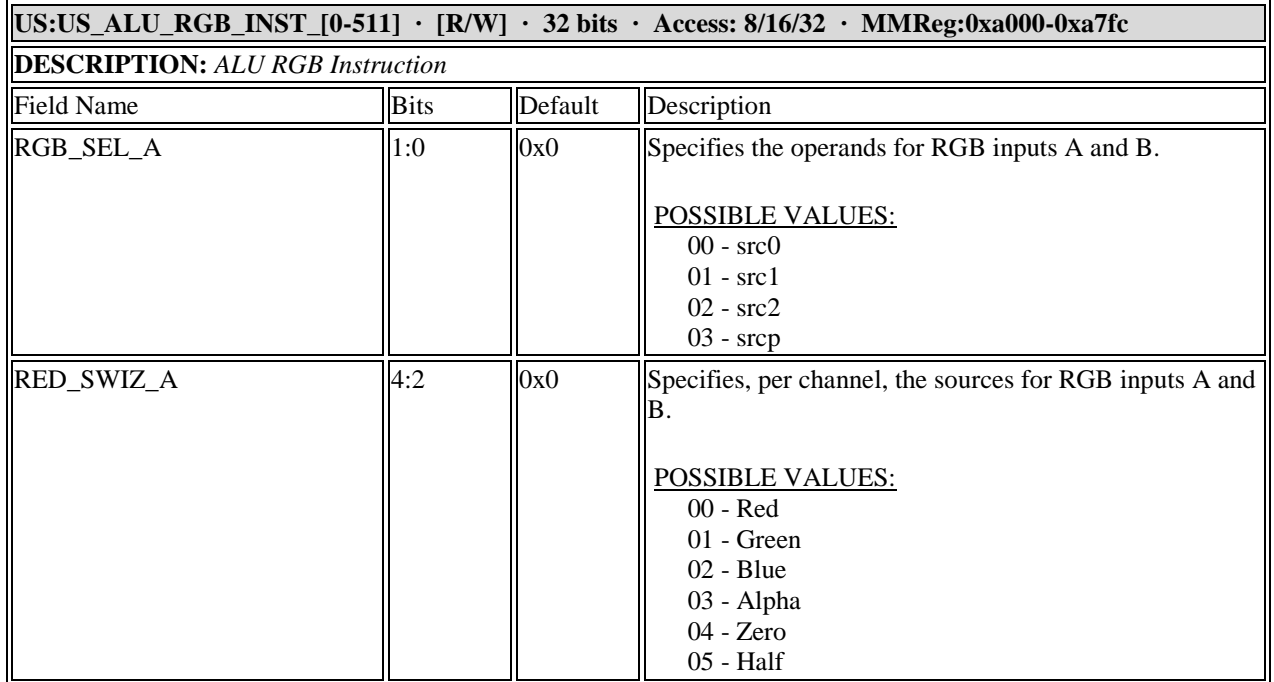

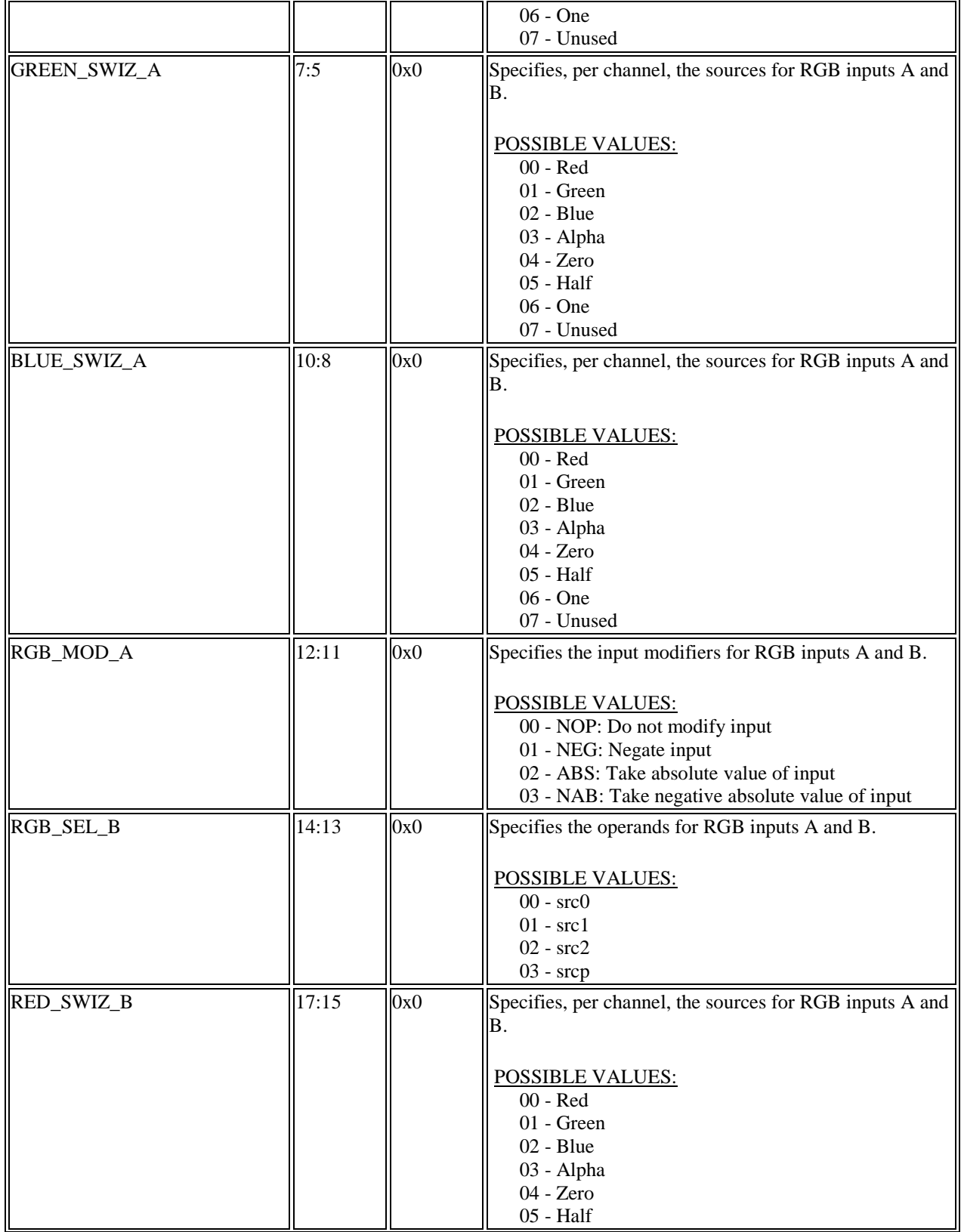

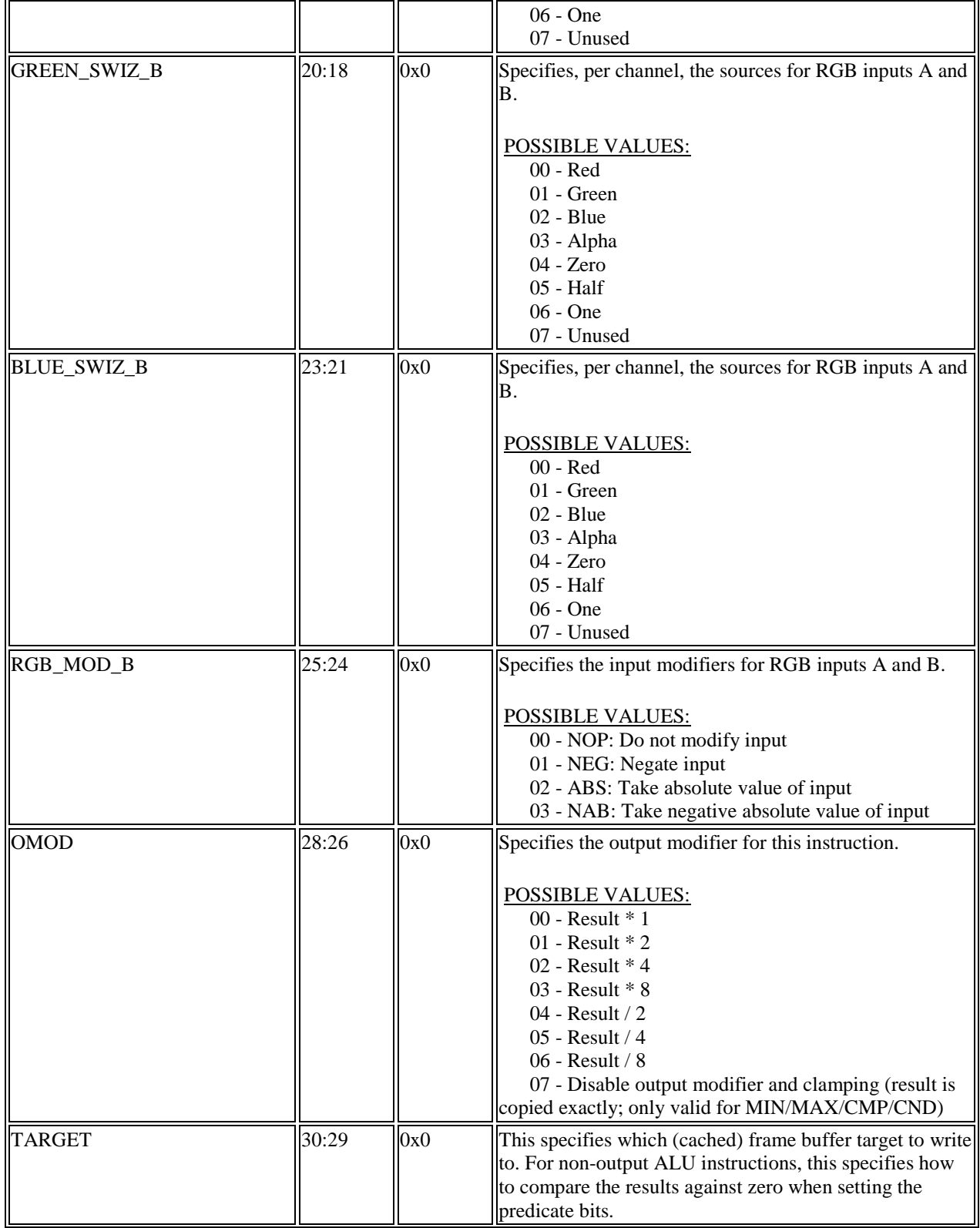

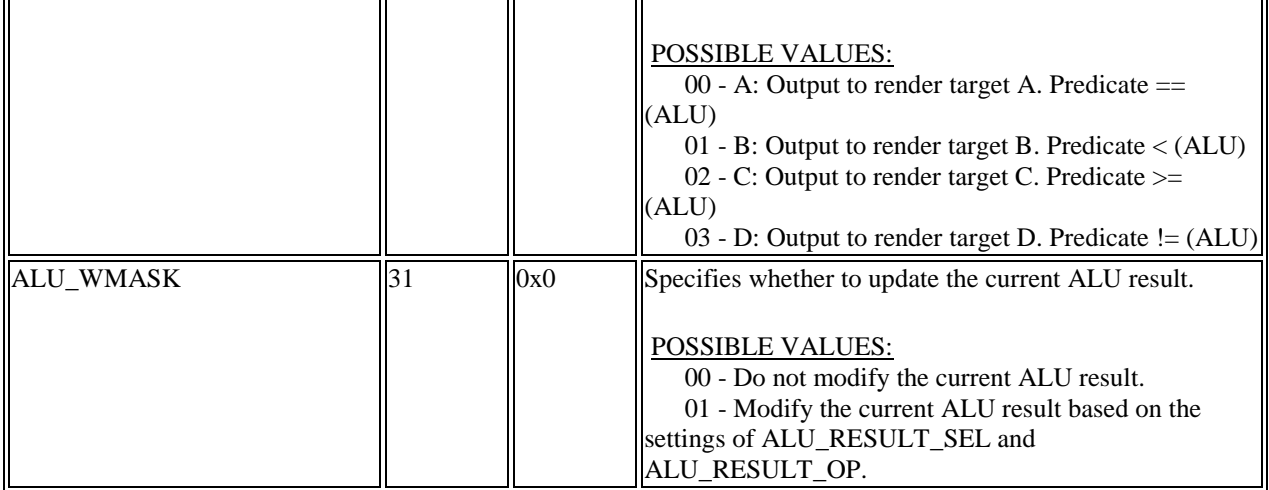

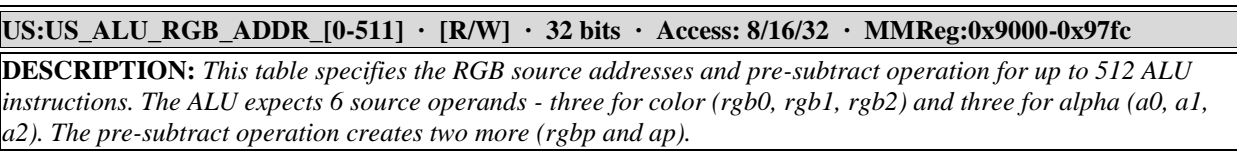

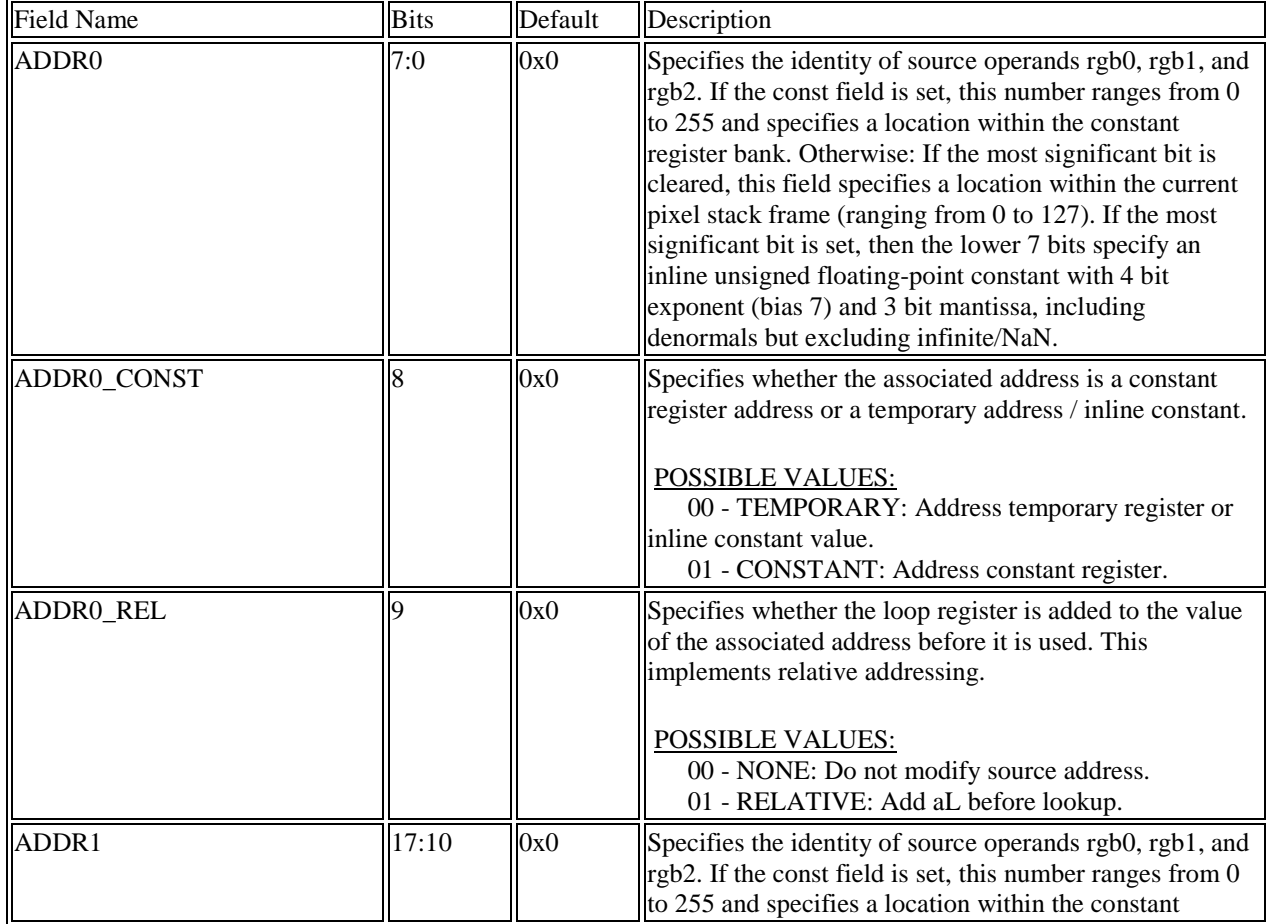
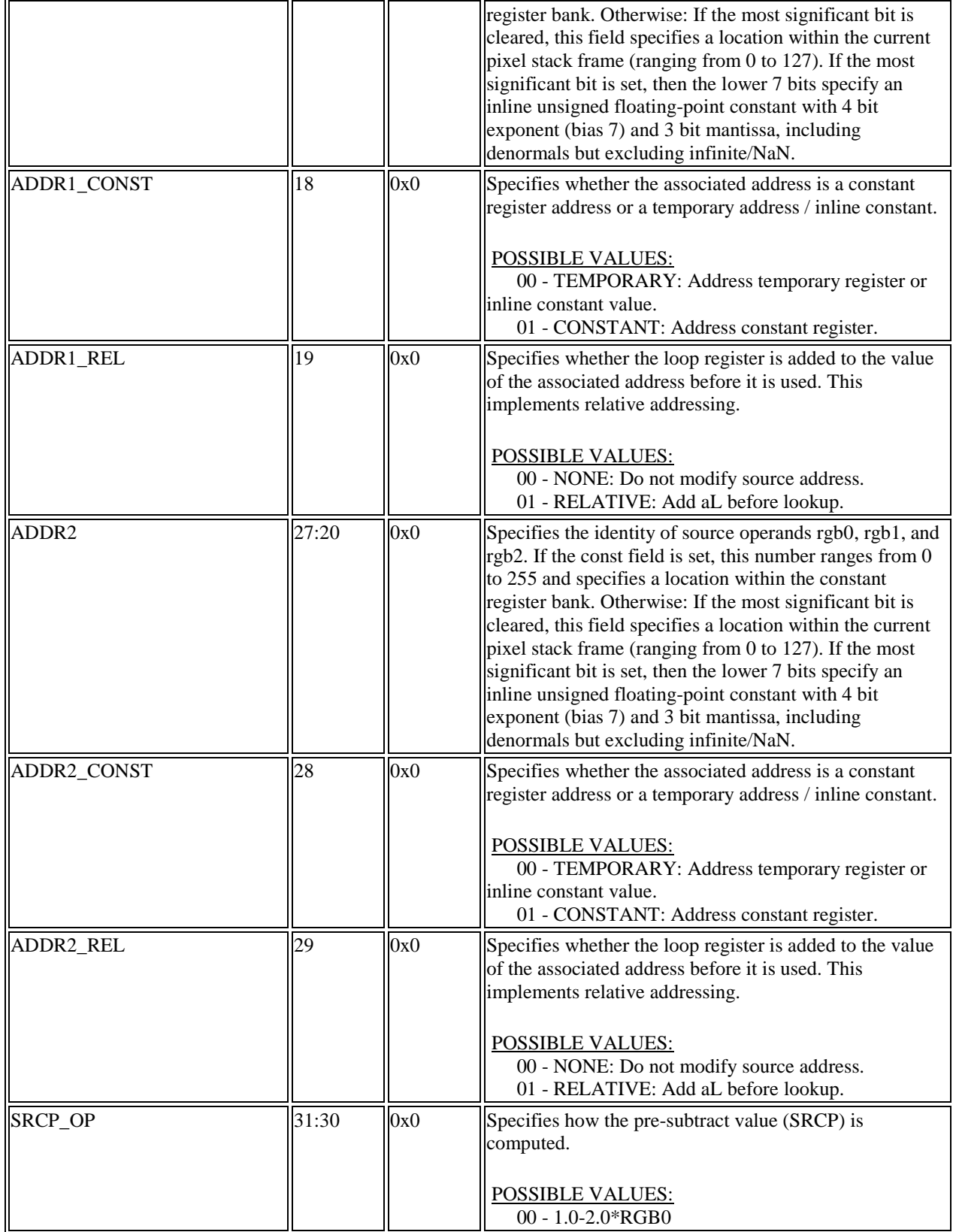

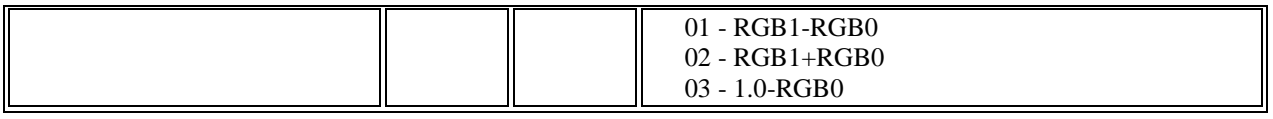

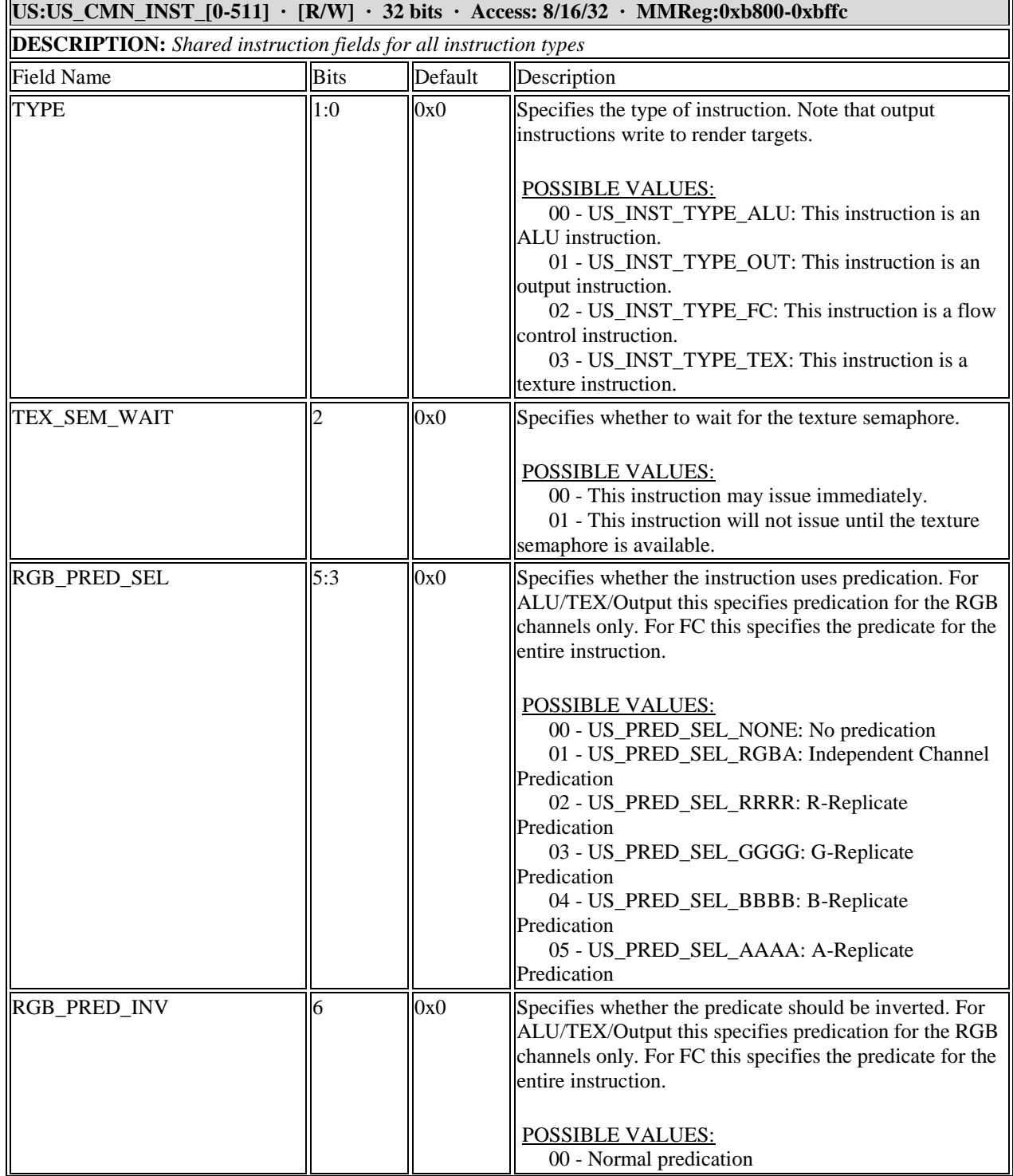

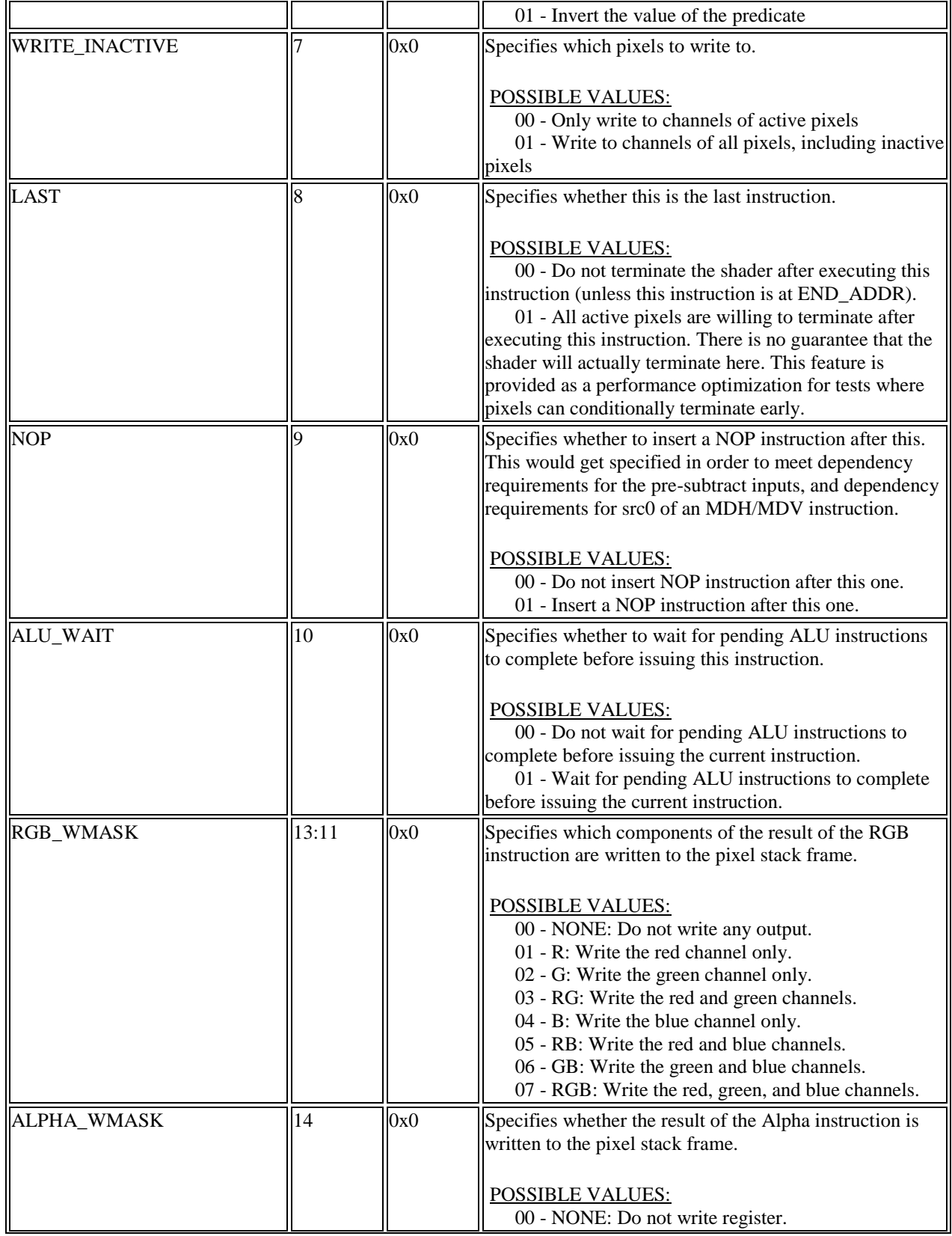

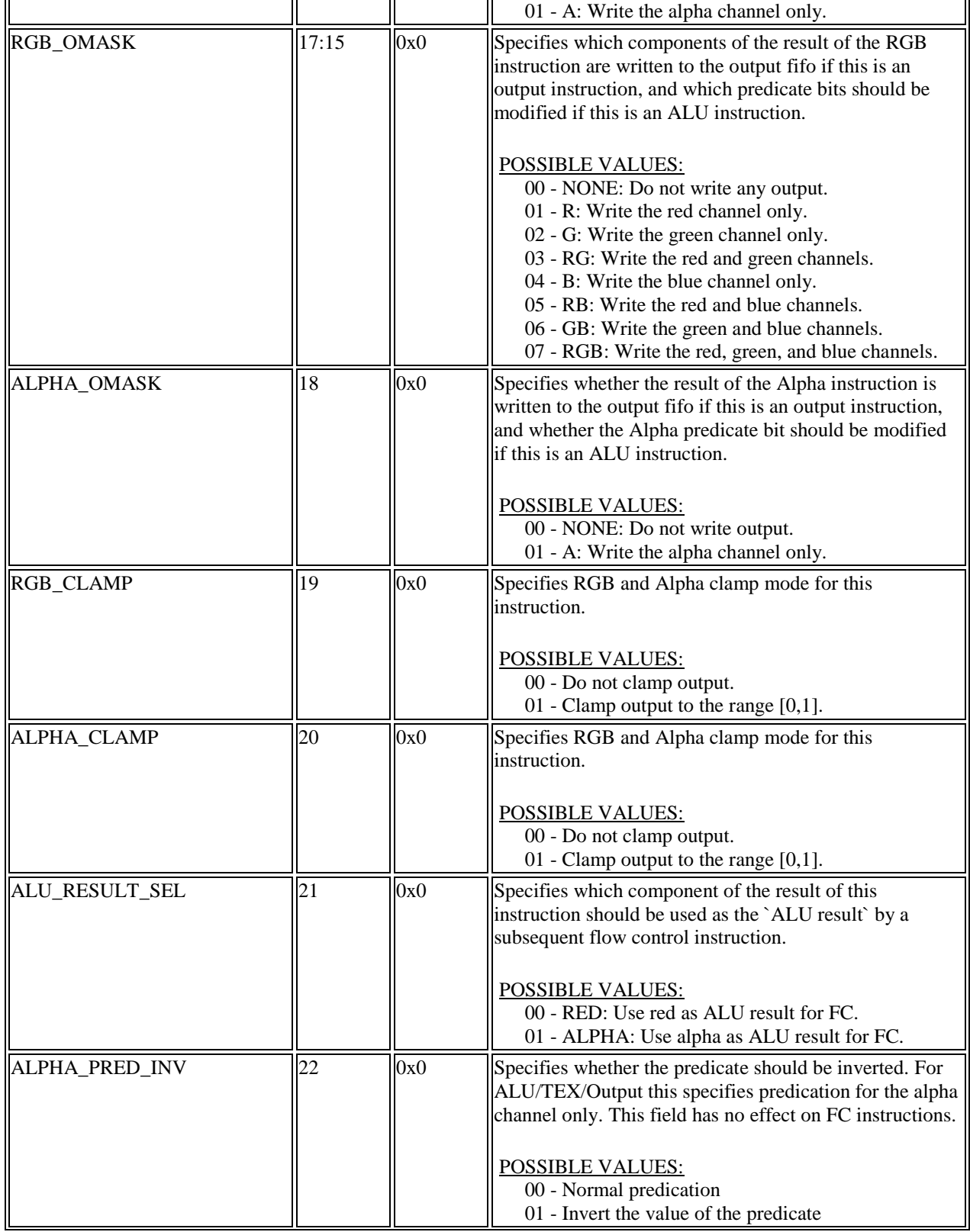

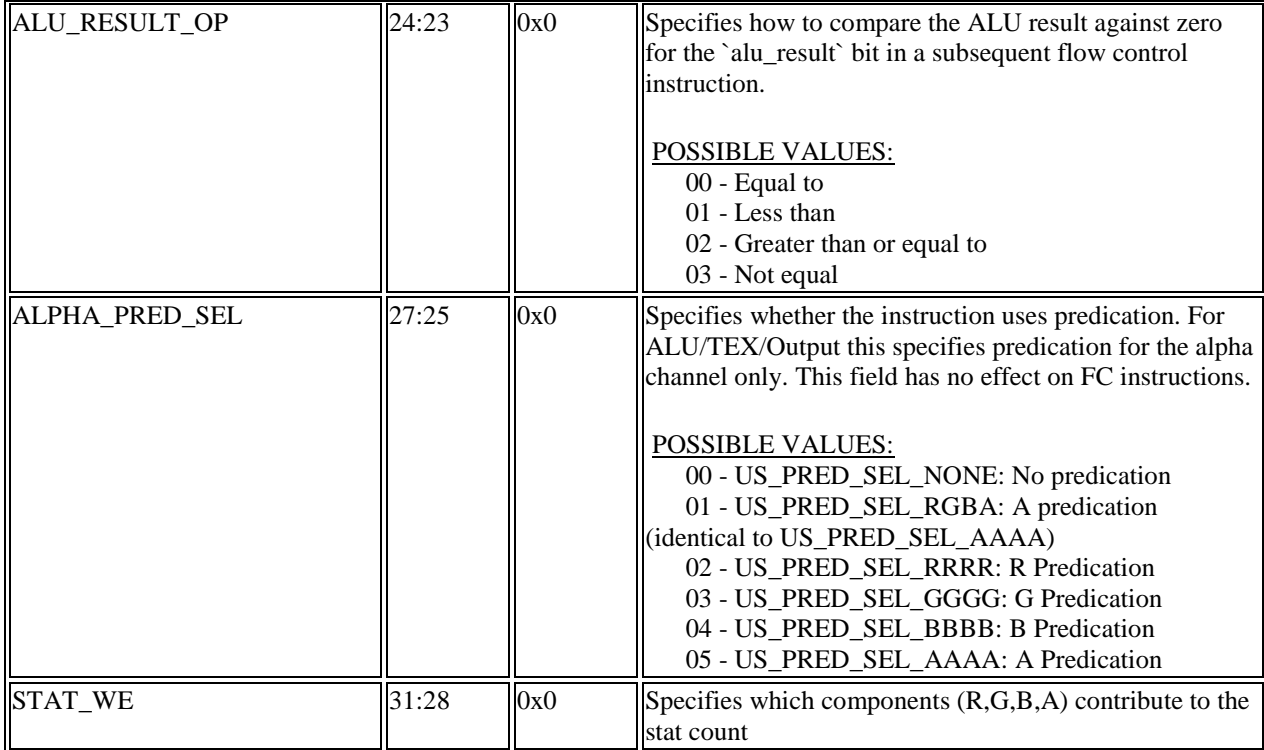

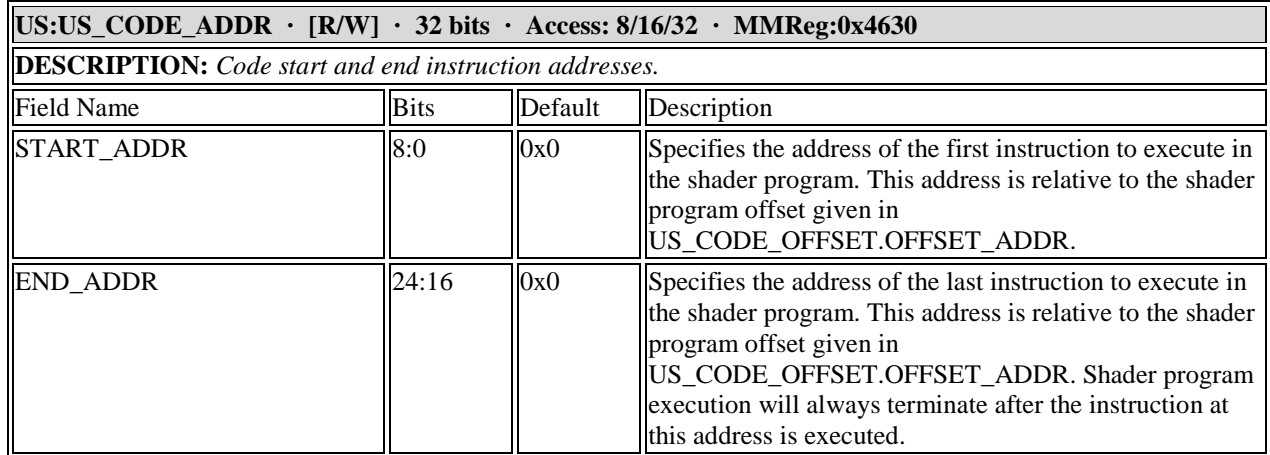

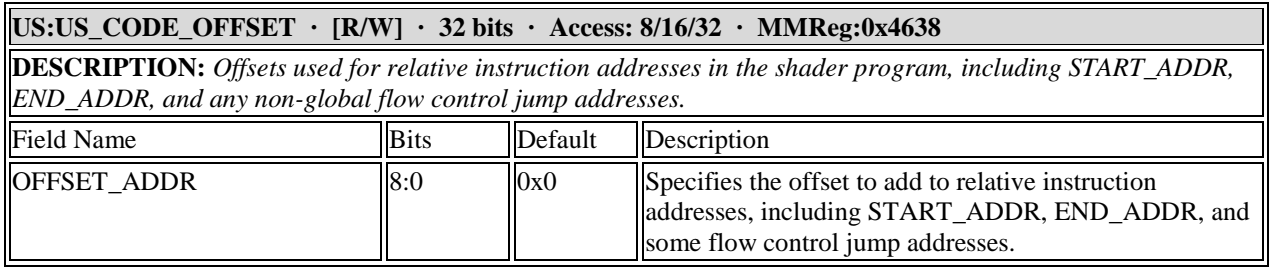

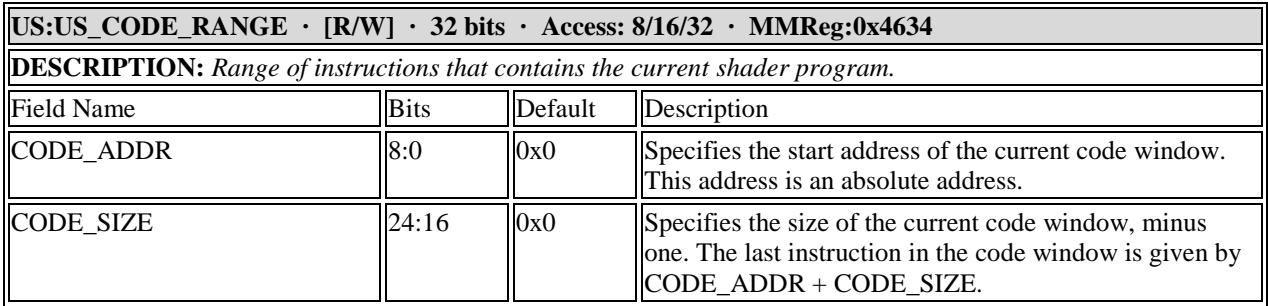

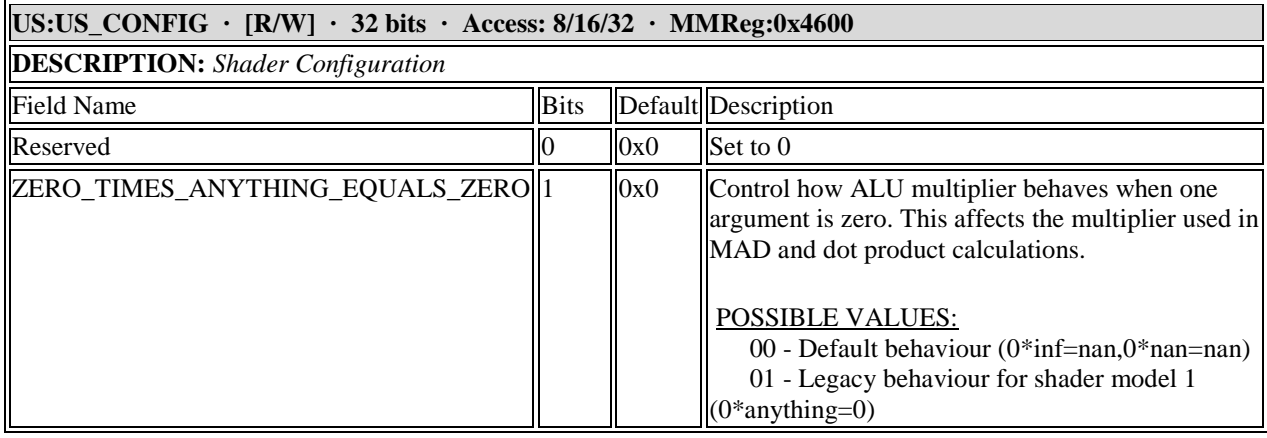

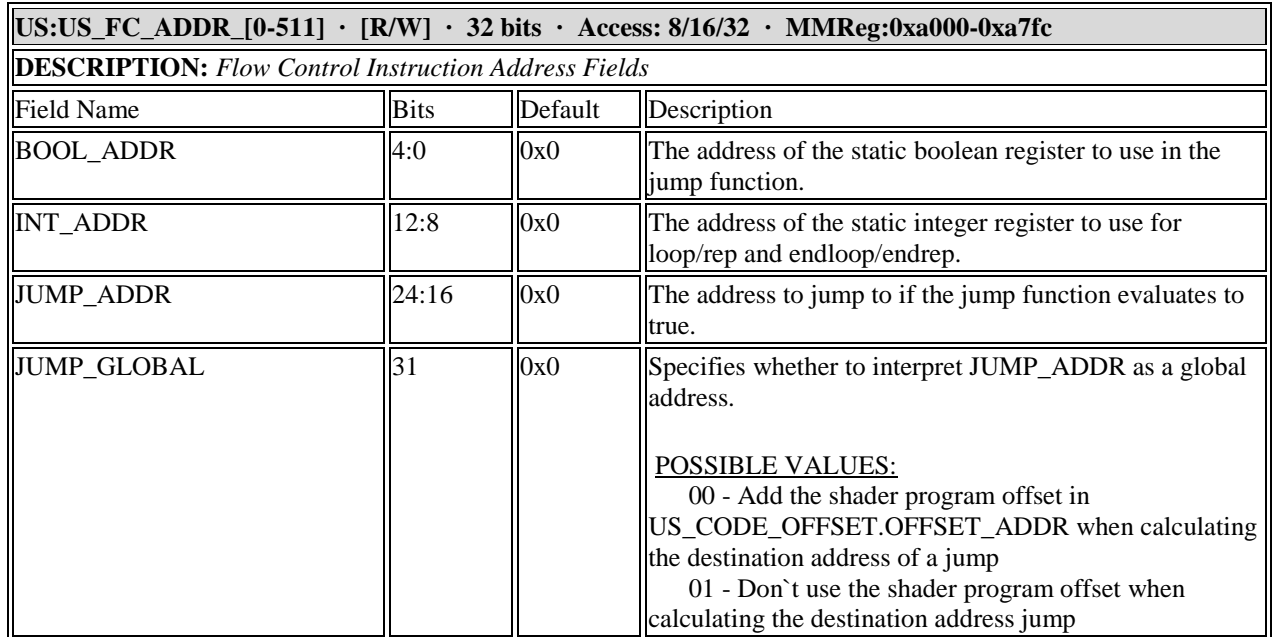

**US:US\_FC\_BOOL\_CONST · [R/W] · 32 bits · Access: 8/16/32 · MMReg:0x4620 DESCRIPTION:** *Static Boolean Constants for Flow Control Branching Instructions. Quad-buffered.*

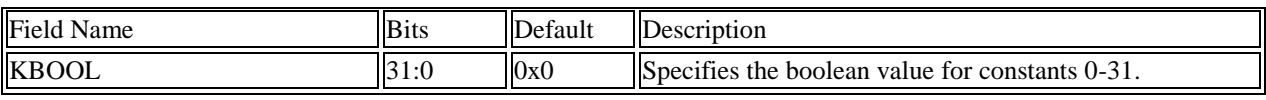

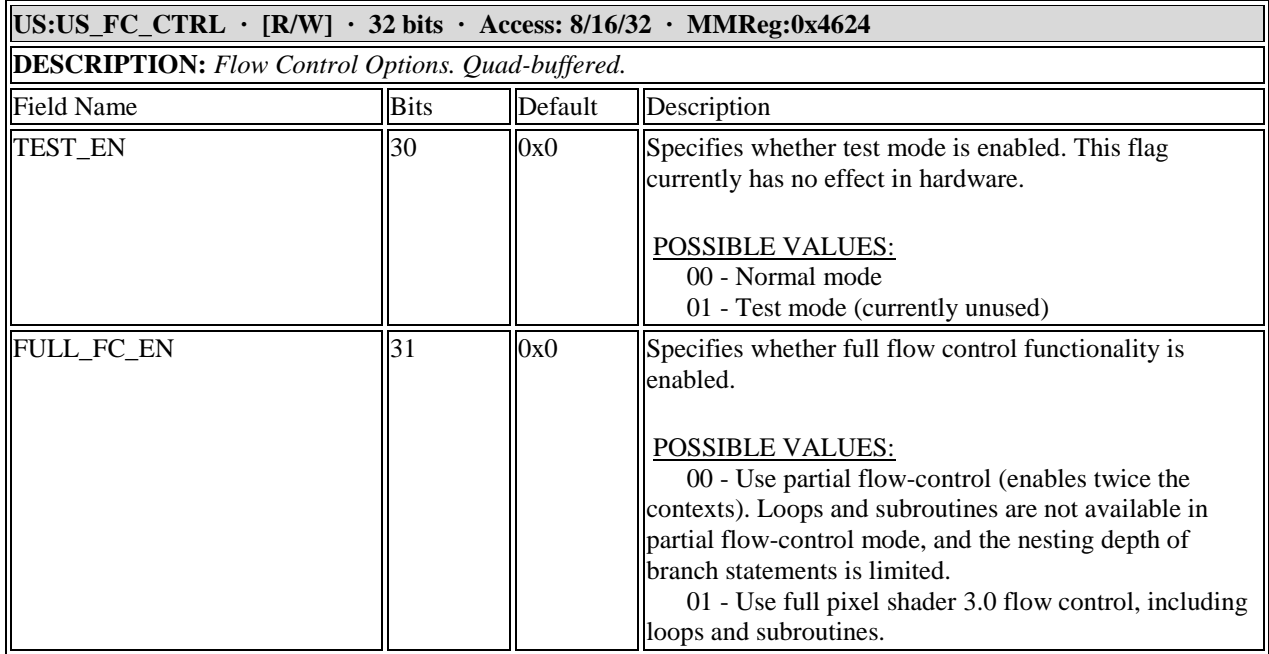

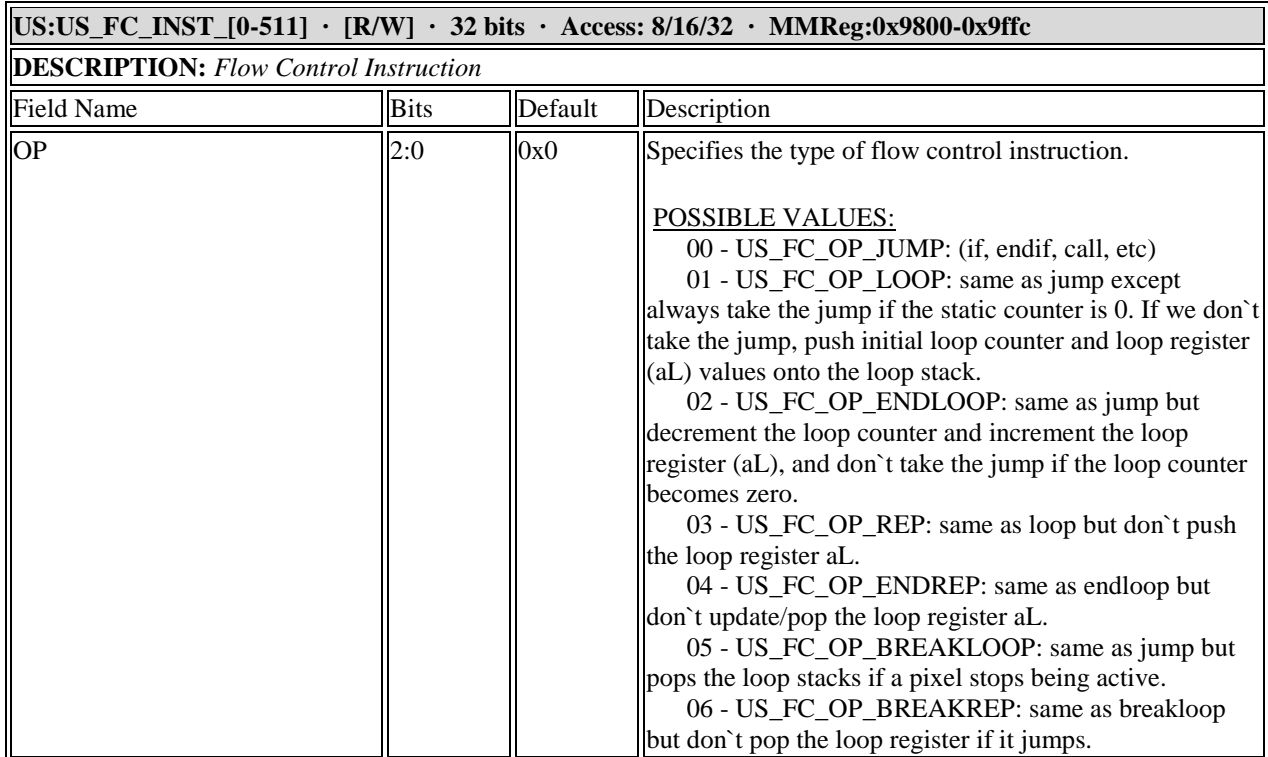

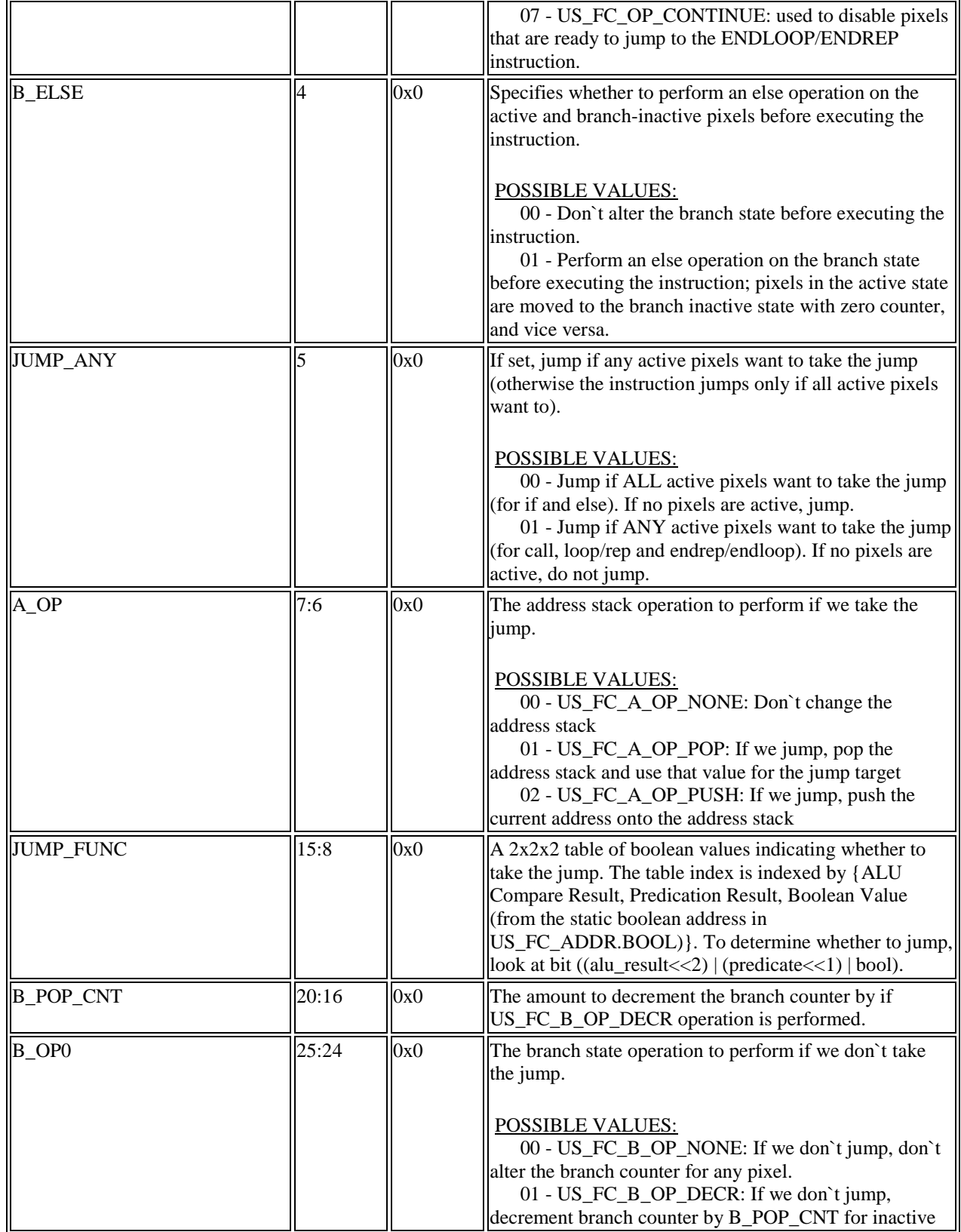

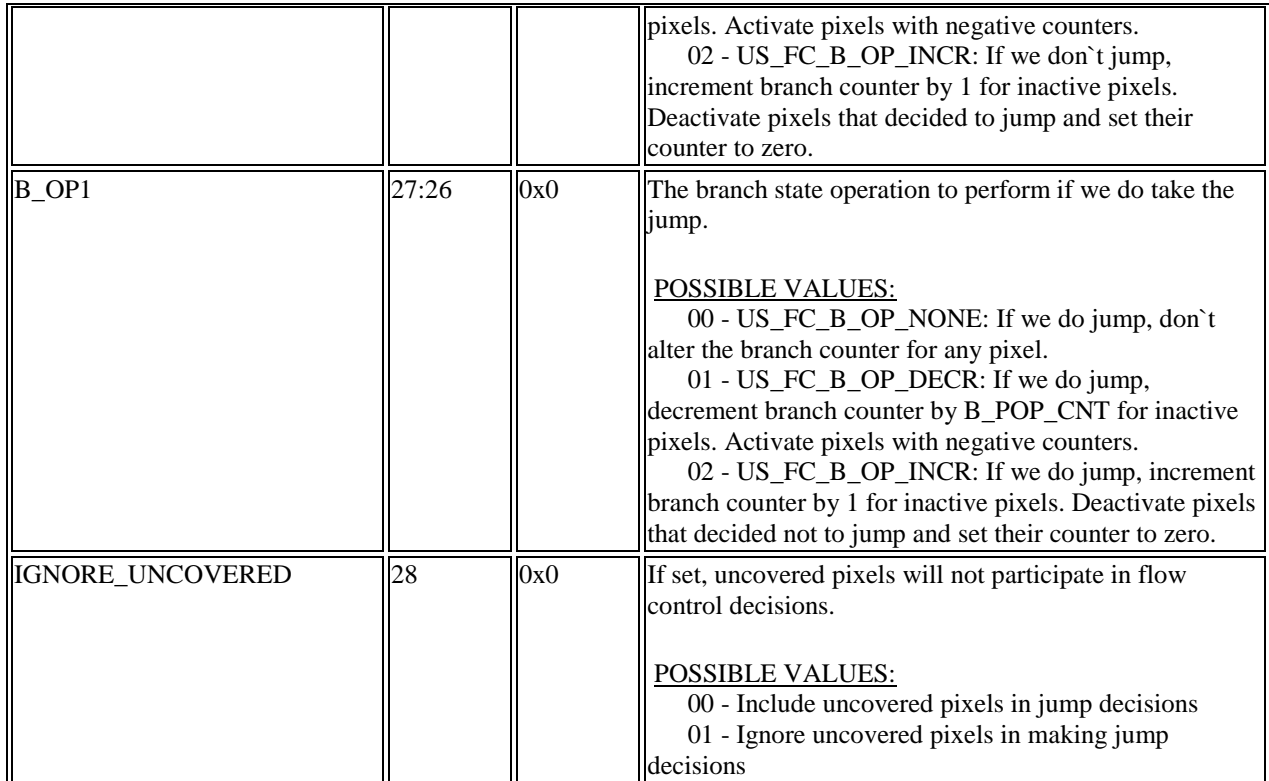

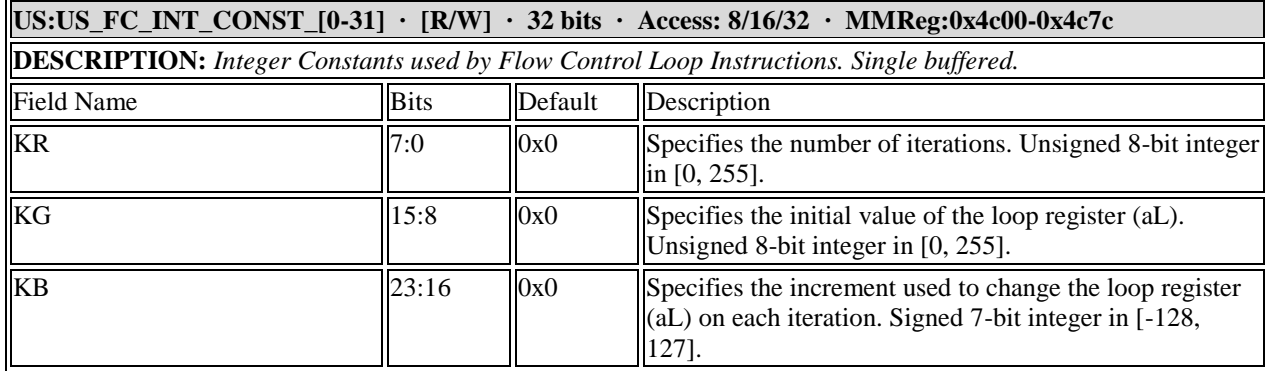

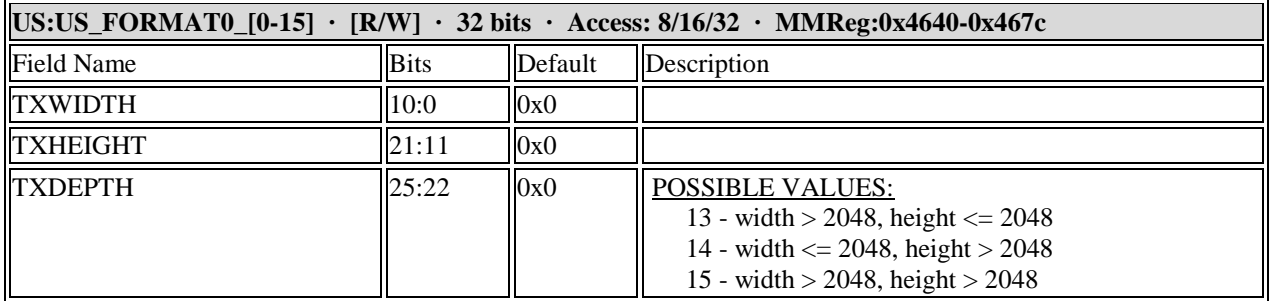

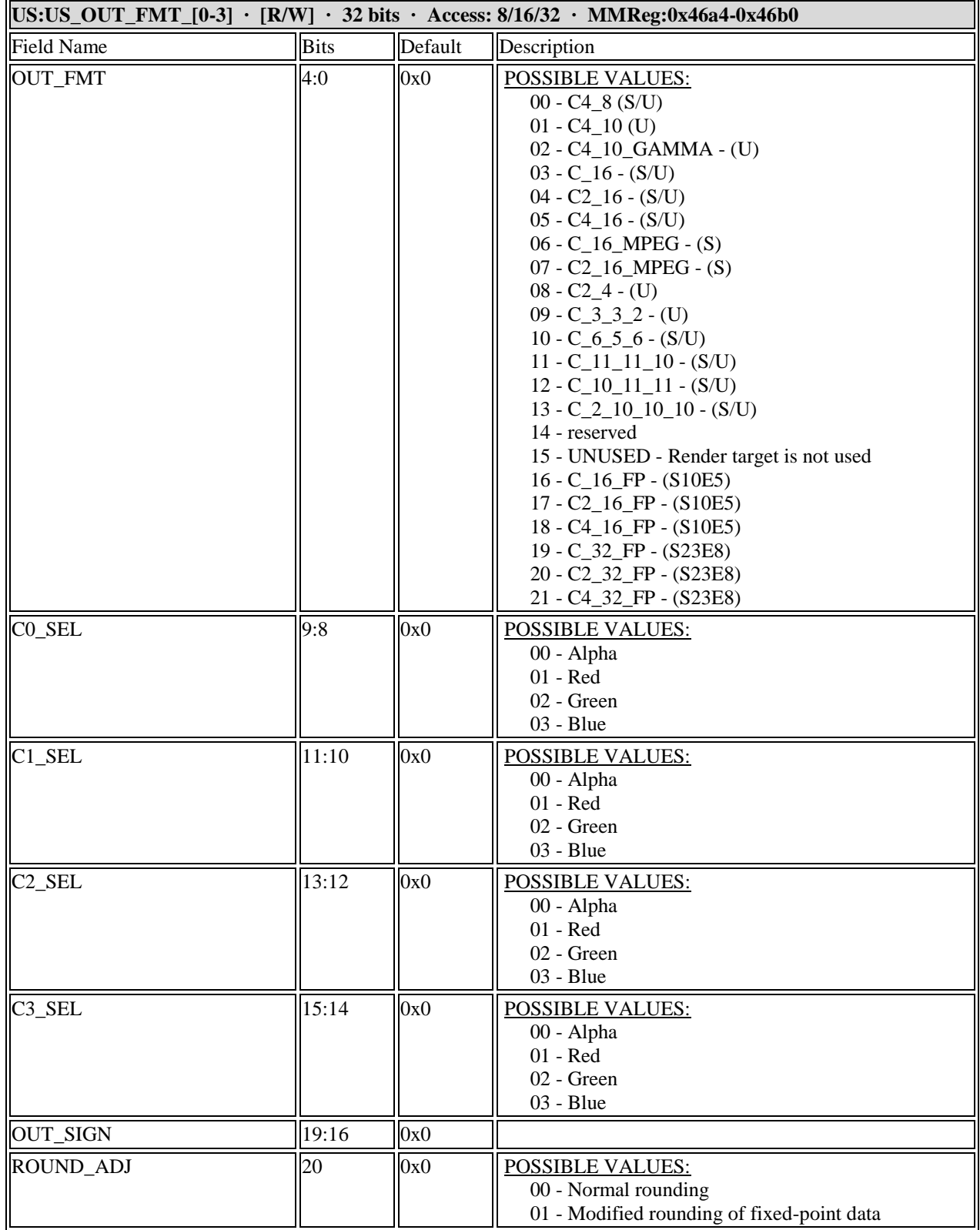

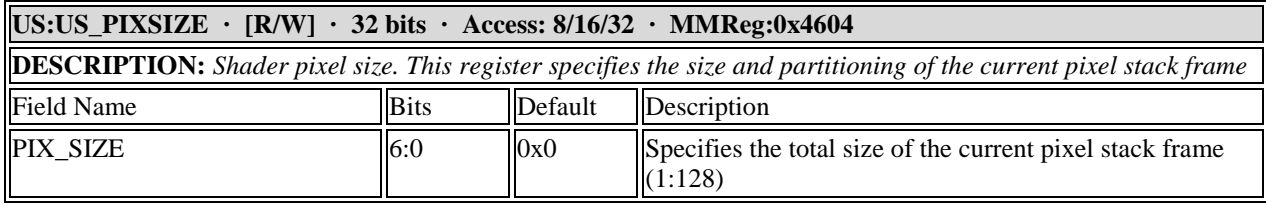

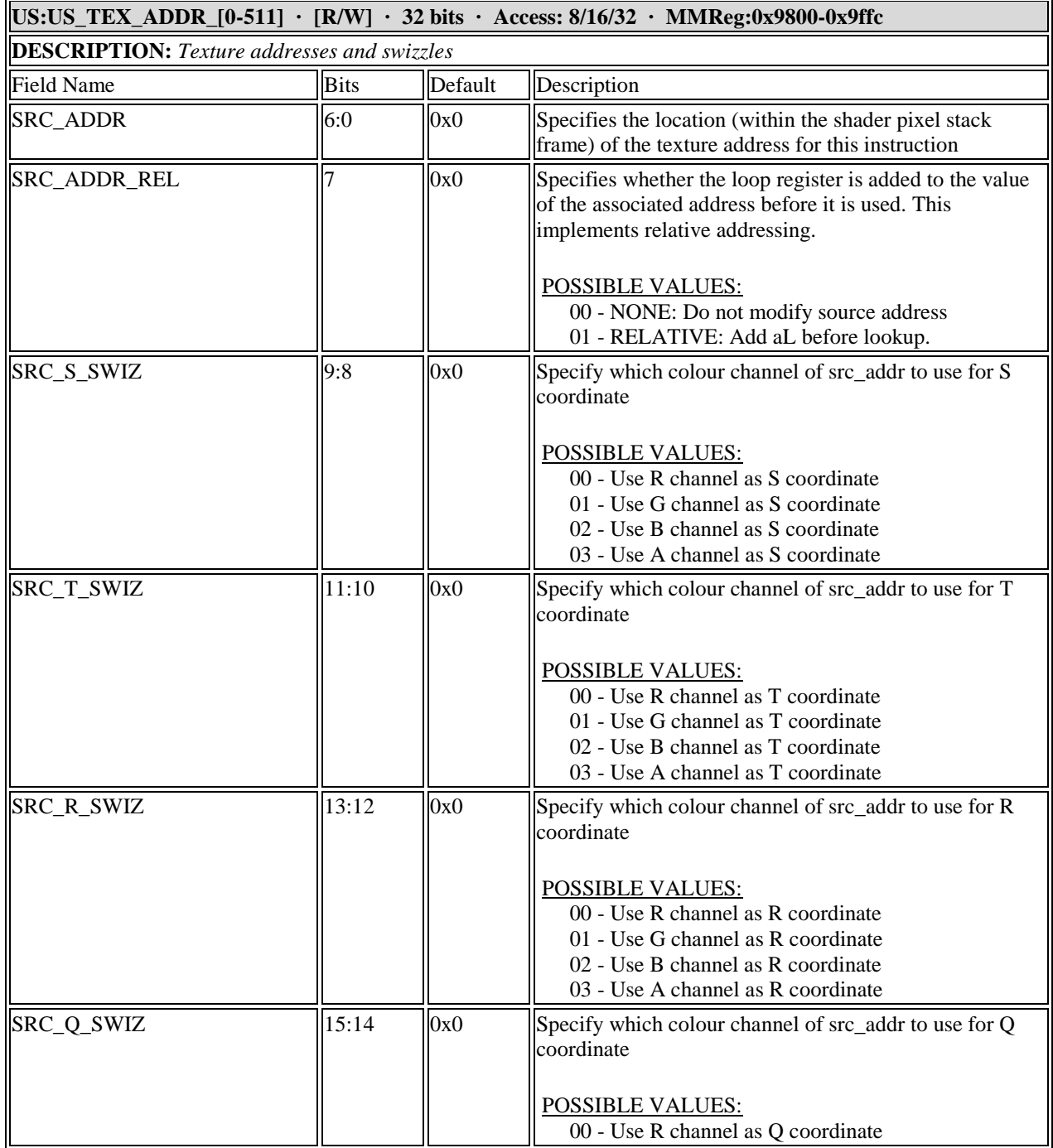

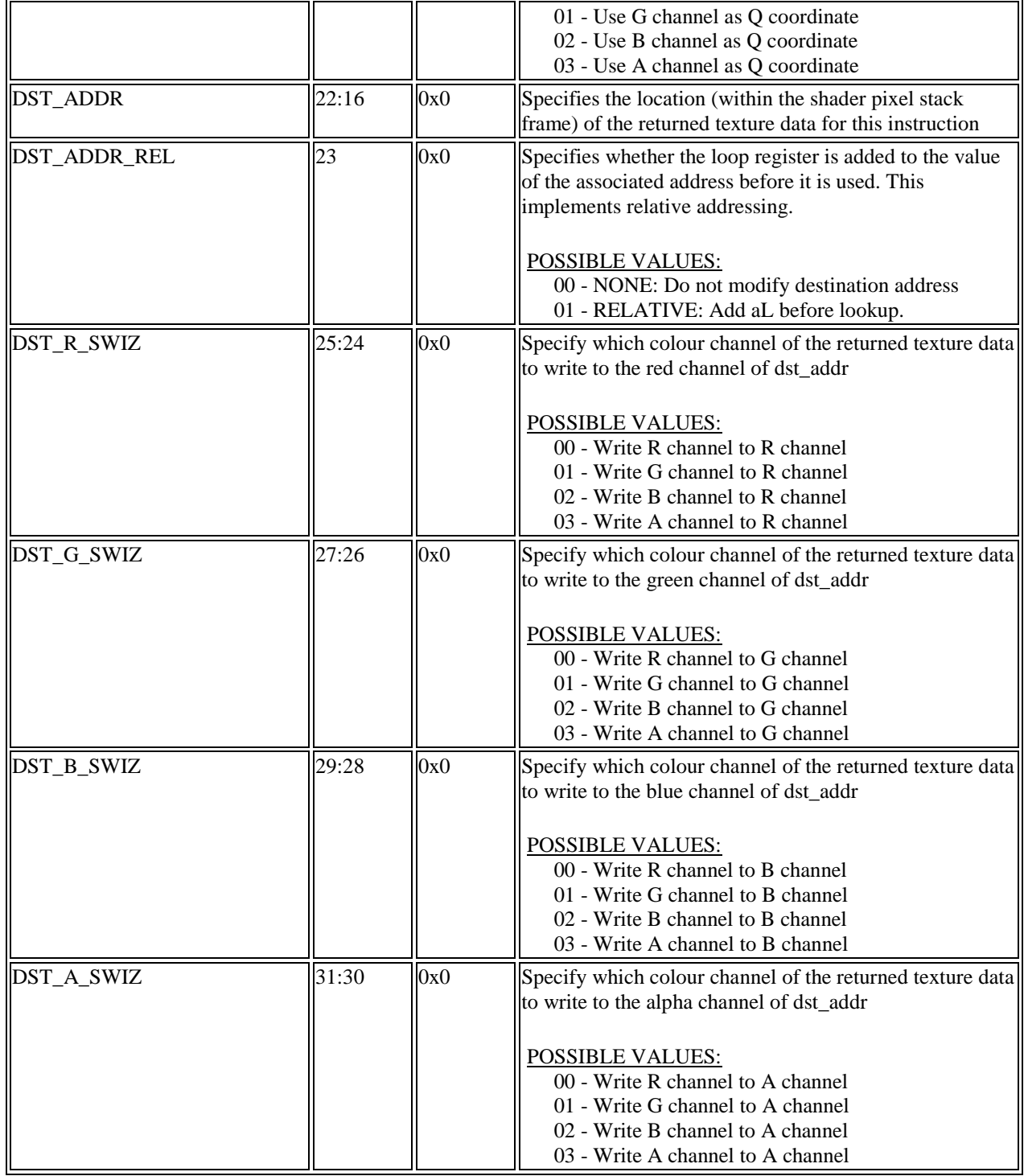

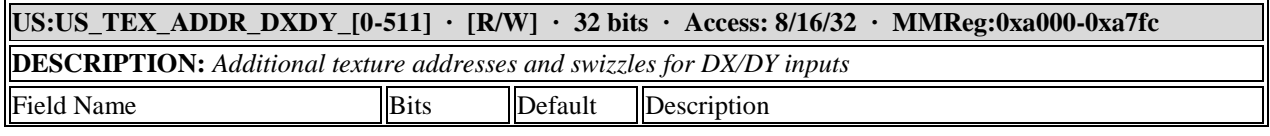

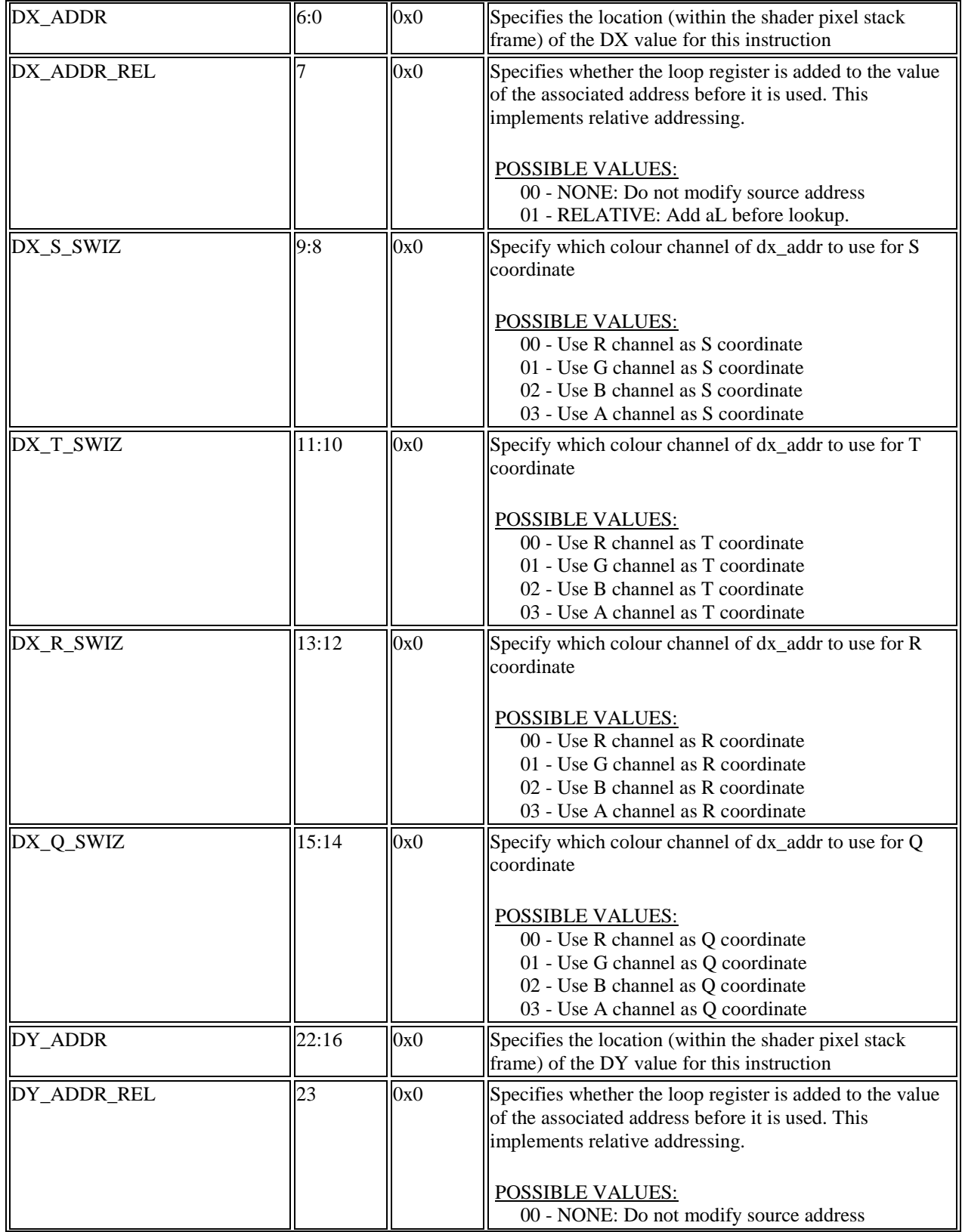

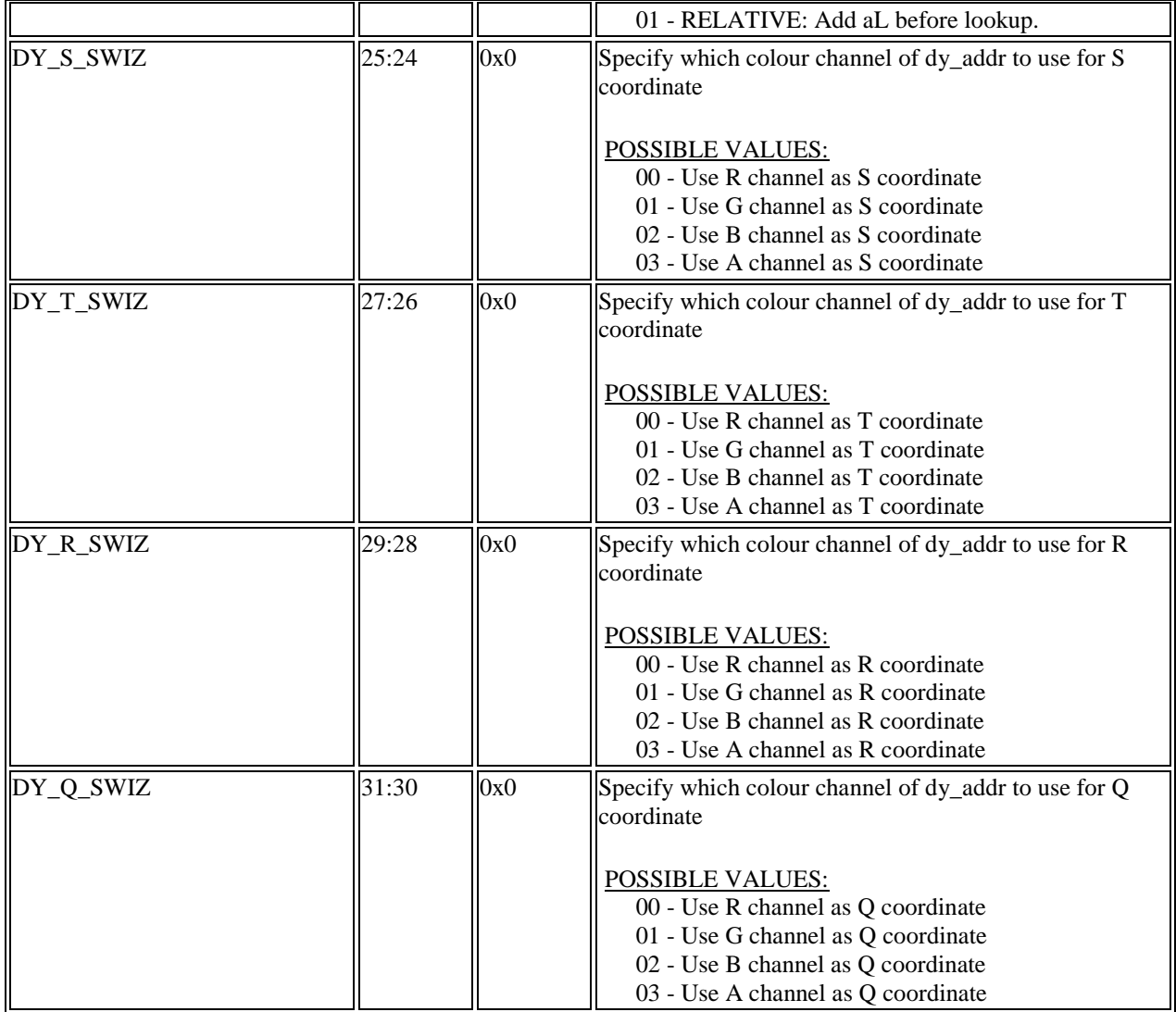

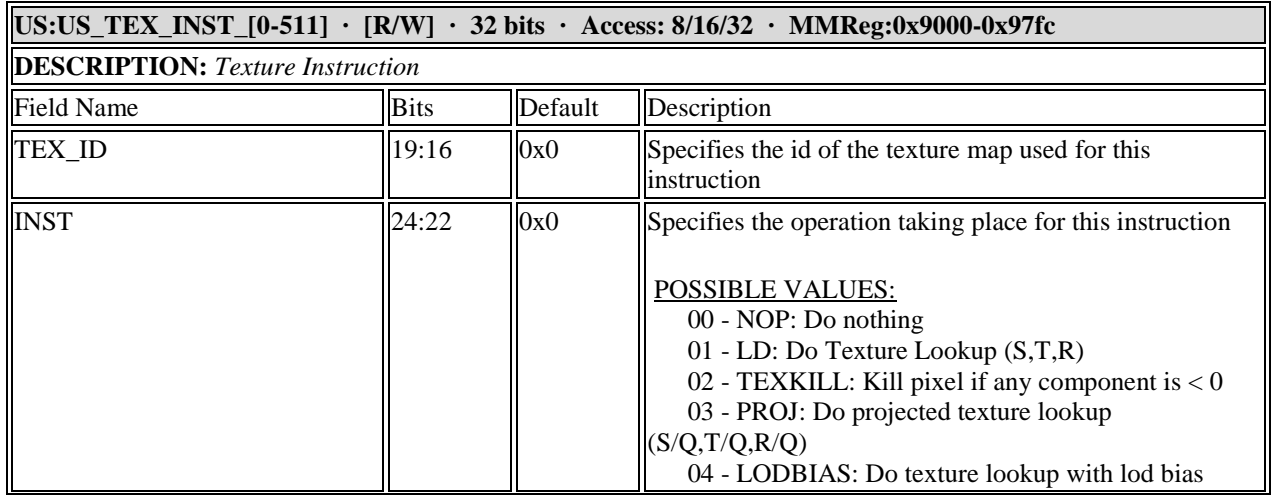

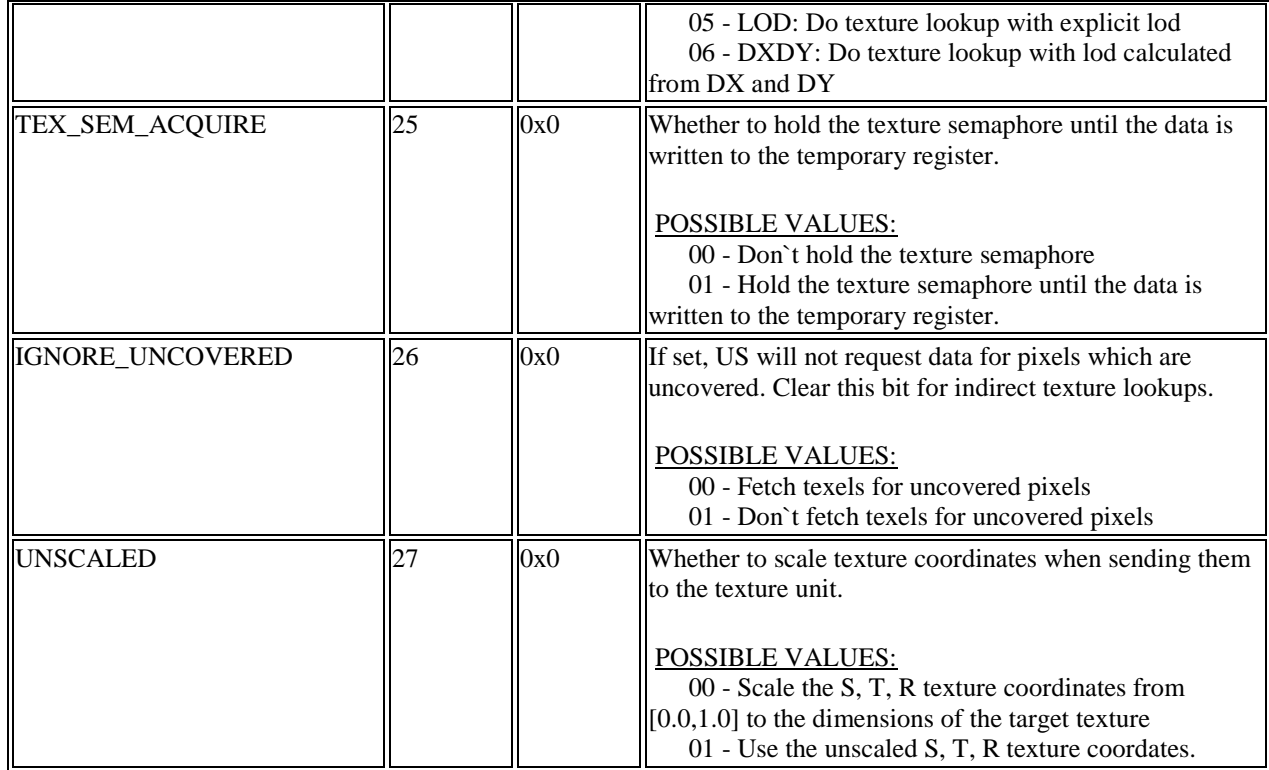

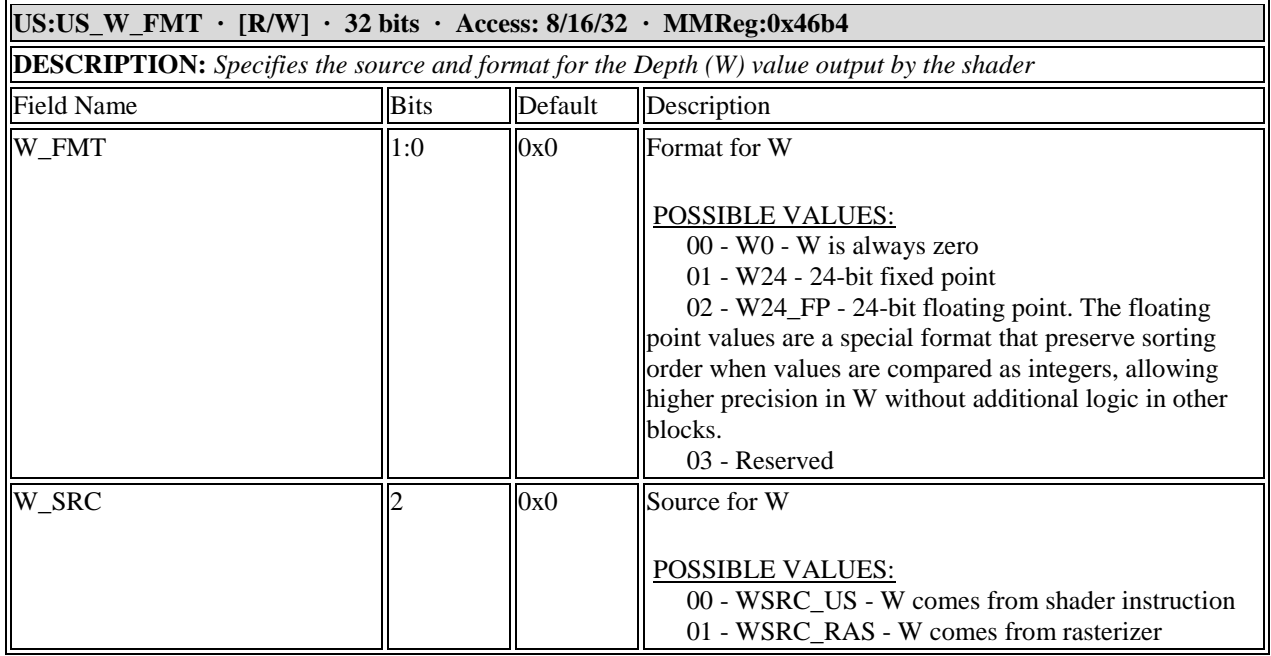

### **10.10 Vertex Registers**

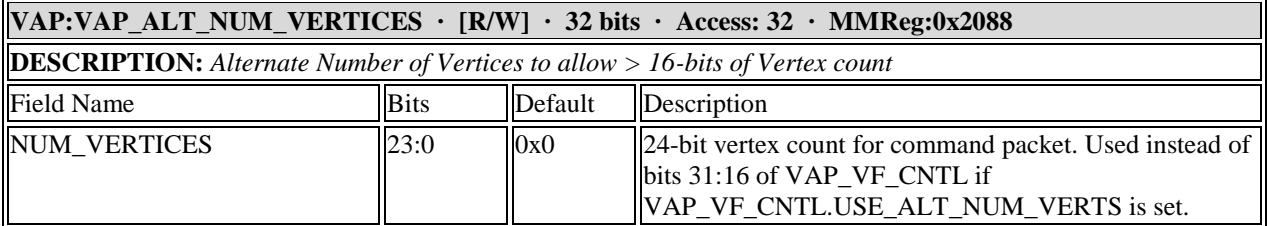

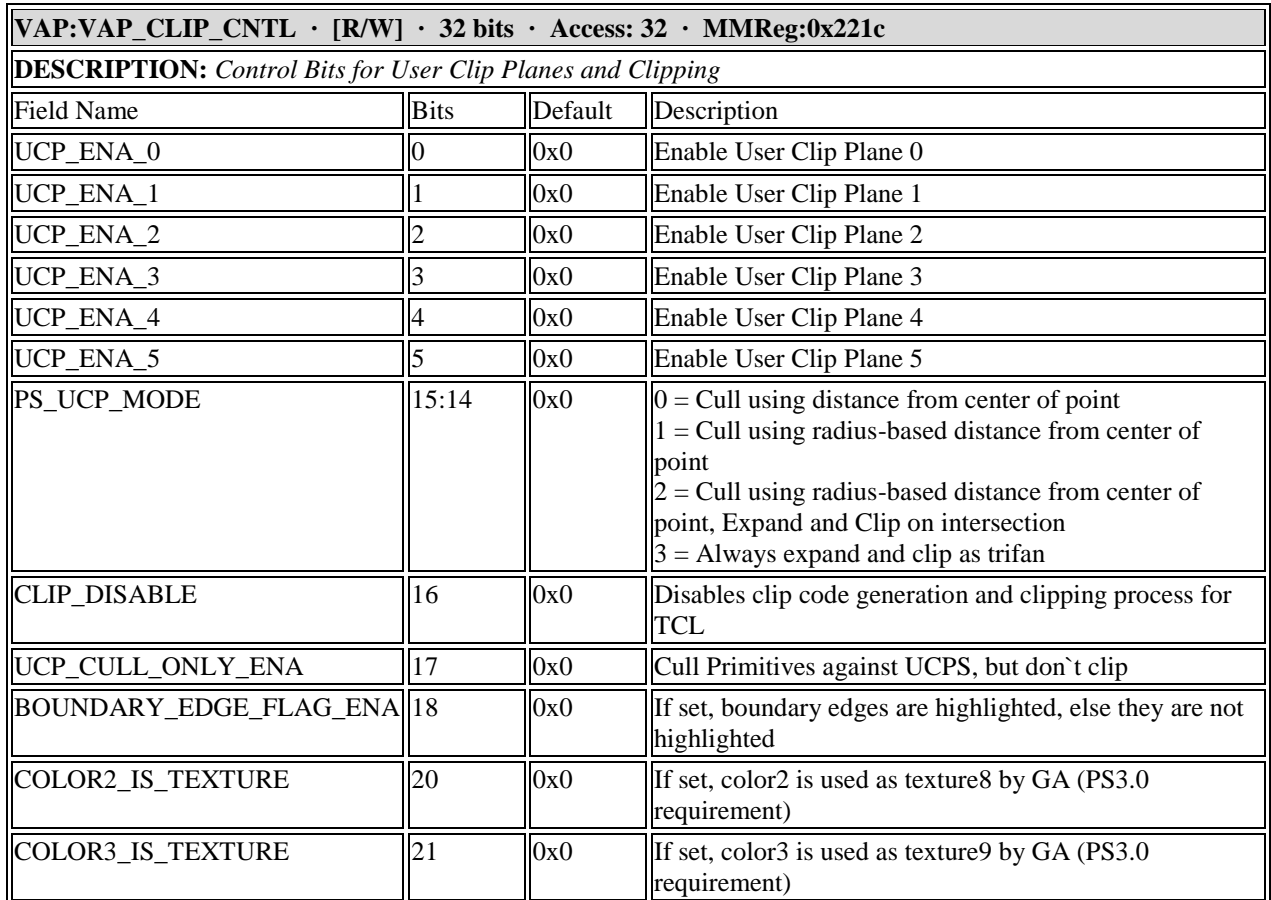

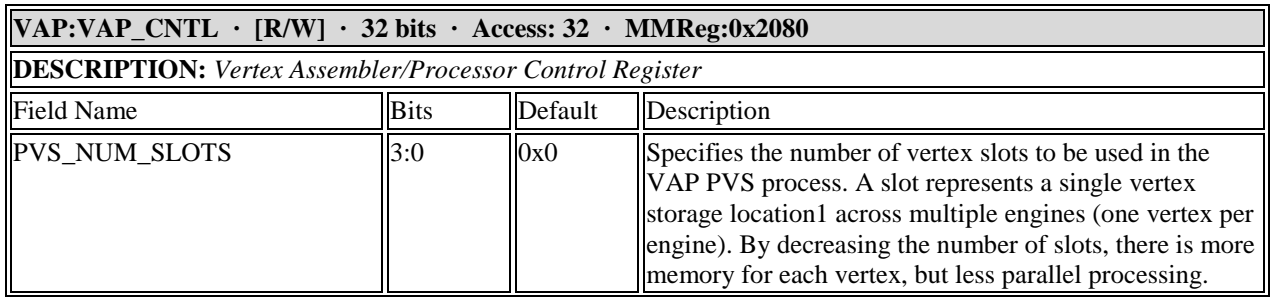

Б

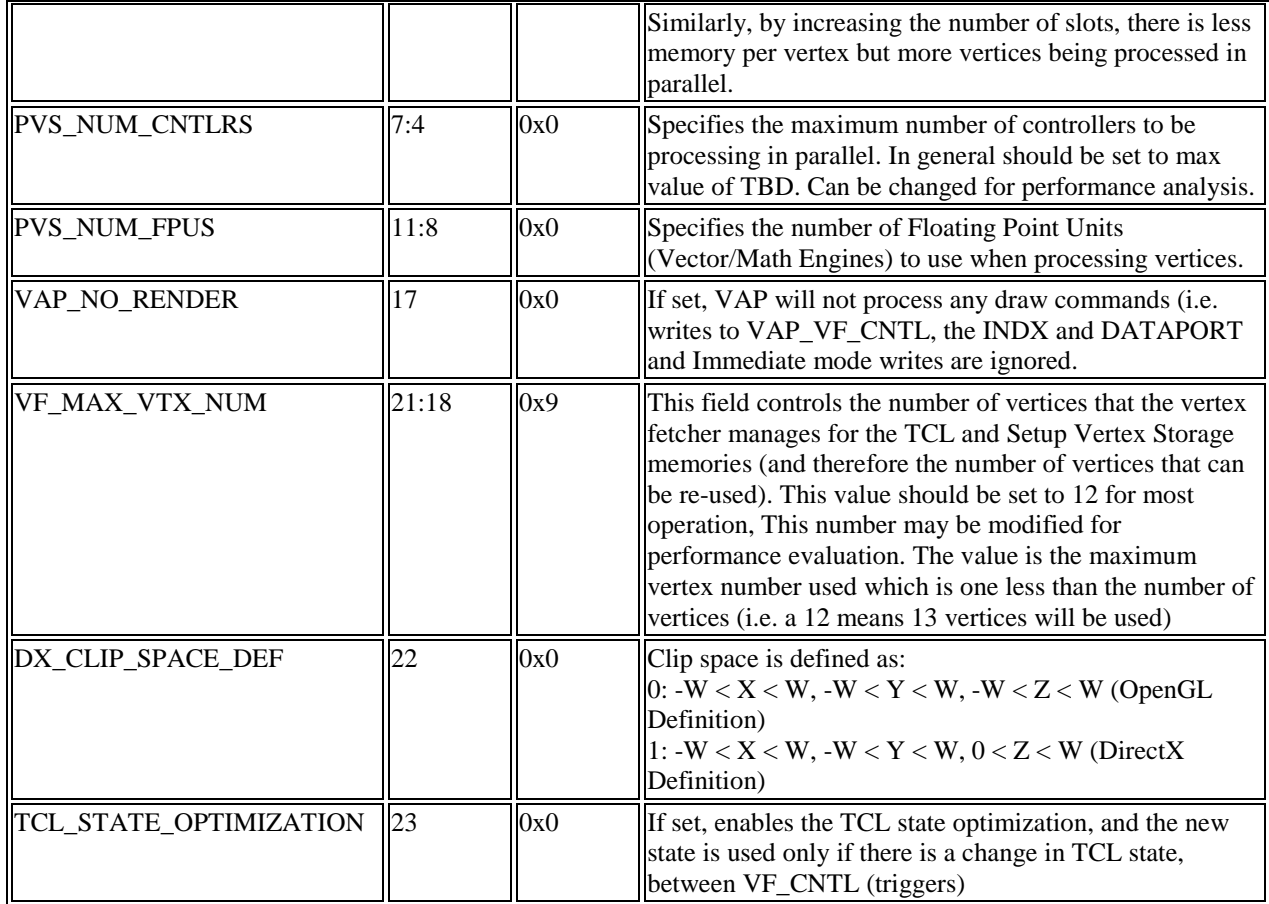

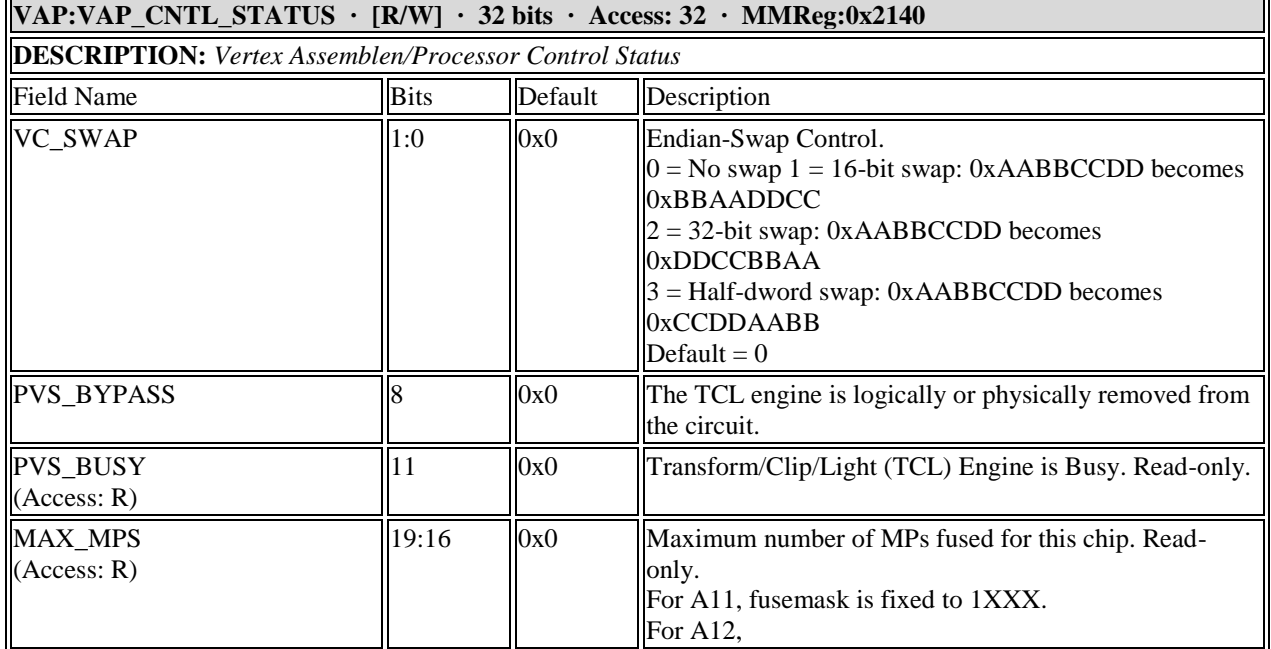

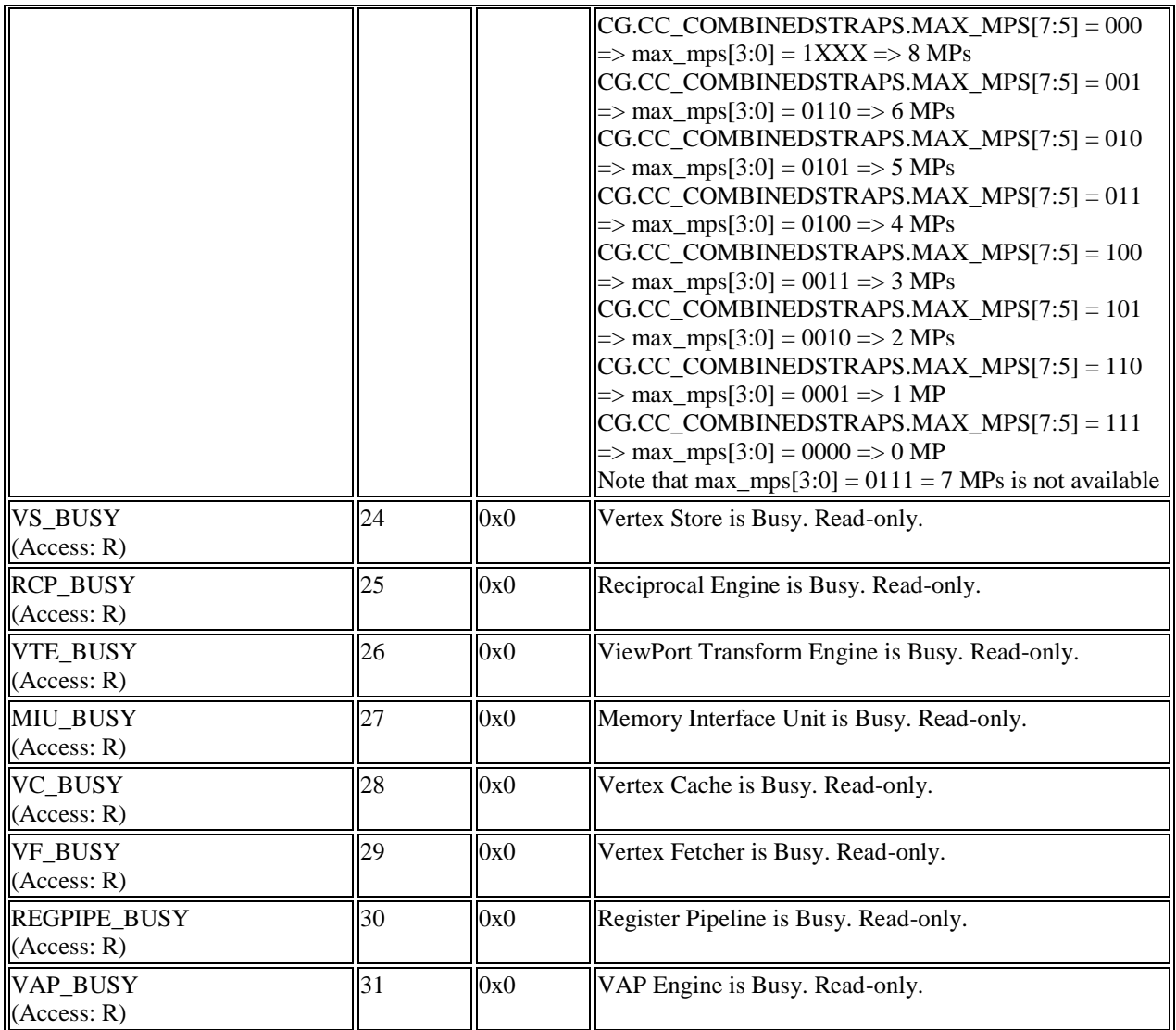

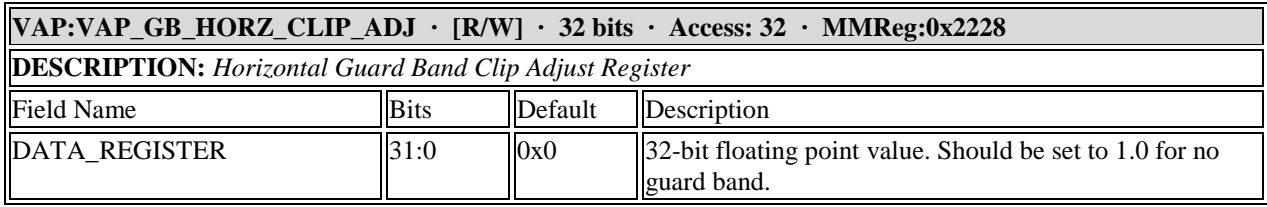

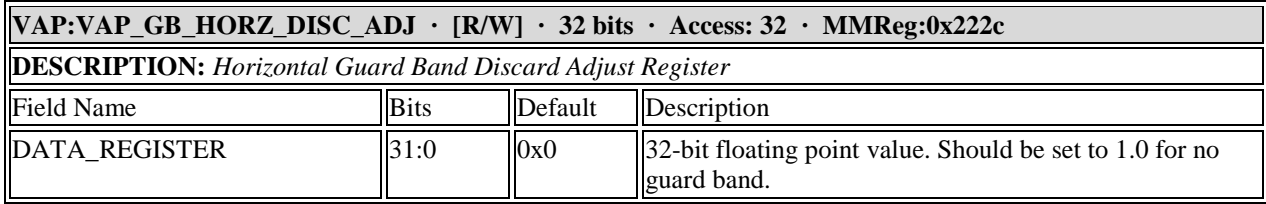

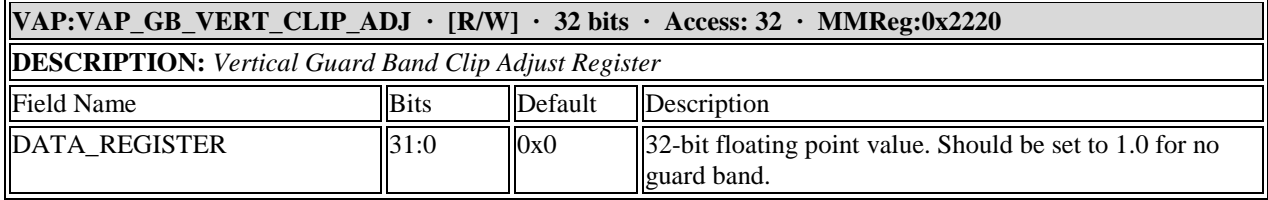

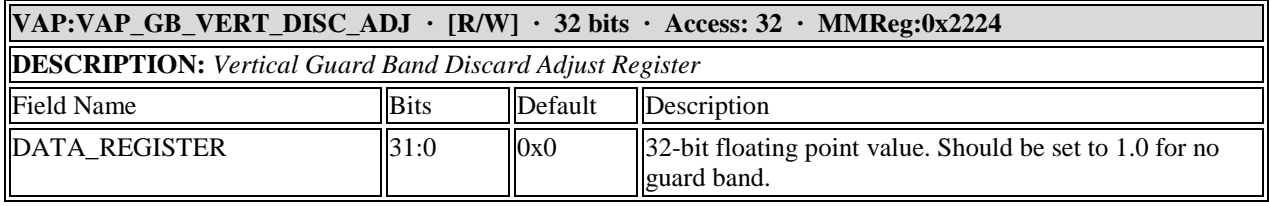

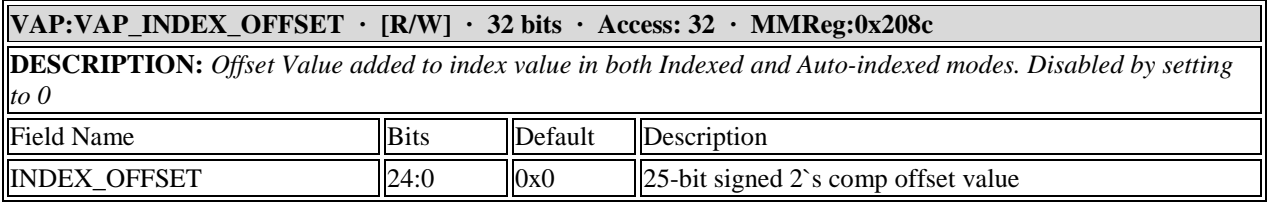

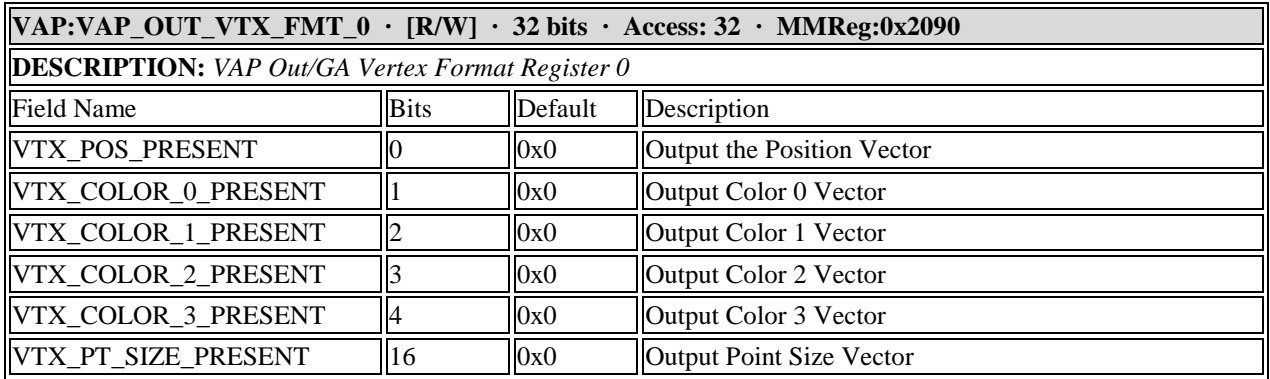

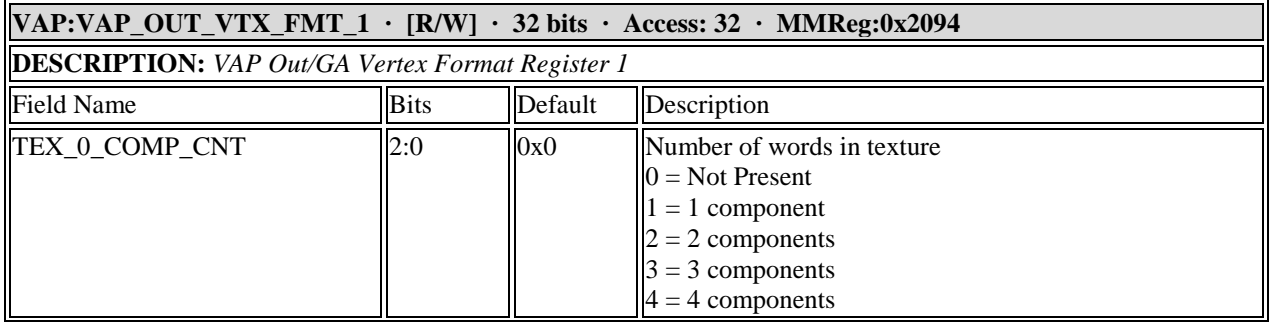

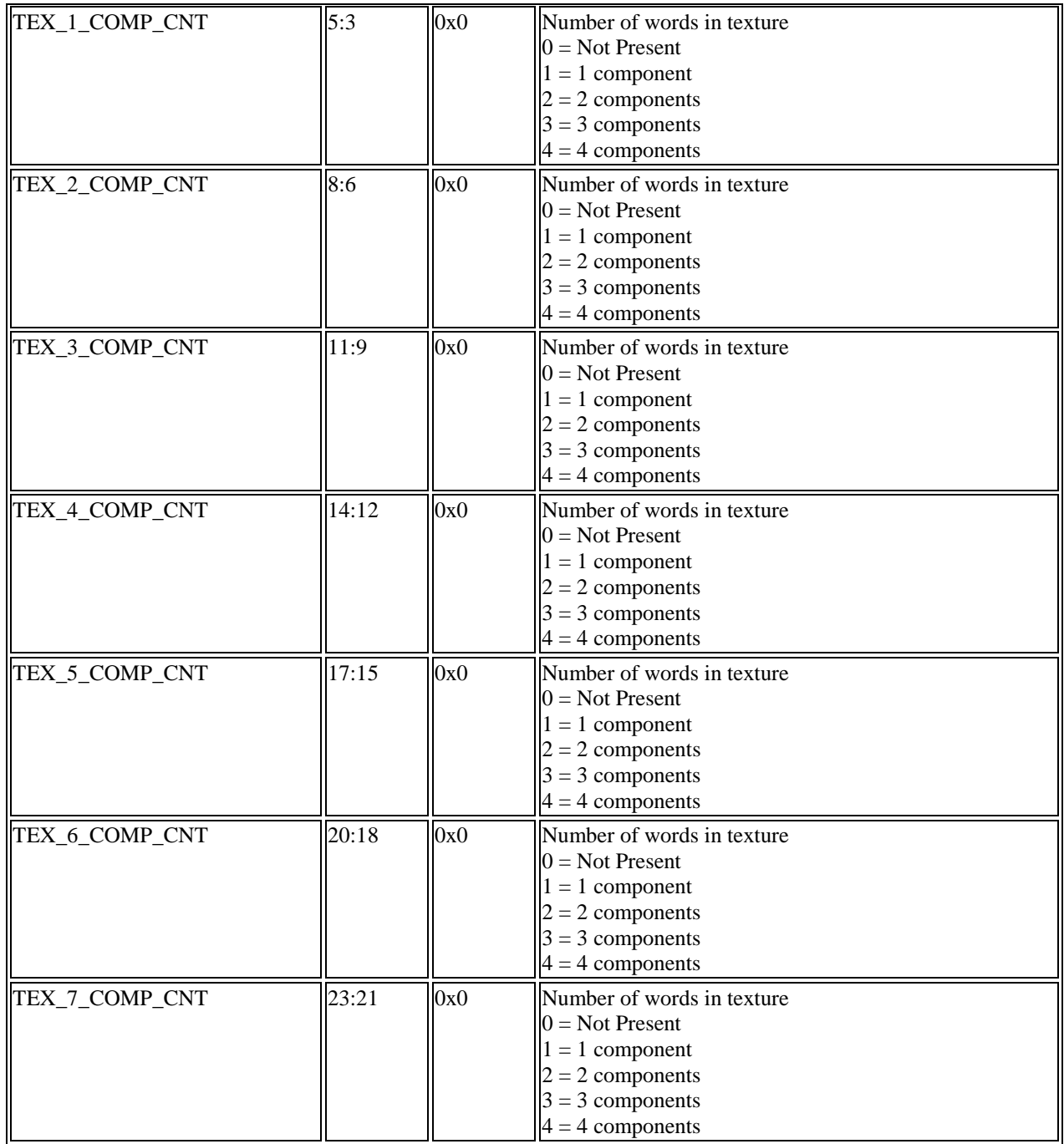

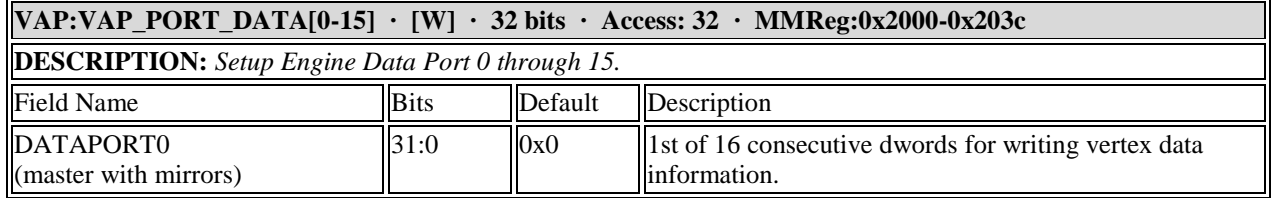

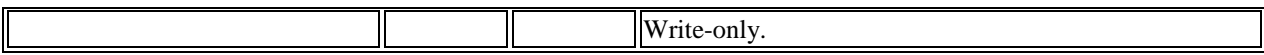

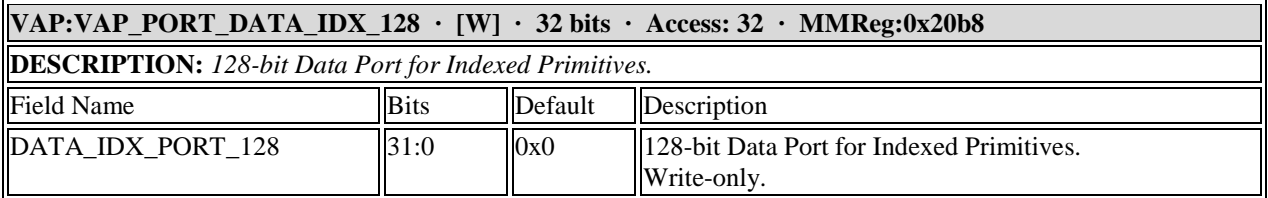

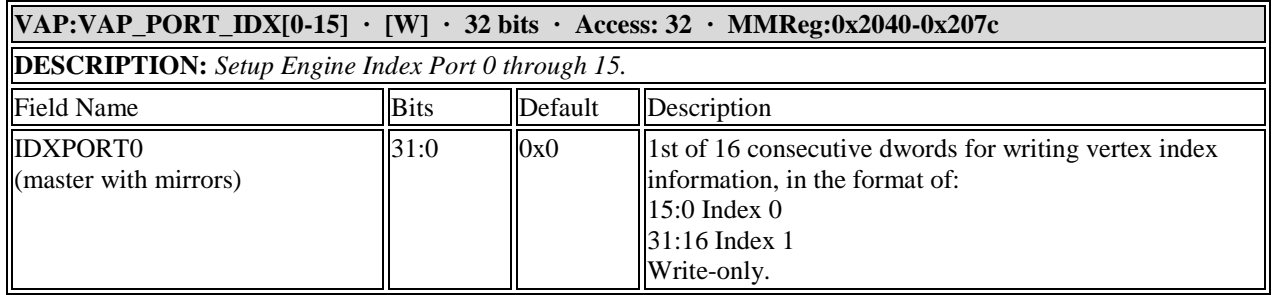

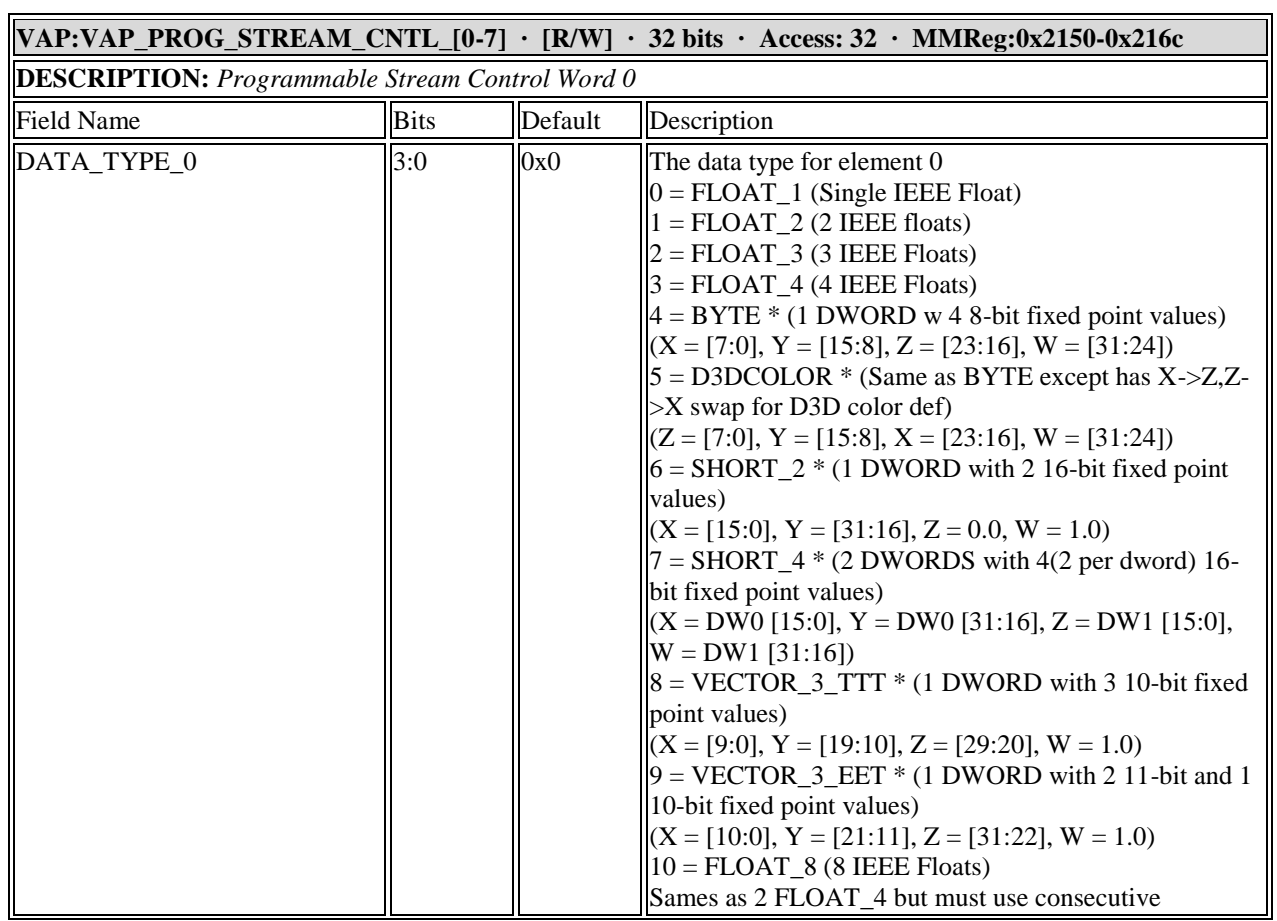

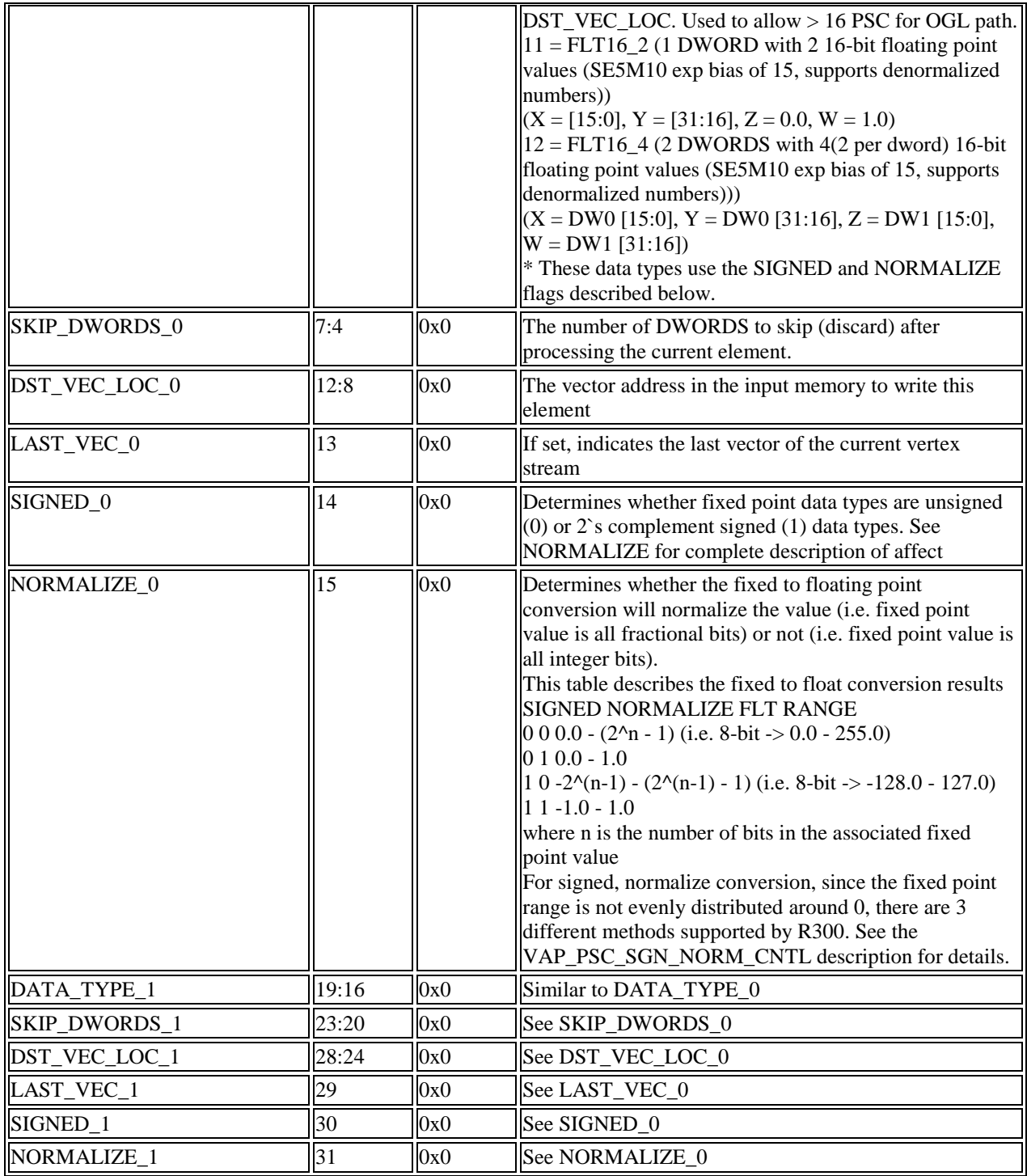

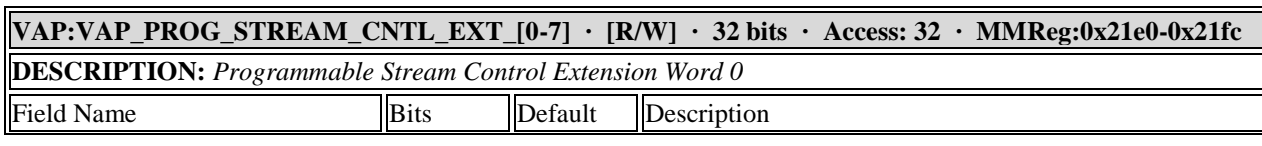

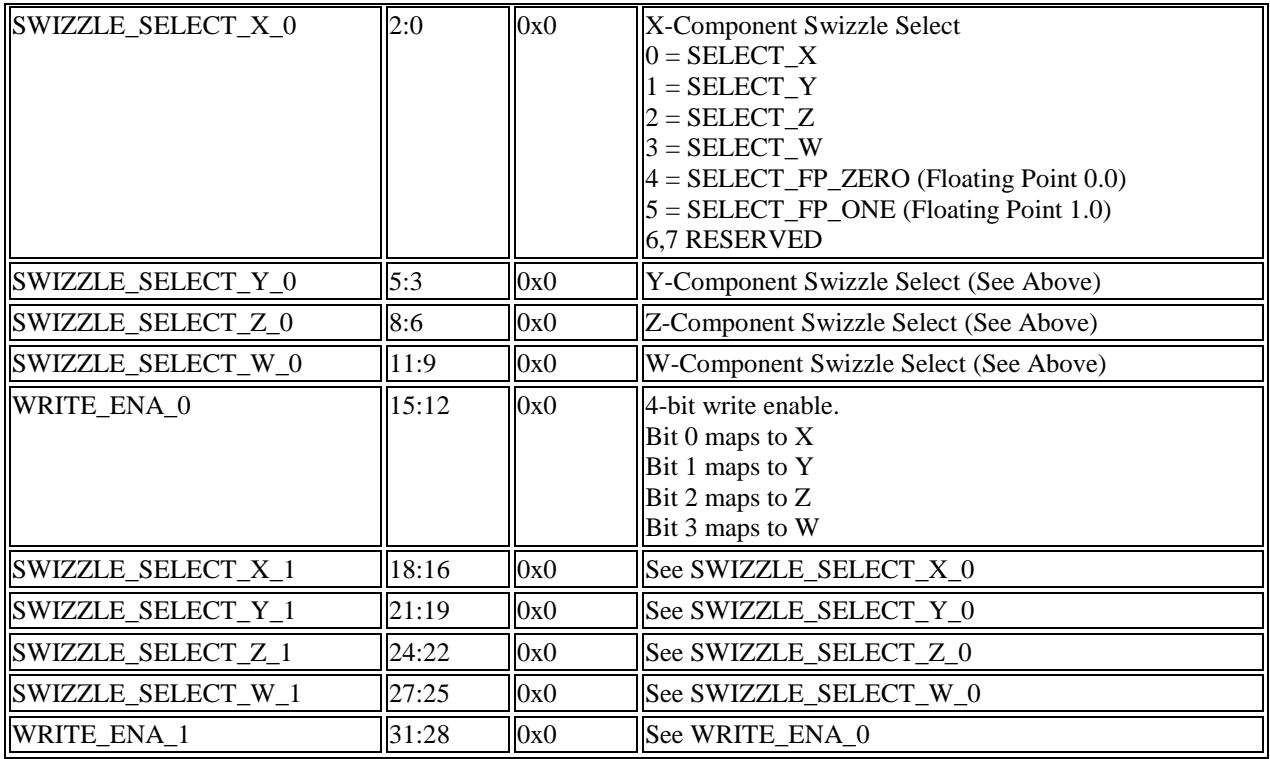

| $\parallel$ VAP:VAP_PSC_SGN_NORM_CNTL · [R/W] · 32 bits · Access: 32 · MMReg:0x21dc |             |         |                                                                                                    |
|-------------------------------------------------------------------------------------|-------------|---------|----------------------------------------------------------------------------------------------------|
| <b>DESCRIPTION:</b> Programmable Stream Control Signed Normalize Control            |             |         |                                                                                                    |
| <b>Field Name</b>                                                                   | <b>Bits</b> | Default | Description                                                                                                    |
| SGN_NORM_METHOD_0                                                                   | 1:0         | 0x0     | There are 3 methods of normalizing signed numbers:<br>$0: SGN_NORM_ZERO: value / (2^(n-1)-1), so -$<br>128/127 will be less that -1.0, -127/127 will yeild -1.0,<br>$0/127$ will yield 0, and 127/127 will yield 1.0 for 8-bit<br>numbers.<br>1: SGN_NORM_ZERO_CLAMP_MINUS_ONE: Same<br>as SGN_NORM_ZERO except -128/127 will yield -1.0<br>for 8-bit numbers.<br>2: SGN_NORM_NO_ZERO: $(2 * value + 1)/2^n$ , so -<br>128 will yield $-255/255 = -1.0$ , 127 will yield $255/255 =$<br>1.0, but 0 will yield $1/255 = 0$ . |
| SGN_NORM_METHOD_1                                                                   | 3:2         | 0x0     | See SGN_NORM_METHOD_0                                                                                                    |
| SGN_NORM_METHOD_2                                                                   | 5:4         | 0x0     | See SGN_NORM_METHOD_0                                                                                                    |
| SGN_NORM_METHOD_3                                                                   | 7:6         | 0x0     | See SGN_NORM_METHOD_0                                                                                                    |
| SGN_NORM_METHOD_4                                                                   | 9:8         | 0x0     | See SGN_NORM_METHOD_0                                                                                                    |
| SGN_NORM_METHOD_5                                                                   | 11:10       | 0x0     | See SGN_NORM_METHOD_0                                                                                                    |
| SGN_NORM_METHOD_6                                                                   | 13:12       | 0x0     | See SGN_NORM_METHOD_0                                                                                                    |
| SGN_NORM_METHOD_7                                                                   | 15:14       | 0x0     | See SGN_NORM_METHOD_0                                                                                                    |
| SGN_NORM_METHOD_8                                                                   | 17:16       | 0x0     | See SGN_NORM_METHOD_0                                                                                                    |

*<sup>© 2008</sup> Advanced Micro Devices, Inc. Proprietary 239*

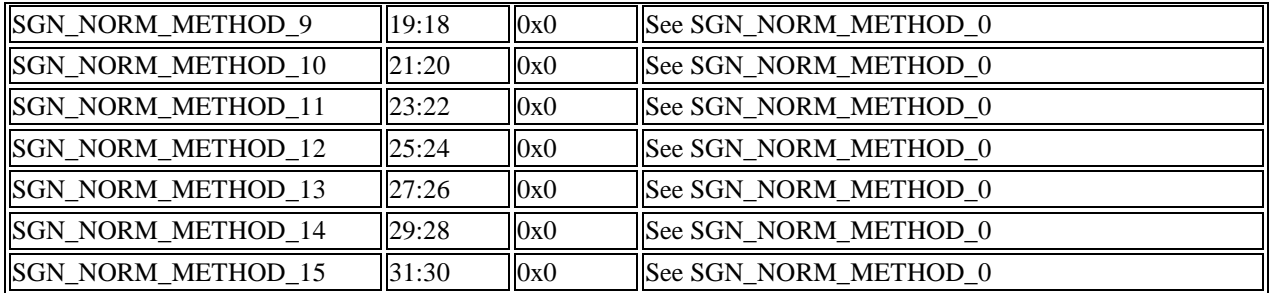

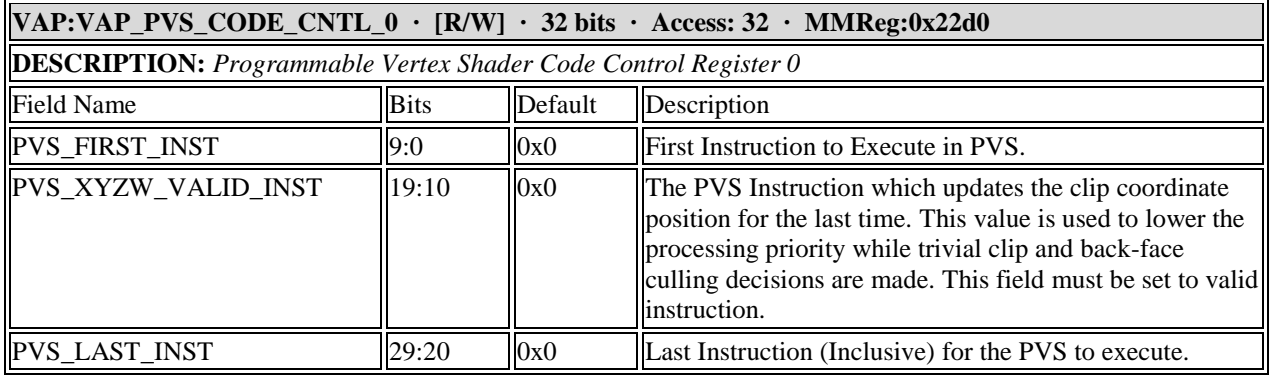

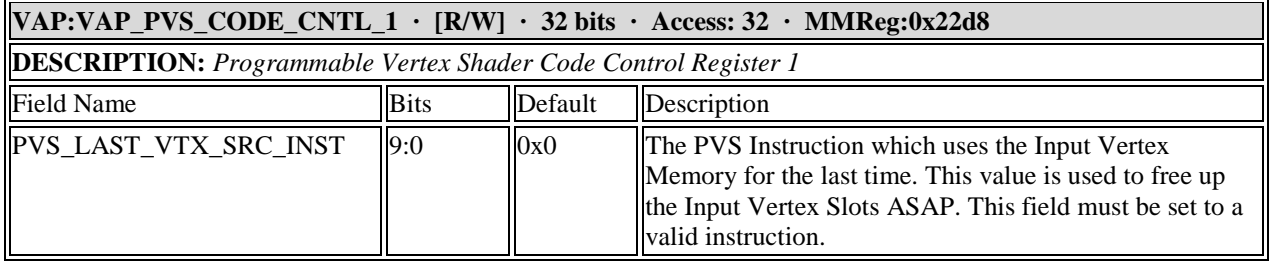

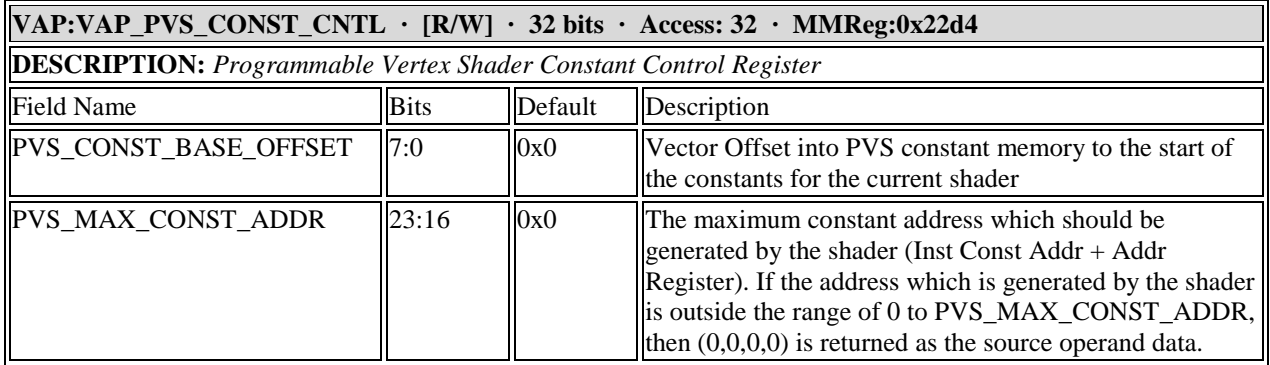

**VAP:VAP\_PVS\_FLOW\_CNTL\_ADDRS\_[0-15] · [R/W] · 32 bits · Access: 32 · MMReg:0x2230-0x226c DESCRIPTION:** *Programmable Vertex Shader Flow Control Addresses Register 0*

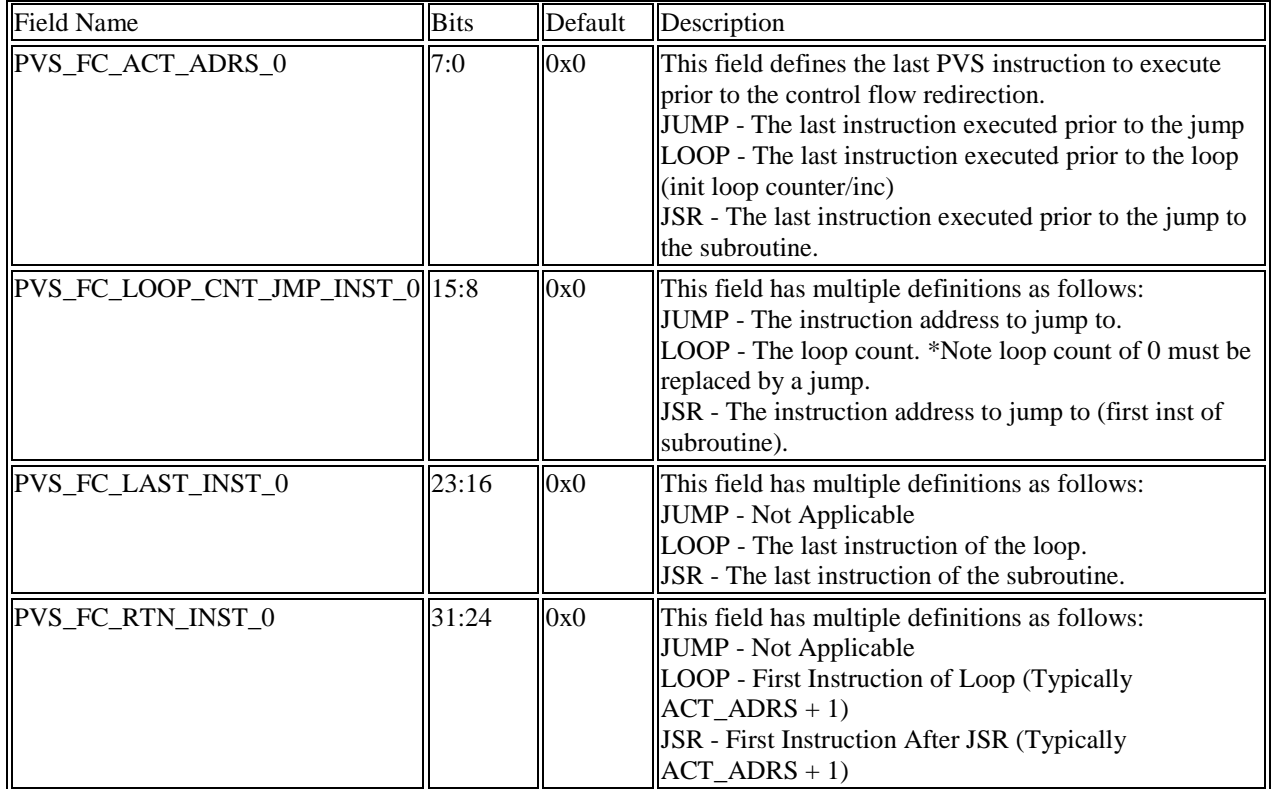

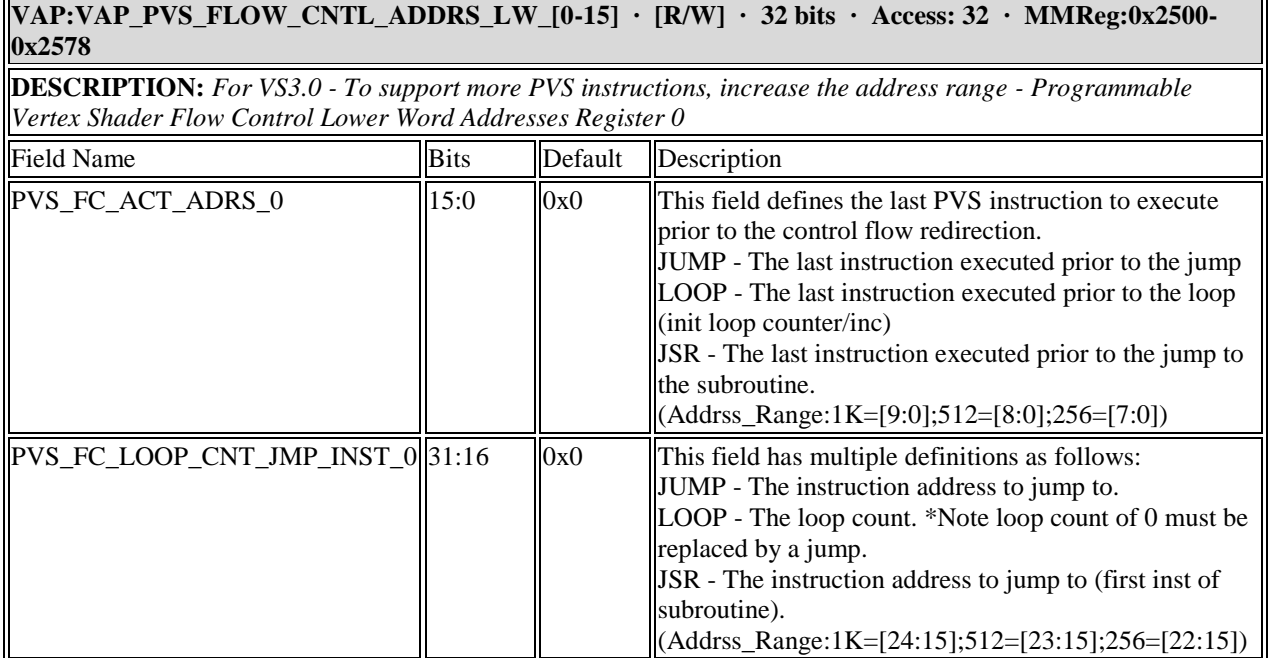

#### **VAP:VAP\_PVS\_FLOW\_CNTL\_ADDRS\_UW\_[0-15] · [R/W] · 32 bits · Access: 32 · MMReg:0x2504-**

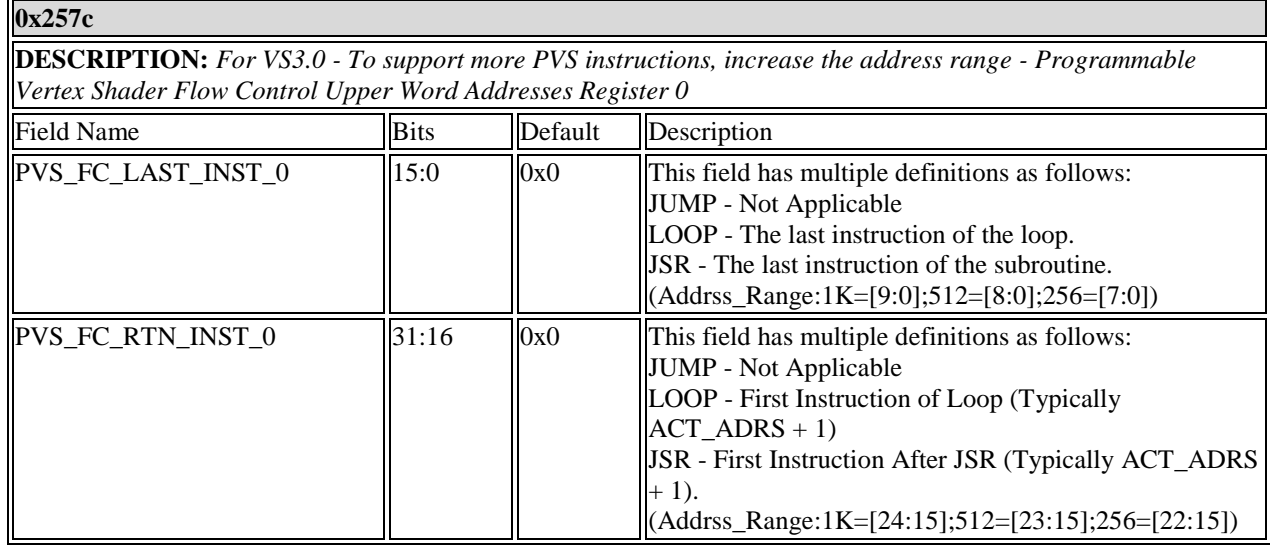

**VAP:VAP\_PVS\_FLOW\_CNTL\_LOOP\_INDEX\_[0-15] · [R/W] · 32 bits · Access: 32 · MMReg:0x2290- 0x22cc** 

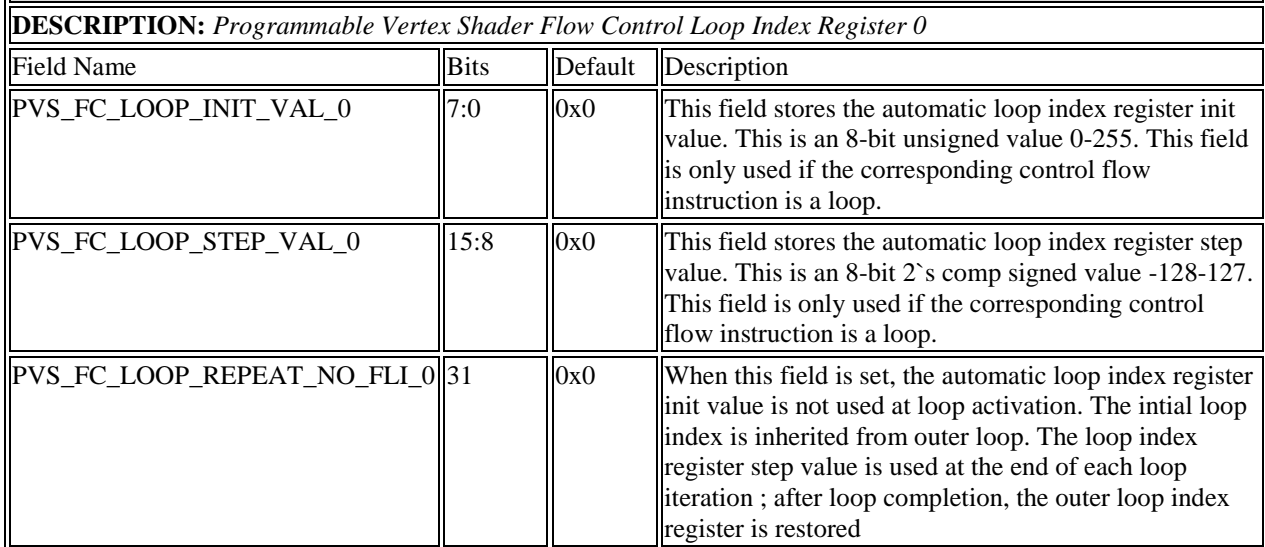

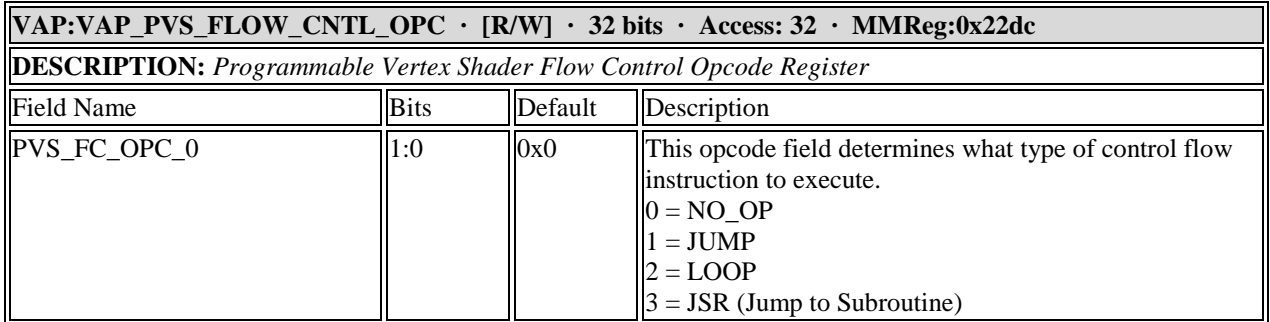

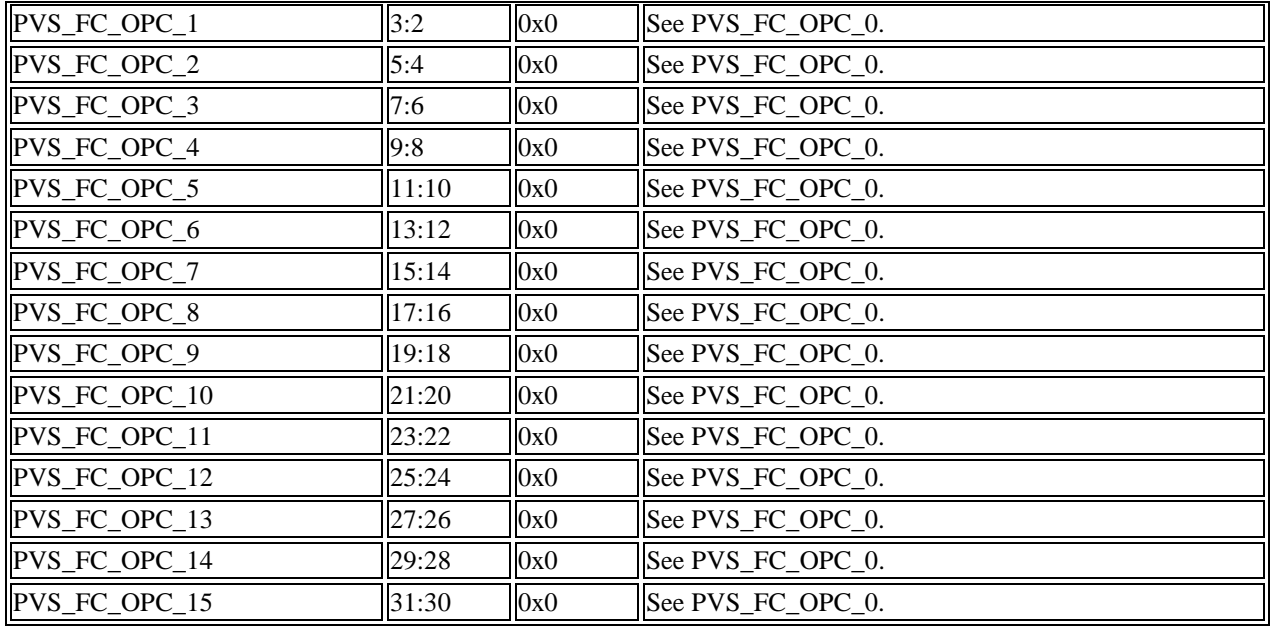

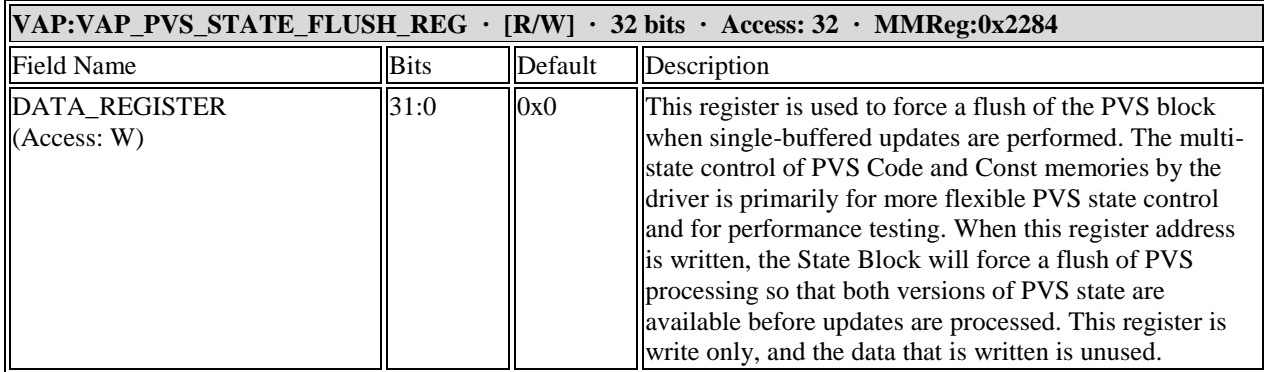

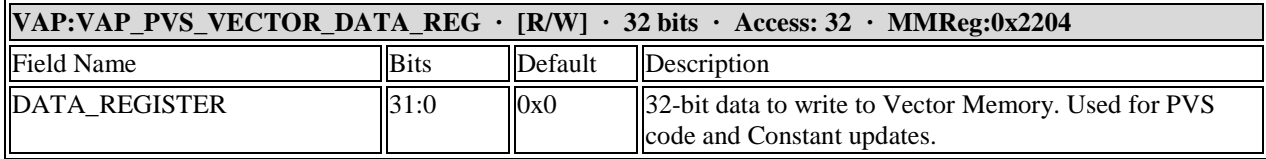

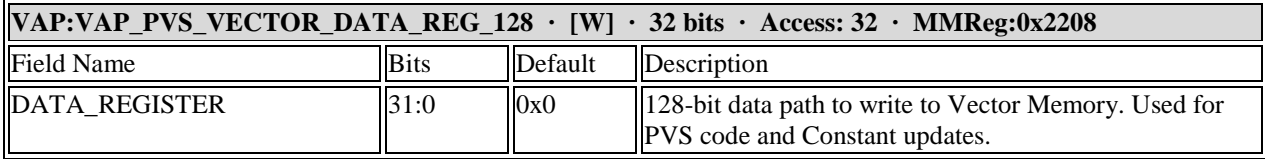

### **VAP:VAP\_PVS\_VECTOR\_INDX\_REG · [R/W] · 32 bits · Access: 32 · MMReg:0x2200**

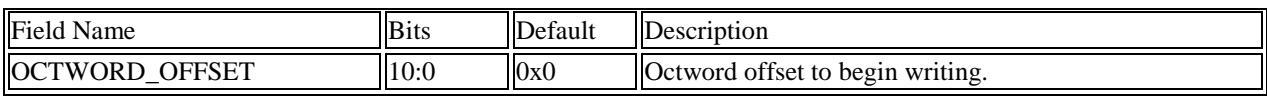

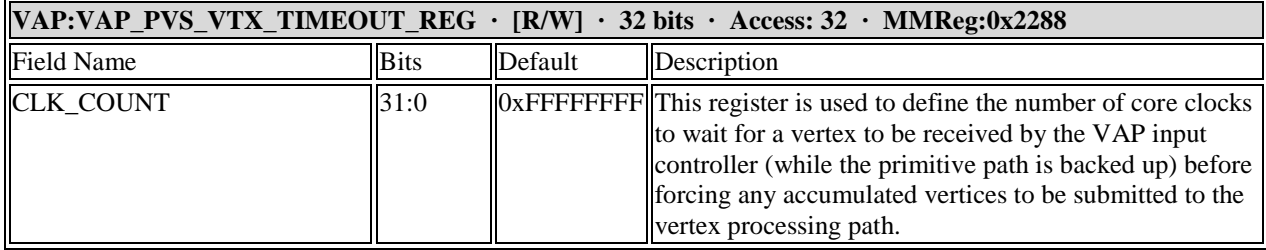

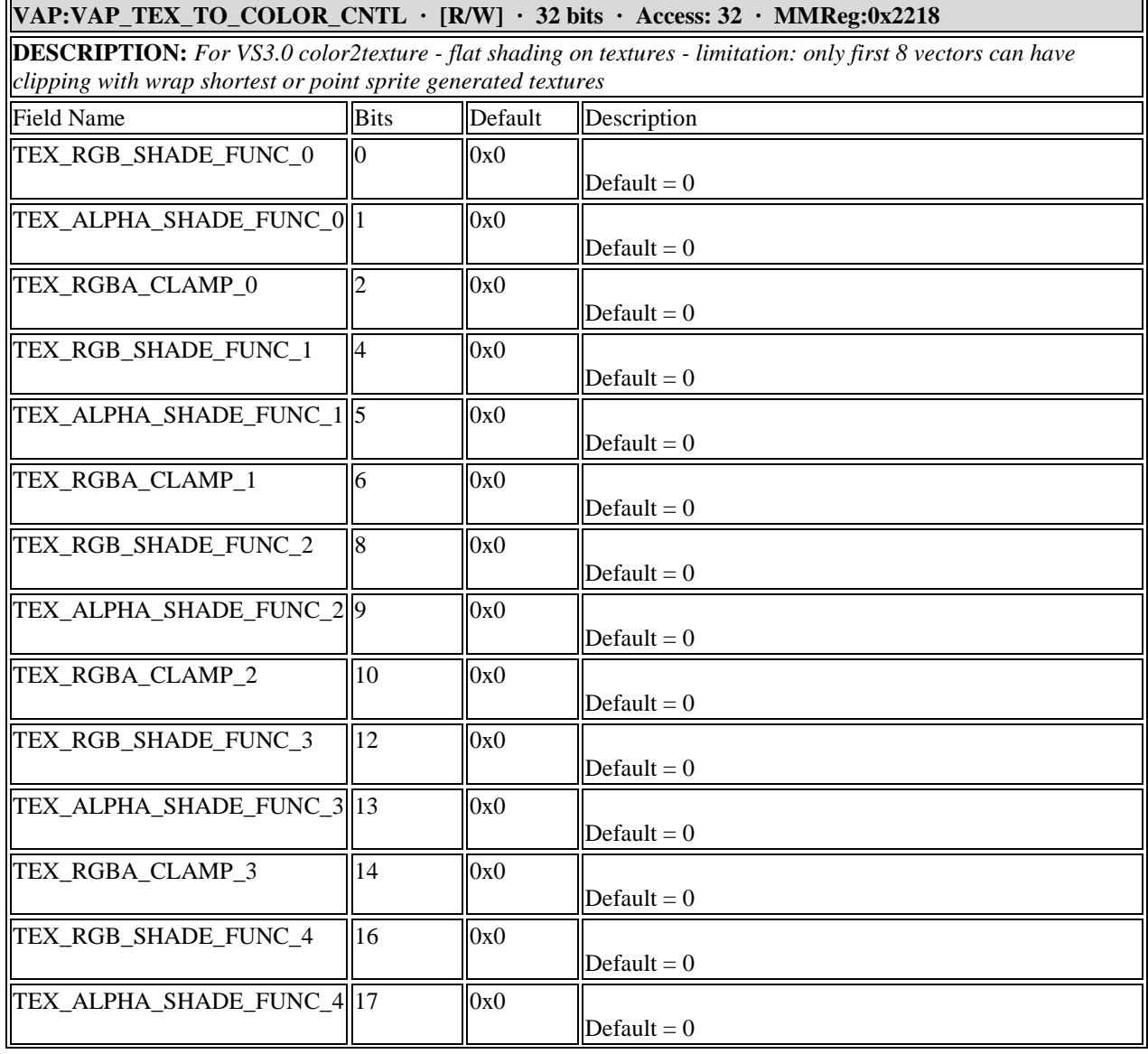

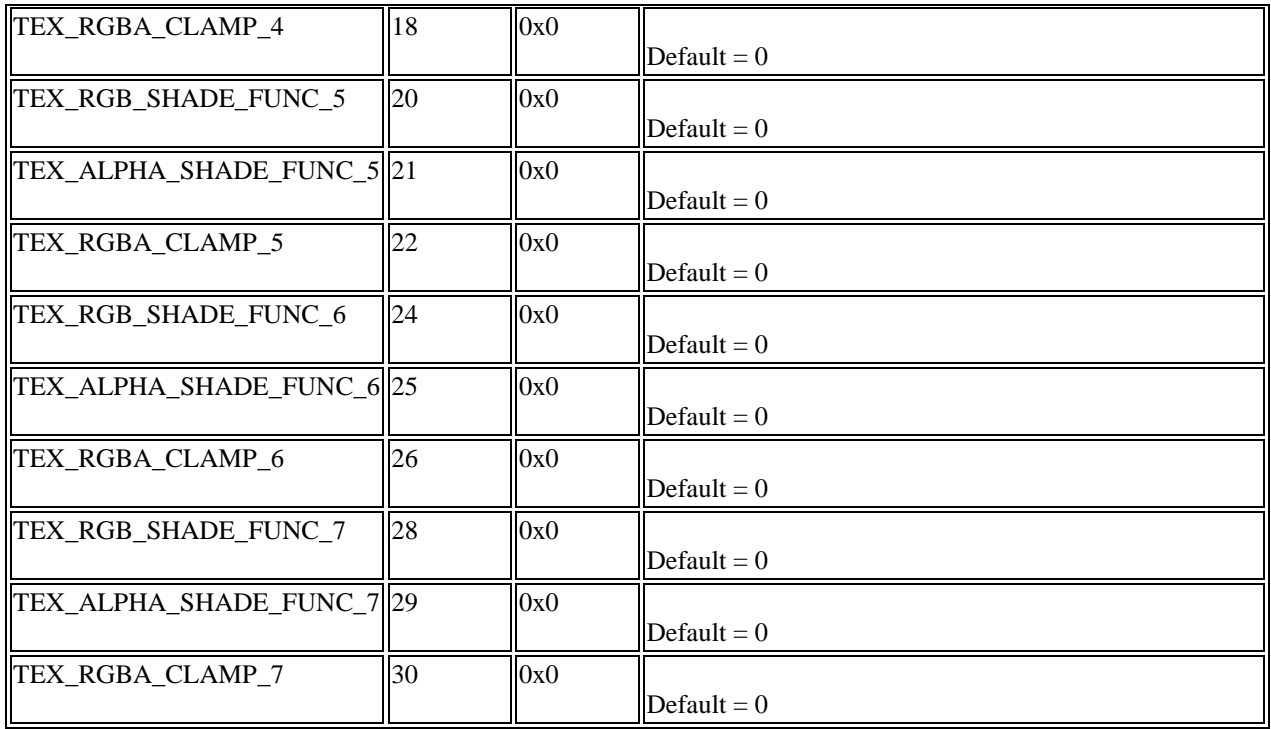

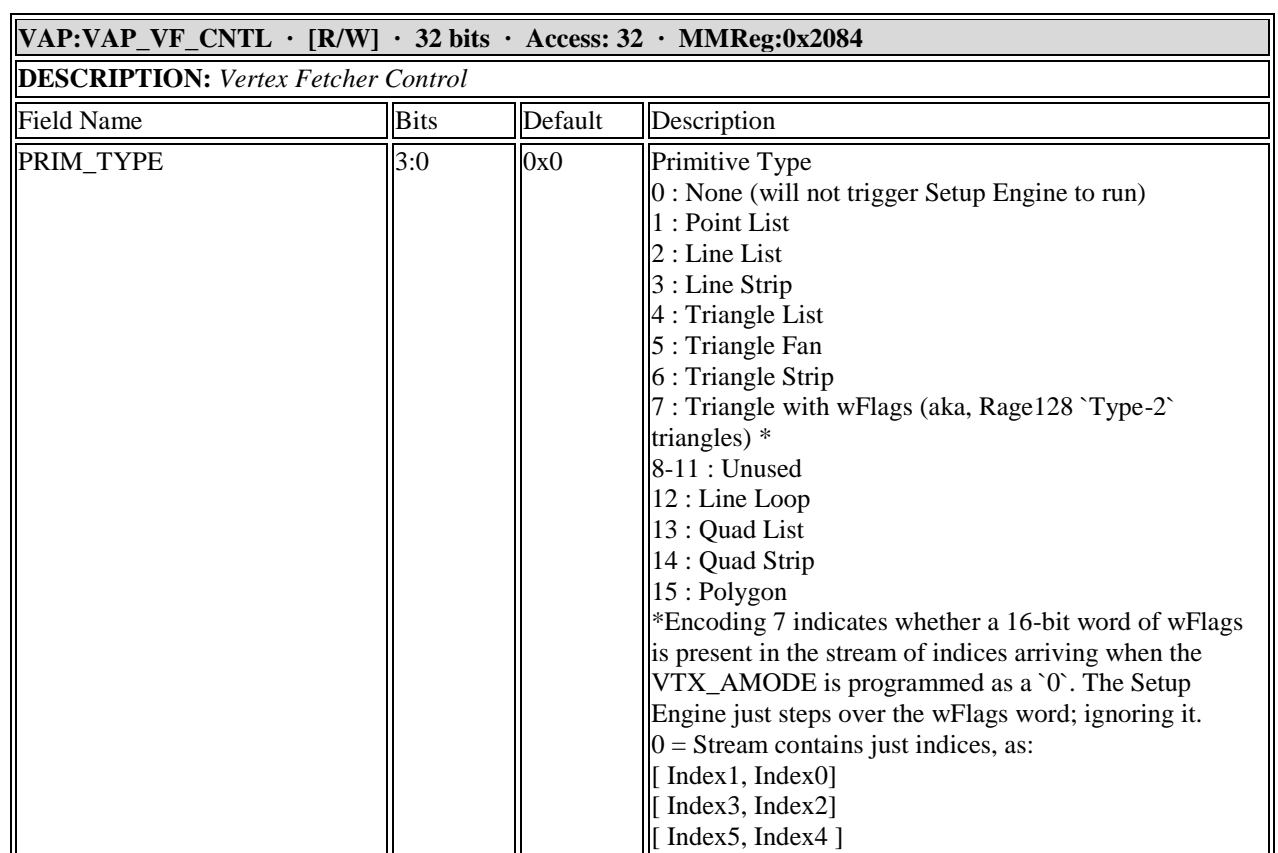

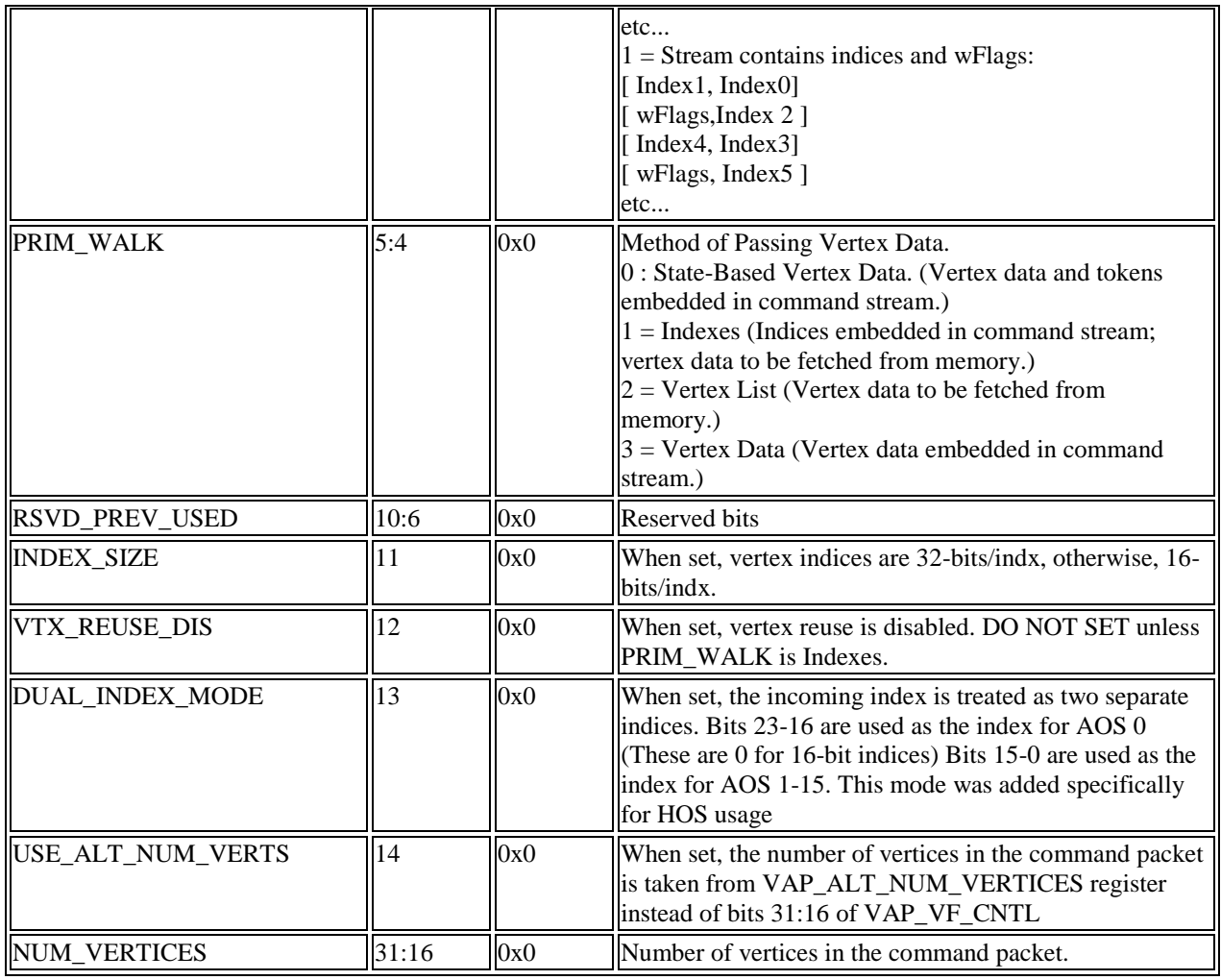

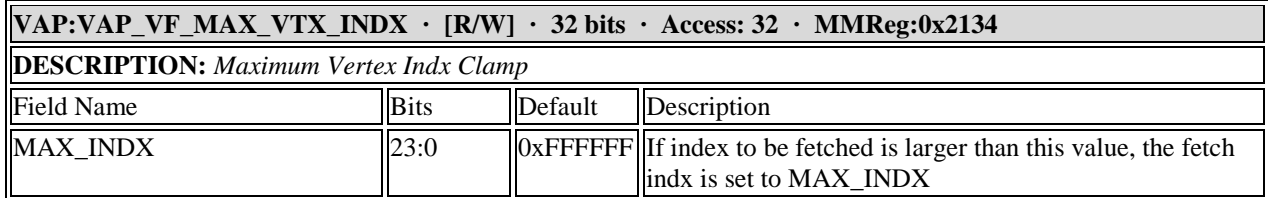

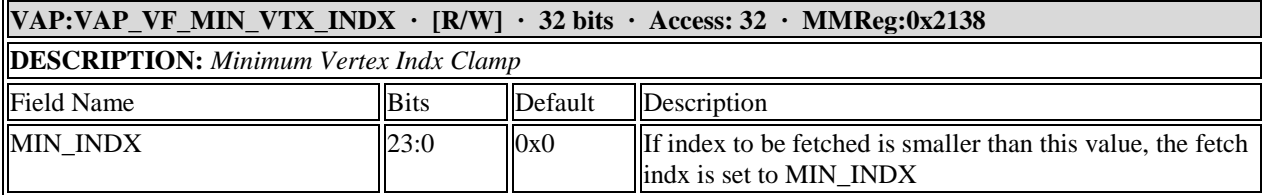

## **VAP:VAP\_VPORT\_XOFFSET · [R/W] · 32 bits · Access: 32 · MMReg:0x1d9c, MMReg:0x209c**

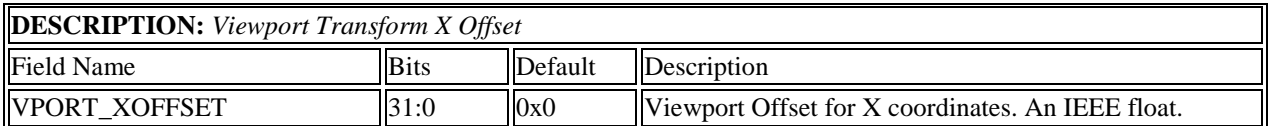

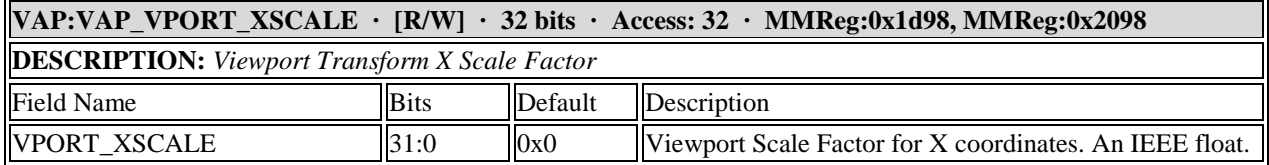

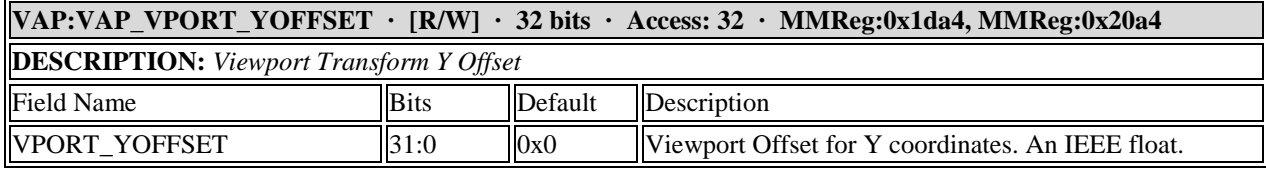

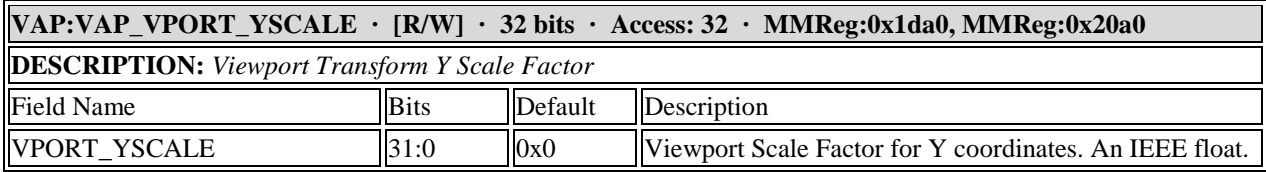

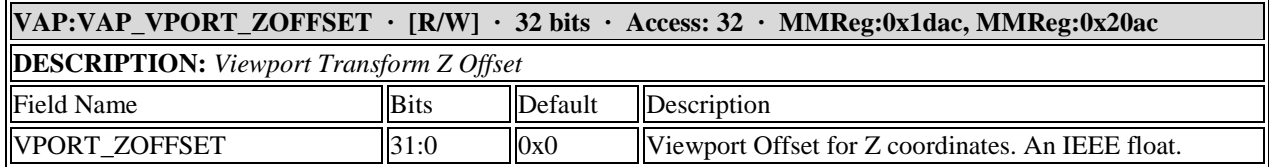

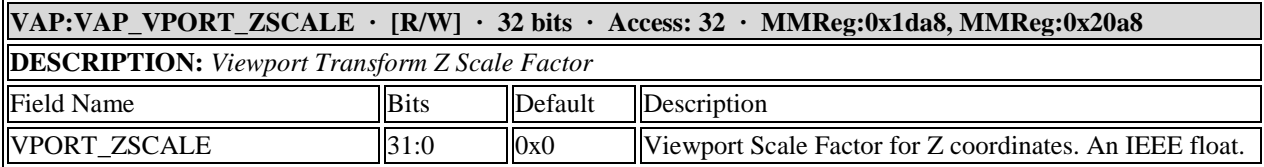

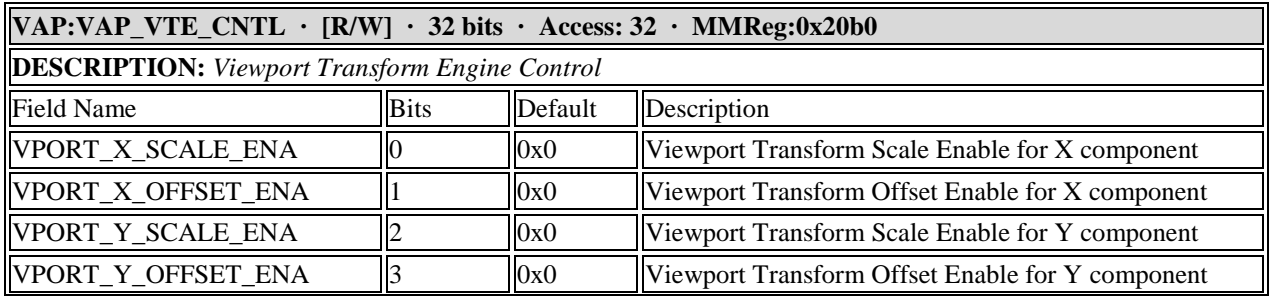

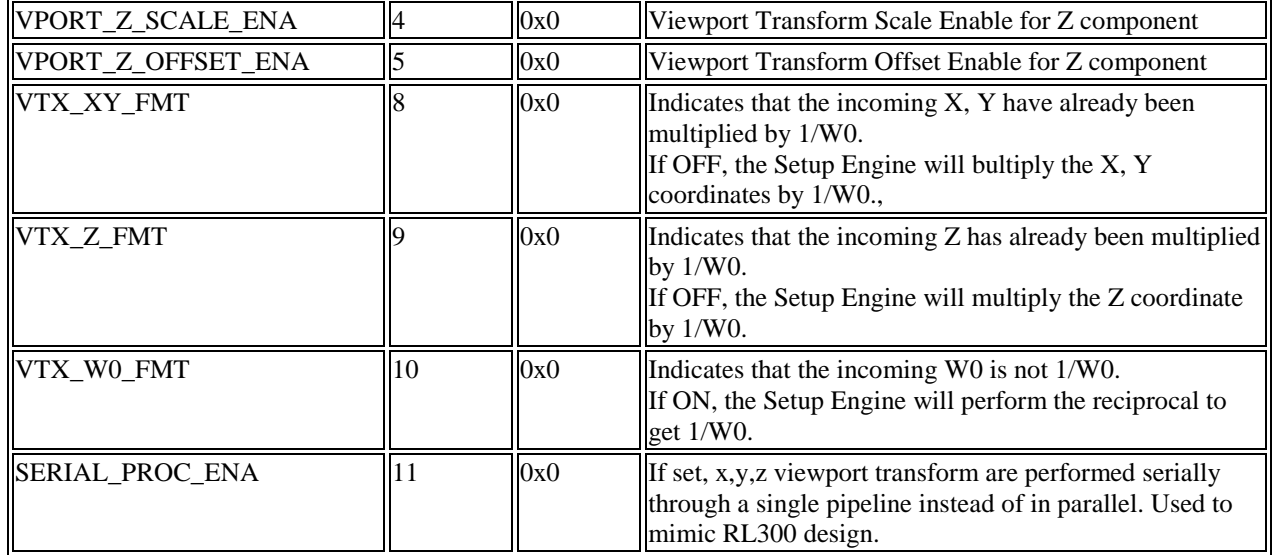

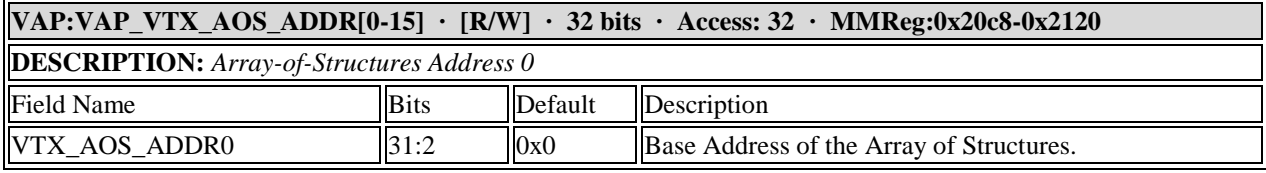

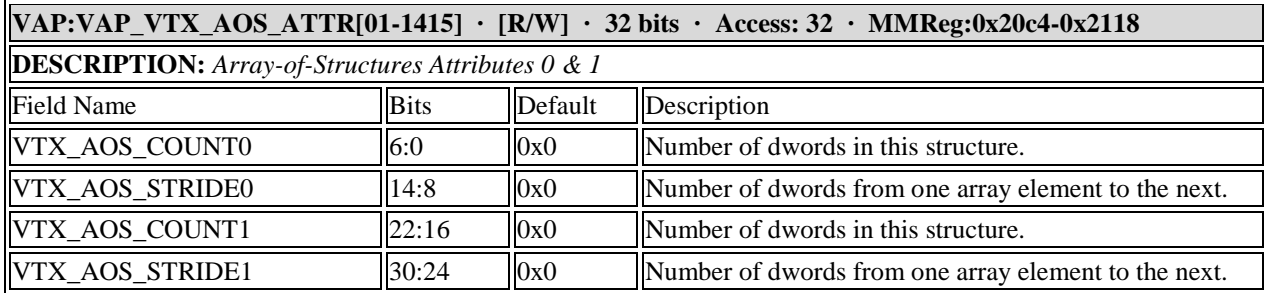

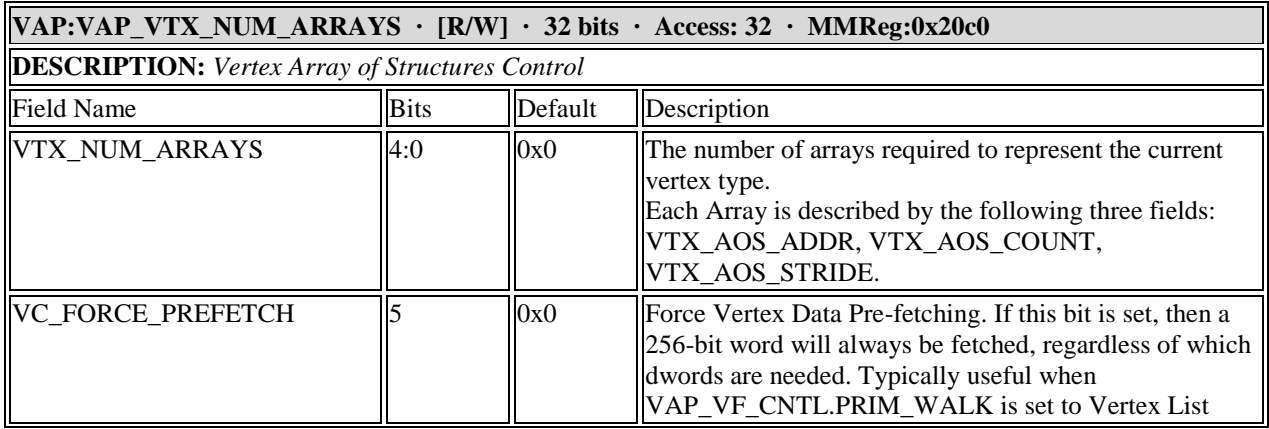

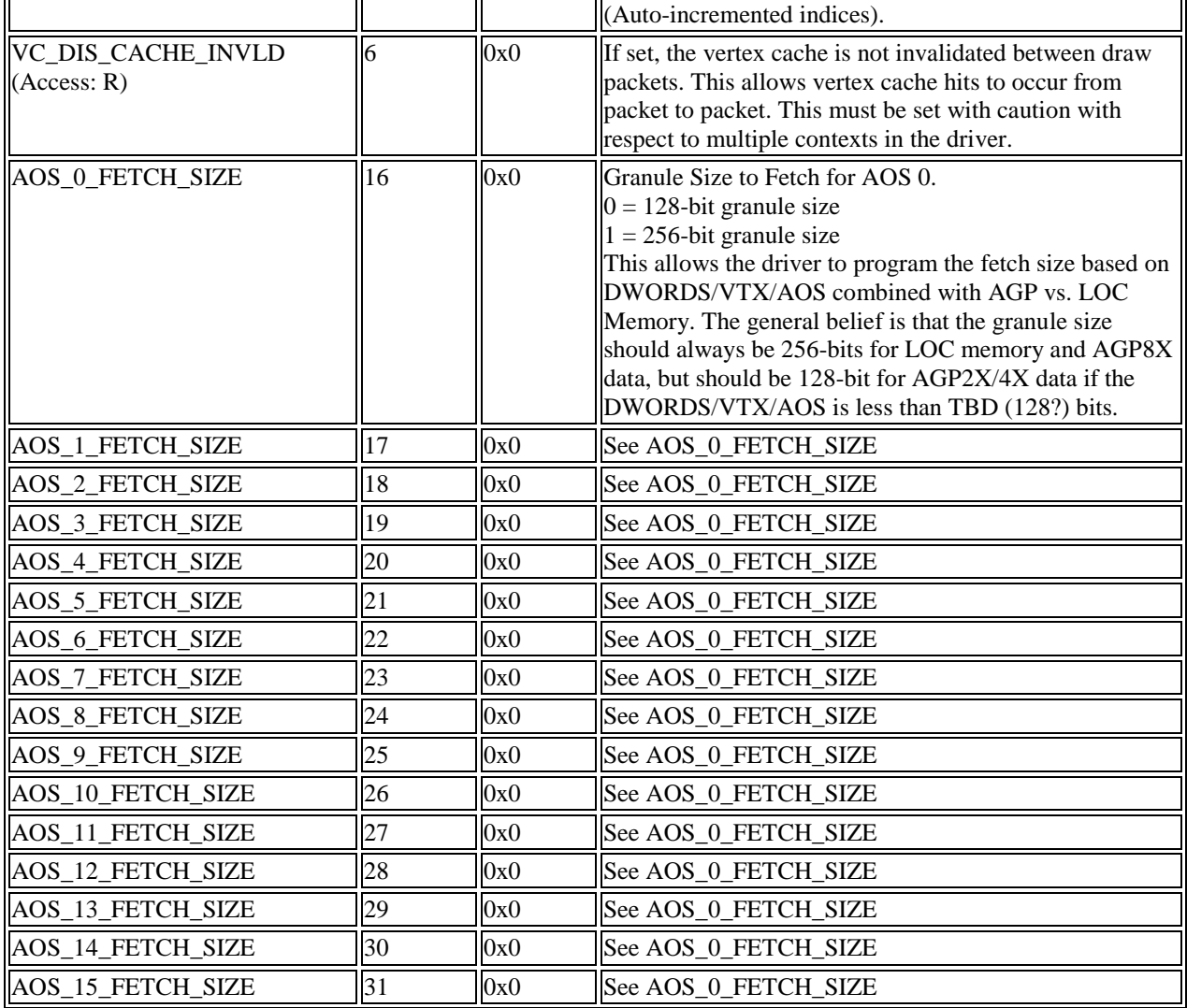

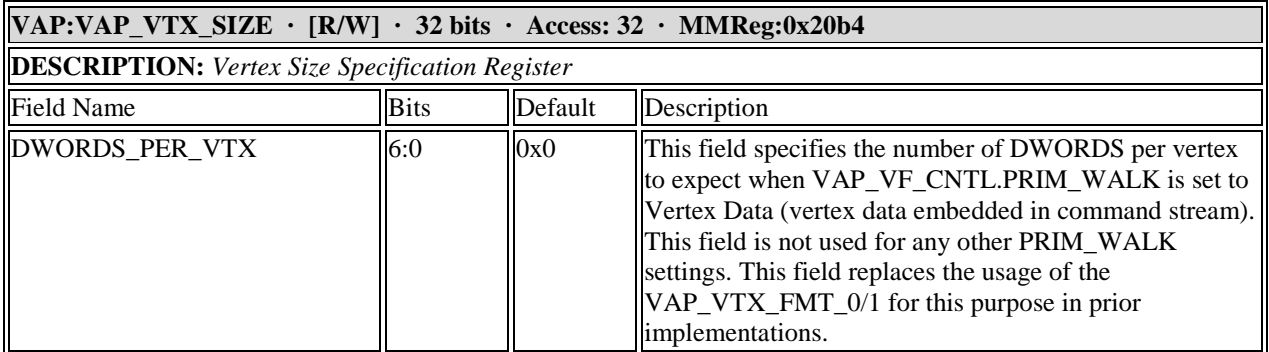

# **VAP:VAP\_VTX\_STATE\_CNTL · [R/W] · 32 bits · Access: 32 · MMReg:0x2180**

**DESCRIPTION:** *VAP Vertex State Control Register*

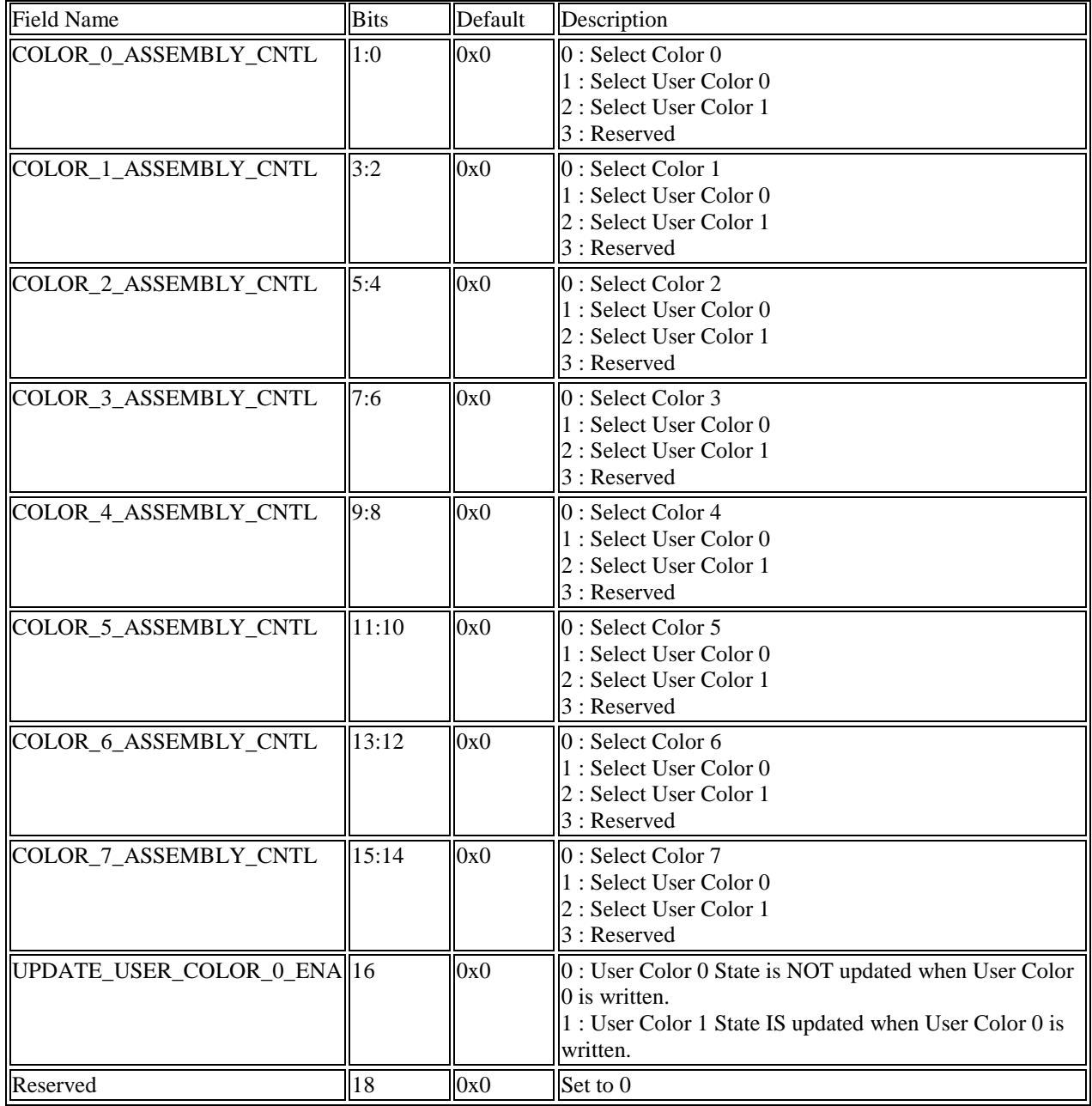

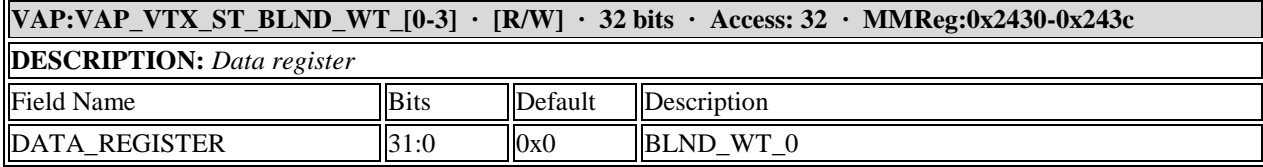

## **VAP:VAP\_VTX\_ST\_CLR\_[0-7]\_A · [R/W] · 32 bits · Access: 32 · MMReg:0x232c-0x239c**

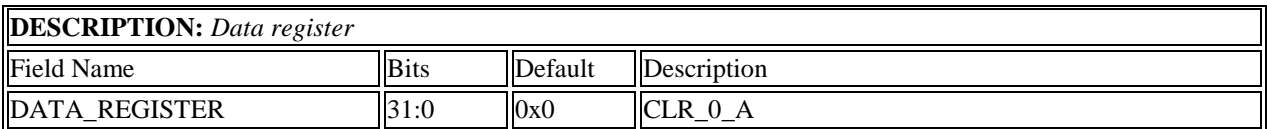

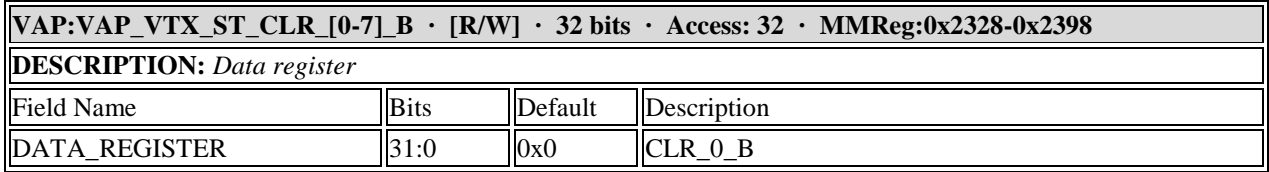

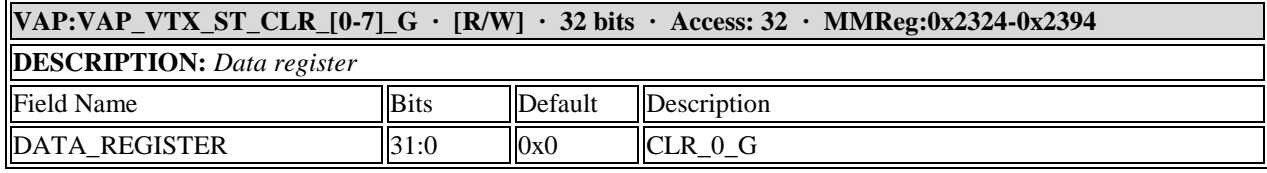

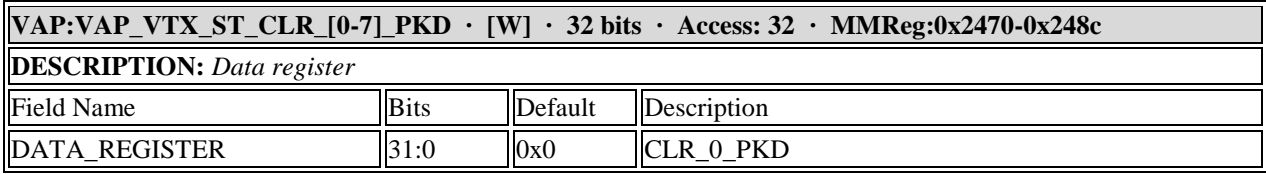

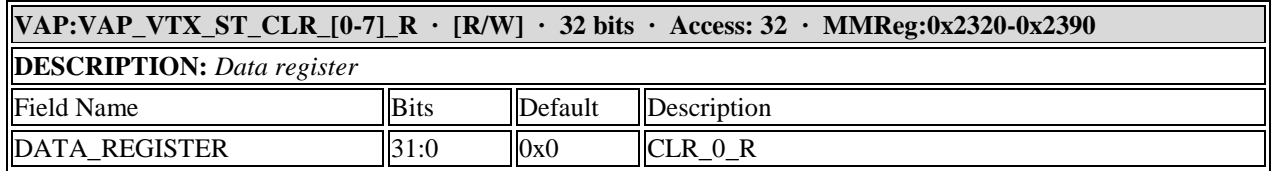

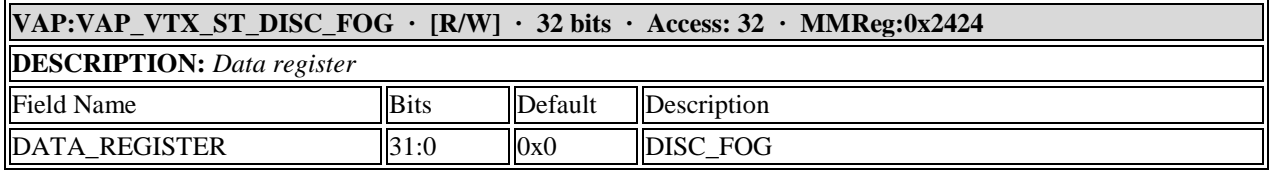

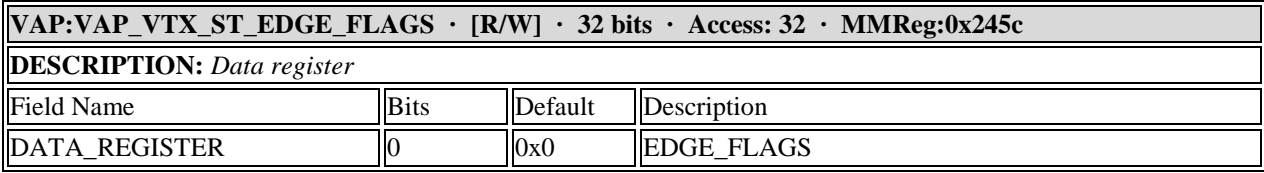

## **VAP:VAP\_VTX\_ST\_END\_OF\_PKT · [W] · 32 bits · Access: 32 · MMReg:0x24ac**

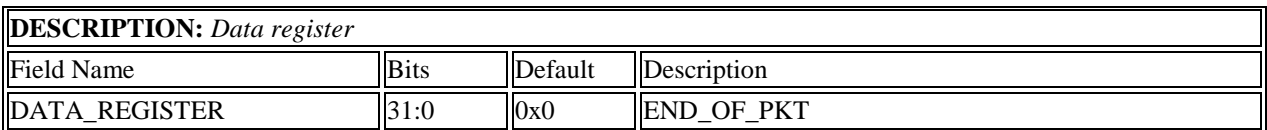

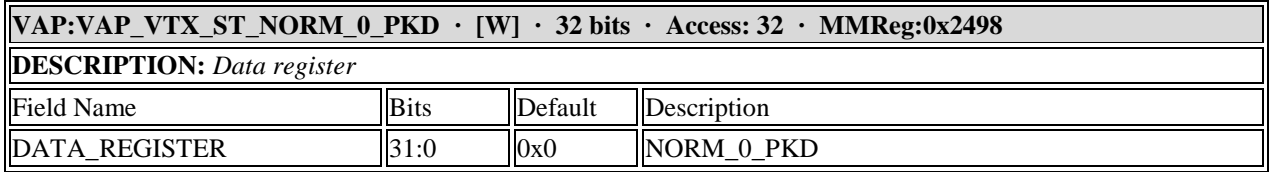

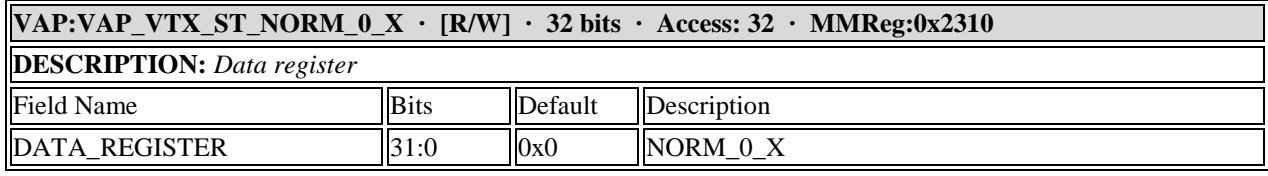

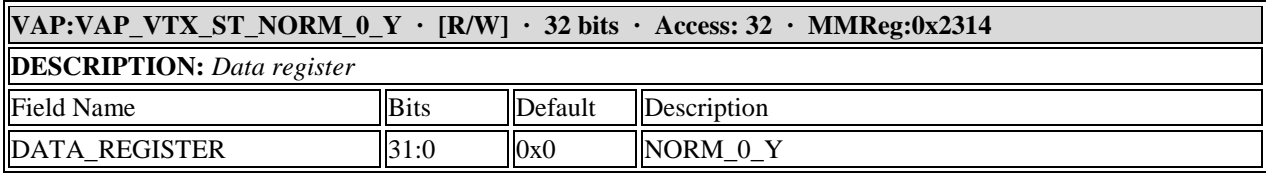

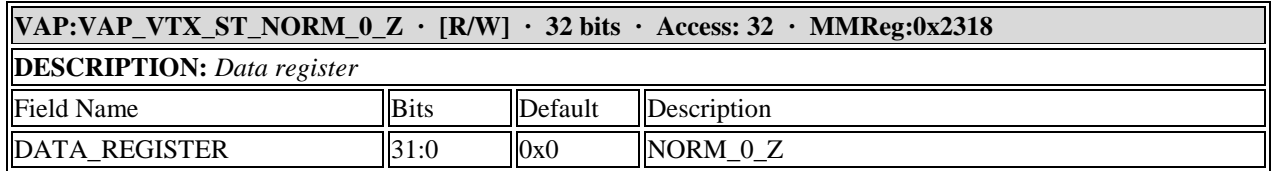

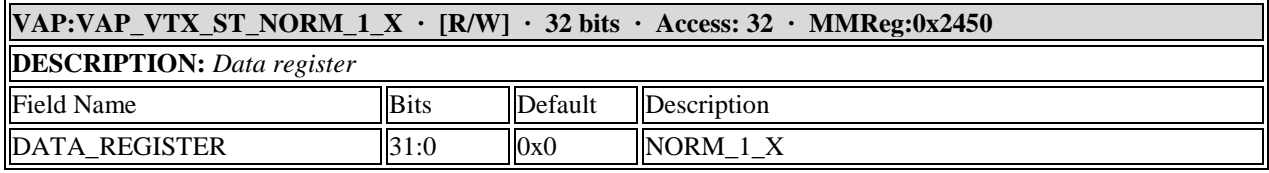

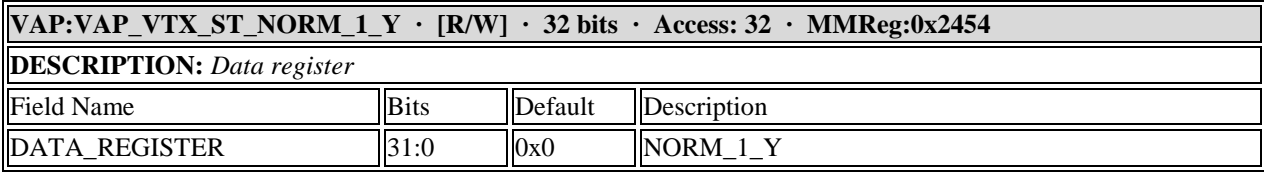

## **VAP:VAP\_VTX\_ST\_NORM\_1\_Z · [R/W] · 32 bits · Access: 32 · MMReg:0x2458**
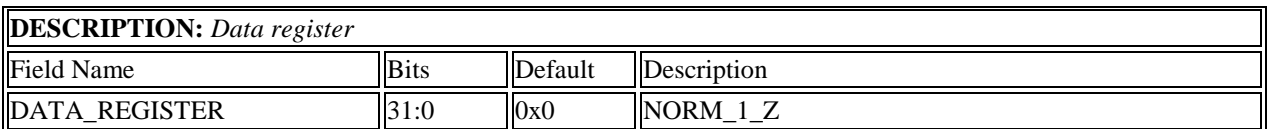

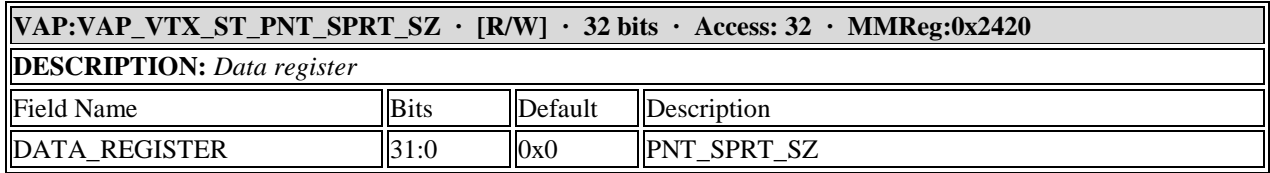

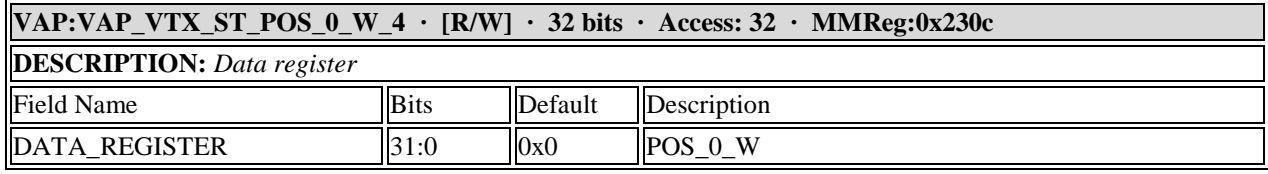

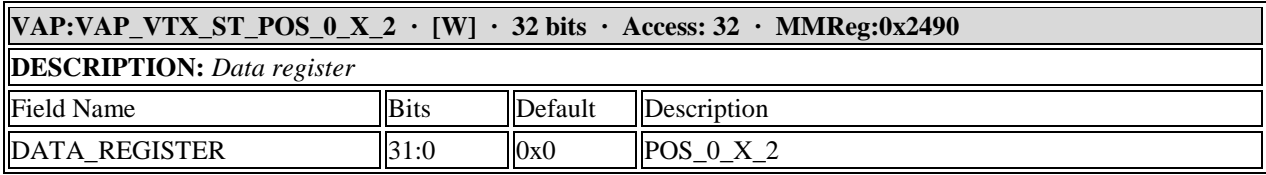

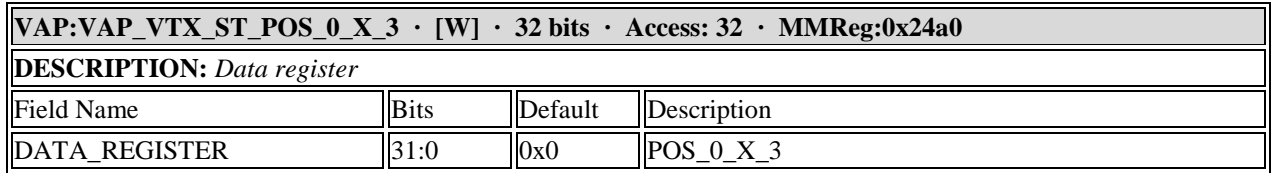

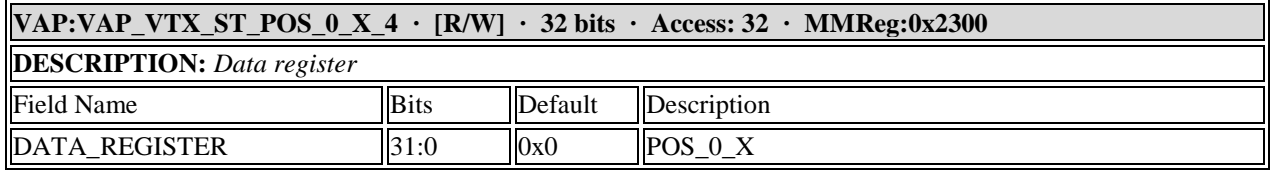

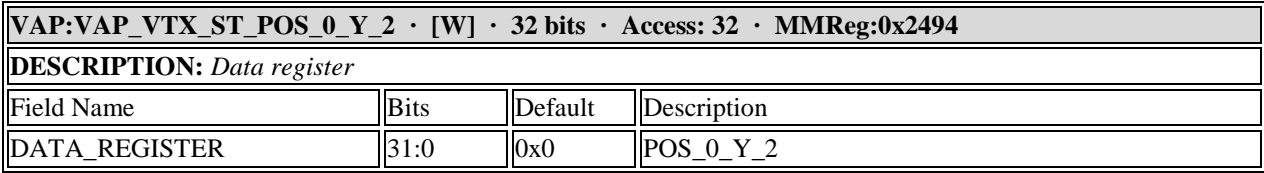

## **VAP:VAP\_VTX\_ST\_POS\_0\_Y\_3 · [W] · 32 bits · Access: 32 · MMReg:0x24a4**

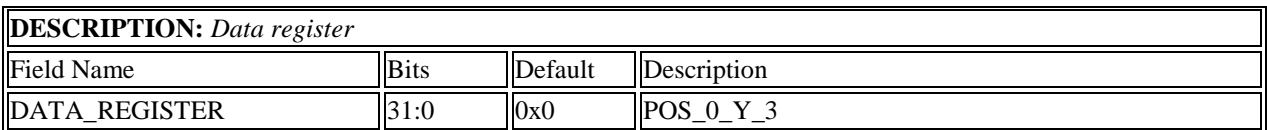

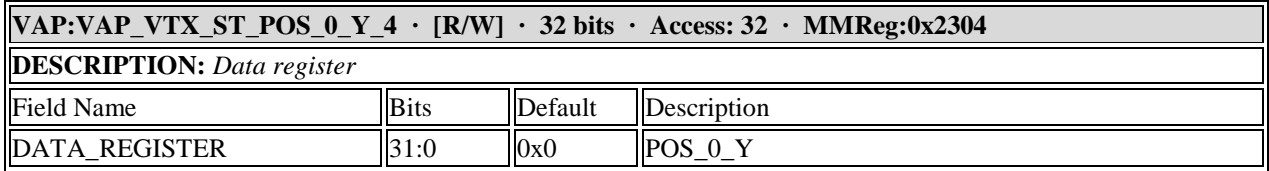

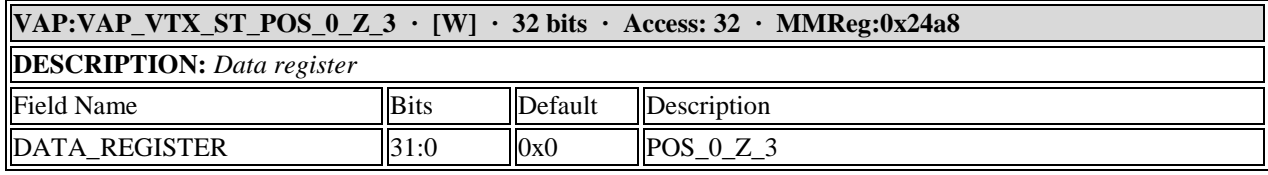

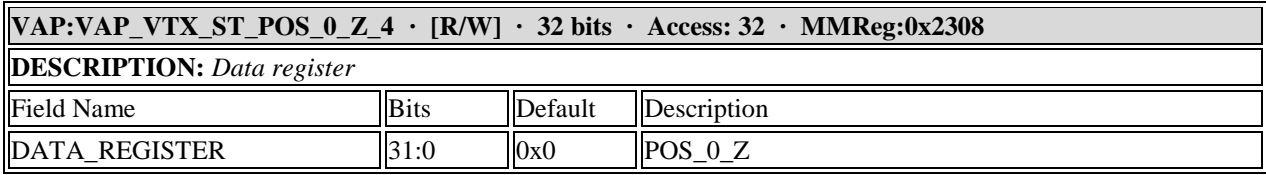

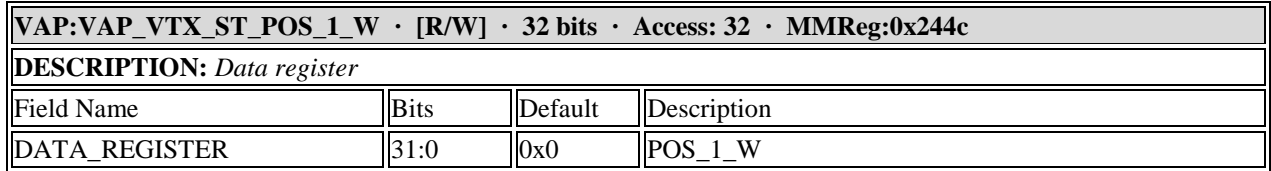

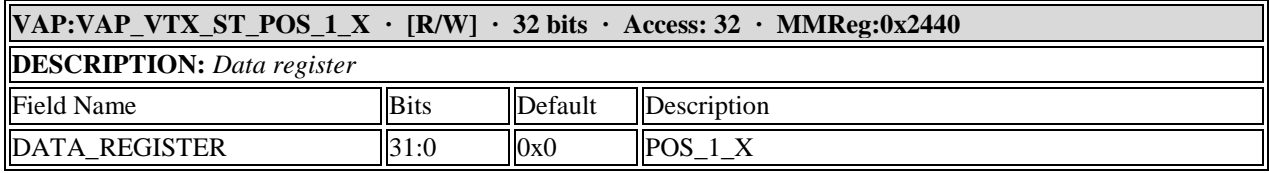

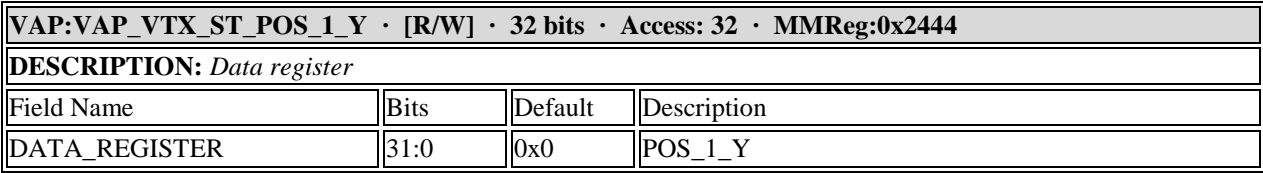

## **VAP:VAP\_VTX\_ST\_POS\_1\_Z · [R/W] · 32 bits · Access: 32 · MMReg:0x2448**

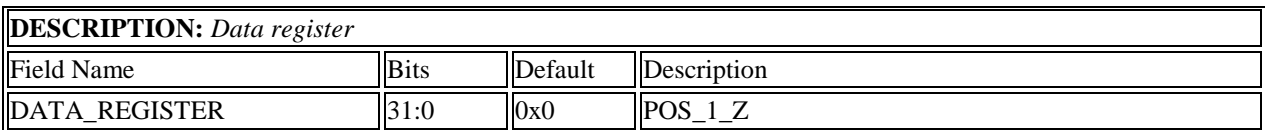

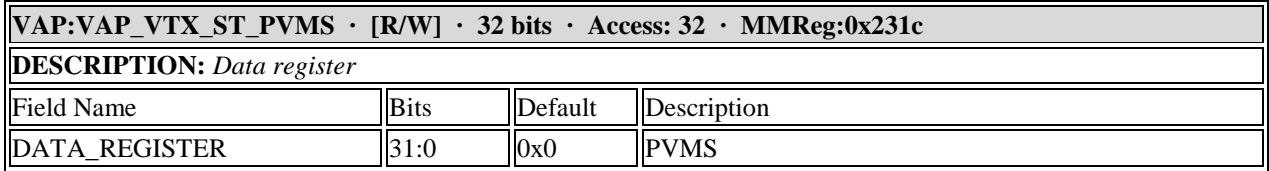

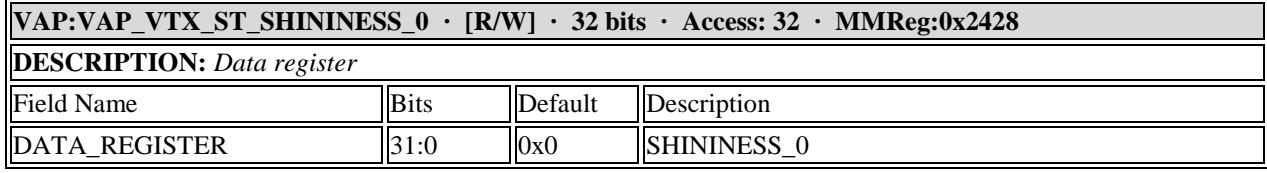

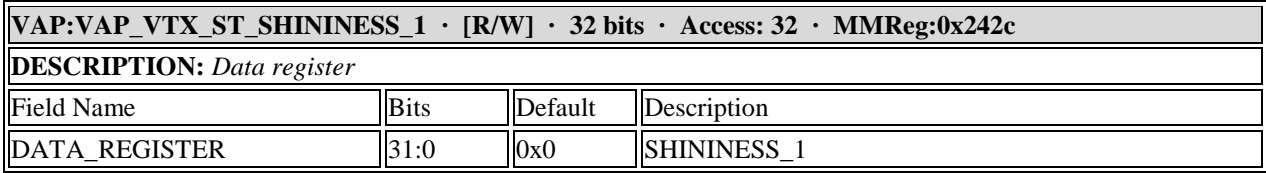

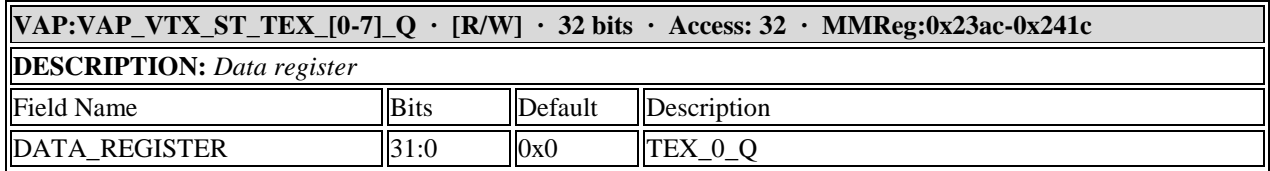

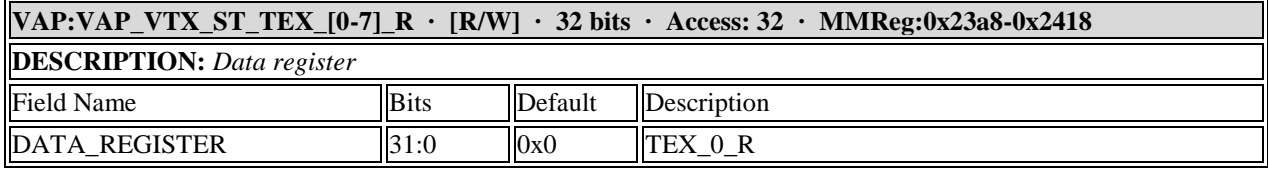

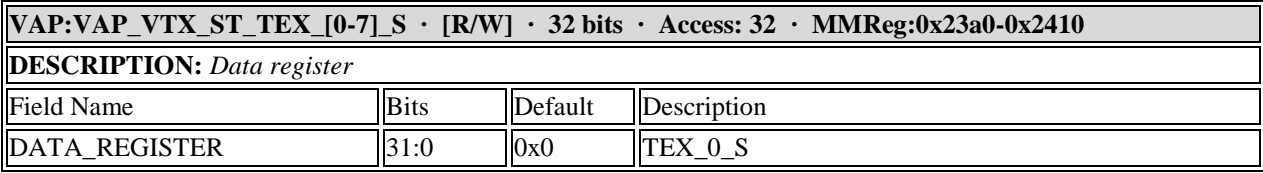

## **VAP:VAP\_VTX\_ST\_TEX\_[0-7]\_T · [R/W] · 32 bits · Access: 32 · MMReg:0x23a4-0x2414**

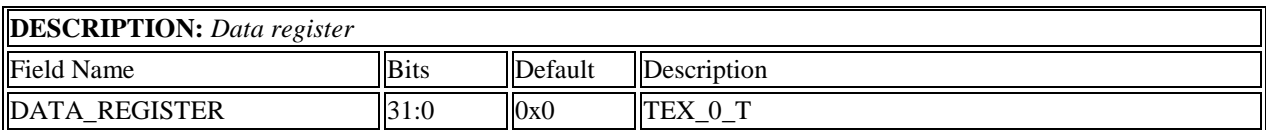

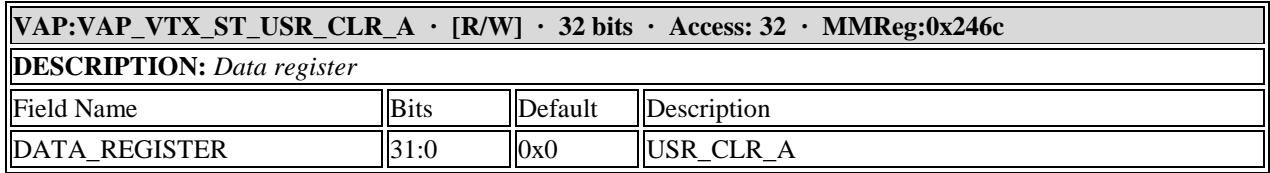

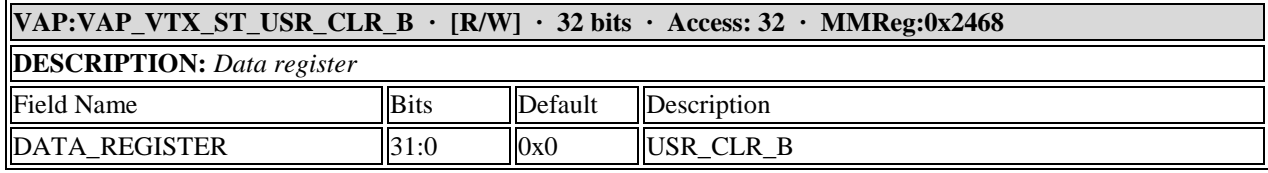

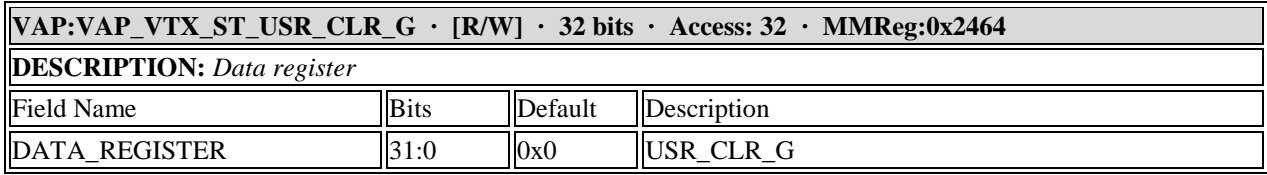

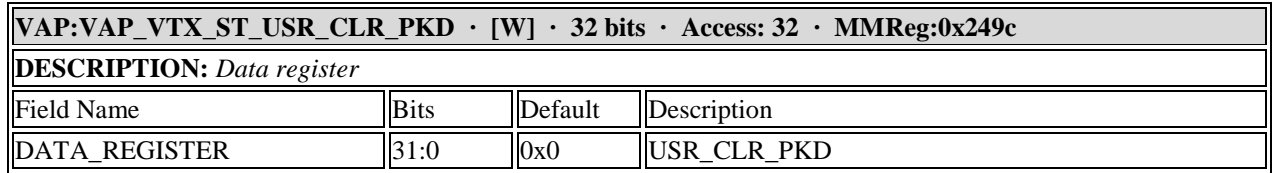

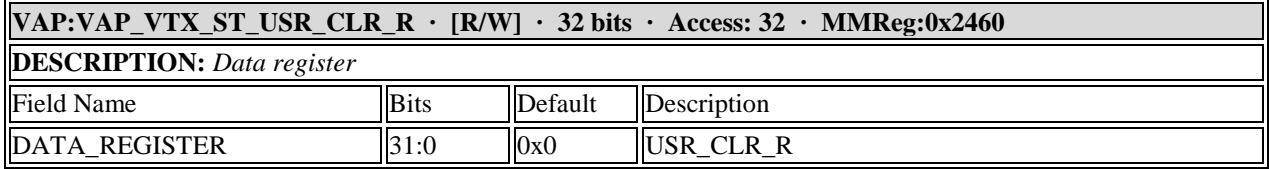

## **10.11 Z Buffer Registers**

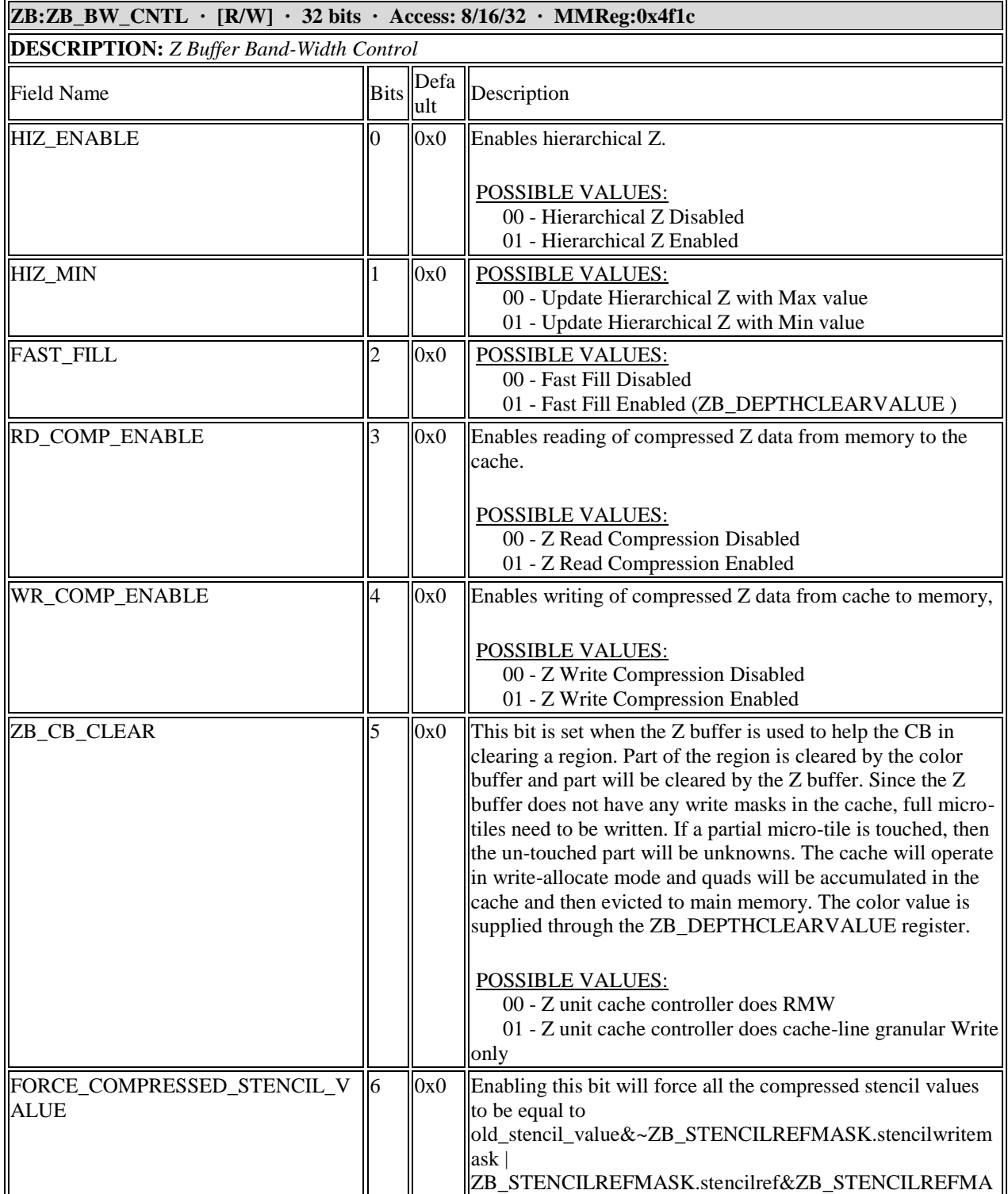

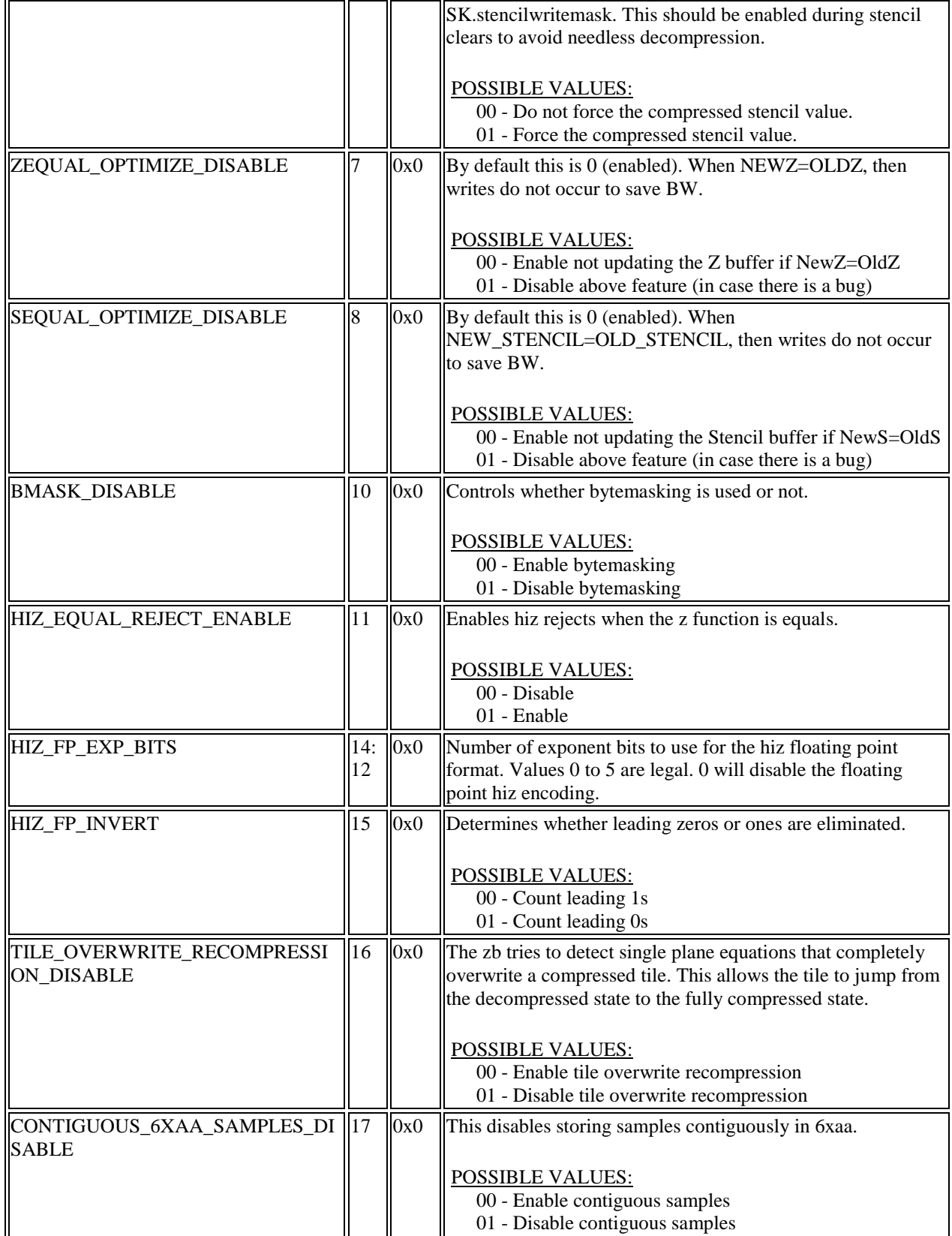

*© 2008 Advanced Micro Devices, Inc. Proprietary 258*

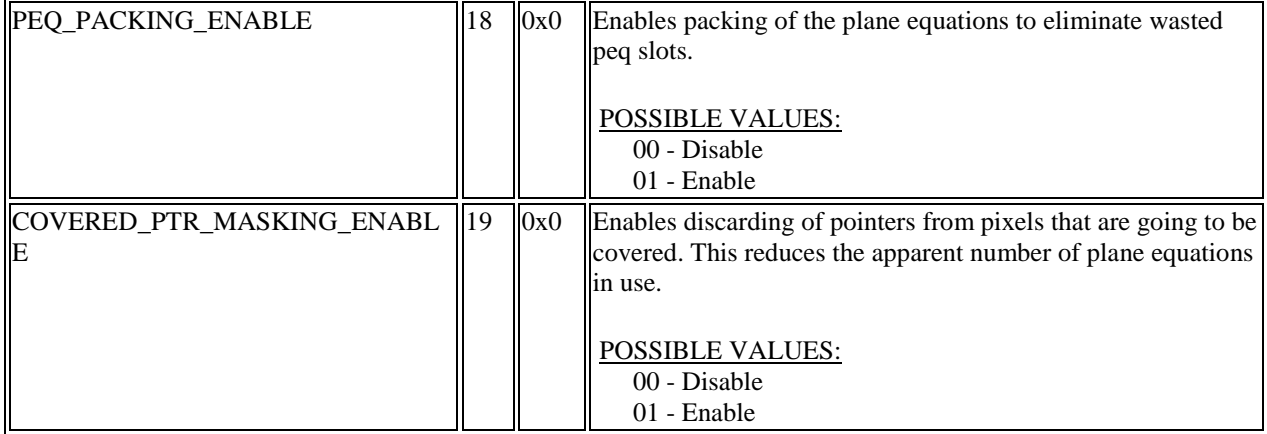

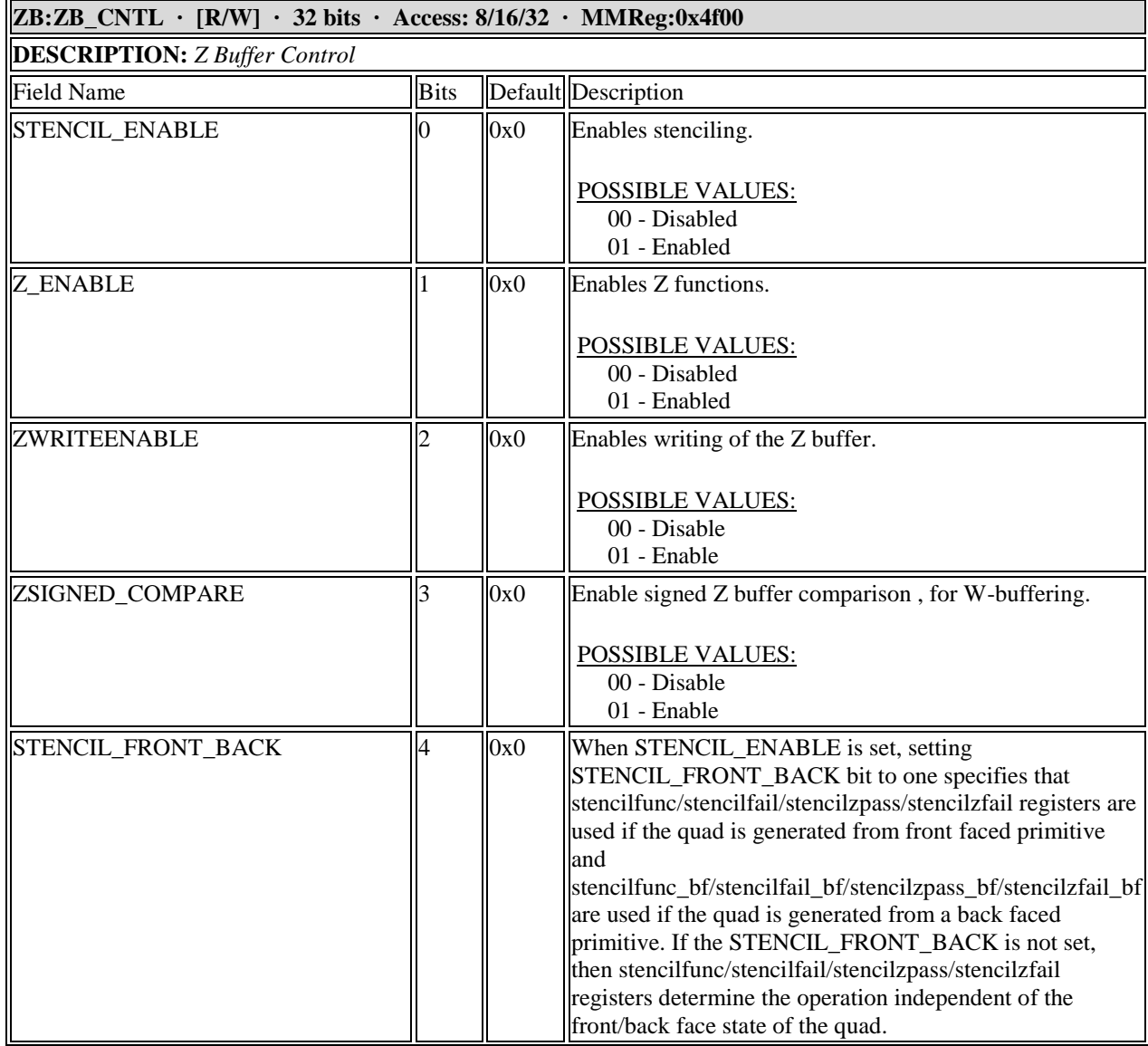

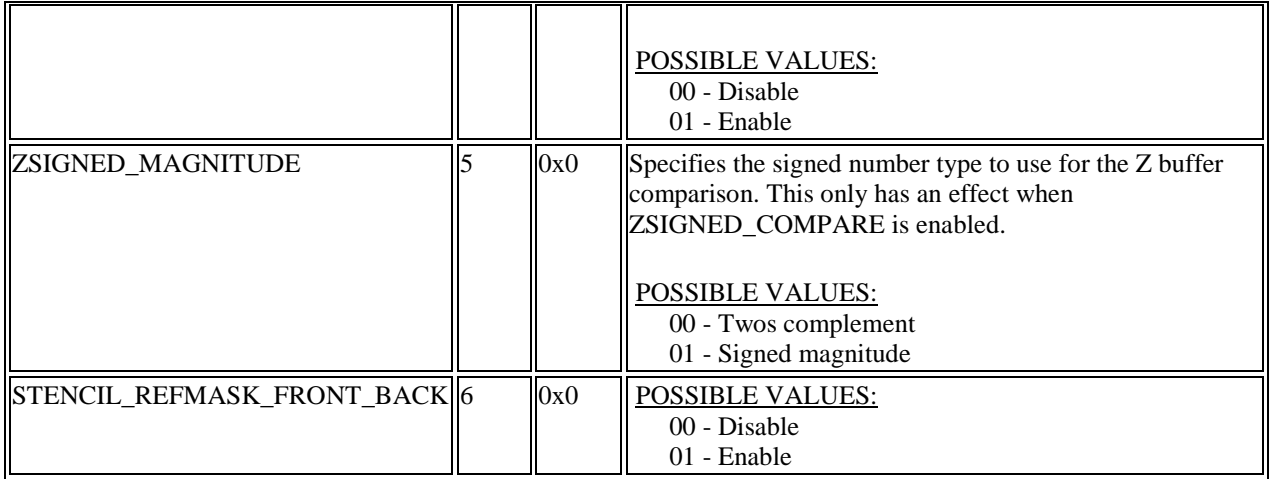

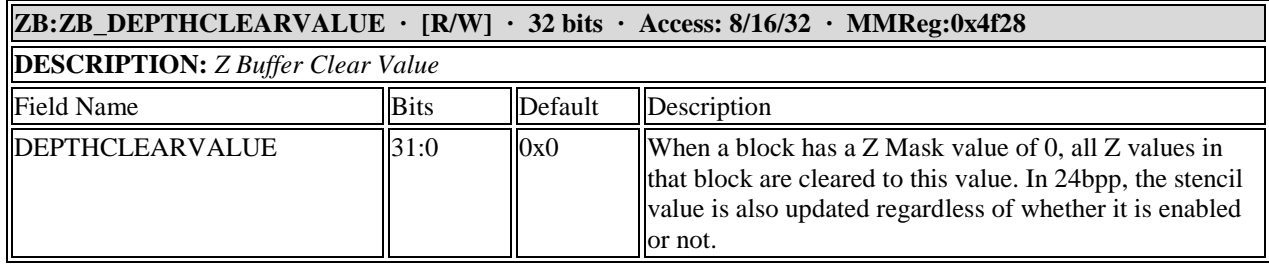

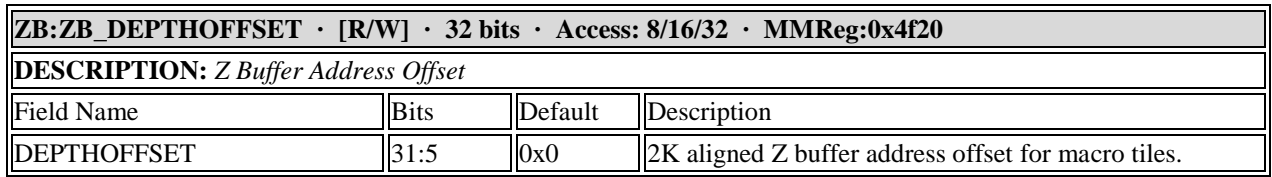

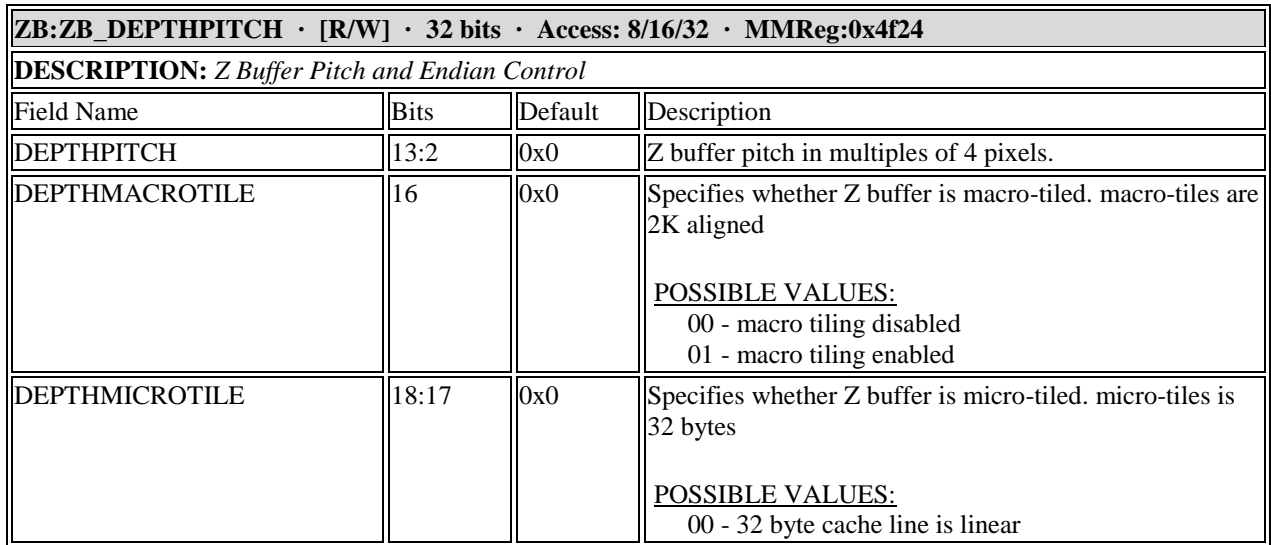

*© 2008 Advanced Micro Devices, Inc. Proprietary 260*

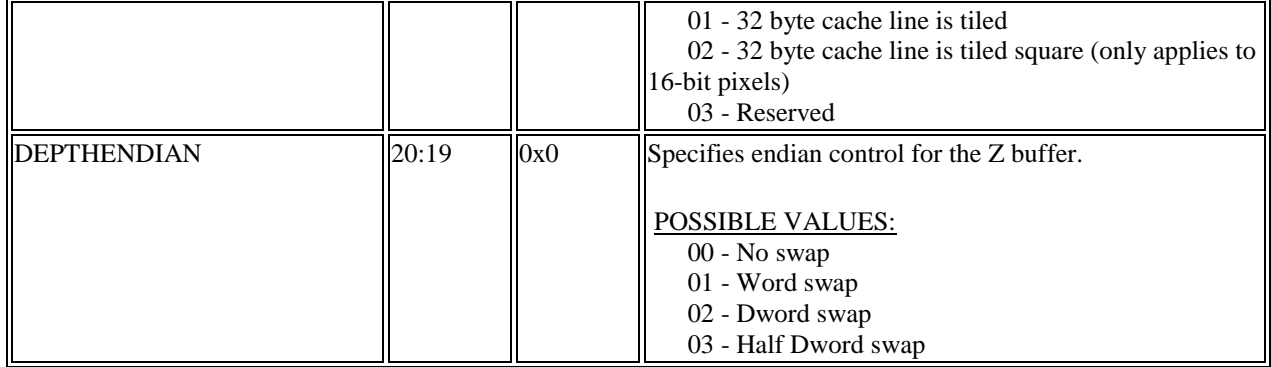

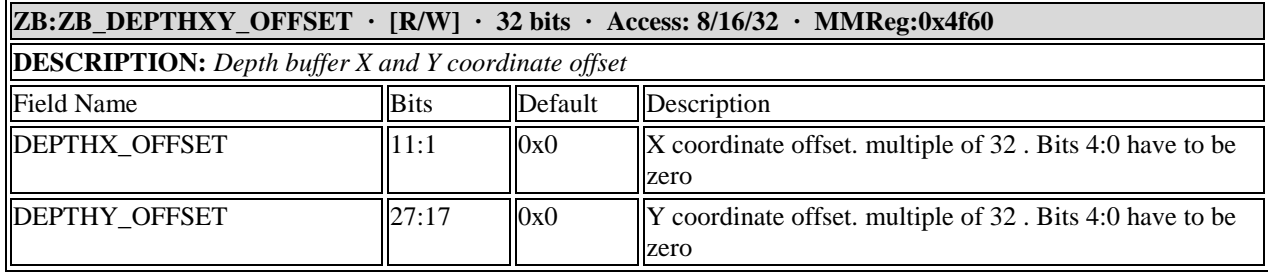

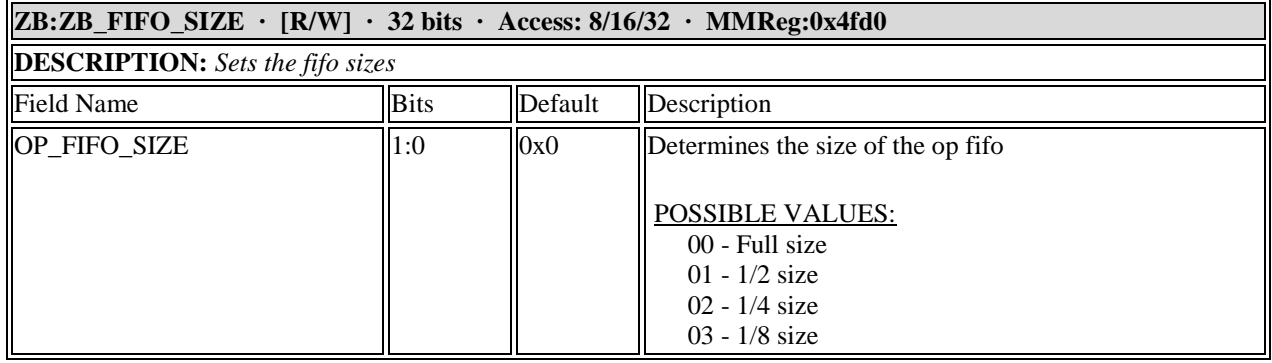

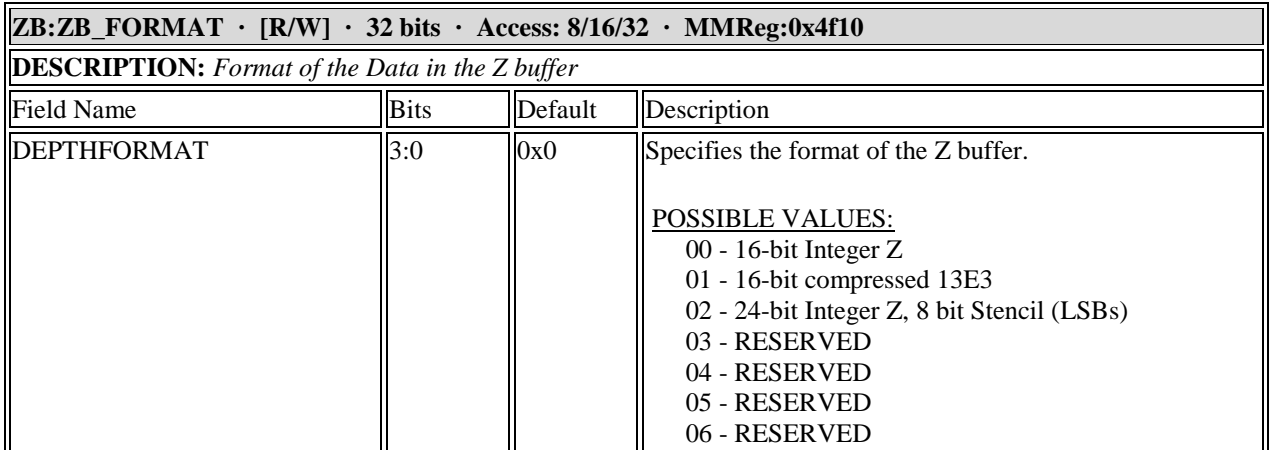

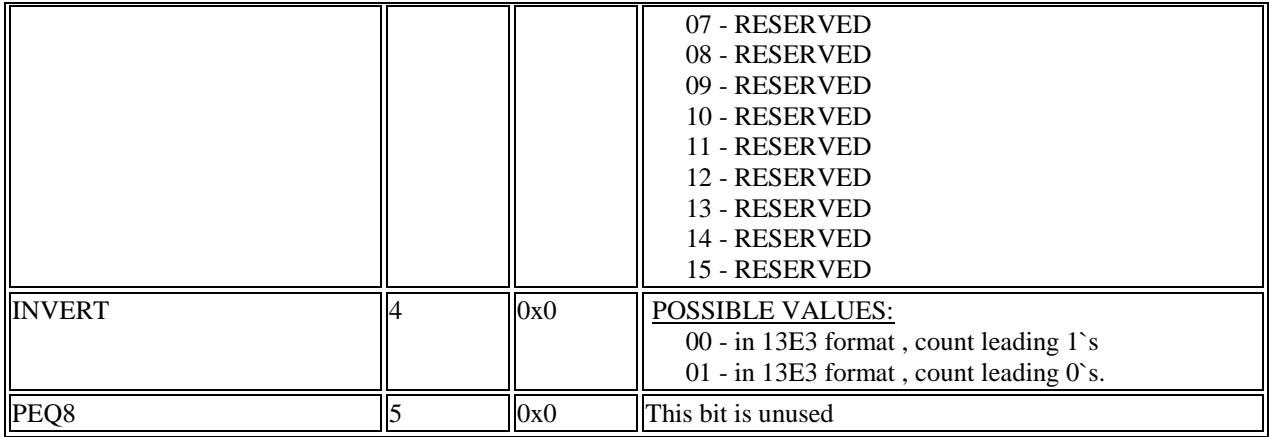

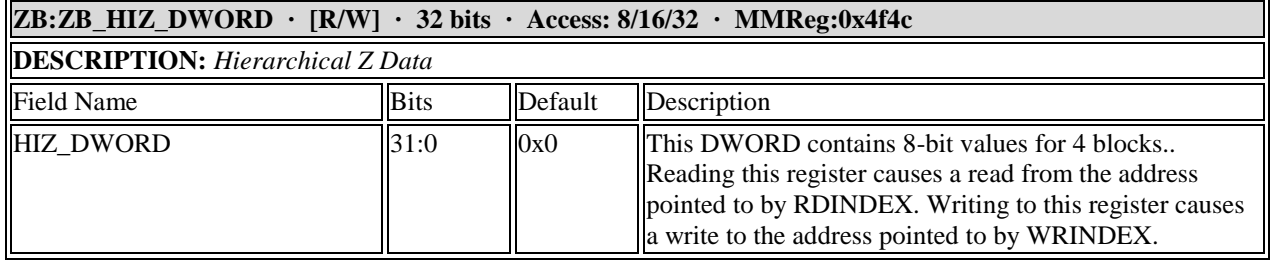

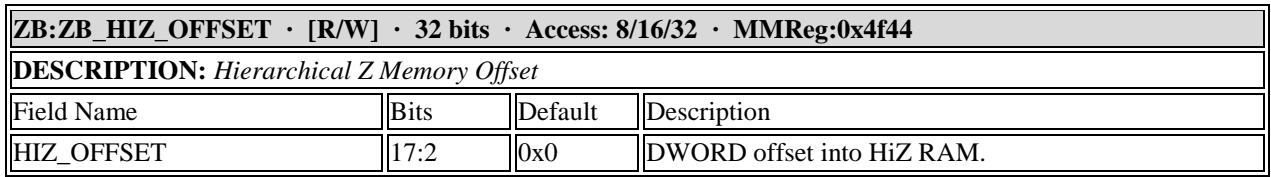

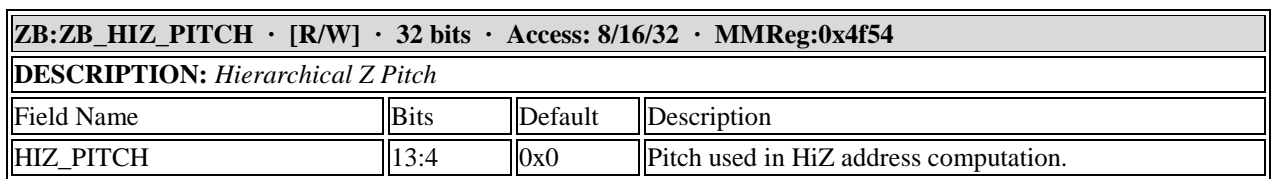

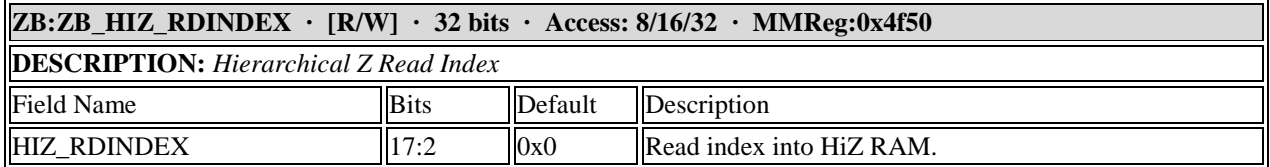

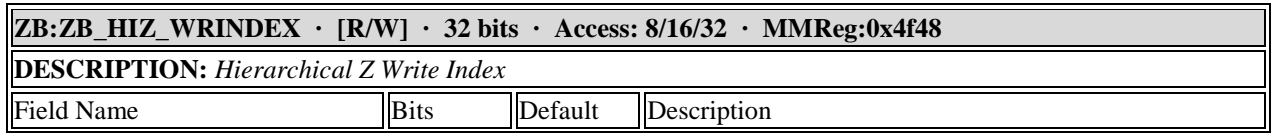

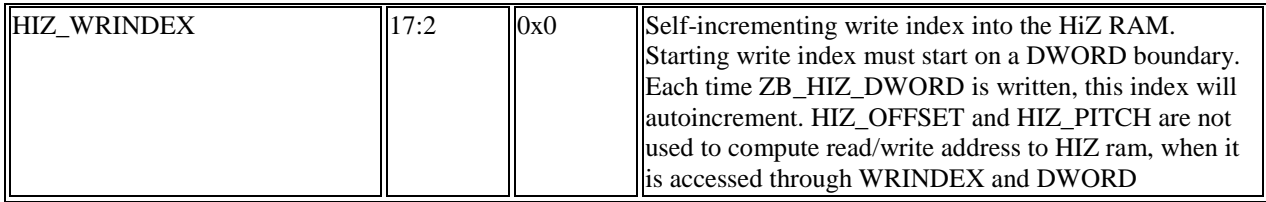

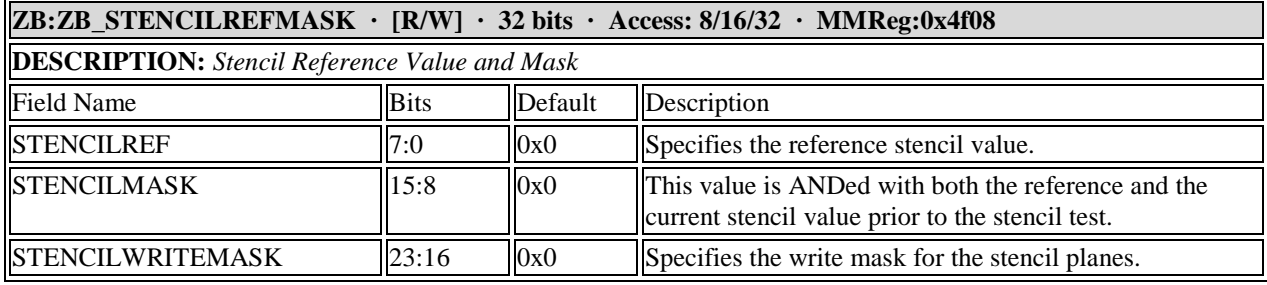

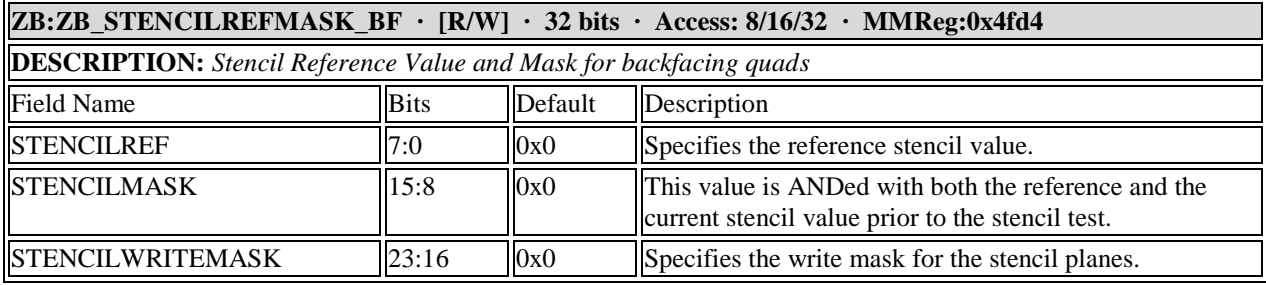

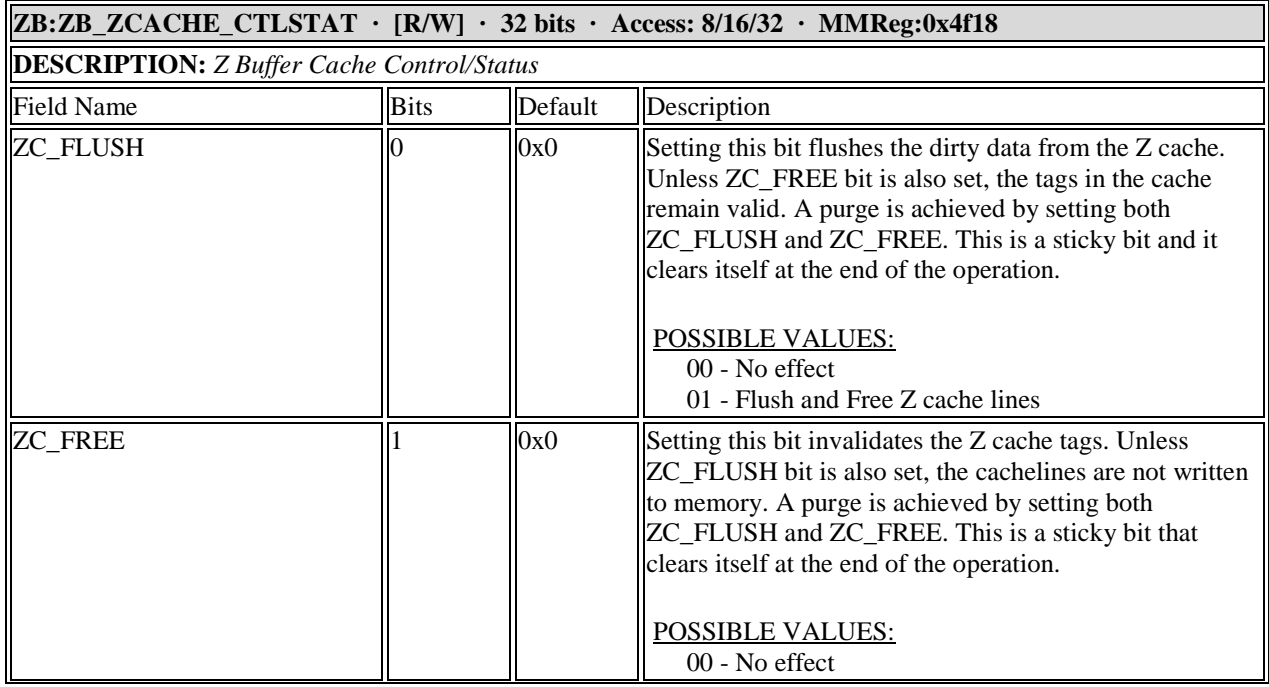

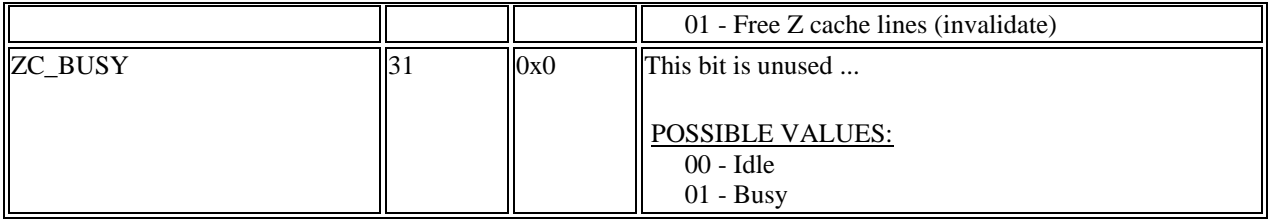

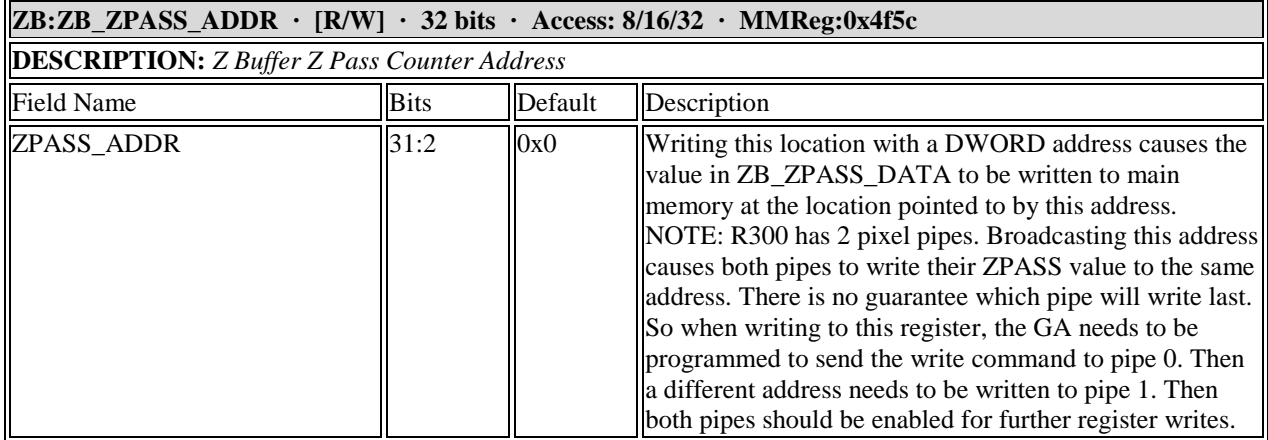

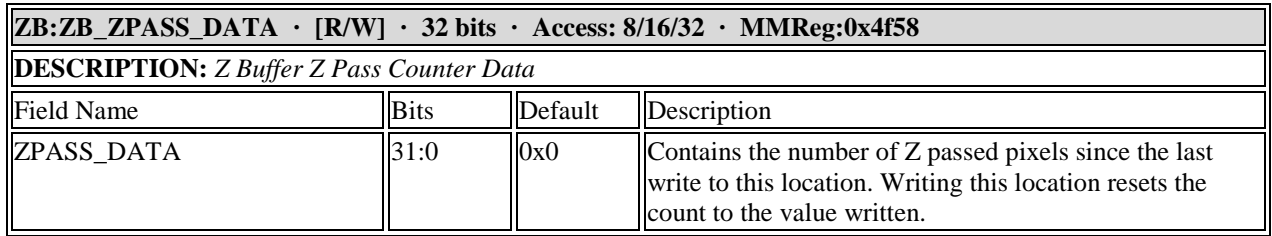

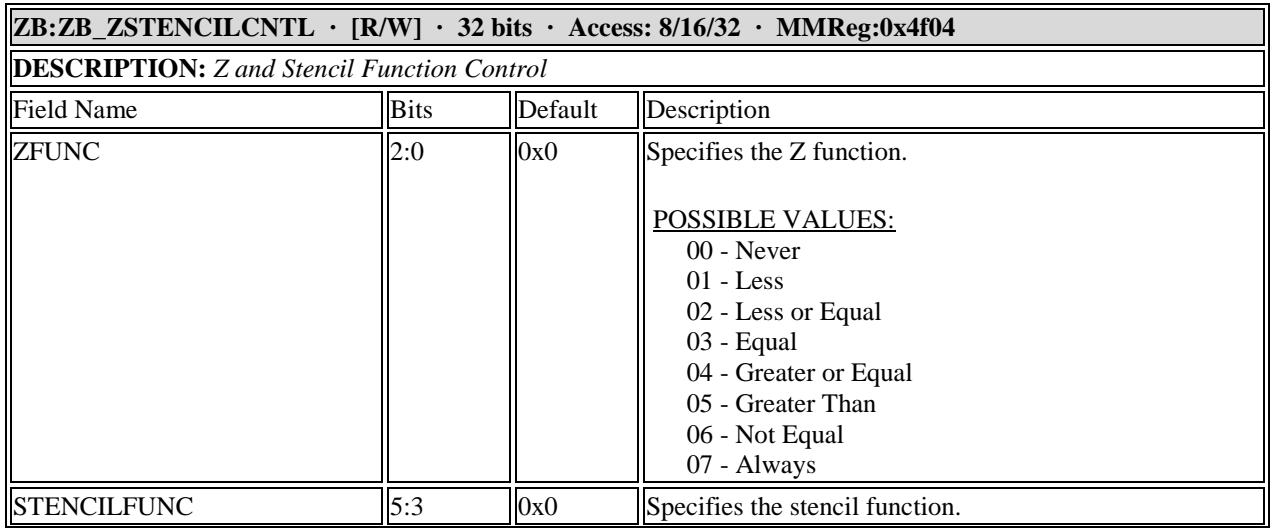

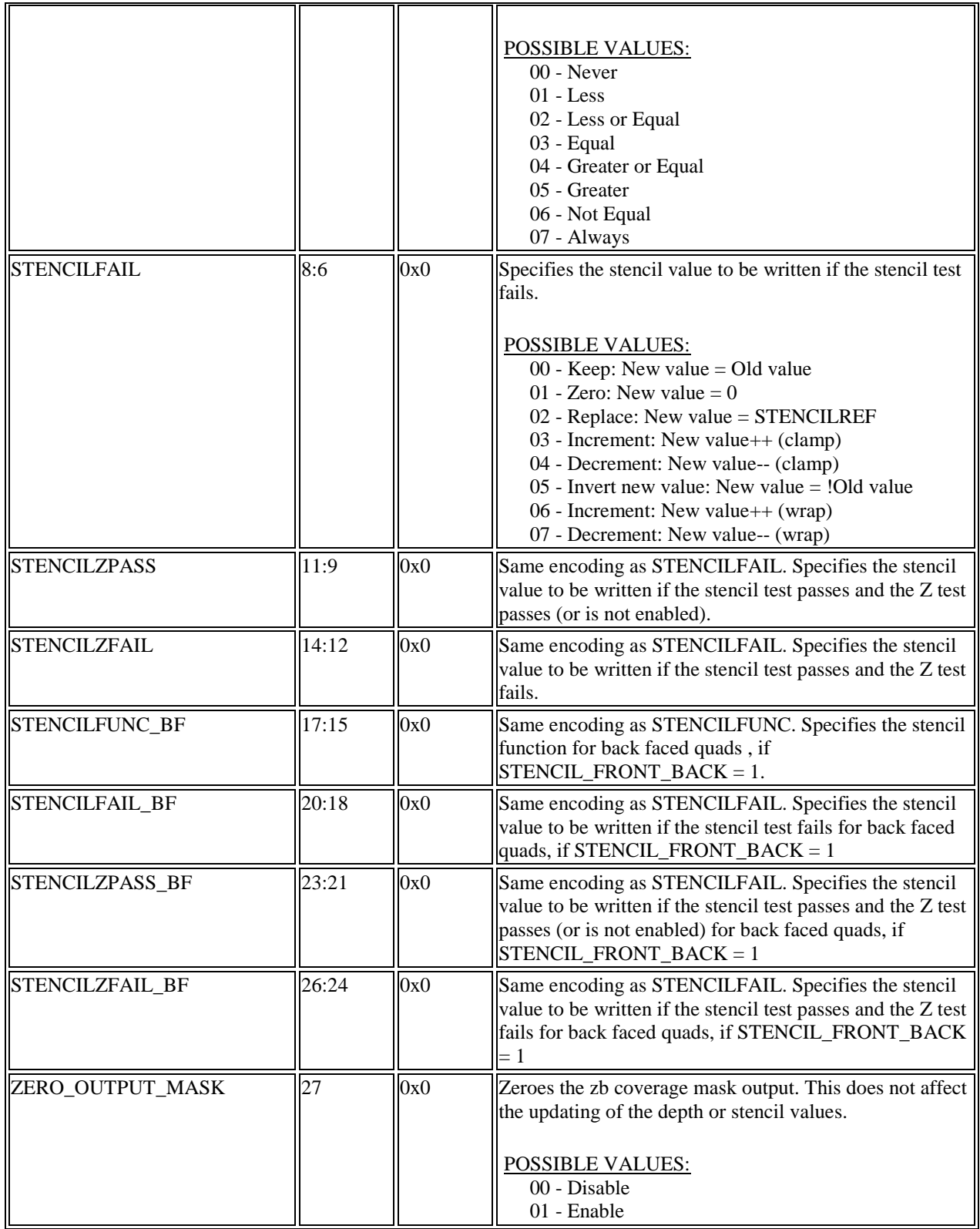

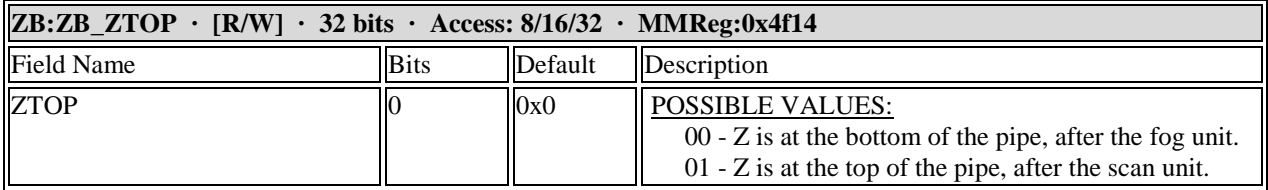